# reledmac  $T$ ypeset scholarly editions with  $E E X^*$

Maïeul Rouquette*†*

based on the original ledmac by Peter Wilson Herries Press

which was based on the original edmac, tabmac and edstanza by John Lavagnino, Dominik Wujastyk, Herbert Breger and Wayne Sullivan.

#### **Abstract**

The reledmac provides many tools in order to typeset scholarly editions. It is based on the eledmac package, which was based on the ledmac package, which was based on the edmac TEX package.

It can be used in combination with reledpar in order to typeset two texts in parallel, like an original text and its translation in a modern language.

reledmac provides many tools and options. Normally, they are all documented in this file. Also provided is a help folder, ["examples](examples/.)". The folder contains additional examples (although not for every possible case). Examples starting with "1-" are for basic uses, those starting with "2-" are for advanced uses.

To report bugs or request a new feature, please go to ledmac GitHub page and click on "New Issue": <https://github.com/maieul/ledmac/issues/>. You must create an account on github.com to access my page (maieul/ledmac). GitHub accounts are free for open-source users. You can post messages in English or in French (preferred).

You can subscribe to the reledmac mail list at: <http://geekographie.maieul.net/146>

# **Contents**

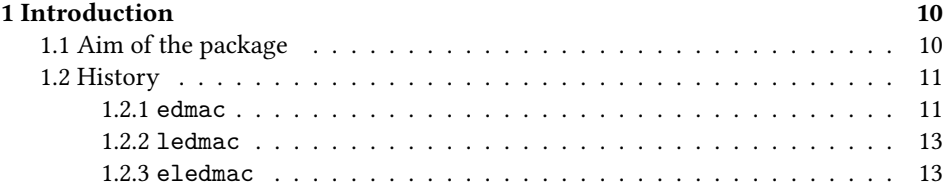

*∗*This file (reledmac.dtx) has version number v2.8.2, last revised 2016/02/27.

*<sup>†</sup>*maieul at maieul dot net

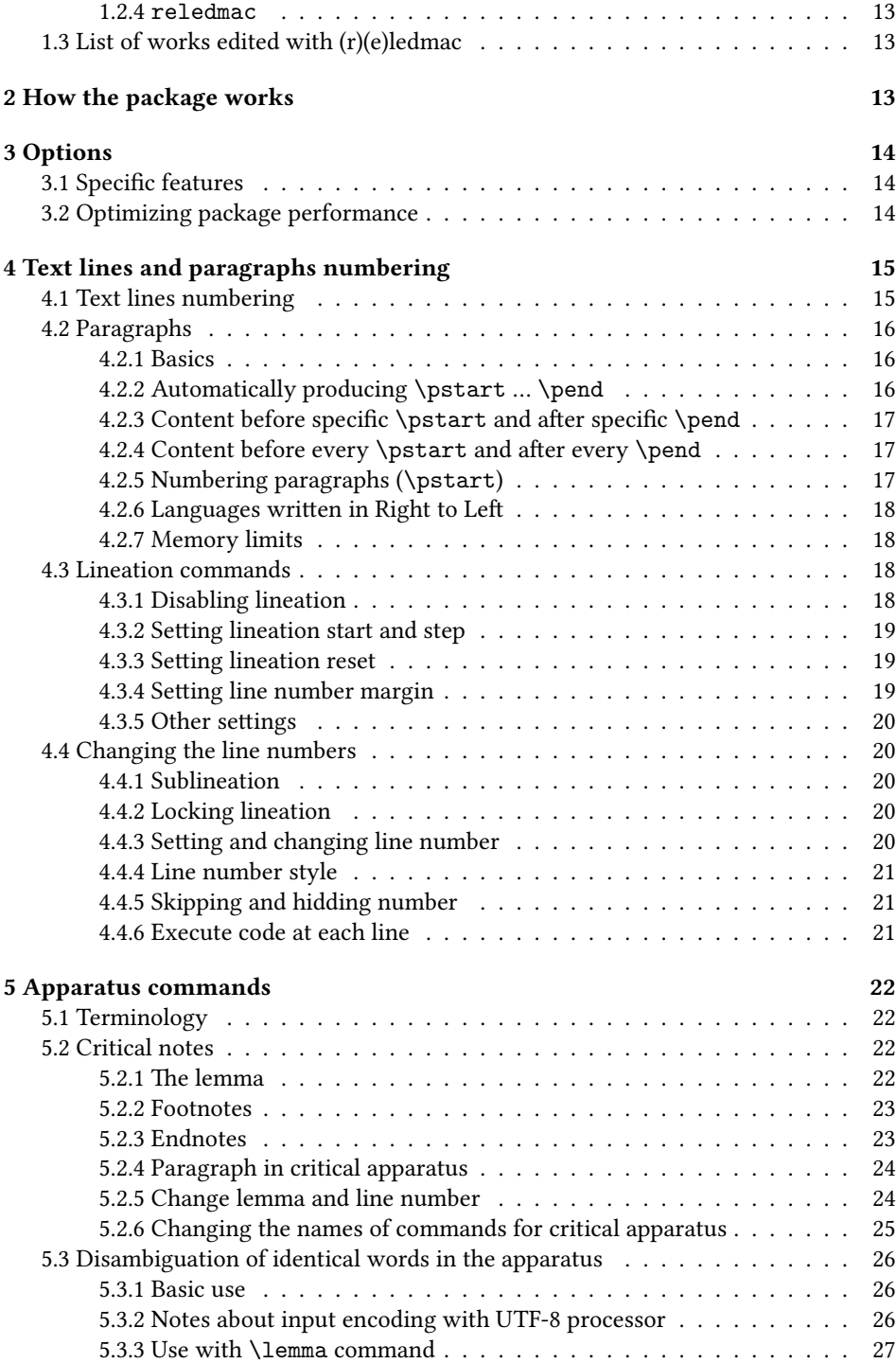

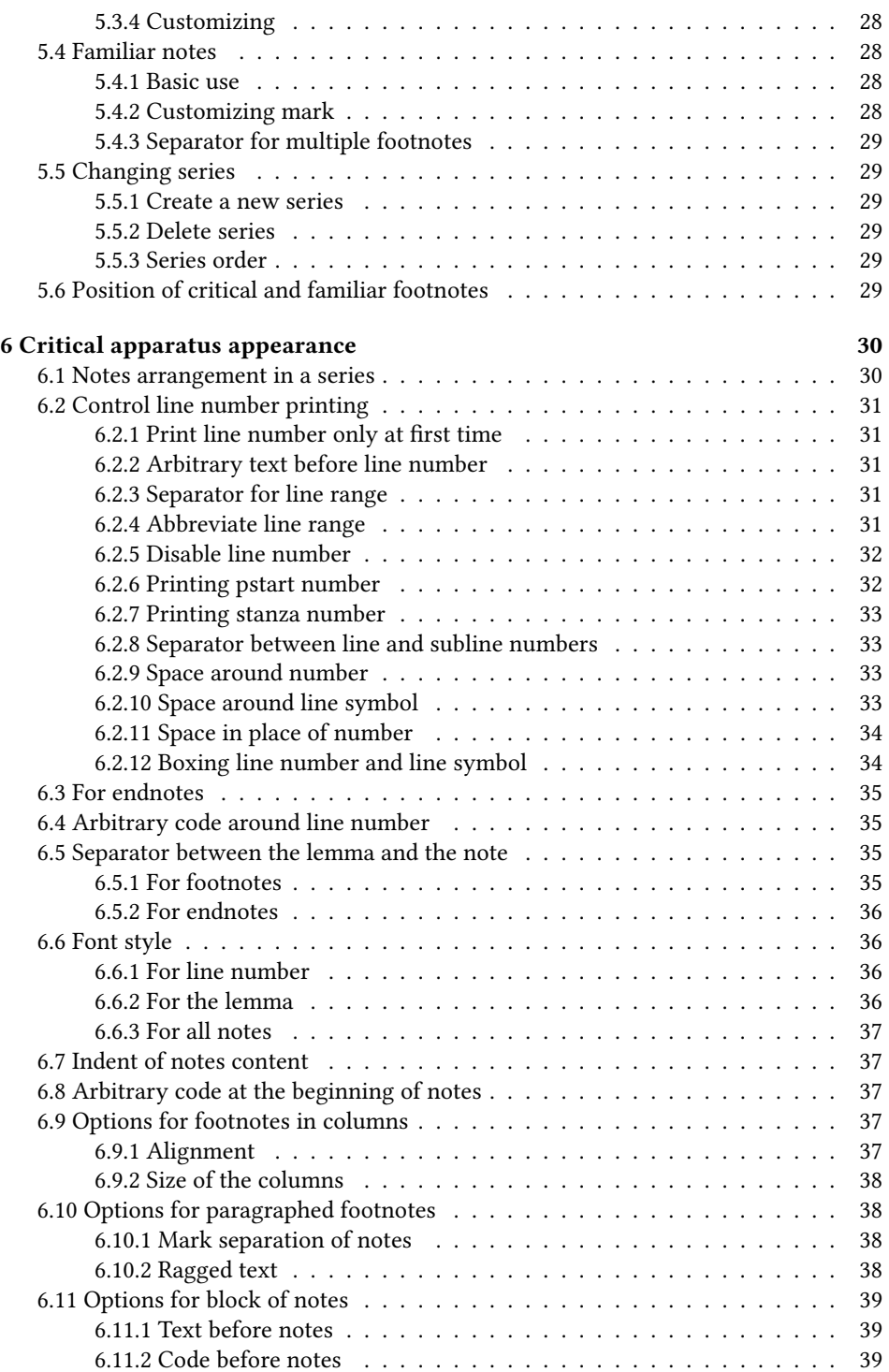

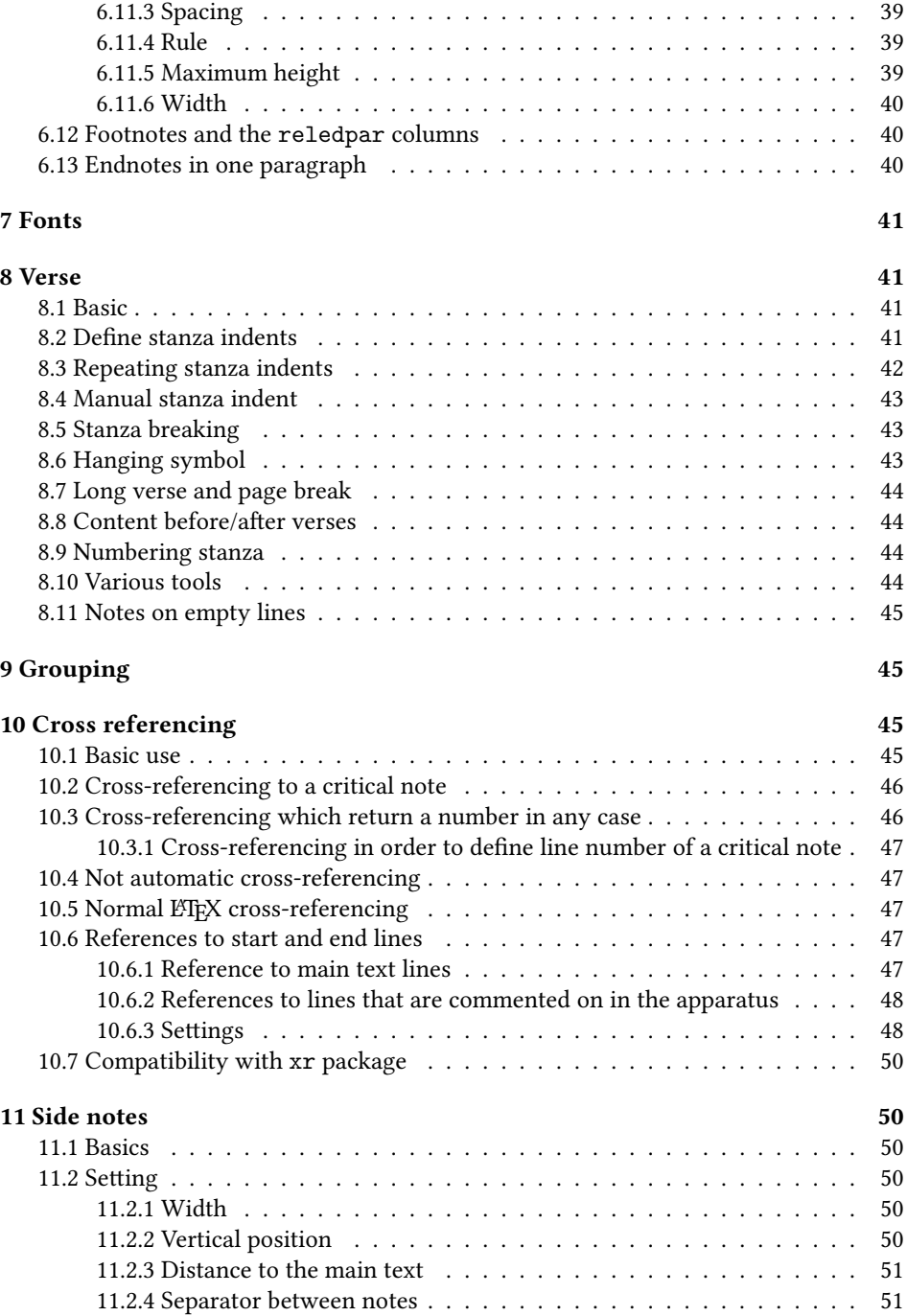

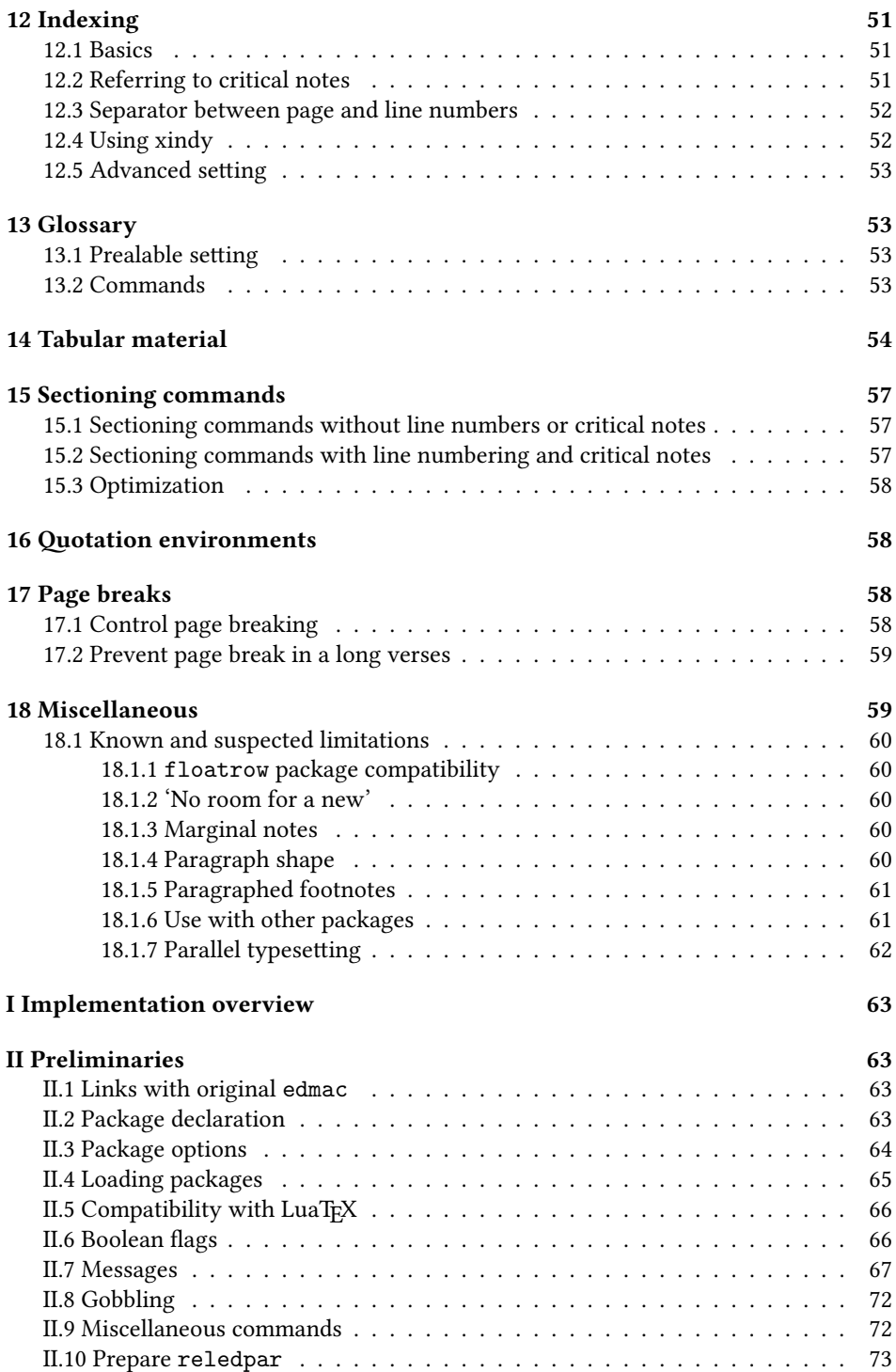

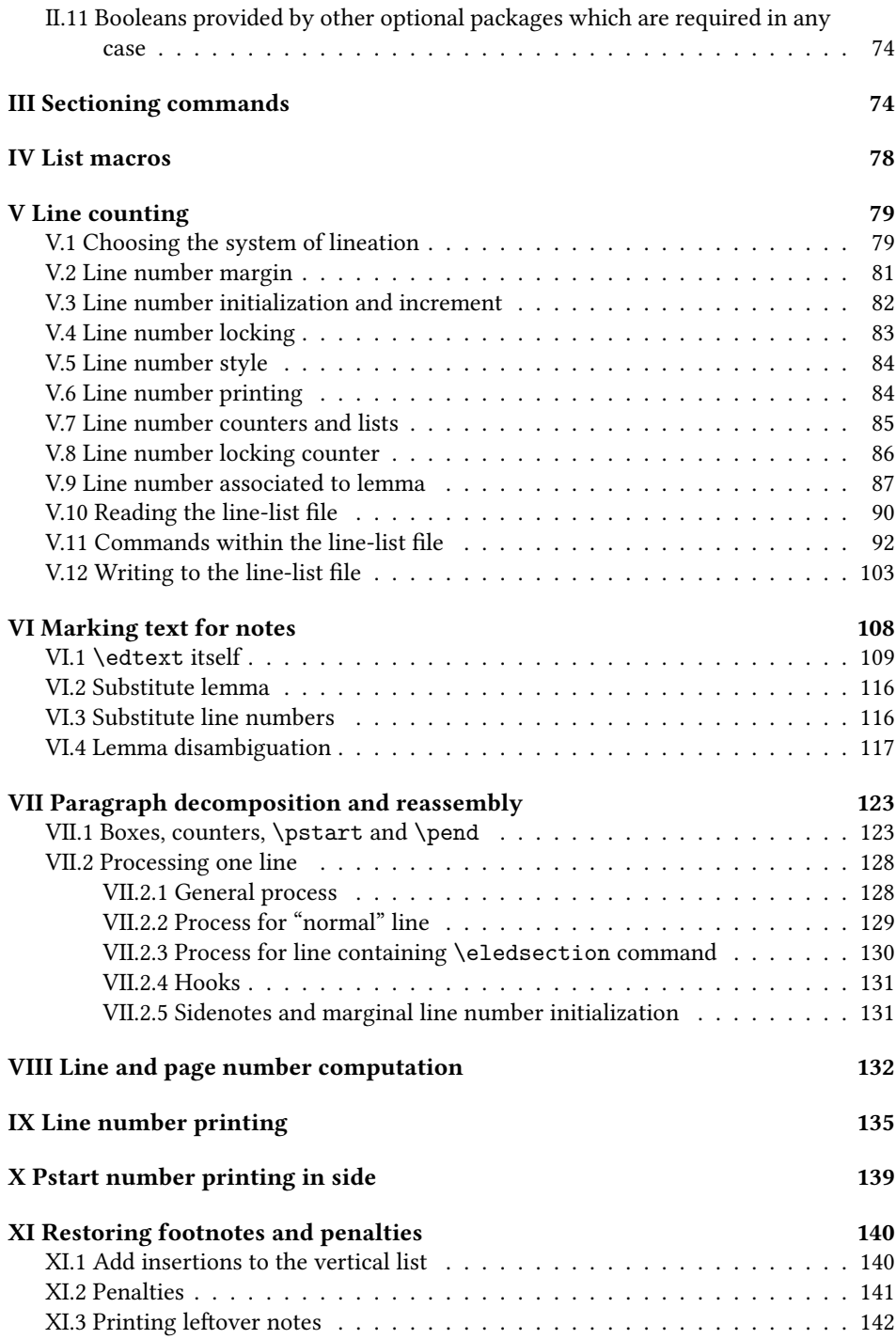

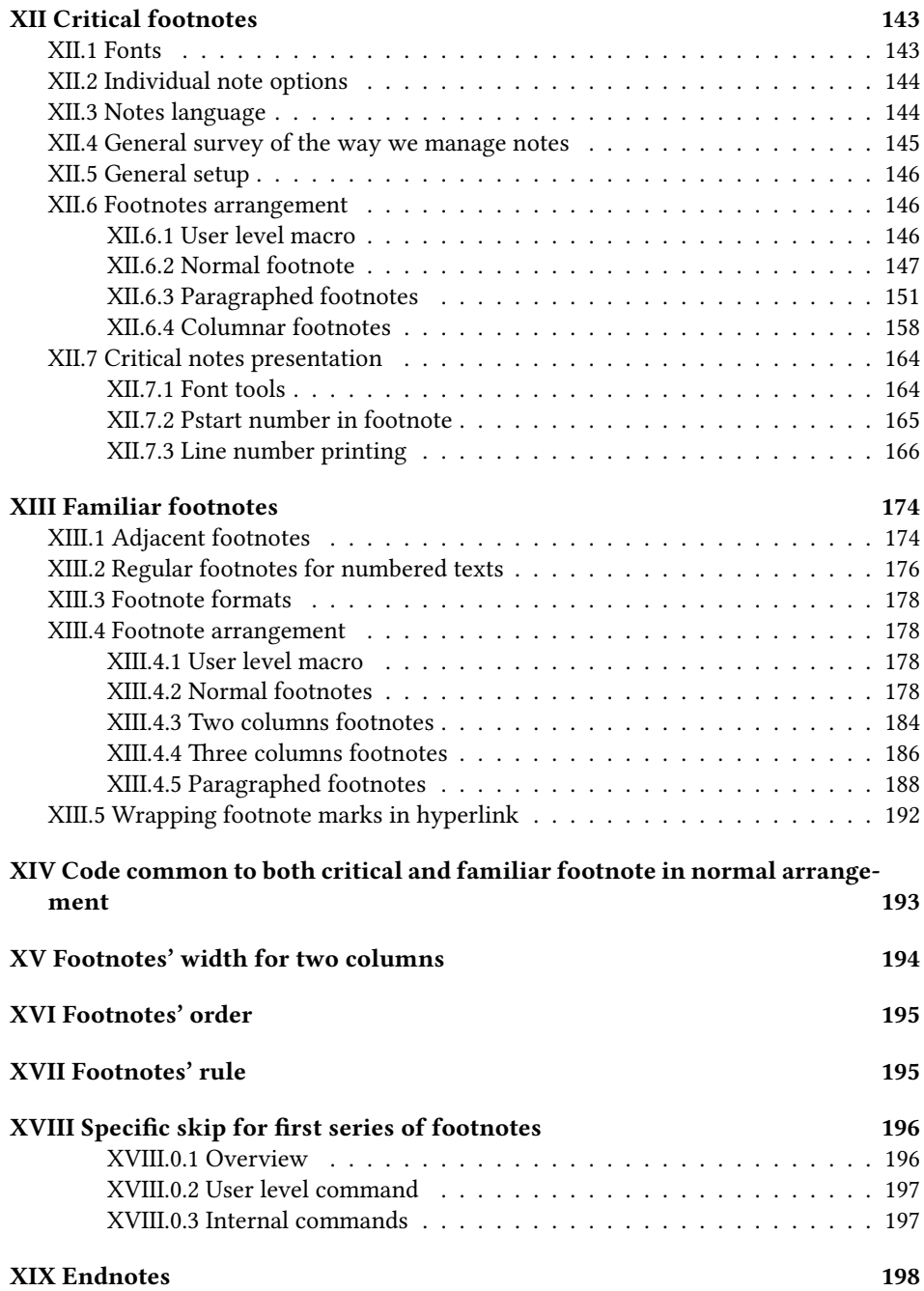

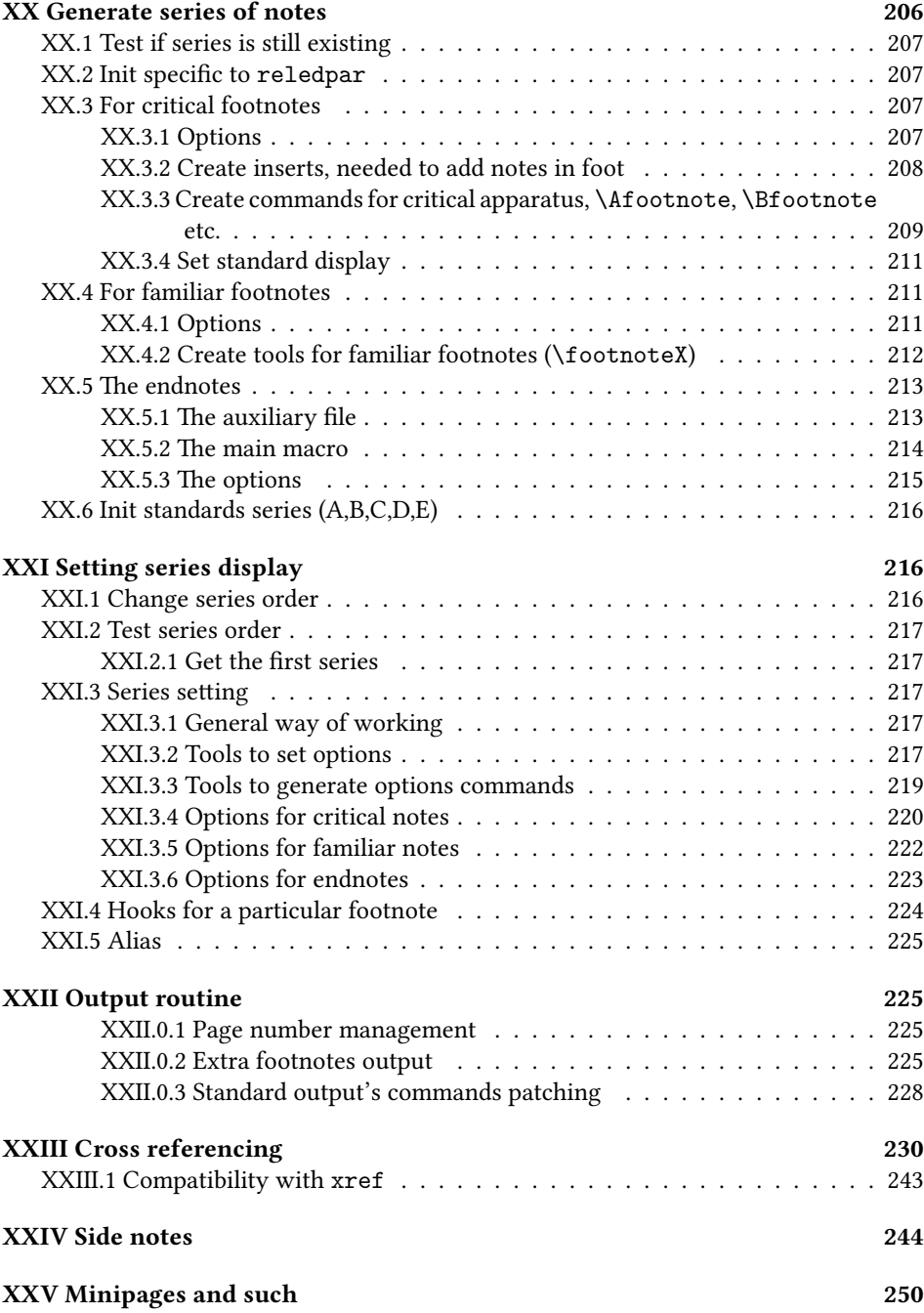

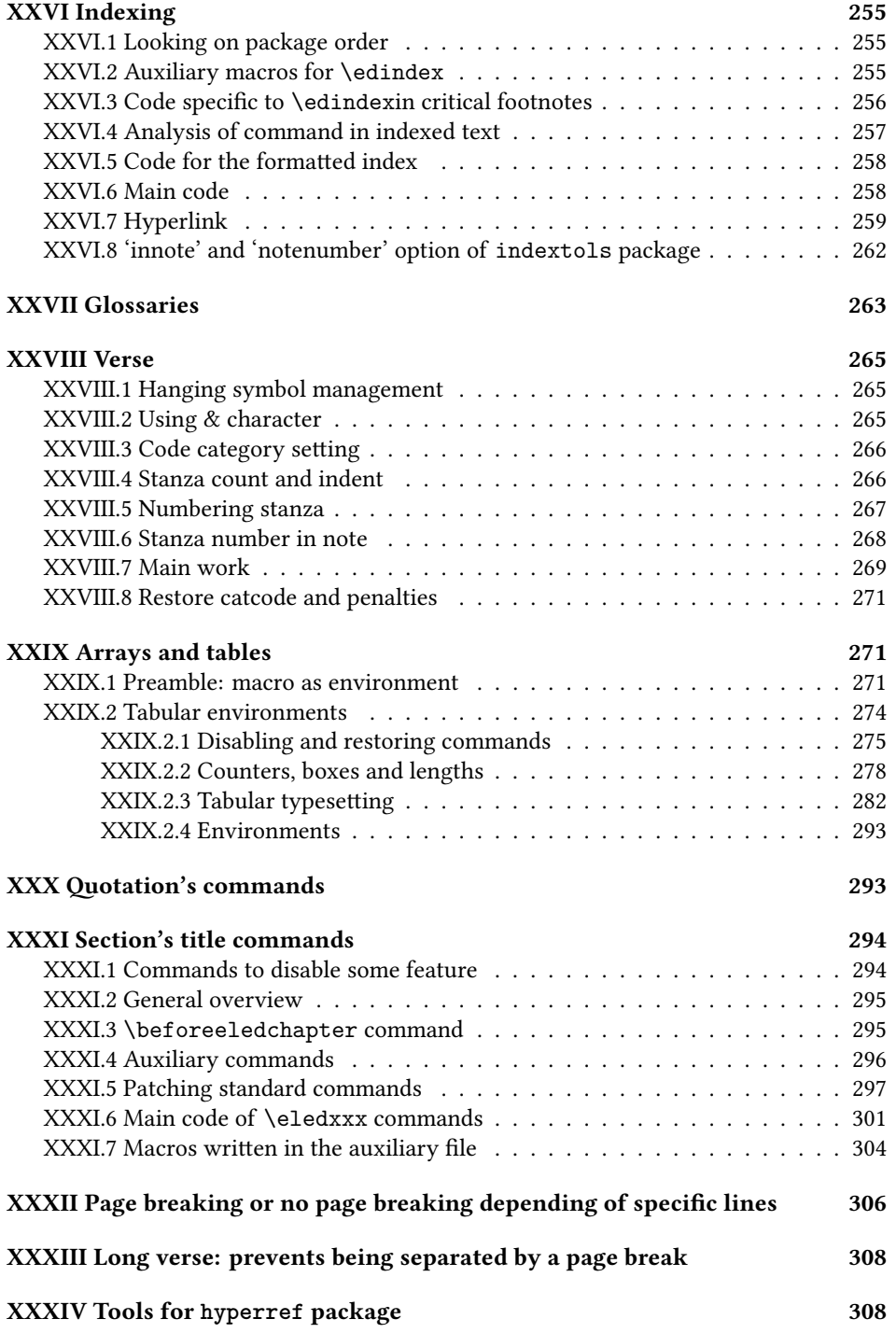

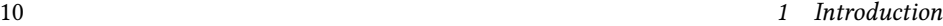

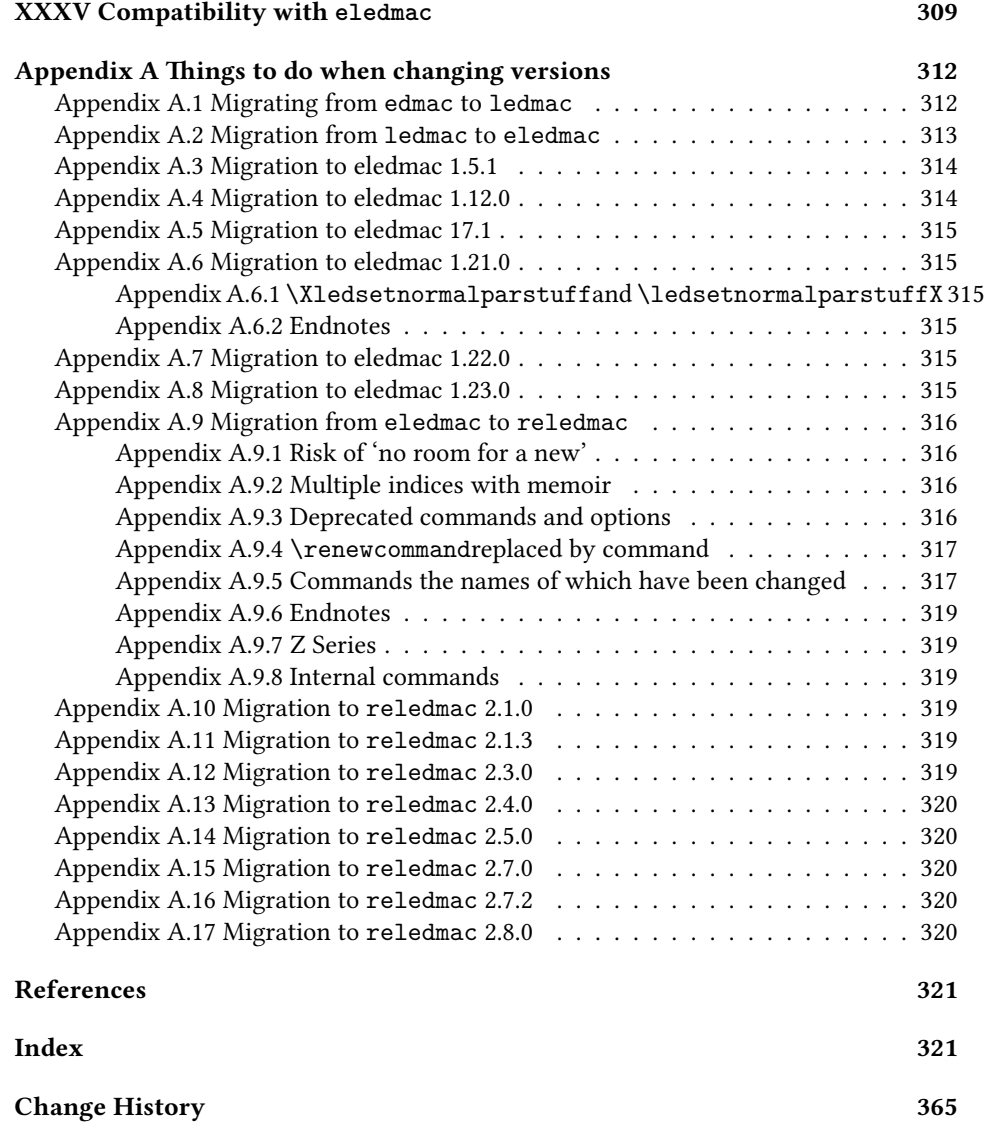

# <span id="page-9-0"></span>**1 Introduction**

# <span id="page-9-1"></span>**1.1 Aim of the package**

The reledmac package, together with LHEX, provides several important facilities for formatting critical editions of texts in a traditional manner. Major features include:

- automatic stepped line numbering, by page, section or paragraph;
- sub-lineation within the main series of line numbers;

#### *1.2 History* 11

- variant readings automatically keyed to line numbers;
- caters to both prose and verse;
- multiple series of footnotes and endnotes;
- block or columnar formatting of the footnotes;
- simple tabular material may be line numbered;
- indexing keyed to page and line numbers.

reledmac allows the scholar engaged in preparing a critical edition to focus attention wholly on the task of creating the critical text and evaluating the variant readings, text-critical notes and testimonia. ETEX and Eledmac will take care of the formatting and visual correlation of all the disparate types of information.

Apart from reledmac there are other ETEX packages for typesetting critical editions. However, the aim of reledmac is to provide an "all in one" and flexible tool in the field of critical editions.

Any suggestions for new features are welcome.

This manual contains a general description of how to use reledmac followed by the complete source code and its extensive documentation (in sections [I](#page-62-0) and following, enumerated with Roman numerals). It ends with a list of actions to do when migrating from one version to other, a change history and an index to the source code.

You do not need to read the source code for this package in order to use it; we provide this code primarily for reference, and many of our comments on it repeat material that is also found in earlier sections. But no documentation, however thorough, can cover every question that comes up and many can be answered quickly by consulting the code. On a first reading, we suggest that you read only the general documentation in sections [2,](#page-12-4) unless you are particularly interested in the innards of reledmac.

#### <span id="page-10-0"></span>**1.2 History**

#### <span id="page-10-1"></span>**1.2.1 edmac**

The original version of edmac was TEXTED.TEX, written by John Lavagnino in late 1987 and early 1988 for formatting critical editions of English plays.

John passed these macros on to Dominik Wujastyk who, in September–October 1988, added the footnote paragraphing mechanism, margin swapping and other changes to suit his own purposes, making the style more like that traditionally used for classical texts in Latin and Greek (e.g., the Oxford Classical Texts series). He also wrote some extra documentation and sent the files out to several people. This version of the macros was the first to be called edmac.

The present version was developed in the summer of 1990, with the intent of adding necessary features, streamlining and documenting the code, and further generalizing it to make it easily adaptable to the needs of editors in different disciplines. John did most of the general reworking and documentation, with the financial assistance of the Division of the Humanities and Social Sciences, California Institute of Technology. Dominik

adapted the code to the conventions of Frank Mittelbach's doc option, and added some documentation, multiple-column footnotes, cross-references, and crop marks.<sup>[1](#page-11-0)</sup> A description by John and Dominik of this version of edmac was published as 'An overview of edmac: a Plain TEX format for critical editions', *TUGboat 11* (1990), pp. 623–643.

From 1991 through 1994, the macros continued to evolve, and were tested at a number of sites. We are very grateful to all the members of the (now defunct) edmac@mailbase.ac.uk discussion group who helped us with smoothing out the bugs and infelicities in the macros. Ron Whitney and our anonymous reviewer at the TUG were both of great help in ironing out last-minute wrinkles, while Ron made some important suggestions which may help to make future versions of edmac even more efficient. Wayne Sullivan, in particular, provided several important fixes and contributions, including adapting the Mittelbach/Schöpf 'New Font Selection Scheme' for use with PLAIN TEX and edmac. Another project Wayne has worked on is a DVI post-processor which works with an edmac that has been slightly modified to output \specials. This combination enables you to recover to some extent the text of each line as ascii code, facilitating the creation of concordances, an *index verborum*, etc.

As of 1994, we were pleased to be able to say that edmac was being used for the reallife book production of several interesting editions, such as the Latin texts of Euclid's *Ele-*ments,<sup>[2](#page-11-1)</sup> an edition of the letters of Nicolaus Copernicus,<sup>[3](#page-11-2)</sup> Simon Bredon's Arithmetica,<sup>[4](#page-11-3)</sup> a Latin translation by Plato of Tivoli of an Arabic astrolabe text,<sup>[5](#page-11-4)</sup> a Latin translation of part II of the Arabic *Algebra* by Abū Kāmil Shujā' b. Aslam,<sup>[6](#page-11-5)</sup> the Latin *Rithmachia* of Werinher von Tegernsee, $^7$  $^7$  a middle-Dutch romance epic on the Crusades, $^8$  $^8$  a seventeenth-century Hungarian politico-philosophical tract,<sup>[9](#page-11-8)</sup> an anonymous Latin compilation from Hungary entitled *Sermones Compilati in Studio Gererali Quinqeecclesiensi in Regno Ungarie*, [10](#page-11-9) the collected letters and papers of Leibniz,[11](#page-11-10) Theodosius's *Spherics*, the German *Algorismus* of Sacrobosco, the Sanskrit text of the *Kāśikāvṛtti* of Vāmana and Jayāditya,[12](#page-11-11) and the English texts of Thomas Middleton's collected works.

<span id="page-11-0"></span><sup>1</sup>This version of the macros was used to format the Sanskrit text in volume I of *Metarules of Pāṇinian Grammar* by Dominik Wujastyk (Groningen: Forsten, 1993).

<span id="page-11-1"></span><sup>2</sup>Gerhard Brey used edmac in the production of Hubert L. L. Busard and Menso Folkerts, *Robert of Chester's (?) Redaction of Euclid's* Elements*, the so-called Adelard II Version*, 2 vols., (Basel, Boston, Berlin: Birkhäuser, 1992).

<span id="page-11-2"></span><sup>&</sup>lt;sup>3</sup>Being prepared at the German Copernicus Research Institute, Munich.

<span id="page-11-4"></span><span id="page-11-3"></span><sup>4</sup>Being prepared by Menso Folkerts *et al.*, at the Institut für Geschichte der Naturwissenschaften in Munich. <sup>5</sup>Richard Lorch, Gerhard Brey *et al.*, at the same Institute.

<span id="page-11-5"></span><sup>6</sup>Richard Lorch, 'Abū Kāmil on the Pentagon and Decagon' in *Vestigia Mathematica*, ed. M. Folkerts and J. P. Hogendijk (Amsterdam, Atlanta: Rodopi, 1993).

<span id="page-11-7"></span><span id="page-11-6"></span><sup>7</sup>Menso Folkerts, 'Die *Rithmachia* des Werinher von Tegernsee', ibid.

<sup>8</sup>Geert H. M. Claassens, *De Middelnederlandse Kruisvaartromans*, (Amsterdam: Schiphower en Brinkman, 1993).

<span id="page-11-8"></span><sup>9</sup>Emil Hargittay, *Csáky István: Politica philosophiai Okoskodás-szerint való rendes életnek példája (1664–1674)* (Budapest: Argumentum Kiadó, 1992).

<span id="page-11-10"></span><span id="page-11-9"></span> $10B$ eing produced, as was the previous book, by Gyula Mayer in Budapest.

<sup>11</sup>Leibniz, *Sämtliche Schriften und Briefe*, series I, III, VII, being edited by Dr. H. Breger, Dr. N. Gädeke and others at the Leibniz-Archiv, Niedersächsische Landesbibliothek, Hannover. (see [http://www.](http://www.nlb-hannover.de/Leibniz) [nlb-hannover.de/Leibniz](http://www.nlb-hannover.de/Leibniz))

<span id="page-11-11"></span><sup>&</sup>lt;sup>12</sup>Being prepared at Poona and Lausanne Universities.

#### <span id="page-12-0"></span>**1.2.2 ledmac**

Version 1.0 of tabmac was released by Herbert Breger in October 1996. This added the capability for typesetting tabular material.

Version 0.01 of edstanza was released by Wayne Sullivan in June 1992, to help a colleague with typesetting Irish verse.

In March 2003 Peter Wilson started an attempt to port edmac from TeX to LaTeX. The starting point was edmac version 3.16 as documented on 19 July 1994 (available from CTAN). In August 2003 the tabmac functions were added; the starting point for these being version 1.0 of Ocober 1996. The edstanza (v0.01) functions were added in February 2004. Sidenotes and regular footnotes in numbered text were added in April 2004. This port was called 1edmac (ETEX edmac).

Since July 2011, ledmac is maintained by Maïeul Rouquette. It is increasingly powerful and flexible, but it also has become increasingly divergent from the original TeX macro.

#### <span id="page-12-1"></span>**1.2.3 eledmac**

Important changes were put in version 1.0, to make ledmac more easily extensible (see [6](#page-29-0) p. [30\)](#page-29-0). These changes can trigger small problems with the old customization. That is why a new name was selected: eledmac (extended ledmac).

To migrate from ledmac to eledmac, please read [Appendix A.2](#page-312-0) p. [313](#page-312-0).

#### <span id="page-12-2"></span>**1.2.4 reledmac**

eledmac has facilitated the creation of customized critical editions. However, the changes made to allow such customization were made in a non-systematic way. Many deprecated commands were kept and many technical 'debts' were accumulated, hindering the future evolution of the package.

For these reasons, Maïeul Rouquette decided on a spring cleaning of the code. As some commands name were changed, the resulting compatibility was broken (a little).

A new name was selected: reledmac (extended renewed eledmac). To migrate from eledmac to reledmac, please read [Appendix A.9](#page-315-0) p. [316](#page-315-0).

# <span id="page-12-3"></span>**1.3 List of works edited with (r)(e)ledmac**

A collaborative list of works edited with  $(r)(e)$ ledmac is available at [https://www.](https://www.zotero.org/groups/critical_editions_typeset_with_edmac_ledmac_and_eledmac/items) [zotero.org/groups/critical\\_editions\\_typeset\\_with\\_edmac\\_ledmac\\_and\\_eledmac/](https://www.zotero.org/groups/critical_editions_typeset_with_edmac_ledmac_and_eledmac/items) [items](https://www.zotero.org/groups/critical_editions_typeset_with_edmac_ledmac_and_eledmac/items). Please add your own edition made with (r)(e)ledmac.

# <span id="page-12-4"></span>**2 How the package works**

The reledmac package is a three-pass package like LTEX itself. Although your textual apparatus and line numbers will be printed on the first run, it takes two more passes through ET<sub>EX</sub> to be sure that everything is correctly placed. If you make any subsequent changes altering the number of lines or notes, the input file may similarly require three passes to get everything to the right place. reledmac will tell you that you need to make more runs when it detects changes, but it does not expend the labor to check this thoroughly. If you have problems with a line or two misnumbered at the top of a page, try running LTFX once or twice more.

A file may mix *numbered* and *unnumbered* text.

Numbered text is printed with marginal line numbers and can include footnotes and endnotes that are referenced to those line numbers: this is how you will want to print the text that you are editing.

Unnumbered text is not printed with line numbers, and you can't use reledmac's note commands with it: this is appropriate for introductions and other material added by the editor around the edited text.

# <span id="page-13-0"></span>**3 Options**

The package can be loaded with a number of global options which are listed here. There are two types of options: 1) options which provide specific features, and, 2) options which optimize the package's performance. It is advisable for you to read the relevant parts of the handbook, before reading about the first type of option (specific features), but you can look at the second type (package optimization) in your first reading of the manual.

# <span id="page-13-1"></span>**3.1 Specific features**

**draft** underlines lemmas in the main text.

- **eledmac-compat** help to migrate from eledmac to reledmac (see [Appendix A.9.5](#page-316-1) p. [317](#page-316-1)).
- **nopbinverse** prevents page breaks inside verses.
- **noquotation** by default, the quotation environment is redefined inside numbered text. You can disable this redefinition with noquotation (see [16](#page-57-1) p. [58\)](#page-57-1).
- **parapparatus** by default, the apparatus cannot contain paragraph breaks; this option enables paragraphing inside the apparatus.

**xindy** and xindy+hyperref are for selecting xindy as the index processor [\(12.4](#page-51-1) p. [52](#page-51-1)).

**widthliketwocolumns** set the width of the text printed in a single column to be the same as the width of the text printed in two parallel columns with reledpar. This is useful when alternating between normal and parallel typesetting.

# <span id="page-13-2"></span>**3.2 Optimizing package performance**

**nocritical** disables tools for critical footnotes (\Afootnote, \Bfootnote etc.). If you do not need critical footnotes, this option lets eledmac run faster. It will also preserve room for other packages.

**noeledsec** disables tools for \eledsection and related commands([15.2](#page-56-2) p. [57](#page-56-2)).

- **noend** disables tools for endnotes (\Aendnote, \Bendnote etc.). If you do not need endnotes, this option lets reledmac run faster. It will also preserve room for other packages.
- **nofamiliar** disables tools for familiar footnotes (\footnoteA, \footnoteB etc.). If you do not need familiar footnotes, this option lets eledmac run faster. It will also preserve room for other packages.
- **noledgroup** reledmac allows use of a series of critical notes and a new series of normal notes inside minipage and ledgroup environments (see [9](#page-44-1) p. [45](#page-44-1)). However, such features use up computer memory, at the expense of other processing needs. So if you do not need this feature, use noledgroup option. This should make reledmac faster.
- **series** reledmac defines five levels of notes: A, B, C, D, E. Using all these levels consumes memory space and processing speed. This is why, if your work does not require the entire A–E series, you can narrow down the available number of series. For example, if you only need A and B series, call the package with series={A,B} option.

# <span id="page-14-0"></span>**4 Text lines and paragraphs numbering**

### <span id="page-14-1"></span>**4.1 Text lines numbering**

\beginnumbering Each section of numbered text must be preceded by \beginnumbering and followed by \endnumbering \endnumbering, as in the following example.

> \beginnumbering Text \endnumbering

The \beginnumbering macro resets the line number to zero, reads an auxiliary file called *⟨jobname⟩*.nn (where *⟨jobname⟩* is the name of the main input file for this job, and nn is 1 for the first numbered section, 2 for the second section, and so on), and then creates a new version of this auxiliary file to collect information during this run. The first instance of \beginnumbering also opens a file called *⟨jobname⟩*.<series>end to receive the text of the endnotes. \endnumbering closes the *⟨jobname⟩*.nn file.

If the line numbering of a text is to be continuous from start to end, then the whole text will be typed between one pair of \beginnumbering and \endnumbering commands. But your text will most often contain chapter or other divisions marking sections that should be independently numbered, and these will be appropriate places to begin new numbered sections.

reledmac has to read and store in memory a certain amount of information about the entire section when it encounters a \beginnumbering command, so it speeds up the processing and reduces memory use when a text is divided into a larger number of sections (at the expense of multiplying the number of external files that are generated). 16 *4 Text lines and paragraphs numbering*

# <span id="page-15-0"></span>**4.2 Paragraphs**

### <span id="page-15-1"></span>**4.2.1 Basics**

\pstart Within a numbered section, each paragraph of numbered text must be marked using the \pend \pstart and \pend commands like this:

> \pstart Paragraph of text. \pend

Text that appears within a numbered section but is not marked with \pstart and \pend will not be numbered.

The following example shows the proper section and paragraph markup and the kind of output that would typically be generated:

\beginnumbering \pstart This is a sample paragraph, with lines numbered automatically. \pend

\pstart This paragraph too has its lines automatically numbered. \pend

The lines of this paragraph are not numbered.

\pstart And here the numbering begins again. \pend \endnumbering

#### <span id="page-15-2"></span>**4.2.2 Automatically producing \pstart … \pend**

\autopar You can use \autopar to avoid the nuisance of this paragraph markup and still have every paragraph automatically numbered. The scope of the \autopar command needs to be limited by keeping it within a group, as follows:

#### *4.2 Paragraphs* 17

```
\begingroup
  \beginnumbering
  \autopar
 A paragraph of numbered text.
 Another paragraph of numbered
  text.
  \endnumbering
\endgroup
```
\autopar fails, however, on paragraphs that start with a { or with any other command that starts a new group before it generates any text. Such paragraphs need to be started explicitly, before the new group is opened, using \indent, \noindent, or \leavevmode, or using \pstart itself.[13](#page-16-3)

#### <span id="page-16-0"></span>**4.2.3 Content before specific \pstart and after specific \pend**

Both \pstart and \pend can take a optional argument in brackets. Its content will be printed before the beginning of \pstart / after the end of \pend instead of the argument of \AtEveryPstart / \AtEveryPend. If you need to start a \pstart with brackets, or to add brackets after a \pend, just add a \relax between \pstart … \pend and the brackets.

This feature is also useful when typesetting verses (see [8](#page-40-1) p. [41](#page-40-1)) or reledpar (see [18.1.7](#page-61-0) p. [62](#page-61-0)).

A \noindent is automatically added before this argument.

### <span id="page-16-1"></span>**4.2.4 Content before every \pstart and after every \pend**

\AtEveryPstart You can use both \AtEveryPstart and \AtEveryPend. Their arguments will be \AtEveryPend printed before every \pstart begins / after every \pend ends.

# <span id="page-16-3"></span><span id="page-16-2"></span>**4.2.5 Numbering paragraphs (\pstart)**

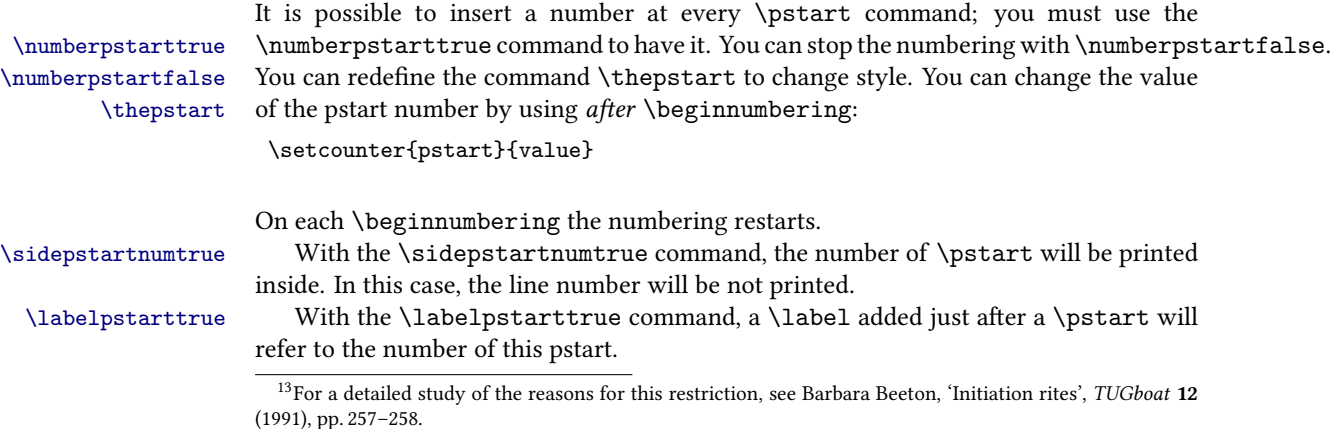

#### <span id="page-17-0"></span>**4.2.6 Languages written in Right to Left**

If you use languages written right to left with LuaLTEX or XqLTEX, you must switch text direction *before* the \pstart command.

#### <span id="page-17-1"></span>**4.2.7 Memory limits**

### **This paragraph is kept for history, but the problems described below should not** appear with the most recent version of  $\text{E}\text{F}\text{F}\text{X}$ .

\pausenumbering reledmac stores a lot of information about line numbers and footnotes in memory \resumenumbering as it goes through a numbered section. But at the end of such a section, it empties its memory out, so to speak. If your text has a very long numbered section it is possible that your LATEX may reach its memory limit. There are two solutions to this.

The first solution is to get a larger LTEX with increased memory.

The second solution is to split your long section into several smaller ones. The trouble with this is that your line numbering will start again at zero with each new section. To avoid this problem, we provide \pausenumbering and \resumenumbering which are just like \endnumbering … \beginnumbering, except that they arrange for your line numbering to continue across the break. Use \pausenumbering only between numbered paragraphs:

```
\beginnumbering
\pstart
Paragraph of text.
\pend
\pausenumbering
\resumenumbering
\pstart
Another paragraph.
\pend
\endnumbering
```
We have defined these commands as two macros, in case you find it necessary to insert text between numbered sections without disturbing the line numbering. But if you are really just using these macros to save memory, you might as well type, \newcommand{\memorybreak}{\pausenumbering\resumenumbering}

> and type \memorybreak between the relevant \pend and \pstart.

#### <span id="page-17-2"></span>**4.3 Lineation commands**

#### <span id="page-17-3"></span>**4.3.1 Disabling lineation**

\numberlinefalse Line numbering can be disabled with \numberlinefalse. It can be enabled again with \numberlinetrue \numberlinetrue.

#### <span id="page-18-0"></span>**4.3.2 Setting lineation start and step**

\firstlinenum By default, reledmac numbers every 5th line. There are two counters that control \linenumincrement this behaviour: firstlinenum and linenumincrement. They can be changed using \firstlinenum{*⟨num⟩*} and \linenumincrement{*⟨num⟩*}. \firstlinenum specifies the first line that will have a printed number, and \linenumincrement is the difference between succesive numbered lines. For example, to start printing numbers at the first line and to have every other line numbered: \firstlinenum{1} \linenumincrement{2} \firstsublinenum There are similar commands, \firstsublinenum{*⟨num⟩*} and \sublinenumincrement{*⟨num⟩*} \sublinenumincrement for controlling sub-line numbering. \linenumberlist You can define \linenumberlist to specify a non-uniform distribution of printed line numbers. For example: \def\linenumberlist{1,2,3,5,7,11,13,17,19,23,29} to have numbers printed on prime-numbered lines only. There must be no spaces within the definition which consists of comma-separated integer numbers. The numbers can be in any order but it is easier to read if you put them in numerical order. Either omitting the definition of \linenumberlist or following the empty definition \def\linenumberlist{} the standard numbering sequence is applied. The standard sequence is that specified by the combination of the firstlinenum, linenumincrement, firstsublinenum and linenumincrement counter values.

#### <span id="page-18-1"></span>**4.3.3 Setting lineation reset**

\lineation Lines can be numbered either by page, by pstart or by section; you specify this using the \lineation{*⟨arg⟩*} macro, where *⟨arg⟩* is either page, pstart or section.

> You may only use this command at places where numbering is not in effect; you can't change the lineation system within a section. You can change it between sections: they don't all have to use the same lineation system. The package's standard setting is \lineation{section}. If the lineation is by pstart, the pstart number will be printed before the line number in the notes.

#### <span id="page-18-2"></span>**4.3.4 Setting line number margin**

\linenummargin The command \linenummargin{*⟨location⟩*} specifies the margin where the line (or pstart) numbers will be printed. The permissable values for *⟨location⟩* are left, right, inner, or outer: for example, \linenummargin{inner}. The package's default setting is

\linenummargin{left}

to typeset the numbers in the left hand margin. You can change this whenever you're not in the middle of making a paragraph.

More precisely, the value of \linenummargin used is the value in effect at the \pend of a numbered paragraph. Apart from an initial setting for \linenummargin, only change \linenummargin after a \pend, whereupon it will apply to all following numbered paragraphs, until changed again (changing it between a \pstart and \pend pair will apply the change to all of the current paragraph).

#### <span id="page-19-0"></span>**4.3.5 Other settings**

\rightlinenum \linenumsep

\leftlinenum When a marginal line number is to be printed, there are many ways to display it. You can redefine \leftlinenum and \rightlinenum to change the way marginal line numbers are printed in the left and right margins respectively; the initial versions print the number in font \numlabfont (described below) at a distance \linenumsep (initially set to one pica) from the text.

# <span id="page-19-1"></span>**4.4 Changing the line numbers**

Normally, line numbering starts at 1 for the first line of a section and increments by one for each line thereafter. There are various common modifications of this system and the commands described here allow you to put such modifications into effect.

#### <span id="page-19-2"></span>**4.4.1 Sublineation**

\startsub You insert the \startsub and \endsub commands in your text to turn sub-lineation \endsub on and off. For example, stage directions in plays are often numbered with sub-line numbers: as line 10*.*1, 10*.*2, 10*.*3, rather than as 11, 12, and 13. Titles and headings are sometimes numbered with sub-line numbers as well.

> When sub-lineation is in effect, the line number counter is frozen and the sub-line counter advances instead. If one of these commands appears in the middle of a line, it doesn't take effect until the next line; in other words, a line is counted as a line or sub-line depending on what it started out as, even if it changes in the middle.

> You can change the separator between line number and subline number or using \Xsublinesep without any option argument([6.2.8](#page-32-1) p. [33](#page-32-1) or using \Xsublinesepside. But in the second case, it will change the separator only for line number in side, not for the footnotes.

#### <span id="page-19-3"></span>**4.4.2 Locking lineation**

\startlock The \startlock command, used in running text, locks the line number at its current \endlock value, until you insert \endlock. It can tell for itself whether you are in a patch of line or sub-line numbering. One use for line-number locking is in printing poetry: there the line numbers should be those of verse lines rather than of printed lines, even when a verse line requires several printed lines. But in this case you may use the \stanza mechanism, see [8](#page-40-1) p. [41](#page-40-1).

\lockdisp When line-number locking is used, several printed lines may have the same line number, and you have to specify whether you want the number attached to the first printed line or the last, or whether you just want the number printed by them all, assuming that the settings of the previous parameters requires the display of a line number for this line. You specify your preference using \lockdisp{*⟨arg⟩*}; its argument is a word, either first, last, or all. The package initially sets this as \lockdisp{first}.

#### <span id="page-19-4"></span>**4.4.3 Setting and changing line number**

\setline In some cases you may want to modify the line numbers that are automatically cal- \advanceline

culated: if you are printing only fragments of a work but want to print line numbers appropriate to a complete version, for example. The \setline{*⟨num⟩*} and \advanceline{*⟨num⟩*} commands may be used to change the current line's number (or the sub-line number, if sub-lineation is currently on). They change both the marginal line numbers and the line numbers passed to the notes. \setline takes one argument, the value to which you want the line number set; it must be  $0$  or greater.  $\ad{\alpha}$ takes one argument, an amount that should be added to the current line number; it may be positive or negative.

\setlinenum The \setline and \advanceline macros should only be used within a \pstart…\pend group. The \setlinenum{*⟨num⟩*} command can be used outside such a group, for example between a \pend and a \pstart. It sets the line number to *⟨num⟩*. It has no effect if used within a \pstart…\pend group.

#### <span id="page-20-0"></span>**4.4.4 Line number style**

\linenumberstyle Line numbers are normally printed as arabic numbers. You can use \linenumberstyle{*⟨style⟩*} \sublinenumberstyle to change the numbering style. *⟨style⟩* must be one of:

**Alph** Uppercase letters (A … Z).

**alph** Lowercase letters (a … z).

**arabic** Arabic numerals (1, 2, …)

**Roman** Uppercase Roman numerals (I, II, …)

**roman** Lowercase Roman numerals (i, ii, …)

Note that with the Alph or alph styles, 'numbers' must be between 1 and 26 inclusive. Similarly \sublinenumberstyle{*⟨style⟩*} can be used to change the numbering style of sub-line numbers, which is normally arabic numerals.

#### <span id="page-20-1"></span>**4.4.5 Skipping and hidding number**

\skipnumbering When inserted into a numbered line the macro \skipnumbering causes the numbering of that particular line to be skipped; that is, the line number is unchanged and no line number will be printed. Note that if you use it in \stanza, you must call it at the beginning of the verse.

\hidenumbering When inserted into a numbered line, the macro \hidenumbering causes the number for that particular line to be hidden; namely, no line number will print. Note that if you use it in \stanza, you must call it at the beginning of the verse.

#### <span id="page-20-2"></span>**4.4.6 Execute code at each line**

\dolinehook reledmac provides an advanced feature for users. The argument passed to \dolinehook{*⟨arg⟩*} \doinsidelinehook will be executed before slicing a new line in the paragraph. The argument passed to \doinsidelinehook{*⟨arg⟩*} will be executed before printing a new line. In many cases, the latter is more useful than the former. The file [examples/2-line\\_numbers\\_in\\_header.tex](examples/2-line_numbers_in_header.tex) provides an example for printing the first and last line numbers of a page in the header.

# <span id="page-21-0"></span>**5 Apparatus commands**

# <span id="page-21-1"></span>**5.1 Terminology**

We call "critical notes" notes which refer to both a lemma, that is a part of text and a line number. Critical notes are subdivided in critical footnotes and critical endnotes.

We call "familiar notes" notes which refer to a footnote mark in the main text.

reledmac manages many series of notes of each category. A series of notes is identified by an uppercase letter. When the series letter is at the *beginning* of a command name, it refers to a critical footnote. When the series letter is at the *end* of a command name, it refers to a familiar footnote.

 $So:$ 

- \Afootnote is a critical footnote of the series A.
- \Bendnote is a critical endnote of the series B.
- \footnoteC is a familiar footnote of the series C.

# <span id="page-21-2"></span>**5.2 Critical notes**

#### <span id="page-21-3"></span>**5.2.1 The lemma**

\edtext Within numbered paragraphs, all footnotes and endnotes are generated by the \edtext macro:

\edtext{*⟨lemma⟩*}{*⟨commands⟩*}

The *⟨lemma⟩* argument is the lemma in the main text: \edtext both prints this as part of the text, and makes it available to the *⟨commands⟩* you specify to generate notes. For example:

I am happy : I saw my friend \edtext{Smith}{ \Afootnote{Jones C, D.}} on Tuesday. <sup>1</sup> I am happy : I saw my friend Smith on <sup>2</sup> Tuesday. [1](#page-21-4) Smith ] Jones C, D.

The lemma Smith is printed as part of this sentence in the text, and is also made available to the footnote that specifies a variant, Jones C, D. The footnote macro is supplied with the line number at which the lemma appears in the main text.

The *⟨lemma⟩* may contain further \edtext commands. Nesting makes it possible to print an explanatory note on a long passage together with notes on variants for individual words within the passage. For example:

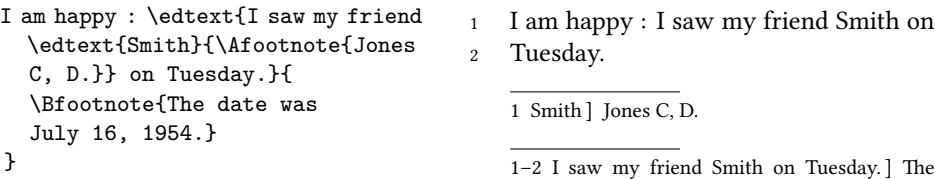

<span id="page-21-7"></span><span id="page-21-6"></span><span id="page-21-5"></span><span id="page-21-4"></span>date was July 16, 1954.

#### *5.2 Critical notes* 23

However, \edtext cannot handle overlapping but unnested notes—for example, one note covering lines 10–15, and another covering 12–18; an \edtext that starts in the *⟨lemma⟩* argument of another \edtext must end there, too. (The \lemma and \linenum commands may be used to generate overlapping notes if necessary.)

#### <span id="page-22-0"></span>**5.2.2 Footnotes**

The second argument of the \edtext macro, *⟨commands⟩*, may contain a series of subsidiary commands that generate various kinds of notes.

\Afootnote Five separate series of the footnotes are maintained; each macro takes one argument like  $\Lambda$ footnote $\{\langle text \rangle\}$ . When all of the six are used, the A notes appear in a layer just below the main text, followed by the rest in turn, down to the E notes at the bottom. These are the main macros that you will use to construct the critical apparatus of your

If you need more series of critical notes, please look at [5.5.1](#page-28-2) p. [29.](#page-28-2)

An optional argument can be added before the text of the footnote. Its value is a comma-separated list of options. The available options are:

- fulllines to disable \Xtwolines and \Xmorethantwolines features for this note (cf. [6.2.4](#page-30-4) p. [31\)](#page-30-4).
- nonum disables line numbering for this note. A horizontal blank space is added instead. You can use \Xinplaceoflemmaseparator to set it [\(6.5.1](#page-34-3) p. [35](#page-34-3)).
- nosep to disable the lemma separator for this note.
- linerangesep= $\langle c \rangle$  to change to  $\langle c \rangle$  the separator between start line and end line for this particular note.

Example: \Afootnote[nonum]{*⟨text⟩*}.

#### <span id="page-22-1"></span>**5.2.3 Endnotes**

\Aendnote The package also maintains five separate series of endnotes.

\Bendnote If you do not need the endnotes facility, you should use noend option when loading reledmac.

\Cendnote \Dendnote

\Eendnote

The mechanism is similar to the one for footnotes: each macro takes one or more optional arguments and one single argument, like:

\Aendnote[*⟨option⟩*]{*⟨text⟩*}.

*⟨option⟩* can contain a comma-separated list of values. Allowed values are:

- fulllines to disable \Xendtwolines and \Xendmorethantwolines features for this particular note (cf. [6.2.4](#page-30-4) p. [31\)](#page-30-4).
- nonum to disable line number for this particular note.
- nosep to disable the lemma separator for this particular note. A horizontal blank space is added instead. You can use \Xendinplaceoflemmaseparator to set it ([6.5.2](#page-35-0) p. [36](#page-35-0)).

\Bfootnote \Cfootnote \Dfootnote \Efootnote text. • linerangesep= $\langle c \rangle$  to change to  $\langle c \rangle$  the separator between start line and end line for this particular note.

\doendnotes Normally, endnotes are not printed: you must use the \doendnotes{*⟨s⟩*}, where *⟨s⟩* is the letter of the series to be printed. Put this command where you want the corresponding set of endnotes printed. In this case, all the endnotes of the *⟨s⟩* series are printed, for all numbered sections.

\doendnotesbysection However, you may want to print the endnotes of one given series covering the first numbered section, then the endnotes of another given series covering the first numbered section, then the endnotes of the first given series covering the second numbered section, then the endnotes of the second given series covering the second numbered section, and so forth. In this case, use \doendnotesbysection{ $\langle s \rangle$ }. For each value of  $\langle s \rangle$ , the first call of the command will print the notes for the first series, the second call will print the notes for the second series etc. For example, do:

> \section{Endnotes} \subsection{First text} \doendnotesbysection{A} \doendnotesbysection{B} \subsection{Second text} \doendnotesbysection{A} \doendnotesbysection{B}

Note that by default inside endnotes no separator is used between the lemma and the content. However you can use the \Xendlemmaseparator macro to define one([6.5.2](#page-35-0) p. [36\)](#page-35-0).

As endnotes may be printed at any point in the document they always start with the page number where they are called.

#### <span id="page-23-0"></span>**5.2.4 Paragraph in critical apparatus**

By default, no paragraph can be made in the notes of critical apparatus. You can allow it by adding the options parapparatus when loading the package :

```
\usepackage[parapparatus]{eledmac}
```
Note that you *cannot* use paragraphs (e.g. blank lines or \par) inside of notes, when they are set to paragraph arrangement!

#### <span id="page-23-1"></span>**5.2.5 Change lemma and line number**

\lemma If you want to change the lemma that gets passed to the notes, you can do this by using \lemma{*⟨alternative⟩*} within the second argument to \edtext and before the note commands. The most common use of this command is to abbreviate the lemma that's printed in the notes. For example:

```
I am happy :
\edtext{I saw my friend
 \edtext{Smith}{\Afootnote{Jones
  C, D.}} on Tuesday.}
  {\lemma{I \dots\ Tuesday.}
  \Bfootnote{The date was
  July 16, 1954.}
}
```
<sup>1</sup> I am happy : I saw my friend Smith on <sup>2</sup> Tuesday.

<span id="page-24-3"></span><span id="page-24-2"></span><span id="page-24-1"></span>[1](#page-24-1) Smith ] Jones C, D.

[1](#page-24-2)[–2](#page-24-3) I … Tuesday. ] The date was July 16, 1954.

\linenum You can use \linenum{*⟨arg⟩*} to change the line numbers passed to the notes. *⟨arg⟩* actually consist of seven parameters: the page, line, and sub-line number for the start of the lemma; the same three numbers for the end of the lemma; and the font specifier for the lemma. As the argument to \linenum, you specify those seven parameters in that order, separated by vertical bars (the | character). I.e.

> $\lambda$ linenum $\{\langle start \ page \rangle | \langle s. \ line \rangle | \langle s. \ sub-l. \rangle | \langle end \ p. \rangle | \langle e. \ L \rangle | \langle e. \ sub-l. \rangle | \langle font \rangle | \}$ However, you can retain the value computed by reledmac for any number by simply omitting it; and you can omit a sequence of vertical bars at the end of the argument. For example, \linenum{|||23} changes only the ending page number of the current lemma.

> This command does not change the marginal line numbers in any way; it just changes the numbers passed to the notes. Its use comes in situations that \edtext has trouble dealing with for whatever reason. If you need notes for overlapping passages that aren't nested, for instance, you can use \lemma and \linenum to generate such notes despite the limitations of \edtext. If the *⟨lemma⟩* argument to \edtext is extremely long, you may run out of memory; here again you can specify a note with an abbreviated lemma using \lemma and \linenum. The numbers used in \linenum need not be entered manually; you can use the 'x-' symbolic cross-referencing commands below [\(10](#page-44-2) p. [45\)](#page-44-2) to compute them automatically.

> Similarly, being able to manually change the lemma's font specifier in the notes might be important if you were using multiple scripts or languages. The form of the font specifier is three separate codes separated by / characters, giving the family, series, and shape codes as defined within NFSS.

#### <span id="page-24-0"></span>**5.2.6 Changing the names of commands for critical apparatus**

The commands for generating the apparatus have been given rather bland names, because editors in different fields have widely divergent notions of what sort of notes are required, where they should be printed, and what they should be called. But this does not mean you have to type \Afootnote when you would rather type something you find more meaningful, like \variant.

We recommend that you create a series of such aliases and use them instead of the names chosen here; all you have to do is put commands of this form at the start of your  $file:$ <sup>[14](#page-24-4)</sup>

\newcommandx{\variant}[2][1,usedefault]{\Afootnote[#1]{#2}}

<span id="page-24-4"></span><sup>&</sup>lt;sup>14</sup>We use \newcommand and \newcommandx instead of classical \let command because the edtabular environments have to modify the notes definition, and we need to use the newest definition of notes. Read the handbook of xargs to know more about \newcommandx.

#### 26 *5 Apparatus commands*

```
\newcommandx{\explanatory}[2][1,usedefault]{\Bfootnote[#1]{#2}}
\newcommand{\trivial}[1]{\Aendnote{#1}}
\newcommandx{\testimonia}[2][1,usedefault]{\Cfootnote[#1]{#2}}
```
# <span id="page-25-0"></span>**5.3 Disambiguation of identical words in the apparatus**

Sometimes, the same word occurs twice (or more) in the same line. reledmac provides tools to disambiguate references in the critical notes. The lemma will be followed by a reference number if a given word occurs more that once in the same line.

#### <span id="page-25-1"></span>**5.3.1 Basic use**

\sameword To use this tool, you have to mark every occurrence of the potentially ambiguous term with the \sameword command:

```
Lupus \sameword{aut} canis \edtext{\sameword{aut}}{\Afootnote{et}} felix
```
In this example, aut will be followed, in the critical note, by the exponent 2 if it is printed in the same line as the first aut, but it will not if it is printed in a different line. The number is printed only after the second run.

#### <span id="page-25-2"></span>**5.3.2 Notes about input encoding with UTF-8 processor**

If you use UTF-8 processor, like  $X \not\exists E \to X$  or LualT<sub>EX</sub>, there should not be any glitches. However, pay attention to how characters are encoded. Similar-looking characters may be represented differently in unicode numbering.

For instance, in Greek, "ᾳ" has two possible unicode numbers:

- GREEK SMALL LETTER ALPHA (U+03B1) + COMBINING GREEK YPOGE-GRAMMENI (U+0345)
- GREEK SMALL LETTER ALPHA WITH YPOGEGRAMMENI (U+1FB3)

Which unicode number you use depends, many times, on your keyboard configuration (the computer-input system).

Inside reledmac, the \sameword command considers these two unicodes (code positions) as different characters. If you use only one unicode number consistently, the distinction will probably make no difference to how your text looks, but \sameword will process the text inaccurately, based on the unicode numbers. To prevent this, do the following:

- If you use X<sub>7</sub>LH<sub>F</sub>X, add this line in your preamble: \XeTeXinputnormalization 1.
- If you use Lual<sup>2</sup>T<sub>F</sub>X, use the uninormalize package of Michal Hoftich<sup>[15](#page-25-3)</sup> with the buffer option set to true.

<span id="page-25-3"></span><sup>15</sup><https://github.com/michal-h21/uninormalize>.

With these tools, XATEX / LuaTEX will dynamicaly normalize unicode input when reading the file. Consequently, you will have no problems with the \sameword command.

# <span id="page-26-0"></span>**5.3.3 Use with \lemma command**

If you use the \lemma command, reledmac cannot know to which occurence of \sameword in the first argument of \edtext a word marked with \sameword in \lemma should refer.

For example in the following example:

```
some thing
   \edtext{\sameword{sw}
           and other \sameword{sw}
           and again \sameword{sw}
           it is all}%
   {\lemma{\sameword{sw} \ldots all}\Afootnote{critical note}}.%
```
reledmac cannot know if the "sw" in \lemma refers to the word after "thing", after "other", or after "again".

Consequently, you must tell reledmac to which instance of \sameword you are referring in the first argument of \edtext:

- In the content of \lemma, use \sameword with no optional argument.
- In the first argument of \edtext, use \sameword with the optional argument  $[\langle X \rangle]$ .  $\langle X \rangle$  is the depth of the \edtext where the \lemma is used. So if the \lemma is called in a \edtext inside another \edtext, *⟨X⟩* is equal to 2. If the \lemma is called in a \edtext "of first level", *⟨X⟩* is equal to 1. If the lemma is called in both 1 and 2 \edtext depth,  $\langle X \rangle$  is 1,2. If that word is referenced in the lemma of every \edtext depth, *⟨X⟩* can also be set to inlemma.

Note that only words that are actually referenced in a \lemma need the optional argument. Therefore, the first \sameword in the example above should have "1" as its optional argument, to be referenced correctly in the lemma.

Note also that the  $\langle X \rangle$  does not refer to the level where the \sameword occurs, but to the level of the \lemma that refers to that \sameword. For example:

```
\edtext{some \edtext{\sameword[1]{word}}{\Afootnote{om. M}}
        and other \sameword{word}
        and again a \sameword{word}
        it is all}%
}{\lemma{some \sameword{word} \ldots all}\Afootnote{critical note}}.%
```
Here the \sameword occurs in an \edtext of level 2, but since it is referenced by \lemma on level 1, it has "1" in the optional argument.

In the following example figure, each framed box represents an \edtext level. Each number is an occurrence of \sameword. After a framed box, the text in superscript represents the content of \lemma for that \edtext level. The text in subscript at the right of a number represents the content of the optional argument of \sameword.

 $1_{\text{inlemma}} 2^{3_{2} \dots 3} 4^{5_{1} \dots 5}$ 

The \sameword number 3 is called in a \lemma related to an \edtext of level 2. It must be marked by "2".

The \sameword number 5 is called in a \lemma related to \edtext of level 1. It must be marked by "1".

The \sameword number is called in two \lemmas: one related to a \edtext of level 1, the other related to \edtext of level 2. It must be marked by "1,2". However, as \lemma is called only in level 1 and 2, "1,2" could replaced by "inlemma".

The \sameword number "2" is in the first argument of a \edtext of level 3, but it has no \lemma-command, so there is no need to mark it.

#### <span id="page-27-0"></span>**5.3.4 Customizing**

\showwordrank You can redefine the \showwordrank macro to change the way the number is printed. The default value is

```
\newcommand{\showwordrank}[2]{%
  #1\textsuperscript{#2}%
}
```
# <span id="page-27-1"></span>**5.4 Familiar notes**

#### <span id="page-27-2"></span>**5.4.1 Basic use**

\footnoteB \footnoteC \footnoteD \footnoteE

\footnoteA As well as the standard ETEX footnotes generated via \footnote, the package also provides five series of additional footnotes called \footnoteA through \footnoteE. These have the familiar marker in the text, and the marked text at the foot of the page can be formated using any of the styles described for the critical footnotes. Note that the 'regular' footnotes have the series letter at the end of the macro name whereas the critical footnotes have the series letter at the start of the name.

#### <span id="page-27-3"></span>**5.4.2 Customizing mark**

\bodyfootmarkA \footfootmarkA

\thefootnoteA Each series uses a set of macros for styling the marks. The mark numbering scheme of series A is defined by the \thefootnoteA macro; the default is:

\renewcommand\*{\thefootnoteA}{\arabic{footnoteA}}

The appearance of the mark in the text is controlled by \bodyfootmarkA which is defined as:

\newcommand\*{\bodyfootmarkA}{%

\hbox{\textsuperscript{\normalfont\@nameuse{@thefnmarkA}}}}

The command \footfootmarkA controls the appearance of the mark at the start of the footnote text. It is defined as:

\newcommand\*{\footfootmarkA}{\textsuperscript{\@nameuse{@thefnmarkA}}} There are similar command triples for the other series.

#### <span id="page-28-0"></span>**5.4.3 Separator for multiple footnotes**

The footmisc package [\[Fai03\]](#page-320-2) by Robin Fairbairns has an option whereby sequential footnote marks in the text can be separated by commas<sup>3,4</sup> like so. As a convenience reledmac provides this automatically.

\multfootsep \multfootsep is used as the separator between footnote markers. Its default definition is:

> \providecommand\*{\multfootsep}{\textsuperscript{\normalfont,}} and can be changed if necessary.

### <span id="page-28-1"></span>**5.5 Changing series**

#### <span id="page-28-2"></span>**5.5.1 Create a new series**

If you need more than five series of critical footnotes, you can create extra series, using \newseries command. For example, to create F and G series \newseries{G,H}.

#### <span id="page-28-3"></span>**5.5.2 Delete series**

As the number of series which are defined increases, reledmac gets slower. If you do not need all of the six standard series (A–E), you can load the package with the series option. For example if you need only series A and B, use:

\usepackage[series={A,B}]{eledmac}

#### <span id="page-28-4"></span>**5.5.3 Series order**

The default series order is the one called with the series option of the package, or, if this option is not used, A, B, C, D, E. Series order determines footnotes order.

\seriesatbegin However in some specific cases, you need to change the series order at some point \seriesatend inside the document. You can use \seriesatbegin{*⟨s⟩*} to pull up a given series *⟨s⟩* to the beginning, or  $\ser$ iesatend $\{\langle s \rangle\}$  to push it down to the end.

# <span id="page-28-5"></span>**5.6 Position of critical and familiar footnotes**

 $\langle f \rangle$  There is a historical incoherence in  $(r)(e)$  ledmac. The familiar footnotes are before \mpfnpos the critical footnotes in a normal page, but after in a minipage or in a ledgroup. However, it is possible to change the relative position of both types of footnotes. If you want to have familiar footnotes after critical footnotes in a normal page, use:

```
\fnpos{critical-familiar}
```
Or, if you want a minipage or ledgroup to have critical footnotes after familiar footnotes, use:

\mpfnpos{familiar-critical}

# <span id="page-29-0"></span>**6 Critical apparatus appearance**

Some commands can be used to change the display of the footnotes. All can have an optional argument  $[\langle s \rangle]$ , which is the letter of the series — or a list of letters separated by comma — depending on which option is applied. If the optional argument is omitted or empty, the setting will apply to the entire series.

When a length, noted  $\langle l \rangle$ , is used, it can be stretchable: a plus b minus c. The final length m is calculated by EIEX to have:  $a - c \le m \le a + b$ . If you use some relative unit<sup>[16](#page-29-2)</sup>, it will be relative to font size of the footnote, except for commands concerning the place kept by the notes — including blank space.

Some commands are boolean, indicating when an option is enabled. If you want to disable the option after enabling it, you must use [false] as the second optional argument. For example:

- \XX[A][false] to disable the 'XX' option for the series A.
- \XX[][false] to disable it for all series.

There is also name convention:

- Names prefixed by X are for setting of critical footnotes.
- Names prefixed by Xend are for setting of critical endnotes.
- Names suffixed by X are for setting of familiar footnotes.

#### <span id="page-29-1"></span>**6.1 Notes arrangement in a series**

\Xarrangement By default, all footnotes are formatted as a series of separate paragraphs in one column. \arrangementX Three other formats are also available for notes.

> Use  $\X$ arrangement  $[\langle s \rangle]$   $\{\langle a \rangle\}$  to change the arrangement of the  $\langle s \rangle$  series of critical footnotes and  $\arrow$   $\frac{x(\s)}{\a}$  to change the arrangement of the  $\langle s \rangle$  series of familiar footnotes.

The value of  $\langle a \rangle$  can be one of the following

- paragraph formats all the footnotes of a series as a single paragraph. If you use this arrangement, you are strongly encouraged to read [18.1.5](#page-60-0) p. [61](#page-60-0).
- twocol formats them as separate paragraphs, but in two columns;
- threecol, in three columns.
- normal, restore normal arrangement.

You should set up the page layout parameters, and in particular the \baselineskip of the footnotes, before you call this macro because its action depends on these; too much or too little space will be allotted for the notes on the page if these macros use the wrong values.

<span id="page-29-2"></span> $16$ Like em which is the width of an 'm' in a given font.

Note that you *cannot* use paragraphs (e.g. blank lines or \par) or line breaks (\break or \linebreak or \newline etc.) inside of notes, when they are set to paragraph arrangement!

The notes arrangement must be called after having defined the document geometry setting. If you must change geometry setting inside your document, do not forget to call note arrangement again.

\hsize has been set for the pages that use this series of notes; otherwise TEX will try to put too many or too few of these notes on each page. If you need to change the \hsize within the document, call the arrangement macro again afterwards to take account of the new value.

## <span id="page-30-0"></span>**6.2 Control line number printing**

## <span id="page-30-1"></span>**6.2.1 Print line number only at first time**

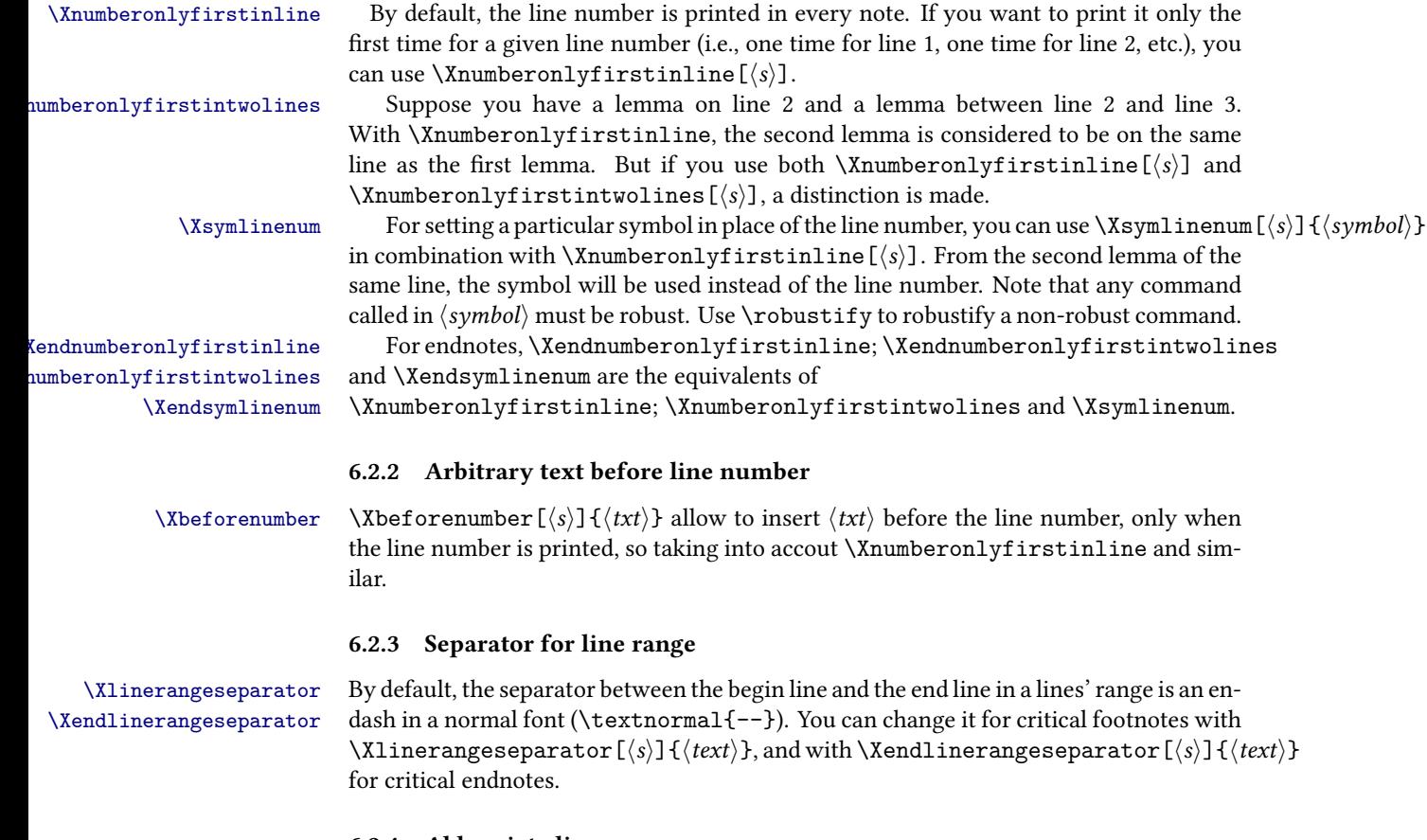

# <span id="page-30-4"></span><span id="page-30-3"></span><span id="page-30-2"></span>**6.2.4 Abbreviate line range**

\Xtwolines If a lemma is printed on two subsequent lines, reledmac will print the first and the last \Xmorethantwolines

line numbers. Instead of this, it is also possible to print an abbreviation which stands for "line 1 and subsequent line(s)".

To achieve this, use \Xtwolines[*⟨s⟩*]{*⟨text⟩*} and \Xmorethantwolines[*⟨s⟩*]{*⟨text⟩*}. The *⟨text⟩* argument of \Xtwolines will be printed if the lemma is on two lines, and the *⟨text⟩* argument of \Xmorethantwolines will be printed if the lemma is on three or more lines. For example:

\Xtwolines{sq.} \Xmorethantwolines{sqq.}

will print "1sq." for a lemma which falls on lines 1–2 and "1sqq." for a lemma which falls on lines 1–4.

If you use \Xtwolines without setting \Xmorethantwolines, the *⟨text⟩* argument of \Xtwolines will be used for lemmas which fall on three or more lines.

However, if you want to use a short form (when the lemma overlaps two lines, but not more than two), use \Xtwolinesbutnotmore[*⟨series⟩*].

When you use lineation by page, the final page number, if different from the initial page number, will not be printed, because the final page number is included in the \Xendtwolines symbol.

\Xtwolinesonlyinsamepage However, you can force print the final page number with

\Xtwolinesonlyinsamepage[*⟨series⟩*].

You can disable \Xtwolines and related for a specific note by using the '[fulllines]' argument in the note macro cf. [5.2.2](#page-22-0) p. [23.](#page-22-0)

\Xendmorethantwolines \Xendtwolinesbutnotmore

\Xendtwolines For endnotes, use these macros: \Xendtwolines; \Xendmorethantwolines; \Xendtwolinesbutnotmore; \Xendtwolinesonlyinsamepage instead of \Xtwolines; \Xmorethantwolines;

\Xtwolinesbutnotmore; \Xtwolinesonlyinsamepage.

#### <span id="page-31-0"></span>**6.2.5 Disable line number**

\Xnonumber You can use \Xnonumber[*⟨s⟩*] if you do not want to have the line number in a footnote. \Xendnonumber \Xendnonumber[*⟨s⟩*] is the same for endnote.

#### <span id="page-31-1"></span>**6.2.6 Printing pstart number**

\Xpstart You can use \Xpstart[*⟨s⟩*] if you want to print the pstart number in the footnote, before the line and subline number. Note that when you change the lineation system, the option is automatically switched :

- If you use lineation by pstart, the option is enabled.
- If you use lineation by section or by page, the option is disabled.

# \Xpstarteverytime By default, the pstart number is printed only in the part of text where you have called \numberpstarttrue. We don't know why you would like to print the pstart number in the notes and not in the main text. However, if you want to do it, you can call \Xpstarteverytime[*⟨s⟩*]. In this case, the pstart number will be printed every time in footnote.

<span id="page-32-1"></span><span id="page-32-0"></span>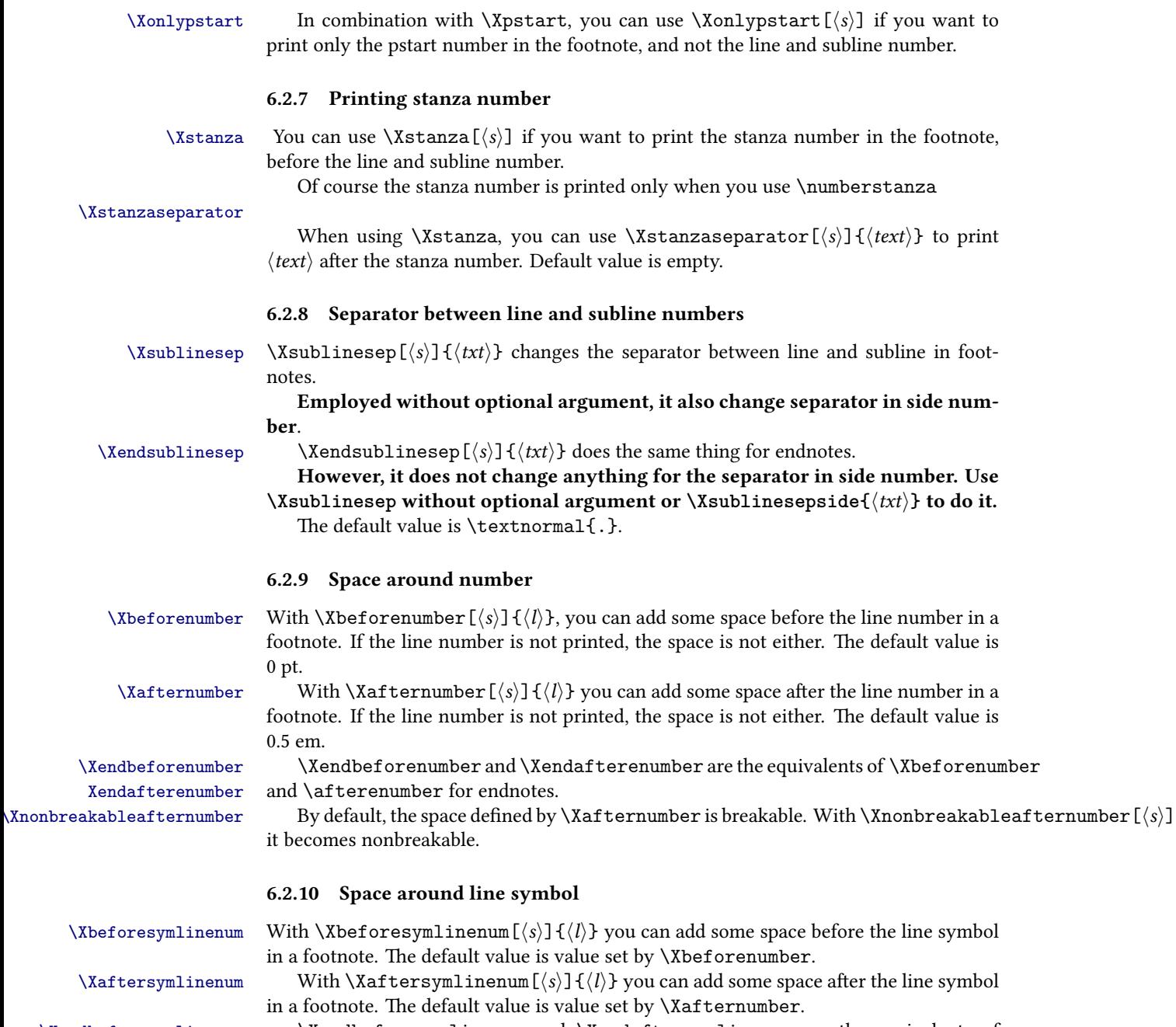

<span id="page-32-3"></span><span id="page-32-2"></span>\Xendbeforesymlinenum \Xendbeforesymlinenum and \Xendaftersymlinenum are the equivalents of \Xendaftersymlinenum \Xbeforesymlinenum and \Xaftersymlinenum for the endnotes.

<span id="page-33-1"></span><span id="page-33-0"></span>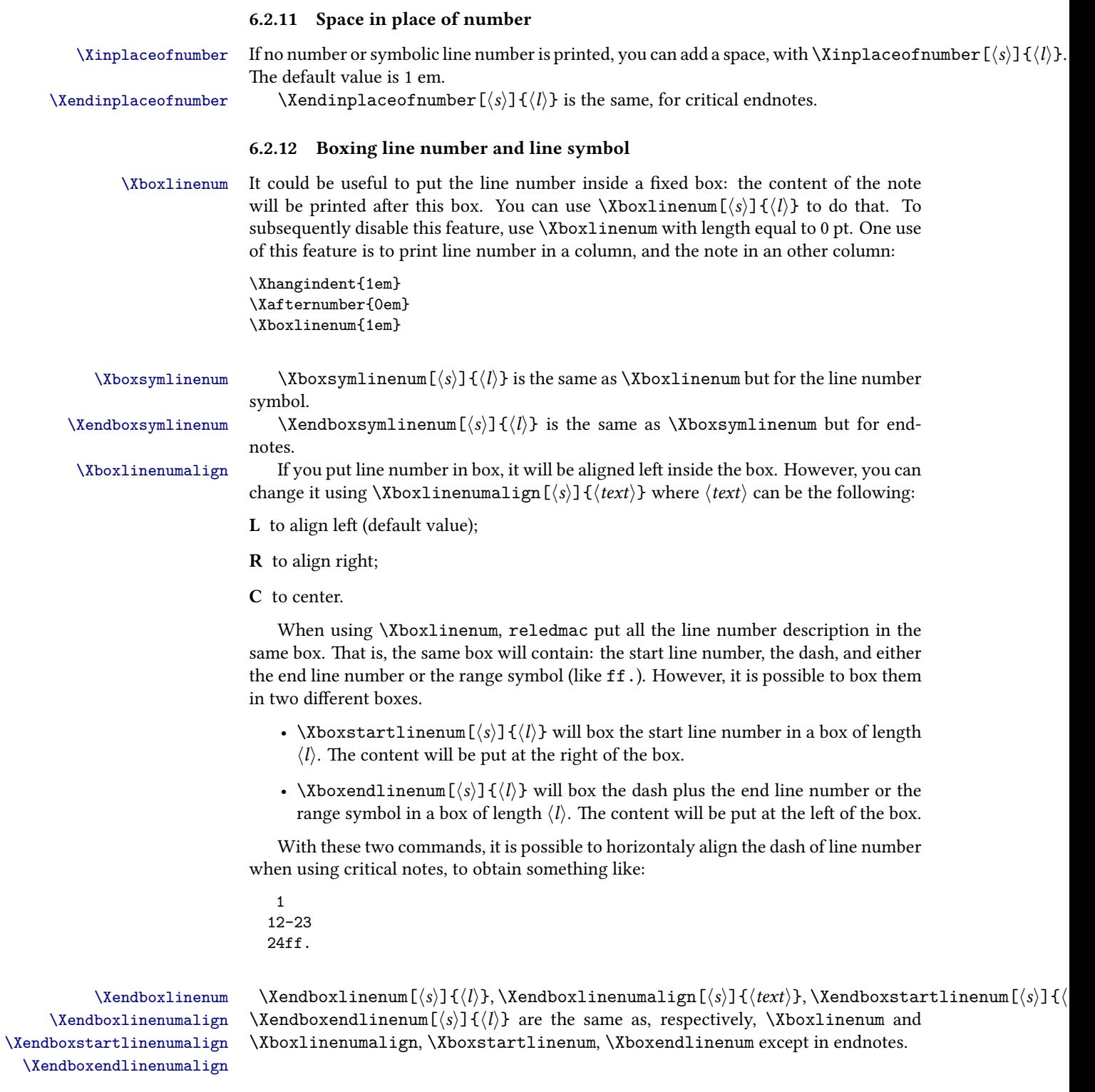

*6.3 For endnotes* 35

# <span id="page-34-1"></span><span id="page-34-0"></span>**6.3 For endnotes**

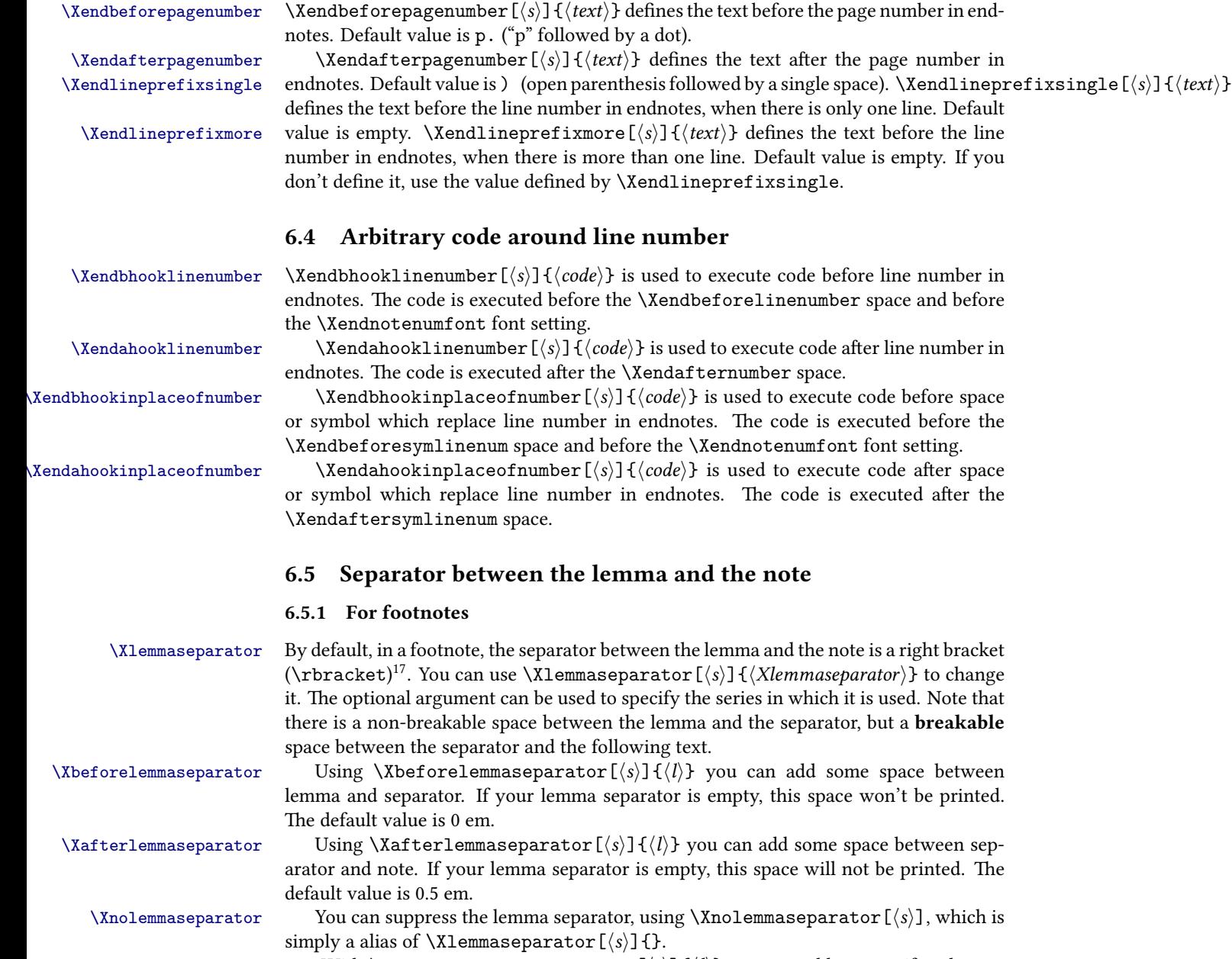

\Xinplaceoflemmaseparator With \Xinplaceoflemmaseparator[*⟨s⟩*]{*⟨l⟩*} you can add a space if no lemma separator is printed. The default value is 1 em.

<span id="page-34-4"></span><span id="page-34-3"></span><span id="page-34-2"></span><sup>&</sup>lt;sup>17</sup>For polyglossia, when the lemma is RTL, the bracket automatically switches to a left bracket.

# <span id="page-35-2"></span><span id="page-35-1"></span><span id="page-35-0"></span>**6.5.2 For endnotes**

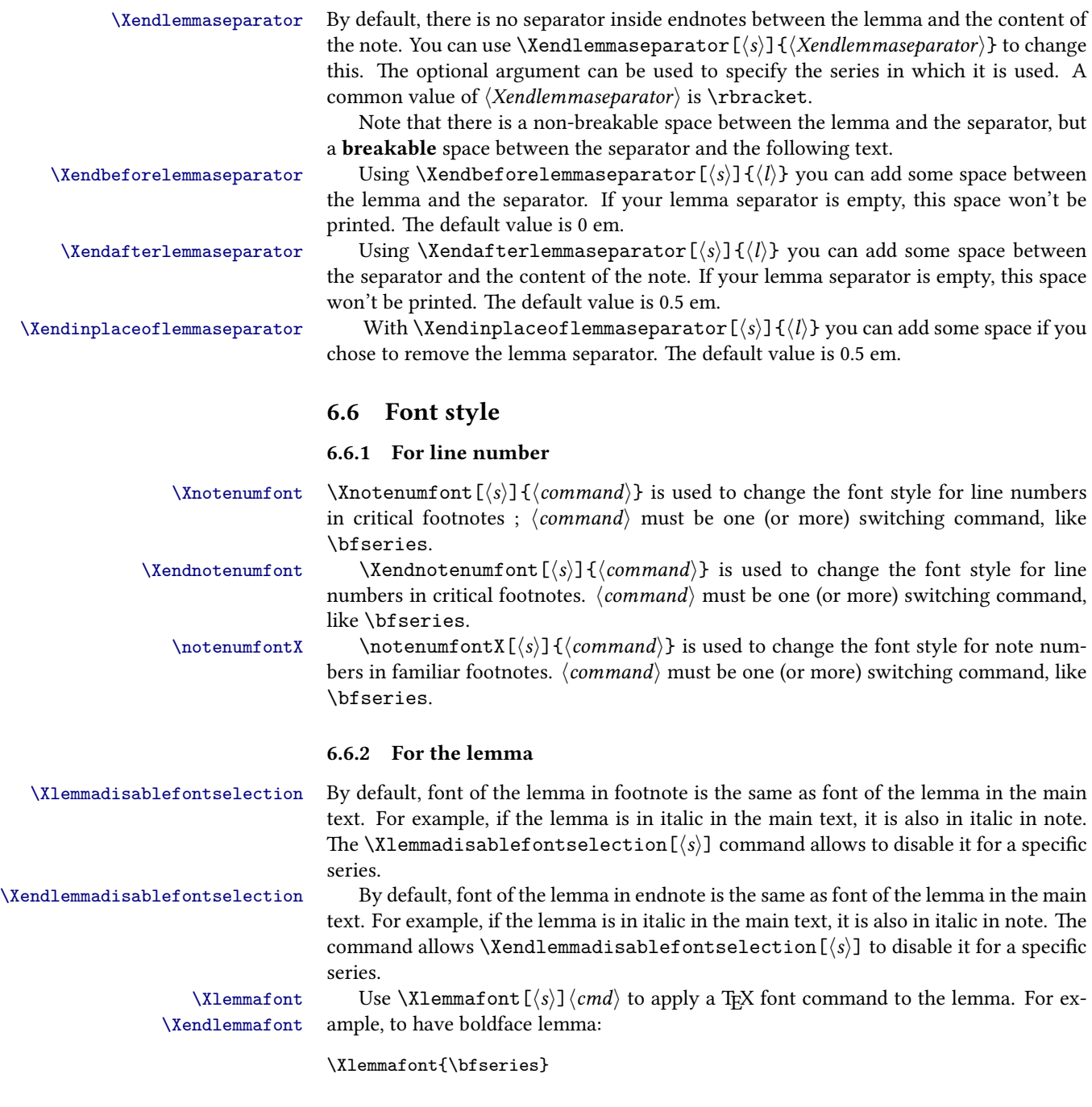

<span id="page-35-3"></span>\Xendlemmafont*⟨arg⟩⟨cmd⟩* is the same for endnotes.
**6.6.3 For all notes**

\Xnotefontsize \Xnotefontsize[*⟨s⟩*]{*⟨command⟩*} is used to define the font size of critical footnotes of the series. The default value is \footnotesize. The *⟨command⟩* must not be a size in pt, but a standard  $E$ F<sub>F</sub>X size, like \small. \notefontsizeX \notefontsizeX[*⟨s⟩*]{*⟨command⟩*} is used to define the font size of familiar footnotes of the series. The default value is \footnotesize. The *⟨command⟩* must not be a size in pt, but a standard LTEX size, like \small. \Xendnotefontsize \Xendnotefontsize[*⟨s⟩*]{*⟨l⟩*} is used to define the font size of end critical footnotes of the series. The default value is \footnotesize. The *⟨command⟩* must not be a size in pt, but a standard  $EFX$  size, like \small. **6.7 Indent of notes content** \Xparindent By default, reledmac does not add indentation before the paragraphs inside critical footnotes. Use  $\X$ parindent  $[\langle s \rangle]$  to enable indentation. \parindentX By default, reledmac does not add indentation before the paragraphs inside familiar footnotes. Use \parindentX[*⟨s⟩*] to enable indentation. \Xhangindent For critical notes NOT paragraphed you can define an indent with \Xhangindent[*⟨s⟩*]{*⟨l⟩*}, which will be applied in the second line of notes. It can help to make distinction between a new note and a break in a note. The default value is 0 pt. \hangindentX For familiar notes NOT paragraphed you can define an indentation with \hangindentX[*⟨s⟩*]{*⟨l⟩*}, which will be applied in the second line of notes. It can help to make a distinction between a new note and a break in a note.

\Xendhangindent For critical endnotes NOT paragraphed you can define an indentation with \Xendhangindent[*⟨s⟩*]{*⟨l⟩*}, which will be applied in the second line of notes. It can help to make a distinction between a new note and a break in a note.

### **6.8 Arbitrary code at the beginning of notes**

The three next commands add arbitrary code at the beginning of notes. As the name's space is local to the notes, you can use it to redefine some style inside the notes. For example, if you don't want the pstart number to be in bold, use :

```
\Xbhooknote{\renewcommand{\thepstart}{\arabic{pstart}.}}
```
\Xbhooknote \Xbhooknote[*⟨s⟩*]{*⟨code⟩*} is to be used at the beginning of the critical footnotes. \bhooknoteX \bhooknoteX[*⟨s⟩*]{*⟨code⟩*} is to be used at the beginning of the familiar footnotes. \Xendbhooknote \Xendbhooknote[*⟨s⟩*]{*⟨code⟩*} is to be used at the beginning of the endnotes.

### **6.9 Options for footnotes in columns**

### **6.9.1 Alignment**

\Xcolalign By default, text in footnotes of two or three columns are flush left and without hy- \colalignX phenation. However, you can change this with \Xcolalign[*⟨s⟩*]{*⟨code⟩*} for critical footnotes, and \colalignX[*⟨s⟩*]{*⟨code⟩*} for familiar footnotes.

<code> must be one of the following command:

\justifying to have text justified, as usual with  $ETeX$ . You can also let  $<$  code> empty.

**\raggedright** to have text left aligned, but *without hyphenation*. That is the default reledmac setting.

**\RaggedRight** to have text left aligned *with hyphenation* (requires ragged2e).

**\raggedleft** to have text right aligned, but *without hyphenation*.

**\RaggedLeft** to have text right aligned *with hyphenation* (requires ragged2e).

**\centering** to have text centered, but *without hyphenation*.

**\Centering** to have text centered *with hyphenation* (requires ragged2e).

#### <span id="page-37-0"></span>**6.9.2 Size of the columns**

For the following four macros, be careful that the columns are made from right to left.

\Xhsizetwocol \Xhsizetwocol[*⟨s⟩*]{*⟨l⟩*} is used to change width of a column when critical notes are displaying in two columns. Default value is .45 \hsize.

\Xhsizethreecol \Xhsizethreecol[*⟨s⟩*]{*⟨l⟩*} is used to change width of a column when critical notes are displaying in three columns. Default value is .3 \hsize.

\hsizetwocolX \hsizetwocolX[*⟨s⟩*]{*⟨l⟩*} is used to change width of a column when familiar notes are displaying in two columns. Default value is .45 \hsize.

\hsizethreecolX \hsizethreecolX[*⟨s⟩*]{*⟨l⟩*} is used to change width of a column when familiar notes are displaying in three columns. Default value is .3 \hsize.

## **6.10 Options for paragraphed footnotes**

#### **6.10.1 Mark separation of notes**

\Xafternote You can add some horizontal space after a note by using \Xafternote[*⟨s⟩*]{*⟨l⟩*} (for \afternoteX critical footnotes) or \afternoteX[*⟨s⟩*]{*⟨l⟩*} (for familiar footnotes). The default value is 1em plus.4em minus.4em.

\Xparafootsep For paragraphed footnotes (see below), you can choose the separator between each \parafootsepX note by using \Xparafootsep[*⟨s⟩*]{*⟨text⟩*} for critical notes and \parafootsepX for familiar notes. A common separator is the double pipe (*∥*), which you can set by using \Xparafootsep{\$\parallel\$}.

> Note that if the symbol defined by \Xsymlinenum must be used at the beginning of a note, the \Xparafootsep / \parafootsepX is not used before this note.

### **6.10.2 Ragged text**

\Xragged Text in paragraphed critical notes is justified, but you can use \Xragged[*⟨s⟩*]{L} if you want it to be ragged left (i.e., right justified), or  $\Xr$ agged[ $\langle s \rangle$ ]{R} if you want it to be ragged right (i.e., left justified).

\raggedX Text in paragraphed footnotes is justified, but you can use \raggedX[*⟨s⟩*]{L} if you want it to be ragged left, or \raggedX[*⟨s⟩*]{R} if you want it to be ragged right.

#### *6.11 Options for block of notes* 39

### **6.11 Options for block of notes**

### **6.11.1 Text before notes**

\Xtxtbeforenotes You can add text before critical notes with \Xtxtbeforenotes[*⟨s⟩*]{*⟨text⟩*}.

#### **6.11.2 Code before notes**

\Xbhookgroup While \Xtxtbeforenotes is for typesetting code before notes, \Xbhookgroup and \bhookgroupX \bhookgroupX (respectively for critical and familiar) are for executing code before a groups of notes, between the rules and the printing of the notes.

#### **6.11.3 Spacing**

\Xbeforenotes You can change the vertical space before the rule of the critical notes with \Xbeforenotes[*⟨s⟩*]{*⟨l⟩*}. The default value is 1.2em plus .6em minus .6em. **Be careful, the standard LATEX footnote rule used by reledmac decreases by**

**3pt. This 3pt decrease is not changed by this command.**

\beforenotesX You can change the vertical space printed before the rule of the familiar notes with \beforenotesX[*⟨s⟩*]{*⟨l⟩*}. The default value is 1.2em plus .6em minus .6em.

Be careful, the standard  $\text{MF}X$  footnote rule, which is used by reledmac, de**creases 3pt. These 3pt are not changed by this command.**

\preXnotes You can set the space before the first series of critical notes printed on each page and set a different amount of space for each subsequent series on the page. You can do it with \preXnotes{*⟨l⟩*}. The default value is 0pt. You can disable this feature by setting the length to 0pt.

\prenotesX You can set the space before the first printed (in a page) series of familiar notes to be different from the space before other series. The default value is 0pt. You can do this with  $\preceq$   $\preceq$ *k* $\{\langle l \rangle\}$ . You can disable this feature by setting the length to 0pt.

### **6.11.4 Rule**

\Xafterrule You can change the vertical space printed after the rule of the critical notes with \Xafterrule[*⟨s⟩*]{*⟨l⟩*}. The default value is 0pt.

> **Be careful, the standard LATEX footnote rule, which is used by reledmac, adds 2.6pt. These 2.6pt are not changed by this command.**

\afterruleX You can change the vertical space printed after the rule of the familiar notes with \afterruleX[*⟨s⟩*]{*⟨l⟩*}. The default value is 0pt.

> **Be careful, the standard LATEX footnote rule, which is used by reledmac, adds 2.6pt. These 2.6pt are not changed by this command.**

### <span id="page-38-0"></span>**6.11.5 Maximum height**

\Xmaxhnotes By default, one series of critical notes can take up to 80% of \vsize, before being broken to the next page. If you want to change the size use  $\{x \in \{s\} \}$ Be careful : the length can't be flexible, and is relative to the the current font. For example, if you want the note to take, at most, 33% of the text height, do \Xmaxhnotes{.33\textheight}.

\maxhnotesX \maxhnotesX[*⟨s⟩*]{*⟨l⟩*} is the same as previous, but for familiar footnotes. Note that in many cases, you should call these commands in the begin of the document, because the \vsize in the preamble is not the same as \vsize after the preamble. That why we recommend to you to add in your preamble

```
\AtBeginDocument{
  \maxhnotesX{0.8\textheight}
  \Xmaxhnotes{0.8\textheight}
}
```
Be careful with the two previous commands. Actually, for technical purposes, one paragraphed note is considered as one block. Consequently, it cannot be broken between two pages, even if you used these commands. The debug is in the todolist.

#### **6.11.6 Width**

\Xwidth \Xwidth[*⟨s⟩*]{*⟨l⟩*} sets the total width of critical footnotes. \widthX[*⟨s⟩*]{*⟨l⟩*} does \widthX the same for familiar footnotes.

*⟨l⟩* can be a length expression, parsable with \dimexpr. For example:

```
\Xwidth{\columnwidth+\marginparsep+\ledrsnotewidth}
\widthX{\columnwidth+\marginparsep+\ledrsnotewidth}
```
Note that changes the with of the block of notes. If you want to change the width of each column when typesetting notes in columns, use \Xhsizetwocol, \Xhsizethreecol, \hsizetwocolX, \hsizethreecolX, see [6.9.2](#page-37-0) p. [38.](#page-37-0)

### **6.12 Footnotes and the reledpar columns**

\Xnoteswidthliketwocolumns If you use reledpar \columns macro, you can call :

- \Xnoteswidthliketwocolumns[*⟨s⟩*] to create critical notes with a two-column size width.
- \noteswidthliketwocolumnsX[*⟨s⟩*] to create familiar notes with a two-column size width.

### **6.13 Endnotes in one paragraph**

\noteswidthliketwocolumnsX

\Xendparagraph By default, any new endnote starts a new paragraph. Use \Xendparagraph[*⟨s⟩*] to have all end notes of one given series set in one paragraph.

\Xendafternote You can add some space after a endnote series by using \Xendafternote[*⟨s⟩*]{*⟨l⟩*}. The default value is 1em plus.4em minus.4em.

\Xendsep You can choose the separator between each note by \Xendsep[*⟨s⟩*]{*⟨text⟩*}. A common separator is the double pipe (*∥*), which you can set by using \Xendsep{\$\parallel\$}.

# **7 Fonts**

One of the most important features of the appearance of the notes, and indeed of your whole document, will be the fonts used. We will first describe the commands that give you control over the use of fonts in the different structural elements of the document, especially within the notes, and then in subsequent sections specify how these commands are used.

For those who are setting up for a large job, here is a list of the complete set of reledmac macros relating to fonts that are intended for manipulation by the user: \endashchar, \fullstop, \numlabfont, and \rbracket.

\numlabfont Line numbers for the main text are usually printed in a smaller font in the margin. The \numlabfont macro is provided as a standard name for that font: it is initially defined as

\newcommand{\numlabfont}{\normalfont\scriptsize}

You might wish to use a different font if, for example, you preferred to have these line numbers printed using old-style numerals.

\select@lemmafont We will briefly discuss \select@lemmafont here because it is important to know about it now, although it is not one of the macros you would expect to change in the course of a simple job. Hence it is 'protected' by having the @-sign in its name.

> When you use the \edtext macro to mark a word in your text as a lemma, that word will normally be printed again in your apparatus. If the word in the text happens to be in a font such as italic or bold you would probably expect it to appear in the apparatus in the same font. This becomes an absolute necessity if the font is actually a different script, such as Arabic or Cyrillic. \select@lemmafont does the work of decoding reledmac's data about the fonts used to print the lemma in the main text and calling up those fonts for printing the lemma in the note.

> \select@lemmafont is a macro that takes one long argument—the cluster of line numbers passed to the note commands. This cluster ends with a code indicating what fonts were in use at the start of the lemma.  $\searrow$  select@lemmafont selects the appropriate font for the note using that font specifier.

> reledmac uses \select@lemmafont in a standard footnote format macro called \normalfootfmt. The footnote formats for each of the layers A to E are \let equal to \normalfootfmt. So all the layers of the footnotes are formatted in the same way.

# **8 Verse**

### **8.1 Basic**

\stanza Use \stanza at the start of a stanza. Each line in a stanza is ended by an ampersand (&),

 $\&$  and the stanza itself is ended by putting  $\&$  at the end of the last line.

**8.2 Define stanza indents**

\stanzaindentbase Lines within a stanza may be indented. The indents are integer multiples of the length \stanzaindentbase, whose default value is 20pt.

\setstanzaindents In order to use the stanza macros, **one must set the indentation values**. First the

value of \stanzaindentbase should be set, unless the default value 20pt is desired. Every stanza line indentation is a multiple of this.

To specify these multiples one invokes, for example \setstanzaindents{3,1,2,1,2}.

The numerical entries must be whole numbers, 0 or greater, separated by commas without embedded spaces. The first entry gives the hanging indentation to be used if the stanza line requires more than one print line.

If it is known that each stanza line will fit in one print line, then this first entry should be 0; TEX does less work in this case, but no harm ensues if the hanging indentation is not 0 but is never used.

If you want the hanging verse to be flush right, you can use \sethanginsymbol: see p. [8.6](#page-42-0) p. [43.](#page-42-0)

Enumeration is by stanza lines, not by print lines. In the above example the lines are indented one unit, two units, one unit, two units, with 3 units of hanging indentation in case a stanza line is too long to fit on one print line.

### **8.3 Repeating stanza indents**

Since version 0.13, if the indentation is repeated every *n* verses of the stanza, you can define only the *n* first indentations, and indicate that they are repeated, defining the value of the stanzaindentsrepetition counter at *n*. For example:

```
\setstanzaindents{5,1,0}
\setcounter{stanzaindentsrepetition}{2}
```
is like

\setstanzaindents{5,1,0,1,0,1,0,1,0,1,0}

#### **Be careful: the feature is changed in eledmac 1.5.1. See [Appendix A.3](#page-313-0) p. [314.](#page-313-0)**

If you don't use the stanzaindentsrepetition counter, make sure you have at least one more numerical entry in \setstanzavalues than the number of lines in the stanza.

If you want to disable this feature again, just put the counter to 0:

\setcounter{stanzaindentsrepetition}{0}

The macros make no restriction on the number of lines in a stanza. Stanza indentation values (and penalty values) obey TEX's grouping conventions, so if one stanza among several has a different structure, its indentations (penalties) may be set within a group; the prior values will be restored when the group ends.

### **8.4 Manual stanza indent**

\stanzaindent You can set the indent of some specific verse by calling \stanzaindent{*⟨value⟩*} at the \stanzaindent\* beginning of the verse, before any other character. In this case, the indent defined by \setstanzaindents for this verse is skipped, and {*⟨value⟩*} is used instead.

> If you use the mechanism of indent repetition, the next verse will be printed as it should be even if the current verse would have its normal indent value. In other words, using \stanzaindent in a verse does not shift the indent repetition.

> However, if you want to shift the indent repetition, so the next verse has the indent normally used for the current verse, use \stanzaindent\* instead of \stanzaindent.

### **8.5 Stanza breaking**

\setstanzapenalties When the stanzas run over several pages, it is often desirable that page breaks should arise between certain lines in the stanza, so a facility for including penalties after stanza lines is provided. If you are satisfied with the page breaks, you need not set the penalty values.

The command

\setstanzapenalties{1,5000,10100,5000,0}

results in a penalty of 5000 being placed after the first and third lines of the stanza, and a penalty of *−*100 after the second.

The first entry "1" is a control value. If it is zero, then no penalties are passed on to TEX, which is the default. Values between 0 and 10000 are penalty values; values between 10001 and 20000 have 10000 subtracted and the result is given as a negative penalty. The mechanism used for indentations and penalties requires unsigned values less than 32768. No penalty is placed after the last line, so the final , 0 in then example above could be omitted. A penalty of 10000 will prevent a page break; such a penalty is included automatically where there is stanza hanging indentation. A penalty of *−*10000 (corresponding to the entry value 20000 in this context) forces a page break. Values in between act as suggestions as to the desirability of a page break at a given line. There is a subtle interaction between penalties and *glue*, so it may take some adjustment of skips and penalties to achieve the best results.

### <span id="page-42-0"></span>**8.6 Hanging symbol**

It is possible to insert a symbol in each line of hanging verse, as in French typography; for example, the opening bracket '['. To insert it in reledmac, use macro \sethangingsymbol \sethangingsymbol{*⟨h⟩*} with this code. In the example of French typography, do

```
\sethangingsymbol{[\,}
```
You can also use it to force hanging verse to be flush right:

```
\sethangingsymbol{\protect\hfill}
```
### **8.7 Long verse and page break**

If you want to prevent page breaks inside long verses, use the option nopbinverse when loading package, or use \lednopbinversetrue. Read [17.2](#page-58-0) p. [59](#page-58-0) for further details.

## <span id="page-43-0"></span>**8.8 Content before/after verses**

It is possible to add content, like a subtitle or a spacing, before or after verse:

- \stanza command can take a optional argument (in brackets). Its content will be printed before the stanza.
- & can be replaced by \newverse with two optional arguments (in brackets). The first will be printed after the current verse, the second before the next verse.
- \& can take a optional argument (in brackets). Its content will be printed after the stanza.

### **8.9 Numbering stanza**

\numberstanzatrue If you want to automatically number stanzas, use \numberstanzatrue. In this case, \numberstanzafalse the line number will restart at each \stanza.

If you want to disable this feature again, use \numberstanzafalse.

You can use this feature in combination with \Xstanza [\(6.2.7](#page-32-0) p. [33](#page-32-0)).

thestanza . You can redefine \thestanza to change the aspect of stanza number. Default value is:

```
\renewcommand{\thestanza}{%
  \textbf{\arabic{stanza}}%
}
```
You can change the value of the stanza counter with the usual commands of ETEX. \stanzanumwrapper You can redefine \stanzanumwrapper in order to modify the way the stanza number is inserted in the flow of text. Default value is:

```
\newcommand{\stanzanumwrapper}[1]{%
   \flagstanza{#1}%
```
### **8.10 Various tools**

}

 $\langle$  If you need to print an & symbol in a stanza, use the  $\langle$  measurand macro, not  $\&$  which will end the stanza.

\flagstanza Putting \flagstanza[*⟨len⟩*]{*⟨text⟩*} at the start of a line in a stanza (or elsewhere) will typeset *⟨text⟩* at a distance *⟨len⟩* before the line. The default *⟨len⟩* is \stanzaindentbase.

### **8.11 Notes on empty lines**

Since v2.3.0 of reledmac, empty lines when typesetting verses no longer produce new paragraphs, and consequently, do not insert vertical spaces. Use optional argument of \stanza or \newverse to insert vertical space([8.8](#page-43-0) p. [44\)](#page-43-0).

# **9 Grouping**

In a minipage environment LATEX changes \footnote numbering from arabic to alphabetic and puts the footnotes at the end of the minipage.

minipage You can put numbered text with critical footnotes in a minipage and the footnotes are set at the end of the minipage.

> You can also put familiar footnotes (see section [5.4](#page-27-0)) in a minipage but unlike with \footnote the numbering scheme is unaltered.

ledgroup Minipages, of course, are not broken across pages. Footnotes in a ledgroup environment are typeset at the end of the environment, as with minipages, but the environment includes normal page breaks. The environment makes no change to the textwidth so it appears as normal text; it just might be that footnotes appear in the middle of a page, with text above and below.

ledgroupsized The ledgroupsized environment is similar to ledroup except that you must specify a width for the environment, as with a minipage.

\begin{ledgroupsized}[*⟨pos⟩*]{*⟨width⟩*}.

The required *⟨width⟩* argument is the text width for the environment. The optional *⟨pos⟩* argument is for positioning numbered text within the normal textwidth. It may be one of the characters:

- l (left) numbered text is flush left with respect to the normal textwidth. This is the default.
- c (center) numbered text is in the center of the textwidth.
- r (right) numbered text is flush right with respect to the normal textwidth.

Note that normal text, footnotes, and so forth are all flush left.

\begin{ledgroupsized}{\textwidth} is effectively the same as \begin{ledgroup}

# **10 Cross referencing**

The package provides a simple cross-referencing facility that allows you to mark places in the text with labels, and generate page and line number references to those places elsewhere using those labels.

### **10.1 Basic use**

\edlabel First you place a label in the text using the command \edlabel{*⟨lab⟩*}. *⟨lab⟩* can be

almost anything you like, including letters, numbers, punctuation, or a combination— anything but spaces; you might type \edlabel{toves-3}, for example.<sup>[18](#page-45-0)</sup>

\edpageref Elsewhere in the text, either before or after the \edlabel, you can refer to its lo cation via \edpageref{*⟨lab⟩*}, or \edlineref{*⟨lab⟩*} will produce, respectively, the page, line, sub-line and pstart on which the \edlabel{*⟨lab⟩*} command occurred.

Note that the \edlineref command insert the side flag after the line number.

An \edlabel command may appear in the main text, or in the first argument of \edtext, but not in the apparatus itself. But \edpageref, \edlineref, \sublineref, \pstartref commands can also be used in the apparatus to refer to \edlabels in the text.

The  $\delta$  ledlabel command works by writing macros to  $\Delta$ T<sub>E</sub>X. aux file. You will need to process your document through ETEX twice in order for the references to be resolved.

You will be warned if you use \edlabel{foo} and foo has been used as a label before. The ref commands will return references to the last place in the file marked with this label. You will also be warned if a reference is made to an undefined label. (This will also happen the first time you process a document after adding a new \edlabel command: the auxiliary file will not have been updated yet.)

#### **10.2 Cross-referencing to a critical note**

If you want to refer to a word which is a lemma word, the \edlabel command should be in the first argument of \edtext command.

If you want to refer to the content of a a \Xfootnote, the line and subline number printed will be the start line.

If you want to refer to starting and ending lines, you should use \appref and related tools([10.6.2](#page-47-0) p. [48](#page-47-0)).

## **10.3 Cross-referencing which return a number in any case**

\xlineref \xsublineref \xpstartref

\xpageref Where #1 stands for the reference.

However, there are situations in which you will want reledmac to return a number without displaying any warning messages about undefined labels or the like: if you want to use the reference in a context where  $E\ddot{E}X$  is looking for a number, such a warning will lead to a complaint that the number is missing. This is the case for references used within the argument to \linenum, for example (see [5.2.5](#page-23-0) p. [25](#page-23-0)).

For this situation, four variants of the reference commands, with the x prefix, are supplied: \xpageref, \xlineref, \xsublineref and \xpstartref. They have these limitations:

- They will not tell you if the label is undefined.
- They must be preceded in the file by at least one of the four other cross-reference commands—e.g., a \edlabel{foo} command, even if you never refer to that label—since those commands can all do the necessary processing of the . aux file, and the \x... ones cannot.

\edlineref \sublineref \pstartref

<span id="page-45-0"></span><sup>&</sup>lt;sup>18</sup> More precisely, you should stick to characters in the T<sub>E</sub>X categories of "letter" and "other".

- When hyperref is loaded, the hyperref link will not be added. (Indeed, it is not a limitation, but a feature.)
- With reledpar, the \xlineref does not insert the right side flag, in order to obtain a line number. Use \xflagref to obtain the side flag, depending of your flag.

#### **10.3.1 Cross-referencing in order to define line number of a critical note**

\xxref The macros \xxref and \edmakelabel let you manipulate numbers and labels in ways which you may find helpful in tricky situations.

The \xxref{*⟨lab1⟩*}{*⟨lab2⟩*} command generates a reference to a sequence of lines, for use in the second argument of \edtext. It takes two arguments, both of which are labels: e.g., \xxref{mouse}{elephant}. It calls \linenum (q.v., [5.2.5](#page-23-0) p. [25](#page-23-0) above) and sets the beginning page, line and subline numbers to those of the place where \edlabel{mouse} was placed, and the ending numbers to those where \edlabel{elephant} occurs.

### **10.4 Not automatic cross-referencing**

\edmakelabel Sometimes the \edlabel command cannot be used to specify exactly the page and line desired—for example, if you want to refer to a page and line number in another volume of your edition. In such cases, you can use the \edmakelabel{*⟨lab⟩*}{*⟨numbers⟩*} macro so that you can 'roll your own' label.

> For example, if you type '\edmakelabel{elephant}{10|25|0}' you will create a new label, and a later call to \edpageref{elephant} would print '10' and \lineref{elephant} would print '25'. The sub-line number here is zero. It is usually best to collect your \edmakelabel statements near the top of your document, so that you can see them at a glance.

### 10.5 Normal **L<sub>F</sub>X** cross-referencing

\label The normal \label, \ref and \pageref macros may be used within numbered text, \ref and operate in the familiar fashion.

\pageref

### **10.6 References to start and end lines**

#### **10.6.1 Reference to main text lines**

Many times, you may want to make a cross-reference to a passage that is defined by a start line and an end line. reledmac provides specific tools for this scenario.

\edlabelS Use \edlabelS{*⟨label⟩*} to mark the start line of the passage.

- \edlabelE Use \edlabelE{*⟨label⟩*} to mark the end the end line of the passage. These two commands just create to label which are named *⟨label⟩*:start and *⟨label⟩*:end.
- \edlabelSE Use \edlabelSE{*⟨label⟩*} to mark just one location in the text. Contrary to a classical \edlabel, the *⟨label⟩* could be use with \SEref and \SErefwithpage.

\SEref The main utility is to use them with three other commands. \SEref{*⟨label⟩*} will

make a cross-reference printed as a reference in critical footnotes.

\SErefwithpage \SErefwithpage will make a cross-reference printed as a reference in critical endnotes.

\SErefonlypage \SErefonlypage will make a cross-reference printed only with page number.

#### <span id="page-47-0"></span>**10.6.2 References to lines that are commented on in the apparatus**

You may want to make a cross-reference to a passage that is referred to by \edtext. reledmac provides specific tools for this scenario.

\applabel If you use \applabel{*⟨label⟩*} inside the second argument of a \edtext, reledmac will add a \edlabel at the beginning and end of the marked passage. The label at the beginning of the passage will have the title *⟨label⟩*:start, while the label at the end will have the title *⟨label⟩*:end.

> If you use \linenum ([5.2.5](#page-23-0) p. [25\)](#page-23-0) to refer to these labels, reledmac will use your line settings to refer to the passage.

\appref You can also use \appref{*⟨label⟩*} and \apprefwithpage{*⟨label⟩*} to refer to these \apprefwithpage lines. The first one will print the lines as they are printed in the critical footnotes, while the second will print the lines as they are printed in endnotes.

### **10.6.3 Settings**

\setapprefprefixsingle **Specific to these tools** If you use \apprefprefixsingle{*⟨prefix⟩*}, *⟨prefix⟩* will be \setapprefprefixmore printed before the line numbers of a \appref-reference. If you use \apprefprefixmore{*⟨prefix⟩*}, *⟨prefix⟩* will be printed before the line numbers, if you refer to more than one line. For example, you may use:

```
\setapprefprefixsingle{line~}
\setapprefprefixmore{lines~}
```
Note that if you have not used \setapprefprefixmore is empty, argument of \setapprefprefixsingle will used in any case.

\setSErefprefixsingle \setSErefprefixsingle and \setSErefprefixmore are similar for \SEref

\setSErefonlypageprefixsingle Use \setSErefonlypageprefixsingle{*⟨prefix⟩*} to set the page prefix for \SErefonlypage \setSErefonlypageprefixmore when there is only one page. Use \setSErefonlypageprefixmore{*⟨prefix⟩*} to set it when there is more than one page. For example:

```
\setSErefonlypageprefixsingle{p.~}
\setSErefonlypageprefixmore{pp.~}
```
Note that if you do not use \setSErefonlypageprefixmore, the value of \setSErefonlypageprefixsi is used instead.

**Also note that \setSErefonlypageprefixsingle** is only a shortcut for \Xendbeforepagenumbers **(see [10.6.3](#page-48-0) p. [49](#page-48-0)). So if you use \Xendbeforepagenumber without any optional argument, it will override this setting.**

setSErefprefixmore command.

<span id="page-48-0"></span>**Linked to setting of critical endnotes and footnotes** Some commands who set the appearance of line numbers in critical footnotes also set the appearance of line numbers in \appref and \SEref if you call them *without the optional series argument*.

These commandes are the following:

- \Xlineflag (for reledpar), enabled by default.
- \Xlinerangeseparator
- \Xmorethantwolines
- \Xsublinesep
- \Xtwolines
- \Xtwolinesbutnotmore
- \Xtwolinesonlyinsamepage

If you want to make settings specific to \appref or \SEref, just call them with an optional argument containing a comma-separated list of command names (for example appref,SEref) or with a suffix equal to the command name (for example appref).

The same principle is available for \apprefwithpage, \SErefwithpage and \SErefonlypage with the following commands:

- \Xendafterpagenumber (not for \SErefonlypage)
- \Xendbeforepagenumber
- \Xendlineflag (for reledpar), enabled by default.
- \Xendlineprefixmore
- \Xendlineprefixsingle
- \Xendlinerangeseparator
- \Xendmorethantwolines
- \Xendsublinesep
- \Xendtwolines
- \Xendtwolinesbutnotmore
- \Xendtwolinesonlyinsamepage

**For one specific command** When calling \appref and \SEref, you can use as a first optional argument, in brackets ([]), any optional argument which can be used for critical footnotes([5.2.2](#page-22-0) p. [23\)](#page-22-0).

When calling \apprefwithpage, \SErefwithpage or \SErefonlypage you can use as a first optional argument, in brackets ([]), any optional argument which can be used for critical endnotes [\(5.2.3](#page-22-1) p. [23\)](#page-22-1).

### **10.7 Compatibility with xr package**

The \externaldocument command of the \xr package allows making cross-references from an external document, with the standard  $\Epsilon$ X commands \label and \ref (and related).

To use it with the reledmac cross-reference commands (i.e. \edlabel and related), you must do the following:

- 1. Load the xr package.
- 2. Load the reledmac package.
- 3. Use the \externaldocument document command.

# **11 Side notes**

### **11.1 Basics**

The \marginpar command does not work in numbered text. Instead, the package provides for non-floating sidenotes in either margin.

\ledrightnote \ledsidenote \sidenotemargin

\ledinnernote \ledinnernote{*⟨text⟩*} will put *⟨text⟩* into the inner margin level with where the \ledouternote command was issued. Similarly, \ledouternote{*⟨text⟩*} puts *⟨text⟩* in the outer margin.

\ledleftnote \ledsidenote{*⟨text⟩*} will put *⟨text⟩* into the margin specified by the current setting of \sidenotemargin{*⟨location⟩*}. The permissible value for *⟨location⟩* is one out of the list left, right, inner, or outer, for example \sidenotemargin{outer}. The package's default setting is

\sidenotemargin{right}

to typeset \ledsidenotes in the right hand margin. This is the opposite of the default margin for line numbers. The style for a \ledsidenote follows that for a \ledleftnote or a \ledrightnote depending on the margin it is put in.

If two note commands for the same side are called in the same line, they will be appended and separated by a comma.

#### **11.2 Setting**

#### **11.2.1 Width**

\ledlsnotewidth The left sidenote text is put into a box of width \ledlsnotewidth and the right \ledrsnotewidth text into a box of width \ledrsnotewidth. These are initially set to the value of \marginparwidth.

#### **11.2.2 Vertical position**

\rightnoteupfalse By default, sidenotes are placed to align with the last line of the note to which it refers. \leftnoteupfalse If you want they to be placed to align with the first line of the note to which it refers, use \leftnoteupfalse (for left note) and/or \rightnoteupfalse (for right note).

#### **11.2.3 Distance to the main text**

\ledrsnotefontsetup are:

\ledlsnotesep The texts are put a distance \ledlsnotesep (or \ledrsnotesep) into the left (or right) \ledrsnotesep margin. These lengths are initially set to the value of \linenumsep.

\ledlsnotefontsetup These macros specify how the sidenote texts are to be typeset. The initial definitions

```
\newcommand*{\ledlsnotefontsetup}{\raggedleft\footnotesize}% left
\newcommand*{\ledrsnotefontsetup}{\raggedright\footnotesize}% right
```
These can of course be changed to suit.

### **11.2.4 Separator between notes**

\setsidenotesep If you have two or more sidenotes for the same line, they are separated by a comma. But if you want to change this separator, you can use \setsidenotesep{*⟨sep⟩*}.

### **12 Indexing**

### **12.1 Basics**

\edindex LATEX provides the \index{*⟨item⟩*} command for specifying that *⟨item⟩* and the current page number should be added to the raw index (idx) file. The \edindex{*⟨item⟩*} macro can be used in numbered text to specify that *⟨item⟩* and the current page & linenumber should be added to the raw index file.

> Note that the file .idx will contain the right reference only after the third run, because of the internal indexing mechanism of reledmac. That means you must first run  $(Xe/Lua)\mathbb{E}I$ <sub>F</sub>Xthree times, then run makeindex, and then finally run  $(Xe/Lua)\mathbb{E}I$ <sub>F</sub>X again, in order to get an index with the right page numbers.

> If the imakeidx or indextools package is used then the macro takes an optional argument, which is the name of a raw index file. For example \edindex[line]{item} will use line.idx as the raw file instead of  $\iota$  obname.idx.

> The minimal version of imakeidx package to be used is the version 1.3a uploaded on CTAN on 2013/07/11.

> Be careful with the order of package loading and index declaration. You must use this order:

- 1. Load imakeidx or indextools .
- 2. Load reledmac.
- 3. Declare the index with the macro \makeindex of imakeidx and indextools.

### **12.2 Referring to critical notes**

If you want to refer to a word inside an \edtext{*⟨lemma⟩*}{*⟨app⟩*} command, \edindex should be defined inside the first argument, e.g.,

```
The \edtext{creature\edlabel{elephant} was quite
unafraid}{\Afootnote{Of the mouse, that is.}}
```
If you add \edindex inside some \Xfootnote command, it will refer to that note, and a suffix *n* will be appended to the reference. You can redefine this suffix by redefining the command \ledinnotemark. Its actual definition is:

```
\newcommand{\ledinnotemark}[1]{#1\emph{n}}
```
### **12.3 Separator between page and line numbers**

\pagelinesep The page & linenumber combination is written as page\pagelinesep line, where the default definition is \newcommand{\pagelinesep}{-} so that an item on page 3, line 5 will be noted as being at 3-5. You can renew \pagelinesep to get a different separator.

- is the default separator used by the MAKEINDEX program.

Consequently, if you want to use an other \pagelinesep, you have to configure your .ist index style file. For example if you use : as separator $^{19}$  $^{19}$  $^{19}$ .

```
page_compositor ":"
delim_r ":"
```
Read the MAKEINDEX program's handbook about the .ist file.

### **12.4 Using xindy**

Should you decide to use xindy instead of makeindex to transform your .idx files into . ind files, you must use some specific configuration file  $(x\,dy)$  so that xindy can understand eledmac reference syntax of which the scheme is:

pagenumber-linenumber

An example of such a file is provided in the ["examples](examples/.)" folder. Read the xindy hand-book to learn how to use it.<sup>[20](#page-51-1)</sup>

This file also provides, with an explanation, the settings that are needed to put reledmac lines numbers in parenthesis, in order to make a better distinction between line numbers and page ranges.

In any case, you must load reledmac with the xindy option, in order to generate a .xdy file which is specific to your document. This file is needed by the .xdy example file which is in the"[examples](examples/.)" folder. Its default name is reledmac-markup-attr.xdy, but you can change it by using your own as an argument of the xindy+hyperref option.

If you chose to use both xindy and the hyperref package, you must do three more things:

<span id="page-51-0"></span><sup>19</sup>For further detail, you can read <http://tex.stackexchange.com/a/32783/7712>.

<span id="page-51-1"></span> $^{20}$ Or, for people who read French, read <http://geekographie.maieul.net/174>.

- 1. Use xindy+hyperref option when loading the reledmac package. When you run (Xe/Lua)LTEXwith this option, a . xdy configuration file will be generated with all the settings needed to allow internal hyperlinking in each index entry which is created by \edindex.
- 2. Use hyperindex=false option when loading hyperref.
- 3. Uncomment by removing the semicolons at the beginning of the relevant lines somelines in the  $<$ code>.xdy $<$ /code> file provided in the "[examples](examples/.)" folder in order to restore internal links in the index to be used by the standard index com $m$ and. $21$ .

## **12.5 Advanced setting**

\edindexlab The \edindex process uses a \label and \ref mechanism to get the correct line number. It automatically generates labels of the form \label{\edindexlab N}, where N is a number, and the default definition of \edindexlab is:

\newcommand\*{\edindexlab}{\$&}

in the hopes that this will not be used by any other labels (\edindex's labels are like \label{\$&27}). You can change \edindexlab to something else if you need to.

# **13 Glossary**

reledmac provides mechanism to make glossaries with the glossaries package, refering not to the page, but to the page and line.

### **13.1 Prealable setting**

The standard compositor between page and line number in reledmac is a dash, while glossaries use, in standard, a dot. Consequently, you must:

- Or set . glossaries: \glsSetCompositor{-}
- Or set reledmac:

\renewcommand{\pagelinesep}{-}

In this case, the will have consequences on your use of \edindex, and you should set your .ist file (**⁇** p. **⁇**).

### **13.2 Commands**

The \gls, \Gls, and related commands of glossaries packages have a prefixed version with ed, which refers to the page line. The argument are the same as for the standard commands. So for example:

\edgls[*⟨options⟩*]{*⟨label⟩*}[*⟨insert⟩*]

<span id="page-52-0"></span> $21$ These are the recommended lines to provide the best possible compatibility between hyperref and xindy, even without using reledmac.

# **14 Tabular material**

LATEX's normal tabular and array environments cannot be used where line numbering is being done; more precisely, they can be used but with odd results, so don't use them. However, reledmac provides some simple tabulation environments that can be line numbered. The environments can also be used in normal unnumbered text.

edarrayc edarrayr edtabularl edtabularc edtabularr

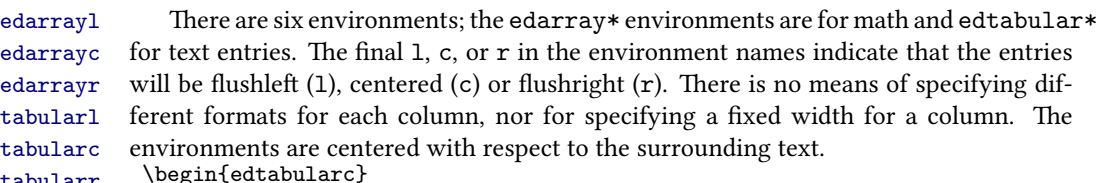

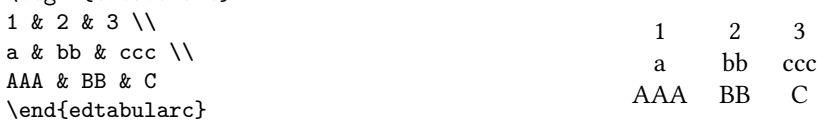

Entries in the environments are the same as for the normal array and tabular environments but there must be no ending \\ at the end of the last row. *There must be the same number of column designators (the &) in each row.* There is no equivalent to any line drawing commands (such as \hline). However, unlike the normal environments, the ed... environments can cross page breaks.

Macros like \edtext can be used as part of an entry. For example:

```
\beginnumbering
\pstart
\begin{edtabularl}
\textbf{\Large I} & wish I was a little bug\edindex{bug} &
\textbf{\Large I} & eat my peas with honey\edindex{honey} \\
& With whiskers \edtext{round}{\Afootnote{around}} my tummy &
& I've done it all my life. \\
& I'd climb into a honey\edindex{honey} pot &
& It makes the peas taste funny \\
& And get my tummy gummy.\edindex{gummy} &
& But it keeps them on the knife.
\end{edtabularr}
\pend
\endnumbering
```
produces the following parallel pair of verses.

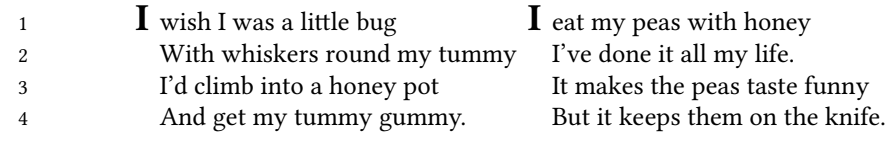

\edtabcolsep The distance between the columns is controlled by the length \edtabcolsep.

\spreadmath \spreadmath{*⟨math⟩*} typesets {*⟨math⟩*} but the {*⟨math⟩*} has no effect on the \spreadtext calculation of column widths. \spreadtext{*⟨text⟩*} is the analagous command for use in edtabular environments. \begin{edarrayl}

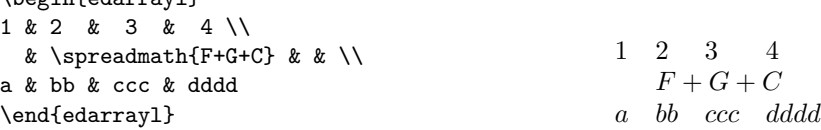

\edrowfill The macro \edrowfill{*⟨start⟩*}{*⟨end⟩*}{*⟨fill⟩*} fills columns number *⟨start⟩* to *⟨end⟩* inclusive with *⟨fill⟩*. The *⟨fill⟩* argument can be any horizontal 'fill'. For example \hrulefill or \upbracefill.

> Note that every row must have the same number of columns, even if some would not appear to be necessary.

> The \edrowfill macro can be used in both tabular and array environments. The typeset appearance of the following code is shown below.

\begin{edtabularr}

```
1 & 2 & 3 & 4 & 5 \\
\& & fd & h & qwertziohg \\
v \begin{array}{ccc} \n\sqrt{3} & \text{if } 3x & \text{if } 3x & \text{if }g \& nn \& \edrowfill{3}{5}{\upbracefill} \& \& \\
\edrowfill{1}{3}{\downbracefill} & & & pq & dgh \\
k & & l & co & ghweropjklmnbvcxys \\
1 & 2 & 3 & \edrowfill{4}{5}{\hrulefill} &
```
\end{tabularr}

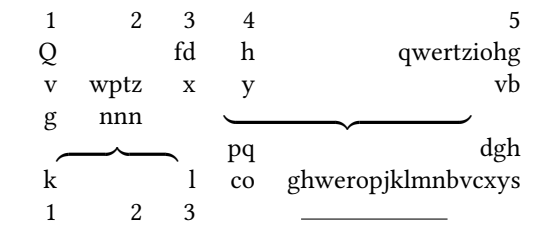

You can also define your own 'fill'. For example:

\newcommand\*{\upbracketfill}{% \vrule height 4pt depth 0pt\hrulefill\vrule height 4pt depth 0pt}

is a fill like \upbracefill except it has the appearance of a (horizontal) bracket instead of a brace. It can be used like this:

\begin{edarrayc} 1 & 2 & 3 & 4 \\ a & \edrowfill{2}{3}{\upbracketfill} & & d \\ A & B & C & D \end{edarrayc}

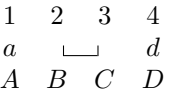

\edatleft \edatleft[*⟨math⟩*]{*⟨symbol⟩*}{*⟨halfheight⟩*} typesets the math *⟨symbol⟩* as \left{*⟨symbol⟩*} \edatright with the optional *⟨math⟩* centered before it. The *⟨symbol⟩* is twice *⟨halfheight⟩* tall. The \edatright macro is similar and it typesets \right{*⟨symbol⟩*} with *⟨math⟩* centered after it.

```
\begin{edarrayc}
  & 1 & 2 & 3 & \\
  & 4 & 5 & 6 & \\
\edatleft[left =]{\{}{1.5\baselineskip}
  & 7 & 8 & 9 &
\edatright[= right]{)}{1.5\baselineskip}
\end{edarrayc}
```

```
left =\sqrt{ }J
         \mathcal{L}1 2 3
              4 5 6
              7 8 9
                           \setminus\vert = right
```
\edbeforetab \edbeforetab{*⟨text⟩*}{*⟨entry⟩*}, where *⟨entry⟩* is an entry in the leftmost column, \edaftertab typesets*⟨text⟩*left justified before the *⟨entry⟩*. Similarly \edaftertab{*⟨entry⟩*}{*⟨text⟩*}, where *⟨entry⟩* is an entry in the rightmost column, typesets *⟨text⟩* right justified after the *⟨entry⟩*.

For example:

```
\begin{edarrayl}
                  A & 1 & 2 & 3 \\
\edbeforetab{Before}{B} & 1 & 3 & 6 \\
                  C & 1 & 4 & \edaftertab{8}{After} \\
                  D & 1 & 5 & 0
```
\end{edarrayl}

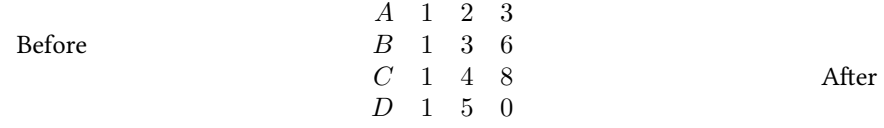

\edvertline The macro \edvertline{*⟨height⟩*} draws a vertical line *⟨height⟩* high (contrast this \edvertdots with \edatright where the size argument is half the desired height).

> \begin{edarrayr} a & b & C & d & \\ v & w & x & y & \\

```
m & n & o & p & \\
k & & L & cvb & \edvertline{4pc}
\end{edarrayr}
```
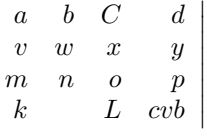

The \edvertdots macro is similar to \edvertline except that it produces a vertical dotted instead of a solid line.

# **15 Sectioning commands**

### **15.1 Sectioning commands without line numbers or critical notes**

The standard sectioning commands (\chapter, \section etc.) can be used inside numbered text. In this case, you must call them as an optional argument of \pstart [\(4.2.3](#page-16-0) p. [17\)](#page-16-0):

```
\pstart[\section{section}]
Pstart content.
\pend
```
The line which contains them will not be numbered, and you cannot add critical notes inside.

### **15.2 Sectioning commands with line numbering and critical notes**

You have to use the following commands:

- \eledchapter[*⟨text⟩*]{*⟨critical text⟩*},
- \eledchapter\*,
- \eledsection[*⟨text⟩*]{*⟨critical text⟩*},
- \eledsection\*,
- \eledsubsection[*⟨text⟩*]{*⟨critical text⟩*},
- \eledsubsection\*,
- \eledsubsubsection[*⟨text⟩*]{*⟨critical text⟩*},
- \eledsubsubsection\*.

These are equivalent to the ETEX commands. Each individual command must be called alone in a \pstart … \pend:

```
\pstart
\eledsection*{xxxx\ledsidenote{section}}
\pend
\pstart
\eledsubsection*{xxxx\ledsidenote{sub}}
\pend
\pstart
normal text
\pend
```
After the first run, you will see only the text. This is normal. After the second run, you will see the formatting. Finally, with the third run, you will see the table of contents.

For technical reasons, the page break before \elechapter cannot be added automatically. You have to insert it manually via \beforeeledchapter, which must be called outside of a numbered section.

### <span id="page-57-0"></span>**15.3 Optimization**

\noeledsec If you are not going to have any \eledxxx commands, then load reledmac with \noeledsec option. That will suppress the generation of unneeded .eledsec files, save memory, and make reledmac run faster.

# **16 Quotation environments**

The quotation and quote environments can be used so that the same definition/note appears both inside and outside a numbered section. The typographical consequences will resemble the outside numbered sections, based on the styles of the *book* class. However, if you use a package that redefines these environments, these redefinitions won't be available inside the numbered section. You must open any quotation environments inside a \pstart … \pend block, not outside. A quotation environment MUST NOT be opened immediately after a \pstart and MUST NOT be closed immediately before a \pend.

In some cases, you do not want these environments to be redefined in numbered sections. You can load the package with the option noquotation to prevent this redefinition.

# **17 Page breaks**

### **17.1 Control page breaking**

reledmac and reledpar break pages automatically. However, you may sometimes \ledpb want to either force page breaks, or prevent them. The packages provide two macros: \lednopb

- \ledpb adds a page break.
- \lednopb prevents a page break, by adding one line to the current page if needed.

### **These commands have effect only at the second run**.

These two commands take effect at the beginning of line in which they are called. For example, if you call \ledpb at l. 444, then l. 443 will be at the p. *n*, and the l. 444  $\lambda$ ledpbsetting at the p.  $n + 1$ . However, you can change the behavior and decide they will have effect after the end of the line, adding \ledpbsetting{after} at the beginning of your file (better: in your preamble). With the previous example, l. 444 will be on p. *n* and l. 445 will be on p.  $n + 1$ .

If you are using reledpar to typeset parallel pages, you must use \lednopb on both sides in the two corresponding lines. This is especially important when you are using stanzas; otherwise, the pages will be out of sync.

### <span id="page-58-0"></span>**17.2 Prevent page break in a long verses**

\lednopbinversetrue You can also decide to prevent page breaks between two lines of a long verse. To do this, use nopbinverse when loading package, or add \lednopbinversetrue in the beginning of your file (better: in your preamble).

> This feature works only with verse of 2 lines and no more. It works on the third run, or on the fourth run if using reledpar. By default, when a long verse runs between two pages, a page break will be placed at the beginning of the verse. However, if you have added \ledpbsetting{after}, the page break will be placed at the end of the long verse and the page containing the long verse will have one extra line.

# **18 Miscellaneous**

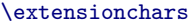

When the package assembles the name of the auxiliary file for a section, it prefixes \extensionchars to the section number. This is initially defined to be empty, but you can add some characters to help distinguish these files if you like; what you use is likely to be system-dependent. If, for example, you said \renewcommand{\extensionchars}{!}, then you would get temporary files called jobname.!1, jobname.!2, etc.

\ifledfinal The package can take options. The option 'final', which is the default is for final typesetting; this sets \ifledfinal to TRUE. The other option, 'draft', may be useful during earlier stages and sets \ifledfinal to FALSE.

\showlemma The lemma within the text is printed via \showlemma{lemma}. Normally, or with

the 'final' option, the definition of \showlemma is:

\newcommand\*{\showlemma}[1]{#1}

so it just produces its argument. With the 'draft' option it is defined as

\newcommand\*{\showlemma}[1]{\textit{#1}}

so that its argument is typeset in an italic font, which may make it easier to check that all lemmas have been treated.

If you would prefer some other style, you could put something like this in the preamble:

```
\ifledfinal\else
   \renewcommand{\showlemma}[1]{\textbf{#1}}% or simply ...[1]{#1}
\fi
```
### **18.1 Known and suspected limitations**

#### **18.1.1 floatrow package compatibility**

The floatrow package must be loaded before the reledmac.

#### **18.1.2 'No room for a new'**

Sometime, especially when using reledmac with other packages, you could obtain warning message such 'no room for a new count' or 'no room for a new write'.

The first thing in order to prevent such problem is to use the options to optimize reledmac. For example, if you need only two series of notes, use series={A,B} option. Read [15.3](#page-57-0) p. [58](#page-57-0) in order to know which are there options.

However, if with these options you still have such message, here are some tricks.

- **'no room for a new count'** is often caused by a conjunction with biblatex. Load reledmac (and reledpar) *before* biblatex.
- **'no room for a new write'** can be caused by with multiple indexes. In this case, use indextools of imakeidx with the splitindex option, in order to obtain only one .idx file. If that does not solve your problem, you can use morewrites package. That should solve the problem, but  $E$ F<sub>F</sub>X will be slower.

If after reading and applying these advices you have still problem, contact us with a minimal working example.

#### **18.1.3 Marginal notes**

In general, reledmac's system for adding marginal line numbers breaks anything that makes direct use of the ETEX insert system, which includes marginpars, footnotes and floats.

However, you can use both \footnote and the familiar footnote series notes in numbered text. A \marginpar in numbered text will throw away its contents and send a warning message to the terminal and log file, but will do no harm.

#### **18.1.4 Paragraph shape**

\parshape cannot be used within numbered text, except in a very restricted way.

\ballast LATEX is a three-pass system, but even after a document has been processed three times, there are some tricky situations in which the page breaks decided by TFX never settle down. At each successive run, reledmac may oscillate between two different sets of page decisions. To stop this happening, should it arise, Wayne Sullivan suggested the inclusion of the quantity \ballast. The amount of \ballast will be subtracted from the penalties which apply to the page breaks calculated on the *previous* run through TEX,

thus reinforcing these breaks. So if you find your page breaks oscillating, insert \setcounter{ballast}{100}

or some such figure, and with any luck the page breaks will settle down. Luckily, this problem does not crop up at all often.

### **18.1.5 Paragraphed footnotes**

The restriction on explicit line-breaking in paragraphed footnotes, mentioned in a footnote [6.1](#page-29-0) p. [30,](#page-29-0) and described in more detail on [XII.6.3](#page-152-0) p. [154](#page-152-0), really is a nuisance if that is something you need to do. There are some possible solutions, described by Michael Downes, but this area remains unsatisfactory.

\footfudgefiddle For paragraphed footnotes TEX has to estimate the amount of space required. If it underestimates this then the notes may get too long and run off the bottom of the text block. \footfudgefiddle can be increased from its default 64 (say, to 68) to increase the estimate. You have to use \renewcommand for this, like: \renewcommand{\footfudgefiddle}{68}

> Note that you must call it *before* \Xarrangement{paragraph} or \arrangementX{paragraph}. Any settings to 'geometry' must be made before  $\Xarrangement / \arrangementX$ .

Finally, in many cases you should use \Xmaxhnotes and / or \maxhnotesX ([6.11.5](#page-38-0)) p. [39](#page-38-0)), in order to define the maximum height relative to \textheight and not to

\vsize, because the \vsize value is not the same inside and outside of the preamble.

#### **18.1.6 Use with other packages**

Because of reledmac's complexity, it may not play well with other packages. In particular reledmac is sensitive to commands in the arguments to the \edtext and \\*footnote macros (this is discussed in more detail in section [VI](#page-107-0), and in particular the discussion about \no@expands and \morenoexpands). You will have to see what works or doesn't work in your particular case.

\morenoexpands You can define the macro \morenoexpands to modify macros that you call within \edtext. Because of the way reledmac numbers the lines the arguments to \edtext can be processed more than once and in some cases a macro should only be processed once. One example is the \colorbox macro from the color package, which you might use like this:

... \edtext{\colorbox{mycolor}{lemma}}{\Afootnote{...\colorbox...}}

If you actually try this<sup>[22](#page-60-0)</sup> you will find  $\mathbb{E}$ F<sub>F</sub>X whinging 'Missing { inserted', and then things start to fall apart. The trick in this case is to specify either:

\newcommand{\morenoexpands}{\let\colorbox=0}

or

\makeatletter

<span id="page-60-0"></span><sup>&</sup>lt;sup>22</sup>Reported by Dirk-Jan Dekker in the CTT thread 'Incompatibility of "color" package' on 2003/08/28.

```
\newcommand{\morenoexpands}{\let\colorbox\@secondoftwo}
\makeatother
```
(\@secondoftwo is an internal LATEX macro that takes two arguments and throws away the first one.) The first incantation lets color show in both the main text and footnotes whereas the second one shows color in the main text but kills it in the lemma and footnotes. On the other hand if you use \textcolor instead, like

```
... \edtext{\textcolor{mycolor}{lemma}}{\Afootnote{...\textcolor...}}
```
there is no need to fiddle with \morenoexpands as the color will naturally be displayed in both the text and footnotes. To kill the color in the lemma and footnotes, though, you can do:

```
\makeatletter
\newcommand{\morenoexpands}{\let\textcolor\@secondoftwo}
\makeatother
```
It took Peter Wilson a little while to discover all this. If you run into this sort of problem you may have to spend some time experimenting before hitting on a solution.

If you want to use the option *bottom* of the footmisc package, you must load this package *before* the reledmac package.

### **18.1.7 Parallel typesetting**

Peter Wilson has developed the ledpar package as an extension to ledmac specifically for parallel typesetting of critical texts. This also cooperates with the babel / polyglossia packages for typesetting in multiple languages. reledpar is the successor of the primitive ledpar package.

Peter Wilson also developed the ledarab package for handling parallel Arabic text in critical editions. However, this package is not maintened by Maïeul Rouquette. You should use the capabilities of a modern TeX processor, like Xe(La)TeX

# **I Implementation overview**

We present the reledmac code in roughly the order in which it is used during a run of TEX. The order is *exactly* that in which it is read when you load The Eledmac package, because the same file is used to generate this manual and to generate the ETEX package file.

Most of what follows consists of macro definitions, but there are some commands that are executed immediately—especially at the start of the code. The documentation generally describes the code from the point of view of what happens when the macros are executed, though. As each macro is introduced, its name is printed in the margin.

After package options, we begin with the commands you use to start and stop line numbering in a section of text (Section [II](#page-62-0)). Next comes the machinery for writing and reading the auxiliary file for each section that helps us count lines, and for creating list macros encoding the information from that file (Section [V\)](#page-78-0); this auxiliary file will be read at the start of each section, to create those list macros, and a new version of the file will be started to collect information from the body of the section.

Next are commands for marking sections of the text for footnotes (Section [VI](#page-107-0)), followed by the macros that take each paragraph apart, attach the line numbers and insertions, and send the result to the vertical list (Section [VII](#page-122-0)). The footnote commands (Section [XII](#page-142-0)) and output routine (Section [XXII\)](#page-224-0) finish the main part of the processing; cross-referencing (Section [XXIII](#page-229-0)) and endnotes (Section [XIX\)](#page-197-0) complete the story.

In what follows, macros with an  $\omega$  in their name are more internal to the workings of reledmac than those made up just of ordinary letters, just as in Plain TEX (see *The TeXbook*, p. 344). You are meant to be able to make free with ordinary macros, but the '@' ones should be treated with more respect, and changed only if you are pretty sure of what you are doing.

# <span id="page-62-0"></span>**II Preliminaries**

### **II.1 Links with original edmac**

Generally, these are the modifications to the original. edmac code:

- Replace as many  $\def's by \newcommand{\sO}{\Delta} s$  as possible to avoid overwriting  $\mathbb{F}X$ macros.
- Replace user-level TEX counts by LATEX counters.
- Use the LATEX font handling mechanisms.
- Use LTEX messaging and file facilities.

### **II.2 Package declaration**

Announce the name and version of the package, which is targetted for LaTeX2e.

```
1 %<*code>
2 \NeedsTeXFormat{LaTeX2e}
3 \ProvidesPackage{reledmac}[2016/02/27 v2.8.2 typeset critical edition]%
4\frac{9}{6}
```
# **II.3 Package options**

```
\ifledfinal
Use this to remember which option is used, set and execute the options with final as the
           \ifnocritical@
            \if@noeled@sec
                   \ifnoend@<sub>6</sub> %
           \ifnofamiliar@
           \ifnoledgroup@
        \ifparapparatus@
          \ifnoquotation@<sub>7</sub> \newif\ifparledgroup
       \backslashiflednopbinverse _{8} \%\ifparledgroup
\ifwidthliketwocolumns
                   \ifxindy@, \DeclareOptionX{series}[A,B,C,D,E]{\xdef\default@series{#1}}
       \ifxindyhyperref@
10 \ExecuteOptionsX{series}%
       \ifeledmaccompat@11
                                   default. We use xkeyval in order to manage options with argument.
                                   \RequirePackage{xkeyval}
                                   The parledgroup option is for reledpar. However, it has consequence on reledmac
                                   internal command. So we need to define the boolean now.
                                   And now, the options of reledmac.
                                12 \newif\if@noeled@sec%
                                13 \DeclareOptionX{noeledsec}{\@noeled@sectrue}
                                14
                                15 \newif\ifnocritical@%
                                16 \DeclareOptionX{nocritical}{\nocritical@true}%
                                 17
                                18 \newif\ifnofamiliar@%
                                19 \DeclareOptionX{nofamiliar}{\nofamiliar@true}%
                                20
                                21 \newif\ifnoledgroup@%
                                22 \DeclareOptionX{noledgroup}{\noledgroup@true}%
                                23
                                24 \newif\ifnoend@%
                                25 \DeclareOptionX{noend}{%
                                26 \let\l@dend@open\@gobble%
                                27 \let\l@dend@close\relax%
                                28 \global\let\l@dend@stuff=\relax%
                                29 \noend@true%
                                30 \frac{\text{}}{\text{}}\frac{\text{}}{\text{}}\frac{\text{}}{\text31
                                32 \newif\ifnoquotation@
                                33 \DeclareOptionX{noquotation}{\noquotation@true}
                                34
                                35
                                36 \newif\ifledfinal
```

```
37 \DeclareOptionX{final}{\ledfinaltrue}
```

```
38 \DeclareOptionX{draft}{\ledfinalfalse}
```

```
39 \ExecuteOptionsX{final}
40
41 \newif\ifparapparatus@
42 \DeclareOptionX{parapparatus}{\parapparatus@true}
43
44 \newif\iflednopbinverse
45 \DeclareOptionX{nopbinverse}{\lednopbinversetrue}
46
47 \newif\ifwidthliketwocolumns%
48 \DeclareOptionX{widthliketwocolumns}{\widthliketwocolumnstrue}%
49
50 \newif\ifxindy@
51 \DeclareOptionX{xindy}[eledmac-markup-attr.xdy]{%
52 \AtBeginDocument{\immediate\openout\eledmac@xindy@out=#1}%
53 \newwrite\eledmac@xindy@out%
54 \xindy@true%
55 \gdef\eledmacmarkuplocrefdepth{:depth 1}%
    \AtEndDocument{\immediate\closeout\eledmac@xindy@out}%
57 }%
58
59 \newif\ifxindyhyperref@
60 \DeclareOptionX{xindy+hyperref}{%
61 \xindyhyperref@true%
62 }%
63
64 \newif\ifeledmaccompat@%
65 \DeclareOptionX{eledmac-compat}{%
66 \eledmaccompat@true%
67 \frac{1}{6}68 %
```
We use the starred form of \ProcessOptionsX which executes options in the order listed in the source file: class options, then listed package options, so a package option can override a class option with the same name. This was suggested by Dan Luecking in the ctt thread *Class/package option processing*, on 27 February 2004.

```
69 \ProcessOptionsX*\relax
```

```
70
71 %
```
### **II.4 Loading packages**

Loading package xargs to declare commands with optional arguments. Etoolbox is also used to make code clearer - for example, in dynamic command names (which can replace \csname etc.). Use suffix to declare commands with a starred version, xstring to work with strings, ifluatex and if xetex to test if LuaTEX or XATEX is running, and ragged2e to manage ragged justification for paragraphed notes.

```
72 \RequirePackage{xargs}
```

```
73 \RequirePackage{etoolbox}
```

```
74 \@ifl@t@r\fmtversion{2015/10/01}
75 \quad \{ \} \%76 {\RequirePackage{etex}%
77 \csname reserveinserts\endcsname{32}%
78 }
79 \RequirePackage{suffix}
80 \RequirePackage{xstring}
81 \RequirePackage{ifluatex}
82 \RequirePackage{ragged2e}
83 \RequirePackage{ifxetex}%
84 %
```
### **II.5 Compatibility with LuaTEX**

Here, we enable some primitives for LuaT<sub>E</sub>X.

```
85 \ifx\directlua\undefined\else%
86 \directlua{tex.enableprimitives("",{"textdir","pardir","bodydir"})}
87 \fi
88 %
```
### **II.6 Boolean flags**

\ifl@dmemoir Define a flag for if the memoir class has been used.

```
89 \newif\ifl@dmemoir
90 \@ifclassloaded{memoir}{\l@dmemoirtrue}{\l@dmemoirfalse}
91
92 %
```
\if@ledgroup Flag set to true inside a ledgroup environment.

<sup>93</sup> \newif\if@ledgroup% <sup>94</sup> %

\ifl@imakeidx Define a flag for if the imakeidx package has been used.

- <sup>95</sup> \newif\ifl@imakeidx
- <sup>96</sup> \@ifpackageloaded{imakeidx}{\l@imakeidxtrue}{}%False is the default value <sup>97</sup> %
- \ifl@indextools Define a flag for if the indextools package has been used.

```
98 \newif\ifl@indextools%
```
- <sup>99</sup> \@ifpackageloaded{indextools}{%
- 100 \l@indextoolstrue%
- 101 \l@imakeidxtrue%
- 102 \let\imki@wrindexentry\indtl@wrindexentry%
- 103 }{}%

```
104 \frac{9}{6}
```
*II.7 Messages* 67

False is the default value. We consider indextools as a variant of imakeidx. That is why we set \ifl@imakeidx to true. We also let \imki@wrindexentry to \indtl@wrindexentry.

\if@RTL The \if@RTL is defined by the bidi package, which is sometimes loaded by *polyglossia*. But we define it as well if the bidi package is not loaded.

```
105 \ifdef{\if@RTL}{}{\newif\if@RTL}
106 %
```
### **II.7 Messages**

All the messages are grouped here as macros. This saves T<sub>E</sub>X's memory when the same message is repeated and also lets them be edited easily.

\reledmac@warning Write a warning message.

```
107 \newcommand{\reledmac@warning}[1]{\PackageWarning{reledmac}{#1}}
108 %
```
\reledmac@error Write an error message.

<sup>129</sup> %

```
109 \newcommand{\reledmac@error}[2]{\PackageError{reledmac}{#1}{#2}}
110 \frac{9}{6}
```

```
\led@err@NumberingStarted11 \newcommand*{\led@err@NumberingStarted}{%
          \texttt{derr@NumberingNotStarted}_{12}umberingShouldHaveStarted:s \newcommand*{\led@err@NumberingNotStarted}{%
                                     \reledmac@error{Numbering has already been started}{\@ehc}}
                                  114 \reledmac@error{Numbering was not started}{\@ehc}}
                                  115 \newcommand*{\led@err@NumberingShouldHaveStarted}{%
                                  116 \reledmac@error{Numbering should already have been started}{\@ehc}}
                                  117 \frac{9}{6}\mathtt{deert}\d@err@edtextoutsidepstart18 \newcommand*{\led@err@edtextoutsidepstart}{%
                                  119 \reledmac@error{\string\edtext\space outside numbered paragraph (\pstart\
                                     ldots\pend)}{\@ehc}}%
                                  120 \frac{9}{6}\led@mess@NotesChanged21 \newcommand*{\led@mess@NotesChanged}{%
                                  122 \typeout{reledmac reminder: }%
                                  123 \typeout{ The number of the footnotes in this section
                                  124 has changed since the last run.}%
                                  125 \typeout{ You will need to run LaTeX two more times
                                  126 before the footnote placement}%
                                  127 \typeout{ and line numbering in this section are
                                  128 correct.}}
```
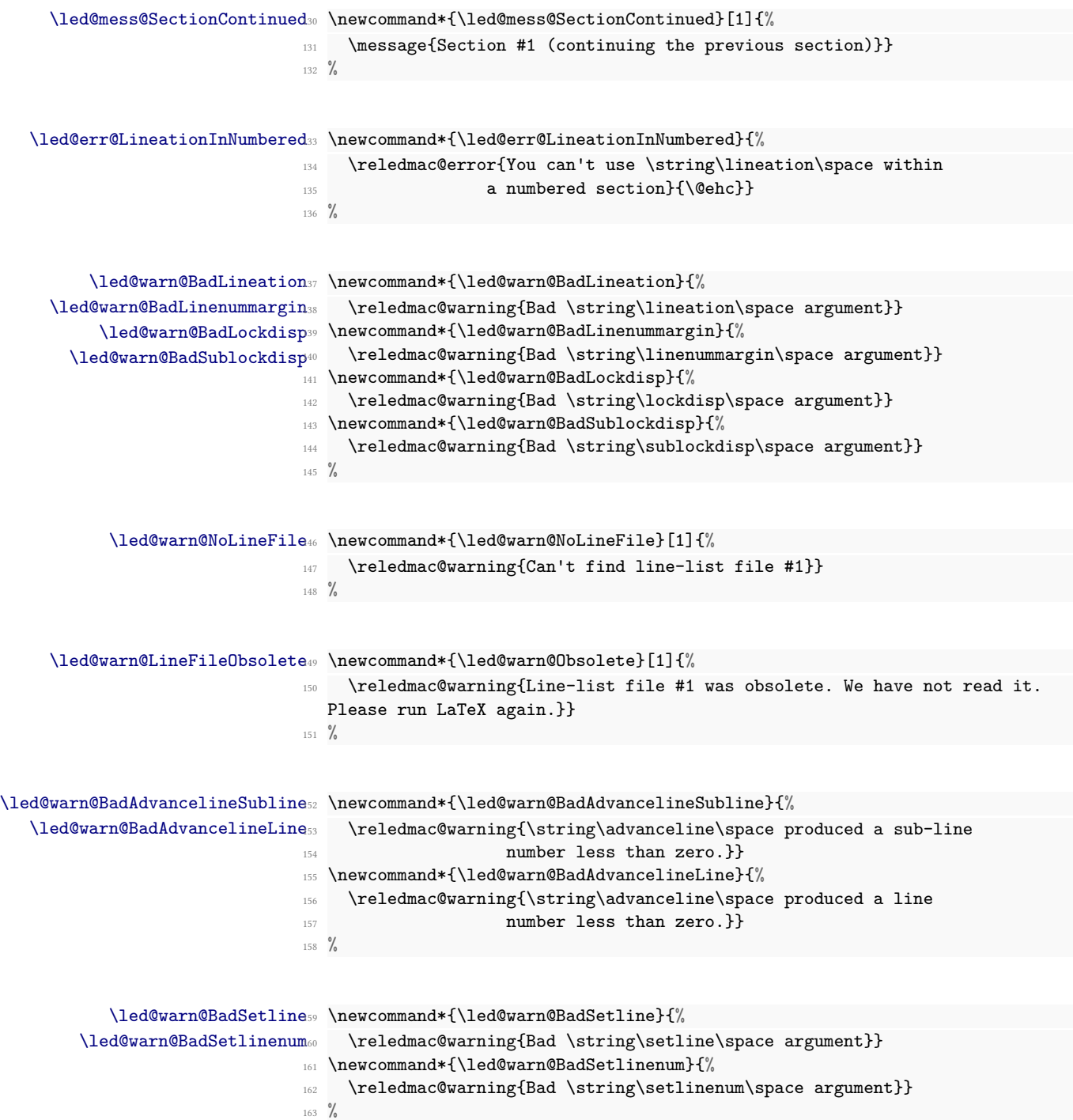

```
\verb|led@err@PstartNotNumbered_{\no} \newcommand{\label{red}1} $$\led@err@PstartInPstart<sub>65</sub> \reledmac@error{\string\pstart\space must be used within a
 \led@err@PendNotNumbered66
     \led@err@PendNoPstart<sup>67</sup> \newcommand*{\led@err@PstartInPstart}{%
 ed@err@AutoparNotNumbered^{\circ\circ}{\tt rr@NumberingWithoutPstart}^{\text{69}}numbered section}{\@ehc}}
                               \reledmac@error{\string\pstart\space encountered while another
                                              \string\pstart\space was in effect}{\@ehc}}
                          170 \newcommand*{\led@err@PendNotNumbered}{%
                          171 \reledmac@error{\string\pend\space must be used within a
                          172 numbered section}{\@ehc}}
                          173 \newcommand*{\led@err@PendNoPstart}{%
                          174 \reledmac@error{\string\pend\space must follow a \string\pstart}{\@ehc}}
                          175 \newcommand*{\led@err@AutoparNotNumbered}{%
                          176 \reledmac@error{\string\autopar\space must be used within a
                          177 numbered section}{\@ehc}}
                          178 \newcommand*{\led@err@NumberingWithoutPstart}{%
                              \reledmac@error{\string\beginnumbering...\string\endnumbering\space
                             without \string\pstart}{\@ehc}}%
                          180 %
       \led@warn@BadAction81 \newcommand*{\led@warn@BadAction}{%
                          182 \reledmac@warning{Bad action code, value \next@action.}}
                          183 \frac{9}{6}\led@warn@DuplicateLabel
184 \newcommand*{\led@warn@DuplicateLabel}[1]{%
 ed@warm@AppLabelOutEdtexts_5\led@warn@RefUndefined<sup>86</sup>
    \led@warn@RefUndefined<sup>87</sup> }%
                               \reledmac@warning{Duplicate definition of label `#1'\@gobble}%
                               186 \@latex@warning@no@line{Label `#1' multiply defined}%
                          188 \newcommand*{\led@warn@AppLabelOutEdtext}[1]{%
                             \ref{ming{\scriptsize\verb|graph|}} \string\applabel\space outside of \string\edtext\space
                             `#1' on page \the\pageno.}}%
                          190 \newcommand*{\led@warn@RefUndefined}[1]{%
                          191 \G@refundefinedtrue%
                          \verb|192| | \verb|redmac@warming{Reference ^#1' on page \the \pageo \space space \: undefined . \texttt{\%}193 Using `000'.}%
                          194 \@latex@warning{Reference `#1' undefined\on@line}%
                          195 }%
                          196 \newcommand*{\led@warn@pairRefUndefined}[1]{%
                          197 \G@refundefinedtrue%
                          198 \reledmac@warning{Reference `#1:start' and/or `#1:end' on page \the\
                             pageno\space undefined.
                          199 Using \gamma?'.}%
                          200 \@latex@warning{Reference `#1:start' and/or `#1:end' undefined\on@line}%
                          201 }
                          202 \frac{9}{6}
```
\led@warn@NoMarginpars<sup>33</sup> \newcommand\*{\led@warn@NoMarginpars}{%

```
70 II Preliminaries
                           204 \reledmac@warning{You can't use \string\marginpar\space in numbered text
                             }}
                           205 \frac{9}{6}\led@warn@BadSidenotemargin206 \newcommand*{\led@warn@BadSidenotemargin}{%
                          207 \reledmac@warning{Bad \string\sidenotemmargin\space argument}}
                           208 %
      \led@warn@NoIndexFile209 \newcommand*{\led@warn@NoIndexFile}[1]{%
                          210 \reledmac@warning{Undefined index file #1}}
                          211 \frac{9}{6}\label{lem:main} $$\led{We\normedger} is StillExists $$\ned{Ved@warn@Series}[1]{%213 \reledmac@warning{Series #1 is still existing !}%
                          214 }%
                          215 \frac{9}{6}\led@err@ManySidenotes16 \newcommand{\led@err@ManySidenotes}{%
     \led@err@ManyLeftnotes17 \ifledRcol@%
    \led@err@ManyRightnotes<sup>18</sup>
                                  \reledmac@warning{\itemcount@\space sidenotes on line \the\line@numR\
                             space p. \the\page@numR}%
                          219 \else%
                          220 \reledmac@warning{\itemcount@\space sidenotes on line \the\line@num\
                             space p. \the\page@num}%
                          221 \fi%
                          222 }%
                          223 \newcommand{\led@err@ManyLeftnotes}{%
                          224 \ifledRcol@%
                          225 \reledmac@warning{\itemcount@\space leftnotes on line \the\line@numR\
                             space p. \the\page@numR}%
                           226 \else%
                           227 \reledmac@warning{\itemcount@\space leftnotes on line \the\line@num\
                             space p. \the\page@num}%
                           228 \overline{\mathbf{1}}229 }%
                          230 \newcommand{\led@err@ManyRightnotes}{%
                          231 \ifledRcol@%
                           232 \reledmac@warning{\itemcount@\space rightnotes on line \the\line@numR\
                             space p. \the\page@numR}%
                           233 \else%
                          234 \reledmac@warning{\itemcount@\space rightnotes on line \the\line@num\
                             space p. \the\page@num}%
                           235 \fi%
                          236 }%
                           237 \frac{9}{6}
```
*II.7 Messages* 71

```
\led@err@TooManyColumns
238 \newcommand*{\led@err@TooManyColumns}{%
  \led@err@UnequalColumns<sub>39</sub> \reledmac@error{Too many columns}{\@ehc}}
  \led@err@LowStartColumn40 \newcommand*{\led@err@UnequalColumns}{%
   \led@err@HighEndColumn<sup>41</sup> \reledmac@error{Number of columns is not equal to the number
 \led@err@ReverseColumns<sup>42</sup>
                                              in the previous row (or \protect\\ \space forgotten?)}{\
                             @ehc}}
                          243 \newcommand*{\led@err@LowStartColumn}{%
                          244 \reledmac@error{Start column is too low}{\@ehc}}
                          245 \newcommand*{\led@err@HighEndColumn}{%
                          246 \reledmac@error{End column is too high}{\@ehc}}
                          247 \newcommand*{\led@err@ReverseColumns}{%
                          248 \reledmac@error{Start column is greater than end column}{\@ehc}}
                          249 \%\verb|errorEdtextWithoutFootnote=0 \newcommand{\label{label:2}the true set}251 \reledmac@error{edtext without Xfootnote. Check syntaxis.}{\@ehc}%
                          252 }%
                          253 %\texttt{ProductWidth} \newcommand{\led@err@FootnoteWithoutEdtext}{%
                          255 \reledmac@error{Xfootnote without edtext. Check syntax.}{\@ehc}%
                          256 }%
                          257 \frac{9}{6}\lqror@Imakeidx\lqfterEledmac_58 \newcommand\{\lqed@error@Imakeidx\lqfterEledmac\}{%
                          259 \reledmac@error{Imakeidx must be loaded before reledmac.}{\@ehc}%
                          260 }%
                          261 \frac{9}{6}\alphaer@IndextoolsAfterEledma_{62} \newcommand{\led@error@IndextoolsAfterEledmac}{%
                          \verb|263| \ref{Indextools must be loaded before related.}264 }%
                          265 \frac{9}{6}\epsilonrror@fail@patch@@makecol\epsilon6 \newcommand{\led@error@fail@patch@@makecol}{%
                          267 \reledmac@error{Fail to patch \string\@makecol\space command.}{\@ehc}%
                          268 }%
                          269 %
\verb|rorOfail@patch@Creinserts|70~\verb|newcommand{{\left|ledeerrorOfail@patch@Creinserts}{\%2000}}\label{thm:main} {\tt reledmac@error{Fall to patch \{string \{@reinserts\}space \}c} \label{thm:main}272 }%
                          273 \frac{9}{6}
```
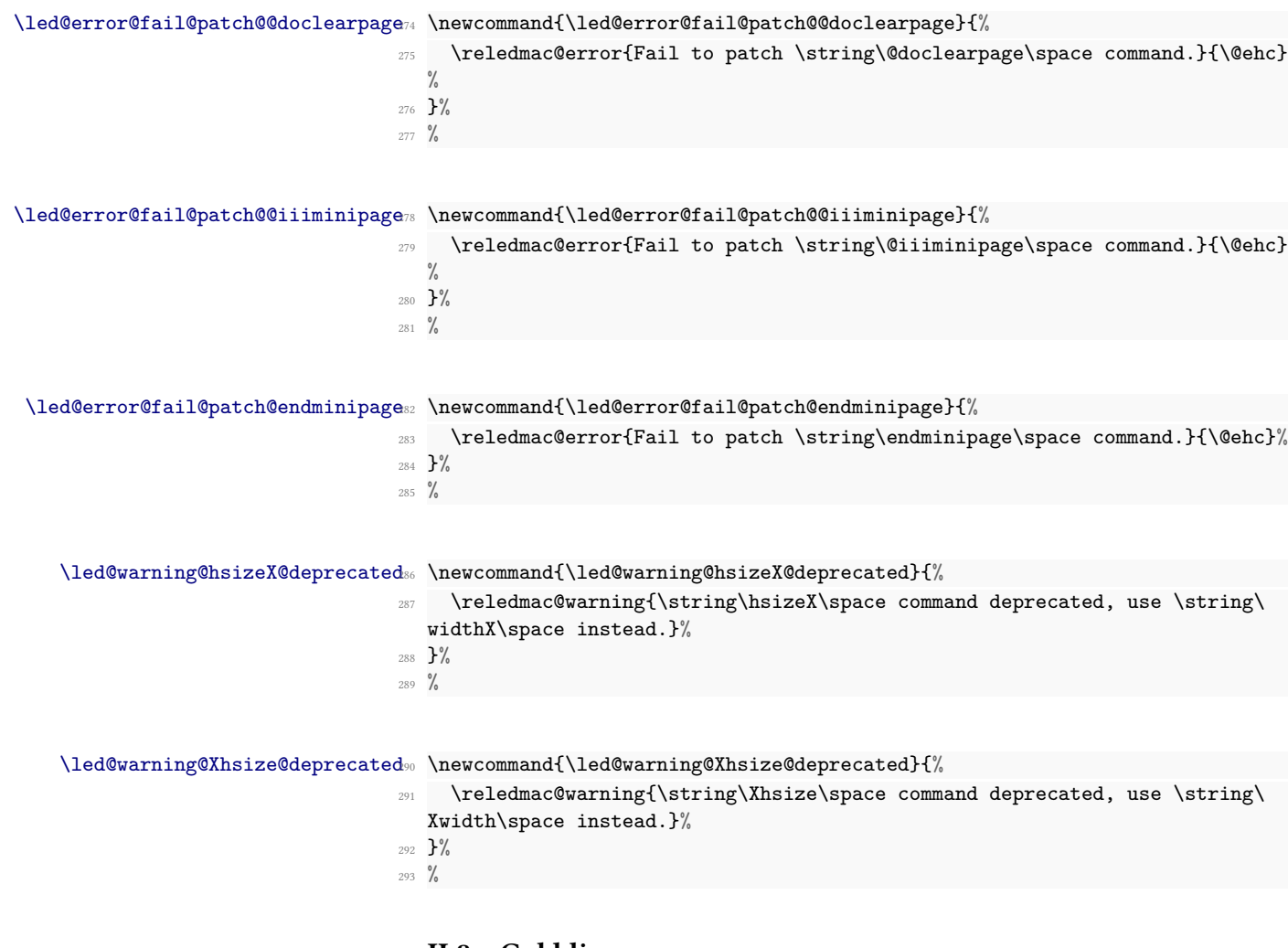

### **II.8 Gobbling**

Here, we define some commands which gobble their arguments.

```
\@gobblethree<sup>94</sup> \providecommand*{\@gobblethree}[3]{}
 \@gobblefour
295 \providecommand*{\@gobblefour}[4]{}
 \@gobblefive
296 \providecommand*{\@gobblefive}[5]{}
             297 %
```
# **II.9 Miscellaneous commands**

\showlemma \showlemma{*⟨lemma⟩*} typesets the lemma text in the body. It depends on the option.
```
298 \ifledfinal
299 \newcommand*{\showlemma}[1]{#1}
300 \text{ }\lambdaelse
301 \newcommand*{\showlemma}[1]{\underline{#1}}
302 \fi
303
304 \frac{9}{6}
```
\linenumberlist The code for the \linenumberlist mechanism was given to Peter Wilson by Wayne Sullivan on 2004/02/11.

Initialize it as \empty.

```
305 \let\linenumberlist=\empty
306
307 %
```
\@l@dtempcntb

\@l@dtempcnta In imitation of LATEX, we create a couple of scratch counters.

LATEX already defines \@tempcnta and \@tempcntb but Peter Wilson found in the past that it can be dangerous to use these (for example one of the AMS packages did something nasty to the ccaption package's use of one of these).

<sup>308</sup> \newcount\@l@dtempcnta \newcount\@l@dtempcntb <sup>309</sup> %

#### **II.10 Prepare reledpar**

```
\ifl@dpairing
In preparation for the reledpar package, these are related to the 'right' text of paral-
          \ifl@dpaging
lel texts (when \ifl@dpairing is TRUE). They are explained in the eledpar manual.
 \ifl@dprintingpages
\ifl@dprintingcolumns<sub>310</sub> \newif\ifl@dpairing
          \ifpst@rtedL<sub>311</sub> \newif\ifl@dpaging%
      \l@dnumpstartsL<sub>312</sub> \newif\ifl@dprintingpages%
                       313 \newif\ifl@dprintingcolumns%
                       314 \newif\ifpst@rtedL
                       315 \newcount\l@dnumpstartsL
                       316 \frac{9}{6}\ifledRcol
\ifledRcol is set to true in the Rightside environnement. It must be not confused
           \ifledRcol@
with \ifledRcol@ which is set to true when a right line is processed, in \Pages or
                          \Columns.
```

```
317 \newif\ifledRcol
318 \newif\ifledRcol@
319 %
```
\ifnumberingR The \ifnumberingR flag is set to true if we're within a right text numbered section.

```
320 \newif\ifnumberingR
321 \frac{9}{6}
```
The \ifXnote@ macro is set to true when we are typesetting a critical footnote.

```
322 \newif\ifXnote@%
323 \%
```
# **II.11 Booleans provided by other optional packages which are required in any case**

\ifindtl@innote \ifindtl@notenumber The \ifindtl@innote and \ifindtl@notenumber are required even if indextools is not used.

```
324 \providebool{indtl@innote}%
```

```
325 \providebool{indtl@notenumber}%
```
 $326$  %

# **III Sectioning commands**

- \section@num You use \beginnumbering and \endnumbering to begin and end a line-numbered section of the text; the pair of commands may be used as many times as you like within one document to start and end multiple, separately line-numbered sections. ETEX will maintain and display a 'section number' as a count named \section@num that counts how many \beginnumbering and \resumenumbering commands have appeared; it need not be related to the logical divisions of your text.
- \extensionchars Each section will read and write an associated 'line-list file', containing information used to do the numbering; the file will be called *⟨jobname⟩*.nn, where nn is the section number. However, you may direct that an extra string be added before the nn in that filename, in order to distinguish these temporary files from others: that string is called \extensionchars. Initially it's empty, since different operating systems have greatly varying ideas about what characters are permitted in file names. So \renewcommand{\extensionchars}{-} gives temporary files called jobname.-1, jobname.-2, etc.
	- <sup>327</sup> \newcount\section@num
	- <sup>328</sup> \section@num=0
	- 329 \let\extensionchars=\empty
	- <sup>330</sup> %

\ifnumbering \numberingtrue \numberingfalse

The \ifnumbering flag is set to true if we are within a numbered section (that is, between \beginnumbering and \endnumbering). You can use \ifnumbering in your own code to check whether you are in a numbered section, but do not change the flag's value.

- <sup>331</sup> \newif\ifnumbering
- $332 \frac{9}{6}$

\beginnumbering \initnumbering@reg \beginnumbering begins a section of numbered text. When it is executed we increment the section number, initialize our counters, send a message to your terminal, and call macros to start the lineation machinery and endnote files.

The initializations here are trickier than they look. \line@list@stuff will use all of the counters that are zeroed here when it assembles the line-list and other lists of information about the lineation. But it will do all of this locally and within a group, and when it is done the lists will remain but the counters will return to zero. Those same counters will then be used as we process the text of this section, but the assignments will be made globally. These initializations actually apply to both uses, though in all other respects there should be no direct interaction between the use of these counters and variables in the two processing steps. For parallel processing :

- zero \l@dnumpstartsL the number of chunks to be processed.
- set \ifpst@rtedL to FALSE.

```
333 \newcommand*{\beginnumbering}{%
334 \ifnumbering
335 \led@err@NumberingStarted
336 \endnumbering
337 \fi
338 \global\numberingtrue
    \global\advance\section@num \@ne
    \initnumbering@reg
341 \message{Section \the\section@num }%
342 \line@list@stuff{\jobname.\extensionchars\the\section@num}%
343 \l@dend@stuff
344 \setcounter{pstart}{1}
345 \ifl@dpairing
      \global\l@dnumpstartsL \z@
347 \global\pst@rtedLfalse
348 %
```
The tools for section's title commands are called:

- Define an empty list of pstart number where sectioning commands are called.
- Input auxiliary file with the description of section titles.
- Open the same auxiliary file to write in.

```
349 \else
350 \begingroup
351 \global\@afterindenttrue%In order to retablish normal feature if the \
  begingroup was not here
352 \initnumbering@quote
353 \ifwidthliketwocolumns%
         \csuse{setwidthliketwocolumns@\columns@position}%
355 \csuse{setpositionliketwocolumns@\columns@position}%
356 \fi\"
```

```
357 \fi
```
- \gdef\eled@sections@@{}%
- \if@noeled@sec\else%
- \makeatletter\InputIfFileExists{\jobname.eledsec\the\section@num}{}{}\ makeatother%
- \immediate\openout\eled@sectioning@out=\jobname.eledsec\the\section@num \relax%

```
362 \fi%
```
}

- \newcommand\*{\initnumbering@reg}{%
- \global\pst@rtedLfalse
- \global\l@dnumpstartsL \z@
- \global\absline@num \z@
- \gdef\normal@page@break{}
- \gdef\l@prev@pb{}
- \gdef\l@prev@nopb{}
- \global\line@num \z@
- \global\subline@num \z@
- \global\@lock \z@
- \global\sub@lock \z@
- \global\sublines@false
- \global\let\next@page@num=\relax
- \global\let\sub@change=\relax
- 378 \resetprevline@
- \resetprevpage@num
- }
- 
- %

\endnumbering \endnumbering must follow the last text for a numbered section. It takes care of notifying you when changes have been noted in the input that require running the file through again to move everything to the right place.

```
383 \def\endnumbering{%
384 \ifnumbering
385 \global\numberingfalse
386 \normal@pars
387 \ifnum\l@dnumpstartsL=0%
388 \led@err@NumberingWithoutPstart%
389 \overrightarrow{fi}390 \ifl@dpairing
391 \global\pst@rtedLfalse
392 \else
393 \ifx\insertlines@list\empty\else
394 \global\noteschanged@true
395 \fi
396 \ifx\line@list\empty\else
397 \global\noteschanged@true
398 \fi
399 \fi
```

```
400 \ifnoteschanged@
401 \led@mess@NotesChanged
402 \qquad \qquad \text{If i}403 \else
404 \led@err@NumberingNotStarted
405 \fi
     \autoparfalse
407 \if@noeled@sec\else%
       \verb|\immediate\closeout\eled@sectioning@out|\|409 \text{ Yfi}%
410 \ifl@dpairing\else
411 \global\l@dnumpstartsL=\z@%
412 \endgroup
413 \fi
414 }
415 \frac{9}{6}
```
\pausenumbering The \pausenumbering macro is just the same as \endnumbering, but with the \resumenumbering \ifnumbering flag set to true, to show that numbering continues across the gap.[23](#page-76-0)

```
416 \newcommand{\pausenumbering}{%
417 \ifautopar\global\autopar@pausetrue\fi%
```

```
418 \endnumbering\global\numberingtrue}
```
<sup>419</sup> %

The \resumenumbering macro is a bit more involved, but not much. It does most of the same things as \beginnumbering, but without resetting the various counters. Note that no check is made by \resumenumbering to ensure that \pausenumbering was actually invoked.

```
420 \newcommand*{\resumenumbering}{%
```

```
421 \ifnumbering
422 \ifautopar@pause\autopar\fi
423 \global\pst@rtedLtrue
424 \global\advance\section@num \@ne
425 \led@mess@SectionContinued{\the\section@num}%
426 \line@list@stuff{\jobname.\extensionchars\the\section@num}%
427 \l@dend@stuff
428 \ifl@dpairing\else%
          \begingroup%
          \initnumbering@quote%
431 \ifwidthliketwocolumns%
432 \csuse{setwidthliketwocolumns@\columns@position}%
433 \csuse{setpositionliketwocolumns@\columns@position}%
434 \overline{\phantom{a}} \cdot \cdot \cdot \cdot435 \{f_i\}436 \else
437 \led@err@NumberingShouldHaveStarted
438 \endnumbering
```
<span id="page-76-0"></span><sup>&</sup>lt;sup>23</sup>Peter Wilson's thanks to Wayne Sullivan, who suggested the idea behind these macros.

#### 78 *IV List macros*

```
439 \beginnumbering
440 \fi}
441
442
443 %
```
# **IV List macros**

We will make heavy use of lists of information, which will be built up and taken apart by the following macros; they are adapted from *The TeXbook*, pp. 378–379, which discusses their use in more detail.

These macros consume a large amount of the run-time of this code. We intend to replace them in a future version, and in anticipation of doing so have defined their interface in such a way that it is not sensitive to details of the underlying code.

The historical list tools of ledmac are keept, because in many cause there are more useful than etoolbox's lists. They allows to get and delete the first element of a list in one operation. They also expands the items add to the list.

However, etoolbox's lists are more useful to loop on them. Consequently, depending of what we need, we use one or either.

It could be nice to unify them to the LATEX3 list, however such migration would take quite time with some risk of error, for a gain which will be minor.

\list@create The \list@create macro creates a new list. This macro does not do anything beyond initializing an empty list macro.

```
444 \newcommand*{\list@create}[1]{%
445 \global\let#1=\empty%
446 }%
447 %
```
\list@clear The \list@clear macro just initializes a list to the empty list; it is no different from \list@create in its effect, but it is in its semantic .

```
448 \newcommand*{\list@clear}[1]{%
449 \global\let#1=\empty%
450 }
451 %
```
#### \xright@appenditem \led@toksa

\led@toksb

\xright@appenditem expands an item and appends it to the right end of a list macro. We want the expansion because we will often be using this to store the current value of a counter. \xright@appenditem creates global control sequences, like \xdef, and uses two temporary token-list registers, \@toksa and \@toksb.

- <sup>452</sup> \newtoks\led@toksa \newtoks\led@toksb
- <sup>453</sup> \global\led@toksa={\\}
- <sup>454</sup> \long\def\xright@appenditem#1\to#2{%
- <sup>455</sup> \global\led@toksb=\expandafter{#2}%

```
456 \xdef#2{\the\led@toksb\the\led@toksa\expandafter{#1}}%
457 \global\led@toksb={}}
```

```
458 %
```
\xleft@appenditem \xleft@appenditem expands an item and appends it to the left end of a list macro; it is otherwise identical to \xright@appenditem.

```
459 \long\def\xleft@appenditem#1\to#2{%
460 \global\led@toksb=\expandafter{#2}%
461 \xdef#2{\the\led@toksa\expandafter{#1}\the\led@toksb}%
462 \global\led@toksb={}}
463 %
```
\gl@p The \gl@p macro removes the leftmost item from a list and places it in a control sequence. You type  $\gtrsim \gtrsim \gtrsim \chi \cdot \chi$  (where  $\ltrsim \chi$  is the list macro, and  $\zeta$  receives the left item). \l is assumed nonempty:use \ifx\l\empty to test for an empty \l. The control sequences created by \gl@p are all global.

```
464 \def\gl@p#1\to#2{\expandafter\gl@poff#1\gl@poff#1#2}
465 \long\def\gl@poff\\#1#2\gl@poff#3#4{\gdef#4{#1}\gdef#3{#2}}
466
467 %
```
# **V Line counting**

# **V.1 Choosing the system of lineation**

Line number can be reset at each section (default) ; at each page ; at each pstart. Here we define internal codes for these systems and the macros.

\ifbypstart@ \bypstart@true \bypstart@false \ifbypage@ \bypage@true \bypage@false The \ifbypage@ and \ifbypstart@ flag specifie the current lineation system: • line-of-page: bypstart@ = false and bypage@ = true. • line-of-pstart: bypstart@ = true and bypage@ = false. reledmac will use the line-of-section system unless instructed otherwise. <sup>468</sup> \newif\ifbypage@

```
469 \newif\ifbypstart@
470 %
```
The \ifbypage@R and \ifbypstart@R flag specifie the current lineation for right side in case of using reledpar. They are now defined because they are used in some specific code. reledpar will use the line-of-section system unless instructed otherwise.

```
\ifbypage@R<sub>71</sub> \newif\ifbypage@R
\ifbypstart@R<sub>72</sub> \newif\ifbypstart@R
                  473 \frac{9}{6}
```
\lineation \lineation{*⟨word⟩*} is the macro you use to select the lineation system. Its argument is a string: either page, section or pstart.

\newcommand\*{\lineation}[1]{{

%

We can't change the lineation system inside numbering section.

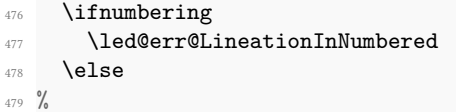

If the argument is page.

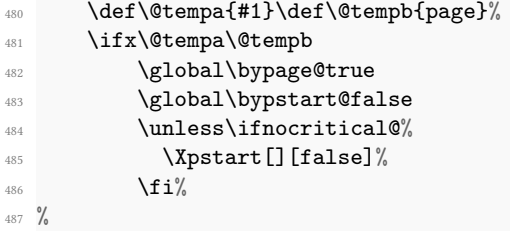

If the argument is pstart.

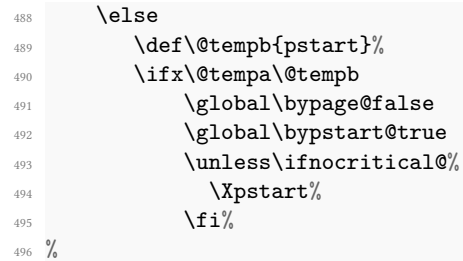

And finally, if the argument is section (default).

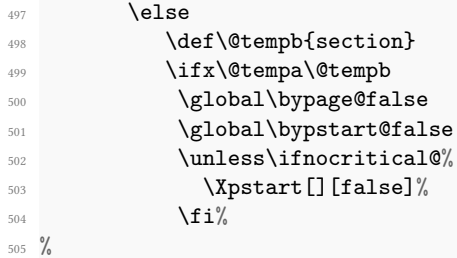

In other case, it is an error.

```
506 \else
507 \led@warn@BadLineation
508 \fi
509 \fi
510 \fi
```
<sup>511</sup> \fi}} <sup>512</sup> %

### **V.2 Line number margin**

\linenummargin \line@margin \l@dgetline@margin

\linenummargin{*⟨word⟩*} specify which margin line numbers are in; it takes one argument, a string, which value can be left ; right; inner or outer.

The selection is recorded in the count \line@margin: 0 for left, 1 for right, 2 for outer, and 3 for inner.

```
513 \newcount\line@margin
514
515 \newcommand*{\linenummargin}[1]{{%
516 \l@dgetline@margin{#1}%
517 \ifnum\@l@dtempcntb>\m@ne
518 \ifledRcol
519 \global\line@marginR=\@l@dtempcntb
520 \led@warn@setting@in@rightside{\linenummargin}%
521 \else
522 \global\line@margin=\@l@dtempcntb
523 \qquad \text{If } i524 \fi}}
525
526 \newcommand*{\l@dgetline@margin}[1]{%
527 \def\@tempa{#1}\def\@tempb{left}%
528 \ifx\@tempa\@tempb
529 \@l@dtempcntb \z@
530 \else
531 \def\@tempb{right}%
532 \ifx\@tempa\@tempb
533 \@l@dtempcntb \@ne
534 \else
535 \def\@tempb{outer}%
536 \ifx\@tempa\@tempb
537 \@l@dtempcntb \tw@
538 \else
539 \def\@tempb{inner}%
540 \ifx\@tempa\@tempb
541 \@l@dtempcntb \thr@@
542 \else
543 \led@warn@BadLinenummargin
544 \@l@dtempcntb \m@ne
545 \qquad \qquad \int fi
546 \fi
547 \fi
548 \fi}
549
550 %
```
#### **V.3 Line number initialization and increment**

```
\c@firstlinenum
   \c@linenumincrement
bers. firstlinenum is the number of the first line in each section that gets a number;
                        The following counters tell reledmac which lines should be printed with line num-
                        linenumincrement is the difference between successive numbered lines. The initial
                        values of these counters produce labels on lines 5, 10, 15, etc. linenumincrement must
                        be at least 1.
                      551 \newcounter{firstlinenum}
                      552 \setcounter{firstlinenum}{5}
                      553 \newcounter{linenumincrement}
                      554 \setcounter{linenumincrement}{5}
                      555 %
    \c@firstsublinenum
The following parameters are just like firstlinenum and linenumincrement, but for
\c@sublinenumincrement
sub-line numbers. sublinenumincrement must be at least 1.
                      556 \newcounter{firstsublinenum}
                      557 \setcounter{firstsublinenum}{5}
                      558 \newcounter{sublinenumincrement}
                      559 \setcounter{sublinenumincrement}{5}
                      560
                     561 %
         \firstlinenum
    \linenumincrement
      \firstsublinenum
  \sublinenumincrement
                       These macros can be used to set the corresponding counters.
                       563 \newcommand*{\firstlinenum}[1]{%
                          \ifledRcol%
                     565 \setcounter{firstlinenumR}{#1}%
                            \led@warn@setting@in@rightside{\firstlinenum}%
                      567 \else%
                      568 \setcounter{firstlinenum}{#1}%
                      569 \fi%
                     570 }
                     571 \newcommand*{\linenumincrement}[1]{%
                      572 \ifledRcol%
                      573 \setcounter{linenumincrementR}{#1}%
                      574 \led@warn@setting@in@rightside{\linenumincrement}%
                      575 \else%
                      576 \setcounter{linenumincrement}{#1}%
                      577 \fi%
                     578 }
                      579 \newcommand*{\firstsublinenum}[1]{%
                      580 \ifledRcol%
                      581 \setcounter{firstsublinenumR}{#1}%
                      582 \led@warn@setting@in@rightside{\firstsublinenum}%
                      583 \else%
                      584 \setcounter{firstsublinenum}{#1}%
                      585 \fi%
```

```
586 }
587 \newcommand*{\sublinenumincrement}[1]{%
588 \ifledRcol%
589 \setcounter{sublinenumincrementR}{#1}%
590 \led@warn@setting@in@rightside{\sublinenumincrement}%
591 \else%
592 \setcounter{sublinenumincrement}{#1}%
593 \fi%
594 }
595
596 %
```
### **V.4 Line number locking**

\lockdisp \lock@disp \l@dgetlock@disp

When line locking is being used, the \lockdisp{*⟨word⟩*} macro specifies whether a line number—if one is due to appear—should be printed on the first printed line or on the last, or by all of them. Its argument is a word, either first, last, or all. Initially, it is set to first.

\lock@disp encodes the selection: 0 for first, 1 for last, 2 for all.

```
597 \newcount\lock@disp
598 \newcommand{\lockdisp}[1]{{%
599 \l@dgetlock@disp{#1}%
600 \ifnum\@l@dtempcntb>\m@ne
601 \global\lock@disp=\@l@dtempcntb
602 \else
603 \led@warn@BadLockdisp
604 \fi}}
605 \newcommand*{\l@dgetlock@disp}[1]{
606 \def\@tempa{#1}\def\@tempb{first}%
607 \ifx\@tempa\@tempb
608 \@l@dtempcntb \z@
609 \else
610 \def\@tempb{last}%
611 \ifx\@tempa\@tempb
612 \@l@dtempcntb \@ne
613 \else
614 \text{def}\text{tempb{all}}615 \ifx\@tempa\@tempb
616 \@l@dtempcntb \tw@
617 \else
618 \@l@dtempcntb \m@ne
619 \fi
620 \fi
621 \fi}
622
623 %
```
\sublockdisp \sublock@disp The same questions about where to print the line number apply to sub-lines, and these are the analogous macros for dealing with the problem.

```
624 \newcount\sublock@disp
625 \newcommand{\sublockdisp}[1]{{%
626 \l@dgetlock@disp{#1}%
627 \ifnum\@l@dtempcntb>\m@ne
       \global\sublock@disp=\@l@dtempcntb
     \else
630 \led@warn@BadSublockdisp
631 \fi}}
632
633 %
```
#### **V.5 Line number style**

\linenumberstyle \linenumrep \linenumr@p \sublinenumberstyle \sublinenumrep \sublinenumr@p We provide a mechanism for using different representations of the line numbers, not just the normal arabic.

NOTE: In v0.7 \linenumrep and \sublinenumrep replaced the internal \linenumr@p and \sublinenumr@p.

\linenumberstyle and \sublinenumberstyle are user level macros for setting the number representation (\linenumrep and \sublinenumrep) for line and sub-line numbers.

```
634 \newcommand*{\linenumberstyle}[1]{%
635 \def\linenumrep##1{\@nameuse{@#1}{##1}}}
636 \newcommand*{\sublinenumberstyle}[1]{%
637 \def\sublinenumrep##1{\@nameuse{@#1}{##1}}}
638 \frac{9}{6}Initialise the number styles to arabic.
639 \linenumberstyle{arabic}
```

```
\let\linenumr@p\linenumrep
641 \sublinenumberstyle{arabic}
642 \let\sublinenumr@p\sublinenumrep
643
```

```
644 %
```
#### **V.6 Line number printing**

\leftlinenum \rightlinenum \linenumsep \numlabfont \ledlinenum

\leftlinenum and \rightlinenum are the macros that are called to print marginal line numbers on a page, for left- and right-hand margins respectively. They are made easy to access and change, since you may want to change the styling in some way. These standard versions illustrate the general sort of thing that will be needed; they are based on the \leftheadline macro in *The TeXbook*, p. 416.

Whatever these macros output gets printed in a box that will be put into the appropriate margin without any space between it and the line of text. You will generally want a kern between a line number and the text, and \linenumsep is provided as a standard way of storing its size. Line numbers are usually printed in a smaller font, and \numlabfont is provided as a standard name for that font. When called, these macros will be executed within a group, so font changes and the like will remain local.

\ledlinenum typesets the line (and subline) number.

The original  $\nu$  absolute specification is equivalent to the ET<sub>EX</sub>  $\scriptstyle\rm EEX$ a 10pt document.

```
645 \newlength{\linenumsep}
    \setlength{\linenumsep}{1pc}
647 \newcommand*{\numlabfont}{\normalfont\scriptsize}
  \newcommand*{\ledlinenum}{%
    \bgroup%
650 \ifluatex%
651 \textdir TLT%
652 \fi%
653 \numlabfont\linenumrep{\line@num}%
654 \ifsublines@
655 \ifnum\subline@num>0\relax
656 \unskip%
657 \Xsublinesep@side%
658 \sublinenumrep{\subline@num}%
659 \fi
660 \fi%
661 \egroup%
662 }%
663
664 \newcommand*{\leftlinenum}{%
665 \ledlinenum
666 \kern\linenumsep}
667 \newcommand*{\rightlinenum}{%
668 \kern\linenumsep
669 \ledlinenum}
670
671 \frac{9}{6}
```
#### **V.7 Line number counters and lists**

Footnote references using line numbers rather than symbols can't be generated in one pass, because we do not know the line numbers till we ship out the pages. It would be possible if footnotes were never keyed to more than one line; but some footnotes gloss passages that may run for several lines, and they must be tied to the first line of the passage glossed. And even one-line passages require two passes if we want line-perpage numbering rather than line-per-section numbering.

So we run ETEX over the text several times, and each time save information about page and line numbers in a 'line-list file' to be used during the next pass. At the start of each section—whenever \beginnumbering is executed—the line-list file for that section is read, and the information from it is encoded into a few list macros.

We need first to define the different line numbers that are involved in these macros, and the associated counters.

- \line@num The count \line@num stores the line number that is used in marginal line numbering and in notes: counting either by section, page or pstart, depending on your choice for this section. This may be qualified by \subline@num.
	- <sup>672</sup> \newcount\line@num
	- 673  $%$
- \subline@num The count \subline@num stores a sub-line number that qualifies \line@num. For example, line 10 might have sub-line numbers 1, 2 and 3, which might be printed as lines 10*.*1, 10*.*2, 10*.*3.
	- <sup>674</sup> \newcount\subline@num
	- $675$  %

#### \ifsublines@ \sublines@true \sublines@false

We maintain an associated flag, \ifsublines@, to tell us whether we're within a subline range or not.

You may wonder why we do not just use the value of \subline@num to determine this—treating anything greater than 0 as an indication that sub-lineation is on. We need a separate flag because sub-lineation can be used together with line-number locking in odd ways: several pieces of a logical line might be interrupted by pieces of sub-lineated text, and those sub-line numbers should not return to zero until the next change in the major line number. This is common in the typesetting of English Renaissance verse drama, in which stage directions are given sub-line numbers: a single line of verse may be interrupted by several stage directions.

- <sup>676</sup> \newif\ifsublines@
- $677$  %

\absline@num The count \absline@num stores the absolute number of lines since the start of the section: that is, the number we have actually printed, no matter what numbers we attached to them. This value is never printed on an output page, though \line@num will often be equal to it. It is used internally to keep track of where notes are to appear and where new pages start: using this value rather than \line@num is a lot simpler, because it does not depend on the lineation system in use.

```
678 \newcount\absline@num
679 \frac{9}{6}
```
We will call \absline@num numbers "absolute" numbers, and \line@num and \subline@num numbers "visible" numbers.

#### **V.8 Line number locking counter**

\sub@lock

\@lock The counts \@lock and \sub@lock tell us the state of line-number and sub-line-number locking. 0 means we are not within a locked set of lines; 1 means we are at the first line in the set; 2, at some intermediate line; and 3, at the last line.

*V.9 Line number associated to lemma* 87

```
680 \newcount\@lock
681 \newcount\sub@lock
682 \frac{9}{6}
```
# **V.9 Line number associated to lemma**

\line@list Now we can define the list macros that will be created from the line-list file. We will \insertlines@list maintain the following lists:

> • \line@list: the page and line numbers for every lemma marked by \edtext. There are seven pieces of information, separated by vertical bars:

- 1. the starting page,
- 2. line, and
- 3. sub-line numbers, followed by the
- 4. ending page,
- 5. line, and
- 6. sub-line numbers, and then the
- 7. font specifier for the lemma.

These line numbers are all visible numbers. The font specifier is a set of four codes for font encoding, family, series, and shape, separated by / characters. Thus a lemma that started on page 23, line 35 and went on until page 24, line 3 (with no sub-line numbering), and was typeset in a normal roman font would have a line list entry like this:

23|35|0|24|3|0|OT1/cmr/m/n.

There is one item in this list for every lemma marked by \edtext, even if there are several notes to that lemma, or no notes at all. \edtext reads the data in this list, making it available for use in the text of notes.

- \insertlines@list: the line numbers of lines that have footnotes or other insertions. These are the absolute numbers where the corresponding lemmas begin. This list contains one entry for every footnote in the section; one lemma may contribute no footnotes or many footnotes. This list is used by \add@inserts within \do@line, to tell it where to insert notes.
- \actionlines@list: a list of absolute line numbers at which we are to perform special actions; these actions are specified by the \actions@list list defined below.
- \actions@list: action codes corresponding to the line numbers in \actionlines@list. These codes tell reledmac what action it is supposed to take at each of these lines. One action, the page-start action, is generated behind the scenes by reledmac itself; the others, for specifying sub-lineation, line-number locking, and linenumber alteration, are generated only by explicit commands in your input file. The page-start and line-number-alteration actions require arguments, to specify the new values for the page or line numbers; instead of storing those arguments in another list, we have chosen the action-code values so that they can encode both the action and the argument in these cases. Action codes greater than *−*1000 are

\actionlines@list \actions@list page-start actions, and the code value is the page number; action codes less than *−*5000 specify line numbers, and the code value is a transformed version of the line number; action codes between these two values specify other actions which require no argument.

Here is the full list of action codes and their meanings:

Any number greater than *−*1000 is a page-start action: the line number associated with it is the first line on a page, and the action number is the page number. (The cutoff of *−*1000 is chosen because negative page-number values are used by some macro packages; we assume that page-number values less than *−*1000 are not common.) Page-start action codes are added to the list by the \page@action macro, which is (indirectly) triggered by the workings of the \page@start macro; that macro should always be called in the output routine, just before the page contents are assembled. Eledmac calls it in \pagecontents.

The action code *−*1001 specifies the start of sub-lineation: meaning that, starting with the next line, we should be advancing \subline@num at each start-of-line command, rather than \line@num.

The action code *−*1002 specifies the end of sub-lineation. At the next start-ofline, we should clear the sub-line counter and start advancing the line number. The action codes for starting and ending sub-lineation are added to the list by the \sub@action macro, as called to implement the \startsub and \endsub macros

The action code *−*1003 specifies the start of line number locking. After the number for the current line is computed, it will remain at that value through the next line that has an action code to end locking.

The action code *−*1004 specifies the end of line number locking.

The action code *−*1005 specifies the start of sub-line number locking. After the number for the current sub-line is computed, it will remain at that value through the next sub-line that has an action code to end locking.

The action code *−*1006 specifies the end of sub-line number locking.

The four action codes for line and sub-line number locking are added to the list by the \do@lockon and \do@lockoff macros, as called to implement the \startlock and \endlock macros.

An action code of *−*5000 or less sets the current visible line number (either the line number or the sub-line number, whichever is currently being advanced) to a specific positive value. The value of the code is *−*(5000 + *n*), where *n* is the value (always  $\geq$  0) assigned to the current line number. Action codes of this type are added to the list by the \set@line@action macro, as called to implement the \advanceline and \setline macros: this action only occurs when the user has specified some change to the line numbers using those macros. Normally reledmac computes the visible line numbers from the absolute line numbers with reference to the other action codes and the settings they invoke; it does not require an entry in the action-code list for every line.

Here are the commands to create these lists:

```
683 \list@create{\line@list}
684 \list@create{\insertlines@list}
685 \list@create{\actionlines@list}
686 \list@create{\actions@list}
687
688 %
```
\page@num \endpage@num \endline@num \endsubline@num

We will need some counts while we read the line-list, for the page number and the ending page, line, and sub-line numbers. Some of these will be used again later on, when we are acting on the data in our list macros.

```
\newcount\page@num
690 \newcount\endpage@num
691 \newcount\endline@num
692 \newcount\endsubline@num
693 %
```
\ifnoteschanged@ \noteschanged@true \noteschanged@false

If the number of the footnotes in a section is different from what it was during the last run, or if this is the very first time you've run ETEX, on this file, the information from the line-list used to place the notes will be wrong, and some notes will probably be misplaced. When this happens, we prefer to give a single error message for the whole section rather than messages at every point where we notice the problem, because we do not really know where in the section notes were added or removed, and the solution in any case is simply to run ETEX two more times; there is no fix needed to the document. The \ifnoteschanged@ flag is set if such a change in the number of notes is discovered at any point.

```
694 \newif\ifnoteschanged@
```
#### 695  $\frac{9}{6}$

\resetprevline@ Inside the apparatus, at each note, the line number is stored in a macro called \prevlineX, where X is the letter of the current series. This macro is called when using \Xnumberonlyfirstinline. This macro must be reset at the same time as the line number. The \resetprevline@ does this resetting for every series.

```
\resetprevline@<sub>96</sub> \newcommand*{\resetprevline@}{%
               697 \def\do##1{\global\csundef{prevline##1}}%
               698 \dolistloop{\@series}%
               699 }
               700 %
```
\resetprevpage@num Inside the apparatus, at each note, the page number is stored in a macro called \prevpageX@num, where X is the letter of the current series. This macro is called when using \Xparafootsep or \parafootsepX. This macro must be reset at the beginning of each numbered section The \resetprevpage@ command resets this macro for every series.

```
\resetprevpage@701 \newcommand*{\resetprevpage@num}{%
              702 \def\do##1{\ifcsdef{prevpage##1@num}{\global\csname prevpage##1@num\
                 endcsname=0}{}}%
              703 \dolistloop{\@series}%
              704 }
              705 %
```
#### **V.10 Reading the line-list file**

\read@linelist \read@linelist{*⟨file⟩*} is the control sequence that is called by \beginnumbering (via \line@list@stuff) to open and process a line-list file; its argument is the name of the file. . First, it clear all previous line's list.

```
706 \newread\@inputcheck
  \newcommand*{\read@linelist}[1]{%
    \ifledRcol%
       \list@clearing@regR%
710 \else%
711 \list@clearing@reg%
712 \fi%
713 %
```
When using reledpar, make sure that the \maxlinesinpar@list is empty (otherwise things will be thrown out of kilter if there is any old stuff still hanging in there).

```
714 \list@clear{\maxlinesinpar@list}
```
<sup>715</sup> %

Now get the file and interpret it. When the file is there we start a new group and make some special definitions we will need to process it. It is a sequence of TEX commands, but they require a few special settings. We make [ and ] become grouping characters: they are used that way in the line-list file, because we need to write them out one at a time rather than in balanced pairs, and it is easier to just use something other than real braces.  $\omega$  must become a letter, since this is run in the ordinary ET<sub>E</sub>X context. We ignore carriage returns, since if we are in horizontal mode they can get interpreted as spaces to be printed.

Our line, page, and line-locking counters were already zeroed by \line@list@stuff if this is being called from within \beginnumbering; sub-lineation will be turned off as well in that case. On the other hand, if this is being called from \resumenumbering, those things should still have the values they had when \pausenumbering was executed.

If the file is not there, we print an informative message. Now, after these preliminaries, we start interpreting the file.

```
\get@linelistfile{#1}%
717 \endgroup
```
<sup>718</sup> %

When the reading is done, we are all through with the line-list file. All the information we needed from it will now be encoded in our list macros.

Finally, we initialize the \next@actionline and \next@action macros, which specify where and what the next action to be taken is.

```
719 \ifledRcol
720 \global\page@numR=\m@ne
721 \ifx\actionlines@listR\empty
722 \gdef\next@actionlineR{1000000}%
723 \else
724 \gl@p\actionlines@listR\to\next@actionlineR
725 \gl@p\actions@listR\to\next@actionR
726 \fi
727 \else
728 \global\page@num=\m@ne
729 \ifx\actionlines@list\empty
730 \gdef\next@actionline{1000000}%
731 \else
732 \gl@p\actionlines@list\to\next@actionline
733 \gl@p\actions@list\to\next@action
734 \fi
735 \fi
736 }
737 %
```
\list@clearing@reg Clears the lists for \read@linelist

```
738 \newcommand*{\list@clearing@reg}{%
739 \list@clear{\line@list}%
740 \list@clear{\insertlines@list}%
741 \list@clear{\actionlines@list}%
742 \list@clear{\actions@list}%
743 \list@clear{\linesinpar@listL}%
744 \list@clear{\linesonpage@listL}%
745 }\%746 %
```
\get@linelistfile reledmac can take advantage of the LATEX 'safe file input' macros to get the line-list file.

```
747 \newcommand*{\get@linelistfile}[1]{%
748 \InputIfFileExists{#1}{%
749 \global\noteschanged@false
750 \begingroup
\{\text{catcode}\} =1 \catcode`\]=2
752 \makeatletter \catcode`\^^M=9}{%
753 \led@warn@NoLineFile{#1}%
754 \global\noteschanged@true
755 \begingroup}%
756 }
757
758 %
```
This version of \read@linelist creates list macros containing data for the entire section, so they could get rather large. It would be no more difficult to read the line-list file incrementally rather than all at once: we could read, at the start of each paragraph, only the commands relating to that paragraph. But this would require that we have two line-lists open at once, one for reading, one for writing, and on systems without version numbers we would have to do some file renaming outside of ETEX for that to work. We have retained this slower approach to avoid that sort of hacking about, but have provided the \pausenumbering and \resumenumbering macros to help you if you run into macro memory limitations (see [4.2.7](#page-17-0) p. [18](#page-17-0) above).

#### **V.11 Commands within the line-list file**

This section defines the commands that can appear within a line-list file. They all have very short names because we are likely to be writing very large numbers of them out. One macro, \@nl, is especially short, since it will be written to the line-list file once for every line of text in a numbered section. (Another of these commands, \@lab, will be introduced in a later section, among the cross-referencing commands it is associated with.)

When these commands modify the various page and line counters, they deliberately do not use \global. This is because we want them to affect only the counter values within the current group when nested calls of \@ref occur. (The code assumes throughout that the value of \globaldefs is zero.)

The macros with action in their names contain all the code that modifies the actioncode list: again, this is so that they can be turned off easily for nested calls of \@ref.

\line@list@version The \line@list@version check if the line-list file does not refers to the older commands of reledmac. In this case, we stop reading the line-list file. Consequently, \line@list@version must be the first line of a line-number file.

```
759 \newcommand{\line@list@version}[1]{%
760 \IfStrEq{#1}{\this@line@list@version}%
761 \{ \}%
762 \{ \text{ifledRcol} \}\led@warn@Obsolete{\jobname.\extensionchars\the\section@num}%
764 \else%
765 \led@warn@Obsolete{\jobname.\extensionchars\the\section@num}%
766 \overline{\mathbf{f}i}767 \endinput%
768 }%
769 }%
770 %
```
\@nl \@nl@reg

\@nl does everything related to the start of a new line of numbered text.

In order to get the \setlinenum to work Peter Wilson had to slip in some new code at the start of the macro, to get the timing of the actions correct. The problem was that his original naive implementation of \setlinenum had a unfortunate tendency to change the number of the last line of the *preceding* paragraph. The new code is sort of based on the page number handling and \setline. It seems that a lot of fiddling with the line number internals is required.

In November 2004 in order to accurately determine page numbers Peter Wilson added these to the macro. It is now:

\@nl{*⟨page counter number⟩*}{*⟨printed page number⟩*}

We do not (yet) use the printed number (i.e., the \thepage) but it may come in handy later. The macro \fix@page checks if a new page has started.

Exactly what \@nl does depends on whether right text is being processed. That's why many code is defined in \@nl@reg or \nl@regR.

```
771
772 \newcommand*{\@nl}[2]{%
773 \fix@page{#1}%
774 \ifledRcol%
775 \@nl@regR%
776 \else%
777 \@nl@reg%
778 \overline{\mathbf{f}i}779 }
780 \newcommand*{\@nl@reg}{%
781 \ifx\l@dchset@num\relax \else
782 \advance\absline@num \@ne
783 \set@line@action
784 \let\l@dchset@num=\relax
      \advance\absline@num \m@ne
786 \advance\line@num \m@ne
787 \fi
```
<sup>788</sup> %

First increment the absolute line-number, and perform deferred actions relating to page starts and sub-lines.

```
789 \advance\absline@num \@ne
790 \ifx\next@page@num\relax \else
791 \page@action
792 \let\next@page@num=\relax
         \sqrt{fi}794 \ifx\sub@change\relax \else
795 \ifnum\sub@change>\z@
796 \sublines@true
797 \else
798 \sublines@false
           \sqrt{fi}800 \sub@action
801 \let\sub@change=\relax
802 \qquad \qquad \text{if }803 %
```
Fix the lock counters, if necessary. A value of 1 is advanced to 2; 3 advances to 0; other values are unchanged.

```
804 \ifcase\@lock
805 \or
806 \@lock \tw@
807 \or \or
808 \@lock \z@
809 \overline{\text{1}}810 \{ifcase\sub{Sub@lock}\}811 \or
812 \sub@lock \tw@
813 \or \or
814 \{\text{sub@lock } \zeta\}815 \fi
816 %
```
Now advance the visible line number, unless it has been locked.

```
817 \ifsublines@
818 \ifnum\sub@lock<\tw@
819 \advance\subline@num \@ne
\sum_{820}821 \else
822 \ifnum\@lock<\tw@
823 \advance\line@num \@ne \subline@num \z@
824 \overline{\phantom{a}} \qquad \qquad \overline{\phantom{a}}825 \{f_i\}826
827 %
```
\last@page@num

\fix@page \fix@page basically replaces \@page. It determines whether or not a new page has been started, based on the page values held by \@nl.

```
828 \newcount\last@page@num
829 \last@page@num=-10000
830
831 \newcommand*{\fix@page}[1]{%
832 \ifledRcol
833 \ifnum #1=\last@page@numR
834 \else
835 \ifbypage@R
836 \line@numR \z@ \subline@numR \z@
837 \fi
838 \page@numR=#1\relax
839 \last@page@numR=#1\relax
840 \def\next@page@numR{#1}%
841 \fi
842 \else
843 \ifnum #1=\last@page@num
844 \else
845 \ifbypage@
846 \line@num \z@ \subline@num \z@
847 \fi
```

```
848 \page@num=#1\relax
849 \last@page@num=#1\relax
850 \def\next@page@num{#1}%
851 \listxadd{\normal@page@break}{\the\absline@num}
852 \qquad \qquad \text{ifi}853 \fi}
854 %
```
\@pend These do not do anything at this point, but will have been added to the auxiliary file(s) \@pendR if the reledpar package has been used. They are just here to stop reledmac from \@lopL moaning if the reledpar is used for one run and then not for the following one.

```
\@lopR<br>\newcommand*{\@pend}[1]{}
     856 \newcommand*{\@pendR}[1]{}
     857 \newcommand*{\@lopL}[1]{}
     858 \newcommand*{\@lopR}[1]{}
     859
     860 %
```
\sub@on \sub@off The \sub@on and \sub@off macros turn sub-lineation on and off: but not directly, since such changes do not really take effect until the next line of text. Instead they set a flag that notifies \@nl of the necessary action.

```
861 \newcommand*{\sub@on}{\ifsublines@
862 \let\sub@change=\relax
863 \else
864 \def\sub@change{1}%
865 \fi}
866 \newcommand*{\sub@off}{\ifsublines@
867 \def\sub@change{-1}%
868 \else
869 \let\sub@change=\relax
870 \fi}
871
872 %
```
\@adv The \@adv{*⟨num⟩*} macro advances the current visible line number by the amount specified as its argument. This is used to implement \advanceline.

```
873
874 \newcommand*{\@adv}[1]{%
875 \ifsublines@
876 \ifledRcol
877 \advance\subline@numR by #1\relax
878 \ifnum\subline@numR<\z@
879 \led@warn@BadAdvancelineSubline
880 \subline@numR \z@
881 \fi
882 \else
883 \advance\subline@num by #1\relax
```

```
884 \ifnum\subline@num<\z@
885 \led@warn@BadAdvancelineSubline
886 \subline@num \z@
887 \fi
888 \fi
889 \else
890 \ifledRcol
891 \advance\line@numR by #1\relax
892 \ifnum\line@numR<\z@
893 \led@warn@BadAdvancelineLine
894 \line@numR \z@
895 \fi
896 \else
897 \advance\line@num by #1\relax
898 \ifnum\line@num<\z@
899 \led@warn@BadAdvancelineLine
900 \line@num \z@
901 \qquad \qquad \text{ifi}902 \qquad \qquad \text{ifi}903 \fi
904 \set@line@action}
905
906 %
```
\@set The \@set{*⟨num⟩*} macro sets the current visible line number to the value specified as its argument. This is used to implement \setline.

```
907
908 \newcommand*{\@set}[1]{%
909 \ifledRcol
910 \ifsublines@
911 \subline@numR=#1\relax
912 \else
913 \line@numR=#1\relax
914 \fi
915 \set@line@action
916 \else
917 \ifsublines@
918 \subline@num=#1\relax
919 \else
920 \line@num=#1\relax
921 \fi
922 \set@line@action
923 \fi}
924
925 %
```
\l@d@set \l@dchset@num The \l@d@set{*{num}*} macro sets the line number for the next \pstart to the value specified as its argument. This is used to implement \setlinenum.

\l@dchset@num is a flag to the \@nl? macro. If it is not \relax then a linenumber change is to be done.

```
927 \newcommand*{\l@d@set}[1]{%
928 \ifledRcol
929 \line@numR=#1\relax
      \advance\line@numR \@ne
\text{931} \def\l@dchset@num{#1}
932 \else
933 \line@num=#1\relax
934 \advance\line@num \@ne
935 \def\l@dchset@num{#1}
936 \fi}
937 \let\l@dchset@num\relax
938
939 %
```
926

\page@action \page@action adds an entry to the action-code list to change the page number.

```
940
941 \newcommand*{\page@action}{%
942 \ifledRcol
943 \xright@appenditem{\the\absline@numR}\to\actionlines@listR
944 \xright@appenditem{\next@page@numR}\to\actions@listR
945 \else
946 \xright@appenditem{\the\absline@num}\to\actionlines@list
947 \xright@appenditem{\next@page@num}\to\actions@list
948 \{f_i\}949 %
```
\set@line@action \set@line@action adds an entry to the action-code list to change the visible line number.

```
950
951 \newcommand*{\set@line@action}{%
952 \ifledRcol
953 \xright@appenditem{\the\absline@numR}\to\actionlines@listR
954 \ifsublines@
955 \@l@dtempcnta=-\subline@numR
956 \else
957 \@l@dtempcnta=-\line@numR
      \chii
959 \advance\@l@dtempcnta by -5000\relax
960 \xright@appenditem{\the\@l@dtempcnta}\to\actions@listR
961 \else
962 \xright@appenditem{\the\absline@num}\to\actionlines@list
963 \ifsublines@
964 \@l@dtempcnta=-\subline@num
965 \else
```

```
966 \@l@dtempcnta=-\line@num
967 \fi
968 \advance\@l@dtempcnta by -5000\relax
      \xright@appenditem{\the\@l@dtempcnta}\to\actions@list
970 \{f_i\}971 %
```
\sub@action \sub@action adds an entry to the action-code list to turn sub-lineation on or off, according to the current value of the \ifsublines@ flag.

```
972
973 \newcommand*{\sub@action}{%
974 \ifledRcol
975 \xright@appenditem{\the\absline@numR}\to\actionlines@listR
      \ifsublines@
977 \xright@appenditem{-1001}\to\actions@listR
978 \else
979 \xright@appenditem{-1002}\to\actions@listR
980 \overrightarrow{fi}981 \else
982 \xright@appenditem{\the\absline@num}\to\actionlines@list
983 \ifsublines@
984 \xright@appenditem{-1001}\to\actions@list
985 \else
986 \xright@appenditem{-1002}\to\actions@list
987 \fi
988 \fi}
989 %
```
\lock@on \do@lockon \do@lockonL

\lock@on adds an entry to the action-code list to turn line number locking on. The current setting of the sub-lineation flag tells us whether this applies to line numbers or sub-line numbers.

Adding commands to the action list is slow, and it is very often the case that a lockon command is immediately followed by a lock-off command in the line-list file, and therefore really does nothing. We use a look-ahead scheme here to detect such pairs, and add nothing to the line-list in those cases.

```
990 \newcommand*{\lock@on}{\futurelet\next\do@lockon}
001992 \newcommand*{\do@lockon}{%
    \ifx\next\lock@off
994 \global\let\lock@off=\skip@lockoff
995 \else
996 \ifledRcol
997 \do@lockonR
      \else
        \do@lockonL
1000 \fi
1001 \fi}
```

```
1002
1003
1004 \newcommand*{\do@lockonL}{%
1005 \xright@appenditem{\the\absline@num}\to\actionlines@list
1006 \ifsublines@
1007 \xright@appenditem{-1005}\to\actions@list
1008 \ifnum\sub@lock=\z@
1009 \sub@lock \@ne
1010 \else
1011 \ifnum\sub@lock=\thr@@
1012 \sub@lock \@ne
1013 \fi
1014 \fi
1015 \else
1016 \xright@appenditem{-1003}\to\actions@list
1017 \ifnum\@lock=\z@
1018 \@lock \@ne
1019 \else
1020 \ifnum\@lock=\thr@@
1021 \Clock \Cne
1022 \qquad \qquad \text{ifi}1023 \fi
1024 \fi}
1025
1026 %
```
\lock@off \lock@off adds an entry to the action-code list to turn line number locking off. \do@lockoff \do@lockoffL \skip@lockoff  $\verb+\newcommand*{\d|o@lockoffL}{\%$ \xright@appenditem{\the\absline@num}\to\actionlines@list \ifsublines@ 1030 \xright@appenditem{-1006}\to\actions@list 1031 \ifnum\sub@lock=\tw@ 1032 \sub@lock \thr@@ 1033 \else 1034 \sub@lock \z@ 1035 \fi 1036 \else 1037 \xright@appenditem{-1004}\to\actions@list 1038 \ifnum\@lock=\tw@ <sup>1039</sup> \@lock \thr@@ 1040 \else 1041 \\\ \**@lock** \z 1042  $\qquad \qquad \int f \, i$ 1043 \fi} 1044 1045 \newcommand\*{\do@lockoff}{% <sup>1046</sup> \ifledRcol 1047 \do@lockoffR 1048 \else

```
1049 \do@lockoffL
1050 \fi}
1051 \newcommand*{\skip@lockoff}{\global\let\lock@off=\do@lockoff}
1052 \global\let\lock@off=\do@lockoff
1053
1054 \frac{9}{6}
```
\n@num These macros implement the \skipnumbering command. They use action code 1007.

```
1055 \newcommand*{\n@num}{%
1056 \ifledRcol%
1057 \xright@appenditem{\the\absline@numR}\to\actionlines@listR
1058 \xright@appenditem{-1007}\to\actions@listR
1059 \else%
1060 \xright@appenditem{\the\absline@num}\to\actionlines@list%
1061 \xright@appenditem{-1007}\to\actions@list%
1062 \fi%
1063 }%
1064
1065 \frac{9}{6}
```
\n@num@stanza This macro implements the \skipnumbering for stanza command. It uses action code 1008.

```
1066 \newcommand*{\n@num@stanza}{%
1067 \ifledRcol<sup>%</sup>
1068 \xright@appenditem{\the\absline@numR}\to\actionlines@listR%
1069 \xright@appenditem{-1008}\to\actions@listR%
1070 \else%
1071 \xright@appenditem{\the\absline@num}\to\actionlines@list%%
1072 \xright@appenditem{-1008}\to\actions@list%
1073 \fi%
1074 }
1075 %
```
\ifl@dhidenumber \hidenumbering hides number in margin. It uses action code 1009.

\hidenumbering

```
\h@num1076 \newif\ifl@dhidenumber
```

```
1077 \newcommand*{\hidenumbering}{
1078 \ifledRcol%
1079 \write\linenum@outR{\string\hide@num}%
1080 \else%
1081 \write\linenum@out{\string\hide@num}%
1082 \fi%
1083 }%
1084 \newcommand*{\hide@num}{%
1085 \ifledRcol%
1086 \xright@appenditem{\the\absline@numR}\to\actionlines@listR%
```

```
1087 \xright@appenditem{-1009}\to\actions@listR%
1088 \else%
1089 \xright@appenditem{\the\absline@num}\to\actionlines@list%%
1090 \xright@appenditem{-1009}\to\actions@list%
1091 \fi%
1092 }
1093 \frac{9}{6}
```
\@ref \@ref marks the start of a passage, for creation of a footnote reference. It takes two \insert@count arguments:

- #1, the number of entries to add to \insertlines@list for this reference. This value, here and within \edtext, which computes it and writes it to the line-list file, will be stored in the count \insert@count.
- <sup>1094</sup> \newcount\insert@count

 $1095 \frac{9}{6}$ 

- #2, a sequence of other line-list-file commands, executed to determine the ending line-number. (This may also include other \@ref commands, corresponding to uses of \edtext within the first argument of another instance of \edtext.)
- \dummy@ref When nesting of \@ref commands does occur, it is necessary to temporarily redefine \@ref within \@ref, so that we are only doing one of these at a time.

```
1096 \newcommand*{\dummy@ref}[2]{#2}
1097 \frac{9}{6}
```
\@ref@reg The first thing \@ref (i.e. \@ref@reg) itself does is to add the specified number of items to the \insertlines@list list.

```
\newcommand*{\@ref}[2]{%
    \ifledRcol%
1100 \@ref@regR{#1}{#2}%
1101 \else%
1102 \@ref@reg{#1}{#2}%
1103 \overline{\iota}1104 }%
1105 \newcommand*{\@ref@reg}[2]{%
1106 \global\insert@count=#1\relax
1107 \global\advance\@edtext@level by 1%
1108 \loop\ifnum\insert@count>\z@
1109 \xright@appenditem{\the\absline@num}\to\insertlines@list
1110 \global\advance\insert@count \m@ne
1111 \repeat
1112 %
```
Next, process the second argument to determine the page and line numbers for the end of this lemma. We temporarily equate \@ref to a different macro that just executes its argument, so that nested \@ref commands are just skipped this time. Some other macros need to be temporarily redefined to suppress their action.

```
1113 \begingroup
1114 \let\@ref=\dummy@ref
1115 \let\@lopL\@gobble
1116 \let\page@action=\relax
1117 \let\sub@action=\relax
1118 \let\set@line@action=\relax
1119 \let\@lab=\relax
1120 \let\@lemma=\relax%
1121 \let\@sw\@gobblethree%
1122 #2
1123 \global\endpage@num=\page@num
1124 \global\endline@num=\line@num
1125 \global\endsubline@num=\subline@num
1126 \endgroup
1127 \frac{9}{6}
```
Now store all the information about the location of the lemma's start and end in \line@list.

```
1128 \xright@appenditem%
1129 {\the\page@num|\the\line@num|%
1130 \ifsublines@ \the\subline@num \else 0\fi|%
1131 \the\endpage@num|\the\endline@num|%
1132 \ifsublines@ \the\endsubline@num \else 0\fi}\to\line@list
1133 \frac{9}{6}
```
Create a list which stores every second argument of each \@sw in this lemma, at this level. Also set the boolean about the use of lemma in this edtext level to false.

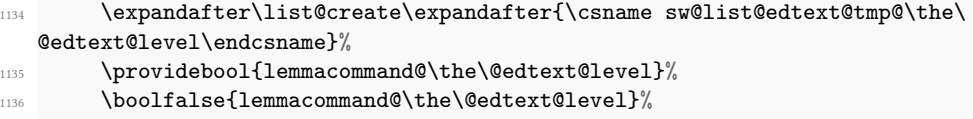

<sup>1137</sup> %

Execute the second argument of \@ref again, to perform for real all the commands within it.

```
1138 #2%
```
<sup>1139</sup> %

Now, we store the list of \@sw of this current \edtext as an element of the global list of list of \@sw for a \edtext depth.

```
1140 \ifnum\@edtext@level>0%
1141 \def\create@this@edtext@level{\expandafter\list@create\expandafter{\
   csname sw@list@edtext@\the\@edtext@level\endcsname}}%
1142 \ifcsundef{sw@list@edtext@\the\@edtext@level}{\create@this@edtext@level
  }{}%
1143 \letcs{\@tmp}{sw@list@edtext@\the\@edtext@level}%
1144 \letcs{\@tmpp}{sw@list@edtext@tmp@\the\@edtext@level}
1145 \xright@appenditem{\expandonce\@tmpp}\to\@tmp%
```

```
1146 \global\cslet{sw@list@edtext@\the\@edtext@level}{\@tmp}%
```
1147 \fi%  $1148$  %

Decrease edtext level counter.

```
1149 \global\advance\@edtext@level by -1%
1150 \frac{9}{6}1151 }
```
1152  $1153 \frac{9}{6}$ 

#### **V.12 Writing to the line-list file**

We have now defined all the counters, lists, and commands involved in reading the linelist file at the start of a section. Now we will cover the commands that reledmac uses within the text of a section to write commands out to the line-list.

\linenum@out The file will be opened on output stream \linenum@out.

```
1154 \newwrite\linenum@out
1155 %
```
\iffirst@linenum@out@ \first@linenum@out@true \first@linenum@out@false

Once any file is opened on this stream, we keep it open forever, or else switch to another file that we keep open. The reason is that we want the output routine to write the page number for every page to this file; otherwise we would have to write it at the start of every line. But it is not very easy for the output routine to tell whether an output stream is open or not. There is no way to test the status of a particular output stream directly, and the asynchronous nature of output routines makes the status hard to determine by other means.

We can manage pretty well by means of the \iffirst@linenum@out@ flag; its inelegant name suggests the nature of the problem that made its creation necessary. It is set to be true before any \linenum@out file is opened. When such a file is opened for the first time, it is done using \immediate, so that it will at once be safe for the output routine to write to it; we then set this flag to false.

```
1156 \newif\iffirst@linenum@out@
1157 \first@linenum@out@true
1158 %
```
\this@line@list@version The commands allowed in the line-list file and their arguments can change between two version of reledmac. The \this@line@list@version command is upgraded when it happens. It is written in the file list. If we process a line-list file which used a older version, that means the commands used inside are deprecated, and we can't use them.

```
1159 \newcommand{\this@line@list@version}{5}%
1160 \frac{9}{6}
```

```
\line@list@stuff The \line@list@stuff{⟨file⟩} macro, which is called by \beginnumbering, performs
                    all the line-list operations needed at the start of a section. Its argument is the name of
                    the line-list file.
```

```
1161 \newcommand*{\line@list@stuff}[1]{%
```
 $1162 \frac{9}{6}$ 

First, use the commands of the previous section to interpret the line-list file from the last run.

```
1163 \read@linelist{#1}%
1164 %
```
Now close the current output line-list file, if any, and open a new one. The first time we open a line-list file for output, we do it using \immediate, and clear the \iffirst@linenum@out@ flag.

```
1165 \iffirst@linenum@out@
1166 \immediate\closeout\linenum@out%
1167 \global\first@linenum@out@false%
1168 \immediate\openout\linenum@out=#1\relax%
1169 \immediate\write\linenum@out{\string\line@list@version{\
   this@line@list@version}}%
1170 \ifl@dpaging%
1171 \immediate\write\linenum@out{\string\@par@sync@option{\
   @par@this@sync@option}}%
1172 \overrightarrow{1}1173 \else
1174 %
```
If we get here, then this is not the first line-list we have seen, so we do not open or close the files immediately.

```
1175 \if@minipage%
1176 \leavevmode%
1177 \{f_i\}1178 \closeout\linenum@out%
1179 \openout\linenum@out=#1\relax%
1180 \fi}
1181
1182 \%
```

```
\new@line The \new@line macro sends the \@nl command to the line-list file, to mark the start of
            a new text line, and its page number.
```

```
1183 \newcommand*{\new@line}{%
1184 \IfStrEq{\led@pb@setting}{after}%
1185 {\xifinlist{\the\absline@num}{\l@prev@nopb}%
1186 {\xifinlist{\the\absline@num}{\normal@page@break}%
1187 {\numgdef{\@next@page}{\c@page+1}%
1188 \write\linenum@out{\string\@nl[\@next@page][\@next@page]}%
1189 }%
```
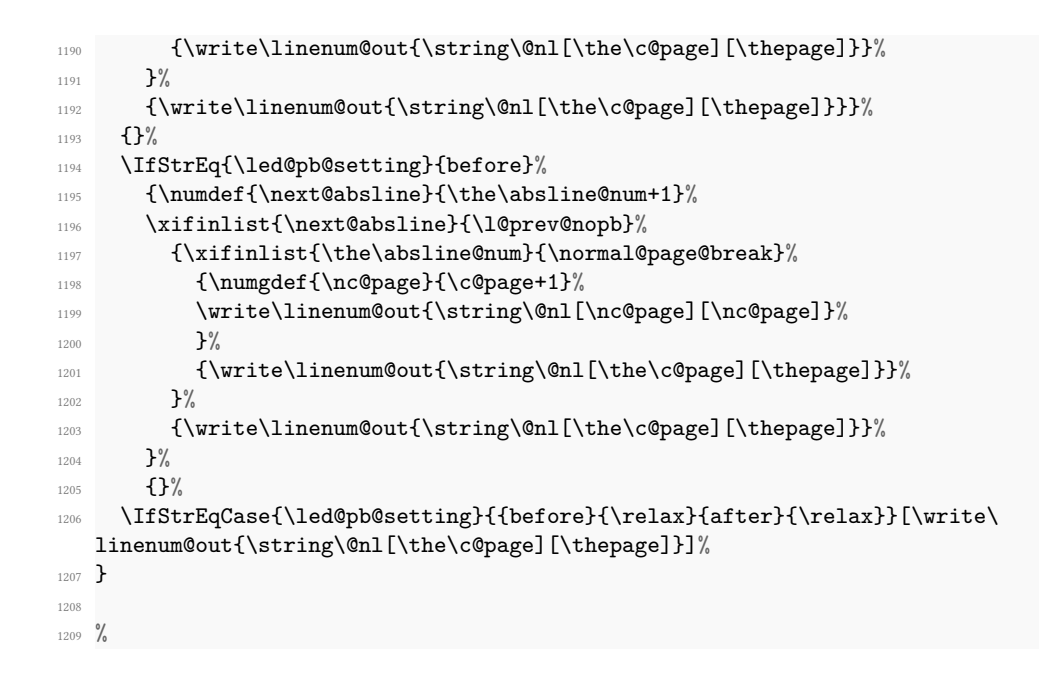

\if@noneed@Footnote \if@noneed@Footnote is a boolean to check if we have to print a error message when a \edtext is called without any critical notes.

\flag@start We enclose a lemma marked by \edtext in \flag@start and \flag@end: these send \flag@end the \@ref command to the line-list file. \edtext is responsible for setting the value of \insert@count appropriately; it actually gets done by the various footnote macros.

```
1210 \newif\if@noneed@Footnote%
1211
1212 \newcommand*{\flag@start}{%
1213 \ifledRcol%
1214 \edef\next{\write\linenum@outR{%
1215 \string\@ref[\the\insert@countR][}}%
1216 \next%
1217 \ifnum\insert@countR<1%
1218 \if@noneed@Footnote\else%
1219 \led@err@EdtextWithoutFootnote%
1220 \qquad \qquad \text{if } \mathbf{i}\text{?}1221 \qquad \text{if } i\%1222 \else%
1223 \edef\next{\write\linenum@out{%
1224 \string\@ref[\the\insert@count][}}%
1225 \next%
1226 \ifnum\insert@count<1%
1227 \if@noneed@Footnote\else%
1228 \led@err@EdtextWithoutFootnote%
1229 \{f_i\}1230 \{f_i\}'
```

```
1231 \fi}%
1232
1233 %
```

```
\startsub
  \endsub
```
1234

1256

\startsub and \endsub turn sub-lineation on and off, by writing appropriate instructions to the line-list file. When sub-lineation is in effect, the line number counter is frozen and the sub-line counter advances instead. If one of these commands appears in the middle of a line, it does not take effect until the next line; in other words, a line is counted as a line or sub-line depending on what it started out as, even if that changes in the middle.

We tinker with \lastskip because a command of either sort really needs to be attached to the last word preceding the change, not the first word that follows the change. This is because sub-lineation will often turn on and off in mid-line—stage directions, for example, often are mixed with dialogue in that way—and when a line is mixed we want to label it using the system that was in effect at its start. But when sub-lineation begins at the very start of a line we have a problem, if we don't put in this code.

```
1235
1236 \newcommand*{\startsub}{\dimen0\lastskip
1237 \ifdim\dimen0>0pt \unskip \fi
1238 \ifledRcol \write\linenum@outR{\string\sub@on}%
1239 \else \write\linenum@out{\string\sub@on}%
1240 \fi
1241 \ifdim\dimen0>0pt \hskip\dimen0 \fi}
1242 \def\endsub{\dimen0\lastskip
1243 \ifdim\dimen0>0pt \unskip \fi
1244 \ifledRcol \write\linenum@outR{\string\sub@off}%
1245 \else \write\linenum@out{\string\sub@off}%
1246 \fi
1247 \ifdim\dimen0>0pt \hskip\dimen0 \fi}
1248
1249 %
```
\advanceline You can use \advanceline{*⟨num⟩*} in running text to advance the current visible linenumber by a specified value, positive or negative.

```
1250 \newcommand*{\advanceline}[1]{\leavevmode%
1251 \ifledRcol \write\linenum@outR{\string\@adv[#1]}%
1252 \else \write\linenum@out{\string\@adv[#1]}%
1253 \fi%
1254 }
1255 %
```
- \setline You can use \setline{*⟨num⟩*} in running text (i.e., within \pstart…\pend) to set the current visible line-number to a specified positive value.
	- \newcommand\*{\setline}[1]{%

```
1258 \leavevmode%
1259 \ifnum#1<\z@
1260 \led@warn@BadSetline
1261 \else
1262 \ifledRcol \write\linenum@outR{\string\@set[#1]}%
1263 \else \write\linenum@out{\string\@set[#1]}%
1264 \fi
1265 \fi}
1266
1267 %
```
\setlinenum You can use \setlinenum{*⟨num⟩*} before a \pstart to set the visible line-number to a specified positive value. It writes a \1@d@set command to the line-list file.

```
1268
1269 \newcommand*{\setlinenum}[1]{%
1270 \ifnum#1<\z@
1271 \led@warn@BadSetlinenum
1272 \else
1273 \ifledRcol \write\linenum@outR{\string\l@d@set[#1]}
1274 \else \write\linenum@out{\string\l@d@set[#1]} \fi
1275 \fi}
1276
1277 %
```
\startlock You can use \startlock or \endlock in running text to start or end line number lock-\endlock ing at the current line. They decide whether line numbers or sub-line numbers are affected, depending on the current state of the sub-lineation flags.

```
1278
1279 \newcommand*{\startlock}{%
1280 \ifledRcol \write\linenum@outR{\string\lock@on}%
1281 \else \write\linenum@out{\string\lock@on}%
1282 \fi}
1283 \def\endlock{%
1284 \ifledRcol \write\linenum@outR{\string\lock@off}%
1285 \else \write\linenum@out{\string\lock@off}%
1286 \fi}
1287 \frac{9}{6}
```
\ifl@dskipnumber In numbered text \skipnumbering will suspend the numbering for that particular line.

\ifl@dskipversenumber

```
\l@dskipnumbertrue
1288 \newif\ifl@dskipnumber
\l@dskipnumberfalse \newif\ifl@dskipversenumber%
     \skipnumbering<sub>90</sub> \newcommand*{\skipnumbering}{%
                  1291 \leavevmode%
                  1292 \ifledRcol%
                  1293 \ifinstanza%
                  1294 \write\linenum@outR{\string\n@num@stanza}%
```

```
1295 \else%
1296 \write\linenum@outR{\string\n@num}%
1297 \fi%
_{1298} \advanceline{-1}%
1299 \else%
1300 \ifinstanza%
1301 \write\linenum@out{\string\n@num@stanza}%
1302 \else%
1303 \write\linenum@out{\string\n@num}%
1304 \qquad \qquad \text{If } i \text{ } \text{\%}\advanceline{-1}%
1306 \fi%
1307 }%
1308
1309 %
```
# **VI Marking text for notes**

The \edtext macro is used to create all footnotes and endnotes, as well as to print the portion of the main text to which a given note or notes is keyed. The idea is to have that lemma appear only once in the .tex file: all instances of it in the main text and in the notes are copied from that one appearance.

The \edtext macro takes two arguments.

\edtext{#1}{#2}

- #1 is the piece of the main text being glossed; it gets added to the main text, and is also used as a lemma for notes to it.
- #2 is a series of subsidiary macros that generate various kinds of notes.

The \edtext macro may be used (somewhat) recursively; that is, \edtext may be used within its own first argument. The code would be much simpler without this feature, but nested notes will commonly be necessary: it is quite likely that we will have an explanatory note for a long passage and notes on variants for individual words within that passage. The situation we can't handle is overlapping notes that are not nested: for example, one note covering lines 10–15, and another covering 12–18. You can handle such cases by using the \lemma and \linenum macros within #2: they alter the copy of the lemma and the line numbers that are passed to the notes, and hence allow you to overcome any limitations of this system, albeit with extra effort.

The recursive operation of \edtext will fail if you try to use a copy that is called something other than \edtext. In order to handle recursion, \edtext needs to redefine its own definition temporarily at one point, and that does not work if the macro you are calling is not actually named \edtext. There is no problem as long as \edtext is not invoked in the first argument. If you want to call \edtext something else, it is best
#### *VI.1 \edtext itself* 109

to create instead a macro that expands to an invocation of \edtext, rather than copying \edtext and giving it a new name; otherwise you will need to add an appropriate definition for your new macro to \morenoexpands.

Side effects of our line-numbering code make it impossible to use the usual footnote macros directly within a paragraph whose lines are numbered (see comments to \do@line, [VII.2.1](#page-127-0) p. [128](#page-127-0)). Instead, the appropriate note-generating command is appended to the list macro \inserts@list, and when \pend completes the paragraph it inserts all the notes at the proper places.

Note that we do not provide previous-note information, although it is often wanted; your own macros must handle that. We ca not do it correctly without keeping track of what kind of notes have gone past: it is not just a matter of remembering the line numbers associated with the previous invocation of \edtext, because that might have been for a different kind of note. It is preferable for your footnote macros to store and recall this kind of information if they need it.

### **VI.1 \edtext itself**

The various note-generating macros might want to request that commands be executed not at once, but in close connection with the start or end of the lemma. For example, footnote numbers in the text should be connected to the end of the lemma; or, instead of a single macro to create a note listing variants, you might want to use several macros in series to create individual variants, which would each add information to a private macro or token register, which in turn would be formatted and output when all of #2 for the lemma has been read.

\end@lemmas To accomodate this, we provide a list macro to which macros may add commands that should subsequently be executed at the end of the lemma when that lemma is added to the text of the paragraph. A macro should add its contribution to \end@lemmas by using \xleft@appenditem. (Anything that needs to be done at the *start* of the lemma may be handled using \aftergroup, since the commands specified within \edtext's second argument are executed within a group that ends just before the lemma is added to the main text.)

> \end@lemmas is intended for the few things that need to be associated with the end of the lemma, like footnote numbers. Such numbers are not implemented in the current version, and indeed no use is currently made of \end@lemmas or of the \aftergroup trick. The general approach would be to define a macro to be used within the second argument of \edtext that would add the appropriate command to \end@lemmas.

> Commands that are added to this list should always take care not to do anything that adds possible line-breaks to the output; otherwise line numbering could be thrown off.

 $1311 \frac{9}{6}$ 

\dummy@edtext We now need to define a number of macros that allow us to weed out nested instances of \edtext, and other problematic macros, from our lemma. This is similar to what we did in reading the line-list file using \dummy@ref and various redefinitions—and that is because nested \edtexts macros create nested \@ref entries in the line-list file.

<sup>1310 \</sup>list@create{\end@lemmas}

```
1312 \newcommand{\dummy@edtext}[2]{#1}
```
 $1313 \frac{9}{6}$ 

\dummy@edtext@showlemma Some time, we want to obtain only the first argument of \edtext, while also wrapping it in \showlemma. For example, when printing a \eledsection.

```
\newcommand{\dummy@edtext@showlemma}[2]{\showlemma{#1}}%
```
 $1315 \frac{9}{6}$ 

We are going to need another macro that takes one argument and ignores it entirely. This is supplied by the  $\mathbb{E}$ T<sub>F</sub>X \@gobble{ $\langle arg \rangle$ }.

\no@expands \morenoexpands We need to turn off macro expansion for certain sorts of macros we are likely to see within the lemma and within the notes.

The first class is font-changing macros. We suppress expansion for them by letting them become equal to zero.<sup>[24](#page-109-0)</sup> This is done because we want to pass into our notes the generic commands to change to roman or whatever, and not their expansions that will ask for a particular style at a specified size. The notes may well be in a smaller font, so the command should be expanded later, when the note's environment is in effect.

A second sort to turn off includes a few of the accent macros. Most are not a problem: an accent that is expanded to an \accent command may be harder to read but it works just the same. The ones that cause problems are: those that use alignments—TFX seems to get confused about the difference between alignment parameters and macro parameters; those that use temporary control sequences; and those that look carefully at what the current font is.

(The  $\degree$ copyright macro defined in PLAIN T<sub>EX</sub> has this sort of problem as well, but is not used enough to bother with. That macro, and any other that causes trouble, will get by all right if you put a \protect in front of it in your file.)

We also need to eliminate all reledmac macros like \edlabel and \setline that write things to auxiliary files: that writing should be done only once. And we make \edtext itself, if it appears within its own argument, do nothing but copy its first argument.

Finally, we execute \morenoexpands. The version of \morenoexpands defined here does nothing; but you may define a version of your own when you need to add more expansion suppressions as needed with your macros. That makes it possible to make such additions without needing to copy or modify the standard reledmac code. If you define your own \morenoexpands, you must be very careful about spaces: if the macro adds any spaces to the text when it runs, extra space will appear in the main text when \edtext is used.

(A related problem, not addressed by these two macros, is that of characters whose category code is changed by any the macros used in the arguments to \edtext. Since the category codes are set when the arguments are scanned, macros that depend on changing them will not work. We have most often encountered this with characters that are made 'active' within text in some, but not all, of the languages used within

<span id="page-109-0"></span><sup>24</sup>Since 'control sequences equivalent to characters are not expandable'—*The TeXbook*, answer to Exercise 20.14.

#### *VI.1 \edtext itself* 111

the document. One way around the problem, if it takes this form, is to ensure that those characters are *always* active; within languages that make no special use of them, their associated control sequences should simply return the proper character. A simpler solution is to avoid active character, using LuaTEX or XELTEX.)

```
1316 \newcommand*{\no@expands}{%
1317 \let\select@@lemmafont=0%
1318 \let\startsub=\relax \let\endsub=\relax
1319 \let\startlock=\relax \let\endlock=\relax
1320 \let\edlabel=\@gobble
1321 \let\setline=\@gobble \let\advanceline=\@gobble
1322 \let\sameword\sameword@inedtext%
1323 \let\edtext=\dummy@edtext
1324 \l@dtabnoexpands
1325 \morenoexpands}
1326 \let\morenoexpands=\relax
1327
1328 %
```
\@tag Now, we define an empty \@tag command. It will be redefine by \edtext: its value is the first argument. It will be used by the **\Xfootnote** commands.

```
1329 \newcommand{\@tag}{}
1330 \frac{9}{6}
```
\@edtext@level This counter is increased by 1 at each level of \edtext. That is useful for some commands which can have a different behavior if called inside or outside of the {*⟨lemma⟩*} argument.

```
1331 \newcount\@edtext@level%
1332 \@edtext@level=0%
1333 \frac{9}{6}
```
\theedtext The edtext counter is increased at each \edtext command. It is used to add to insert hyperlinks between a notes and the lemma.

```
1334 \newcounter{edtext}
1335 \renewcommand{\theedtext}{edtxt@\arabic{edtext}}%
1336 %
```
\edtext When executed, \edtext first ensures that we are in horizontal mode.

```
1337 \newcommand{\edtext}[2]{\leavevmode%
1338 \frac{9}{6}
```
Then, check if we are in a numbered paragraph (\pstart...\pend)..

```
1339 \ifnumberedpar@%
```
<sup>1340</sup> %

We increase the **\@edtext@level TEX** counter to know in which level of **\edtext** we are.

```
1341 \global\advance\@edtext@level by 1%
```
We also increase the edtext ETEX counter to insert hypertarget if the hyperref package is loaded.

```
1343 \stepcounter{edtext}%
1344 %
```
By default, we do not use \lemma

```
1345 \global\@lemmacommand@false%
1346 \frac{9}{6}1347 \begingroup%
```
 $1348$  %

We get the next series of samewords data in the list of samewords data for the current edtext level. We push them inside \sw@inthisedtext.

```
1349 \ifledRcol%
1350 \ifcsvoid{sw@list@edtextR@\the\@edtext@level}%
1351 {\global\let\sw@inthisedtext\empty}%
1352 {\expandafter\gl@p\csname sw@list@edtextR@\the\@edtext@level\
  endcsname\to\sw@inthisedtext}%
1353 \else%
1354 \ifcsvoid{sw@list@edtext@\the\@edtext@level}%
1355 {\global\let\sw@inthisedtext\empty}%
1356 {\expandafter\gl@p\csname sw@list@edtext@\the\@edtext@level\
  endcsname\to\sw@inthisedtext}%
1357 \overline{\iota}1358 %
```
<span id="page-111-0"></span>\@tag Our normal lemma is just argument #1; but that argument could have further invocations of \edtext within it. We get a copy of the lemma without any \edtext macros within it by temporarily redefining \edtext to just copy its first argument and ignore the other, and then expand #1 into \@tag, our lemma.

This is done within a group that starts here, in order to get the original \edtext restored; within this group we have also turned off the expansion of those control sequences commonly found within text that can cause trouble for us.

```
1359 \global\renewcommand{\@tag}{%
1360 \no@expands #1%
1361 }%
1362 %
```
\l@d@nums Prepare more data for the benefit of note-generating macros: the line references and font specifier for this lemma go to \l@d@nums.

<sup>1342</sup> %

```
1363 \set@line%
1364 \frac{9}{6}
```
\insert@count will be altered by the note-generating macros: it counts the number of deferred footnotes or other insertions generated by this instance of \edtext. If we are in a right column (reledpar), we use \insert@countR instead of \insert@count.

```
1365 \ifledRcol \global\insert@countR \z@%
1366 \else \global\insert@count \z@ \fi%
1367 %
```
Now process the note-generating macros in argument #2 (i.e., \Afootnote, \lemma, etc.). \ignorespaces is here to skip over any spaces that might appear at the start of #2; otherwise they wind up in the main text. Footnote and other macros that are used within #2 should all end with \ignorespaces as well, to skip any spaces between macros when several are used in series.

```
1368 \ignorespaces #2\relax%
1369 %
```
With polyglossia, you must track whether the language reads left to right (English) or right to left (Arabic).

```
1370 \@ifundefined{xpg@main@language}{%if not polyglossia
1371 \flag@start}%
1372 {\if@RTL\flag@end\else\flag@start\fi%
1373 }%
1374 %
```
We write in the numbered file wether the current \edtext has a \lemma in the the second argument.

```
\if@lemmacommand@%
1376 \ifledRcol<sup>%</sup>
1377 \write\linenum@outR{\string\@lemma}%
1378 \else%
1379 \write\linenum@out{\string\@lemma}%
\frac{1380}{1380} \fi'
1381 \{f_i\}1382 %
```
Finally, we are ready to admit the first argument into the current paragraph.

It is important that we generate and output all the notes for this chunk of text *before* putting the text into the paragraph: notes that are referenced by line number should generally be tied to the start of the passage they gloss, not the end. That should all be done within the expansion of #2 above, or in \aftergroup commands within that expansion.

```
1383 \endgroup%
1384 \ifdef{\hypertarget}%
1385 \{ \%1386 \csedef{thisedtext@\the\@edtext@level}{\theedtext}%
```

```
1387 \Hy@raisedlink@left{\hypertarget{\csuse{thisedtext@\the\
   @edtext@level}:start}{}}%
1388 \showlemma{#1}%
           1389 \Hy@raisedlink{\hypertarget{\csuse{thisedtext@\the\@edtext@level}:
   end}{}}%
1390 }%
1391 \{ \frac{0}{6} \}1392 \showlemma{#1}1393 \frac{1}{3}1394 %
```
Finally, we add any insertions that are associated with the *end* of the lemma. Footnotes that are identified by symbols rather than by where the lemma begins in the main text need to be done here, and not above.

```
1395 \ifx\end@lemmas\empty \else%
          \gl@p\end@lemmas\to\x@lemma%
1397 \x©lemma%
1398 \global\let\x@lemma=\relax%
1399 \fi%
1400 \@ifundefined{xpg@main@language}{%if not polyglossia
1401 \{flagQend\}%
1402 {\if@RTL\flag@start\else\flag@end\fi% With polyglossia, you must
   track whether the language reads left to right (English) or right to left
   (Arabic).
1403 }%
1404 %
```
We switch some flags to false.

- The one that checks having footnotes inside a \edtext.
- The one that says we are inside a \edtext. In fact, it is not a flag, but a counter which is increased to 1 in each leavel of \edtext.
- The one that says we are inside à \@lemma.

```
\global\@noneed@Footnotefalse%
1406 \global\advance\@edtext@level by -1%
1407 \global\@lemmacommand@false%
1408 %
```
If we are outside of a numbered paragraph, we send error message and print the first argument.

```
1409 \else%
1410 \showlemma{#1} (\textbf{\textsc{Edtext outside numbered paragraph}})\
   led@err@edtextoutsidepstart%
1411 \fi%
1412 }%
1413
1414 \newcommand*{\flag@end}{%
```

```
1415 \ifledRcol%
1416 \write\linenum@outR{]}%
1417 \else%
1418 \write\linenum@out{]}%
1419 \{f_i\}%
1420
1421 - 26
```
\ifnumberline The \ifnumberline option can be set to FALSE to disable line numbering.

```
1422 \newif\ifnumberline
1423 \numberlinetrue
1424 %
```
\set@line The \set@line macro is called by \edtext to put the line-reference field and font specifier for the current block of text into \l@d@nums.

> One instance of \edtext may generate several notes, or it may generate none — it is legitimate for argument #2 to \edtext to be empty. But \flag@start and \flag@end induce the generation of a single entry in \line@list during the next run, and it is vital to also remove one and only one \line@list entry here.

> If no more lines are listed in \line@list, something is wrong — probably just some change in the input. We set all the numbers to zeros, following an old publishing convention for numerical references that have not yet been resolved.

```
1425 \newcommand*{\set@line}{%
```

```
1426 \ifledRcol
1427 \ifx\line@listR\empty
1428 \global\noteschanged@true
1429 \xdef\l@d@nums{000|000|000|000|000|\edfont@info}%
1430 \else
1431 \gl@p\line@listR\to\@tempb
1432 \xdef\l@d@nums{\@tempb|\edfont@info}%
1433 \global\let\@tempb=\undefined
1434 \fi
1435 \else
1436 \ifx\line@list\empty
1437 \global\noteschanged@true
1438 \xdef\l@d@nums{000|000|000|000|000|\edfont@info}%
1439 \else
1440 \gl@p\line@list\to\@tempb
1441 \xdef\l@d@nums{\@tempb|\edfont@info}%
1442 \global\let\@tempb=\undefined
1443 \fi
1444 \{f_i\}1445
1446 %
```
\edfont@info The macro \edfont@info returns coded information about the current font.

```
1447 \newcommand*{\edfont@info}{\f@encoding/\f@family/\f@series/\f@shape}
1448
1449 %
```
# **VI.2 Substitute lemma**

\lemma The \lemma{*⟨text⟩*} macro allows you to change the lemma that is passed on to the notes. Read about \@tag in normal \edtext macro for more details about \sw@list@inedtext and \no@expands [\(VI.1](#page-111-0) p. [112\)](#page-111-0).

```
1450 \newcommand*{\lemma}[1]{%
1451 \global\@lemmacommand@true%
1452 \global\renewcommand{\@tag}{%
1453 \no@expands #1%
1454 }%
1455 \ignorespaces%
1456 }%
1457 \frac{9}{6}
```
\@lemma The \@lemma is written in the numbered file to set which \edtext has an \lemma as second argument.

```
1458 \newcommand{\@lemma}{%
1459 \booltrue{lemmacommand@\the\@edtext@level}%
1460 }%
1461 \frac{9}{6}
```
\if@lemmacommand@ This boolean is set to TRUE inside a \edtext (or \critext) when a \lemma command is called. That is useful for some commands which can have a different behavior if the lemma in the note is different from the lemma in the main text.

```
1462 \newif\if@lemmacommand@%
1463 %
```
# **VI.3 Substitute line numbers**

\linenum The \linenum macro can change any or all of the page and line numbers that are passed on to the notes.

> As argument \linenum takes a set of seven parameters separated by vertical bars, in the format used internally for  $\lceil \text{0d@nums} \rceil$  (see [V.9](#page-86-0) p. [87](#page-86-0)): the starting page, line, and sub-line numbers, followed by the ending page, line, and sub-line numbers, and then the font specifier for the lemma. However, you can omit any parameters you do not want to change, and you can omit a string of vertical bars at the end of the argument. Hence \linenum{18|4|0|18|7|1|0} is an invocation that changes all the parameters, but \linenum{|3} only changes the starting line number, and leaves the rest unaltered.

We use  $\setminus \setminus$  as an internal separator for the macro parameters.

```
1464 \newcommand*{\linenum}[1]{%
1465 \xdef\@tempa{#1|||||||\noexpand\\\1@d@nums}%
1466 \global\let\l@d@nums=\empty
1467 \expandafter\line@set\@tempa|\\\ignorespaces}
1468 %
```
\line@set \linenum calls \line@set to do the actual work; it looks at the first number in the argument to \linenum, sets the corresponding value in \l@d@nums, and then calls itself to process the next number in the \linenum argument, if there are more numbers in \l@d@nums to process.

```
1469 \def\line@set#1|#2\\#3|#4\\{%
1470 \gdef\@tempb{#1}%
1471 \ifx\@tempb\empty
1472 \l@d@add{#3}%
1473 \else
1474 \l@d@add{#1}%
1475 \fi
1476 \gdef\@tempb{#4}%
1477 \ifx\@tempb\empty\else
1478 \l@d@add{|}\line@set#2\\#4\\%
1479    \fi}
1480 %
```
\l@d@add \line@set uses \l@d@add to tack numbers or vertical bars onto the right hand end of \l@d@nums.

```
1481 \newcommand{\l@d@add}[1]{\xdef\l@d@nums{\l@d@nums#1}}
1482
1483 %
```
# **VI.4 Lemma disambiguation**

The mechanism which counts the occurrence of a same word in a same line is quite complex, because, when ETEX reads a command between a \pstart and a \pend, it does not know yet which are the line numbers.

The general mechanism is the following:

- **At the first run**, each \sameword command increments an etoolbox counter the name of which contains the argument of the \sameword commands.
- Then this counter, associated with the argument of \sameword is stored, with the \@sw command, in the auxiliary file of the current eledmac section (the .1, .2… file).
- **When this auxiliary file is read at the second run**, different operations are achieved:
	- 1. Get the rank of each \sameword in a line (relative rank) from the rank of each \sameword in all the numbered section (absolute rank):
- **–** For each paired \sameword argument and absolute line number, a counter is defined. Its value corresponds to the number of times \sameword{*⟨argument⟩*}+ is called from the beginning of the lineation to the end of the current line. We also store the same data for the preceding absolute line number, if it does not have \sameword{*⟨argument⟩*}.
- **–** For each \sameword having the same argument, we subtract from its absolute rank the number stored for the paired \sameword argument and previous absolute line number. Consequently, we obtain the relative rank.
- **–** See the following example which explain how for same \sameword absolute ranks are transformed to relative rank.

```
At line 1:
absolute rank 1 becomes relative rank 1-0 = 1
1 is stored for this \sameword and the line 1
At line 2 \cdotabsolute rank 2 becomes relative rank 2-1 = 1absolute rank 3 becomes relative rank 3-2 = 23 is stored for this \sameword and the line 2
At line 3:
no \sameword for this line.
3 is stored for this \sameword and the line 3
At line 4:
absolute rank 4 becomes relative rank 4-3 = 1
3 is stored for this \sameword and the line 4
```
2. Create lists of lists of \sameword by depth of \edtext. That is: create a list for \edtext of level 1, a list for \edtext of level 2, a list for \edtext of level 3 etc. For each \edtext in these list, we store all the relative rank of \saweword which are called as lemma information, that is 1) or called in the first argument of \sameword 2) or called in the \lemma macro of the second argument of \sameword AND marked by the optional argument of \saweword in first argument of \edtext.

For example, suppose a line with nested \edtexts which contains some word marked by \sameword and having the following relative rank:

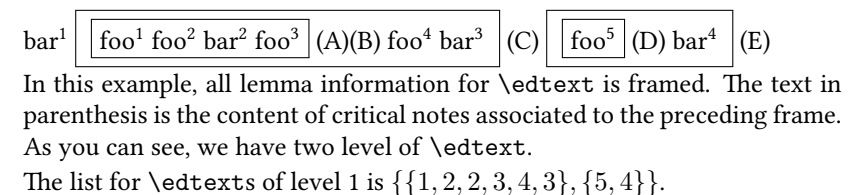

The list for \edtexts of level 2 is *{{*1*,* 2*,* 2*,* 3*}, {*5*}}*.

As you can see, the mandatory argument of \sameword does not matter: we store the rank informations for every word potentially ambiguous.

• At the second run, when a critical notes is called, we associate it to the next item of the list associated to is \edtext level. So, in the previous example:

- **–** Critical notes (A) and (B) are associated with *{*1*,* 2*,* 2*,* 3*}*.
- **–** Critical note (C) is associated with *{*1*,* 2*,* 2*,* 3*,* 4*,* 3*}*.
- **–** Critical note (D) is associated with *{*5*}*.
- **–** Critical note (E) is associated with *{*5*,* 4*}*.
- At the second run, when a critical note is printed:
	- **–** The \sameword command is let \sameword@inedtext.
	- **–** At each call of this \sameword@inedtext, we step to the next element of the list associated to the note. Let it be *r*.
	- **–** For the word marked by \sameword, we calculate how many time it is called in its line. To do it:
		- \* We get the absolute line number of the current \sameword. This absolute line number was stored with list of relative rank for the current \edtext. That means, in the previous example, that, if the absolute line number of \edtext was 1, that critical notes (A) and (B) were not associated with  $\{1, 2, 2, 3\}$  but with  $\{(1, 1), (2, 1), (2, 1), (3, 1)\}$ . Such method to know the absolute line number associated to a \sameword is required because a \edtext can be overlap many lines, but \sameword can't get it.
		- We get the value associated, when reading the auxiliary file, to the pair compose by the current marked word and the current absolute line number. Let this value be *n*.
	- **–** If *n >* 1, that mean the current word appears more than once time in its line. In this case, we call \showwordrank with the word as first argument and *r* as second argument. If the word is called only once, we just print it.

After theory, implementation.

\get@sw@txt As the argument of \sameword can contain active character if we use inputenc with utf8 option instead of native UTF-8 engine, we store its detokenized content in a macro in order to allow dynamic name of macro with **\csname.**<sup>[25](#page-118-0)</sup>

> Because there is a bug with \detokenize and X<sub>7</sub>TFX when using non BMP char-acters<sup>[26](#page-118-1)</sup>, we detokenize only for not X $\exists$ TEXengines. In any case, in X $\exists$ TEX, a \csname construction can contain UTF-8 characters without a problem, as UTF-8 characters are not managed with category code, but instead read directly as UTF-8 characters.

```
1484 \newcommand{\get@sw@txt}[1]{%
```

```
1485 \ifxetex%
```

```
1486 \xdef\sw@txt{#1}%
```

```
1487 \else%
```
 $\verb|14883|+14883|+14883|+14883|+14883|+14883|+14883|+14883|+14883|+14883|+14883|+14883|+14883|+14883|+14883|+14883|+14883|+14883|+14883|+14883|+14883|+14883|+14883|+14883|+14883|+14883|+14883|+14883|+14883|+14883|+14883|+$ 

```
1489 \{f_i\}
```

```
1490 }%
```

```
1491 %
```
<span id="page-118-1"></span><span id="page-118-0"></span> $^{25}$ See <http://tex.stackexchange.com/q/244538/7712>. <sup>26</sup><http://sourceforge.net/p/xetex/bugs/108/>

\sameword The hight level macro \sameword, used by the editor.

```
1492 \newcommandx{\sameword}[2][1,usedefault]{%
1493 \leavevmode%
1494 \text{get@sw@txt{#2}}\%1495 %
```
Now, the real code. First, increment the counter corresponding to the argument.

```
1496 \unless\ifledRcol%
1497 \csnumgdef{sw@\sw@txt}{\csuse{sw@\sw@txt}+1}%
1498 %
```
Then, write its value to the numbered file.

```
1499 \protected@write\linenum@out{}{\string\@sw{\sw@txt}{\csuse{sw@\sw@txt
  }}{#1}}%
```

```
1500 %
```
Do the same thing if we are in the right columns.

```
1501 \else%
1502 \csnumgdef{sw@\sw@txt}{\csuse{sw@\sw@txt}+1}%
1503 \protected@write\linenum@outR{}{\string\@sw{\sw@txt}{\csuse{sw@\sw@txt
   }}{#1}}%
1504 \fi%
1505 \frac{9}{6}
```
And print the word.

```
1506 #2%
1507 }%
1508 \frac{9}{6}
```
A flag set to true if a \@sw relative rank must be added to the list of ranks for a specific \edtext.

```
\if@addswoo \newif\if@addsw%
```
 $1510 \frac{9}{6}$ 

\@sw The command printed in the auxiliary files.

```
1511 \newcommand{\@sw}[3]{%
1512 \get@sw@txt{#1}%
1513 \unless\ifledRcol%
1514 \frac{9}{6}
```
First, define a counter which store the second argument as value for a each paired absolute line number/first argument

```
1515 \csxdef{sw@\sw@txt @\the\absline@num @\the\section@num}{#2}%
1516 %
```
If such argument was not defined for the preceding line, define it.

```
1517 \numdef{\prev@line}{\the\absline@num-1}%
1518 \ifcsundef{sw@\sw@txt @\prev@line @\the\section@num}{%
1519 \csnumgdef{sw@\sw@txt @\prev@line @\the\section@num}{#2-1}%
1520 } {}%
1521 %
```
Then, calculate the position of the word in the line.

```
1522 \numdef{\the@sw}{#2-\csuse{sw@\sw@txt @\prev@line @\the\section@num}}%
1523 %
```
And do the same thing for the right side.

```
1524 \else%
1525 \csxdef{sw@\sw@txt @\the\absline@numR @\the\section@numR @R}{#2}%
1526 \numdef{\prev@line}{\the\absline@numR-1}%
1527 \ifcsundef{sw@\sw@txt @\prev@line @\the\section@numR @R}{%
1528 \csnumgdef{sw@\sw@txt @\prev@line @\the\section@numR @R}{#2-1}%
1529 } {}^{1529}1530 \numdef{\the@sw}{#2-\csuse{sw@\sw@txt @\prev@line @\the\section@numR @R
   33%1531 \fi%
1532 \frac{9}{6}
```
And now, add it to the list of \@sw for the current edtext, in all depth.

```
1533 \@tempcnta=\@edtext@level
1534 \@whilenum{\@tempcnta>0}\do{%
1535 \ifcsdef{sw@list@edtext@tmp@\the\@tempcnta}%
1536 \{ \%1537 \@addswfalse%
1538 \notbool{lemmacommand@\the\@tempcnta}%
1539 {\@addswtrue}%
1540 {\I{HStrEq}} {\\inlemma}%
1541 {\@addswtrue}%
1542 \{\%1543 \def\do##1{%
1544 \ifnumequal{##1}{\the\@tempcnta}%
1545 {\@addswtrue\listbreak}%
1546 \{ \} \%1547 }%
1548 \text{docsvlist} \text{#3}%
1549 }%
1550 }%
1551 \if@addsw%
1552 \letcs{\@tmp}{sw@list@edtext@tmp@\the\@tempcnta}%
1553 \ifledRcol%
1554 \xright@appenditem{{\the@sw}{\the\absline@numR}}\to\@tmp%
1555 \text{else} \text{else} \text{else} \text{else} \text{else} \text{else} \text{else} \text{else} \text{else} \text{else} \text{else} \text{le} \text{le} \text{le} \text{le} \text{le} \text{le} \text{le} \text{le} \text{le} \text{le} \text{le} \text{le} \text{le} \text{le} \text{le} \text{le} 
1556 \xright@appenditem{{\the@sw}{\the\absline@num}}\to\@tmp%
1557 \{f_i\}\cslet{sw@list@edtext@tmp@\the\@tempcnta}{\@tmp}%
```

```
1559 \overline{\mathbf{1}}1560 \frac{1}{560}1561 \{ \} \%1562 \advance\@tempcnta by -1\%1563 }%
1564 }%
1565 %
```
\sameword@inedtext The command called when \sameword is called in a \edtext.

```
1566 \newcommandx{\sameword@inedtext}[2][1,usedefault]{%
1567 \get@sw@txt{#2}%
1568 \unless\ifledRcol@%
1569 %
```
Just a precaution.

```
1570 \ifx\sw@list@inedtext\empty%
\text{1571} \qquad \text{the@sw$4999}1572 \def\this@absline{-99}%
1573 \else%
1574 \frac{9}{6}
```
But in many cases, at this step, we should have some content in the list \sw@list@inedtext, which contains the reference for \edtext.

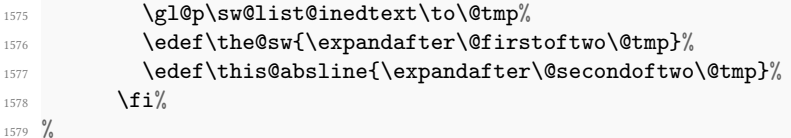

First, calculate the number of occurrences of the word in the current line

```
1580 \ifcsdef{sw@\sw@txt @\this@absline @\the\section@num}{%
1581 \numdef{\prev@line}{\this@absline-1}%
1582 \numdef{\sw@atthisline}{\csuse{sw@\sw@txt @\this@absline @\the\
  section@num}-\csuse{sw@\sw@txt @\prev@line @\the\section@num}}%
1583 }%
1584 {\numdef{\sw@atthisline}{0}}%
1585 %
```
Finally, print the rank, but only if there is more than one occurrence of the word in the current line.

```
1586 \ifnumgreater{\sw@atthisline}{1}%
1587 {\showordrank{#2}{\the@sw}}\%1588 {42}1589 %
```
And the same for right side.

```
1590 \else%
```

```
1591 \ifx\sw@list@inedtext\empty%
```

```
\left\{999\right\}1593 \def\this@absline{-99}%
1594 \qquad \text{Me1se}\gl@p\sw@list@inedtext\to\@tmp%
          \edef\the@sw{\expandafter\@firstoftwo\@tmp}%
1597 \edef\this@absline{\expandafter\@secondoftwo\@tmp}%
1598 \{f_i\}1599 \ifcsdef{sw@\sw@txt @\this@absline @\the\section@numR @R}{%
1600 \numdef{\prev@line}{\this@absline-1}%
1601 \numdef{\sw@atthisline}{\csuse{sw@\sw@txt @\this@absline @\the\
  section@numR @R}-\csuse{sw@\sw@txt @\prev@line @\the\section@numR @R}}%
1602 }%
1603 {\numdef{\sw@atthisline}{0}}%
1604 \ifnumgreater{\sw@atthisline}{1}%
1605 {\showwordrank{#2}{\the@sw}}%
1606 \{ \#2 \}%
1607 \fi%
1608 }%
1609 %
```

```
\showwordrank1610 % Finally, the way the rank will be printed.
             1611 \newcommand{\showwordrank}[2]{%
             1612 #1\textsuperscript{#2}%
             1613 }%
             1614 %
```
# **VII Paragraph decomposition and reassembly**

In order to be able to count the lines of text and affix line numbers, we add an extra stage of processing for each paragraph. We send the paragraph into a box register, rather than straight onto the vertical list, and when the paragraph ends we slice the paragraph into its component lines; to each line we add any notes or line numbers, add a command to write to the line-list, and then at last send the line to the vertical list. This section contains all the code for this processing.

# **VII.1 Boxes, counters, \pstart and \pend**

\raw@text \ifnumberedpar@ \numberedpar@true \numberedpar@false \num@lines \one@line \par@line

Here are numbers and flags that are used internally in the course of the paragraph decomposition.

When we first form the paragraph, it goes into a box register, \raw@text, instead of onto the current vertical list. The \ifnumberedpar@ flag will be true while a paragraph is being processed in that way. \num@lines will store the number of lines in the paragraph when it is complete. When we chop it up into lines, each line in turn goes into the \one@line register, and \par@line will be the number of that line within the paragraph.

```
1615 \newbox\raw@text
1616 \newif\ifnumberedpar@
```
- 1617 \newcount\num@lines
- 
- 1618 \newbox\one@line
- 1619 \newcount\par@line  $1620 \frac{9}{6}$

```
\pstart
   \AtEveryPstart
 \numberpstarttrue
\numberpstartfalse
  \labelpstarttrue
\labelpstartfalse
```
\thepstart

1621

\pstart starts the paragraph by clearing the \inserts@list list and other relevant variables, and then arranges for the subsequent text to go into the \raw@text box. \pstart needs to appear at the start of every paragraph that is to be numbered; the \autopar command below may be used to insert these commands automatically.

Beware: everything that occurs between \pstart and \pend is happening within a group; definitions must be global if you want them to survive past the end of the paragraph.

```
1622 \newcommand{\AtEveryPstart}[1]{%
1623 \ifstrempty{#1}%
1624 {\xdef\at@every@pstart{}}%
1625 {\gdef\at@every@pstart{\noindent#1}}%
1626 }%
1627 \xdef\at@every@pstart{}%
1628
1629 \newcounter{pstart}
1630 \renewcommand{\thepstart}{{\bfseries\@arabic\c@pstart}. }
1631 \newif\ifnumberpstart
1632 \numberpstartfalse
1633 \newif\iflabelpstart
1634 \labelpstartfalse
1635 \newcommandx*{\pstart}[1][1]{%
1636 \normal@pars%
1637 \ifstrempty{#1}{\at@every@pstart}{\noindent#1}%
1638 \ifluatex%
1639 \edef\l@luatextextdir@L{\the\textdir}%
1640 \quad \text{If } i\%1641 \@nobreaktrue%
1642 \ifnumbering \else%
1643 \led@err@PstartNotNumbered%
1644 \beginnumbering%
1645 \fi%
1646 \ifnumberedpar@%
1647 \led@err@PstartInPstart%
1648 \pend%
1649 \fi%
1650 \list@clear{\inserts@list}%
1651 \global\let\next@insert=\empty%
1652 \begingroup%
1653 \global\advance \l@dnumpstartsL\@ne
1654 \global\setbox\raw@text=\vbox\bgroup%
```

```
1655 \ifautopar\else%
1656 \ifnumberpstart%
1657 \ifinstanza\else%
1658 \ifsidepstartnum\else%
1659 \thepstart%
1660 \overline{\mathbf{1660}}1661 \{f_i\}1662 \overline{\mathbf{1}}1663 \overrightarrow{fi}1664 \numberedpar@true%
     \iflabelpstart\protected@edef\@currentlabel%
          1666 {\p@pstart\thepstart}
1667 \fi%
1668 \l@dzeropenalties%
1669 \ignorespaces%because not automatically ignored if an optional argument
   is used (classical TeX behavior for space after commands)
1670 }
1671 %
```
\pend \pend must be used to end a numbered paragraph.

```
1672 \newcommandx*{\pend}[1][1]{\ifnumbering \else%
1673 \led@err@PendNotNumbered%
1674 \fi\"
1675 \global\l@dskipversenumberfalse%
1676 \ifnumberedpar@ \else%
1677 \led@err@PendNoPstart%
1678 \{f_i\}1679 %
```
We set all the usual interline penalties to zero and then immediately call \endgraf to end the paragraph; this ensures that there will be no large interline penalties to prevent us from slicing the paragraph into pieces. These penalties revert to the values that you set when the group for the \vbox ends. Then we call \do@line to slice a line off the top of the paragraph, add a line number and footnotes, and restore it to the page; we keep doing this until there are not any more lines left.

```
1680 \l@dzeropenalties%
1681 \endgraf\global\num@lines=\prevgraf\egroup%
1682 \global\par@line=0%
1683 %
```
We check if lineation is by pstart: in this case, we reset line number, but only in the second line of the pstart. We can't reset line number at the beginning of \pstart, as \setline is parsed at the end of previous \pend, and so, we must do it at the end of first line of pstart.

```
1684 \csnumdef{pstartline}{0}%
1685 \loop\ifvbox\raw@text%
1686 \csnumdef{pstartline}{\pstartline+1}%
1687 \do@line%
```

```
1688 \ifbypstart@%
1689 \ifnumequal{\pstartline}{1}{%
1690 \bgroup%
1691 \let\leavevmode\relax%
1692 \setline{1}%
\qquad \qquad \text{^{1693}}1694 \resetprevline@}{}%
1695 \overline{\mathbf{1}}1696 \repeat%
1697 \frac{9}{6}
```
Deal with any leftover notes, and then end the group that was begun in the \pstart.

```
1698 \flush@notes%
1699 \endgroup%
1700 \ignorespaces%
1701 %
```
Increase pstart counter.

```
1702 \ifnumberpstart%
1703 \pstartnumtrue%
1704 \fi\
1705 \addtocounter{pstart}{1}%
1706 %
```
Print the optional argument of \pend or the content printed after every \pend

```
1707 \normal@pars%
1708 \ifstrempty{#1}{\at@every@pend}{\noindent#1}%
1709 %
```
Restore standard nobreak setting and autopar setting. Normally, \if@nobreak is equal to true only immediatly after a sectioning command (read latex.ltx file). As a \pstart…\pend structure can't contain any sectioning command, we set \if@nobreak to false.

```
1710 \@nobreakfalse%
1711 \ifautopar%
1712 \autopar%
1713 \{f_i\}1714 }
1715
1716 %
```
Here, two macros to insert content after every \pend, between numbered line. \AtEveryPend is the user macro, \at@every@pend is macro set by it.

```
\AtEveryPend17
\at@every@pend18 \newcommand{\AtEveryPend}[1]{%
            1719 \ifstrempty{#1}%
             1720 {\xdef\at@every@pend{}}%
```

```
1721 {\gdef\at@every@pend{\noindent#1}}%
1722 }%
1723 \xdef\at@every@pend{}%
1724
1725 %
```
\l@dzeropenalties A macro to zero penalties for \pend or \pstart.

```
1726 \newcommand*{\l@dzeropenalties}{%
1727 \brokenpenalty \z@ \clubpenalty \z@
1728 \displaywidowpenalty \z@ \interlinepenalty \z@ \predisplaypenalty \z@
1729 \postdisplaypenalty \z@ \widowpenalty \z@}
1730
1731 \frac{9}{6}
```
\autopar In most cases it is only an annoyance to have to label the paragraphs to be numbered with \pstart and \pend. \autopar will do that automatically, allowing you to start a paragraph with its first word and no other preliminaries, and to end it with a blank line or a \par command. The command should be issued within a group, after \beginnumbering has been used to start the numbering; all paragraphs within the group will be affected.

> A few situations can cause problems. One is a paragraph that begins with a begingroup character or command: \pstart will not get invoked until after such a group beginning is processed; as a result the character that ends the group will be mistaken for the end of the \vbox that \pstart creates, and the rest of the paragraph will not be numbered. Such paragraphs need to be started explicitly using \indent, \noindent, or \leavevmode — or \pstart, since you can still include your own \pstart and \pend commands even with \autopar on.

> Prematurely ending the group within which \autopar is in effect will cause a similar problem. You must either leave a blank line or use \par to end the last paragraph before you end the group.

> The functioning of this macro is more tricky than the usual \everypar: we do not want anything to go onto the vertical list at all, so we have to end the paragraph, erase any evidence that it ever existed, and start it again using \pstart. We remove the paragraph-indentation box using \lastbox and save the width, and then skip backwards over the \parskip that has been added for this paragraph. Then we start again with \pstart, restoring the indentation that we saved, and locally change \par so that it will do our \pend for us.

```
1732 \newif\ifautopar
```

```
1733 \autoparfalse
```

```
1734 \newcommand*{\autopar}{
```
- 1735 \ifledRcol
- 1736 \ifnumberingR \else
- 1737 \led@err@AutoparNotNumbered
- 1738 \beginnumberingR
- $1739$  \fi
- 1740 \else

```
1741 \ifnumbering \else
1742 \led@err@AutoparNotNumbered
1743 \beginnumbering
1744 \fi
1745 \fi
1746 \autopartrue
1747 \everypar{\setbox0=\lastbox
1748 \endgraf \vskip-\parskip
1749 \pstart \noindent \kern\wd0 \ifnumberpstart\ifinstanza\else\thepstart\
  fi\fi
1750 \let\par=\pend}%
1751 \ignorespaces}
1752 %
```
\normal@pars We also define a macro which we can rely on to turn off the \autopar definitions at various important places, if they are in force. We will want to do this within a footnotes, for example.

```
1753 \newcommand*{\normal@pars}{\ifautopar\everypar{}\fi\let\par\endgraf}
1754
```

```
1755 %
```
\ifautopar@pause We define a boolean test switched to true at the beginning of the \pausenumbering command if the autopar is enabled. This boolean will be tested at the beginning of \resumenumbering to continue the autopar if neeeded.

```
1756 \newif\ifautopar@pause
1757 \frac{9}{6}
```
### **VII.2 Processing one line**

#### <span id="page-127-0"></span>**VII.2.1 General process**

\do@line The \do@line macro is called by \pend to do all the processing for a single line of text.

```
\l@dunhbox@line
```

```
1758 \newcommand*{\l@dunhbox@line}[1]{\unhbox #1}
```

```
1759 \newcommand*{\do@line}{%
```

```
1760 {\vbadness=10000
```
1761 \splittopskip=\z@

```
1762 \do@linehook
```

```
1763 \l@demptyd@ta
```
- 1764 \global\setbox\one@line=\vsplit\raw@text to\baselineskip}%
- <sup>1765</sup> \unvbox\one@line \global\setbox\one@line=\lastbox
- 1766 \getline@num
- <sup>1767</sup> \IfStrEq{\led@pb@setting}{before}{\led@check@pb\led@check@nopb}{}
- 1768 \ifnum\@lock>\@ne
- 1769 \inserthangingsymboltrue
- 1770 \else
- 1771 \inserthangingsymbolfalse

```
1772 \fi
1773 \check@pb@in@verse
1774 \ifl@dhidenumber%
1775 \global\l@dhidenumberfalse%
1776 \f@x@l@cks%
1777 \else%
1778 \affixline@num%
1779 \{f_i\}1780 %
```
Depending weither a sectioning command is called at this pstart or not we print sectioning command or normal line,

```
1781 \xifinlist{\the\l@dnumpstartsL}{\eled@sections@@}%
1782 {\print@eledsection}%
1783 {\print@line}%
1784 \IfStrEq{\led@pb@setting}{after}{\led@check@pb\led@check@nopb}{}
1785 }%
1786 %
```
### **VII.2.2 Process for "normal" line**

\print@line \print@line is for normal line, i. e line without sectioning command.

```
1787 \def\print@line{
```
<sup>1788</sup> %

Insert the pstart number in side, if we are in the first line of a pstart.

```
1789 \affixpstart@num%
```
 $1790 \frac{9}{6}$ 

The line will be boxed, to have the good width.

```
1791 \hb@xt@ \linewidth{%
1792 %
```
User hook.

```
1793 \do@insidelinehook%
```

```
1794 %
```
Left line number

```
1795 \l@dld@ta%
```

```
1796 %
```
Restore marginal and footnotes.

1797 **\add@inserts\affixside@note%** 

 $1798$  %

Print left notes.

1799 \l@dlsn@te

```
1800 %
```
<sup>1802</sup> %

<sup>1808</sup> %

<sup>1810</sup> %

Boxes the line, writes information about new line in the numbered file.

```
1801 {\ledllfill\hb@xt@ \wd\one@line{\new@line%
```
If we use LuaLTEX then restore the direction.

```
\ifluatex%
1804 \textdir\l@luatextextdir@L%
1805 \{f_i\}1806 %
```
Insert, if needed, the hanging symbol.

```
1807 \inserthangingsymbol %Space keept for backward compatibility
```
And so, print the line.

1809 \l@dunhbox@line{\one@line}}%

Right line number

1811 \ledrlfill\l@drd@ta%

```
1812 \frac{9}{6}
```
Print right notes.

```
1813 \l@drsn@te
1814 }}%
1815 %
```
And reinsert penalties (for page breaking)…

```
1816 \add@penalties%
1817 }
```
<sup>1818</sup> %

#### **VII.2.3 Process for line containing \eledsection command**

\print@eledsection \print@eledsection to print sectioning command with line number. It sets the correct spacing, depending whether a sectioning command was called at previous \pstart, calls the sectioning command, prints the normal line outside of the paper, to be able to have critical footnotes. Because of how this prints, a vertical spacing correction is added.

```
1819 \def\print@eledsection{%
```
- 1820 \add@inserts\affixside@note%
- 1821 \numdef{\temp@}{\l@dnumpstartsL-1}%
- \xifinlist{\temp@}{\eled@sections@@}{\@nobreaktrue}{\@nobreakfalse}%
- 1823 \@eled@sectioningtrue%
- 1824 \csuse{eled@sectioning@\the\l@dnumpstartsL}%
- 1825 \@eled@sectioningfalse%
- $\verb|1826| \label{thm:26} \verb|1826| \label{thm:26}$
- $1827$  \if@RTL%

```
1828 \hspace{-3\paperwidth}%
1829 {\hbox{\l@dunhbox@line{\one@line}} \new@line}%
1830 \else%
1831 \hspace{3\paperwidth}%
1832 {\new@line \hbox{\l@dunhbox@line{\one@line}}}%
1833 \overrightarrow{fi}1834 \vskip-\baselineskip%
1835 }
1836 %
```
#### **VII.2.4 Hooks**

\do@linehook Two hooks into \do@line. The first is called at the beginning of \do@line, the second \do@insidelinehook is called in the line box. The second can, for example, have a \markboth command inside, the first ca not.

> 1837 \newcommand\*{\do@linehook}{} 1838 \newcommand\*{\do@insidelinehook}{}  $1839 \%$

\dolinehook These hight level commands just redefine the low level commands. They have to be used \doinsidelinehook be user, without \makeatletter.

```
1840 \newcommand*{\dolinehook}[1]{\gdef\do@linehook{#1}}%
1841 \newcommand*{\doinsidelinehook}[1]{\gdef\do@insidelinehook{#1}}%
1842
1843 %
```
#### **VII.2.5 Sidenotes and marginal line number initialization**

```
\l@demptyd@ta
Nulls the \...d@ta, which may later hold line numbers. Similarly for \l@dcsnotetext,
       \l@dld@ta
       \l@drd@ta
notes.
  \l@dcsnotetext
\l@dcsnotetext@l
\l@dcsnotetext@r
                  \l@dcsnotetext@l, \l@dcsnotetext@r for the texts of the sidenotes, left and right
                   \newcommand*{\1@demptyd@ta}{%
                     \gdef\l@dld@ta{}%
                    \gdef\l@drd@ta{}%
               1847 \gdef\l@dcsnotetext@l{}%
               1848 \gdef\l@dcsnotetext@r{}%
               1849 \gdef\l@dcsnotetext{}}
               1850
               1851 %
```
\l@dlsn@te Zero width boxes of the left and right side notes, together with their kerns. \l@drsn@te  $\frac{1852}{n$ ewcommand{\l@dlsn@te}{% 1853 \hb@xt@ \z@{\hss\box\l@dlp@rbox\kern\ledlsnotesep}} 1854 \newcommand{\l@drsn@te}{% 1855 \hb@xt@ \z@{\kern\ledrsnotesep\box\l@drp@rbox\hss}}

1856  $1857 \frac{9}{6}$ 

\ledllfill \ledrlfill These macros are called at the left (\ledllfill) and the right (\ledllfill) of each numbered line. The initial definitions correspond to the original code for \do@line.

```
1858 \newcommand*{\ledllfill}{\hfil}
1859 \newcommand*{\ledrlfill}{}
1860
1861 \frac{9}{6}
```
# **VIII Line and page number computation**

\getline@num The \getline@num macro determines the page and line numbers for the line we are about to send to the vertical list.

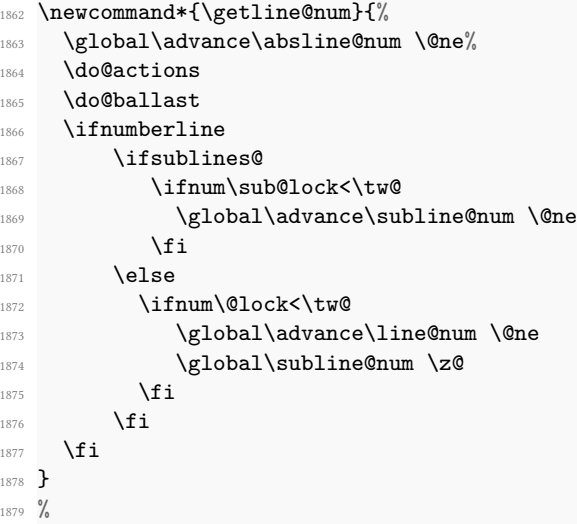

<span id="page-131-0"></span>\do@ballast The real work in the macro above is done in \do@actions, but before we plunge into that, let's get \do@ballast out of the way. This macro looks to see if there is an action to be performed on the *next* line, and if it is going to be a page break action, \do@ballast decreases the count \ballast@count counter by the amount of ballast. This means, in practice, that when \add@penalties assigns penalties at this point, TEX will be given extra encouragement to break the page here (see [XI.2](#page-140-0) p. [141](#page-140-0)).

```
\ballast@count
    \c@ballast
```
First we set up the required counters; they are initially set to zero, and will remain so unless you type \setcounter{ballast}{*⟨some figure⟩*} in your document.

```
1880 \newcount\ballast@count
```

```
1881 \newcounter{ballast}
```
- 1882 \setcounter{ballast}{0}
- <sup>1883</sup> %

And here is \do@ballast itself. It advances \absline@num within the protection of a group to make its check for what happens on the next line.

```
1884 \newcommand*{\do@ballast}{\global\ballast@count \z@
1885 \begingroup
1886 \advance\absline@num \@ne
1887 \ifnum\next@actionline=\absline@num
1888 \ifnum\next@action>-1001\relax
           \global\advance\ballast@count by -\c@ballast
\frac{1890}{1890} \fi
1891 \fi
1892 \endgroup}
1893 %
```
\do@actions \do@actions@next The \do@actions macro looks at the list of actions to take at particular absolute line numbers, and does everything that is specified for the current line.

> It may call itself recursively, and to do this efficiently (using T<sub>E</sub>X's optimization for tail recursion), we define a control-sequence called \do@actions@next that is always the last thing that \do@actions does. If there could be more actions to process for this line, \do@actions@next is set equal to \do@actions; otherwise it is just \relax.

```
1894 \newcommand*{\do@actions}{%
1895 \global\let\do@actions@next=\relax
1896 \ifnum\absline@num<\next@actionline\else
1897 %
```
First, page number changes, which will generally be the most common actions. If we are restarting lineation on each page, this is where it happens.

```
\ifnum\next@action>-1001
1899 \global\page@num=\next@action
1900 \ifbypage@
1901 \global\line@num=\z@ \global\subline@num=\z@
1902 \resetprevline@
1903 \qquad \qquad \text{If } i1904 \frac{9}{6}
```
Next, we handle commands that change the line-number values. (We subtract 5001 rather than 5000 here because the line number is going to be incremented automatically in \getline@num.)

```
1905 \else
1906 \ifnum\next@action<-4999
1907 \@l@dtempcnta=-\next@action
1908 \advance\@l@dtempcnta by -5001
            \ifsublines@
              \global\subline@num=\@l@dtempcnta
1911 \else
1912 \global\line@num=\@l@dtempcnta
1913 \qquad \qquad \text{if } i1914 %
```
We rescale the value in \@l@dtempcnta so that we can use a case statement.

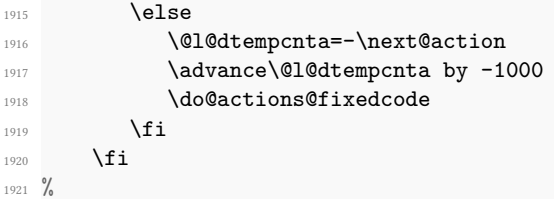

Now we get information about the next action off the list, and then set \do@actions@next so that we will call ourself recursively: the next action might also be for this line.

There is no warning if we find \actionlines@list empty, since that will always happen near the end of the section.

```
1922 \ifx\actionlines@list\empty
1923 \gdef\next@actionline{1000000}%
1924 \else
1925 \gl@p\actionlines@list\to\next@actionline
1926 \gl@p\actions@list\to\next@action
1927 \global\let\do@actions@next=\do@actions
1928 \fi
1929 \fi
1930 \frac{9}{6}
```
Make the recursive call, if necessary.

```
1931 \do@actions@next}
1932
1933 %
```
\do@actions@fixedcode This macro handles the fixed codes for \do@actions. It is one big case statement.

```
1934 \newcommand*{\do@actions@fixedcode}{%
1935 \ifcase\@l@dtempcnta
1936 \sigma% 1001
1937 \global\sublines@true
1938 \or% \frac{1002}{1002}1939 \global\sublines@false
1940 \quad \text{or}\% 1003
1941 \global\@lock=\@ne
\chi_{1942} \or% % 1004
1943 \ifnum\@lock=\tw@
1944 \global\@lock=\thr@@
1945 \else
1946 \global\@lock=\z@
1947 \fi
1948 \sigma \frac{6}{1005}1949 \global\sub@lock=\@ne
1950 \{or\} \{or\}1951 \ifnum\sub@lock=\tw@
1952 \global\sub@lock=\thr@@
```

```
1953 \else
1954 \global\sub@lock=\z@
1955 \fi
1956 \sigma \or \equal contract to the 1007
1957 \l@dskipnumbertrue
1958 \or% \sqrt{2} \or \times \times \times \times \times \times \times \times \times \times \times \times \times \times \times \times \times \times \times \times \times \times \times \times \times \times \times \times \
1959 \l@dskipversenumbertrue%
1960 \or% % 1009
1961 \l@dhidenumbertrue
1962 \else
1963 \led@warn@BadAction
1964 \fi}
1965
1966
1967 \frac{9}{6}
```
# **IX Line number printing**

\affixline@num \affixline@num just puts a left line number into \l@dld@ta or a right line number into \l@drd@ta if required.

> To determine whether we need to affix a line number to this line, we compute the following:

```
n = int((linenum − firstlinenum)/linenumincrement)
m = firstlinenum + (n \times linenumincrement)
```
(where *int* truncates a real number to an integer). *m* will be equal to *linenum* only if we are to paste a number on here. However, the formula breaks down for the first line to number (and any before that), so we check that case separately: if \line@num *≤* \firstlinenum, we compare the two directly instead of making these calculations.

We compute, in the scratch counter \@l@dtempcnta, the number of the next line that should be printed with a number (*m* in the above discussion), and move the current line number into the counter \@l@dtempcntb for comparison.

First, the case when we are within a sub-line range.

```
1968 \newcommand*{\affixline@num}{%
1969 %
```
No number is attached if \ifl@dskipnumber is TRUE (and then it is set to its normal FALSE value). No number is attached if \ifnumberline is FALSE (the normal value is TRUE).

```
1970 \ifledgroupnotesL@\else
1971 \ifnumberline
1972 \ifl@dskipnumber
1973 \global\l@dskipnumberfalse
1974 \else
1975 \ifsublines@
1976 \@l@dtempcntb=\subline@num
```

```
1977 \ifnum\subline@num>\c@firstsublinenum
1978 \@l@dtempcnta=\subline@num
1979 \advance\@l@dtempcnta by-\c@firstsublinenum
              1980 \divide\@l@dtempcnta by\c@sublinenumincrement
1981 \multiply\@l@dtempcnta by\c@sublinenumincrement
1982 \dvance\@l@dtempcnta by\c@firstsublinenum
1983 \else
1984 \@l@dtempcnta=\c@firstsublinenum
1985 \fi
1986 %
```
That takes care of computing the values for comparison, but if line number locking is in effect we have to make a further check. If this check fails, then we disable the line-number display by setting the counters to arbitrary but unequal values.

1987 \ch@cksub@l@ck <sup>1988</sup> %

Now the line number case, which works the same way.

```
1989 \else
1990 \@l@dtempcntb=\line@num
1991 %
```
Check on the \linenumberlist If it is \empty use the standard algorithm.

```
1992 \ifx\linenumberlist\empty
1993 \ifnum\line@num>\c@firstlinenum
1994 \@l@dtempcnta=\line@num
1995 \dvance\@l@dtempcnta by-\c@firstlinenum
1996 \divide\@l@dtempcnta by\c@linenumincrement
1997 \multiply\@l@dtempcnta by\c@linenumincrement
1998 \advance\@l@dtempcnta by\c@firstlinenum
1999 \text{else}\@l@dtempcnta=\c@firstlinenum
2001 \qquad \qquad \qquad \qquad \qquad \qquad \qquad \qquad \qquad \qquad \qquad \qquad \qquad \qquad \qquad \qquad \qquad \qquad \qquad \qquad \qquad \qquad \qquad \qquad \qquad \qquad \qquad \qquad \qquad \qquad \qquad \qquad \qquad \qquad \qquad \qquad \qquad 2002 \else
2003 \frac{9}{6}
```
The \linenumberlist was not \empty, so here is Wayne's numbering mechanism. This takes place in T<sub>E</sub>X's mouth.

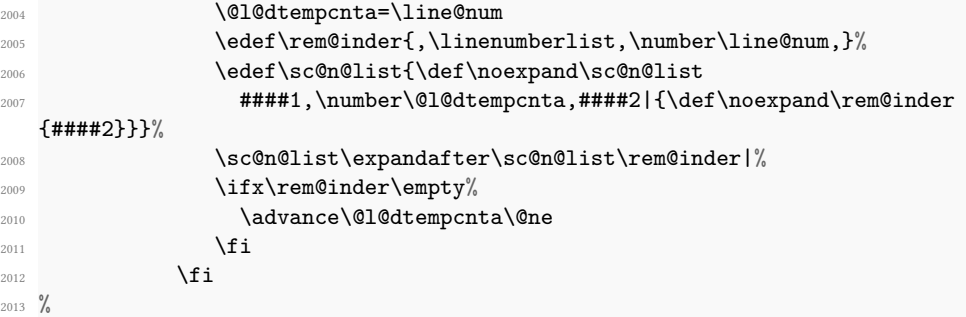

A locking check for lines, just like the version for sub-line numbers above.

```
2014 \ch@ck@l@ck
2015 \overline{ifi}
```
 $2016$  %

The following tests are true if we need to print a line number.

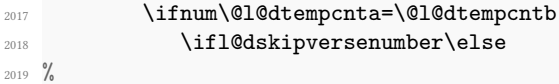

If we got here, we are going to print a line number; so now we need to calculate a number that will tell us which side of the page will get the line number. We start from \line@margin, which asks for one side always if it is less than 2; and then if the side does depend on the page number, we simply add the page number to this side code because the values of \line@margin have been devised so that this produces a number that is even for left-margin numbers and odd for right-margin numbers.

For ETEX we have to consider two column documents as well. In this case Peter Wilson thought we need to put the numbers at the outside of the column – the left of the first column and the right of the second. Do the twocolumn stuff before going on with the original code.

\l@dld@ta A left line number is stored in \l@dld@ta and a right one in \l@drd@ta.

| \l@drd@ta |                                         |
|-----------|-----------------------------------------|
| 2020      | \if@twocolumn                           |
| 2021      | \if@firstcolumn                         |
| 2022      | \gdef\1@dld@ta{\llap{{\leftlinenum}}}%  |
| 2023      | \else                                   |
| 2024      | \gdef\l@drd@ta{\rlap{{\rightlinenum}}}% |
| 2025      | \fi                                     |
| 2026      | \else                                   |
| 2027      | \@l@dtempcntb=\line@margin              |
| 2028      | \ifnum\@l@dtempcntb>\@ne                |
| 2029      | \advance\@l@dtempcntb \page@num         |
| 2030      | \fi                                     |
| 2031      | \ifodd\@l@dtempcntb                     |
| 2032      | \gdef\l@drd@ta{\rlap{{\rightlinenum}}}% |
| 2033      | \else                                   |
| 2034      | \gdef\1@dld@ta{\llap{{\leftlinenum}}}%  |
| 2035      | \fi                                     |
| 2036      | \fi                                     |
| 2037      | \fi                                     |
| 2038      | \fi                                     |
| 2039      | %                                       |

Now fix the lock counters, if necessary. A value of 1 is advanced to 2; 3 advances to 0; other values are unchanged.

```
\f@x@l@cks
2041 \overline{f}2042 \qquad \qquad \int f \, i
```

```
2043 \sqrt{fi}2044 }
2045
2046 %
```
\ch@cksub@l@ck \ch@ck@l@ck \f@x@l@cks

These macros handle line number locking for \affixline@num. \ch@cksub@l@ck checks subline locking. If it fails, then we disable the line-number display by setting the counters to arbitrary but unequal values.

```
2047 \newcommand*{\ch@cksub@l@ck}{%
2048 \ifcase\sub@lock
2049 \or
2050 \ifnum\sublock@disp=\@ne
2051 \@l@dtempcntb=\z@ \@l@dtempcnta=\@ne
2052 \overline{f}2053 \or
2054 \ifnum\sublock@disp=\tw@ \else
2055 \@l@dtempcntb=\z@ \@l@dtempcnta=\@ne
2056 \overline{f}2057 \overline{\mathbf{r}}2058 \ifnum\sublock@disp=\z@
2059 \@l@dtempcntb=\z@ \@l@dtempcnta=\@ne
2060 \overline{f}2061 \{f_i\}2062 \frac{9}{6}
```
Similarly for line numbers.

```
2063 \newcommand*{\ch@ck@l@ck}{%
2064 \ifcase\@lock
2065 \or
2066 \ifnum\lock@disp=\@ne
2067 \@l@dtempcntb=\z@ \@l@dtempcnta=\@ne
2068 \overline{\text{ifi}}2069 \overline{\ar}2070 \ifnum\lock@disp=\tw@ \else
2071 \@l@dtempcntb=\z@ \@l@dtempcnta=\@ne
2072 \qquad \qquad \int f \, i2073 \or
2074 \ifnum\lock@disp=\z@
2075 \@l@dtempcntb=\z@ \@l@dtempcnta=\@ne
2076 \overline{ifi}2077 \fi}
2078 %
```
Fix the lock counters. A value of 1 is advanced to 2; 3 advances to 0; other values are unchanged.

```
2079 \newcommand*{\f@x@l@cks}{%
2080 \ifcase\@lock
2081 \or
```

```
2082 \global\@lock=\tw@
2083 \or \or
2084 \global\@lock=\z@
2085 \overline{f}2086 \ifcase\sub@lock
2087 \or
2088 \global\sub@lock=\tw@
2089 \or \or
2090 \global\sub@lock=\z@
2091 \fi}
2092
2093 %
```
# **X Pstart number printing in side**

In side, the printing of pstart number is running like the printing of line number. There is only some differences:

\affixpstart@num \pstartnum

- The pstarts counter is upgrade in the \pend command. Consequently, the \affixpstart@num command has not to upgrade it, unlike the \affixline@num which upgrades the lines counter.
- To print the pstart number only at the beginning of a pstart, and not in every line, a boolean test is made. The \pstartnum boolean is set to TRUE at every \pend. It is tried in the \leftpstartnum and \rightstartnum commands. After the try, it is set to FALSE.

```
\leftpstartnum<sub>94</sub>
 \rightstartnum<sub>95</sub> \newif\ifsidepstartnum
\ifsidepstartnum<sup>96</sup> \newcommand*{\affixpstart@num}{%
             2097 \ifsidepstartnum
             2098 \if@twocolumn
                           \if@firstcolumn
             2100 \gdef\l@dld@ta{\llap{{\leftpstartnum}}}%
             2101 \else
             2102 \gdef\l@drd@ta{\rlap{{\rightpstartnum}}}
             2103 \overline{f}2104 \else
             2105 \@l@dtempcntb=\line@margin
             2106 \ifnum\@l@dtempcntb>\@ne
             2107 \dvance\@l@dtempcntb \page@num
             2108 \qquad \qquad \int f \, \mathbf{i}2109 \ifodd\@l@dtempcntb
             2110 \gdef\l@drd@ta{\rlap{{\rightpstartnum}}}%
             2111 \text{e}2112 \gdef\l@dld@ta{\llap{{\leftpstartnum}}}
             2113 \qquad \qquad \int f \, \mathbf{i}2114 \overline{1}
```

```
2115 \fi
2116
2117 }
2118 %
2119
2120 \newif\ifpstartnum
2121 \pstartnumtrue
2122 \newcommand*{\leftpstartnum}{
2123 \ifpstartnum\thepstart
2124 \kern\linenumsep\fi
2125 \global\pstartnumfalse
2126 }
2127 \newcommand*{\rightpstartnum}{
2128 \ifpstartnum
2129 \kern\linenumsep
2130 \thepstart
2131 \fi
2132 \global\pstartnumfalse
2133 }
2134 \frac{9}{6}
```
# **XI Restoring footnotes and penalties**

Because of the paragraph decomposition process in order to number line, reledmac must hack the standard way TEX works in order to manage insertion of footnotes, both critical and familiar.

We need to call the \insert commands not when the content of \pstart...\pend is read by T<sub>EX</sub> by when each individual line is typeset.

Consequently, when reading the content of \pstart…\pend, we store the insertion (footnotes) in an specific reledmac's list, and we restore them to the vertical list when printing each individual line.

# **XI.1 Add insertions to the vertical list**

\inserts@list \inserts@list is the list macro that contains the inserts that we save up for one paragraph.

<sup>2135</sup> \list@create{\inserts@list}

 $2136$  %

\add@inserts \add@inserts@next \add@inserts is the penultimate macro used by \do@line; it takes insertions saved in a list macro and sends them onto the vertical list.

It may call itself recursively, and to do this efficiently (using TEX's optimization for tail recursion), we define a control-sequence called \add@inserts@next that is always the last thing that \add@inserts does. If there could be more inserts to process for this line, \add@inserts@next is set equal to \add@inserts; otherwise it is just \relax.

```
2137 \newcommand*{\add@inserts}{%
2138 \global\let\add@inserts@next=\relax
2139 %
```
If \inserts@list is empty, there are not any more notes or insertions for this paragraph, and we need not waste our time.

```
2140 \ifx\inserts@list\empty \else
2141 %
```
The \next@insert macro records the number of the line that receives the next footnote or other insert; it is empty when we start out, and just after we have affixed a note or insert.

```
2142 \ifx\next@insert\empty
2143 \ifx\insertlines@list\empty
2144 \global\noteschanged@true
2145 \gdef\next@insert{100000}%
2146 \else
2147 \gl@p\insertlines@list\to\next@insert
2148 \overline{\mathbf{f}}2149 \overrightarrow{f}2150 %
```
If the next insert's for this line, tack it on (and then erase the contents of the insert macro, as it could be quite large). In that case, we also set \add@inserts@next so that we will call ourself recursively: there might be another insert for this same line.

```
2151 \ifnum\next@insert=\absline@num
2152 \gl@p\inserts@list\to\@insert
2153 \@insert
2154 \global\let\@insert=\undefined
2155 \global\let\next@insert=\empty
2156 \global\let\add@inserts@next=\add@inserts
2157 \fi
2158 \fi
2159 %
```
Make the recursive call, if necessary.

```
2160 \add@inserts@next}
2161
2162 %
```
# <span id="page-140-0"></span>**XI.2 Penalties**

\add@penalties \add@penalties is the last macro used by \do@line. It adds up the club, widow, and interline penalties, and puts a single penalty of the appropriate size back into the paragraph; these penalties get removed by the \vsplit operation. \displaywidowpenalty and \brokenpenalty are not restored, since we have no easy way to find out where we should insert them.

In this code, \num@lines is the number of lines in the whole paragraph, and \par@line is the line we are working on at the moment. The count \@l@dtempcnta is used to calculate and accumulate the penalty; it is initially set to the value of \ballast@count, which has been worked out in \do@ballast above [\(VIII](#page-131-0) p. [132\)](#page-131-0). Finally, the penalty is checked to see that it does not go below *−*10000.

```
2163 \newcommand*{\add@penalties}{\@l@dtempcnta=\ballast@count
2164 \ifnum\num@lines>\@ne
2165 \global\advance\par@line \@ne
2166 \ifnum\par@line=\@ne
2167 \advance\@l@dtempcnta \clubpenalty
2168 \fi
2169 \@l@dtempcntb=\par@line \advance\@l@dtempcntb \@ne
2170 \ifnum\@l@dtempcntb=\num@lines
2171 \advance\@l@dtempcnta \widowpenalty
2172 \fi
2173 \ifnum\par@line<\num@lines
2174 \advance\@l@dtempcnta \interlinepenalty
2175 \sqrt{f}2176 \fi
2177 \ifnum\@l@dtempcnta=\z@
2178 \relax
2179 \else
2180 \ifnum\@l@dtempcnta>-10000
2181 \penalty\@l@dtempcnta
2182 \else
2183 \penalty -10000
2184 \overline{\text{12}}2185 \fi}
2186
2187 %
```
# **XI.3 Printing leftover notes**

\flush@notes The \flush@notes macro is called after the entire paragraph has been sliced up and sent on to the vertical list. If the number of notes to this paragraph has increased since the previous run of TEX, then there can be leftover notes that have not yet been printed. An appropriate error message will be printed elsewhere; but it is best to go ahead and print these notes somewhere, even if it is not in quite the right place. What we do is dump them all out here, so that they should be printed on the same page as the last line of the paragraph. We can hope that is not too far from the proper location, to which they will move on the next run.

```
2188 \newcommand*{\flush@notes}{%
2189 \@xloop
2190 \ifx\inserts@list\empty \else
2191 \gl@p\inserts@list\to\@insert
2192 \@insert
2193 \global\let\@insert=\undefined
```

```
2194 \repeat}
2195
2196 %
```

```
\@xloop \@xloop is a variant of the Plain TEX \loop macro, useful when it's hard to construct
          a positive test using the TEX \if commands-as in \flush@notes above. One types
          \@xloop ... \if ... \else ... \repeat, and the action following \else is repeated
          as long as the \if test fails. (This macro will work wherever the PLAIN T<sub>EX</sub> \loop is used,
          too, so we could just call it \loop; but it seems preferable not to change the definitions
          of any of the standard macros.)
```
This variant of \loop was introduced by Alois Kabelschacht in *TUGboat* **8** (1987), pp. 184–5.

```
2197 \def\@xloop#1\repeat{%
2198 \def\body{#1\expandafter\body\fi}%
2199 \body}
2200
2201 %
```
# **XII Critical footnotes**

The footnote macros are adapted from those in PLAIN TFX, but they differ in these respects: the outer-level commands must add other commands to a list macro rather than doing insertions immediately; there are many separate levels of the footnotes, not just one; and there are options to reformat footnotes into paragraphs or into multiple columns.

### **XII.1 Fonts**

Before getting into the details of formatting the notes, we set up some font macros. It is the notes that present the greatest challenge for our font-handling mechanism, because we need to be able to take fragments of our main text and print them in different forms: it is common to reduce the size, for example, without otherwise changing the fonts used.

\select@lemmafont \select@@lemmafont

\select@lemmafont is provided to set the right font for the lemma in a note. This macro extracts the font specifier from the line and page number cluster, and issues the associated font-changing command, so that the lemma is printed in its original font.

```
2202 \def\select@lemmafont#1|#2|#3|#4|#5|#6|#7|{\select@@lemmafont#7|}
2203 \def\select@@lemmafont#1/#2/#3/#4|%
2204 {\fontencoding{#1}\fontfamily{#2}\fontseries{#3}\fontshape{#4}%
2205 \selectfont}
2206
```
<sup>2207</sup> %

#### **XII.2 Individual note options**

\footnoteoptions@ The \footnoteoption@[*⟨side⟩*]{*⟨options⟩*}{*⟨value⟩*} changes the value of on options of Xfootnote, to switch between true and false.

```
2208 \newcommand*{\footnoteoptions@}[3]{%
_{2209} \def\do##1{%
2210 \ifstrequal{#1}{L}{% In Leftside
2211 \xright@appenditem{\noexpand\setkeys[mac]{#3footnoteoption}{\
  unexpanded{##1}}}\to\inserts@list%
2212 \global\advance\insert@count \@ne% Increment the left insert
   counter.
2213 }%
2214 \{ \%2215 \xright@appenditem{\noexpand\setkeys[mac]{#3footnoteoption}{\
  unexpanded{##1}}}\to\inserts@listR%
2216 \global\advance\insert@countR \@ne% Increment the right insert
   counter insert.
2217 }2218 }%
2219 \notblank{#2}{\docsvlist{#2}}{}% Parsing all options
2220 }
2221 \frac{9}{6}
```
### **XII.3 Notes language**

```
\footnotelang@lua \footnotelang@lua is called to remember the information about the direction of a
                   lemma when LuaLTEX is used.
                2222 \newcommandx*{\footnotelang@lua}[1][1=L,usedefault]{%
                2223 \ifstrequal{#1}{L}{%
                2224 \xright@appenditem{{\csxdef{footnote@luatextextdir}{\the\textdir}}}\to\
                   inserts@list%Know the dir of lemma
                2225 \global\advance\insert@count \@ne%
                2226 \xright@appenditem{{\csxdef{footnote@luatexpardir}{\the\pardir}}}\to\
                   inserts@list%Know the dir of lemma
                2227 \global\advance\insert@count \@ne%
                2228 }%
                2229 {%
                      \xright@appenditem{{\csxdef{footnote@luatextextdir}{\the\textdir}}}\to\
                   inserts@listR%Know the dir of lemma
                2231 \global\advance\insert@countR \@ne%
                2232 \xright@appenditem{{\csxdef{footnote@luatexpardir}{\the\pardir}}}\to\
                   inserts@listR%Know the dir of lemma
                2233 \global\advance\insert@countR \@ne%
                2234 }%
                2235 }
                2236 %
```
```
\footnotelang@poly \footnotelang@poly is called to remember the information about the language of a
                   lemma when polyglossia is used.
                2237 \newcommandx*{\footnotelang@poly}[1][1=L,usedefault]{%
                2238 \iintstregular{\#1}{L}{}2239 \if@RTL%
                            \xright@appenditem{{\csxdef{footnote@dir}{@RTLtrue}}}\to\
                   inserts@list%Know the language used in the lemma
                            \global\advance\insert@count \@ne%
                2242 \else
                2243 \xright@appenditem{{\csxdef{footnote@dir}{@RTLfalse}}}\to\
                   inserts@list%Know the language of lemma
                2244 \global\advance\insert@count \@ne%
                2245 \sqrt{f}i<sup>9</sup>
                2246 \xright@appenditem{{\csxdef{footnote@lang}{\expandonce\languagename}}}\
                   to\inserts@list%Know the language of lemma
                2247 \global\advance\insert@count \@ne%
                2248 }%
                2249 \{ \%2250 \if@RTI.
                2251 \xright@appenditem{{\csxdef{footnote@dir}{@RTLtrue}}}\to\
                   inserts@listR%Know the language of lemma
                2252 \global\advance\insert@countR \@ne%
                2253 \else
                2254 \xright@appenditem{{\csxdef{footnote@dir}{@RTLfalse}}}\to\
                   inserts@listR%Know the language of lemma
                2255 \global\advance\insert@countR \@ne%
                2256 \overrightarrow{fi}2257 \xright@appenditem{{\csxdef{footnote@lang}{\expandonce\languagename}}}\
                   to\inserts@listR%Know the language of lemma
                2258 \global\advance\insert@countR \@ne%
                2259 }%
                2260 }
                2261 %
```
# **XII.4 General survey of the way we manage notes**

The processing of each note is done by four principal macros: the \vfootnote macro takes the text of the footnote and does the \insert; it calls on the \footfmt macro to select the right fonts, print the line number and lemma, and do any other formatting needed for that individual note. Within the output routine, the two other macros, \footstart and \footgroup, are called; the first prints extra vertical space and a footnote rule, if desired; the second does any reformatting of the whole set of the footnotes in this series for this page—such as paragraphing or division into columns—and then sends them to the page.

These four macros, and the other macros and parameters shown here, are distinguished by the 'series letter' that indicates which set of the footnotes we are dealing with—A, B, C, D, or E. The series letter always precedes the string foot in macro and parameter names. Hence, for the A series, the four macros are called \vAfootnote, \Afootfmt, \Afootstart, and \Afootgroup.

These macros are changed depending of the footnotes arrangement: "normal", "paragraphed", "two columns" or "three columns".

### **XII.5 General setup**

\footsplitskips Some setup code that is common for a variety of the footnotes. The setup is for:

- \interlinepenalty.
- \splittopskip (skip before last part of notes that flow from one page to another).
- \splitmaxdepth.
- \floatingpenalty, that is penalty values being added when a long note flows from one page to another. Here, we let it to 0 when we are processing parallel pages in eledpar, in order to allow notes to flow from left to right pages and *vice-versa*. Otherwise, we let it to \@MM, which is the standard LTFX \floatingpenalty.

```
2262 \newcommand*{\footsplitskips}{%
2263 \interlinepenalty=\interfootnotelinepenalty
2264 \unless\ifl@dprintingpages%
2265 \floatingpenalty=\@MM%
2266 \fi%
2267 \splittopskip=\ht\strutbox \splitmaxdepth=\dp\strutbox
2268 \leftskip=\z@skip \rightskip=\z@skip}
2269
2270 %
```
### \normalfootnoterule \normalfootnoterule is a standard footnote-rule macro, for use by a footstart macro: just the same as the PLAIN TEX footnote rule.

```
2271 \let\normalfootnoterule=\footnoterule
2272 %
```
### **XII.6 Footnotes arrangement**

### **XII.6.1 User level macro**

\Xarrangement \Xarrangement[*⟨s⟩*]{*⟨arrangement⟩*} The command calls, for each series, a specific command which set many counters and commands in order to define specific arrangement.

```
2273 \newcommandx{\Xarrangement}[2][1,usedefault]{%
2274 \def\do##1{%
2275 \csname Xarrangement@#2\endcsname{##1}%
2276 }%
```

```
2277 \ifstrempty{#1}%
2278 \{ \%2279 \dolistloop{\@series}%
2280 }\frac{2}{6}2281 {
2282 \docsvlist{#1}%
2283 }%
2284 }%
2285 %
```
### **XII.6.2 Normal footnote**

\Xarrangement@normal We can now define all the parameters for the series of footnotes; initially they use the "normal" footnote formatting.

> What we want to do here is to insert something like the following for each footnote series. (This is an example, not part of the actual reledmac code.)

```
\skip\Afootins=12pt plus5pt minus5pt
\count\Afootins=1000
\dimen\Afootins=0.8\vsize
\let\vAfootnote=\normalvfootnote \let\Afootfmt=\normalfootfmt
\let\Afootstart=\normalfootstart \let\Afootgroup=\normalfootgroup
\let\Afootnoterule=\normalfootnoterule
```
(Read *The TeXbook* in order to understand what are the counter, skip and dimen associated to an insertion.)

Instead of repeating ourselves, we define a \Xarrangement@normal macro that makes all these assignments for us, for any given series letter. This command is called when people use \Xarrangement[*⟨series⟩*]{normal}

Now we set up the \Xarrangement@normal macro itself. It takes one argument: the footnote series letter.

```
2286 \newcommand*{\Xarrangement@normal}[1]{%
2287 \csgdef{series@display#1}{normal}
2288 \expandafter\let\csname #1footstart\endcsname=\normalfootstart
    \expandafter\let\csname v#1footnote\endcsname=\normalvfootnote
2290 \expandafter\let\csname #1footfmt\endcsname=\normalfootfmt
2291 \expandafter\let\csname #1footgroup\endcsname=\normalfootgroup
2292 \expandafter\let\csname #1footnoterule\endcsname=%
2293 \normalfootnoterule
2294 \count\csname #1footins\endcsname=1000
2295 \dimen\csname #1footins\endcsname=\csuse{Xmaxhnotes@#1}
     \skip\csname #1footins\endcsname=\csuse{Xbeforenotes@#1}%
2297 \advance\skip\csname #1footins\endcsname by\csuse{Xafterrule@#1}%
2298 %
```
The reledpar provides tools in order to confine notes to one side. The mechanism is explained in the reledpar's handbook. For now, just retain we need to store default value of the counter associated to the notes TFX's inserts.

```
2299 \csxdef{default@#1footins}{1000}%Use this to confine the notes to one
   side only
```

```
2300 %
```
Now do the setup for minipage footnotes. We use as much as possible of the normal setup as we can (so the notes will have a similar layout).

```
2301 \ifnoledgroup@\else%
2302 \expandafter\let\csname mpv#1footnote\endcsname=\mpnormalvfootnote
2303 \expandafter\let\csname mp#1footgroup\endcsname=\mpnormalfootgroup
2304 \count\csname mp#1footins\endcsname=1000
2305 \dimen\csname mp#1footins\endcsname=\csuse{Xmaxhnotes@#1}
2306 \skip\csname mp#1footins\endcsname=\csuse{Xbeforenotes@#1}%
2307 \advance\skip\csname mp#1footins\endcsname by\csuse{Xafterrule@#1}%
2308 \fi
2309 }
2310
2311 \frac{9}{6}
```
\normalvfootnote We now begin a series of commands that do 'normal' footnote formatting: a format much like that implemented in Plain TEX, in which each footnote is a separate paragraph.

\normalvfootnote takes the series letter as #1, and the entire text of the footnote is #2. It does the \insert for this note, calling on the \footfmt macro for this note series to format the text of the note.

<sup>2312</sup> \notbool{parapparatus@}{\newcommand\*}{\newcommand}{\normalvfootnote}[2]{%

```
2313 \insert\csname #1footins\endcsname\bgroup
```

```
2314 \hsize=\expandafter\dimexpr\csuse{Xwidth@#1}\relax%
```
- <sup>2315</sup> \noindent\csuse{Xbhooknote@#1}%
- <sup>2316</sup> \csuse{Xnotefontsize@#1}%
- <sup>2317</sup> \footsplitskips
- <sup>2318</sup> \ifl@dpairing\ifl@dpaging\else%
- 2319 \setXnoteswidthliketwocolumns@{#1}%
- 2320  $\tilde{\mathbf{ifi}}$
- <sup>2321</sup> \setXnotespositionliketwocolumns@{#1}%
- <sup>2322</sup> \spaceskip=\z@skip \xspaceskip=\z@skip
- <sup>2323</sup> \csname #1footfmt\endcsname #2{#1}\egroup}
- $2324$  %

### \mpnormalvfootnote And a somewhat different version for minipages.

<sup>2325</sup> \notbool{parapparatus@}{\newcommand\*}{\newcommand}{\mpnormalvfootnote}[2]{%

- <sup>2326</sup> \global\setbox\@nameuse{mp#1footins}\vbox{%
- <sup>2327</sup> \unvbox\@nameuse{mp#1footins}
- \noindent\csuse{Xbhooknote@#1}%
- 2329 \csuse{Xnotefontsize@#1}%
- 2330 \hsize\columnwidth
- 2331 \@parboxrestore
- <sup>2332</sup> \color@begingroup
- <sup>2333</sup> \csname #1footfmt\endcsname #2{#1}\color@endgroup}}

2334  $2335$  %

\normalfootfmt \normalfootfmt is a 'normal' macro to take the footnote line and page number information (see [V.9](#page-86-0) p. [87](#page-86-0)), and the desired text, and output what's to be printed. Argument #1 contains the line and page number information and lemma font specifier; #2 is the lemma; #3 is the note's text. This version is very rudimentary—it uses \printlines to print just the range of line numbers, followed by a square bracket, the lemma, and the note text.

```
2336
2337
2338 \notbool{parapparatus@}{\newcommand*}{\newcommand}{\normalfootfmt}[4]{%
2339 \Xledsetnormalparstuff{#4}%
2340 \hangindent=\csuse{Xhangindent@#4}
2341 \everypar{\hangindent=\csuse{Xhangindent@#4}}%
2342 \strut{\printlinefootnote{#1}{#4}}%
2343 {\nottoggle{Xlemmadisablefontselection@#4}%
2344 {\select@lemmafont#1|{\csuse{Xlemmafont@#4}#2}}%
_{2345} {{\csuse{Xlemmafont@#4}#2}}%
2346 }%
     2347 \iftoggle{nosep@}{\hskip\csuse{Xinplaceoflemmaseparator@#4}}{\ifcsempty{
   Xlemmaseparator@#4}%
2348 {\hskip\csuse{Xinplaceoflemmaseparator@#4}}%
2349 {\nobreak\hskip\csuse{Xbeforelemmaseparator@#4}\csuse{Xlemmaseparator@
   #4}\hskip\csuse{Xafterlemmaseparator@#4}\relax%
2350 }}%
2351 #3\strut\par}
2352 \frac{9}{6}
```
\normalfootstart \normalfootstart is a standard footnote-starting macro, called in the output routine whenever there are footnotes of this series to be printed: it skips a bit and then draws a rule.

> <span id="page-148-1"></span><span id="page-148-0"></span>Any \footstart macro must put onto the page something that takes up space exactly equal to the \skip\Xfootins value for the associated series of notes. TEX makes page computations based on that \skip value, and the output pages will suffer from spacing problems if what you add takes up a different amount of space.

> But if the skip \preXnotes@ is greater than 0 pt, it is used instead of \skip\footins for the first printed series in one page.

> The \leftskip and \rightskip values are both zeroed here. Similarly, these skips are cancelled in the \vfootnote macros for the various types of notes. Strictly speaking, this is necessary only if you are using paragraphed footnotes, but we have put it here and in the other \vfootnote macros too so that the behavior of reledmac in this respect is general across all footnote types. What this means is that any \leftskip and \rightskip you specify applies to the main text, but not the footnotes. The footnotes continue to be of width \hsize.

 $2354$  %

<sup>2353</sup> \newcommand\*{\normalfootstart}[1]{%

The first series of notes printed in a page can have a specific skip before it. In order to insert this specific skip without overlap the bottom margin of the page, Maïeul Rouquette have defined an algorithm explained in [XVIII](#page-195-0) p. [196](#page-195-0). Here is part of this algorithm, when the block of notes are ready to be printed.

```
2355 \ifdimequal{0pt}{\preXnotes@}{}%
2356 \{ \%2357 \iftoggle{preXnotes@}{%
2358 \togglefalse{preXnotes@}%
2359 \skip\csname #1footins\endcsname=%
               \dimexpr\csuse{preXnotes@}+\csuse{Xafterrule@#1}\relax%
             3%2362 \{ \} \%2363 }%
2364 \vskip\skip\csname #1footins\endcsname%
2365 %
```
And now, the problem of left and right skip for notes. Especially when using one feature of reledpar which allows to have the footnotes horizontal size as the size of columns printed by \Columns. Read [XV](#page-193-0) p. [194](#page-193-0) for the general description of the problem.

```
2366 \leftskip0pt \rightskip0pt
     \ifl@dpairing\else%
         \hsize=\old@hsize%
2369 \fi%
2370 \setXnoteswidthliketwocolumns@{#1}%
2371 \setXnotespositionliketwocolumns@{#1}%
2372 \frac{9}{6}
```
And now, print the footnote's rule to finish the footnote's introduction.

```
2373 \print@Xfootnoterule{#1}%
2374 \noindent\leavevmode}
2375 %
```
\normalfootgroup \normalfootgroup is a standard footnote-grouping macro: it sends the contents of the footnote-insert box to the output page without alteration.

```
2376 \newcommand*{\normalfootgroup}[1]{%
2377 {\csuse{Xnotefontsize@#1}\noindent\csuse{Xtxtbeforenotes@#1}}%
2378 \csuse{Xbhookgroup@#1}%
2379 \unvbox\csname #1footins\endcsname%
2380 \hsize=\old@hsize%
2381 }%
2382
2383 %
```
# \mpnormalfootgroup A somewhat different version for minipages. Note that, in this case, we do not make distinctions between the \Xfootgroup and \Xfootstarts macros.

- <sup>2384</sup> \unless\ifnoledgroup@
- <sup>2385</sup> \newcommand\*{\mpnormalfootgroup}[1]{{

```
2386 \vskip\skip\@nameuse{mp#1footins}
2387 \ifl@dpairing\ifparledgroup%
2388 \leavevmode\marks\parledgroup@{begin}%
2389 \marks\parledgroup@series{#1}%
2390 \marks\parledgroup@type{Xfootnote}%
2391 \fi\fi\normalcolor%
2392 \ifparledgroup%
2393 \ifl@dpairing%
2394 \else%
2395 \setXnoteswidthliketwocolumns@{#1}%
         \setXnotespositionliketwocolumns@{#1}%
         2397 \print@Xfootnoterule{#1}%%
2398 \{f_i\}'2399 \else%
2400 \setXnoteswidthliketwocolumns@{#1}%
2401 \setXnotespositionliketwocolumns@{#1}%
2402 \print@Xfootnoterule{#1}%%
2403 \fi%
2404 \setlength{\parindent}{0pt}
2405 {\csuse{Xnotefontsize@#1}\csuse{Xtxtbeforenotes@#1}}
2406 \csuse{Xbhookgroup@#1}%
2407 \unvbox\csname mp#1footins\endcsname}}
2408 \fi
2409 %
```
### **XII.6.3 Paragraphed footnotes**

The paragraphed-footnote option reformats all the footnotes of one series for a page into a single paragraph; this is especially appropriate when the notes are numerous and brief. The code is based on *The TeXbook*, pp. 398–400, with alterations for our environment. This algorithm uses a considerable amount of save-stack space: a T<sub>EX</sub> of ordinary size may not be able to handle more than about 100 notes of this kind on a page.

\Xarrangement@paragraph The \Xarrangement@paragraph macro sets up everything for one series of the footnotes so that they will be paragraphed; it takes the series letter as argument. We include the setting of \count\footins to 1000 for the footnote series just in case user is switching to paragraphed footnotes after having columnar ones, since they change this value (see below).

> The argument of \Xarrangement@footparagraph is the letter denoting the series of notes to be paragraphed.

```
2410 \newcommand*{\Xarrangement@paragraph}[1]{%
2411 \csgdef{series@display#1}{paragraph}
2412 \expandafter\newcount\csname #1prevpage@num\endcsname
2413 \expandafter\let\csname #1footstart\endcsname=\parafootstart
2414 \expandafter\let\csname v#1footnote\endcsname=\paravfootnote
2415 \expandafter\let\csname #1footfmt\endcsname=\parafootfmt
2416 \expandafter\let\csname #1footgroup\endcsname=\parafootgroup
2417 \count\csname #1footins\endcsname=1000
```

```
2418 \csxdef{default@#1footins}{1000}%Use this to confine the notes to one
   side only
```

```
2419 \dimen\csname #1footins\endcsname=\csuse{Xmaxhnotes@#1}
```

```
2420 \skip\csname #1footins\endcsname=\csuse{Xbeforenotes@#1}%
```

```
2421 \advance\skip\csname #1footins\endcsname by\csuse{Xafterrule@#1}%
```

```
2422 \para@footsetup{#1}
```

```
2423 %
```
And the extra setup for minipages.

```
2424 \ifnoledgroup@\else
2425 \expandafter\let\csname mpv#1footnote\endcsname=\mpparavfootnote
2426 \expandafter\let\csname mp#1footgroup\endcsname=\mpparafootgroup
2427 \count\csname mp#1footins\endcsname=1000
2428 \dimen\csname mp#1footins\endcsname=\csuse{Xmaxhnotes@#1}
2429 \skip\csname mp#1footins\endcsname=\csuse{Xbeforenotes@#1}%
2430 \advance\skip\csname mp#1footins\endcsname by\csuse{Xafterrule@#1}%
2431 \fi
2432 }
2433 %
```

```
\footfudgefiddle For paragraphed footnotes TEX has to estimate the amount of space required. If it un-
                    derestimates this then the notes may get too long and run off the bottom of the text
                   block. \footfudgefiddle can be increased from its default 64 (say, to 70) to increase
                    the estimate.
```

```
2434 \providecommand{\footfudgefiddle}{64}
```

```
2435 %
```
\para@footsetup \footparagraph calls the \para@footsetup macro to calculate a special fudge factor, which is the ratio of the \baselineskip to the \hsize. We assume that the proper value of \baselineskip for the footnotes (normally 9 pt) has been set already. The argument of the macro is again the note series letter.

> Peter Wilson thinks that \columnwidth should be used here for LTFX not \hsize. Peter Wilson have also included \footfudgefiddle.

```
2436 \newcommand*{\para@footsetup}[1]{{\csuse{Xbhookgroup@#1}\csuse{
   Xnotefontsize@#1}
2437 \setXnoteswidthliketwocolumns@{#1}%
2438 \ifcsempty{Xwidth@#1}%
2439 \{ \}%
2440 {\columnwidth=\expandafter\dimexpr\csuse{Xwidth@#1}\relax}%
2441 \dimen0=\baselineskip
2442 \multiply\dimen0 by 1024
2443 \divide \dimen0 by \columnwidth \multiply\dimen0 by \footfudgefiddle\
   relax
2444 \csxdef{#1footfudgefactor}{%
2445 \expandafter\strip@pt\dimen0 }}}
2446
2447 %
```
*XII.6 Footnotes arrangement* 153

\strip@pt strip the characters pt from a dimen value.

\parafootstart \parafootstart is the same as \normalfootstart, but we give it again to ensure that \rightskip and \leftskip are zeroed (this needs to be done before \para@footgroup in the output routine). The size of paragraphed notes is calculated using a fudge factor which in turn is based on \hsize. So the paragraph of notes needs to be that wide.

The argument of the macro is again the note series letter.

```
2448 \newcommand*{\parafootstart}[1]{%
2449 \rightskip=0pt \leftskip=0pt%
2450 \nottoggle{Xparindent@#1}{\parindent=\z@}{}%
2451 \ifdimequal{0pt}{\preXnotes@}{}%
2452 \{ \%\iftoggle{preXnotes@}{%
               \togglefalse{preXnotes@}%
              \skip\csname #1footins\endcsname=%
                \dimexpr\csuse{preXnotes@}+\csuse{Xafterrule@#1}\relax%
2457 }%
2458 \{ \} \%2459 }%
2460 \vskip\skip\csname #1footins\endcsname%
2461 \setXnoteswidthliketwocolumns@{#1}%
2462 \setXnotespositionliketwocolumns@{#1}%
2463 \print@Xfootnoterule{#1}%
2464 \let\bidi@RTL@everypar\@empty%
2465 \noindent\leavevmode}
2466 %
```
\paravfootnote \paravfootnote is a version of the \vfootnote command that is used for paragraphed notes. It gets appended to the \inserts@list list by an outer-level footnote command like \Afootnote. The first argument is the note series letter; the second is the full text of the printed note itself, including line numbers, lemmata, and footnote text.

> The initial model for this insertion is, of course, the \insert\footins definition in *The TeXbook*, p. 398. There, the footnotes are first collected up in hboxes, and these hboxes are later unpacked and stuck together into a paragraph.

> However, Michael Downes has pointed out that because text in hboxes gets typeset in restricted horizontal mode, there are some undesirable side-effects if you later want to break such text across lines. In restricted horizontal mode, where TEX does not expect to have to break lines, it does not insert certain items like \discretionarys. If you later unbox these hboxes and stick them together, as the *TeXbook* macros do to make these footnotes, you lose the ability to hyphenate after an explicit hyphen. This can lead to overfull \hboxes when you would not expect to find them, and to the uninitiated it might be very hard to see why the problem had arisen.<sup>[27](#page-152-0)</sup>

> Wayne Sullivan pointed out to us another subtle problem that arises from the same cause: TEX also leaves the  $\langle$  language whatsit nodes out of the horizontal list.<sup>[28](#page-152-1)</sup> So

<span id="page-152-0"></span><sup>27</sup>Michael Downes, 'Line Breaking in \unhboxed Text', *TUGboat* **11** (1990), pp. 605–612.

<span id="page-152-1"></span><sup>28</sup>See *The TeXbook*, p. 455 (editions after January 1990).

changes from one language to another will not invoke the proper hyphenation rules in such footnotes. Since critical editions often do deal with several languages, especially in a footnotes, we really ought to get this bit of code right.

To get around these problems, Wayne suggested emendations to the *TeXbook* versions of these macros which are broadly the same as those described by Michael: the central idea (also suggested by Donald Knuth in a letter to Michael) is to avoid collecting the text in an \hbox in the first place, but instead to collect it in a \vbox whose width is (virtually) infinite. The text is therefore typeset in unrestricted horizontal mode, as a paragraph consisting of a single long line. Later, there is an extra level of unboxing to be done: we have to unpack the \vbox, as well as the hboxes inside it, but that is not too hard. For details, we refer you to Michael's article, where the issues are clearly explained.<sup>[29](#page-153-0)</sup> Michael's unboxing macro is called \Xunvxh: unvbox, extract the last line, and unhbox it.

Doing things this way has an important consequence: as Michael pointed out, you really can't put an explicit line-break into a note built in a \vbox the way we are doing.<sup>[30](#page-153-1)</sup> In other words, be very careful not to use \break, or \penalty-10000, or any equivalent inside your para-footnote. If you do, most of the note will probably disappear. You *are* allowed to make strong suggestions; in fact \penalty-9999 will be quite okay. Just do not make the break mandatory. We have not applied any of Michael's solutions here, since we feel that the problem is exiguous, and reledmac is quite baroque enough already. If you think you are having this problem, look up Michael's solutions.

One more thing; we set \leftskip and \rightskip to zero. This has the effect of neutralizing any such skips which may apply to the main text (cf. [XII.6.2](#page-148-0) p. [149](#page-148-0) above). We need to do this, since \footfudgefactor is calculated on the assumption that the notes are \hsize wide.

So, finally, here is the modified foot-paragraph code, which sets the footnote in vertical mode so that language and discretionary nodes are included.

### 2467 \newcommand\*{\paravfootnote}[2]{%

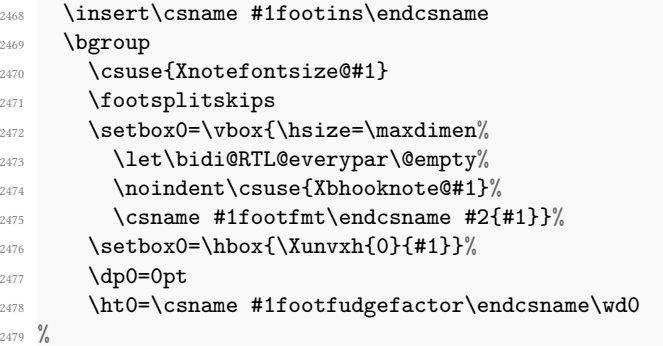

Here we produce the contents of the footnote from box 0, and add a penalty of 0 between boxes in this insert.

<span id="page-153-0"></span><sup>&</sup>lt;sup>29</sup>Wayne supplied his own macros to do this, but since they were almost identical to Michael's, Peter Wilson have used the latter's \Xunvxh macro since it is publicly documented.

<span id="page-153-1"></span><sup>30</sup>'Line Breaking', p. 610.

```
2480 \if@RTL\noindent \leavevmode\fi\box0%
2481 \penalty0
2482 \egroup}
2483
2484 %
```
The final penalty of 0 was added here at Wayne's suggestion to avoid a weird pagebreaking problem, which occurs on those occasions when T<sub>EX</sub> attempts to split foot paragraphs. After trying out such a split (see *The TeXbook*, p. 124), TEX inserts a penalty of *−*10000 here, which nearly always forces the break at the end of the whole footnote paragraph (since individual notes can't be split) even when this leads to an overfull vbox. The change above results in a penalty of 0 instead which allows, but does not force, such breaks. This penalty of 0 is later removed, after page breaks have been decided, by the \unpenalty macro in \makehboxofhboxes. So it does not affect how the footnote paragraphs are typeset (the notes still have a penalty of *−*10 between them, which is added by \parafootfmt).

```
\mpparavfootnote This version is for minipages.
```

```
2485 \newcommand*{\mpparavfootnote}[2]{%
2486 \global\setbox\@nameuse{mp#1footins}\vbox{%
2487 \unvbox\@nameuse{mp#1footins}%
2488 \csuse{Xnotefontsize@#1}
2489 \footsplitskips
2490 \setbox0=\vbox{\hsize=\maxdimen%
2491 \let\bidi@RTL@everypar\@empty%
2492 \noindent\color@begingroup%
         \csuse{Xbhooknote@#1}%
2494 \csname #1footfmt\endcsname #2{#1}\color@endgroup}%
2495 \setbox0=\hbox{\Xunvxh{0}{#1}}%
2496 \dp0=\z@
2497 \ht0=\csname #1footfudgefactor\endcsname\wd0
2498 \box0
2499 \penalty0
2500 }}
2501
2502 \frac{\%}{\ }
```
\Xunvxh Here is (modified) Michael's definition of \unvxh, used above. Michael's macro also takes care to remove some unwanted penalties and glue that TFX automatically attaches to the end of paragraphs. When T<sub>E</sub>X finishes a paragraph, it throws away any remaining glue, and then tacks on the following items: a \penalty of  $10000$ , a \parfillskip and a \rightskip (*The TeXbook*, pp. 99–100). \unvxh cancels these unwanted paragraphfinal items using \unskip and \unpenalty.

```
2503 \newcommand*{\Xunvxh}[2]{%
2504 \setbox0=\vbox{\unvbox#1%
2505 \global\setbox1=\lastbox}%
2506 \unhbox1
2507 \unskip % remove \rightskip,
```

```
2508 \unskip % remove \parfillskip,
2509 \unpenalty % remove \penalty of 10000,
2510 \hskip\csuse{Xafternote@#2}} % but add the glue to go between the notes
2511
2512 %
```
\parafootfmt \parafootfmt is \normalfootfmt adapted to do the special stuff needed for paragraphed notes—leaving out the \endgraf at the end, sticking in special penalties and kern, and leaving out the \footstrut. The first argument is the line and page number information, the second is the lemma, the third is the text of the footnote, and the fourth is the series (optional, for backward compatibility).

```
2513 \newcommand*{\parafootfmt}[4]{%
2514 \Xinsertparafootsep{#4}%
2515 \ledsetnormalparstuff@common%
2516 \printlinefootnote{#1}{#4}%
2517 {\nottoggle{Xlemmadisablefontselection@#4}%
2518 {\select@lemmafont#1|{\csuse{Xlemmafont@#4}#2}}%
_{2519} {{\csuse{Xlemmafont@#4}#2}}%
2520 }%
2521 \iftoggle{nosep@}{\hskip\csuse{Xinplaceoflemmaseparator@#4}}{\ifcsempty{
   Xlemmaseparator@#4}%
2522 {\hskip\csuse{Xinplaceoflemmaseparator@#4}}%
2523 {\nobreak\hskip\csuse{Xbeforelemmaseparator@#4}\csuse{Xlemmaseparator@
   #4}\hskip\csuse{Xafterlemmaseparator@#4}%
2524 }}%
2525 #3\penalty-10 }
2526 %
```
Note that in the above definition, the penalty of *−*10 encourages a line break between notes, so that notes have a slight tendency to begin on new lines. The \Xinsertparafootsep command is used to insert the \Xparafootsep@series between each note in the *same* page.

### \parafootgroup This footgroup code is modelled on the macros in *The TeXbook*, p. 399. The only difference is the \unpenalty in \makehboxofhboxes, which is there to remove the penalty of 0 which was added to the end of each footnote by \para@vfootnote.

The call to  $\X$ notefontsize $\mathcal{S}(s)$  is to ensure that the correct  $\ba$ selineskip for the footnotes is used. The argument is the note series letter.

```
2527 \newcommand*{\parafootgroup}[1]{%
```
- <sup>2528</sup> \hsize=\expandafter\dimexpr\csuse{Xwidth@#1}\relax%
- <sup>2529</sup> \unvbox\csname #1footins\endcsname
- 2530 \ifcsstring{Xragged@#1}{L}{\RaggedLeft}{}%
- <sup>2531</sup> \ifcsstring{Xragged@#1}{R}{\RaggedRight}{}%
- <sup>2532</sup> \makehboxofhboxes

<sup>2533</sup> \setbox0=\hbox{{\csuse{Xnotefontsize@#1}\csuse{Xtxtbeforenotes@#1}}\ unhbox0 \removehboxes}%

- <sup>2534</sup> \csuse{Xbhookgroup@#1}%
- \csuse{Xnotefontsize@#1}%

```
2536 \unhbox0\par%
2537 \global\hsize=\old@hsize%
2538 }%
2539
2540 %
```
### \mpparafootgroup The minipage version.

```
2541 \newcommand*{\mpparafootgroup}[1]{{%
2542 \setXnoteswidthliketwocolumns@{#1}%
2543 \vskip\skip\@nameuse{mp#1footins}
2544 \ifl@dpairing\ifparledgroup%
2545 \leavevmode\marks\parledgroup@{begin}%
2546 \marks\parledgroup@series{#1}%
2547 \marks\parledgroup@type{Xfootnote}%
2548 \fi\fi\normalcolor
2549 \ifparledgroup%
2550 \ifl@dpairing%
2551 \else%
2552 \setXnoteswidthliketwocolumns@{#1}%
2553 \setXnotespositionliketwocolumns@{#1}%
2554 \print@Xfootnoterule{#1}%%
2555 \{f_i\}2556 \else%
2557 \setXnoteswidthliketwocolumns@{#1}%
2558 \setXnotespositionliketwocolumns@{#1}%
2559 \print@Xfootnoterule{#1}%
2560 \fi%
2561 \unvbox\csname mp#1footins\endcsname
2562 \ifcsstring{Xragged@#1}{L}{\RaggedLeft}{}%
2563 \ifcsstring{Xragged@#1}{R}{\RaggedRight}{}%
2564 \makehboxofhboxes
2565 \verb|\setbox0=\\hbox{{\sc {\tt Xnote}} for the same {\tt Xnote} for the most of the {\tt Xnote} for the {\tt Xnote} for the {\tt Xunhbox0 \removehboxes}%
2566 \csuse{Xbhookgroup@#1}%
2567 \csuse{Xnotefontsize@#1}%
2568 \nottoggle{Xparindent@#1}{\parindent=\z@}{}%
2569 \unhbox0\par}}
2570
2571 \frac{9}{6}
```
And finally, the two macros which are required to transform the long horizontal box stored in the insert' box to a printable text.

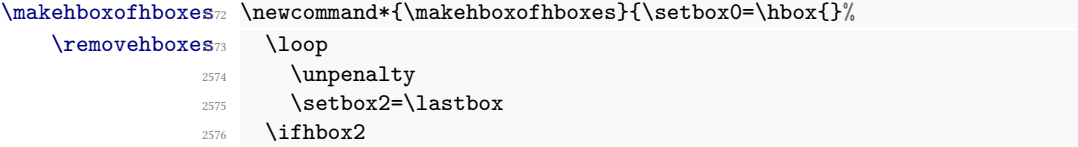

```
2577 \setbox0=\hbox{\box2\unhbox0}%
2578 \repeat }
2579
   \newcommand*{\removehboxes}{\setbox0=\lastbox
2581 \ifhbox0{\removehboxes}\unhbox0 \fi}
2582
2583 %
```
**Insertion of the footnotes separator** The command \Xinsertparafootsep{*⟨series⟩*} must be called at the beginning of \parafootftm.

```
\prevpage@num<sub>84</sub> \newcommand{\Xinsertparafootsep}[1]{%
\Xinsertparafootsep
                      \ifnumequal{\csuse{#1prevpage@num}}{\page@num}%
                 2586 {\ifcsdef{prevline#1}% Be sur \prevline#1 exists.
                 2587 {\ifnumequal{\csuse{prevline#1}}{\line@num}%
                 2588 {\ifcsempty{Xsymlinenum@#1}{\csuse{Xparafootsep@#1}}{}}%
                 2589 {\cos{\Omega}}2590 }%
                 2591 {\csuse{Xparafootsep@#1}}%
                 2592 }%
                 2593 \{ \} \%2594 \global\csname #1prevpage@num\endcsname=\page@num%
                 2595 }
                 2596 %
```
### **XII.6.4 Columnar footnotes**

### **Common tools**

\rigidbalance \rigidbalanceX \Xrigidbalance \dosplits \splitoff \@h

\@k

We will now define macros for three-column notes and two-column notes. Both sets of macros will use \rigidbalance, which splits a box (#1) into into a number (#2) of columns, each with a space (#3) between the top baseline and the top of the \vbox. The \rigidbalance macro is taken from *The TeXbook*, p. 397, with a slight change to the syntax of the arguments so that they do not depend on white space. Note also the extra unboxing in \splitoff, which allows the new \vbox to have its natural height as it goes into the alignment.

The LATEX \line macro has no relationship to the TeX \line. The LATEX equivalent is \@@line.

We do not call directly \rigidbalance, but we call \Xrigidbalance for critical notes and \rigidbalanceX for familiar notes. Both of them call \rigidbalance.

```
2597 \newcount\@k \newdimen\@h
2598 \newcommand*{\Xrigidbalance}[3]{%
2599 \hsize=\expandafter\dimexpr\csuse{Xwidth@\@currentseries}\relax%
2600 \rigidbalance{#1}{#2}{#3}%
2601 }%
2602
2603 \newcommand*{\rigidbalanceX}[3]{%
```

```
\hsize=\expandafter\dimexpr\csuse{widthX@\@currentseries}\relax%
2605 \rigidbalance{#1}{#2}{#3}%
2606 }%
2607
2608 \newcommand*{\rigidbalance}[3]{%
2609 \setbox0=\box#1 \@k=#2 \@h=#3%
2610 \@@line{\splittopskip=\@h \vbadness=\@M \hfilneg
2611 \valign{##\vfil\cr\dosplits}}}
2612
2613 \newcommand*{\dosplits}{\ifnum\@k>0 \noalign{\hfil}\splitoff
2614 \global\advance\@k-1\cr\dosplits\fi}
2615
2616 \newcommand*{\splitoff}{\dimen0=\ht0
2617 \divide\dimen0 by\@k \advance\dimen0 by\@h
2618 \setbox2 \vsplit0 to \dimen0
2619 \unvbox2 }
2620
2621 \frac{9}{6}
```
## **Three columns**

```
\Xarrangement@threecol22 \newcommand*{\Xarrangement@threecol}[1]{%
                     2623 \csgdef{series@display#1}{threecol}
                     2624 \expandafter\let\csname v#1footnote\endcsname=\threecolvfootnote
                     2625 \expandafter\let\csname #1footfmt\endcsname=\threecolfootfmt
                     2626 \expandafter\let\csname #1footgroup\endcsname=\threecolfootgroup
                     2627 \dimen\csname #1footins\endcsname=\csuse{Xmaxhnotes@#1}%
                     2628 \skip\csname #1footins\endcsname=\csuse{Xbeforenotes@#1}%
                     2629 \advance\skip\csname #1footins\endcsname by\csuse{Xafterrule@#1}%
                     2630 \threecolfootsetup{#1}
                     2631 %
                        The additional setup for minipages.
                     2632 \ifnoledgroup@\else
                     2633 \expandafter\let\csname mpv#1footnote\endcsname=\mpnormalvfootnote
```

```
2634 \expandafter\let\csname mp#1footgroup\endcsname=\mpthreecolfootgroup
1635 \skip\csname mp#1footins\endcsname=\csuse{Xbeforenotes@#1}%
2636 \advance\skip\csname mp#1footins\endcsname by\csuse{Xafterrule@#1}%
2637 \mpthreecolfootsetup{#1}
2638 \fi
2639 }
2640
2641 %
```
The \footstart and \footnoterule macros for these notes assume the normal values ([XII.6.2](#page-148-1) p. [149](#page-148-1) above).

\threecolfootsetup The \threecolfootsetup macro calculates and sets some numbers for three-column footnotes.

We set the \count of the foot insert to 333. Each footnote can be thought of as contributing only one third of its height to the page, since the footnote insertion has been made as a long narrow column, which then gets trisected by the \rigidbalance routine (inside \threecolfootgroup). These new, shorter columns are saved in a box, and then that box is *put back* into the footnote insert, replacing the original collection of the footnotes. This new box is, therefore, only about a third of the height of the original one.

The \dimen value for this note series has to change in the inverse way: it needs to be three times the actual limit on the amount of space these notes are allowed to fill on the page, because when TEX is accumulating material for the page and checking that limit, it does not apply the \count scaling.

```
2642 \newcommand*{\threecolfootsetup}[1]{%
                   2643 \count\csname #1footins\endcsname 333
                         2644 \csxdef{default@#1footins}{333}%Use this to confine the notes to one
                       side only
                   2645 \multiply\dimen\csname #1footins\endcsname \thr@@}
                    2646 %
\mpthreecolfootsetup The setup for minipages.
```

```
2647 \newcommand*{\mpthreecolfootsetup}[1]{%
2648 \count\csname mp#1footins\endcsname 333
2649 \multiply\dimen\csname mp#1footins\endcsname \thr@@}
2650
2651 %
```
\threecolvfootnote \threecolvfootnote is the \vfootnote command for three-column notes. The call to \Xnotefontsize@*⟨s⟩* ensures that the \splittopskip and \splitmaxdepth take their values from the right \strutbox: the one used in a footnotes. Note especially the importance of temporarily reducing the \hsize to 0*.*3 of its normal value. This determines the widths of the individual columns. So if the normal \hsize is, say, 10 cm, then each column will be  $0.3 \times 10 = 3$  cm wide, leaving a gap of 1 cm spread equally between columns (i.e., .5 cm between each).

> The arguments are #1 the note series letter and #1 the full text of the note (including numbers, lemma and text).

```
2652 \notbool{parapparatus@}{\newcommand*}{\newcommand}{\threecolvfootnote}[2]{%
     \insert\csname #1footins\endcsname\bgroup%
```

```
2654 \hsize=\expandafter\dimexpr\csuse{Xwidth@#1}\relax%
```

```
2655 \noindent\csuse{Xbhooknote@#1}%
```
- <sup>2656</sup> \csuse{Xnotefontsize@#1}%
- <sup>2657</sup> \footsplitskips%

```
2658 \csname #1footfmt\endcsname #2{#1}\egroup}
```

```
2659 %
```
\threecolfootfmt \threecolfootfmt is the command that formats one note. The arguments are #1 the line numbers, #2 the lemma and #4 the text of the -footnote command #4 optional (for backward compatibility): the series.

```
2660 \notbool{parapparatus@}{\newcommand*}{\newcommand}{\threecolfootfmt}[4]{%
2661 \normal@pars%
2662 \hsize \csuse{Xhsizethreecol@#4}%
     \nottoggle{Xparindent@#4}{\parindent=\z@}{}%
     \text{tolerance}=5000\%2665 \hangindent=\csuse{Xhangindent@#4}%
2666 \par%
2667 \everypar{\hangindent=\csuse{Xhangindent@#4}}%
     \text{Qtempdima}=\partial\\csuse{Xcolalign@#4}%
     \parindent=\@tempdima%
     \strut{\printlinefootnote{#1}{#4}}%
2672 {\nottoggle{Xlemmadisablefontselection@#4}%
2673 {\select@lemmafont#1|{\csuse{Xlemmafont@#4}#2}}%
_{2674} {{\csuse{Xlemmafont@#4}#2}}%
2675 }%
2676 \iftoggle{nosep@}{\hskip\csuse{Xinplaceoflemmaseparator@#4}}{\ifcsempty{
   Xlemmaseparator@#4}%
2677 {\hskip\csuse{Xinplaceoflemmaseparator@#4}}%
2678 {\nobreak\hskip\csuse{Xbeforelemmaseparator@#4}\csuse{Xlemmaseparator@
   #4}\hskip\csuse{Xafterlemmaseparator@#4}%
    33%2680 #3\strut\par\allowbreak}
2681 %
```
\threecolfootgroup And here is the footgroup macro that is called within the output routine to regroup the notes into three columns. Once again, the call to \Xnotefontsize@*⟨s⟩*is there to ensure that it is the right \splittopskip—the one used in footnotes—which is used to provide the third argument for  $\rightarrow$  This third argument  $(\Diamond A)$  is the topskip for the box containing the text of the footnotes, and does the job of making sure the top lines of the columns line up horizontally. In *The TeXbook*, p. 398, Donald Knuth suggests retrieving the ouput of \rigidbalance, putting it back into the insertion box, and then printing the box. Here, we just print the \line which comes out of \rigidbalance directly, without any re-boxing.

```
_{2682} \newcommand*{\threecolfootgroup}[1]{{\csuse{Xnotefontsize@#1}%
```

```
2683 \noindent\csuse{Xtxtbeforenotes@#1}}%
```

```
2684 \csuse{Xbhookgroup@#1}\par%
```

```
2685 \splittopskip=\ht\strutbox
```

```
2686 \expandafter
```

```
2687 \Xrigidbalance\csname #1footins\endcsname \thr@@ \splittopskip}
2688 %
```

```
\mpthreecolfootgroup The setup for minipages.
```
2689 \newcommand\*{\mpthreecolfootgroup}[1]{{%

- <sup>2690</sup> \vskip\skip\@nameuse{mp#1footins}
- <sup>2691</sup> \ifl@dpairing\ifparledgroup%
- <sup>2692</sup> \leavevmode\marks\parledgroup@{begin}%

```
2693 \marks\parledgroup@series{#1}%
2694 \marks\parledgroup@type{Xfootnote}%
2695 \fi\fi\normalcolor
2696 \ifparledgroup%
2697 \ifl@dpairing%
2698 \else%
2699 \setXnoteswidthliketwocolumns@{#1}%
2700 \setXnotespositionliketwocolumns@{#1}%
2701 \print@Xfootnoterule{#1}%
2702 \mathbf{1} \times \mathbf{1}2703 \else%
2704 \setXnoteswidthliketwocolumns@{#1}%
2705 \setXnotespositionliketwocolumns@{#1}%
2706 \print@Xfootnoterule{#1}%
2707 \fi%
2708 {\csuse{Xnotefontsize@#1}\noindent\csuse{Xtxtbeforenotes@#1}}%
2709 \csuse{Xbhookgroup@#1}\par%
2710 \splittopskip=\ht\strutbox
2711 \expandafter
2712 \Xrigidbalance\csname mp#1footins\endcsname \thr@@ \splittopskip}}
2713
2714 %
```
### **Two columns**

```
\Xarrangement@twocodus \newcommand{\Xarrangement@twocodus} \newcommand{\Xarrangement@twocodus} \newcommand{\Xarrangement@twocodus} \newcommand{\Xarrangement@twocodus} \newcommand{\Xarrangement@twocodus} \newcommand{\Xarrangement@twocodus} \newcommand{\Xarrangement@twocodus} \newcommand{\Xarrangement@twocodus} \newcommand{\Xarrangement@twocodus} \newcommand{\Xarrangement@twocodus} \newcommand{\xi_i}{\xi'}.2716 \csgdef{series@display#1}{twocol}
                               2717 \expandafter\let\csname v#1footnote\endcsname=\twocolvfootnote
                               2718 \expandafter\let\csname #1footfmt\endcsname=\twocolfootfmt
                               2719 \expandafter\let\csname #1footgroup\endcsname=\twocolfootgroup
                               2720 \dimen\csname #1footins\endcsname=\csuse{Xmaxhnotes@#1}%
                               2721 \skip\csname #1footins\endcsname=\csuse{Xbeforenotes@#1}%
                               2722 \advance\skip\csname #1footins\endcsname by\csuse{Xafterrule@#1}%
                               2723 \twocolfootsetup{#1}
                               2724 \%
```
The additional setup for minipages.

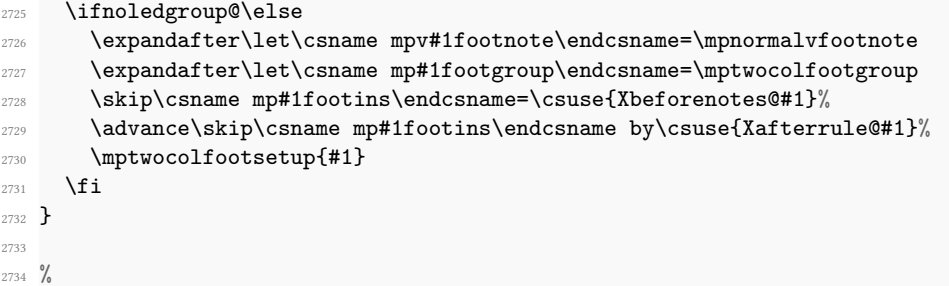

```
\twocolfootsetup
Here is a series of macros which are very similar to their three-column counterparts. In
\twocolvfootnote
this case, each note is assumed to contribute only a half a line of text. And the notes are
  \twocolfootfmt
set in columns giving a gap between them of one tenth of the \hsize.
\twocolfootgroup
2735 \newcommand*{\twocolfootsetup}[1]{%
               2736 \count\csname #1footins\endcsname 500
               2737 \csxdef{default@#1footins}{500}%
               2738 \multiply\dimen\csname #1footins\endcsname \tw@}
               2739 \%2740 \notbool{parapparatus@}{\newcommand*}{\newcommand}{\twocolvfootnote}[2]{%
               2741 \insert\csname #1footins\endcsname\bgroup%
               2742 \hsize=\expandafter\dimexpr\csuse{Xwidth@#1}\relax%
               2743 \noindent\csuse{Xbhooknote@#1}%
               2744 \csuse{Xnotefontsize@#1}%
               2745 \footsplitskips%
               2746 \csname #1footfmt\endcsname #2{#1}\egroup}
               2747 %
               2748 \notbool{parapparatus@}{\newcommand*}{\newcommand}{\twocolfootfmt}[4]{% 4th
                   arg is optional, for backward compatibility
               2749 \normal@pars%
               2750 \hsize \csuse{Xhsizetwocol@#4}%
               2751 \nottoggle{Xparindent@#4}{\parindent=\z@}{}%
               2752 \tolerance=5000%
               2753 \hangindent=\csuse{Xhangindent@#4}%
               2754 \par%
               2755 \everypar{\hangindent=\csuse{Xhangindent@#4}}%
               2756 \@tempdima=\parindent%
               2757 \csuse{Xcolalign@#4}%
               2758 \parindent=\@tempdima%
               2759 \strut{\printlinefootnote{#1}{#4}}%
               2760 {\nottoggle{Xlemmadisablefontselection@#4}%
               _{2761} {\select@lemmafont#1|{\csuse{Xlemmafont@#4}#2}}%
               2762 {{\csuse{Xlemmafont@#4}#2}}%
               2763 }%
               2764 \iftoggle{nosep@}{\hskip\csuse{Xinplaceoflemmaseparator@#4}}{\ifcsempty{
                  Xlemmaseparator@#4}%
               2765 {\hskip\csuse{Xinplaceoflemmaseparator@#4}}%
                      2766 {\nobreak\hskip\csuse{Xbeforelemmaseparator@#4}\csuse{Xlemmaseparator@
                  #4}\hskip\csuse{Xafterlemmaseparator@#4}%
               2767 }}%
               2768 #3\strut\par\allowbreak}
               2769 %
               2770 \newcommand*{\twocolfootgroup}[1]{{\csuse{Xnotefontsize@#1}
               2771 \noindent\csuse{Xtxtbeforenotes@#1}}%
               2772 \csuse{Xbhookgroup@#1}\par%
```
2773 \splittopskip=\ht\strutbox

```
2774 \expandafter
```

```
2775 \Xrigidbalance\csname #1footins\endcsname \tw@ \splittopskip}
2776
2777 %
```
\mptwocolfootsetup \mptwocolfootgroup

The versions for minipages.

```
\newcommand*{\mptwocolfootsetup}[1]{%
2779 \count\csname mp#1footins\endcsname 500
2780 \multiply\dimen\csname mp#1footins\endcsname \tw@}
2781 %
2782 \newcommand*{\mptwocolfootgroup}[1]{{%
2783 \vskip\skip\@nameuse{mp#1footins}
2784 \ifl@dpairing\ifparledgroup%
2785 \leavevmode\marks\parledgroup@{begin}%
2786 \marks\parledgroup@series{#1}%
2787 \marks\parledgroup@type{Xfootnote}%
2788 \fi\fi\normalcolor
2789 \ifparledgroup%
2790 \ifl@dpairing%
2791 \else%
2792 \setXnoteswidthliketwocolumns@{#1}%
2793 \setXnotespositionliketwocolumns@{#1}%
2794 \print@Xfootnoterule{#1}%
2795 \{f_i\}2796 \else%
2797 \setXnoteswidthliketwocolumns@{#1}%
2798 \setXnotespositionliketwocolumns@{#1}%
2799 \print@Xfootnoterule{#1}%
2800 \{f_i\}2801 {\csuse{Xnotefontsize@#1}\noindent\csuse{Xtxtbeforenotes@#1}}%
2802 \csuse{Xbhookgroup@#1}\par%
2803 \splittopskip=\ht\strutbox
2804 \expandafter
2805 \Xrigidbalance\csname mp#1footins\endcsname \tw@ \splittopskip}}
2806
2807 %
```
# **XII.7 Critical notes presentation**

Here, we define some commons macro which are used in order to print a critical notes, that is a note with 1) line number 2) lemma 3) lemma separator 4) text associated to the lemma.

### **XII.7.1 Font tools**

\endashchar \fullstop \rbracket The fonts that are used for printing notes might not have the character mapping we expect: for example, the Computer Modern font that contains old-style numerals does not contain an en-dash or square brackets, and its period and comma are in odd locations. To allow use of the standard footnote macros with such fonts, we use the following macros for certain characters.

The \endashchar macro is simply an en-dash from the normal font and is immune to changes in the surrounding font. The same goes for the full stop. These two are used in \printlines. The right bracket macro is the same again; it crops up in \normalfootfmt and the other footnote macros for controlling the format of the footnotes.

With polyglossia, each critical note has a \footnote@lang which shows the language of the lemma, and which can be used to switch the bracket from right to left.

```
2808 \def\endashchar{\textnormal{--}}
280
2810 \newcommand*{\fullstop}{\textnormal{.}}
2811 \def\Xsublinesep@side{\fullstop}
2812
2813 \newcommand*{\rbracket}{\textnormal{%
2814 \csuse{text\csuse{footnote@lang}}{%
2815 \iint\text{luatex}\%2816 \ifdefstring{\footnote@luatextextdir}{TRT}{\thinspace[}{\thinspace
   ]}%
2817 \text{else\%}2818 \thinspace]%
2819 \{f_i\}%
2820 }%
2821 }
2822
2823 \%
```
### **XII.7.2 Pstart number in footnote**

\printpstart The \printpstart macro prints the pstart number for a note.

```
2824 \newcommand{\printpstart}[0]{%
2825 \ifboolexpr{bool{l@dpairing} or bool{l@dprintingpages} or bool{
  l@dprintingcolumns}}{%
          \ifledRcol%
2827 \thepstartR%
2828 \else%
2829 \thepstartL%
2830 \overline{\iota}2831 } \{ \%2832 \thepstart%
2833 }%
2834 }
2835 %
```
### **XII.7.3 Line number printing**

\printlinefootnote The \printlinefootnote macro is called in each \<type>footfmt command. It controls whether the line number is printed or not, according to the series options. Its first argument is the information about lines; its second is the series of the footnote. The printing of the line number is shared in \printlinefootnotenumbers.

```
2836 \newcommand{\printlinefootnote}[2]{%
2837 \l@dp@rsefootspec#1|%
2838 \iftoggle{Xnumberonlyfirstintwolines@#2}{%
\verb|2839| \qquad \verb|2839| \qquad \verb|2839| \qquad \verb|2839| \qquad \verb|2839| \qquad \verb|2839| \qquad \verb|2839| \qquad \verb|2839| \qquad \verb|2839| \qquad \verb|2839| \qquad \verb|2839| \qquad \verb|2839| \qquad \verb|2839| \qquad \verb|2839| \qquad \verb|2839| \qquad \verb|2839| \qquad \verb|2839| \qquad \verb|2839| \qquad \verb|2839| \qquad \verb|2839| \qquadl@dparsedendline - \l@dparsedendsub}%
2840 {}_{2840}2841 \{ \%2842 \edef\lineinfo@{\l@dparsedstartline - \l@dparsedstartsub}%
2843 {}^{2843}2844 \iftoggle{nonum@}{%Try if the line number must printed for this specific
    not (by default, yes)
2845 \hspace{\csuse{Xinplaceofnumber@#2}}%
2846 }%
2847 {%
2848 \{ \%2849 \iftoggle{Xnonumber@#2}%Try if the line number must printed (by
  default, yes)
2850 \{^{\prime\prime}2851 \hspace{\csuse{Xinplaceofnumber@#2}}%
2852 }%
2853 \{^\%2854 {\iftoggle{Xnumberonlyfirstinline@#2}% If for this series the
    line number must be printed only in the first time.
2855 \{ \%2856 \{ifcsdef{prevline#2}\%\frac{8}{5} and \frac{8}{5} are the \prevline exists.
2858 \ifcsequal{prevline#2}{lineinfo@}%Try it
2859 \{ \%2860 \ifcsempty{Xsymlinenum@#2}%
2861 \{\%\hspace{\csuse{Xinplaceofnumber@#2}}%
2863 } \%2864 {\printsymlinefootnotearea{#2}}%
2865 } \%2866 {%
2867 \printlinefootnotearea{#1}{#2}%
2868 } \%2869 }%
2870 \{ \%2871 \printlinefootnotearea{#1}{#2}%
2872 }%
2873 }%
2874 \{ \%
```

```
2875 \printlinefootnotearea{#1}{#2}%
2876 }%
2877 \csc{fprevline#2}{\line{1ineinfo@}}3%2879 }%
2880 }%
2881 }%
2882 }
2883 %
```
\printsymlinefootnotearea This macro prints the space before the line symbol, changes the font, when prints the line symbol and the space after it.

```
2884 \newcommand{\printsymlinefootnotearea}[1]{%
2885 \hspace{\csuse{Xbeforesymlinenum@#1}}%
2886 \csuse{Xnotenumfont@#1}%
2887 \ifdimequal{\csuse{Xboxsymlinenum@#1}}{\z@}%
2888 {\csuse{Xsymlinenum@#1}}%
2889 {\hbox to \csuse{Xboxsymlinenum@#1}%
2890 {\csuse{Xsymlinenum@#1}\hfill}%
2891 } \frac{?}{6}2892 \hspace{\csuse{Xaftersymlinenum@#1}}%
2893 }%
2894 %
```
\printlinefootnotearea This macro prints the space before the line number, changes the font, then prints the line number and the space after it. It is called by \printlinefootnote depending of the options about repeating line numbers. The first argument is line information, the second is the notes series (A, B, C, etc.)

```
2895 \newcommand{\printlinefootnotearea}[2]{%
     2896 \printXbeforenumber{#2}%
     \csuse{Xnotenumfont@#2}%
     2898 \boxfootnotenumbers{#1}{#2}%
2899 \printXafternumber{#2}%
2900 }%
2901 %
```
\boxfootnotenumbers Depending on the user settings, this macro will box line numbers (or not). The first argument is line information, the second is the notes series (A, B, C, etc.) The previous \printlinefootnotearea calls it.

```
2902 \newcommand{\boxfootnotenumbers}[2]{%
2903 \ifdimequal{\csuse{Xboxlinenum@#2}}{0pt}{%
2904 \printlinefootnotenumbers{#1}{#2}%
2905 }%
2906 \{ \%2907 \hbox to \csuse{Xboxlinenum@#2}%
            \mathcal{L}^{\circ}2909 \IfSubStr{RC}{\csuse{Xboxlinenumalign@#2}}{\hfill}{}%
```

```
2910 \printlinefootnotenumbers{#1}{#2}%
2911 \IfSubStr{LC}{\csuse{Xboxlinenumalign@#2}}{\hfill}{}%
2912 }%
2913 \frac{1}{2}2914 }%
2915 %
```
\printlinefootnotenumbers This macro prints, if needed, the pstart number and the line number. The first argument is line information, the second is the notes series (A, B, C, etc.) The previous \boxlinefootnote calls it.

```
2916 \newcommand{\printlinefootnotenumbers}[2]{%
2917 \xdef\@currentseries{#2}%
2918 \ifboolexpr{%
2919 (togl{Xpstart@#2} and bool{numberpstart})%
2920 or togl{Xpstarteverytime@#2}}%
2921 {\printpstart}{}%
2922 \iftoggle{Xstanza@#2}{%
2923 \ifnumberstanza%
         \printstanza%
2925 \csuse{Xstanzaseparator@#2}%
2926 \fi\"
2927 }{}%
2928 \iftoggle{Xonlypstart@#2}{}{%
2929 \csuse{Xtxtbeforenumber@#2}%
2930 \printlines#1||\ifledRcol@\@Rlineflag\fi}%
2931 }%
2932 \frac{9}{6}
```
# \printXbeforenumber This macro prints a space (before the line number) in footnote. It is called by \printlinefootnotearea. Its only argument is the note series (A, B, C, etc.)

```
2933 \newcommand{\printXbeforenumber}[1]{%
2934 \hspace{\csuse{Xbeforenumber@#1}}%
2935 }%
2936 %
```
\printXafternumber This macro prints the space, adding eventually a \nobreak, after the line number, in footnote. It is called by \printlinefootnotearea. Its only argument is the series

```
2937 \newcommand{\printXafternumber}[1]{%
     \iftoggle{Xnonbreakableafternumber@#1}{\nobreak}{}%
2939 \hspace{\csuse{Xafternumber@#1}}%
2940 }%
2941 %
```
If we have decided to print the line number in a specific notes, the \printlines macro prints the line numbers for a note—which, in the general case, is a rather complicated task. The seven parameters of the argument are the line numbers as stored in \l@d@nums, in the form described on [V.9](#page-86-0) p. [87:](#page-86-0) the starting page, line, and sub-line numbers, followed by the ending page, line, and sub-line numbers, and then the font specifier for the lemma.

edmac' creator have defined six boolean in order to know which component of line number description we have to print:

- \ifl@d@pnum for page numbers;
- **\ifl@d@ssub for starting sub-line;**
- \ifl@d@elin for ending line;
- \ifl@d@esl for ending sub-line; and
- \ifl@d@dash for the dash between the starting and ending groups.

There is no boolean for the line number because it is always printed.

Maïeul Rouquette has added \ifl@d@Xtwolines and \ifl@d@Xmorethantwolines to print a symbol which stands for "and subsequent" when there are two, three or more lines.

```
\ifl@d@pnum42 \newif\ifl@d@pnum
             \ifl@d@ssub43 \newif\ifl@d@ssub
             \ifl@d@elin<sub>44</sub> \newif\ifl@d@elin
              \ifl@d@es<sup>p45</sup> \newif\ifl@d@esl
             \ifl@d@dash46 \newif\ifl@d@dash
        \ifl@d@Xtwolines% \newif\ifl@d@Xtwolines%
\ifl@d@Xmorethantwolines%\newif\ifl@d@Xmorethantwolines%
                       2949 %
       \l@dp@rsefootspec
\l@dp@rsefootspec parses lines specification and defines macros which hold the nu-
     \l@dparsedstartpage
meric values. Just a reminder of the arguments:
     \l@dparsedstartline
     \l@dparsedstartsub
       \l@dparsedendpage
2950 \def\l@dp@rsefootspec#1|#2|#3|#4|#5|#6|#7|{%
      \l@dparsedendline
       \l@dparsedendsub
                          \printlines #1 | #2 | #3 | #4 | #5 | #6 | #7
                         \printlines start-page | line | subline | end-page | line | subline | fontflag
                            \gdef\l@dparsedstartpage{#1}%
                            \gdef\l@dparsedstartline{#2}%
                       2953 \gdef\l@dparsedstartsub{#3}%
                       2954 \gdef\l@dparsedendpage{#4}%
                            \gdef\l@dparsedendline{#5}%
                       2956 \gdef\l@dparsedendsub{#6}%
                       2957 }
                       2958 %
```
Initialise the several number value macros.

```
2959 \def\l@dparsedstartpage{0}%
2960 \def\l@dparsedstartline{0}%
2961 \def\l@dparsedstartsub{0}%
```

```
2962 \def\l@dparsedendpage{0}%
```

```
2963 \def\l@dparsedendline{0}%
2964 \def\l@dparsedendsub{0}%
2965
2966 %
```

```
\setprintlines The macro \setprintlines does the work of deciding what numbers should be printed.
                 Its arguments are the same as the first 6 of \printlines.
```

```
2967 \newcommand*{\setprintlines}[6]{%
2968 \l@d@pnumfalse \l@d@dashfalse
2969 %
```
We print the page numbers only if: 1) we are doing the lineation by page, and 2) the ending page number is different from the starting page number.a

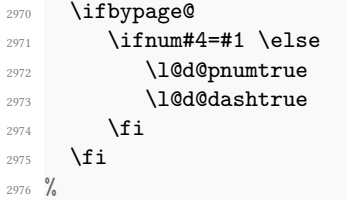

We print the ending line number if: (1) we are printing the ending page number, or (2) it is different from the starting line number.

```
2977 \ifl@d@pnum \l@d@elintrue \else \l@d@elinfalse \fi
```

```
2978 \ifnum#2=#5 \else
2979 \l@d@elintrue
2980 \l@d@dashtrue
2981 \fi
2982 %
```
We print the starting sub-line if it is nonzero.

```
2983 \l@d@ssubfalse
2984 \ifnum#3=0 \else
2985 \l@d@ssubtrue
2986 \fi
2987 %
```
We print the ending sub-line if it is nonzero and: (1) it is different from the starting sub-line number, or (2) the ending line number is being printed.

```
2988 \l@d@eslfalse
2989 \ifnum#6=0 \else
2990 \ifnum#6=#3
2991 \ifl@d@elin \l@d@esltrue \else \l@d@eslfalse \fi
2992 \else
2993 \l@d@esltrue
2994 \l@d@dashtrue
2995 \overline{f}2996 \fi%
2997 %
```
However, if the \Xtwolines is set for the current series, we do not print the last line number.

```
2998 \ifl@d@dash%
2999 \ifboolexpr{togl{fulllines@} or test{\ifcsempty{Xtwolines@\
  @currentseries}}}%
3000 \{ \}%
3001 \{\%3002 \setistwofollowinglines{#1}{#2}{#4}{#5}%
3003 \ifboolexpr{%
3004 (%)
3005 togl {Xtwolinesbutnotmore@\@currentseries}%
3006 and not\%3007 (%)
                 bool {istwofollowinglines@}%
3009 )%
3010 )%
3011 or%
3012 \binom{9}{9}3013 (not test{\ifnumequal{#1}{#4}})%
3014 and togl{Xtwolinesonlyinsamepage@\@currentseries}%
3015 ) %
3016 {}^{3016}3017 \{ \}%
3018 \{ \%3019 \l@d@dashfalse%
3020 \l@d@Xtwolinestrue%
3021 \l@d@elinfalse%
3022 \l@d@eslfalse%
3023 \ifcsempty{Xmorethantwolines@\@currentseries}%
3024 \{ \} \%3025 {\ifistwofollowinglines@\else%
3026 \l@d@Xmorethantwolinestrue%
3027 \qquad \qquad \qquad \qquad3%3029 }%
3030 }%
3031 \fi%
3032 %
  End of \setprintlines.
3033 }%
3034 \frac{9}{6}
```
\setistwofollowinglines The \ifistwofollowinglines boolean, used by the \Xtwolines and related setting, is set to true by **\setistwofollowinglines**. This command takes the following arguments:

• #1 First page number.

- #2 First line number.
- #3 Last page number.
- #4 Last line number.

If #3-#2 = 1, then that means the two lines are subsequent, and consequently \ifistwofollowinglines is set to true. However, if we use lineation by page, two given lines can be subsequent if:

- The first line number is equal to the last line number of the first page.
- The last line number is equal to 1.
- #3-#1 is equal to 1.

```
3035 \newif\ifistwofollowinglines@%
3036 \newcommand{\setistwofollowinglines}[4]{%
3037 \ifcsdef{lastlinenumberon@#1}%
3038 {\numdef{\tmp}{\csuse{lastlinenumberon@#1}}}%
3039 {\numdef{\tmp}{0}}%
3040 \istwofollowinglines@false%
3041 \ifnumequal{#4-#2}{1}%
3042 {\istwofollowinglines@true}%
3043 {\ifbypage@%
3044 \ifnumequal{#3-#1}{1}%
3045 \frac{8}{6}3046 \ifnumequal{#2}{\tmp}%
3047 {\ifnumequal{#4}{1}{\istwofollowinglines@true}{}}%
3048 \{ \} \%3049 }%
3050 \{ \} \%3051 \{f_i\}3052 }%
3053 }%
3054 \frac{\%}{\ }
```
\printlines So, we have decided which part of line number sets will be printed depending of these value. Now we are ready to print them. If the lineation is by pstart, we print the pstart. Arguments are 1) start page number 2) start line number 3) start subline number 4) end page number 5) end line number 6) end subline number 7) font specification 8) side flag

```
3055 \def\printlines#1|#2|#3|#4|#5|#6|#7|#8|{%
3056 \begingroup%
```
<sup>3057</sup> %

If we use LuaTEX, ensure we use good text's direction.

```
3058 \ifluatex%
3059 \edef\@tmp{\the\textdir}%
3060 \ifdefstring{\@tmp}{TLT}{}{\textdir TLT}%Test in order to prevent
  spurious space (bug #397)
```
3061 \fi%  $3062 \frac{9}{6}$ 

Decide which part of line number components we will print.

```
3063 \setprintlines{#1}{#2}{#3}{#4}{#5}{#6}%
3064 \frac{9}{6}
```
One subtlety left here is when to print a period between numbers. But the only instance in which this is tricky is for the ending sub-line number: it could come after the starting sub-line number (in which case we want only the dash) or after an ending line number (in which case we need to insert a period). So, first, print the start line number.

```
3065 \ifdimequal{\csuse{Xboxstartlinenum@\@currentseries}}{0pt}%
3066 {\bgroup}%
       3067 {\leavevmode\hbox to \csuse{Xboxstartlinenum@\@currentseries}\bgroup\
   hfill}%
3068 \ifl@d@pnum%
3069 \wrap@edcrossref{\@this@crossref@start}{#1}%
3070 \csuse{Xsublinesep@\@currentseries}%
3071 \fi%
     3072 \wrap@edcrossref{\@this@crossref@start}{%
       \linenumrep{#2}%
3074 \iftoggle{Xlineflag@\@currentseries}{#8}{}%
3075 }%
3076 \ifl@d@ssub%
3077 \csuse{Xsublinesep@\@currentseries}%
3078 \wrap@edcrossref{\@this@crossref@start}{\sublinenumrep{#3}}%
3079 \fi
3080 \egroup%
3081 %
```
Then print the dash + end line number, or the range symbol.

```
3082 \ifdimequal{\csuse{Xboxendlinenum@\@currentseries}}{0pt}%
3083 {\bgroup}%
3084 {\hbox to \csuse{Xboxendlinenum@\@currentseries}\bgroup}%
3085 \ifl@d@Xtwolines%
3086 \ifl@d@Xmorethantwolines%
3087 \csuse{Xmorethantwolines@\@currentseries}%
3088 \else%
3089 \csuse{Xtwolines@\@currentseries}%
       \frac{1}{2}3091 \else<sup>%</sup>
3092 \ifl@d@dash%
         \ifdefined\linerangesep@%
3094 \linerangesep@%
3095 \else%
3096 \csuse{Xlinerangeseparator@\@currentseries}%
3097 \overline{\mathbf{f}i}3098 \{f_i\}3099 \ifl@d@pnum%
```

```
3100 \wrap@edcrossref{\@this@crossref@end}{#4}%
3101 \csuse{Xsublinesep@\@currentseries}%
3102 \t\t \text{if } \frac{9}{4}3103 \ifl@d@elin%
3104 \wrap@edcrossref{\@this@crossref@end}{%
3105 \linenumrep{#5}%
3106 \iftoggle{Xlineflag@\@currentseries}{#8}{}%
3107 }%
3108 \overline{\mathbf{1}}3109 \ifl@d@esl%
3110 \ifl@d@elin%
3111 \csuse{Xsublinesep@\@currentseries}%
3112 \overrightarrow{fi}3113 \wrap@edcrossref{\@this@crossref@end}{\sublinenumrep{#6}}%
3114 \{f_i\}3115 \fi%
3116 \ifdimequal{\csuse{Xboxendlinenum@\@currentseries}}{0pt}%
3117 \{ \} \%3118 {\hfill}%Prevent underfull hbox
3119 \egroup%
3120 \endgroup%
3121 }%
3122 \frac{9}{6}
```
# **XIII Familiar footnotes**

# **XIII.1 Adjacent footnotes**

The original edmac provided users with five series of critical footnotes (\Afootnote \Bfootnote \Cfootnote \Dfootnote \Efootnote), and LATEX provides a single numbered footnote. The reledmac package uses the edmac mechanism to provide six series of numbered footnotes.

First, though, the footmisc package has an option whereby two or more consecutive \footnotes have their marks separated by commas. This seemed to Peter Wilson such a useful ability that it was provided automatically by eledmac.

Maïeul Rouquette has maintened this feature in reledmac, despite he thought that is not directly in relationship with the aim of reledmac.

\multiplefootnotemarker \multfootsep

These macros may have been defined by the memoir class, are provided by the footmisc package and perhaps by other footnote packages. That is why we use \providecommand and not \newcommand.

```
3123 \providecommand*{\multiplefootnotemarker}{3sp}
```

```
3124 \providecommand*{\multfootsep}{\textsuperscript{\normalfont,}}
```
3125  $3126$  %

\m@mmf@prepare A pair of self-cancelling kerns. This may have been defined in the memoir class.

```
3127 \providecommand*{\m@mmf@prepare}{%
3128 \kern-\multiplefootnotemarker
3129 \kern\multiplefootnotemarker\relax}
3130 \frac{9}{6}
```
\m@mmf@check This may have been defined in the memoir class. If it recognises the last kern as \multiplefootnotemarker it typesets \multfootsep.

```
3131 \providecommand*{\m@mmf@check}{%
3132 \ifdim\lastkern=\multiplefootnotemarker\relax
3133 \edef\@x@sf{\the\spacefactor}%
3134 \unkern
3135 \multfootsep
3136 \spacefactor\@x@sf\relax
3137 \fi}
3138
3139 %
```
We have to modify \@footnotetext and \@footnotemark. However, if memoir is used the modifications have already been made.

```
3140 \@ifclassloaded{memoir}{}{%
3141 %
```
\@footnotetext Add \m@mmf@prepare at the end of \@footnotetext.

```
3142 \apptocmd{\@footnotetext}{\m@mmf@prepare}{}{}
3143 %
```
\@footnotemark Modify \@footnotemark to cater for adjacent \footnotes.

```
3145 \patchcmd{\@footnotemark}
3146 {\nobreak}
3147 {\m@mmf@check
3148 \nobreak
3149 }
3150 {}{}
3151 \patchcmd{\@footnotemark}
3152 {\@makefnmark}
3153 {\@makefnmark
3154 \m@mmf@prepare
3155 }
3156 {}{}
3157 \frac{9}{6}
```
Finished the modifications for the non-memoir case.

<sup>3158</sup> } 3159  $3160 \frac{9}{6}$ 

3144

# **XIII.2 Regular footnotes for numbered texts**

\l@doldold@footnotetext

\get@fnmark

\@footnotetext with its \@footnotetext, using different forms for when in numbered or regular text. In order to enable the regular \footnotes in numbered text we have to play around

```
3161 \pretocmd{\@footnotetext}{%
3162 \ifnumberedpar@
3163 \edtext{}{\l@dbfnote{#1}}%
3164 \else
3165 }{}{}
3166 \apptocmd{\@footnotetext}{\fi}{}{}}%
3167 %
```
\l@dbfnote \vl@dbfnote \vl@dbfnote \footnote \l@dbfnote adds the footnote to the insert list, and \vl@dbfnote calls the original \@footnotetext. We also patch \footnote in order to get the correct footnote numbers when typesetting parallel texts. This is moved into a \get@fnmark command.

```
\get@thisfootnote\\patchcmd%
               3170 {\footnote}%
               3171 {\stepcounter\@mpfn}%
               3172 \{\%3173 \ifl@dpairing%
               3174 \global\advance\footnote@reading by \@ne%
               3175 \get@thisfootnote%
               3176 \get@fnmark{\thisfootnote}%
               3177 \ifcsdef{footnotereading\the\footnote@reading=typeset}%
               3178 {\setcounter{\@mpfn}{\csuse{footnotereading\the\footnote@reading=
                   typeset}}}%
               3179 {\setcounter{\@mpfn}{\footnote@reading}}%
                3180 \else%
                3181 \stepcounter\@mpfn%
               3182 \fi%
               3183 }%
               3184 {}
               3185 {}
               3186
               3187 \newcommand{\get@thisfootnote}{%
               3188 \ifl@dpairing
               3189 \protected@xdef\thisfootnote{\the\footnote@reading}%
               3190 \else%
               3191 \protected@xdef\thisfootnote{\thefootnote}%
               3192 \overrightarrow{f_1}3193 }%
                3194
               3195 \newcommand{\l@dbfnote}[1]{%
               3196 \get@thisfootnote%
               3197 \gdef\@tag{#1\relax}%
```

```
3198 \ifledRcol%
3199 \xright@appenditem{%
3200 \ifdefined\Hy@footnote@currentHref%
                \verb+\noexpand\def\no\rode+o*|Hy@footnote@currentHref}%
3202 \qquad \qquad \qquad \qquad \text{if } \mathbf{i} \text{?}3203 \noexpand\vl@dbfnote{{\expandonce\@tag}}{\thisfootnote}%
3204 }%
3205 \to\inserts@listR
3206 \global\advance\insert@countR \@ne%
3207 \else%
3208 \xright@appenditem{%
3209 \ifdefined\Hy@footnote@currentHref%
3210 \noexpand\def\noexpand\Hy@footnote@currentHref{\
   Hy@footnote@currentHref}%
3211 \qquad \qquad \qquad \qquad \qquad \qquad \qquad \qquad \qquad \qquad \qquad \qquad \qquad \qquad \qquad \qquad \qquad \qquad \qquad \qquad \qquad \qquad \qquad \qquad \qquad \qquad \qquad \qquad \qquad \qquad \qquad \qquad \qquad \qquad \qquad \qquad \qquad \qquad3212 \noexpand\vl@dbfnote{{\expandonce\@tag}}{\thisfootnote}%
3213 }%
3214 3214
3215 \global\advance\insert@count \@ne%
3216 \fi
3217 \ignorespaces%
3218 }%
3219
3220 \newcommand{\get@fnmark}[1]{%
3221 \ifboolexpr{bool{l@dpairing} or bool{l@dprintingpages} or bool{
   l@dprintingcolumns}}%
3222 \{ \%3223 \stepcounter{footnote@typeset}%
3224 \setcounter{footnote}{\c@footnote@typeset}%
3225 \immediate\write\@mainaux{%
3226 \global\csdef{footnotereading#1=typeset}{\the\c@footnote@typeset}
   \frac{9}{6}3227 }%
3228 \def\@thefnmark{\thefootnote}%
3229 }%
3230 \{ \%3231 \@namedef{@thefnmark}{#1}%
3232 }%
3233 }%
3234
3235 \newcommand{\vl@dbfnote}[2]{%
3236 \get@fnmark{#2}%
3237 \@footnotetext{#1}%
3238 }%
3239 \frac{9}{6}
```
# **XIII.3 Footnote formats**

Some of the code for the various formats is remarkably similar to that in section ??. The following macros generally set things up for the 'standard' footnote format.

Two convenience macros for use by  $\setminus \ldots$  @footnotemark... macros.

```
\postbodyfootmark
```
\prebodyfootmark

```
\newcommand*{\prebodyfootmark}{%
3241 \leavevmode
3242 \ifhmode
3243 \edef\@x@sf{\the\spacefactor}%
3244 \m@mmf@check
3245 \nobreak
3246 \fi}
3247 \newcommand{\postbodyfootmark}{%
3248 \m@mmf@prepare
3249 \ifhmode\spacefactor\@x@sf\fi\relax}
3250
3251 \frac{9}{6}
```
# **XIII.4 Footnote arrangement**

### **XIII.4.1 User level macro**

\arrangementX \arrangementX[*⟨s⟩*]{*⟨arrangement⟩*} command calls, for each series, a specific com-

```
mand which set many counters and commands in order to define specific arrangement.
3252 \newcommandx{\arrangementX}[2][1,usedefault]{%
3253 \def\do##1{%
3254 \csname arrangementX@#2\endcsname{##1}%
3255 }%
3256 \ifstrempty{#1}%
3257 \{ \%3258 \dolistloop{\@series}%
3259 }%
3260 {
```

```
3261 \ddot{\text{3261}}3262 }%
3263 }%
3264 %
```
# **XIII.4.2 Normal footnotes**

\normal@footnotemarkX \normal@footnotemarkX{*⟨series⟩*} sets up the typesetting of the marker at the point where the footnote is called for.

<sup>3265</sup> \newcommand\*{\normal@footnotemarkX}[1]{%

```
3266 \prebodyfootmark
```
- 3267 \wrapped@bodyfootmarkX{#1}%
- 3268 \postbodyfootmark}

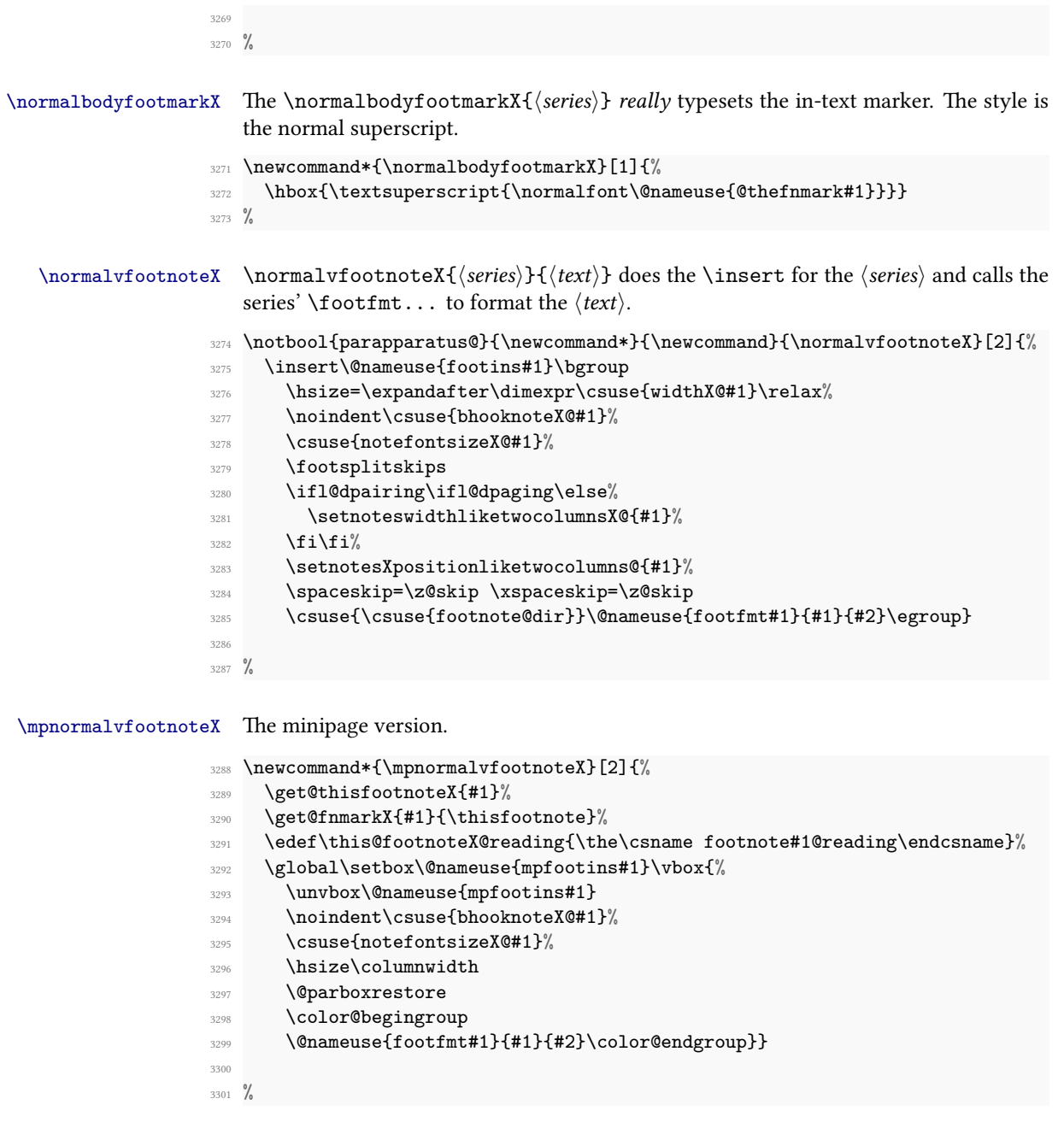

\normalfootfmtX \normalfootfmtX{*⟨series⟩*}{*⟨text⟩*} typesets the footnote text, prepended by the marker.

- $_{3302}$  \notbool{parapparatus@}{\newcommand\*}{\newcommand}{\normalfootfmtX}[2]{%
- \ifluatex%
- 3304 \textdir\footnote@luatextextdir%

```
3305 \pardir\footnote@luatexpardir%
                   3306 \par%
                   3307 \fi%
                   3308 \protected@edef\@currentlabel{%
                   3309 \@nameuse{@thefnmark#1}%
                   3310 }%
                   3311 \ledsetnormalparstuffX{#1}%
                   3312 \hangindent=\csuse{hangindentX@#1}%
                   3313 \everypar{\hangindent=\csuse{hangindentX@#1}}%
                   3314 {{\csuse{notenumfontX@#1}\wrapped@footfootmarkX{#1}}\strut%
                   3315 #2\strut\par}}
                   3316
                   3317 %
\normalfootfootmarkX \normalfootfootmarkX{⟨series⟩} is called by \normalfootfmtX to typeset the foot-
                      note marker in the footer before the footnote text.
                   3318 \newcommand*{\normalfootfootmarkX}[1]{%
                   3319 \textsuperscript{\@nameuse{@thefnmark#1}}}
                   3320
                   3321 \frac{9}{6}\normalfootstartX \normalfootstartX{⟨series⟩} is the ⟨series⟩footnote starting macro used in the output
                      routine.
                   3322 \newcommand*{\normalfootstartX}[1]{%
                   3323 \ifdimequal{0pt}{\prenotesX@}{}%
                   3324 \{ \%3325 \iftoggle{prenotesX@}{%
                   3326 \togglefalse{prenotesX@}%
                   3327 \skip\csname footins#1\endcsname=%
                   _3328 \dimexpr\csuse{prenotesX@}+\csuse{afterruleX@#1}\relax%
                                 3%3330 \{ \} \%3331 }%
                   3332 \vskip\skip\csname footins#1\endcsname%
                   3333 \leftskip=\z0
                   3334 \rightskip=\z@
                   3335 \ifl@dpairing\else%
                   3336 \hsize=\old@hsize%
                   3337 \fi%
                   3338 \setnoteswidthliketwocolumnsX@{#1}%
                   3339 \setnotesXpositionliketwocolumns@{#1}%
                   3340 \print@footnoteXrule{#1}%
                   3341 }%
                   3342
                   3343 \%
```
\normalfootnoteruleX The rule drawn before the footnote series group.
```
3344 \let\normalfootnoteruleX=\footnoterule
3345
3346 %
```
\normalfootgroupX \normalfootgroupX{*⟨series⟩*} sends the contents of the *⟨series⟩* insert box to the output page without alteration.

```
3347 \newcommand*{\normalfootgroupX}[1]{%
3348 \csuse{bhookgroupX@#1}%
3349 \unvbox\@nameuse{footins#1}%
3350 \hsize=\old@hsize%
3351 }%
3352
3353 %
```
## \mpnormalfootgroupX The minipage version.

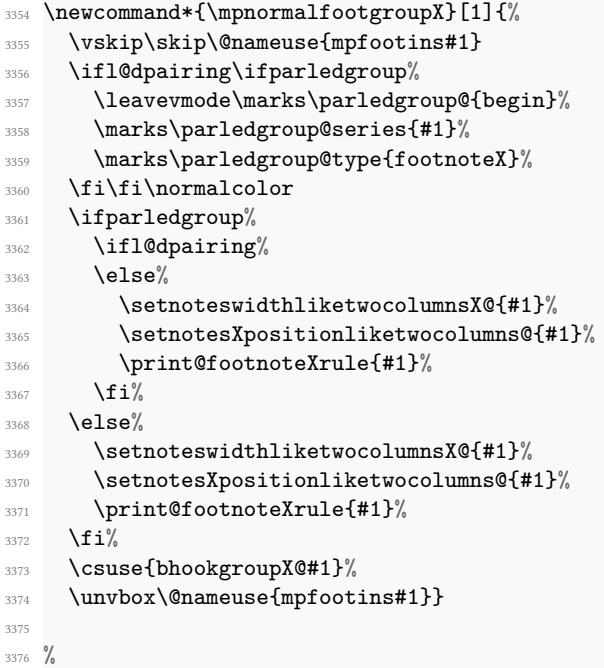

#### \normalbfnoteX77

```
3378 \newcommand{\normalbfnoteX}[2]{%
3379 \get@thisfootnoteX{#1}%
3380 \ifledRcol%
3381 \ifluatex
3382 \footnotelang@lua[R]%
3383 \fi
3384 \@ifundefined{xpg@main@language}%if polyglossia
```

```
3385 {}%
3386 {\footnotelang@poly[R]}%
3387 \xright@appenditem{%
3388 \noexpand\led@set@index@fornote{#1}%
         \unexpanded{\def\this@footnoteX@reading}{\the\csname footnote#1
  @reading\endcsname}%
3390 \noexpand\vbfnoteX{#1}{#2}{\expandonce\thisfootnote}%
3391 \noexpand\led@reinit@index@fornote%
3392 }%
3393 \to\inserts@listR
        \global\advance\insert@countR \@ne%
      \text{else}%
3396 \ifluatex
3397 \footnotelang@lua%
3398 \fi
3399 \@ifundefined{xpg@main@language}%if polyglossia
3400 \{ \} \%3401 {\footnotelang@poly}%
3402 \xright@appenditem{%
3403 \noexpand\led@set@index@fornote{#1}%
3404 \unexpanded{\def\this@footnoteX@reading}{\the\csname footnote#1
  @reading\endcsname}%
3405 \noexpand\vbfnoteX{#1}{#2}{\expandonce\thisfootnote}%
3406 \noexpand\led@reinit@index@fornote%
3407 }%
3408 \to\inserts@list
3409 \global\advance\insert@count \@ne%
3410 \fi
3411 \ignorespaces}
3412
3413 %
```
\get@thisfootnoteX The macro \get@thisfootnote command just saves the footnote number in the \thisfootnote macro, depending on the use of pairing environments.

```
3414 \newcommand{\get@thisfootnoteX}[1]{%
3415 \ifl@dpairing%
3416 \protected@xdef\thisfootnote{\the\csname footnote#1@reading\endcsname
   \}%
3417 \else%
3418 \protected@xdef\thisfootnote{\csuse{thefootnote#1}}%
3419 \qquad \frac{\text{if } i}{\text{if } i}3420 }%
3421 \%
```
\vbfnoteX This command calls the correct footnote-inserting commands.

```
3422 \newcommand{\vbfnoteX}[3]{%
```

```
3423 \get@fnmarkX{#1}{#3}%
```
<sup>3424</sup> \@nameuse{regvfootnote#1}{#1}{#2}%

```
3425 }%
3426
3427 %
```
\get@fnmarkX This command gets the correct footnote number when typesetting parallel texts.

```
3428 \newcommand{\get@fnmarkX}[2]{%
3429 \ifboolexpr{bool{l@dpairing} or bool{l@dprintingpages} or bool{
  l@dprintingcolumns}}%
3430 \{ \%3431 \stepcounter{footnote#1@typeset}%
3432 \setcounter{footnote#1}{\value{footnote#1@typeset}}%
3433 \@namedef{@thefnmark#1}{\csuse{thefootnote#1}}%
3434 \immediate\write\@mainaux{%
3435 \global\csdef{footnote#1reading#2=typeset}{\the\csname c@footnote
  #1@typeset\endcsname}%
3436 }%
3437 }%
3438 \frac{8}{6}3439 \@namedef{@thefnmark#1}{#2}%
3440 }%
3441 }
3442 \frac{9}{6}3443 %
```

```
\vnumfootnoteX3444 \newcommand{\vnumfootnoteX}[2]{%
             3445 \ifnumberedpar@
             3446 \edtext{}{\normalbfnoteX{#1}{#2}}%
             3447 \else
             3448 \def\this@footnoteX@reading{\the\csname footnote#1@reading\endcsname}%
             3449 \@nameuse{regvfootnote#1}{#1}{#2}%
             3450 \fi}
             3451
             3452 %
```
arrangementX@normal \arrangementX@normal{*⟨series⟩*} initialises the settings for the *⟨series⟩* footnotes. This should always be called for each series.

> \newcommand\*{\arrangementX@normal}[1]{% \csgdef{series@displayX#1}{normal} \expandafter\let\csname footstart#1\endcsname=\normalfootstartX \expandafter\newcount\csname prevpage#1@num\endcsname \@namedef{@footnotemark#1}{\normal@footnotemarkX{#1}} \@namedef{bodyfootmark#1}{\normalbodyfootmarkX{#1}} \expandafter\let\csname regvfootnote#1\endcsname=\normalvfootnoteX \expandafter\let\csname vfootnote#1\endcsname=\vnumfootnoteX \expandafter\let\csname footfmt#1\endcsname=\normalfootfmtX

- \@namedef{footfootmark#1}{\normalfootfootmarkX{#1}}
- \expandafter\let\csname footgroup#1\endcsname=\normalfootgroupX

```
3464 \expandafter\let\csname footnoterule#1\endcsname=\normalfootnoteruleX
3465 \count\csname footins#1\endcsname=1000
3466 \csxdef{default@footins#1}{1000}%Use to have note only for one side
3467 \dimen\csname footins#1\endcsname=\csuse{maxhnotesX@#1}
3468 \skip\csname footins#1\endcsname=\csuse{beforenotesX@#1}%
3469 \advance\skip\csname footins#1\endcsname by\csuse{afterruleX@#1}%
3470 %
  Additions for minipages.
```
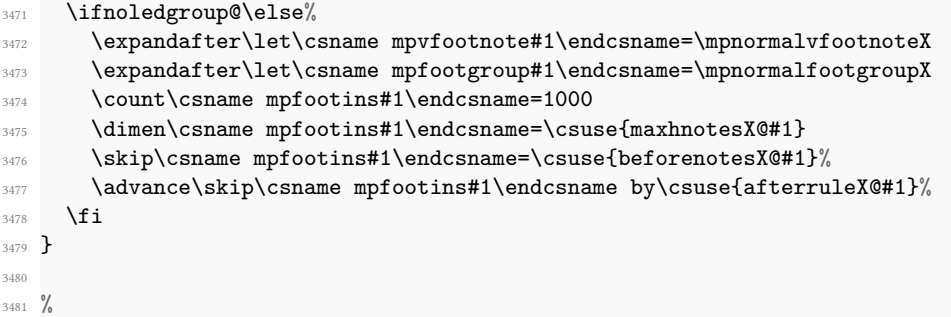

## **XIII.4.3 Two columns footnotes**

The following macros set footnotes in two columns. It is assumed that the length of each footnote is less than the column width.

```
\arrangementX@twocol882 \newcommand*{\arrangementX@twocol}[1]{%
                   3483 \csgdef{series@displayX#1}{twocol}
                   3484 \expandafter\let\csname regvfootnote#1\endcsname=\twocolvfootnoteX
                   3485 \expandafter\let\csname footfmt#1\endcsname=\twocolfootfmtX
                   3486 \expandafter\let\csname footgroup#1\endcsname=\twocolfootgroupX
                   3487 \dimen\csname footins#1\endcsname=\csuse{maxhnotesX@#1}%
                   3488 \skip\csname footins#1\endcsname=\csuse{beforenotesX@#1}%
                   3489 \advance\skip\csname footins#1\endcsname by \csuse{afterruleX@#1}\relax%
                   3490 \twocolfootsetupX{#1}
                   3491 \ifnoledgroup@\else%
                   3492 \expandafter\let\csname mpvfootnote#1\endcsname=\mpnormalvfootnoteX
                   3493 \expandafter\let\csname mpfootgroup#1\endcsname=\mptwocolfootgroupX
                   3494 \skip\csname mpfootins#1\endcsname=\csuse{beforenotesX@#1}%
                   3495 \advance\skip\csname mpfootins#1\endcsname by\csuse{afterruleX@#1}
                          \mptwocolfootsetupX{#1}
                   3497 \fi%
                   3498 }
                   3499
                   3500 \frac{\%}{\ }
```
\twocolfootsetupX \twocolfootsetupX{*⟨series⟩*}\mptwocolfootsetupX

```
3501 \newcommand*{\twocolfootsetupX}[1]{%
3502 \count\csname footins#1\endcsname 500
3503 \csxdef{default@footins#1}{500}%Use this to confine the notes to one
   side only
3504 \multiply\dimen\csname footins#1\endcsname by \tw@}
3505 \newcommand*{\mptwocolfootsetupX}[1]{%
3506 \count\csname mpfootins#1\endcsname 500
3507 \multiply\dimen\csname mpfootins#1\endcsname by \tw@}
3508
3509 %
```
#### \twocolvfootnoteX \twocolvfootnoteX{*⟨series⟩*}

```
3510 \notbool{parapparatus@}{\newcommand*}{\newcommand}{\twocolvfootnoteX}[2]{%
3511 \insert\csname footins#1\endcsname\bgroup%
3512 \hsize=\expandafter\dimexpr\csuse{widthX@#1}\relax%
3513 \noindent\csuse{bhooknoteX@#1}%
3514 \csuse{notefontsizeX@#1}%
3515 \footsplitskips%
3516 \spaceskip=\z@skip \xspaceskip=\z@skip%
3517 \@nameuse{footfmt#1}{#1}{#2}\egroup}
3518
```

```
3519 \frac{9}{6}
```
### \twocolfootfmtX \twocolfootfmtX{*⟨series⟩*}

```
3520 \notbool{parapparatus@}{\newcommand*}{\newcommand}{\twocolfootfmtX}[2]{%
3521 \protected@edef\@currentlabel{%
3522 \@nameuse{@thefnmark#1}%
3523 \frac{1}{6}3524 \normal@pars%
3525 \hangindent=\csuse{hangindentX@#1}%
3526 \everypar{\hangindent=\csuse{hangindentX@#1}}%
3527 \hsize \csuse{hsizetwocolX@#1}%
3528 \nottoggle{parindentX@#1}{\parindent=\z@}{}%
3529 \tolerance=5000\relax%
3530 \par%
3531 \@tempdima=\parindent%
3532 \csuse{colalignX@#1}%
3533 \parindent=\@tempdima%
3534 {\csuse{notenumfontX@#1}\wrapped@footfootmarkX{#1}\strut%
3535 #2\strut\par}\allowbreak}
3536
3537 %
```
\twocolfootgroupX \twocolfootgroupX{*⟨series⟩*} \mptwocolfootgroupX \newcommand\*{\twocolfootgroupX}[1]{{\csuse{bhookgroupX@#1}\csuse{ notefontsizeX@#1} \splittopskip=\ht\strutbox

```
3540 \expandafter
3541 \rigidbalanceX\csname footins#1\endcsname \tw@ \splittopskip}}
3542
3543 \newcommand*{\mptwocolfootgroupX}[1]{{%
3544 \vskip\skip\@nameuse{mpfootins#1}
3545 \ifl@dpairing\ifparledgroup%
3546 \leavevmode\marks\parledgroup@{begin}%
3547 \marks\parledgroup@series{#1}%
3548 \marks\parledgroup@type{footnoteX}%
3549 \fi\fi\normalcolor
3550 \ifparledgroup%
3551 \ifl@dpairing%
3552 \else%
3553 \setnoteswidthliketwocolumnsX@{#1}%
3554 \setnotesXpositionliketwocolumns@{#1}%
3555 \print@footnoteXrule{#1}%
3556 \fi\"
3557 \else%
3558 \setnoteswidthliketwocolumnsX@{#1}%
3559 \setnotesXpositionliketwocolumns@{#1}%
3560 \print@footnoteXrule{#1}%
3561 \fi%
3562 \csuse{bhookgroupX@#1}%
3563 \splittopskip=\ht\strutbox
3564 \expandafter
3565 \rigidbalanceX\csname mpfootins#1\endcsname \tw@ \splittopskip}}
3566
3567 %
```
#### **XIII.4.4 Three columns footnotes**

The following macros set footnotes in three columns. It is assumed that the length of each footnote is less than the column width.

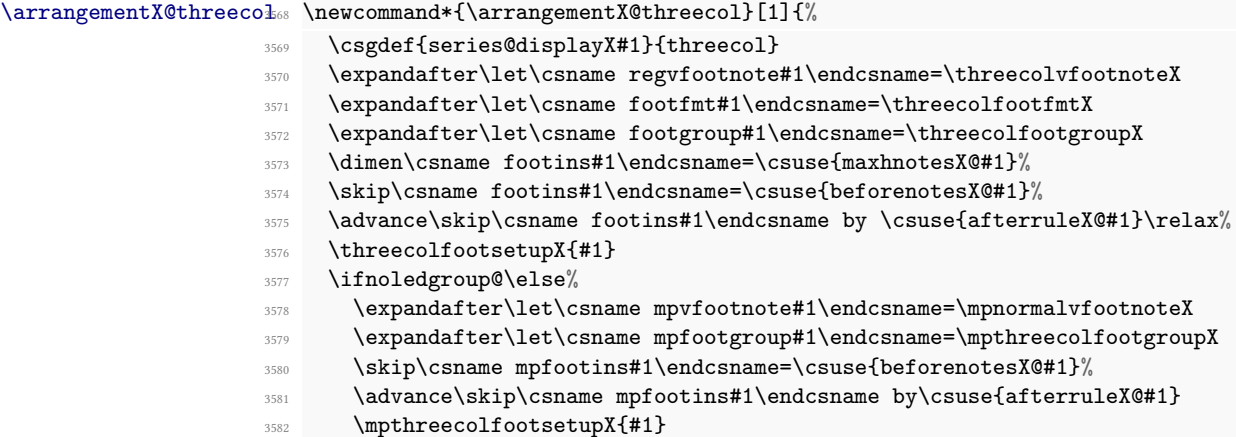

```
3583 \fi%
3584 }
3585
3586 %
```

```
\threecolfootsetupX
\threecolfootsetupX{⟨series⟩}
\mpthreecolfootsetupX
3587 \newcommand*{\threecolfootsetupX}[1]{%
                  3588 \count\csname footins#1\endcsname 333
                  3589 \csxdef{default@footins#1}{333}%Use this to confine the notes to one
                     side only
                  3590 \multiply\dimen\csname footins#1\endcsname by \thr@@}
                  3591 \newcommand*{\mpthreecolfootsetupX}[1]{%
                  3592 \count\csname mpfootins#1\endcsname 333
                  3593 \multiply\dimen\csname mpfootins#1\endcsname by \thr@@}
                  3594
                  3595 %
 \threecolvfootnoteX \threecolvfootnoteX{⟨series⟩}{⟨text⟩}
                  _{3596} \notbool{parapparatus@}{\newcommand*}{\newcommand}{\threecolvfootnoteX}[2]{
                     %
                       \insert\csname footins#1\endcsname\bgroup%
                  3598 \hsize=\expandafter\dimexpr\csuse{widthX@#1}\relax%
                  3599 \noindent\csuse{bhooknoteX@#1}%
                  3600 \csuse{notefontsizeX@#1}
                  3601 \footsplitskips%
                  3602 \@nameuse{footfmt#1}{#1}{#2}\egroup}
                  3603
                  3604 %
   \threecolfootfmtX \threecolfootfmtX{⟨series⟩}
                  \3606 \protected@edef\@currentlabel{%
                  3607 \@nameuse{@thefnmark#1}%
                  3608 }%
```

```
3609 \hangindent=\csuse{hangindentX@#1}%
```

```
3610 \everypar{\hangindent=\csuse{hangindentX@#1}}%
```

```
3611 \normal@pars%
```

```
3612 \hsize \csuse{hsizethreecolX@#1}%
```

```
3613 \nottoggle{parindentX@#1}{\parindent=\z@}{}%
```

```
3614 \tolerance=5000\relax%
```

```
3615 \par%
```
\@tempdima=\parindent%

```
3617 \csuse{colalignX@#1}%
```

```
3618 \parindent=\@tempdima%
```

```
3619 {\csuse{notenumfontX@#1}\wrapped@footfootmarkX{#1}\strut%
```

```
3620 #2\strut\par}\allowbreak}
```

```
3621
3622 \frac{9}{6}
```

```
\threecolfootgroupX
\mpthreecolfootgroupX
                       \threecolfootgroupX{⟨series⟩}
                       \newcommand*{\threecolfootgroupX}[1]{{\csuse{bhookgroupX@#1}\csuse{
                       notefontsizeX@#1}
                    3624 \splittopskip=\ht\strutbox
                    3625 \expandafter
                    3626 \rigidbalanceX\csname footins#1\endcsname \thr@@ \splittopskip}}
                    3627
                    3628 \newcommand*{\mpthreecolfootgroupX}[1]{{%
                    3629 \vskip\skip\@nameuse{mpfootins#1}
                    3630 \ifl@dpairing\ifparledgroup
                    3631 \leavevmode\marks\parledgroup@{begin}%
                    3632 \marks\parledgroup@series{#1}%
                    3633 \marks\parledgroup@type{footnoteX}%
                    3634 \fi\fi\normalcolor
                    3635 \ifparledgroup%
                    3636 \ifl@dpairing%
                    3637 \else%
                    3638 \setnoteswidthliketwocolumnsX@{#1}%
                    3639 \setnotesXpositionliketwocolumns@{#1}%
                             \print@footnoteXrule{#1}%
                    3641 \overrightarrow{fi}3642 \else%
                    3643 \setnoteswidthliketwocolumnsX@{#1}%
                    3644 \setnotesXpositionliketwocolumns@{#1}%
                    3645 \print@footnoteXrule{#1}%
                    3646 \fi%
                    3647 \csuse{bhookgroupX@#1}%
                    3648 \splittopskip=\ht\strutbox
                    3649 \expandafter
                    3650 \rigidbalanceX\csname mpfootins#1\endcsname \thr@@ \splittopskip}}
                    3651
                    3652 \frac{9}{6}
```
## **XIII.4.5 Paragraphed footnotes**

The following macros set footnotes as one paragraph.

```
\arrangementX@threecol \footparagraphX{⟨series⟩}
                     3653 \newcommand*{\arrangementX@paragraph}[1]{%
                     3654 \csgdef{series@displayX#1}{paragraph}%
                     3655 \expandafter\newcount\csname #1prevpage@num\endcsname
                          \expandafter\let\csname footstart#1\endcsname=\parafootstartX
                     3657 \expandafter\let\csname regvfootnote#1\endcsname=\para@vfootnoteX
                     3658 \expandafter\let\csname footfmt#1\endcsname=\parafootfmtX
                     3659 \expandafter\let\csname footgroup#1\endcsname=\para@footgroupX
                     3660 \expandafter\let\csname footnoterule#1\endcsname=\normalfootnoteruleX
```

```
3661 \count\csname footins#1\endcsname=1000
```

```
3662 \csxdef{default@footins#1}{1000}%Use this to confine the notes to one
   side only
3663 \dimen\csname footins#1\endcsname=\csuse{maxhnotesX@#1}
     \skip\csname footins#1\endcsname=\csuse{beforenotesX@#1}%
3665 \advance\skip\csname footins#1\endcsname by\csuse{afterruleX@#1}%
3666 \para@footsetupX{#1}
3667 \ifnoledgroup@\else
3668 \expandafter\let\csname mpvfootnote#1\endcsname=\mppara@vfootnoteX
       \verb+\exp+ and after\let\csname mpfootgroup \#1\endcsname=\nppara@footgroup X3670 \count\csname mpfootins#1\endcsname=1000
       \dimen\csname mpfootins#1\endcsname=\csuse{maxhnotesX@#1}
       \skip\csname mpfootins#1\endcsname=\csuse{beforenotesX@#1}%
3673 \advance\skip\csname mpfootins#1\endcsname by\csuse{afterruleX@#1}%
3674 \fi
3675 }
3676
```
 $3677 \frac{9}{9}$ 

\para@footsetupX \para@footsetupX{*⟨series⟩*}

```
3678 \newcommand*{\para@footsetupX}[1]{{\csuse{bhookgroupX@#1}\csuse{
   notefontsizeX@#1}
     \setminussetnoteswidthliketwocolumnsX@{#1}%
3680 \ifcsempty{widthX@#1}%
3681 \{ \} \%3682 {\columnwidth=\expandafter\dimexpr\csuse{widthX@#1}\relax}%
3683 \dimen0=\baselineskip
3684 \multiply\dimen0 by 1024
3685 \divide\dimen0 by \columnwidth \multiply\dimen0 by \footfudgefiddle\relax
   %
3686 \expandafter
3687 \xdef\csname footfudgefactor#1\endcsname{%
3688 \expandafter\strip@pt\dimen0 }}}
3689
```

```
3690 \frac{9}{6}
```
## \parafootstartX \parafootstartX{*⟨series⟩*}

```
3691 \newcommand*{\parafootstartX}[1]{%
3692 \ifdimequal{0pt}{\prenotesX@}{}%
3693 \{\%3694 \iftoggle{prenotesX@}{%
3695 \togglefalse{prenotesX@}%
3696 \skip\csname footins#1\endcsname=%
3697 \dimexpr\csuse{prenotesX@}+\csuse{afterruleX@#1}\relax%
3698 }%
3699 \{ \} \%3700 }%
3701 \leftskip=\z@
3702 \rightskip=\z@
```

```
3703 \nottoggle{parindentX@#1}{\parindent=\z@}{}%
3704 \vskip\skip\@nameuse{footins#1}%
3705 \setnoteswidthliketwocolumnsX@{#1}%
3706 \setnotesXpositionliketwocolumns@{#1}%
3707 \print@footnoteXrule{#1}%
3708 }
3709
3710 \%
```

```
\para@vfootnoteX
\label{eq:approximation} \begin{array}{ll} \texttt{mppara@vfootnote} \mathbf{X} & \texttt{mppara@vfootnote} \end{array}\para@vfootnoteX{⟨series⟩}{⟨text⟩}
                           \newcommand*{\para@vfootnoteX}[2]{%
                       3712 \insert\csname footins#1\endcsname%
                       3713 \bgroup
                       3714 \csuse{notefontsizeX@#1}
                       3715 \footsplitskips
                       3716 \setbox0=\vbox{\hsize=\maxdimen%
                       3717 \let\bidi@RTL@everypar\@empty%
                       3718 \noindent\csuse{bhooknoteX@#1}%
                       3719 \@nameuse{footfmt#1}{#1}{#2}}%
                       3720 \setbox0=\hbox{\unvxhX{0}{#1}}%
                       3721 \qquad \qquad \qquad \qquad \qquad \qquad \qquad \qquad \qquad \qquad \qquad \qquad \qquad \qquad \qquad \qquad \qquad \qquad \qquad \qquad \qquad \qquad \qquad \qquad \qquad \qquad \qquad \qquad \qquad \qquad \qquad \qquad \qquad \qquad \qquad \qquad \qquad \qquad \qquad \qquad \qquad 3722 \ht0=\csname footfudgefactor#1\endcsname\wd0
                       3723 \box0
                       3724 \penalty0
                       3725 \egroup}
                       3726 \newcommand*{\mppara@vfootnoteX}[2]{%
                       3727 \get@thisfootnoteX{#1}%
                       3728 \get@fnmarkX{#1}{\thisfootnote}%
                       3729 \edef\this@footnoteX@reading{\the\csname footnote#1@reading\endcsname}%
                       3730 \global\setbox\@nameuse{mpfootins#1}\vbox{%
                       3731 \unvbox\@nameuse{mpfootins#1}
                       3732 \csuse{notefontsizeX@#1}
                       3733 \footsplitskips
                       3734 \setbox0=\vbox{\hsize=\maxdimen%
                       3735 \let\bidi@RTL@everypar\@empty%
                       3736 \noindent\color@begingroup%
                       3737 \csuse{bhooknoteX@#1}%
                       3738 \@nameuse{footfmt#1}{#1}{#2}\color@endgroup}%
                       3739 \setbox0=\hbox{\unvxhX{0}{#1}}%
                       3740 \qquad \qquad \qquad \qquad \qquad \qquad \qquad \qquad \qquad \qquad \qquad \qquad \qquad \qquad \qquad3741 \ht0=\csname footfudgefactor#1\endcsname\wd0
                       3742 \box0
                       3743 \penalty0}}
                       3744
                       3745 %
```
\unvxhX<sup>3746</sup> \newcommand\*{\unvxhX}[2]{% 2th is optional for retro-compatibility 3747 \setbox0=\vbox{\unvbox#1%

```
3748 \global\setbox1=\lastbox}%
3749 \unhbox1
3750 \unskip % remove \rightskip,
3751 \unskip % remove \parfillskip,
3752 \unpenalty % remove \penalty of 10000,
3753 \hskip\csuse{afternoteX@#2}} % but add the glue to go between the notes
3754
3755 %
```
### \parafootfmtX \parafootfmtX{*⟨series⟩*}

```
3756 \newcommand*{\parafootfmtX}[2]{%
3757 \protected@edef\@currentlabel{%
3758 \@nameuse{@thefnmark#1}%
3759 }%
3760 \insertparafootsepX{#1}%
3761 \ledsetnormalparstuff@common%
3762 {\csuse{notenumfontX@#1}%
3763 \csuse{notenumfontX@#1}%
3764 \wrapped@footfootmarkX{#1}%
3765 \strut%
3766 #2\penalty-10}}
3767
3768 %
```

```
\para@footgroupX
\para@footgroupX{⟨series⟩}
\mppara@footgroupX
                    3769 \newcommand*{\para@footgroupX}[1]{%
                 3770 \hsize=\expandafter\dimexpr\csuse{widthX@#1}\relax%
                 3771 \unvbox\csname footins#1\endcsname
                 3772 \ifcsstring{raggedX@#1}{L}{\RaggedLeft}{}%
                 3773 \ifcsstring{raggedX@#1}{R}{\RaggedRight}{}%
                 3774 \makehboxofhboxes
                 3775 \setbox0=\hbox{\unhbox0 \removehboxes}%
                 3776 \csuse{bhookgroupX@#1}
                 3777 \csuse{notefontsizeX@#1}
                 3778 \unhbox0\par}
                 3779
                 3780 \newcommand*{\mppara@footgroupX}[1]{{%
                 3781 \setnoteswidthliketwocolumnsX@{#1}%
                 3782 \vskip\skip\@nameuse{mpfootins#1}
                 3783 \ifl@dpairing\ifparledgroup
                 3784 \leavevmode%
                 3785 \leavevmode\marks\parledgroup@{begin}%
                 3786 \marks\parledgroup@series{#1}%
                 3787 \marks\parledgroup@type{footnoteX}%
                 3788 \fi\fi\normalcolor
                 3789 \ifparledgroup%
                 3790 \ifl@dpairing%
                 3791 \else%
```

```
3792 \setnoteswidthliketwocolumnsX@{#1}%
3793 \setnotesXpositionliketwocolumns@{#1}%
3794 \print@footnoteXrule{#1}%
3795 \fi\
3796 \else%
3797 \setnoteswidthliketwocolumnsX@{#1}%
3798 \setnotesXpositionliketwocolumns@{#1}%
3799 \print@footnoteXrule{#1}%
3800 \{f_i\}3801 \unvbox\csname mpfootins#1\endcsname
     \ifcsstring{raggedX@#1}{L}{\RaggedLeft}{}%
3803 \ifcsstring{raggedX@#1}{R}{\RaggedRight}{}%
3804 \makehboxofhboxes
3805 \setbox0=\hbox{\unhbox0 \removehboxes}%
3806 \csuse{bhookgroupX@#1}%
3807 \csuse{notefontsizeX@#1}%
3808 \nottoggle{parindentX@#1}{\parindent=\z@}{}%
3809 \unhbox0\par}}
3810
3811 %
```
**Insertion of the footnotes separator** The command \insertparafootsepX{*⟨series⟩*} must be called at the beginning of \parafootftmX.

```
\prevpage@numiz\newcommand{\insertparafootsepX}[1]{%
\Xinsertparafootsep
                        \ifnumequal{\csuse{prevpage#1@num}}{\page@num}%
                  3814 {\csuse{parafootsepX@#1}}%
                  3815 \{ \} \%3816 }
                  3817 %
```
## **XIII.5 Wrapping footnote marks in hyperlink**

\wrapped@footfootmarkX \wrapped@footfootmarkX prints the footnote mark of the footpage, wrapped in hyperref package's commands, if needed.

```
3818 \newcommand{\wrapped@footfootmarkX}[1]{%
3819 \ifdefined\hypertarget%
3820 \hyperlink%
3821 {@bodyfootmark#1@\this@footnoteX@reading}%
3822 {\@nameuse{footfootmark#1}}%
3823 \Hy@raisedlink{%
3824 \hypertarget%
3825 {@footnotemark#1@\this@footnoteX@reading}%
3826 \{ \}%
3827 }%
3828 \else%
3829 \@nameuse{footfootmark#1}%
```

```
3830 \fi%
3831 }%
3832 %
```
\wrapped@bodyfootmarkX \wrapped@bodyfootmarkX prints the footnote mark of the text body, wrapped in hyperref package's commands, if needed.

```
3833 \newcommand{\wrapped@bodyfootmarkX}[1]{%
3834 \ifdefined\hypertarget%
3835 \hyperlink%
3836 {@footnotemark#1@\expandafter\the\csname footnote#1@reading\
  endcsname}%
3837 {\@nameuse{bodyfootmark#1}}%
3838 \Hy@raisedlink{%
3839 \hypertarget%
3840 {@bodyfootmark#1@\expandafter\the\csname footnote#1@reading\
  endcsname}%
3841 \{ \}%
3842 }%
3843 \else%
3844 \@nameuse{bodyfootmark#1}%
3845 \fi%
3846 }%
3847 %
```
# **XIV Code common to both critical and familiar footnote in normal arrangement**

\par should always be redefined to \endgraf within the format macro (this is what \normal@pars does), to override tricky material in the main text to get the lines numbered automatically (as set up by \autopar, for example).

In the case of footnote arranged in a "normal" way, we also must set some setting for paragraph indent and text direction when using LuaLTFX.

That why we have defined \ledsetnormalparstuff@common in order to make this setting for both familiar and critical notes. This command is called by command to make specific setting to critical or familiar footnote.

```
\ledsetnormalparstuff@common
3848 \newcommand*{\ledsetnormalparstuff@common}{%
      \Xledsetnormalparstuff<sub>49</sub>
      \ledsetnormalparstuffX50
                                  \ifluatex%
                                     \textdir\footnote@luatextextdir%
                            3851 \pardir\footnote@luatexpardir%
                            3852 \fi%
                            3853 \csuse{\csuse{footnote@dir}}%
                            3854 \normal@pars%
                            3855 \parfillskip \z@ \@plus 1fil}%
                             3856
                            3857 \newcommand*{\Xledsetnormalparstuff}[1]{%
```

```
3858 \ledsetnormalparstuff@common%
3859 \nottoggle{Xparindent@#1}{\parindent=\z@}{\hspace{\parindent}}%
3860 }%
3861
3862 \newcommand*{\ledsetnormalparstuffX}[1]{%
3863 \ledsetnormalparstuff@common%
3864 \nottoggle{parindentX@#1}{\parindent=\z@}{\hspace{\parindent}}%
3865 }%
3866 %
```
# **XV Footnotes' width for two columns**

We define here some commands which make sense only with reledpar, but must be called when defining notes parameters. These commands change the width of block notes to allow them to have the same size than two parallel columns.

\old@hsize \setXnoteswidthliketwocolumns@ \setnoteswidthliketwocolumnsX@ These two commands are called at the beginning of critical or familiar notes groups. They set, if the option is enabled, the \hsize. They are also called at the on the setup for paragraphed notes.

```
\newdimen\old@hsize%
3869 \AtBeginDocument{\old@hsize=\hsize}%
3870
3871 \newcommand{\setXnoteswidthliketwocolumns@}[1]{%
3872 \global\let\hsize@fornote=\hsize%
3873 \global\old@hsize=\hsize%
3874 \let\old@columwidth=\columnwidth%
3875 \iftoggle{Xnoteswidthliketwocolumns@#1}%
3876 \frac{8}{3}3877 \csuse{setwidthliketwocolumns@\columns@position}%
3878 \global\let\hsize@fornote=\hsize%
3879 }%
       \{3\%3881 \let\hsize=\hsize@fornote%
3882 \let\columnwidth=\old@columwidth%
3883 }%
3884
3885 \newcommand{\setnoteswidthliketwocolumnsX@}[1]{%
3886 \global\let\hsize@fornote=\hsize%
3887 \global\old@hsize=\hsize%
3888 \let\old@columwidth=\columnwidth%
3889 \iftoggle{noteswidthliketwocolumnsX@#1}%
3890 \{ \%3891 \csuse{setwidthliketwocolumns@\columns@position}%
3892 \global\let\hsize@fornote=\hsize%
       3%3894 \{ \} \%3895 \let\hsize=\hsize@fornote%
```

```
3896 \let\columnwidth=\old@columwidth%
3897 }%
3898
3899 %
```

```
sXpositionliketwocolumns@
```
espositionliketwocolumns@ These two commands set the position of the critical / familiar footnotes, depending on the hooks Xnoteswidthliketwocolumns and noteswidthliketwocolumnsX. They call commands which are defined only in reledpar, because this feature has no sens without reledpar.

```
\newcommand{\setXnotespositionliketwocolumns@}[1]{%
     \iftoggle{Xnoteswidthliketwocolumns@#1}{%
3902 \csuse{setnotespositionliketwocolumns@\columns@position}%
3903 }{}%
3904 }%
3905
3906 \newcommand{\setnotesXpositionliketwocolumns@}[1]{%
     \iftoggle{noteswidthliketwocolumnsX@#1}{%
3908 \csuse{setnotespositionliketwocolumns@\columns@position}%
3909 }{}%
3910 }%
3911
3912 \frac{9}{6}
```
# **XVI Footnotes' order**

```
\fnpos
The \fnpos and \mpfnpos simply place their arguments in \@fnpos and \@mpfnpos,
\mpfnpos
  \@fnpos
3913 \def\@fnpos{familiar-critical}
\@mpfnpos<sub>3914</sub> \def\@mpfnpos{critical-familiar}
           which will be used later in the output routine.
        3915 \newcommand{\fnpos}[1]{\xdef\@fnpos{#1}}
        3916 \newcommand{\mpfnpos}[1]{\xdef\@mpfnpos{#1}}
        3917 %
```
# **XVII Footnotes' rule**

Because the footnotes' rules can be shifted to the right when footnotes are set like two columns, we do not print them directly, but we put them in a \vbox.

```
\print@Xfootnoterule<sup>18</sup> \newcommand{\print@Xfootnoterule}[1]{%
\print@footnoteXrule
                         3919 \vskip-\csuse{Xafterrule@#1}%Because count in \dimen\csuse{#1footins}
                    3920 \nointerlineskip%
                    3921 \moveleft-\leftskip\vbox{\csuse{#1footnoterule}}%
                    3922 \nointerlineskip%
                    3923 \vskip\csuse{Xafterrule@#1}%
```

```
3924 }%
3925
3926 \newcommand{\print@footnoteXrule}[1]{%
3927 \vskip-\csuse{afterruleX@#1}%Because count in \dimen\csuse{footins#1}
3928 \nointerlineskip%
3929 \moveleft-\leftskip\vbox{\csuse{footnoterule#1}}%
3930 \nointerlineskip%
3931 \vskip\csuse{afterruleX@#1}%
3932 \frac{\cancel{10}}{\cancel{6}}3933
3934 %
```
# **XVIII Specific skip for first series of footnotes**

## **XVIII.0.1 Overview**

\Xbeforenotes inserts a specific skip for the first series of notes in a page. As we can't know in advance which series will be the first, we call \prepare@preXnotes before inserting any critical notes, in order to prevent page number overlapping.

- 1. If it is the first note of the current page, it changes the footnote skip for the series to the value specified to \Xbeforenotes. It also keeps the series of the note as the first one of the current page.
- 2. If it is not the first note of the current page:
	- If the current series is printed after the series kept as the first of the current page, then nothing happens.
	- If the current series is printed before the series kept as the first of the current page, then it changes the footnote skip of the current series to the value normally used by the series which was marked as the first of the page. It also keeps the current series as the new first one of the current page.

For example, suppose the series order is A,B. We call first a \Bfootnote and a \Afootnote. The only skips used are, finally, the skip specific to the first series of the page, and the skip for the B series. If we have not called \Afootnote, the only skip used is the skip specific to the first series of the page.

That is perfect.

The series skip and the first series of the current page are reset before the footnotes are printed. Then, the footstart macros manage the problem of the first series of the page.

After the rule, the space which is defined by \Xafterrule does not depend on whether the series is the first one of the page or not. So we use its normal value for each series.

And now, implementation !

## **XVIII.0.2 User level command**

```
\preXnotes@
If user redefines \preXnotes@, via \preXnotes to a value greater than 0 pt, this skip
 \preXnotes
will be added before first series notes instead of the notes skip.
          3935 \newtoggle{preXnotes@}
          3936 \toggletrue{preXnotes@}
          3937 \newcommand{\preXnotes@}{0pt}
          3938 \newcommand*{\preXnotes}[1]{\renewcommand{\preXnotes@}{#1}}
          3939 %
              The same, but for familiar footnotes.
```

```
\preXnotes40 \newtoggle{prenotesX@}
\preXnotes@41 \toggletrue{prenotesX@}
          3942 \newcommand{\prenotesX@}{0pt}
          3943 \newcommand*{\prenotesX}[1]{\renewcommand{\prenotesX@}{#1}}
          3944 %
```
**XVIII.0.3 Internal commands**

```
firstXseries@
3945 \gdef\firstXseries@{}
prepare@preXnotes
3946 \newcommand{\prepare@preXnotes}[1]{%
               3947 \ifdimequal{0pt}{\preXnotes@}%
               3948 \{ \}%
               3949 \frac{8}{6}3950 \IfStrEq{\firstXseries@}{}{%
               \verb|3951| 10bal\skip-30.5em \label{thm:3951}3952 \global\advance\skip\csname #1footins\endcsname by\csuse{Xafterrule@
                  #1}%
               3953 \gdef\firstXseries@{#1}%
               3954 }%
               3955 \{\%3956 \ifseriesbefore{#1}{\firstXseries@}%
               3957 \frac{8}{10}3958 \global\skip\csuse{#1footins}=\csuse{Xbeforenotes@\firstXseries@}%
               3959 \global\advance\skip\csname #1footins\endcsname by\csuse{Xafterrule@
                  #1}%
               3960 \gdef\firstXseries@{#1}%
               3961 }%
               3962 \{ \} \%3963 }%
               3964 }%
               3965 }
               3966 %
```
The same thing is required for familiar notes and \prenotesX.

```
firstseriesX@
3967 \gdef\firstseriesX@{}
prepare@prenotesX...\newcommand{\prepare@prenotesX}[1]{%
               3969 \ifdimequal{0pt}{\prenotesX@}%
               3970 \{ \} \%3971 \frac{8}{6}3972 \IfStrEq{\firstseriesX@}{}{%
               3973 \global\skip\csuse{footins#1}=\prenotesX@%
               3974 \global\advance\skip\csname footins#1\endcsname by\csuse{afterruleX@
                  #1}%
               3975 \gdef\firstseriesX@{#1}%
               3976 }%
               3977 \frac{8}{6}3978 \ifseriesbefore{#1}{\firstseriesX@}%
               3979 \{ \%3980 \global\skip\csuse{footins#1}=\csuse{beforenotesX@\firstseriesX@}%
               3981 \global\advance\skip\csname footins#1\endcsname by\csuse{afterruleX@
                  #1}%
               3982 \gdef\firstXseries@{#1}%
               3983 }%
               3984 {}%
               3985 }%
               3986 }%
               3987 }
               3988 %
```
# **XIX Endnotes**

First, check the noend option.

```
3989 \ifbool{noend@}{}{%Used instead of \ifnoend@ to prevent expansion problem
3990 \frac{9}{6}
```
\l@dend@open \l@dend@close \l@dend@open and \l@dend@close are the macros that are used to open and close the endnote file. Note that all our writing to this file is \immediate: all page and line numbers for the endnotes are generated by the same mechanism we use for the footnotes, so that there is no need to defer any writing to catch information from the output routine. The argument of these two command is the series letter.

```
3991 \newcommand{\l@dend@open}[1]{%
3992 \global\booltrue{l@dend@#1}%
     \expandafter\imath=ddi\expandafter\openout%
         \csname l@d@#1end\endcsname%
3996 =\jobname.#1end\relax%
3997 }%
3998 \newcommand{\l@dend@close}[1]{%
     \global\boolfalse{l@dend@#1}%
4000 \expandafter\immediate%
```

```
4001 \expandafter\closeout\csname l@d@#1end\endcsname%
4002 }%
4003
4004 \frac{9}{6}
```

```
\l@dend@stuff \l@dend@stuff is used by \beginnumbering to do everything that is necessary for
                the endnotes at the start of each section: it opens the \l@d@end file, if necessary, and
                writes the section number to the endnote file.
```

```
4005 \newcommand{\l@dend@stuff}{%
4006 \def\do##1{%
4007 \ifbool{l@dend@##1}{}%
4008 {\l@dend@open{##1}}%
      \expandafter\immediate\expandafter\write\csname l@d@##1end\endcsname{\
   string\l@d@section{\the\section@num}}%
4010 }%
4011 \dolistloop{\@series}%
4012 }%
4013
4014 %
```
\endprint \l@d@section

The \endprint here is nearly identical in its functioning to \normalfootfmt.

The endnote file also contains \1@d@section commands, which supply the section numbers from the main text; standard reledmac does nothing with this information, but it is there if you want to write custom macros to do something with it. Arguments are:

- #1 Line numbers and font selection.
- #2 Lemma.
- #3 Note content.
- #4 Series.
- #5 Optional argument of \Xendnote.
- #6 Side (L or R).
- #7 Label for cross-referencing.

```
4015 \global\notbool{parapparatus@}{}{\long}\def\endprint#1#2#3#4#5#6#7{{%
```

```
4016 \csuse{Xendbhooknote@#4}%
```
- <sup>4017</sup> \csuse{Xendnotefontsize@#4}%
- <sup>4018</sup> \hangindent=\csuse{Xendhangindent@#4}%
- <sup>4019</sup> \ifXendinsertsep@%

```
4020 \hskip\csuse{Xendafternote@#4}%
```
- 4021 \csuse{Xendsep@#4}%
- $4022$  \else%
- <sup>4023</sup> \iftoggle{Xendparagraph@#4}%

```
4024 {\global\Xendinsertsep@true}%
4025 \{ \}^{\circ}4026 \fi%
     \xdef\@currentseries{#4}%
4028 \def\do##1{%
_{4029} \setkeys[mac]{truefootnoteoption}{##1}%
4030 }%
4031 \notblank{#5}{\docsvlist{#5}}{}%
4032 \IfStrEq{#6}{R}{\ledRcol@true}{}%
4033 \def\@this@crossref@start{#7:start}%
     \def\@this@crossref@end{#7:end}%
035 \printlineendnote{#1}{#4}%
4036 \IfStrEq{#6}{R}{\ledRcol@false}{}%
4037 \undef\@this@crossref@start%
4038 \undef\@this@crossref@end%
4039 \nottoggle{Xendlemmadisablefontselection@#4}%
4040 {\select@lemmafont#1|{\csuse{Xendlemmafont@#4}#2}}%
4041 {{\csuse{Xendlemmafont@#4}#2}}%
4042 \ifboolexpr{%
4043 togl {nosep@}%
4044 or test{\ifcsempty{Xendlemmaseparator@#4}}%
4045 }%
4046 {\hskip\csuse{Xendinplaceoflemmaseparator@#4}}%
4047 {\nobreak%
4048 \hskip\csuse{Xendbeforelemmaseparator@#4}%
4049 \csuse{Xendlemmaseparator@#4}%
4050 \hskip\csuse{Xendafterlemmaseparator@#4}%
4051 }%
4052 #3%
4053 \nottoggle{Xendparagraph@#4}{\par}{}%
4054 \def\do##1{%
4055 \setkeys[mac]{falsefootnoteoption}{##1}%
4056 }%
4057 \notblank{#5}{\docsvlist{#5}}{}%
4058 }}%
4059
4060 \let\l@d@section=\@gobble
4061
4062 %
```
\printlineendnote This macro controls, in endnote, whether the line number is printed or not, according to the series options. Its first argument is the information about lines; its second is the series of the footnote.

```
4063 \newcommand{\printlineendnote}[2]{%
4064 \l@dp@rsefootspec#1|%
4065 \iftoggle{Xendnumberonlyfirstintwolines@#2}{%
          \edef\lineinfo@{\l@dparsedstartpage - \l@dparsedstartline - \
  l@dparsedstartsub - \l@dparsedendpage - \l@dparsedendline - \
  l@dparsedendsub}%
```

```
4067 {}_{4067}4068 \{ \%4069 \edef\lineinfo@{\l@dparsedstartpage - \l@dparsedstartline - \
                          l@dparsedstartsub}%
                       4070 }%
                       4071 \ifboolexpr{%
                       4072 togl {nonum@}%
                       4073 or togl {Xendnonumber@#2}%
                       4074 }%
                              {\hbox{\sf \sc{Xendinplacefnumber@#2}}\}\mathcal{H}^{\circ}\iftoggle{Xendnumberonlyfirstinline@#2}%
                       4078 {\ifcsdef{prevendline#2}\%4079 {\ifcsequal{prevendline#2}{lineinfo@}%
                       4080 \{ \%4081 \csuse{Xendbhookinplaceofnumber@#2}%
                       4082 \ifcsempty{Xendsymlinenum@#2}%
                                        4083 {\hspace{\csuse{Xendinplaceofnumber@#2}}}%
                       4084 {\printsymlineendnotearea{#2}}%
                                      \csuse{Xendahookinplaceofnumber@2}%
                                      3%\{\prime\}: \{\uparrow\:\text{subsequence} \\{\prime\}: \mathbb{H} \to \mathbb{H} \\frac{1}{2}%
                                  4090 {\printlineendnotearea{#1}{#2}}%We keep every time line
                       4091 \csxdef{prevendline#2}{\lineinfo@}%
                       4092 }%
                       4093 }%
                       4094 %
\printsymlineendnotearea<sup>95</sup> \newcommand{\printsymlineendnotearea}[1]{%
                       4096 \hspace{\csuse{Xendbeforesymlinenum@#1}}%
                       4097 \csuse{Xendnotenumfont@#1}%
                       4098 \ifdimequal{\csuse{Xendboxsymlinenum@#1}}{\z@}%
                       4099 {\csuse{Xendsymlinenum@#1}}%
                       4100 {\hbox to \csuse{Xendboxsymlinenum@#1}%
                       4101 {\csuse{Xendsymlinenum@#1}\hfill}%
                       4102 } \frac{1}{6}4103 \hspace{\csuse{Xendaftersymlinenum@#1}}%
                       4104 }%
```
4105  $\frac{9}{6}$ 

\printlineendnotearea This macro prints the space before the line number, changes the font, then prints the line number and the space after it. It is called by \endprint depending of the options about repeating line numbers. The first argument is line information, the second is the notes series (A, B, C, etc.)

<sup>4106</sup> \newcommand{\printlineendnotearea}[2]{%

<sup>4107</sup> \csuse{Xendbhooklinenumber@#2}%

```
4108 \hspace{\csuse{Xendbeforenumber@#2}}%
4109 \bgroup%
4110 \csuse{Xendnotenumfont@#2}%
4111 \ifdimequal{\csuse{Xendboxlinenum@#2}}{0pt}%
4112 {\printendlines#1||\ifledRcol@\@Rlineflag\fi}%
4113 {\leavevmode%
4114 \hbox to \csuse{Xendboxlinenum@#2}%
4115 \{ \%4116 \IfSubStr{RC}{\csuse{Xendboxlinenumalign@#2}}{\hfill}{}%
4117 \printendlines#1||\ifledRcol@\@Rlineflag\fi%
4118 \IfSubStr{LC}{\csuse{Xendboxlinenumalign@#2}}{\hfill}{}%
4119 } } \frac{1}{2}4120 \egroup%
4121 \hspace{\csuse{Xendafternumber@#2}}%
4122 \csuse{Xendahooklinenumber@#2}%
4123 }%
4124 %
```
# \doendnotes

```
\ifXendinsertsep@
```
\doendnotes is the command you use to print one series of endnotes; it takes one argument: the series letter of the note series you want to print. \Xendinsertsep@ is set to true at the first note of the series, and to false at the last one.

```
4125 \newif\ifXendinsertsep@%
4126 \newcommand*{\doendnotes}[1]{%
4127 \l@dend@close{#1}%
4128 \begingroup
4129 \makeatletter
4130 \expandafter\let\csname #1end\endcsname=\endprint
4131 \input\jobname.#1end%
4132 \global\Xendinsertsep@false%
4133 \endgroup}
4134 %
```
\doendnotesbysection \doendnotesbysection is a variant of the previous macro. While \doendnotes print endnotes for all of numbered sections \doendnotesbysection print the endnotes for the first numbered section at its first call for a series, then for the second section at its second call for the same series, then for the third section at its third call for the same series, and so on.

```
4135 \newcommand*{\doendnotesbysection}[1]{%
4136 \l@dend@close{#1}%
4137 \global\expandafter\advance\csname #1end@bysection\endcsname by 1%
4138 \begingroup%
4139 \makeatletter%
_{4140} \def\l@d@section##1{%
4141 \ifnumequal{##1}{\csname #1end@bysection\endcsname}%
4142 {\cslet{#1end}{\endprint}}%
4143 {\cslet{#1end}{\@gobblefive}}%
4144 }%
4145 \input\jobname.#1end%
```

```
4146 \global\Xendinsertsep@false%
4147 \endgroup%
4148 }%
4149 \frac{9}{6}
```
We close now the conditional period, which depends on \ifnoend@, because the following commands can be used by other commands than those speicific to endnotes.

```
4150 }%
4151 %
```
\setprintendlines The \printendlines macro is similar to \printlines but is for printing endnotes rather than footnotes.

> The principal difference between foot- and endnotes is that footnotes are printed on the page where they are specified but endnotes are printed at a different point in the document. We need an indication of the source of an endnote; \setprintendlines provides this by always printing the page number. The coding is slightly simpler than \setprintlines.

> First of all, we print the second page number only if the ending page number is different from the starting page number.

```
4152 \newcommand*{\setprintendlines}[6]{%
4153 \l@d@pnumfalse \l@d@dashfalse
4154 \ifnum#4=#1 \else
4155 \l@d@pnumtrue
4156 \l@d@dashtrue
4157 \fi
4158 \frac{9}{6}
```
We print the ending line number if: (1) we are printing the ending page number, or (2) it is different from the starting line number.

```
4159 \ifl@d@pnum \l@d@elintrue \else \l@d@elinfalse \fi
4160 \ifnum#2=#5 \else
4161 \l@d@elintrue
4162 \l@d@dashtrue
4163    \fi
4164 %
```
We print the starting sub-line if it is nonzero.

```
4165 \l@d@ssubfalse
4166 \ifnum#3=0 \else
4167 \l@d@ssubtrue
4168 \fi
4169 %
```
We print the ending sub-line if it is nonzero and: (1) it is different from the starting sub-line number, or (2) the ending line number is being printed.

```
4170 \l@d@eslfalse
4171 \ifnum#6=0 \else
4172 \ifnum#6=#3
4173 \ifl@d@elin \l@d@esltrue \else \l@d@eslfalse \fi
4174 \else
4175 \l@d@esltrue
4176 \l@d@dashtrue
4177 \fi
4178 \fi%
4179 %
4180 \ifl@d@dash%
4181 \ifboolexpr{togl{fulllines@} or test{\ifcsempty{Xendtwolines@\
  @currentseries}}}%
4182 \{ \} \%4183 \{ \%4184 \setistwofollowinglines{#1}{#2}{#4}{#5}%
4185 \ifboolexpr{%
4186 (%)
4187 togl {Xendtwolinesbutnotmore@\@currentseries}%
4188 and not%
4189 (%)
4190 bool {istwofollowinglines@}%
4191 \frac{9}{6}4192 ) \frac{9}{6}4193 or%
4194 \binom{9}{0}4195 (not test{\ifnumequal{#1}{#4}})%
$\tt4196$ and \tt{togl}{X}end \tt{two} inescmlyinsame<br>page@\@currentseries}%
4197 ) \%4198 }%
4199 \{ \} \%4200 \{ \%4201 \l@d@dashfalse%
4202 \l@d@Xtwolinestrue%
4203 \l@d@elinfalse%
4204 \text{10d0esIfalse}4205 \ifcsempty{Xendmorethantwolines@\@currentseries}%
4206 \{ \} \%4207 {\ifistwofollowinglines@\else%
4208 \l@d@Xmorethantwolinestrue%
4209 \overline{\qquad} \qquad \qquad \text{if } i\%4210 }%
4211 \frac{1}{2}4212 }%
4213 \fi%
4214 \frac{9}{6}
```
End of \setprintendlines.

<sup>4215</sup> }%

%

\printendlines Now we are ready to print it all.

```
4217 \def\printendlines#1|#2|#3|#4|#5|#6|#7|#8|{\begingroup
4218 \setprintendlines{#1}{#2}{#3}{#4}{#5}{#6}%
```
4219  $%$ 

The only subtlety left here is when to print a period between numbers. But the only instance in which this is tricky is for the ending sub-line number: it could be coming after the starting sub-line number (in which case we want only the dash) or after an ending line number (in which case we need to insert a period).

So, first, print the start lines.

```
4220 \ifdimequal{\csuse{Xendboxstartlinenum@\@currentseries}}{0pt}%
4221 {\bgroup}%
4222 {\leavevmode\hbox to \csuse{Xendboxstartlinenum@\@currentseries}\bgroup
   \hfill}%
4223 \wrap@edcrossref{\@this@crossref@start}{\printnpnum{#1}}%
4224 \ifl@d@dash%
      \ifl@d@pnum%
4226 \csuse{Xendlineprefixsingle@\@currentseries}%
4227 \else%
4228 \ifcsempty{Xendlineprefixmore@\@currentseries}%
4229 {\csuse{Xendlineprefixsingle@\@currentseries}}
4230 {\csuse{Xendlineprefixmore@\@currentseries}}%
4231 \fi%
4232 \else%
4233 \csuse{Xendlineprefixsingle@\@currentseries}%
4234 \fi%
4235 \wrap@edcrossref{\@this@crossref@start}{\linenumrep{#2}}%
4236 \iftoggle{Xendlineflag@\@currentseries}{\ifledRcol@\@Rlineflag\fi}{}%
4237 \ifl@d@ssub%
       \csuse{Xendsublinesep@\@currentseries}%
4239 \wrap@edcrossref{\@this@crossref@start}{\sublinenumrep{#3}}%
4240 \fi%
4241 \egroup%
4242 %
```
And now, print the dash + the end line number, or the line number range symbol.

```
4243 \ifdimequal{\csuse{Xendboxendlinenum@\@currentseries}}{0pt}%
_{4244} {\bgroup}%
4245 {\hbox to \csuse{Xendboxendlinenum@\@currentseries}\bgroup}%
4246 \ifl@d@Xtwolines%
4247 \ifl@d@Xmorethantwolines%
4248 \csuse{Xendmorethantwolines@\@currentseries}%
4249 \else%
4250 \csuse{Xendtwolines@\@currentseries}%
4251 \fi%
4252 \else%
```

```
4253 \ifl@d@dash%
4254 \ifdefined\linerangesep@%
4255 \linerangesep@%
4256 \text{else\text{\textbackslash}}4257 \csuse{Xendlinerangeseparator@\@currentseries}%
4258 \overline{\mathbf{f}i}4259 \{f_i\}'4260 \ifl@d@pnum%
4261 \wrap@edcrossref{\@this@crossref@end}\printnpnum{#4}%
4262 \qquad \qquad \mathbf{1} \mathbf{1}\ifl@d@elin%
         \ifl@d@pnum\csuse{Xendlineprefixsingle@\@currentseries}\fi%
4265 \wrap@edcrossref{\@this@crossref@end}{\linenumrep{#5}}%
4266 \iftoggle{Xendlineflag@\@currentseries}{\ifledRcol@\@Rlineflag\fi}{}%
4267 \overline{\mathbf{1}}4268 \ifl@d@esl%
4269 \ifl@d@elin%
4270 \csuse{Xendsublinesep@\@currentseries}%
4271 \{f_i\}4272 \wrap@edcrossref{\@this@crossref@end}{\sublinenumrep{#6}}%
4273 \{f_i\}4274 \fi%
4275 \ifdimequal{\csuse{Xendboxendlinenum@\@currentseries}}{0pt}%
4276 \{ \}%
4277 {\hfill}%Prevent underfull hbox
4278 \egroup%
4279 \endgroup%
4280 }%
4281
4282 \frac{9}{6}
```
\printnpnum A macro to print a page number in an endnote. Should not be override anymore

```
4283 \newcommand*{\printnpnum}[1]{\csuse{Xendbeforepagenumber@\@currentseries
   }#1\csuse{Xendafterpagenumber@\@currentseries}}
4284
4285 %
```
# **XX Generate series of notes**

In this section, X means the name of the series (A, B etc.)

```
\series \series\series creates one more new series. It is a public command, which just loops
         on the private command \newseries@.
```

```
4286 \newcommand{\newseries}[1]{%
4287 \def\do##1{\newseries@{##1}}%
4288 \docsvlist{#1}
4289 }
4290 %
```
*XX.1 Test if series is still existing* 207

\@series The \series@ macro is an etoolbox list, which contains the name of all series.

```
4291 \newcommand{\@series}{}
4292 %
```
The command \newseries@\series creates a new series of the footnote.

```
\newseries@<sub>23</sub> \newcommand{\newseries@}[1]{
            4294 %
```
## **XX.1 Test if series is still existing**

```
4295 \xifinlist{#1}{\@series}{\led@warn@SeriesStillExist{#1}}%
4296 \{ \%4297 %
```
## **XX.2 Init specific to reledpar**

When calling \newseries@ after having loaded reledpar, we need to load specific setting.

```
4298 \ifdefined\newseries@par%
4299 \newseries@par{#1}%
4300 \{f_i\}4301 \frac{9}{6}
```
## **XX.3 For critical footnotes**

Critical footnotes are those which start with letters. We look for the \nocritical option of reledmac.

<sup>4302</sup> \unless\ifnocritical@ <sup>4303</sup> %

### **XX.3.1 Options**

```
4304 \newtoggle{Xlineflag@#1}
4305 \newtoggle{Xparindent@#1}
4306 \newtoggle{Xlemmadisablefontselection@#1}
4307 \csgdef{Xhangindent@#1}{0pt}%
4308 \csgdef{Xragged@#1}{}%
4309 \csgdef{Xhsizetwocol@#1}{0.45 \hsize}%
4310 \csgdef{Xhsizethreecol@#1}{.3 \hsize}%
^{4311} \csgdef{Xcolalign@#1}{\raggedright}%
4312 \csgdef{Xnotenumfont@#1}{\normalfont}%
4313 \csgdef{Xnotefontsize@#1}{\footnotesize}%
4314 \csgdef{Xbhooknote@#1}{}%
4315 \csgdef{Xbhookgroup@#1}{}%
```
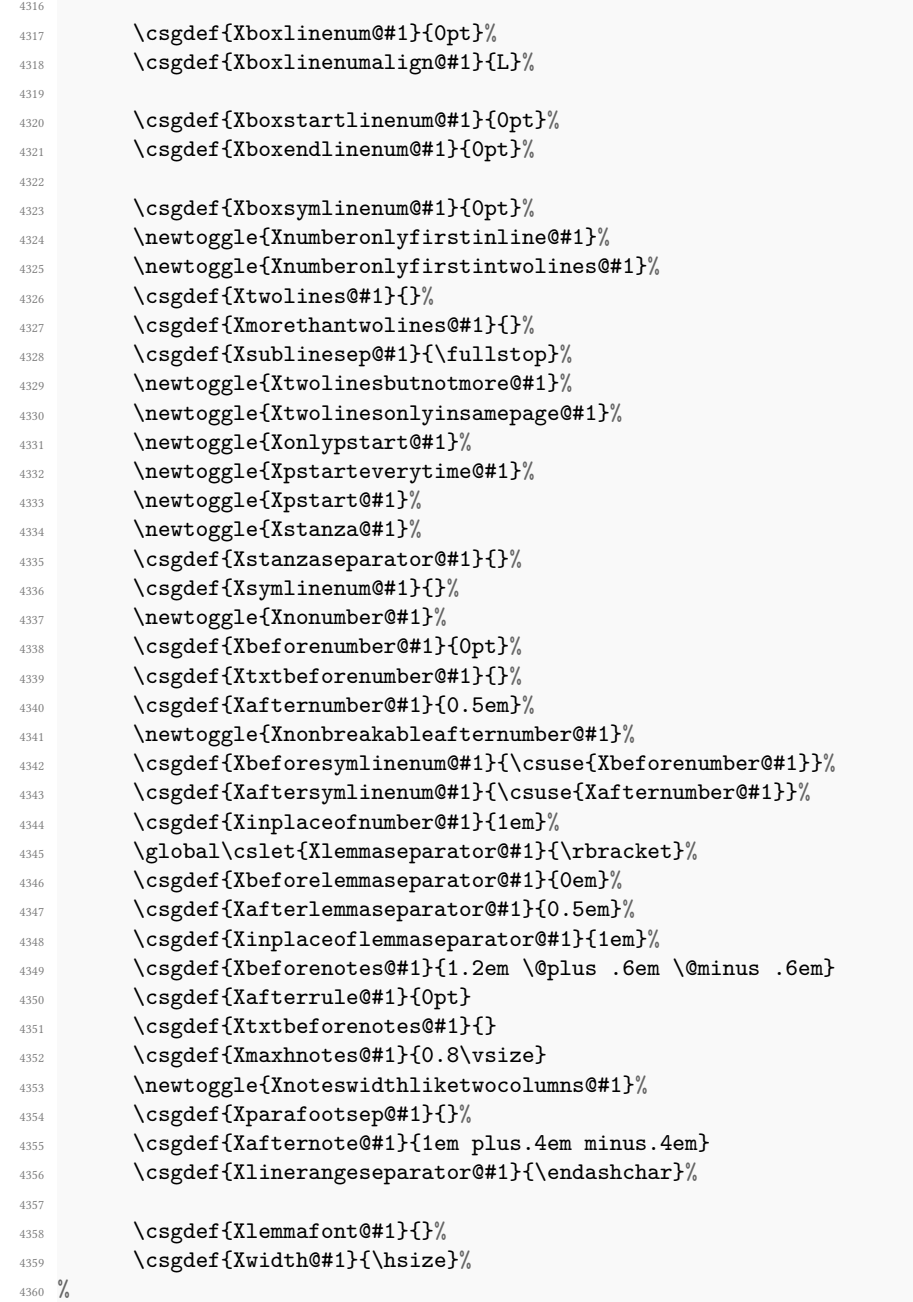

## **XX.3.2 Create inserts, needed to add notes in foot**

As regards inserts, see chapter 15 of *The TeXbook* by D. Knuth.

 $4361 \qquad \verb|\expandafter\newinsert\csname #1footins\endesname|\text{2}$ 

4362 \unless\ifnoledgroup@% <sup>4363</sup> \expandafter\newinsert\csname mp#1footins\endcsname% 4364  $\{f_i\}$ 4365  $\frac{9}{6}$ 

## **XX.3.3 Create commands for critical apparatus, \Afootnote, \Bfootnote etc.**

Note the double # in command: it is because command it is made inside another command.

```
4366 \global\notbool{parapparatus@}{\expandafter\newcommand\expandafter
   *}{\expandafter\newcommand}\csname #1footnote\endcsname[2][]{%
4367 \ifnum\@edtext@level>0%
4368 \begingroup%
                \newcommand{\content}{##2}%
                \ifnumberedpar@%
4371 \text{1fledRcol}4372 \text{lutter\%}4373 \footnotesize\uparrow \footnotesize\uparrow \footnotesize\up4374 \int f \, i^{\prime\prime}4375 \@ifundefined{xpg@main@language}%if polyglossia
4376 \{ \} \%4377 {\footnotelang@poly[R]}%
4378 \footnoteoptions@{R}{##1}{true}%
4379 \xright@appenditem{%
\{\text{indtl@innote}\}_\text{$\setminus$}4381 4381 {\unexpanded{\let\index\nindex}}%
                             {}^{4}S''4383 \ifbool{indtl@notenumber}%
4384 {\uexpanded{\let\index\n}\nThere is no note
   …number so
4385 \{ \} \%4386 \noexpand\Xnote@true%
4387 \noexpand\prepare@preXnotes{#1}%
4388 \noexpand\prepare@edindex@fornote{\l@d@nums}%
4389 \unexpanded{\def\sw@list@inedtext}{\expandafter\
   unexpanded\expandafter{\sw@inthisedtext}}%The value of the \sw@inthisedtext
    of current \edtext will be pushed to \sw@list@inedtext when the notes are
    expanded.
4390 \noexpand\setcounter{stanzaR}{\the\c@stanzaR}%Save
   stanzaR counter for footnote
\mathcal{\delta}\left\{ \left( \left( \left( \left( \delta \right) \in \mathbb{N} \right. \right. \right. \right. \right.start}%
4392 \unexpanded{\def\@this@crossref@end}{\theedtext:end}%
4393 \noexpand\csuse{v#1footnote}{#1}%
                            \{\{\ldots\} {\definity expandonce\@tag}{\expandonce\content}}
   \frac{1}{2}4395 \noexpand\Xnote@false<sup>%</sup>
                           \unexpanded{\undef\@this@crossref@start}%
4397 \unexpanded{\undef\@this@crossref@end}%
```
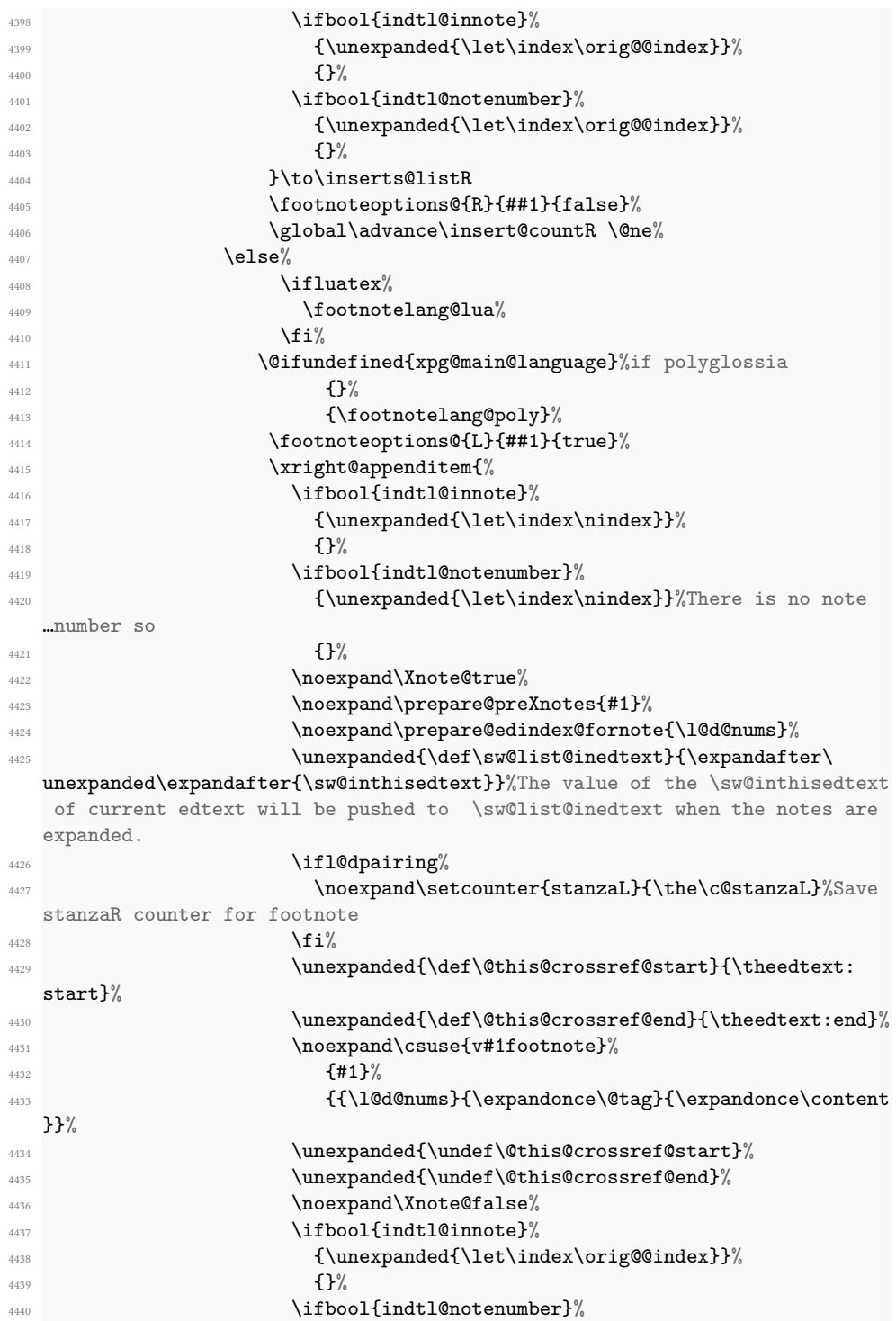

```
4441 {\unexpanded{\let\index\orig@index}\}4442 \{\}^{\%}4443 }\to\inserts@list
\verb|\global\advance\insert \verb|\double|\4445 \footnoteoptions@{L}{##1}{false}%
4446 \overline{\phantom{a}} \qquad \qquad \overline{\phantom{a}}4447 \else
4448 \csuse{v#1footnote}{#1}{{0|0|0|0|0|0|0}{}{##1}}%
4449 \{1\}4450 \endgroup%
4451 \text{else\text{\textbackslash}}4452 \led@err@FootnoteWithoutEdtext%
4453 \{f_i\}'4454 \ignorespaces%
4455 }
4456 %
```
We need to be able to modify reledmac's footnote macros and restore their

```
4457 \global\csletcs{#1@@footnote}{#1footnote}
4458 %
```
## **XX.3.4 Set standard display**

<sup>4459</sup> \Xarrangement@normal{#1}%

End of for critical footnotes.

 $4461$  \fi 4462  $\frac{9}{6}$ 

<sup>4460</sup> %

## **XX.4 For familiar footnotes**

Familiar footnotes are those which end with letters. We look for the nofamiliar option of reledmac.

```
4463 \unless\ifnofamiliar@
4464 \frac{9}{6}
```
## **XX.4.1 Options**

```
4465 \newtoggle{parindentX@#1}
4466 \csgdef{hangindentX@#1}{0pt}%
4467 \csgdef{raggedX@#1}{}%
4468 \csgdef{hsizetwocolX@#1}{0.45 \hsize}%
4469 \csgdef{hsizethreecolX@#1}{.3 \hsize}%
4470 \csgdef{colalignX@#1}{\raggedright}%
^{4471} \csgdef{notenumfontX@#1}{\normalfont}%
4472 \csgdef{notefontsizeX@#1}{\footnotesize}%
```

```
4473 \csgdef{bhooknoteX@#1}{}%
4474 \csgdef{bhookgroupX@#1}{}%
4475 \csgdef{afterruleX@#1}{0pt}
4476 \csgdef{beforenotesX@#1}{1.2em \@plus .6em \@minus .6em}
4477 \csgdef{maxhnotesX@#1}{0.8\vsize}%
4478 \newtoggle{noteswidthliketwocolumnsX@#1}%
4479 \csgdef{parafootsepX@#1}{}%
4480 \csgdef{afternoteX@#1}{1em plus.4em minus.4em}
4481 \csgdef{widthX@#1}{\hsize}%
4482 % End of for familiar footnotes.
4483 % \subsubsection{Create inserts, needed to add notes in foot}
4484 % As regards inserts, see chapter 15 of the TeXBook by D. Knuth.
4485 % \begin{macrocode}
4486 \expandafter\newinsert\csname footins#1\endcsname%
4487 \unless\ifnoledgroup@%
4488 \expandafter\newinsert\csname mpfootins#1\endcsname%
4489 \fi%
4490 %
```
### **XX.4.2 Create tools for familiar footnotes (\footnoteX)**

First, create the \footnoteX command. Note the double # in command: it is because a command is called inside another command.

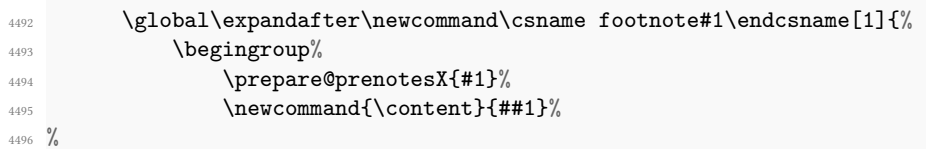

If we are preparing parallel typesetting, we cannot just increase the footnote counter. Read reledpar's handbook about that (V.2.1 p. 44).

```
\global\expandafter\advance\csname footnote#1@reading\
  endcsname by \@ne%
4498 \ifl@dpairing%
4499 \ifcsdef{footnote#1reading\the\csname footnote#1@reading\
  endcsname=typeset}%
4500 {\setcounter{footnote#1}{\csuse{footnote#1reading\the\
  csname footnote#1@reading\endcsname=typeset}}}%
4501\endcsname}}%
4502 \qquad \qquad \text{Me1se}\setminusstepcounter{footnote#1}%
4504 \overline{\phantom{a}} \begin{pmatrix} \textbf{f} \end{pmatrix}4505 %
```
And now, the feature not depending of wether we are preparing parallel typesetting

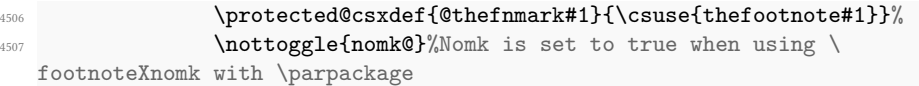

4491

```
4508 \{\csc{@footnotment#1}\}4509 \{ \} \%4510 \text{ifluates}\%4511 \xdef\footnote@luatextextdir{\the\textdir}%
4512 \xdef\footnote@luatexpardir{\the\pardir}%
4513 \{f_i\}'4514 \iint@ledgroup''4515 \led@set@index@fornote{#1}%
4516 \quad \text{if } \mathbf{i} \, \text{?}\times \csuse{vfootnote#1}{#1}{\expandonce\content}\m@mmf@prepare%
4518 \{indtl@innote\}\%4519 {\let\index\orig@@index}%
4520 \{ \} \%4521 \ifbool{indtl@notenumber}%
4522 {\left\{\left\{ \right\}} \right\}4523 \{ \} \%4524 \endgroup%
4525 }
4526 %
```
Then define the counters. The ETEX counter footnoteX is the only one manipulated by the user. This is this the one which is printed. The T<sub>EX</sub> counter \footnoteX@reading is increased at each footnote. It is used for hyperlinks, for using hyperlink package, and for getting the correct footnote number when using parallel typesetting (V.2.1 p. 44).

```
4527 \newcounter{footnote#1}
4528 \global\expandafter\renewcommand\csname thefootnote#1\endcsname{\
   arabic{footnote#1}}
4529 \expandafter\newcount\csname footnote#1@reading\endcsname%
4530 \frac{9}{6}Do not forget to initialize series
```

```
4531 \arrangementX@normal{#1}%
4532 \fi
4533 %
```
## **XX.5 The endnotes**

Endnotes are commands like \Xendnote, where X is a series letter. First, we check for the noend options.

```
4534 \unless\ifnoend@
```
4535  $%$ 

### **XX.5.1 The auxiliary file**

\l@d@Xend Endnotes of all varieties are saved up in a file, one by series, typically named *⟨jobname⟩*.Xend. \ifl@dend@X \l@dend@Xtrue true when the file is open.\l@dend@Xfalse \l@d@end is the output stream number for this file, and \ifl@dend@X is a flag that is

```
4536 \expandafter\newwrite\csname l@d@#1end\endcsname%
4537 \expandafter\newif\csname ifl@dend@#1\endcsname%
4538 %
```
## **XX.5.2 The main macro**

The \Xendnote macro functions to write one endnote to the .Xend file. We change \newlinechar so that in the file every space becomes the start of a new line; this generally ensures that a long note does not exceed restrictions on the length of lines in files.

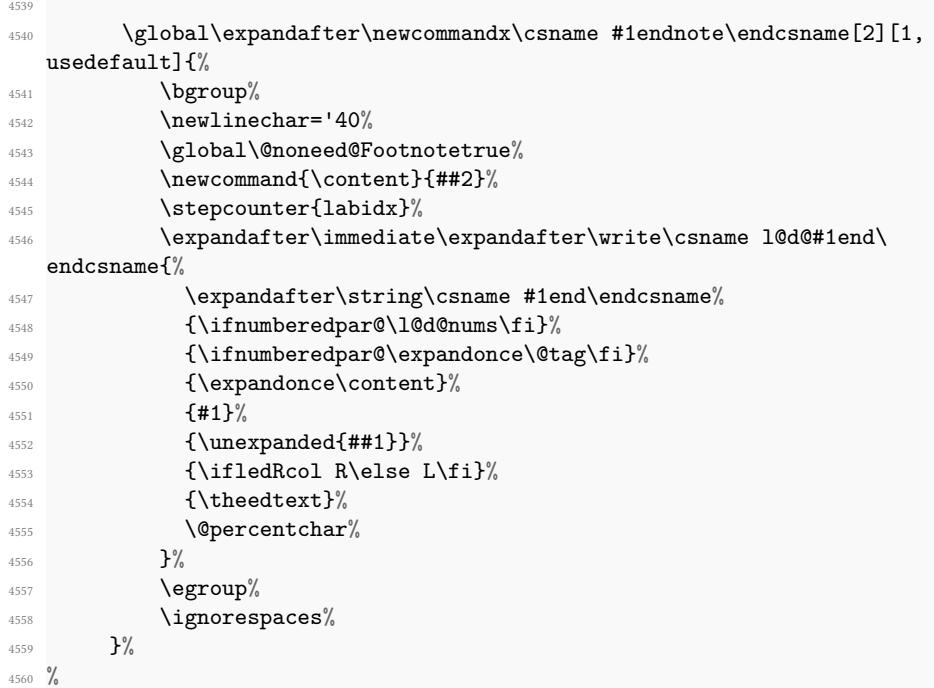

\Xendnote commands called \Xend commands on to the endnote file; these are analogous to the various footfmt commands above, and they take the same arguments. When we process this file, we want to pick out the notes of one series and ignore all the rest. To do that, we equate the end command for the series we want to \endprint, and leave the rest equated to \@gobblefive, which just skips over its five arguments.

\global\cslet{#1end}{\@gobblefive}

 $%$ 

We need to store the number of times \doendnotesbysection is called for one series.

\global\expandafter\newcount\csname #1end@bysection\endcsname%

%

#### **XX.5.3 The options**

```
\csgdef{Xendtwolines@#1}{}%
4567 \csgdef{Xendmorethantwolines@#1}{}%
4568 \newtoggle{Xendtwolinesbutnotmore@#1}{}%
4569 \newtoggle{Xendtwolinesonlyinsamepage@#1}{}%
        \newtoggle{Xendlemmadisablefontselection@#1}%
4571 \csgdef{Xendnotenumfont@#1}{\normalfont}%
        \csgdef{Xendnotefontsize@#1}{\footnotesize}%
4573 \csgdef{Xendbhooknote@#1}{}%
4574
4575 \csgdef{Xendsublinesep@#1}{\fullstop}%
4576
4577 \csgdef{Xendbeforenumber@#1}{0pt}
4578 \csgdef{Xendafternumber@#1}{0.5em}
4579
4580 \csgdef{Xendboxlinenum@#1}{0pt}%
4581 \csgdef{Xendboxlinenumalign@#1}{L}%
4582
4583 \csgdef{Xendboxstartlinenum@#1}{0pt}%
4584 \csgdef{Xendboxendlinenum@#1}{0pt}%
4585
        \csgdef{Xendlemmaseparator@#1}{}%
4587 \csgdef{Xendbeforelemmaseparator@#1}{0em}%
4588 \csgdef{Xendafterlemmaseparator@#1}{0.5em}%
4589 \csgdef{Xendinplaceoflemmaseparator@#1}{0.5em}%
4590
4591 \newtoggle{Xendparagraph@#1}%
4592 \csgdef{Xendafternote@#1}{1em plus.4em minus.4em}%
4593 \csgdef{Xendsep@#1}{}%
4594
4595 \csgdef{Xendinplaceofnumber@#1}{0pt}%
        \newtoggle{Xendnonumber@#1}%
4597
        \csgdef{Xendhangindent@#1}{0pt}%
        \newtoggle{Xendnumberonlyfirstinline@#1}%
4600 \newtoggle{Xendnumberonlyfirstintwolines@#1}%
4601
4602 \csgdef{Xendbeforesymlinenum@#1}{\csuse{Xendbeforenumber@#1}}%
4603 \csgdef{Xendaftersymlinenum@#1}{\csuse{Xendafternumber@#1}}%
^{4604} \csgdef{Xendsymlinenum@#1}{}%
4605 \csgdef{Xendboxsymlinenum@#1}{0pt}%
4606
4607 \csgdef{Xendbhooklinenumber@#1}{}%
4608 \csgdef{Xendehooklinenumber@#1}{}%
        \csgdef{Xendbhookinplaceofnumber@#1}{}%
4610 \csgdef{Xendehookinplaceofnumber@#1}{}%
4611
4612 \csgdef{Xendlinerangeseparator@#1}{\endashchar}%
4613
```

```
4614 \csgdef{Xendbeforepagenumber@#1}{p.}%
^{4615} \csgdef{Xendafterpagenumber@#1}{) }%
4616 \csgdef{Xendlineprefixsingle@#1}{}%
^{4617} \csgdef{Xendlineprefixmore@#1}{}%
4618
4619 \newtoggle{Xendlineflag@#1}
4620
^{4621} \csgdef{Xendlemmafont@#1}{}%
4622 %
```
End of endnotes declaration

\fi%

%

Dump series in \@series

```
4625 \listxadd{\@series}{#1}
```

```
4626 }
4627 }% End of \newseries
4628 %
```
## **XX.6 Init standards series (A,B,C,D,E)**

```
4629 \expandafter\newseries\expandafter{\default@series}
4630 %
```
# **XXI Setting series display**

## **XXI.1 Change series order**

```
\seriesatbegin \seriesatbegin{⟨s⟩} changes the order of series, to put the series ⟨s⟩ at the beginning
                  of the list. The series can be the result of a command.
```

```
4631 \newcommand{\seriesatbegin}[1]{%
4632 \StrDel{\@series}{#1}[\@series]%
4633 \edef\@new{}%
4634 \listeadd{\@new}{#1}%
4635 \listeadd{\@new}{\@series}%
4636 \xdef\@series{\@new}%
4637 }
4638 %
```
\seriesatend And \seriesatend moves the series to the end of the list.

```
4639 \newcommand{\seriesatend}[1]{%
4640 \StrDel{\@series}{#1}[\@series]%
4641 \edef\@new{}%
4642 \listeadd{\@new}{\@series}%
4643 \listeadd{\@new}{#1}%
4644 \xdef\@series{\@new}%
4645 }
4646 %
```
#### **XXI.2 Test series order**

```
\ifseriesbefore \ifseriesbefore{⟨seriesA⟩}{⟨seriesB⟩}{⟨true⟩}{⟨false⟩} expands ⟨true⟩ if ⟨seriesA⟩
                   is printed before ⟨seriesB⟩, expands ⟨false⟩ otherwise.
               4647 \newcommand{\ifseriesbefore}[4]{%
                   4648 \StrPosition{\@series}{#1}[\@first]%
               4649 \StrPosition{\@series}{#2}[\@second]%
               4650 \ifnumgreater{\@second}{\@first}{#3}{#4}%
               4651 }
               4652 \frac{9}{6}
```
#### **XXI.2.1 Get the first series**

In some specific case, we need to know the first series of the list of series.

```
\@getfirstseries4653 \newcommand{\@getfirstseries}{%
               4654 \ifdefempty{\@series}%
               4655 {\xdef\@firstseries{}}%
               4656 {\StrChar{\@series}{1}[\@firstseries]}%
               4657 }%
               4658 %
```
#### **XXI.3 Series setting**

#### **XXI.3.1 General way of working**

The setting's command (like \numberonlyfirstinline), also called "hooks" can be divided in two categories: those which require a string values and those which require a boolean value. The first category includes those which require a length value, because we store the length's expression send by user and we evaluate it only in the commands which requires to know the setting. The second category require boolean value only when it is set to FALSE. Otherwise, we understand the insinuated value is TRUE.

For each "hook" command, we store the value in commands (first category) or a etoolbox's toggle (second category) which names are in the form \<hook>@<series>. For example when calling \twolines{*⟨sq.⟩*}, we store sq. in commands \twolines@A, \twolines@B, \twolines@C…for each series defined for use with reledmac, or, if the [*⟨series⟩*] optional argument was send, for each series of this argument.

These values are tested in some specific places, scattered in all the code, depending of their effects. The default values are defined by the \newseries@ command.

In order to prevent code duplication, we have created some generic commands. Some of them change the value of any hook send as argument. Some other, getting a hook name, generate the user level commands.

#### **XXI.3.2 Tools to set options**

\settoggle@series \settoggle@series{*⟨series⟩*}{*⟨toggle⟩*}{*⟨value⟩*} is a generic command to switch toggles for some series. The arguments are:

- #1 (mandatory): the series for which the hooks should be set. If empty, all the series will be affected.
- #2 (mandatory): the name of the hook.
- #3 (mandatory): the new value of toggle (true or false).
- #4 (optional): if equal to reload, reload the footnote setting (call again \Xarrangement or \arrangementX or … depending of the footnote display).
- #5 (optional): if not empty, and if #1 is empty, change the hook setting for pseudoseries, as appref.

```
4659 \newcommandx{\settoggle@series}[5][4,5,usedefault]{%
      \def\do##1{%
\setminusglobal\setminussettoggle{#2@##1}{#3}%
4662 \ifstrequal{#4}{critical}{
            4663 \csuse{Xarrangement@\csuse{series@display##1}}{##1}%
4664 }{}
4665 \ifstrequal{#4}{familiar}{
4666 \csuse{arrangementX@\csuse{series@displayX##1}}{##1}%
4667 }{}
4668 }%
4669 \ifstrempty{#1}{%
4670 \dolistloop{\@series}%
^{4671} \ifstrempty{#5}{}{%
\text{4672} \text{docsvlist} \text{45} \text{\%}4673 }
4674 }%
4675 \{ \%\text{4676} \text{docsvlist} \text{#1}\%4677 }%
4678 }
4679 %
```
\setcommand@series \setcommand@series{*⟨series⟩*}{*⟨command⟩*}{*⟨value⟩*} is a generic command to store hook's value into commands specific to some series. The arguments are:

- #1 (mandatory): the series for which the hooks should be set. If empty, all the series will be affected.
- #2 (mandatory): the name of the hook.
- #3 (mandatory): the new value of the hook/command.
- #4 (optional): if equal to reload, reload the footnote setting (call \footnormal or \footparagraph or … depending of the footnote display).
- #5 (optional): if not empty, and if #1 is empty, change the hook setting for pseudoseries, as appref.

```
4680 \newcommandx{\setcommand@series}[5][4,5,usedefault]{%
4681 \def\do##1{
4682 \csgdef{#2@##1}{#3}
4683 \ifstrequal{#4}{critical}{%
              4684 \csuse{Xarrangement@\csuse{series@display##1}}{##1}%
4685 }{}
        \ifstrequal{#4}{familiar}{%
4687 \csuse{arrangementX@\csuse{series@displayX##1}}{##1}%
        4688 }{}%
      \frac{1}{6}\ifstrempty{#1}{%
               \dolistloop{\@series}%
^{4692} \ifstrempty{#5}{}{%
4693 \ddot{3}4694 }
4695 }%
4696 \frac{1}{2}4697 \ddot{\text{down}} 46974698 }%
4699 }%
4700 %
```
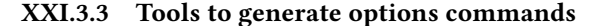

\newhookcommand@series \newhookcommand@series\command names is a generic command to add new commands for hooks, like \Xhsizetwocol. The first argument is the name of the hook, the second a comma-separated list of pseudo-series where the hook can be used, like appref in the case of \Xtwolines. The second argument is also used to create commands named \<hookname><pseudoseries>, like \Xtwolinesappref.

```
4701 \newcommandx{\newhookcommand@series}[2][2,usedefault]{%
4702 \global\expandafter\newcommand\expandafter*\csname #1\endcsname[2][]{%
4703 \setcommand@series{##1}{#1}{##2}[][#2]%
4704 }%
4705 \ifstrempty{#2}{}{%
4706 \def\do##1{%
4707 \global\expandafter\newcommand\expandafter*\csname #1##1\endcsname
   [1]{%
4708 \csuse{#1}[##1]{####1}%
4709 } \}%
4710 } \frac{9}{6}4711 \text{docsvlist} \{42\}\%4712 }%
4713 }
4714 %
```
\newhooktoggle@series \newhooktoggle@series\command names is a generic command to add new commands for a new toggle hook, like \Xnumberonlyfirstinline. The second argument is also used to create commands named \<hookname><pseudoseries>, like \Xtwolinesbutnotmoreappref.

```
4715 \newcommandx{\newhooktoggle@series}[2][2,usedefault]{%
4716 \global\expandafter\newcommandx\expandafter*\csname #1\endcsname[2][1,2={
  true},usedefault]{%
4717 \settoggle@series{##1}{#1}{##2}[][#2]%
4718 }%
4719 \ifstrempty{#2}{}{%
4720 \def\do##1{%
4721 \global\expandafter\newcommand\expandafter*\csname #1##1\endcsname{%
4722 \csuse{#1}[##1]%
4723 }%
4724 }%
4725 \docsvlist{#2}%
4726 }%
4727 }
4728 %
```
\newhooktoggle@series@reload \newhookcommand@toggle@reload does the same thing as \newhooktoggle@series but the commands created by this macro also reload the series arrangement, depending of type os notes

```
4729 \newcommand{\newhooktoggle@series@reload}[2]{%
     4730 \global\expandafter\newcommandx\expandafter*\csname #1\endcsname[2][1,2={
   true},usedefault]{%
4731 \settoggle@series{##1}{#1}{##2}[#2]%
4732 }%
4733 }%
4734 \%
```
\newhookcommand@series@reload \newhookcommand@series@reload does the same thing as \newhookcommand@series but the commands created by this macro also reload the series' arrangement.

```
4735 \newcommand{\newhookcommand@series@reload}[2]{%
4736 \global\expandafter\newcommand\expandafter*\csname #1\endcsname[2][]{%
4737 \setcommand@series{##1}{#1}{##2}[#2]%
4738 }%
4739 }
4740 \%
```
#### **XXI.3.4 Options for critical notes**

Before generating the commands that are used to set the critical notes, such as \Xnumberonlyfirstinline, \Xlemmaseparator and the like, we check the nocritical option.

```
4741 \unless\ifnocritical@
```

```
4742 \newhookcommand@series{Xlemmafont}%
```

```
\newhooktoggle@series{Xparindent}
```

```
4744 \newhookcommand@series{Xhangindent}
4745 \newhookcommand@series{Xragged}
4746 \newhookcommand@series{Xhsizetwocol}
4747 \newhookcommand@series{Xhsizethreecol}
4748 \newhookcommand@series{Xcolalign}%
4749 \newhookcommand@series{Xnotenumfont}
4750 \newhookcommand@series{Xbhooknote}
4751 \newhookcommand@series@reload{Xbhookgroup}{critical}
4752 \newhookcommand@series{Xboxsymlinenum}%
4753 \newhookcommand@series{Xsymlinenum}
     \newhookcommand@series{Xbeforenumber}
     \newhookcommand@series{Xtxtbeforenumber}
4756 \newhookcommand@series{Xafternumber}
4757 \newhookcommand@series{Xbeforesymlinenum}
4758 \newhookcommand@series{Xaftersymlinenum}
4759 \newhookcommand@series{Xinplaceofnumber}
4760 \newhookcommand@series{Xlemmaseparator}
4761 \newhookcommand@series{Xbeforelemmaseparator}
4762 \newhookcommand@series{Xafterlemmaseparator}
4763 \newhookcommand@series{Xinplaceoflemmaseparator}
4764 \newhookcommand@series{Xtxtbeforenotes}
4765 \newhookcommand@series@reload{Xafterrule}{critical}
4766 \newhooktoggle@series{Xnumberonlyfirstinline}
     \newhooktoggle@series{Xnumberonlyfirstintwolines}
4768 \newhooktoggle@series{Xnonumber}
4769 \newhooktoggle@series{Xpstart}
4770 \newhooktoggle@series{Xpstarteverytime}%
4771
4772 \newhooktoggle@series{Xstanza}%
4773 \newhookcommand@series{Xstanzaseparator}%
4774
4775 \newhooktoggle@series{Xonlypstart}
4776 \newhooktoggle@series{Xnonbreakableafternumber}
4777 \newhooktoggle@series{Xlemmadisablefontselection}
4778 \newhookcommand@series@reload{Xmaxhnotes}{critical}
4779 \newhookcommand@series@reload{Xbeforenotes}{critical}
     \newhooktoggle@series@reload{Xnoteswidthliketwocolumns}{critical}%
4781 \newhookcommand@series@reload{Xnotefontsize}{critical}
4782
4783 \newhookcommand@series{Xboxlinenum}%
4784 \newhookcommand@series{Xboxlinenumalign}%
4785
4786 \newhookcommand@series{Xboxstartlinenum}%
4787 \newhookcommand@series{Xboxendlinenum}%
4788
4789 \newhookcommand@series{Xafternote}%
4790 \newhookcommand@series{Xparafootsep}
4791
4792 \newhookcommand@series@reload{Xwidth}{critical}%
4793
```

```
4794 \ifundef{\Xhsize}%
4795 \{ \%4796 \newcommandx{\Xhsize}[2][1,usedefault]{%
           \led@warning@Xhsize@deprecated%
4798 \chi \text{width} [#1] \{#2\%4799 \frac{1}{2}%
4800 }%
4801 \{ \}%
4802 \fi
4803 \newhooktoggle@series{Xlineflag}[appref,SEref]
   \newhookcommand@series{Xtwolines}[appref,SEref]
   \newhookcommand@series{Xmorethantwolines}[appref,SEref]
4806 \newhookcommand@series{Xsublinesep}[appref,SEref,side]
4807 \newhooktoggle@series{Xtwolinesbutnotmore}[appref,SEref]
4808 \newhooktoggle@series{Xtwolinesonlyinsamepage}[appref,SEref]
4809 \newhookcommand@series{Xlinerangeseparator}[appref,SEref]
4810 - 9
```
#### **XXI.3.5 Options for familiar notes**

Before generating the optional commands for familiar notes, we check the \nofamiliar option.

```
4811 \unless\ifnofamiliar@
4812 \newhooktoggle@series{parindentX}
4813 \newhookcommand@series{hangindentX}
4814 \newhookcommand@series{raggedX}
4815 \newhookcommand@series{hsizetwocolX}
4816 \newhookcommand@series{hsizethreecolX}
4817 \newhookcommand@series{colalignX}%
4818 \newhookcommand@series{notenumfontX}
4819 \newhookcommand@series{bhooknoteX}
4820 \newhookcommand@series@reload{bhookgroupX}{familiar}
4821 \newhookcommand@series@reload{beforenotesX}{familiar}
     \newhookcommand@series@reload{maxhnotesX}{familiar}
     \newhooktoggle@series@reload{noteswidthliketwocolumnsX}{familiar}%
4824 \newhookcommand@series@reload{afterruleX}{familiar}
4825 \newhookcommand@series@reload{notefontsizeX}{familiar}
4826 \newhookcommand@series{afternoteX}
4827 \newhookcommand@series{parafootsepX}
4828 \newhookcommand@series@reload{widthX}{familiar}%
4829 \ifundef{\hsizeX}%
4830 \{\%4831 \newcommandx{\hsizeX}[2][1,usedefault]{%
4832 \led@warning@hsizeX@deprecated%
4833 \widthX[#1]{#2}%
4834 }%
4835 }%
4836 {}%
4837 \fi
```
%

### **XXI.3.6 Options for endnotes**

Before generating the commands that are used to set the endnotes, such as \Xnumberonlyfirstinline, \Xlemmaseparator+ and the like, we check the noend option.

```
4839 \unless\ifnoend@
     \newhookcommand@series{Xendnotenumfont}
4841 \newhookcommand@series{Xendlemmafont}%
4842 \newhookcommand@series{Xendbhooknote}
4843
4844 \newhookcommand@series{Xendboxlinenum}%
4845 \newhookcommand@series{Xendboxlinenumalign}%
4846
4847 \newhookcommand@series{Xendboxstartlinenum}%
4848 \newhookcommand@series{Xendboxendlinenum}%
4849
4850 \newhookcommand@series{Xendnotefontsize}
4851 \newhooktoggle@series{Xendlemmadisablefontselection}
4852 \newhookcommand@series{Xendlemmaseparator}
     \newhookcommand@series{Xendbeforelemmaseparator}
     \newhookcommand@series{Xendafterlemmaseparator}
4855 \newhookcommand@series{Xendinplaceoflemmaseparator}
4856
4857 \newhookcommand@series{Xendbeforenumber}%
4858 \newhookcommand@series{Xendafternumber}%
4859
4860 \newhooktoggle@series{Xendparagraph}
4861 \newhookcommand@series{Xendafternote}
4862 \newhookcommand@series{Xendsep}
4863
4864 \newhookcommand@series{Xendinplaceofnumber}%
4865 \newhooktoggle@series{Xendnonumber}%
4866
     \newhooktoggle@series{Xendnumberonlyfirstinline}%
4868 \newhooktoggle@series{Xendnumberonlyfirstintwolines}%
4869
4870 \newhookcommand@series{Xendsymlinenum}%
4871 \newhookcommand@series{Xendbeforesymlinenum}%
4872 \newhookcommand@series{Xendaftersymlinenum}%
4873 \newhookcommand@series{Xendboxsymlinenum}%
4874
4875 \newhookcommand@series{Xendbhooklinenumber}%
4876 \newhookcommand@series{Xendahooklinenumber}%
4877 \newhookcommand@series{Xendbhookinplaceofnumber}%
4878 \newhookcommand@series{Xendahookinplaceofnumber}%
4879
4880 \newhookcommand@series{Xendhangindent}%
4881
```
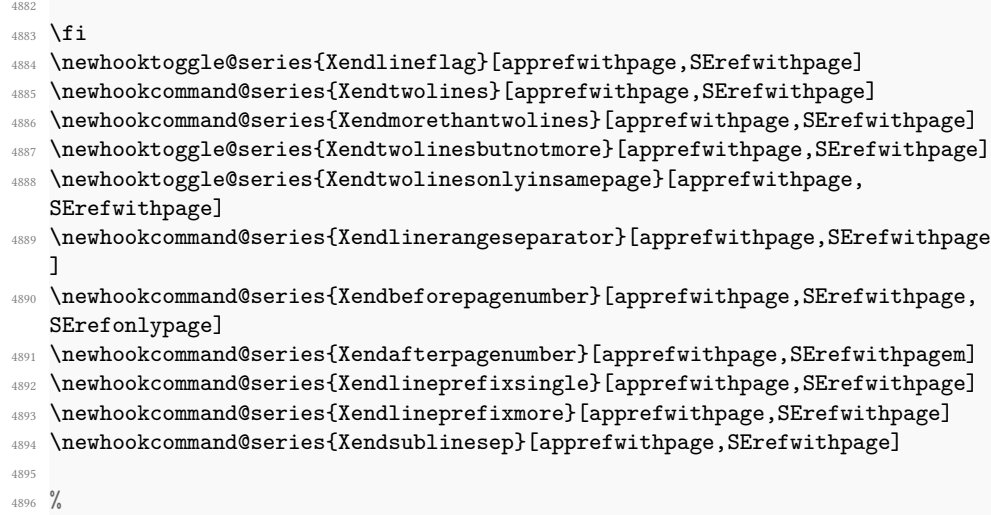

# **XXI.4 Hooks for a particular footnote**

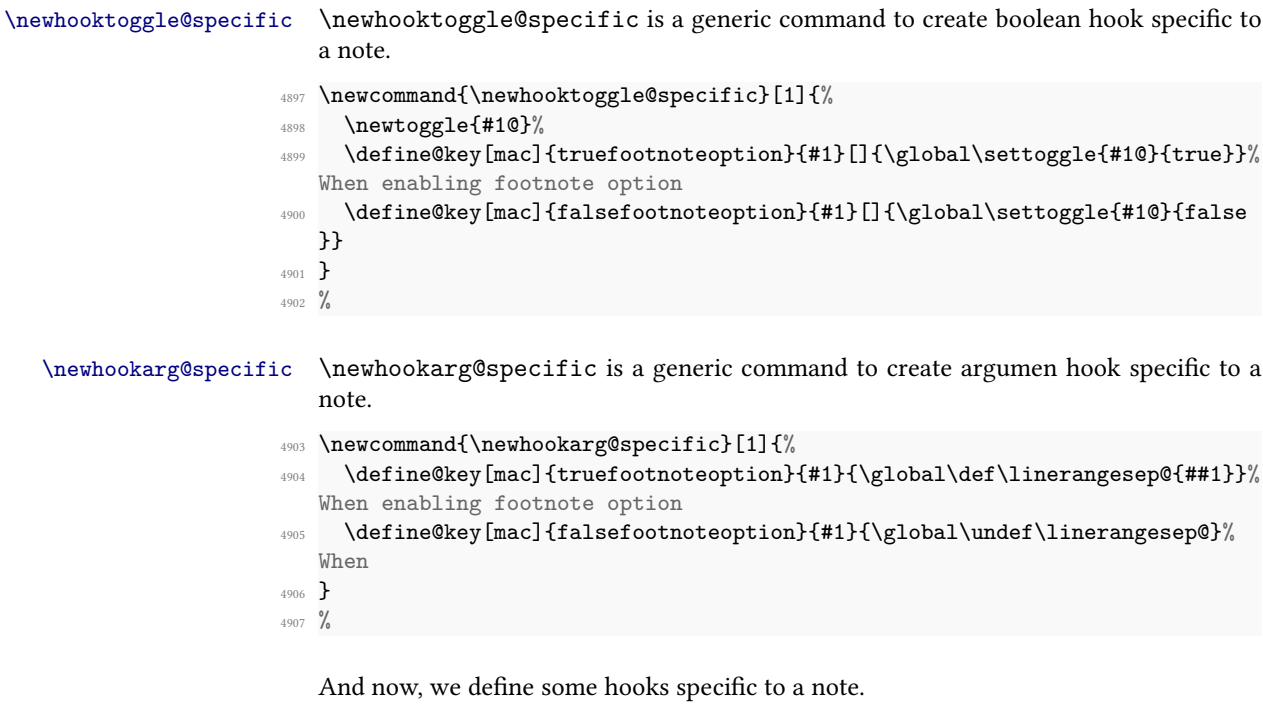

- <sup>4908</sup> \newhooktoggle@specific{fulllines}%
- <sup>4909</sup> \newhooktoggle@specific{nonum}
- <sup>4910</sup> \newhooktoggle@specific{nosep}
- <sup>4911</sup> \newhookarg@specific{linerangesep}

```
XXI.5 Alias 225
            4912 %
linerangesep@ \linerangesep@ is defined by the option linerangesep of critical notes to change
               temporarily the line range separator for a specific line. As we have to define it before
               typesetting the line and undefine it after, we use the family of xkeyval package's key.
            4913 %
       \nomk@ \nomk@ toggle is used by reledpar to remove the footnote mark in the text when using
               \footnoteXmk. Read reledpar handbook.
            4914 \newtoggle{nomk@}%
            4915 \frac{9}{6}
```
#### **XXI.5 Alias**

\Xnolemmaseparator \Xnolemmaseparator[*⟨series⟩*] is just an alias for \Xlemmaseparator[*⟨series⟩*]{}.

```
4916 \newcommandx*{\Xnolemmaseparator}[1][1]{\Xlemmaseparator[#1]{}}
4917 \frac{9}{6}
```
## **XXII Output routine**

Now we begin the output routine and associated things.

#### **XXII.0.1 Page number management**

```
\pageno
\advancepageno
                 \pageno is a page number, starting at 1, and \advancepageno increments the number.
                 \countdef\pageno=0 \pageno=1
             4919 \newcommand*{\advancepageno}{\ifnum\pageno<\z@ \global\advance\pageno\m@ne
             4920 \else\global\advance\pageno\@ne\fi}
             4921
             4922 %
```
#### **XXII.0.2 Extra footnotes output**

With luck we might only have to change  $\@$ nakecol and  $\@$ reinserts of the  $E_K$ 's kernel. Since reledmac, we use etoolbox's patching commands instead of overriding. It should provides better compatibility with other package which modify these commands

\doxtrafeet \doxtrafeet is the code extending \@makecol to cater for the extra reledmac feet. We have two categories of extra footnotes. By default, we order the footnote inserts so that the regular footnotes of ETEX are first, then familiar familiar footnotes and finally the critical footnotes.

```
4923 \newcommand*{\l@ddoxtrafeet}{%
4924 \IfStrEq{familiar-critical}{\@fnpos}
4925 {\do@feetX\Xdo@feet}%
4926 \{ \%4927 \IfStrEq{critical-familiar}{\@fnpos}%
4928 \{Xdo@feet\do@feetX\}4929 {\do@feetX\Xdo@feet}%
4930 }%
4931 }%
4932
4933 %
```
\Xdo@feet \Xdo@feet is the code extending \@makecol to cater for the extra critical feet.

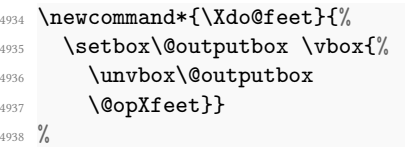

\@opXfeet \print@Xnotes The extra critical feet to be added to the output. The normal way to add one series, \print@Xnotes, is replaced by reledpar when using \Pages.

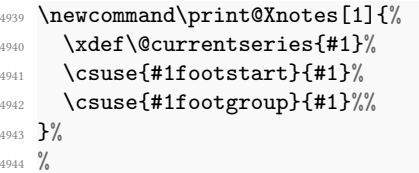

We print all series of notes by looping on them. We check before printing them that they are not voided.

```
4945 \newcommand*{\@opXfeet}{%
4946 \unless\ifnocritical@%
4947 \gdef\firstXseries@{}%
4948 \def\do##1{%
4949 \ifvoid\csuse{##1footins}\else%
4950 \global\skip\csuse{##1footins}=\csuse{Xbeforenotes@##1}%
4951 \global\advance\skip\csuse{##1footins} by\csuse{Xafterrule@##1}%
4952 \print@Xnotes{##1}%
4953 \{f_i\}'4954 }%
4955 \dolistloop{\@series}%
4956 \fi%
4957 }%
4958 %
```
\l@ddodoreinxtrafeet \l@ddodoreinxtrafeet is the code for catering for the extra footnotes within \@reinserts. We use the same category and ordering as in \l@ddoxtrafeet.

```
4959 \newcommand*{\l@ddodoreinxtrafeet}{%
4960 \IfStrEq{familiar-critical}{\@fnpos}
4961 {\@doreinfeetX\X@doreinfeet}%
4962 \{ \%4963 \IfStrEq{critical-familiar}{\@fnpos}%
4964 \{ \X@doreinfect\@doreinfect \},4965 {\@doreinfeetX\X@doreinfeet}%
4966 }%
4967 }
4968
4969 %
```
\X@doreinfeet \X@doreinfeet is the code for catering for the extra critical footnotes within \@reinserts.

```
4970 \newcommand*{\X@doreinfeet}{%
4971 \unless\ifnocritical@%
4972 \def\do##1{%
4973 \ifvoid\csuse{##1footins}\else%
4974 \insert\csuse{##1footins}{\unvbox\csuse{##1footins}}%
4975 \{f_i\}%
4976 \dolistloop{\@series}
4977 \fi%
4978 }
4979
4980 %
```
\print@notesX We have to add all the new kinds of familiar footnotes to the output routine. The normal \do@feetX way to add one series. \print@Xnotes is replaced by reledpar when using \Pages.

 $\text{Quotens}$ 

```
\newcommand\print@notesX[1]{%
4982 \xdef\@currentseries{#1}%
4983 \csuse{footstart#1}{#1}%
4984 \csuse{footgroup#1}{#1}%
4985 }%
4986 %
```
We print all the series of notes by looping on them. We check before printing them that they are not voided.

```
4987 \newcommand*{\do@feetX}{%
4988 \unless\ifnofamiliar@%
4989 \gdef\firstseriesX@{}%
\text{4990} \setbox\@outputbox \vbox{%
4991 \unvbox\@outputbox<sup>%</sup>
4992 \def\do##1{%
4993 \ifvoid\csuse{footins##1}\else%
4994 \global\skip\csuse{footins##1}=\csuse{beforenotesX@##1}%
4995 \global\advance\skip\csuse{footins##1} by\csuse{afterruleX@##1}%
            \print@notesX{##1}%
4997 \{f_i\}'4998 }%
```

```
4999 \dolistloop{\@series}}%
5000 \fi%
5001 }%
5002
5003 \newcommand{\@doreinfeetX}{%
5004 \unless\ifnofamiliar@%
_{5005} \def\do##1{%
5006 \ifvoid\csuse{footins##1}\else
5007 \insert%
5008 \csuse{footins##1}
             {\unvbox\csc{footins#41}}5010 \overline{\text{f}i}5011 }%
5012 \dolistloop{\@series}%
5013 \fi%
5014 }%
5015
5016 %
```
#### **XXII.0.3 Standard output's commands patching**

The memoir class does not use the 'standard' versions of \@makecol and \@reinserts, due to its sidebar insert. We had better add that code if memoir is used. (It can be awkward dealing with \if code within \if code, so don't use \ifl@dmemoir here.)

```
5017 \@ifclassloaded{memoir}{%
```
<sup>5018</sup> %

memoir is loaded so we use memoir's built in hooks.

```
5019 \g@addto@macro{\m@mdoextrafeet}{\l@ddoxtrafeet}%
5020 \g@addto@macro{\m@mdodoreinextrafeet}{\l@ddodoreinxtrafeet}%
5021 }{%
5022 \frac{9}{6}
```
memoir has not been loaded, so patch \@makecol and \@reinserts.

```
5023 \@ifpackageloaded{fancyhdr}{%
5024 \patchcmd%
5025 {\latex@makecol}%
5026 {\xdef\@freelist{\@freelist\@midlist}}%
5027 {\xdef\@freelist{\@freelist\@midlist}\l@ddoxtrafeet}%
5028 \{ \} \%5029 {\led@error@fail@patch@@makecol}%
      5030 }{%
5031 \patchcmd%
5032 {\@makecol}%
5033 {\xdef\@freelist{\@freelist\@midlist}}%
5034 {\xdef\@freelist{\@freelist\@midlist}\l@ddoxtrafeet}%
5035 \{ \} \%
```

```
5036 {\led@error@fail@patch@@makecol}%
5037 }%
5038
5039 \patchcmd%
5040 {\@reinserts}%
5041 {\{\iota\}5042 {\l@ddodoreinxtrafeet\ifvbox}%
5043 {}%
5044 {\led@error@fail@patch@@reinserts}%
5045 }
5046
5047 %
```
It turns out that \@doclearpage also needs modifying.

\if@led@nofoot We have to check if there are any leftover feet.

```
5048 \newif\if@led@nofoot
5049
5050 %
5051 \@ifclassloaded{memoir}{%
5052 %
```
If the memoir class is loaded we hook into its modified \@doclearpage.

\@mem@extranofeet<sup>5053</sup> \g@addto@macro{\@mem@extranofeet}{%%

```
5054 \def\do#1{%
5055 \unless\ifnocritical@%
5056 \ifvoid\csuse{#1footins}\else\@mem@nofootfalse\fi%
5057 \{f_i\}5058 \unless\ifnofamiliar@%
5059 \ifvoid\csuse{footins#1}\else\@mem@nofootfalse\fi%
5060 \overline{\} \overline{\}5061 }
5062 \dolistloop{\@series}%
5063 }%
5064 }{%
5065 %
```
As memoir is not loaded we have patch \@doclearpage.

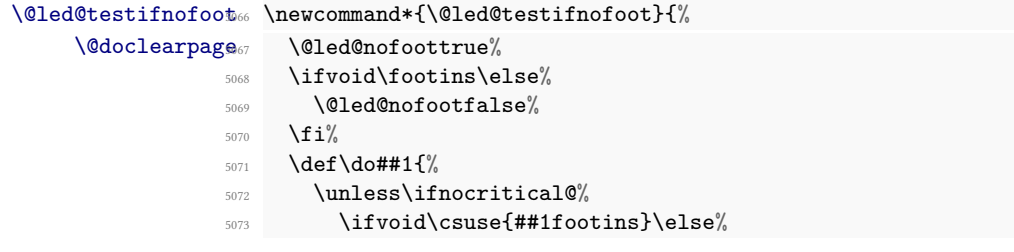

```
5074 \@led@nofootfalse%
5075 \fi\"
5076 \fi\
5077 \unless\ifnofamiliar@%
5078 \ifvoid\csuse{footins##1}\else%
5079 \text{Qled@nofootfalse\textsuperscript{0}.}5080 \overline{\mathbf{f}i}5081 \overline{f}i\%5082 }%
5083 \dolistloop{\@series}%
5084 }%
5085
5086 \pretocmd%
5087 {\@doclearpage}%
5088 {\@led@testifnofoot}%
5089 {}%
5090 {\led@error@fail@patch@@doclearpage}%
5091
5092 \patchcmd%
5093 {\@doclearpage}%
5094 {\ifvoid\footins}%
5095 {\if@led@nofoot}%
5096 {}%
5097 {\led@error@fail@patch@@doclearpage}%
5098
5099 }
5100
5101 \frac{9}{6}
```
# **XXIII Cross referencing**

You can mark a place in the text using a command of the form \edlabel{*⟨foo⟩*}, and later refer to it using the label *⟨foo⟩* by typing \edpageref{*⟨foo⟩*}, or \lineref{*⟨foo⟩*} or \sublineref{*⟨foo⟩*} or \pstartref. These reference commands will produce, respectively, the page, line sub-line and pstart on which the \edlabel{*⟨foo⟩*} command occurred.

The reference macros warn you if a reference is made to an undefined label. If {*⟨foo⟩*} has been used as a label before, the \edlabel{ $\langle foo \rangle$ } command will issue a complaint; subsequent \edpageref and \edlineref commands will refer to the latest occurrence of \edlabel{*⟨foo⟩*}.

\labelref@list Set up a new list, \labelref@list, to hold the page, line and sub-line numbers for each label.

> <sup>5102</sup> \list@create{\labelref@list} <sup>5103</sup> %

\zz@@@ A convenience macro to zero two labeling counters in one go.

```
5104 \newcommand*{\zz@@@}{000|000} % set two counters to zero in one go
5105
5106 %
```
\edlabel The \edlabel command first writes a \@lab macro to the \linenum@out file. It then checks to see that the \labelref@list actually has something in it (if not, it creates a dummy entry), and pops the next value for the current label, storing it in \label@refs. Finally it defines the label to be \empty so that any future check will turn up the fact that it has been used.<sup>[31](#page-230-0)</sup>

> This version of the original edmac \label uses \@bsphack and \@esphack to eliminate extra space problems and also use the  $ETrX$  write methods for the . aux file.

> Jesse Billett<sup>[32](#page-230-1)</sup> found that the original code could be off by several pages. This version, hopefully cures that, and also allows for non-arabic page numbering.

```
_{5107} \newcommand*{\edlabel}[1]{%
```

```
5108 \ifl@dpairing\ifautopar%
5109 \strut%
5110 \fi\fi%
5111 \@bsphack%
5112 \ifboolexpr{bool{ledRcol} or bool{ledRcol@}}{%
5113 \ifXnote@%
5114 \protected@write\@auxout{}%
5115 {\string\l@dmake@labelsR\space\thepage|\l@dparsedstartline|\
  l@dparsedstartsub|\the\c@pstartR|{#1}}%
5116 \ifdef{\hypertarget}%
5117 {\Hy@raisedlink{\hypertarget{#1}{}}}%
5118 \{ \} \%5119 \else%
5120 \write\linenum@outR{\string\@lab}%
5121 \ifx\labelref@listR\empty%
5122 \xdef\label@refs{\zz@@@}%
5123 \else%
5124 \gl@p\labelref@listR\to\label@refs%
5125 \overline{\mathbf{f}i}5126 \text{ifwnode}5127 \advancelabel@refs%
5128 \fi\"\\\end{\math{$128}
5129 %
```
Use code from the kernel \label command to write the correct page number. Also define an hypertarget if hyperref package is loaded.

```
5130 \protected@write\@auxout{}%
5131 {\string\l@dmake@labelsR\space\thepage|\label@refs|\the\c@pstartR
  |{#1}}%
5132 \ifdef{\hypertarget}%
5133 {\Hy@raisedlink{\hypertarget{#1}{}}}%
```
<span id="page-230-0"></span><sup>&</sup>lt;sup>31</sup>The remaining macros in this section were kindly revised by Wayne Sullivan, who substantially improved their efficiency and flexibility.

<span id="page-230-1"></span> $32$ (<jdb43@cam.ac.uk>) via the ctt thread 'ledmac cross referencing', 25 August 2003.

```
5134 \{ \} \%5135 \fi%
5136 }{%
5137 \ifXnote@%
5138 \protected@write\@auxout{}%
5139 {\string\l@dmake@labels\space\thepage|\l@dparsedstartline|\
  l@dparsedstartsub|\the\c@pstart|{#1}}%
5140 \ifdef{\hypertarget}%
5141 \{ \Hyp@raise} \5142 \{ \}%
5143 \else%
5144 \write\linenum@out{\string\@lab}%
5145 \ifx\labelref@list\empty%
5146 \xdef\label@refs{\zz@@@}%
5147 \else%
5148 \gl@p\labelref@list\to\label@refs%
5149 \{f_i\}5150 \iint vmode%5151 \advancelabel@refs%
5152 \overline{f}i\%5153 \protected@write\@auxout{}%
5154 {\string\l@dmake@labels\space\thepage|\label@refs|\the\c@pstart
   |{#1}}%
5155 \ifdef{\hypertarget}%
$156 {\Hy@raisedlink{\hypertarget{#1}{}}}%
5157 \{ \} \%5158 \fi%
5159 }%
5160 \@esphack}%
5161
5162 \frac{9}{6}
```

```
\advancelabel@refs
   \labelrefsparseline
\labelrefsparsesubline
```
In cases where \edlabel is the first element in a paragraph, we have a problem with line counts, because line counts change only at the first horizontal box of the paragraph. Hence, we need to test \edlabel if it occurs at the start of a paragraph. To do so, we use \ifvmode. If the test is true, we must advance by one unit the amount of text we write into the .aux file. We do so using \advancelabel@refs command.

```
5163 \newcounter{line}%
5164 \newcounter{subline}%
5165 \newcommand{\advancelabel@refs}{%
5166 \setcounter{line}{\expandafter\labelrefsparseline\label@refs}%
5167 \stepcounter{line}%
5168 \ifsublines@%
5169 \setcounter{subline}{\expandafter\labelrefsparsesubline\label@refs}
  \frac{9}{6}5170 \stepcounter{subline}{1}%
5171 \def\label@refs{\theline|\thesubline}%
5172 \else%
5173 \def\label@refs{\theline|0}%
```

```
5174 \fi\"
5175 }
5176 \def\labelrefsparseline#1|#2{#1}
5177 \def\labelrefsparsesubline#1|#2{#2}
5178 %
```
\l@dmake@labels The \l@dmake@labels macro gets executed when the labels file is read. For each label it defines a macro, whose name is made up partly from the label you supplied, that contains the page, line and sub-line numbers. But first it checks to see whether the label has already been used (and complains if it has).

> The initial use of \newcommand is to catch if \1@dmake@labels has been previously defined (by a class or package).

#1 page number, #2 line number, #3 sub-line number, #4 pstart number, #5 label.

```
5179 \newcommand*{\l@dmake@labels}{}
5180 \def\l@dmake@labels#1|#2|#3|#4|#5{%
5181 \expandafter\ifx\csname the@label\csuse{XR@prefix}#5\endcsname \relax\
   else
5182 \led@warn@DuplicateLabel{\csuse{XR@prefix}#5}%
5183 \fi
5184 \expandafter\gdef\csname the@label\csuse{XR@prefix}#5\endcsname
   {#1|#2|#3|#4|\relax}%
5185 \ignorespaces}
5186
5187 %
```
 $E_{\text{E}}$ X reads the aux file at both the beginning and end of the document, so we have to switch off duplicate label checking after the first time the file is read.

```
5188 \AtBeginDocument{%
5189 \def\l@dmake@labels#1|#2|#3|#4|#5{}%
5190 }
5191
5192 %
```
\@lab The \@lab command, which appears in the \linenum@out file, appends the current values of page, line and sub-line to the \labelref@list. These values are defined by the earlier \@page, \@nl, and the \sub@on and \sub@off commands appearing in the \linenum@out file.

LATEX uses the page counter for page numbers. However, it appears that this is not the right place to grab the page number. That task is now done in the \edlabel macro. This version of \@lab appends just the current line and sub-line numbers to \labelref@list.

```
5193
5194 \newcommand*{\@lab}{%
5195 \ifledRcol
5196 \xright@appenditem{\linenumr@p{\line@numR}|%
5197 \ifsublines@ \sublinenumr@p{\subline@numR}\else 0\fi}%
```

```
5198 \to\labelref@listR
5199 \else
5200 \xright@appenditem{\linenumr@p{\line@num}|%
5201 \ifsublines@ \sublinenumr@p{\subline@num}\else 0\fi}%
5202 \to\labelref@list
5203 \fi}
5204 \frac{\%}{\ }
```
\applabel \applabel, if called in \edtext will insert automatically both a start and an end label for the current edtext lines.

```
5205 \newcommand*{\applabel}[1]{%
5206 \ifnum\@edtext@level>0%
5207 %
```
Label should not be already defined.

```
5208 \ifcsundef{the@label#1}{%
          \csdef{the@label#1}{applabel}%
5210 \frac{3}{2}5211 \{ \%5212 \led@warn@DuplicateLabel{#1 (applabel)}%
5213 }%
5214 \%
```
Parse the \edtext line numbers.

```
5215 \expandafter\l@dp@rsefootspec\l@d@nums|%
```
Use the ETEX standard hack for label.

```
5217 \\ @bsphack\
```
<sup>5218</sup> %

<sup>5216</sup> %

And now, write the data in the auxiliary file.

```
5219 \ifledRcol%
5220 \protected@write\@auxout{}%
5221 {\string\l@dmake@labelsR\space\l@dparsedstartpage|\
  l@dparsedstartline|\l@dparsedstartsub|\the\c@pstartR|{#1:start}}%
5222 \ifdef{\hypertarget}%
5223 {\Hy@raisedlink{\hypertarget{#1:start}{}}}%
5224 \{ \} \%5225 \protected@write\@auxout{}%
5226 {\string\l@dmake@labelsR\space\l@dparsedendpage|\l@dparsedendline
   |\l@dparsedendsub|\the\c@pstartR|{#1:end}}%
5227 \else%
5228 \protected@write\@auxout{}%
5229 {\string\l@dmake@labels\space\l@dparsedstartpage|\
  l@dparsedstartline|\l@dparsedstartsub|\the\c@pstart|{#1:start}}%
5230 \ifdef{\hypertarget}%
5231 {\Hy@raisedlink{\hypertarget{#1:start}{}}}%
```

```
5232 \{ \} \%5233 \protected@write\@auxout{}%
5234 {\string\l@dmake@labels\space\l@dparsedendpage|\l@dparsedendline
   |\l@dparsedendsub|\the\c@pstart|{#1:end}}%
5235 \overline{\mathbf{1}}5236 %
```
Use the ETEX standard hack for label.

5237 \@esphack%

Warning if \applabel is called outside of \edtext.

```
5239 \text{leleg}%
5240 \led@warn@AppLabelOutEdtext{#1}%
5241 \fi%
5242 %
```
End of \applabel

```
5243 }%
5244 %
```
<sup>5238</sup> %

\edlabelS \edlabelS and \edlabelE are just used to mark the beginning and the end of a passage.

```
\edlabelE
\delta<sup>24</sup>
             \newcommand{\ed}{\end{label}5}[1]{\\edlabel{#1:start}%
          5247 }
          5248 \newcommand{\edlabelE}[1]{%
          5249 \edlabel{#1:end}%
          5250 }
          5251 \newcommand{\edlabelSE}[1]{%
          5252 \edlabelS{#1}%
          5253 \edlabelE{#1}%
         5254 }
          5255 %
```
\wrap@edcrossref \wrap@edcrossref is called around all reledmac crossref commands, except those which start with x. It adds the hyperlink.

```
5256 \newrobustcmd{\wrap@edcrossref}[2]{%
5257 \ifdef{\hyperlink}%
5258 {\hyperlink{#1}{#2}}%
5259 {#2}%
5260 }
5261 %
```
\xpageref

\edpageref If the specified label exists, \edpageref gives its page number.

For this reference command, as for the other two, a special version with prefix x is provided for use in places where the command is to be scanned as a number, as in \linenum. These special versions have two limitations: they do not print error messages if the reference is unknown, and they can't appear as the first label or reference command in the file; you must ensure that a \edlabel or a normal reference command appears first, or these x-commands will always return zeros.

 $E$ FipX already defines a \pageref, so changing the name to \edpageref.

```
5262 \newcommand*{\edpageref}[1]{\l@dref@undefined{#1}\wrap@edcrossref{#1}{\
   l@dgetref@num{1}{#1}}}
  \newcommand*{\xpageref}[1]{\l@dgetref@num{1}{#1}}
5264
```

```
5265 %
```

```
\edlineref
If the specified label exists, \lineref gives its line number.
   \xlineref
              \newcommand*{\edlineref}[1]{\l@dref@undefined{#1}\wrap@edcrossref{#1}{\
               l@dgetref@num{2}{#1}\xflagref{#1}}}%
           5267 \newcommand*{\xlineref}[1]{\l@dgetref@num{2}{#1}}%
           5268
           5269 %
 \sublineref
If the specified label exists, \sublineref gives its sub-line number.
\xsublineref
              \newcommand*{\sublineref}[1]{\l@dref@undefined{#1}\wrap@edcrossref{#1}{\
              l@dgetref@num{3}{#1}}}
           5271 \newcommand*{\xsublineref}[1]{\l@dgetref@num{3}{#1}}
           5272
           5273 %
```

```
\pstarteref
If the specified label exists, \pstartref gives its pstart number.
\xpstartref
5274 \newcommand*{\pstartref}[1]{\l@dref@undefined{#1}\wrap@edcrossref{#1}{\
              l@dgetref@num{4}{#1}}}
          5275 \newcommand*{\xpstartref}[1]{\l@dgetref@num{4}{#1}}
          5276
          5277 %
```
\xflagref \xflagref finds the side flag of any ref defined with \edlabel.

```
5278 \newcommand*{\xflagref}[1]{\l@dgetref@num{5}{#1}}
5279 %
```
The next three macros are used by the referencing commands above, and do the job of extracting the right numbers from the label macro that contains the page, line, and sub-line number.

\l@dref@undefined The \l@dref@undefined macro is called when you refer to a label with the normal referencing macros. Its argument is a label, and it just checks that the label has been defined.

```
5280 \newcommand*{\l@dref@undefined}[1]{%
5281 \expandafter\ifx\csname the@label#1\endcsname\relax
5282 \led@warn@RefUndefined{#1}%
5283 \fi}
5284
5285 %
```
\l@dgetref@num Next, \l@dgetref@num fetches the number we want. It has two arguments: the first is simply a digit, specifying whether to fetch a page (1), line (2), sub-line (3), (4) pstart number or (5) side flag. (This switching is done by calling \l@dlabel@parse.) The second argument is the label-macro, which because of the \@lab macro above is defined to be a string of the type 123|456|789.

```
5286 \newcommand*{\l@dgetref@num}[2]{%
5287 \expandafter
5288 \ifx\csname the@label#2\endcsname \relax
5289 000<sup>%</sup>
5290 \else
5291 \expandafter\expandafter\expandafter
5292 \l@dlabel@parse\csname the@label#2\endcsname|#1%
5293 \fi}
5294
5295 %
```
\l@dlabel@parse Notice that we slipped another | delimiter into the penultimate line of \l@dgetref@num, to keep the 'switch-number' separate from the reference numbers. This | is used as another parameter delimiter by \l@dlabel@parse, which extracts the appropriate number from its first arguments. The |-delimited arguments consist of the expanded labelmacro (three reference numbers), followed by the switch-number (1, 2, 3 or 4) which defines which of the earlier fiver numbers to pick out. (It was earlier given as the first argument of \l@dgetref@num.)

```
5296 \newcommand*{\l@dlabel@parse}{}
5297 \def\l@dlabel@parse#1|#2|#3|#4|#5|#6{%
5298 \ifcase #6%
5299 \or #1%
5300 \or #2%
5301 \or #3%
5302 \or #4%
5303 \or #5%
5304 \fi}
5305 %
```
\xxref The \xxref command takes two arguments, both of which are labels, e.g., \xxref{mouse}{elephant}. It first does some checking to make sure that the labels do exist (if one does not, those numbers are set to zero). Then it calls \linenum and sets the beginning page, line, and sub-line numbers to those of the place where \label{mouse} was placed, and the ending numbers to those at {elephant}. The point of this is to be able to manufacture

footnote line references to passages which cannot be specified in the normal way as the first argument to \edtext for one reason or another. Using \xxref in the second argument of \edtext lets you set things up at least semi-automatically.

```
5306 \newcommand*{\xxref}[2]{%
5307 {%
      \expandafter\ifx\csname the@label#1\endcsname \relax%
        \expandafter\let\csname the@@label#1\endcsname\zz@@@%
5310 \else%
5311 \expandafter\def\csname the@@label#1\endcsname{\l@dgetref@num
   {1}{#1}|\l@dgetref@num{2}{#1}|\l@dgetref@num{3}{#1}}%
5312 \quad \text{if } i\%5313 \expandafter\ifx\csname the@label#2\endcsname \relax%
5314 \expandafter\let\csname the@@label#2\endcsname\zz@@@%
5315 \else%
5316 \expandafter\def\csname the@@label#2\endcsname{\l@dgetref@num
   {1}{#2}|\l@dgetref@num{2}{#2}|\l@dgetref@num{3}{#2}}%
5317 \overline{f}i\%5318 \letcs{\@tempa}{the@@label#1}%
5319 \letcs{\@tempb}{the@@label#2}%
      \linenum{\@tempa|%
5321 \@tempb}}}%
5322
5323 %
```

```
\appref
\apprefwithpage
         \SEref
 \SErefwithpage
 \SErefwithpage
```
\appref, \SEref, \apprefwithpage, \SErefwithpage and \SEonlypage print crossref to some start / end lines defined by specific commands. It prints the lines as they should be printed in the apparatus (critical notes for not suffixed versions, endnotes for suffixed versions).

Here we define hooks similar to some those related to critical footnotes or endnotes. So, first declare the default value of the hooks for the pseudo-series. Also declare the internal toggle which are switch by reledmac.

```
5324 \def\Xtwolines@appref{}%
5325 \def\Xtwolines@SEref{}%
5326
5327 \def\Xmorethantwolines@appref{}%
5328 \def\Xmorethantwolines@SEref{}%
5329
5330 \def\Xlinerangeseparator@appref{\endashchar}%
5331 \def\Xlinerangeseparator@SEref{\endashchar}%
5332
5333 \def\Xsublinesep@appref{\fullstop}%
5334 \def\Xsublinesep@SEref{\fullstop}%
5335
5336 \newtoggle{Xtwolinesbutnotmore@appref}%
5337 \newtoggle{Xtwolinesbutnotmore@SEref}%
5338
5339 \newtoggle{Xtwolinesonlyinsamepage@appref}%
5340
```

```
5341 \newtoggle{Xtwolinesonlyinsamepage@SEref}%
5342
5343 \newtoggle{Xlineflag@appref}%
5344 \toggletrue{Xlineflag@appref}%Here exception
5345 \newtoggle{Xlineflag@SEref}%
5346 \toggletrue{Xlineflag@SEref}%%Here exception
5347
5348 \def\Xendtwolines@apprefwithpage{}%
5349 \def\Xendtwolines@SErefwithpage{}%
5350
5351 \def\Xendmorethantwolines@apprefwithpage{}%
5352 \def\Xendmorethantwolines@SErefwithpage{}%
5353
5354 \def\Xendlinerangeseparator@apprefwithpage{\endashchar}
5355 \def\Xendlinerangeseparator@SErefwithpage{\endashchar}
5356 \def\Xendlinerangeseparator@SErefonlypage{\endashchar}
5357
5358 \def\Xendbeforepagenumber@apprefwithpage{p.}%
5359 \def\Xendbeforepagenumber@SErefwithpage{p.}%
5360 \def\Xendbeforepagenumber@SEonlypage{p.}%
5361
5362 \def\Xendafterpagenumber@apprefwithpage{) }%
5363 \def\Xendafterpagenumber@SErefwithpage{) }%
5364
5365
5366 \def\Xendlineprefixsingle@apprefwithpage{}%
5367 \def\Xendlineprefixsingle@SErefwithpage{}%
5368
5369 \def\Xendlineprefixmore@apprefwithpage{}%
5370 \def\Xendlineprefixmore@SErefwithpage{}%
5371
5372 \newtoggle{Xendtwolinesbutnotmore@apprefwithpage}%
5373 \newtoggle{Xendtwolinesbutnotmore@SErefwithpage}%
5374
5375 \def\Xendsublinesep@apprefwithpage{\fullstop}%
5376 \def\Xendsublinesep@SErefwithpage{\fullstop}%
5377
5378 \newtoggle{Xendtwolinesonlyinsamepage@apprefwithpage}%
5379 \newtoggle{Xendtwolinesonlyinsamepage@SErefwithpage}%
5380
5381 \newtoggle{Xendlineflag@apprefwithpage}
5382 \toggletrue{Xendlineflag@apprefwithpage}%Here, exception
5383 \newtoggle{Xendlineflag@SErefwithpage}
5384 \toggletrue{Xendlineflag@SErefwithpage}%Here, exception
5385
5386 %
```
Note that some of these hooks are declared but no user command can change their values. Such hooks are not pertinent for appref and apprefwithpage pseudo-series, but their values are nonetheless tested in some macros.

```
5387
5388 \xdef\Xboxstartlinenum@appref{0pt}
5389 \xdef\Xboxstartlinenum@SEref{0pt}
5390
5391 \xdef\Xboxendlinenum@appref{0pt}
5392 \xdef\Xboxendlinenum@SEref{0pt}
5393
5394 \xdef\Xendboxstartlinenum@apprefwithpage{0pt}
5395 \xdef\Xendboxstartlinenum@SErefwithpage{0pt}
5396
5397 \xdef\Xendboxendlinenum@apprefwithpage{0pt}
5398 \xdef\Xendboxendlinenum@SErefwithpage{0pt}
5399
5400 %
```
Now, declare the default values of \@apprefprefixsingle and \@apprefprefixmore, \@SErefprefix, \@SErefprefixmore and the commands which defines them.

```
5401 \newcommand\@apprefprefixsingle{}%
5402 \newcommand\@SErefprefixsingle{}%
5403
   \newcommand\@apprefprefixmore{}%
5405 \newcommand\@SErefprefixmore{}%
5406
5407 \newcommand{\setapprefprefixsingle}[1]{%
5408 \gdef\@apprefprefixsingle{#1}%
5409 }
5410 \newcommand{\setSErefprefixsingle}[1]{%
5411 \gdef\@SErefprefixsingle{#1}%
5412 }
5413
5414 \newcommand{\setapprefprefixmore}[1]{%
5415 \gdef\@apprefprefixmore{#1}%
5416 }
5417 \newcommand{\setSErefprefixmore}[1]{%
5418 \gdef\@SErefprefixmore{#1}%
5419 }
5420
5421 \%And not \setSErefonlypageprefixsingle and \setSErefonlypageprefixmore.
```

```
5422 \let\setSErefonlypageprefixsingle\XendbeforepagenumberSErefonlypage%
5423 \newcommand{\setSErefonlypageprefixmore}[1]{%
5424 \gdef\SErefonlypage@prefixmore{#1}%
5425 }%
5426 %
```
And now, the main commands: \appref, \apprefwithpage, \SEref and \SErefwithpage. These commands call \refformated@ and \refformatedwithpage, which calls \printlines and \printendlines . That is why we have previously declared all hooks values tested inside these last commands.

```
5427
5428 \newcommandx{\appref}[2][1,usedefault]{\refformated@{#1}{#2}{appref}}
5429 \newcommandx{\SEref}[2][1,usedefault]{\refformated@{#1}{#2}{SEref}}
5430
5431 \newcommandx{\apprefwithpage}[2][1,usedefault]{\refformatedwithpage@
   {#1}{#2}{appref}}
5432 \newcommandx{\SErefwithpage}[2][1,usedefault]{\refformatedwithpage@
   {#1}{#2}{SEref}}
5433 \newcommandx{\SErefonlypage}[2][1,usedefault]{\refformatedonlypage@
   {#1}{#2}{SEref}}
5434
5435
5436 \newcommand{\refformated@}[3]{%
5437 \def\do##1{%
5438 \setkeys[mac]{truefootnoteoption}{##1}%
5439 }%
_{5440} \notblank{#1}{\docsvlist{#1}}{}%
5441 \xdef\@currentseries{#3}%
5442 \ifcsempty{@#3prefixmore}%
5443 {\@apprefprefixsingle}%
5444 \frac{1}{6}5445 \IfEq{\xlineref{#2:start}}{\xlineref{#2:end}}%
5446 {\csuse{@#3prefixsingle}}%
5447 {\csuse{@#3prefixmore}}%
5448 }%
5449 \ifboolexpr{%
5450 test{\ifcsundef{the@label#2:start}}%
5451 or test{\ifcsundef{the@label#2:end}}%
5452 }%
5453 {\led@warn@pairRefUndefined{#2}\nfss@text{\reset@font\bfseries ??}}%
5454 \frac{8}{3}5455 \def\@this@crossref@start{#2:start}%
5456 \def\@this@crossref@end{#2:end}%
5457 \printlines\xpageref{#2:start}|\xlineref{#2:start}|\xsublineref{#2:
   start}|\xpageref{#2:end}|\xlineref{#2:end}|\xsublineref{#2:end}|\relax|\
   xflagref{#2:start}|%
       \undef\@this@crossref@end%
       \undef\@this@crossref@start%
5460 }%
5461 \def\do##1{%
5462 \setkeys[mac]{falsefootnoteoption}{##1}%
5463 }%
5464 \notblank{#1}{\docsvlist{#1}}{}%
5465 }%
5466
5467 \newcommand{\refformatedwithpage@}[3]{%
5468 \def\do##1{%
5469 \setkeys[mac]{truefootnoteoption}{##1}%
5470 }%
5471 \notblank{#1}{\docsvlist{#1}}{}%
```

```
5472 \xdef\@currentseries{#3withpage}%
5473 \ifboolexpr{%
5474 test{\ifcsundef{the@label#2:start}}%
5475 or test{\ifcsundef{the@label#2:end}}%
5476 }%
5477 {\led@warn@pairRefUndefined{#2}\nfss@text{\reset@font\bfseries ??}}%
5478 {%
5479 \def\@this@crossref@start{#2:start}%
5480 \def\@this@crossref@end{#2:end}%
5481 \printendlines\xpageref{#2:start}|\xlineref{#2:start}|\xsublineref{#2:
   start}|\xpageref{#2:end}|\xlineref{#2:end}|\xsublineref{#2:end}|\relax|\
   xflagref{#2:start}|%
5482 \undef\@this@crossref@end%
5483 \undef\@this@crossref@start%
5484 }%
5485 \def\do##1{%
5486 \setkeys[mac]{falsefootnoteoption}{##1}%
5487 }%
5488 \notblank{#1}{\docsvlist{#1}}{}%
5489 }%
5490
5491 \newcommand{\refformatedonlypage@}[3]{%
_{5492} \def\do##1{%
5493 \setkeys[mac]{truefootnoteoption}{##1}%
5494 }%
5495 \notblank{#1}{\docsvlist{#1}}{}%
5496 \xdef\@currentseries{#3onlypage}%
5497 \ifboolexpr{%
5498 test{\ifcsundef{the@label#2:start}}%
5499 or test{\ifcsundef{the@label#2:end}}%
5500 }%
5501 {\led@warn@pairRefUndefined{#2}\nfss@text{\reset@font\bfseries ??}}%
5502 {\ifnumequal{\xpageref{#2:end}}{\xpageref{#2:start}}%
5503 \{\%5504 \printnpnum{%
5505 \wrap@edcrossref{#2:start}{\xpageref{#2:start}}%
5506 }%
5507 }%
5508 \frac{8}{3}5509 \ifcsvoid{#3onlypage@prefixmore}%
5510 \{ \}%
5511 {\csletcs{Xendbeforepagenumber@#3onlypage}{#3onlypage@prefixmore}}%
5512 \ifdefined\linerangesep@%
5513 \printnpnum{%
5514 \wrap@edcrossref{#2:start}{\xpageref{#2:start}}%
5515 \linerangesep@%
5516 \wrap@edcrossref{#2:end}{\xpageref{#2:end}}%
5517 }%
5518 \text{le} \%5519 \printnpnum{%
```

```
5520 \wrap@edcrossref{#2:start}{\xpageref{#2:start}}%
5521 \csuse{Xendlinerangeseparator@\@currentseries}%
5522 \wrap@edcrossref{#2:end}{\xpageref{#2:end}}%
5523 \}%
5524 \fi\.
5525 }%
5526 }%
5527 \def\do##1{%
5528 \setkeys[mac]{falsefootnoteoption}{##1}%
5529 }%
5530 \notblank{#1}{\docsvlist{#1}}{}%
5531 }%
5532 %
```
\edmakelabel Sometimes the \edlabel command cannot be used to specify exactly the page and line desired; you can use the \edmakelabel macro make your own label. For example, if you insert \edmakelabel{elephant}{10|25|0} you will have created a new label, and a later call to \edpageref{elephant} would print '10' and \lineref{elephant} would print '25'. The sub-line number here is zero. \edmakelabel takes a label, followed by a page and a line number(s) as arguments.  $\mathbb{E}$ T<sub>E</sub>X defines a \makelabel macro which is used in lists. Peter Wilson has changed the name to \edmakelabel.

```
5533 \newcommand*{\edmakelabel}[2]{\expandafter\xdef\csname the@label#1\
  endcsname{#2}}
```
5534  $5535 \%$ 

> (If you are only going to refer to such a label using \xxref, then you can omit entries in the same way as with \linenum (see [VI.3](#page-115-0) p. [116](#page-115-0) and [V.9](#page-86-0) p. [87](#page-86-0)), since \xxref makes a call to \linenum in order to do its work.)

#### **XXIII.1 Compatibility with xref**

Here, we provide compatibility with the xref to enable reledmac's cross-referencing to external documents. We assume that the user loads xref *before* reledmac, but uses \externaldocument *after* loading reledmac.

\XR@test First, we patch the xr macro \XR@test, which is called on every line of the external .aux file, in order to also call macros specific to reledmac.

```
5536 \pretocmd{\XR@test}%
5537 {\XR@test@mac+++#1#2#3#4+++}%
5538 \{ \}%
5539 \{ \} \%5540 %
```
\XR@test@mac The \XR@test@mac takes the full content of a line of the external .aux files, with the three final dots added by xr.

```
5541 \long\def\XR@test@mac+++#1+++{\XR@test@mac@test#1}
5542 \%
```

```
\XR@test@mac@test And finally, \XR@test@mac@test does the job. This code is based on the \XR@test
                    macro of the xr package. However, not that the \XR@prefix is not called here, but it is
                    integrated directly in \l@dmake@labels and \l@dmake@labelsR.
                5543 \long\def\XR@test@mac@test#1#2...{%The triple dots (NOT \ldots) are because
```

```
of the line 22 of xr.sty v5.02 1994/05/28
5544 \ifx#1\l@dmake@labels%
5545 \l@dmake@labels#2%
5546 \else
5547 \ifx#1\l@dmake@labelsR%
5548 \l@dmake@labelsR #2%
5549 \{f_i\}5550 \fi%
5551 }%
5552 %
```
# **XXIV Side notes**

Regular \marginpars do not work inside numbered text — they do not produce any note but do put an extra unnumbered blank line into the text.

\@xympar Changing \@xympar a little at least ensures that \marginpars in numbered text do not disturb the flow.

```
5553 \pretocmd{\@xympar}%
5554 {\ifnumberedpar@
5555 \led@warn@NoMarginpars
5556 \@esphack
5557 \else}%
5558 {}%
5559 \{ \}%
5560
5561 \apptocmd{\@xympar}%
5562 \{ \ifmmode \chi \else \fi\{ \fi \}\fi5563 {}
5564 {}
5565
5566 %
```
We provide side notes as replacement for \marginpar in numbered text.

\sidenote@margin \sidenotemargin \l@dgetsidenote@margin

These are the sidenote equivalents to \line@margin and \linenummargin for specifying which margin. The default is the right margin (opposite to the default for line numbers). \l@dgetsidenote@margin returns the number associated to side note margin:

```
left : 0
   right : 1
   outer : 2
   inner : 3
5567 \newcount\sidenote@margin
5568 \newcommand*{\sidenotemargin}[1]{{%
5569 \l@dgetsidenote@margin{#1}%
5570 \ifnum\@l@dtempcntb>\m@ne
5571 \ifledRcol
5572 \global\sidenote@marginR=\@l@dtempcntb
5573 \else
5574 \global\sidenote@margin=\@l@dtempcntb
5575 \fi
5576 \fi}}
5577 \newcommand*{\l@dgetsidenote@margin}[1]{%
5578 \def\@tempa{#1}\def\@tempb{left}%
5579 \ifx\@tempa\@tempb
5580 \@l@dtempcntb \z@
5581 \else
5582 \def\@tempb{right}%
5583 \ifx\@tempa\@tempb
5584 \@l@dtempcntb \@ne
5585 \else
5586 \def\@tempb{outer}%
5587 \ifx\@tempa\@tempb
5588 \@l@dtempcntb \tw@
5589 \else
5590 \def\@tempb{inner}%
5591 \ifx\@tempa\@tempb
5592 \@l@dtempcntb \thr@@
5593 \else
5594 \led@warn@BadSidenotemargin
5595 \@l@dtempcntb \m@ne
5596 \fi
5597 \overrightarrow{fi}5598 \fi
5599 \fi}
5600 \sidenotemargin{right}
5601
5602 %
```
\l@dlp@rbox We need two boxes to store sidenote texts.

```
\l@drp@rbox
5603 \newbox\l@dlp@rbox
             5604 \newbox\l@drp@rbox
             5605
             5606 \frac{9}{6}
```

```
\ledlsnotewidth
\ledrsnotewidth
  \ledlsnotesep<sub>co7</sub>
```

```
These specify the width of the left/right boxes (initialised to \marginparwidth), their
distance from the text (initialised to \linenumsep), and the fonts used.
```

```
\ledrsnotesep<br>hewdimen\ledrsnotewidth \ledrsnotewidth=\marginparwidth=\\ledrsnotewidth=\marginparwidth
\ledlsnotefontsetup<sub>5609</sub> \newdimen\ledlsnotesep \ledlsnotesep=\linenumsep
\ledrsnotefontsetup<sub>10</sub> \newdimen\ledrsnotesep \ledrsnotesep=\linenumsep
                        \newdimen\ledlsnotewidth \ledlsnotewidth=\marginparwidth
                    5611 \newcommand*{\ledlsnotefontsetup}{\raggedleft\footnotesize}
                    5612 \newcommand*{\ledrsnotefontsetup}{\raggedright\footnotesize}
                    5613
                     5614 %
```
\ledleftnote \ledrightnote \ledinnernote \ledouterote

\ledleftnote, \ledrightnote, \ledinnernote, \ledouternote are the user commands for left, right, inner and outer sidenotes. The two last one are just alias for the two first one, depending of the page number. \ledsidenote{*⟨text⟩*} is the command for a moveable sidenote.

```
\ledsidenote
5615 \newcommand*{\ledleftnote}[1]{\edtext{}{\l@dlsnote{#1}}}
           5616 \newcommand*{\ledrightnote}[1]{\edtext{}{\l@drsnote{#1}}}
           5617
           5618 \newcommand*{\ledinnernote}[1]{%
           5619 \ifodd\c@page% Do not use \page@num, because it is not yet calculated
              when command is called
           5620 \ledleftnote{#1}%
           5621 \else%
           5622 \ledrightnote{#1}%
           5623 \fi%
           5624 }
           5625
           5626 \newcommand*{\ledouternote}[1]{%
           5627 \ifodd\c@page% Do not use \page@num, because it is not yet calculated
              when command is called
           5628 \ledrightnote{#1}%
           5629 \else%
           5630 \ledleftnote{#1}%
           5631 \fi%
           5632 }
           5633
           5634 \newcommand*{\ledsidenote}[1]{\edtext{}{\l@dcsnote{#1}}}
           5635 \frac{\%}{\ }
```
\l@dlsnote \l@drsnote . The 'footnotes' for left, right, and moveable sidenotes. The whole scheme is reminiscent of the critical footnotes code.

```
\l@dcsnote
```

```
\newif\ifrightnoteup
5637 \rightnoteuptrue
5638
5639 \newcommand*{\l@dlsnote}[1]{%
5640 \begingroup%
5641 \newcommand{\content}{#1}%
```

```
5642 \ifnumberedpar@
5643 \ifledRcol%
5644 \xright@appenditem{\noexpand\vl@dlsnote{\expandonce\content}}%
5645 \to\inserts@listR
5646 \global\advance\insert@countR \@ne%
5647 \else%
5648 \xright@appenditem{\noexpand\vl@dlsnote{\expandonce\content}}%
5649 \to\inserts@list
5650 \global\advance\insert@count \@ne%
5651 \fi
5652 \fi\ignorespaces\endgroup}
5653
5654 \newcommand*{\l@drsnote}[1]{%
5655 \begingroup%
5656 \newcommand{\content}{#1}%
5657 \ifnumberedpar@
5658 \ifledRcol%
5659 \xright@appenditem{\noexpand\vl@drsnote{\expandonce\content}}%
5660 \to\inserts@listR
5661 \global\advance\insert@countR \@ne%
5662 \else%
5663 \xright@appenditem{\noexpand\vl@drsnote{\expandonce\content}}%
5664 \to\inserts@list
5665 \global\advance\insert@count \@ne%
5666 \fi
5667 \fi\ignorespaces\endgroup}
5668
5669 \newcommand*{\l@dcsnote}[1]{%
5670 \begingroup%
5671 \newcommand{\content}{#1}%
5672 \ifnumberedpar@
5673 \ifledRcol%
5674 \xright@appenditem{\noexpand\vl@dcsnote{\expandonce\content}}%
5675 \to\inserts@listR
5676 \global\advance\insert@countR \@ne%
5677 \else%
        \xright@appenditem{\noexpand\vl@dcsnote{\expandonce\content}}%
                         \to\inserts@list
        \global\advance\insert@count \@ne%
5681 \fi
5682 \fi\ignorespaces\endgroup}
5683
5684 %
```
\vl@dlsnote Put the left/right text into boxes, but just save the moveable text. \l@dcsnotetext, \vl@drsnote \l@dcsnotetext@l and \l@dcsnotetext@r are etoolbox's lists which will store the \vl@dcsnote content of side notes. We store the content in lists, because we need to loop later on them, in case many sidenote co-exist for the same line. That is there some special test to do, in order to:

- Store the content of \ledsidenote to \l@dcsnotetext in any cases.
- Store the content of \rightsidenote to:
	- **–** \l@dcsnotetext if \ledsidenote is to be put on right.
	- **–** \l@dcsnotetext@r if \ledsidenote is to be put on left.
- Store the content of \leftsidenote to:
	- **–** \l@dcsnotetext if \ledsidenote is to be put on left.
	- **–** \l@dcsnotetext@l if \ledsidenote is to be put on right.

```
5685 \newcommand*{\vl@dlsnote}[1]{%
5686 \ifledRcol@%
5687 \@l@dtempcntb=\sidenote@marginR%
5688 \ifnum\@l@dtempcntb>\@ne%
5689 \advance\@l@dtempcntb by\page@numR%
5690 \{f_i\}5691 \else%
5692 \@l@dtempcntb=\sidenote@margin%
5693 \ifnum\@l@dtempcntb>\@ne%
5694 \advance\@l@dtempcntb by\page@num%
5695 \overrightarrow{fi}5696 \fi%
5697 \ifodd\@l@dtempcntb%
5698 \listgadd{\l@dcsnotetext@l}{#1}%
5699 \else%
5700 \listgadd{\l@dcsnotetext}{#1}%
5701 \overline{f}i
5702 }
5703 \newcommand*{\vl@drsnote}[1]{%
5704 \ifledRcol@%
5705 \@l@dtempcntb=\sidenote@marginR%
5706 \ifnum\@l@dtempcntb>\@ne%
5707 \advance\@l@dtempcntb by\page@numR%
5708 \fi%
5709 \else%
5710 \\ClCdtempcntb=\sidenote@margin%
5711 \ifnum\@l@dtempcntb>\@ne%
5712 \advance\@l@dtempcntb by\page@num%
5713 \{f_i\}5714 \{f_i\}5715 \ifodd\@l@dtempcntb%
5716 \listgadd{\l@dcsnotetext}{#1}%
5717 \else%
5718 \listgadd{\l@dcsnotetext@r}{#1}%
5719 \{f_i\}5720 }
5721 \newcommand*{\vl@dcsnote}[1]{\listgadd{\l@dcsnotetext}{#1}}
5722
```

```
5723 %
```

```
\setl@dlp@rbox
\setl@dlprbox{⟨lednums⟩}{⟨tag⟩}{⟨text⟩} puts ⟨text⟩ into the \l@dlp@rbox box.
\setl@drpr@box
                 And similarly for the right side box. It is these boxes that finally get displayed in the
                 margins.
```

```
5724 \newcommand*{\setl@dlp@rbox}[1]{%
5725 {\parindent\z@\hsize=\ledlsnotewidth\ledlsnotefontsetup
5726 \global\setbox\l@dlp@rbox
5727 \ifleftnoteup
5728 =\vbox to\z@{\vss #1}%
5729 \else
5730 =\vbox to 0.70\baselineskip{\strut#1\vss}%
5731 \fi}}
5732 \newcommand*{\setl@drp@rbox}[1]{%
5733 {\parindent\z@\hsize=\ledrsnotewidth\ledrsnotefontsetup
5734 \global\setbox\l@drp@rbox
5735 \ifrightnoteup
5736 =\vbox to\zQ{\vss#1}%
5737 \else
5738 =\vbox to0.7\baselineskip{\strut#1\vss}%
5739 \fi}}
5740 \newif\ifleftnoteup
5741 \leftnoteuptrue
5742 \frac{9}{6}
```
\@sidenotesep This macro is used to separate sidenotes of the same line.

```
5743 \newcommand{\setsidenotesep}[1]{\gdef\@sidenotesep{#1}}
5744 \newcommand{\@sidenotesep}{, }
5745 %
```
\affixside@note This macro puts any moveable sidenote text into the left or right sidenote box, depending on which margin it is meant to go in. It's a very much stripped down version of \affixlin@num.

> Before do it, we concatenate all moveable sidenotes of the line, using \@sidenotesep as separator. It is the result that we put on the sidenote.

```
5746 \newcommand*{\affixside@note}{%
5747 \def\sidenotecontent@{}%
5748 \numgdef{\itemcount@}{0}%
5749 \def\do##1{%
5750 \ifnumequal{\itemcount@}{0}%
5751 \{\%5752 \appto\sidenotecontent@{##1}}% Not print not separator before
  the 1st note
5753 {\appto\sidenotecontent@{\@sidenotesep ##1}%
5754 }%
5755 \numgdef{\itemcount@}{\itemcount@+1}%
```

```
5756 }\frac{?}{6}5757 \dolistloop{\l@dcsnotetext}%
5758 \ifnumgreater{\itemcount@}{1}{\led@err@ManySidenotes}{}%
5759 %
```
And we do the same for left and right notes (not movable).

```
\gdef\@templ@d{}%
5761 \gdef\@templ@n{\l@dcsnotetext\l@dcsnotetext@l\l@dcsnotetext@r}%
5762 \ifx\@templ@d\@templ@n \else%
5763 \if@twocolumn%
5764 \if@firstcolumn%
5765 \setl@dlp@rbox{##1}{\sidenotecontent@}%
5766 \else%
5767 \setl@drp@rbox{\sidenotecontent@}%
5768 \overline{f}i\%5769 \else%
5770 \@l@dtempcntb=\sidenote@margin%
5771 \ifnum\@l@dtempcntb>\@ne%
5772 \advance\@l@dtempcntb by\page@num%
        \overline{f}i5774 \ifodd\@l@dtempcntb%
5775 \setl@drp@rbox{\sidenotecontent@}%
5776 \gdef\sidenotecontent@{}%
5777 \numgdef{\itemcount@}{0}%
5778 \dolistloop{\l@dcsnotetext@l}%
5779 \ifnumgreater{\itemcount@}{1}{\led@err@ManyLeftnotes}{}%
5780 \setl@dlp@rbox{\sidenotecontent@}%
5781 \else%
5782 \setl@dlp@rbox{\sidenotecontent@}%
5783 \gdef\sidenotecontent@{}%
5784 \numgdef{\itemcount@}{0}%
5785 \dolistloop{\l@dcsnotetext@r}%
          \ifnumgreater{\itemcount@}{1}{\led@err@ManyRightnotes}{}%
5787 \setl@drp@rbox{\sidenotecontent@}%
5788 \overrightarrow{fi}5789 \{f_i\}5790 \{f_i\}5791 }
5792 %
```
# **XXV Minipages and such**

We can put footnotes into minipages. The preparatory code has been set up earlier, all that remains is to ensure that it is available inside a minipage box. This requires some alteration to the kernel code, specifically the *\@iiiminipage* and *\endminipage* macros. We will arrange this so that additional series can be easily added.

\l@dfeetbeginmini These will be the hooks in \@iiiminpage and \endminipage.

\l@dfeetendmini

They can be extended to handle other things if necessary.

```
5793 \ifnoledgroup@\else%
5794 \newcommand*{\l@dfeetbeginmini}{\@ledgrouptrue\l@dedbeginmini\
  l@dfambeginmini}
5795 \newcommand*{\l@dfeetendmini}{%
5796 \IfStrEq{critical-familiar}{\@mpfnpos}%
5797 {\l@dedendmini\l@dfamendmini}%
5798 \{ \%5799 \IfStrEq{familiar-critical}{\@mpfnpos}%
5800 {\l@dfamendmini\l@dedendmini}%
5801 \{\Delta\text{d}{\text{d}{\text{d}{\text{d}{\text{d}{\text{d}}}}}5802 }%
5803 }%
5804 %
```
\l@dedbeginmini These handle the initiation and closure of critical footnotes in a minipage environment.

```
\l@dedendmini
              \newcommand*{\l@dedbeginmini}{%
           5806 \unless\ifnocritical@%
           5807 \def\do##1{\csletcs{v##1footnote}{mpv##1footnote}}%
           5808 \dolistloop{\@series}%
           5809 \fi%
           5810 }
           5811 \newcommand*{\l@dedendmini}{%
           5812 \unless\ifnocritical@%
           5813 \ifl@dpairing%
           5814 \ifledRcol%
           5815 \flush@notesR%
           5816 \else%
           5817 \flush@notes%
           5818 \{f_i\}'5819 \fi
           5820 \def\do##1{%
           5821 \ifvoid\csuse{mp##1footins}\else%
                      \ifl@dpairing\ifparledgroup%
           5823 \ifledRcol<sup>%</sup>
           5824 \dimgdef{\parledgroup@beforenotesR}{\parledgroup@beforenotesR+\
              skip\@nameuse{mp##1footins}}%
           5825 \text{else\textdegree}5826 \dimgdef{\parledgroup@beforenotesL}{\parledgroup@beforenotesL
              +\skip\@nameuse{mp##1footins}}%
           5827 \{f_i\}'5828 \overrightarrow{fi}\5829 \csuse{mp##1footgroup}{##1}%
           5830 \{f_i\}%
           5831 \dolistloop{\@series}%
           5832 \fi%
           5833 }%
           5834
           5835 %
```

```
\l@dfambeginmini
                    These handle the initiation and closure of familiar footnotes in a minipage environment.
```

```
\l@dfamendmini
                \newcommand*{\l@dfambeginmini}{%
            5837 \unless\ifnofamiliar@%
            5838 \def\do##1{\csletcs{vfootnote##1}{mpvfootnote##1}}%
            5839 \dolistloop{\@series}%
            5840 \fi%
             5841 }%
             5842
            5843 \newcommand*{\l@dfamendmini}{%
            5844 \unless\ifnofamiliar@%
            5845 \def\do##1{%
            5846 \ifvoid\csuse{mpfootins##1}\else%
            5847 \csuse{mpfootgroup##1}{##1}%
            5848 \fi}%
            5849 \dolistloop{\@series}%
            5850 \fi%
            5851 }%
            5852 %
```
\@iiiminipage This is our extended form of the kernel \@iiiminipage defined in ltboxes.dtx.

```
5853 \patchcmd%
5854 {\@iiiminipage}%
5855 {\let\@footnotetext\@mpfootnotetext}%
5856 {\let\@footnotetext\@mpfootnotetext\l@dfeetbeginmini}%
5857 \{ \}%
5858 {\led@error@fail@patch@@iiiminipage}%
5859 %
```
\endminipage This is our extended form of the kernel \endminipage defined in ltboxes.dtx.

```
5860 \patchcmd%
5861 {\endminipage}%
5862 {\footnoterule}%
5863 {\footnoterule\l@advance@parledgroup@beforenormalnotes}%
5864 \{ \}%
5865 {\led@error@fail@patch@endminipage}
5866
5867 \patchcmd%
5868 {\endminipage}%
5869 {\@minipagefalse}%
5870 {\l@dfeetendmini\@minipagefalse}%
5871 \{ \}%
5872 {\led@error@fail@patch@endminipage}
5873
5874 %
```
\l@dunboxmpfoot \@ldunboxmpfoot insert normal footnotes for ledgroup.

 $\rm dvance@parledgroup@beforenormalnotes$
```
5875 \newcommand*{\l@dunboxmpfoot}{%
5876 \vskip\skip\@mpfootins
5877 \normalcolor
5878 \footnoterule
5879 \l@advance@parledgroup@beforenormalnotes
```
- 5880 \unvbox\@mpfootins%
- }

```
5882 %
```
When using parallel ledgroup, we need to store the vertical space added before footnote, in order to compensate them between left and right pages.

```
5883 \newcommand{\l@advance@parledgroup@beforenormalnotes}{%
```

```
5884 \ifparledgroup
5885 \ifl@dpairing
5886 \ifledRcol
5887 \dimgdef{\parledgroup@beforenotesR}{\parledgroup@beforenotesR+\
  skip\@mpfootins}
5888 \else
5889 \dimgdef{\parledgroup@beforenotesL}{\parledgroup@beforenotesL+\
  skip\@mpfootins}
5890 \fi
5891 \qquad \qquad \int fi
5892 \fi
5893 }
5894 %
```
ledgroup This environment puts footnotes at the end, even if that happens to be in the middle of a page, or crossing a page boundary. It is a sort of unboxed, fixed width minipage.

```
5895
5896 \newenvironment{ledgroup}{%
5897 \resetprevpage@num%
5898 \def\@mpfn{mpfootnote}\def\thempfn{\thempfootnote}\c@mpfootnote\z@%
5899 \let\@footnotetext\@mpfootnotetext
5900 \l@dfeetbeginmini%
5901 }{%
5902 \par
5903 \unskip
5904 \ifvoid\@mpfootins\else
5905 \l@dunboxmpfoot
5906 \fi
5907 \l@dfeetendmini%
5908 \@ledgroupfalse%
5909 }
5910
5911
5912 %
```
ledgroupsized \begin{ledgroupsized}[*⟨pos⟩*]{*⟨width⟩*}

This environment puts footnotes at the end, even if that happens to be in the middle of a page, or crossing a page boundary. It is a sort of unboxed, variable *⟨width⟩* minipage. The optional *⟨pos⟩* controls the sideways position of numbered text.

```
5913 \newenvironment{ledgroupsized}[2][l]{%
```
%

%

Set the various text measures.

\hsize #2\relax

Initialize fills for centering.

```
5917 \let\ledllfill\hfil
5918 \let\ledrlfill\hfil
5919 \def\@tempa{#1}\def\@tempb{l}%
5920 %
```
Left adjusted numbered lines

```
5921 \ifx\@tempa\@tempb
5922 \let\ledllfill\relax
5923 \else
_{5924} \def\@tempb{r}%
5925 \ifx\@tempa\@tempb
5926 %
```
Right adjusted numbered lines

```
5927 \let\ledrlfill\relax
5928 \fi
5929 \fi
5930 %
```
Set up the footnoting.

```
5931 \def\@mpfn{mpfootnote}\def\thempfn{\thempfootnote}\c@mpfootnote\z@
5932 \let\@footnotetext\@mpfootnotetext
5933 \l@dfeetbeginmini%
5934 }{%
5935 \par
5936 \unskip
5937 \ifvoid\@mpfootins\else
5938 \l@dunboxmpfoot
5939 \fi
5940 \l@dfeetendmini%
5941 }
5942
5943 %
      Close the \ifnoledgroup@\else.
5944 \fi%
```
%

\ifledgroupnotesL@ These boolean tests check if we are in the notes of a ledgroup. If we are, we do not \ifledgroupnotesR@ number the lines. It could be useful for parallel ledgroup of reledpar.

```
5946 \newif\ifledgroupnotesL@
5947 \newif\ifledgroupnotesR@
5948 %
```
# **XXVI Indexing**

Here is some code for indexing using page and line numbers.

## **XXVI.1 Looking on package order**

First, ensure that imakeidx or indextools is loaded *before* eledmac.

```
5949 \AtBeginDocument{%
5950 \unless\ifl@imakeidx%
5951 \@ifpackageloaded{imakeidx}{\led@error@ImakeidxAfterEledmac}{}%
5952 \text{ Yfi}%
5953 \unless\ifl@indextools%
\verb|5954| \qquad \verb|0166| \qquad \verb|026| \qquad \verb|036| \qquad \verb|046| \qquad \verb|046| \qquad \verb|046| \qquad \verb|046| \qquad \verb|046| \qquad \verb|046| \qquad \verb|046| \qquad \verb|046| \qquad \verb|046| \qquad \verb|046| \qquad \verb|046| \qquad \verb|046| \qquad \verb|046| \qquad \verb|046| \qquad \verb|046| \qquad \verb|046| \qquad \verb|046| \qquad \verb|046| \5955 \fi%
5956 }
5957 %
```
#### **XXVI.2 Auxiliary macros for \edindex**

\pagelinesep In order to get a correct line number we have to use the label/ref mechanism. These \edindexlab macros are for that.

```
\c@labidx \newcommand{\pagelinesep}{-}
        5959 \newcommand{\edindexlab}{$&}
        5960 \newcounter{labidx}
        5961 \setcounter{labidx}{0}
        5962
        5963 %
```
\doedindexlabel This macro sets an \edlabel.

```
5964 \newcommand{\doedindexlabel}{%
5965 \stepcounter{labidx}%
5966 \edlabel{\edindexlab\thelabidx}%
5967 }
5968
5969 %
```
\thepageline This macro makes up the page/line number combo from the label/ref. The associated counter is never directly used, but it is required in order to not have any error message with \edgls.

```
5970 \newcounter{pageline}%
5971 \renewcommand{\thepageline}{%
5972 \thepage%
     \pagelinesep%
5974 \xlineref{\edindexlab\thelabidx}%
5975 }
5976 %
```
\thestartpageline \theendpageline These macros make up the page/line start/end number when the \edindex command is called in critical notes.

```
5977 \newcommand{\thestartpageline}{%
5978 \l@dparsedstartpage%
5979 \pagelinesep%
5980 \l@dparsedstartline%
5981 }
5982 \newcommand{\theendpageline}{%
5983 \l@dparsedendpage%
5984 \pagelinesep%
5985 \l@dparsedendline%
5986 }
5987 %
```
### **XXVI.3 Code specific to \edindex in critical footnotes**

```
\if@edindex@fornote@true This boolean test is switching at the beginning of each critical note, to allow index re-
                                   ferring to this note.
                                5988 \newif\if@edindex@fornote@
                                5989 %
      \prepare@edindex@fornote This macro is called at the beginning of each critical note. It switches some parameters,
                                   to allow index referring to this note, with reference to page and line number. It also
                                   defines \@ledinnote@command which will be printed as an encapsulating command
                                   after the |.
                                5990 \newcommand{\prepare@edindex@fornote}[1]{%
                                       \l@dp@rsefootspec#1|%
                                5992 \@edindex@fornote@true%
                               5993 }
                               5994 %
\get@edindex@ledinnote@command The \get@edindex@ledinnote@command macro defines a \@ledinnote@command
                                   command which is added as an attribute (text inserted after |) of the next index entry.
                                       Consequently, we write the definition of the location reference attribute in the .xdy
                                   file.
                                5995 \newcommand{\get@edindex@ledinnote@command}{%
                                5996 \ifxindy@%
```

```
5997 \gdef\@ledinnote@command{%
5998 ledinnote\thelabidx%
5999 }%
      \ifxindyhyperref@%
        \immediate\write\eledmac@xindy@out{%
6002 (define-attributes ("ledinnote\thelabidx"))^^J
6003 \space\space(markup-locref^^J
6004 \eledmacmarkuplocrefdepth^^J
6005 :open "\string\ledinnote[\edindexlab\thelabidx]{\@index@command
  }{"^^J
6006 : close "}"^^J
           :attr "ledinnote\thelabidx"^^J
6008 )
6009 }%
6010 \else%
6011 \immediate\write\eledmac@xindy@out{%
6012 (define-attributes ("ledinnote\thelabidx"))^^J
6013 \space\space(markup-locref^^J
6014 \eledmacmarkuplocrefdepth^^J
6015 :open "\string\ledinnote{\@index@command}{"^^J
6016 :close "}"^^J
6017 :attr "ledinnote\thelabidx"^^J
6018 )
6019 }%
6020 \{f_i\}'6021 %
```
If we do not use xindy option, \@ledinnote@command will produce something like ledinnote{formattingcommand}.

```
6022 \else%
6023 \gdef\@ledinnote@command{%
6024 ledinnote[\edindexlab\thelabidx]{\@index@command}%
6025 }%
6026 \fi%
6027 }
6028 %
```
#### **XXVI.4 Analysis of command in indexed text**

\get@index@command This macro is used to analyze if a text to be indexed has a command after a |.

```
6029 \def\get@index@command#1|#2+{%
6030 \gdef\@index@txt{#1}%
6031 \gdef\@index@command{#2}%
6032 \xdef\@index@parenthesis{}%
6033 \IfBeginWith{\@index@command}{(}{%
6034 \StrGobbleLeft{\@index@command}{1}[\@index@command@]%
6035 \global\let\@index@command\@index@command@%
6036 \xdef\@index@parenthesis{(}%
```

```
6037 }{}%
6038 \IfBeginWith{\@index@command}{)}{%
6039 \StrGobbleLeft{\@index@command}{1}[\@index@command@]%
       \global\let\@index@command\@index@command@%
\text{6041} \xdef\@index@parenthesis{)}%
6042 }{}%
6043 }
6044 \frac{9}{6}
```
# **XXVI.5 Code for the formatted index**

\ledinnote \ledinnotehyperpage \ledinnotemark These macros are used to specify that an index reference points to a note. Arguments of \ledinnote are: #1 (optional): the label for the hyperlink, #2: command applied to the number, #3: the number itself.

```
6045 \newcommandx{\ledinnote}[3][1,usedefault]{%
6046 \ifboolexpr{%
6047 test{\ifdefequal{\iftrue}{\ifHy@hyperindex}}%
6048 or\%6049 bool {xindyhyperref@}%
       \}%
6051 \{ \%6052 \csuse{#2}{\hyperlink{#1}{\ledinnotemark{#3}}}%
6053 }%
6054 \frac{8}{3}6055 \csuse{#2}{\ledinnotemark{#3}}%
6056 }%
6057 }%
6058 \newcommand{\ledinnotehyperpage}[2]{\csuse{#1}{\ledinnotemark{\hyperpage
   {#2}}}}%
6059 \newcommand{\ledinnotemark}[1]{#1\emph{n}}%
6060 \frac{9}{6}
```
# **XXVI.6 Main code**

Eledmac and ledmac were using the specific indexing tools of the memoir in order to allow multiple index. However, eledmac used imakeidx or indextools tools when one these two package was loaded. This system forced to maintained a double code, which was not very useful. Since reledmac, we use only the imakeidx or indextools tools.

The memoir class provides more flexible indexing than the standard classes. We need different code if the memoir class is being used, except if imakeidx or indextools is used.

\edindex Write the index information to the idx file.

\@wredindex

```
\newcommandx{\@wredindex}[2][1=\expandonce\jobname,usedefault]{%#1 = the
   index name, #2 = the text
6062 \ifl@imakeidx%
```

```
6063 \if@edindex@fornote@%
\leftarrow \left[1\{#2\}{}_{\get@index@command#2}{}_{\get@index@command#2}{}_{\get@index@command#2}{}_{\Set{% \begin{array}{lll} \texttt{d} & \texttt{d} & \texttt{d} \end{array} \qquad \qquad \texttt{d} \texttt{d}\verb+\exp+ and after \verb+\inkî@wrindexentry{#1}{@index@txt|\\@ledinnot@command}{\thestartpageline}%
6067 \expandafter\imki@wrindexentry{#1}{\@index@txt|)\@ledinnote@command
    }{\theendpageline}%
6068 \else%
            \get@edindex@hyperref{#2}%
6070 \imki@wrindexentry{#1}{\@index@txt\@edindex@hyperref}{\thepageline}%
6071 \{f_i\}6072 \else%
6073 \if@edindex@fornote@%
\label{thm:main} $$\if SubStr[1]{#2}{|\}^{\operatorname{Command#2}}{\\get@index@command#2|+\}}$$6075 \get@edindex@ledinnote@command%
6076 \expandafter\protected@write\@indexfile{}%
6077 {\string\indexentry{\@index@txt|(\@ledinnote@command}{\thestartpageline}
6078 }%
6079 \expandafter\protected@write\@indexfile{}%
6080 {\string\indexentry{\@index@txt|)\@ledinnote@command}{\theendpageline}
6081 } \frac{3}{6}6082 \else%
6083 \protected@write\@indexfile{}%
6084 {\string\indexentry{#2}{\thepageline}
6085 }%
6086 \fi\"
6087 \fi%
6088 \endgroup
6089 \@esphack%
6090 }
6091 %
```
Need to add the definition of \edindex to \makeindex, and initialise \edindex to do nothing.

```
6092 \pretocmd{\makeindex}{%
6093 \def\edindex{\@bsphack
6094 \doedindexlabel
6095 \begingroup
6096 \@sanitize
6097 \@wredindex}}{}{}
6098 \newcommand{\edindex}[1]{\@bsphack\@esphack}
6099 %
```
#### **XXVI.7 Hyperlink**

\hyperlinkformat \hyperlinkformat command is to be used to have both a internal hyperlink and a format, when indexing.

```
6100 \newcommand{\hyperlinkformat}[3]{%
```

```
6101 \ifstrempty{#1}%
6102 {\hyperlink{#2}{#3}}%
_{6103} {\csuse{#1}{\hyperlink{#2}{#3}}%
6104 }}
6105 %
```
\hyperlinkR \hyperlinkR command is to be used to create a internal hyperlink and \ledRflag, when indexing.

```
6106 \newcommand{\hyperlinkR}[2]{%
6107 \hyperlink{#1}{#2\@Rlineflag}%
6108 }%
6109
6110 \frac{9}{6}
```
\hyperlinkformatR \hyperlinkformatR command is to be used to create a internal hyperlink, a format and a \@Rlineflag, when indexing.

```
6111 \newcommand{\hyperlinkformatR}[3]{%
6112 \hyperlinkformat{#1}{#2}{#3\@Rlineflag}%
6113 }%
6114
6115 \frac{9}{6}
```

```
\get@edindex@hyperref
  \@edindex@hyperref
```
6117  $\frac{9}{6}$ 

\get@edindex@hyperref is to be used to define the \@edindex@hyperref macro, which, in index, links to the point where the index was called (with hyperref.

6116 \newcommand{\get@edindex@hyperref}[1]{%

We have to disable temporary spaces to work through a xstring bug (or feature?)

```
6118 \edef\temp@{%
6119 \catcode \ =9 % space need for catcode
6120 \detokenize{#1}%For active character in unicode
6121 \catcode \ =10 % space need for catcode
6122 }%
6123 %
```
Now, we define \@edindex@hyperref if the hyperindex of hyperref is enabled.

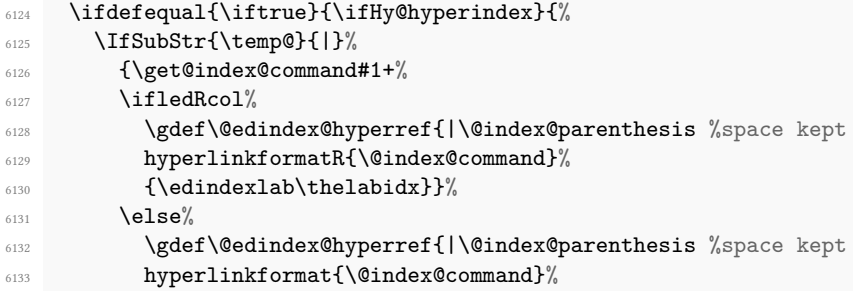

```
6134 {\edindexlab\thelabidx}}%
6135 \{f_i\}6136 }\frac{8}{10}6137 {\get@index@command#1|+%
6138 \ifledRcol%
6139 \gdef\@edindex@hyperref{|hyperlinkR{\edindexlab\thelabidx}}%
6140 \else%
6141 \gdef\@edindex@hyperref{|hyperlink{\edindexlab\thelabidx}}%
6142 \{f_i\}6143 }%
6144 }%
6145 %
```

```
6146 % If we use both xindy and hyperref, first get the \protect\cs{
  index@command} command.
6147 % Then define \protect\cs{@edindex@hyperref} in the form \verb+eledmacXXX+
6148 % \begin{macrocode}
6149 {\ifxindyhyperref@%
6150 \IfSubStr{\temp@}{|}%
6151 \{ \get@index@command#1+\}\6152 {\get@index@command#1|+}%
6153 \gdef\@edindex@hyperref{|eledmac\thelabidx}%
6154 %
```
If we start a reference range by a opening parenthesis, store the \thelabidx for the current \edindex, then define \@edindex@hyperref in the form |(eledmac\thelabidx.

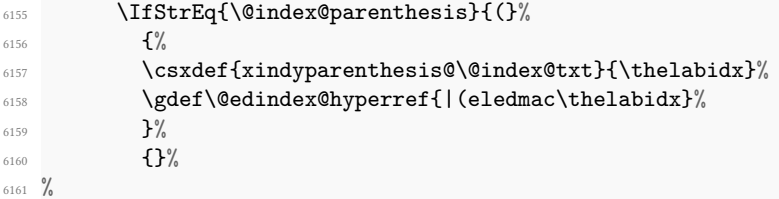

This \thelabidx will be called back at the closing parenthesis, to have the same number in \@edindex@hyperref command that we had at the opening parenthesis. \@edindex@hyperref start by a closing parenthesis, then followed by eledmacXXX where XXX is the \thelabidx of the opening \edindex.

```
6162 \IfStrEq{\@index@parenthesis}{)}%
6163 \{ \%6164 \xdef\@edindex@hyperref{|)eledmac\csuse{xindyparenthesis@\
  @index@txt}}%
6165 \global\csundef{xindyparenthesis@\@index@txt}%
6166 {}_{6166} {}_{6166}6167 %
```
Write in the .xdy file the attributes of the location.

6168  $\{ \frac{0}{6} \}$ <sup>6169</sup> \immediate\write\eledmac@xindy@out{%

```
6170 (define-attributes ("eledmac\thelabidx"))^^J
6171 \space\space(markup-locref^^J
6172 \eledmacmarkuplocrefdepth^^J
6173 : cpen "\string\hyperlink",
6174 \text{ifledRcol } R\text{if'}6175 {\edindexlab\thelabidx}%
6176 6176 discrete 12.6 and 3.6 and 3.6 and 3.6 and 3.6 and 3.6 and 3.6 and 3.6 and 3.6 and 3.6 and 3.6 and 3.6 and 3.6 and 3.6 and 3.6 and 3.6 and 3.7 and 3.6 and 3.7 and 3.7 and 3.7 and 3.7 and 3.7 and 3.7 and 3.7 and
6177 {} \{ \} \%6178 {\@backslashchar\@index@command}%
6179 \left\{ \begin{array}{c} \text{179} \\ \text{180} \end{array} \right\}6180 :close "}}"^^J
6181 :attr "eledmac\thelabidx"^^J
6182 )
6183 }%
6184 } \frac{1}{6}6185 %
```
And now, in any other case.

```
6186 \else%
6187 \gdef\@index@txt{#1}%
6188 \gdef\@edindex@hyperref{}%
6189 \overrightarrow{fi}6190 }%
6191 }
6192 %
```
## **XXVI.8 'innote' and 'notenumber' option of indextols package**

\led@set@index@fornote The \led@set@index@fornote is called when a familiar footnote is inserted — and not when it is read — and changes the \index command depending of the option of the indextools package. Its only argument is the note series.

```
6193 \newcommand{\led@set@index@fornote}[1]{%
6194 \ifbool{indtl@innote}%
6195 {\let\index\nindex}%
6196 \{ \} \%6197 \ifbool{indtl@notenumber}%
6198 \{ \%6199 \renewcommand{\index}[2][\indtl@jobname]{%
6200 \overline{\text{00} \cdot \text{0}} \overline{\text{+1}}6201 ##2|innotenumber{\csuse{thefootnote#1}}%
6202 } }6203 } \frac{?}{6}6204 }%
6205 \{ \} \%6206 }%
6207 %
```
\led@reinit@index@fornote The \led@reinit@index@fornote just reset the default value of \index.

```
6208 \newcommand{\led@reinit@index@fornote}{%
6209 \ifbool{indtl@innote}%
6210 {\let\index\orig@@index}%
6211 \{ \}%
6212 \ifbool{indtl@notenumber}%
6213 {\let\index\orig@@index}%
6214 {}%
6215 }%
6216 %
```
# **XXVII Glossaries**

Here, we define the \gls-like commands prefixed by ed, only if the package glossaries is loaded.

```
6217 \AtBeginDocument{%
6218 \@ifpackageloaded{glossaries}{%
6219 \frac{6}{6}
```
First those which arguments are [*⟨options⟩*]{*⟨label⟩*}[*⟨insert⟩*].

```
6220 \renewcommand{\do}[1]{%
6221 \expandafter\DeclareRobustCommandx\csname ed#1\endcsname[3][1,3,
  usedefault]{%
6222 \doedindexlabel%
6223 \csname#1\endcsname[counter=pageline,##1]{##2}[##3]%
6224 } \frac{3}{6}\verb|3| 225 \verb|\expandafter\WithSuffix\expandafter\DeclareRobustCommandx\csname ed#1\endcsname*[3][1,3,usedefault]{%
6226 \doedindexlabel%
6227 \csname#1\endcsname*[counter=pageline,##1]{##2}[##3]%
6228 {}^{6228}6229 } \frac{?}{6}6230 \docsvlist{%
6231 gls,\%6232 Gls, %
6233 GLS, \%6234 glspl, %6235 Glspl, %
6236 GLSpl, %
6237 glstext,%
6238 Glstext, %
6239 GLStext, %
6240 Glsfirst,%
6241 GLSfirst, %
6242 glsplural%
6243 Glsplural,%
6244 GLSplural,%
```
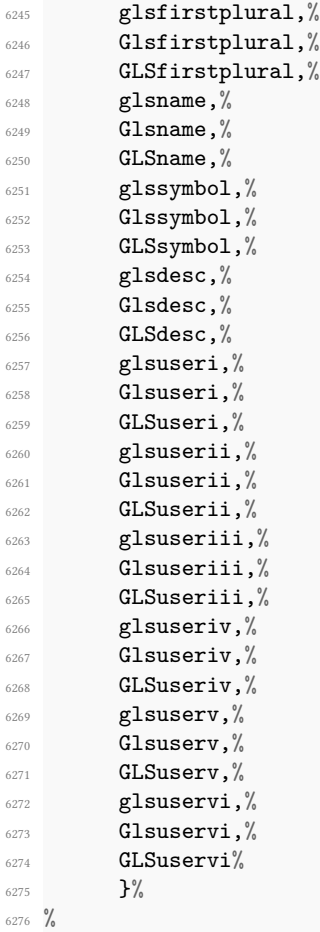

First those which arguments are [*⟨options⟩*]{*⟨label⟩*}{*⟨link text⟩*}.

```
6277 \Gamma_{6277} \renewcommand{\do}[1]{%
\texttt{begin} \texttt{Common} \cdot \texttt{Common} \cdot \texttt{Common}usedefault]{%
6279 \doedindexlabel%
6280 \csname#1\endcsname[counter=pageline,##1]{##2}{##3}%
6281 } }%
\verb|3822| \verb|expandafter\WithSuffix\expandafter\DeclareRobustCommandx\csname ed#1\endcsname*[3][1,usedefault]{%
6283 \doedindexlabel%
6284 \csname#1\endcsname*[counter=pageline,##1]{##2}{##3}%
6285 }\frac{9}{6}6286 }\frac{8}{10}6287 \docsvlist{glsdisp,glslink}%
6288 }{}%
6289 }%
6290 %
```
# **XXVIII Verse**

The original code is principally Wayne Sullivan's code from edstanza. However, the code has been many time modified by Maïeul Rouquette in order to obtain new features and improved compatibility with reledpar.

#### **XXVIII.1 Hanging symbol management**

\@hangingsymbol \sethangingsymbol \ifinstanza

The macro \@hangingsymbol is used to insert a symbol on each hanging of verses. It is set by user level macro \sethangingsymbol.

For example, in french typographie the symbol is '['. We obtain it by the next code:

```
\sethangingsymbol{[\,}
```
The \ifinstanza boolean is used to be sure that we are in a stanza part.

```
6291 \def\@hangingsymbol{}
6292 \newcommand*{\sethangingsymbol}[1]{%
6293 \gdef\@hangingsymbol{#1}%
6294 }%
6295 \newif\ifinstanza
6296 %
```
\inserthangingymbol \ifinserthangingsymbol

The boolean \ifinserthangingsymbol is set to TRUE when \@lock is greater than 1, i.e. when we are not in the first line of a verse. The switch of \ifinserthangingsymbol is made in \do@line before the printing of line but after the line number calculation.

```
6297 \newif\ifinserthangingsymbol
6298 \newcommand{\inserthangingsymbol}{%
6299 \ifinserthangingsymbol%
6300 \ifinstanza%
6301 \Changingsymbol<sup>%</sup>
6302 \fi%
6303 \fi%
6304 }
6305 %
```
## **XXVIII.2 Using & character**

```
\ampersand Within a stanza the \& macro is going to be usurped. We need an alias in case an & needs
              to be typeset in a stanza. Define it rather than letting it in case some other package has
              already defined it.
```

```
6306 \newcommand*{\ampersand}{\char`\&}
6307
```
<sup>6308</sup> %

#### **XXVIII.3 Code category setting**

\stanza@count \stanzaindentbase Before we can define the main macros we need to save and reset some category codes. To save the current values we use \next and \body from the \loop macro.

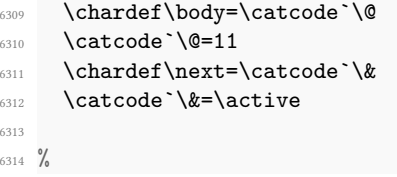

### **XXVIII.4 Stanza count and indent**

A count register is allocated for counting lines in a stanza; also allocated is a dimension register which is used to specify the base value for line indentation; all stanza indentations are multiples of this value. The default value of \stanzaindentbase is 20pt.

```
6315 \newcount\stanza@count
6316 \newlength{\stanzaindentbase}
6317 \setlength{\stanzaindentbase}{20pt}
6318
6319 %
```

```
\strip@szacnt
\setstanzavalues
```
The indentations of stanza lines are non-negative integer multiples of the unit called \stanzaindentbase. To make it easier for the user to specify these numbers, some list macros are defined. These take numerical values in a list separated by commas and assign the values to special control sequences using \mathchardef. Though this does limit the range from 0 to 32767, it should suffice for most applications, including *penalties*, which will be discussed below.

```
6320 \def\strip@szacnt#1,#2|{\def\@tempb{#1}\def\@tempa{#2|}}
6321 \newcommand*{\setstanzavalues}[2]{\def\@tempa{#2,,|}%
6322 \stanza@count\z@
6323 \def\next{\expandafter\strip@szacnt\@tempa
6324 \ifx\@tempb\empty\let\next\relax\else
6325 \expandafter\mathchardef\csname #1@\number\stanza@count
6326 @\endcsname\@tempb\relax
6327 \advance\stanza@count\@ne\fi\next}%
6328 \next }
6329
6330 %
```
\setstanzaindents \setstanzapenalties In the original edmac, \setstanzavalues{sza}{ $\langle$ *...*}} had to be called to set the indents, and similarly \setstanzavalues{szp}{*⟨…⟩*}. to set the penalties. \setstanzaindents and \setstanzapenalties macros are a convenience to give the user one less thing to worry about (misspelling the first argument).

<sup>6331</sup> \newcommand\*{\setstanzaindents}[1]{\setstanzavalues{sza}{#1}}

```
\newcommand*{\setstanzapenalties}[1]{\setstanzavalues{szp}{#1}}
```
<sup>6333</sup> %  $6334 \frac{9}{6}$ 

\managestanza@modulo Since version 0.13, the stanzaindentsrepetition counter can be used when the indentation is repeated every n verses. The \managestanza@modulo is a command which modifies the counter stanza@modulo. The command adds 1 to stanza@modulo, but if stanza@modulo is equal to the stanzaindentsrepetition counter, the command restarts it.

```
6335 \newcounter{stanzaindentsrepetition}
6336 \newcount\stanza@modulo
6337
6338 \newcommand*{\managestanza@modulo}[0]{%
6339 \advance\stanza@modulo\@ne%
6340 \ifnum\stanza@modulo>\value{stanzaindentsrepetition}%
6341 \stanza@modulo\@ne%
6342 \qquad \qquad \text{if } i\%6343 }
6344 %
```
\stanzaindent\*

\stanzaindent The macro \stanzaindent, when called at the beginning of a verse, changes the indentation normally defined for this verse by \setstanzaindent. The starred version skips the current verse for the repetition of stanza indent.

```
6345 \newcommand{\stanzaindent}[1]{%
6346 \hspace{\dimexpr#1\stanzaindentbase-\parindent\relax}%
6347 \ignorespaces%
6348 }%
6349 \WithSuffix\newcommand\stanzaindent*[1]{%
6350 \stanzaindent{#1}%
6351 \global\advance\stanza@modulo-\@ne%
6352 \ifnum\stanza@modulo=0%
6353 \global\stanza@modulo=\value{stanzaindentsrepetition}%
6354 \fi%
6355 \ignorespaces%
6356 }%
6357 %
```
### **XXVIII.5 Numbering stanza**

Here, macro for numbering stanza. First, the stanza counter.

```
\thetastanza<sub>58</sub> \newcounter{stanza}
          6359 \renewcommand{\thestanza}{%
          6360 \textbf{\arabic{stanza}}%
          6361 }
          6362 %
```

```
\ifnumberstanza Then, macro to activate automatically numbering of stanza.
                     6363 \newif\ifnumberstanza%
                     6364 \frac{9}{6}\@insertstanzanumber Now, macro called at the first line of of verse of a stanza.
                     6365 \newcommand{\@insertstanzanumber}[0]{%
                     6366 \ifnumberstanza%
                     6367 \ifl@dpairing%
                     6368 \ifledRcol%
                     6369 \stanzanumwrapper{\thestanzaR}%
                     6370 \else%
                     \frac{371}{371} \stanzanumwrapper{\thestanzaL}%
                     6372 \overrightarrow{fi}6373 \else%
                     \frac{6374}{s} \stanzanumwrapper{\thestanza}%
                     6375 \{f_i\}6376 \setline{1}%
                     6377 \fi%
                     6378 }%
                     6379 %\@advancestanzanumber Also a command to advance the counter of stanza.
                     6380 \newcommand{\@advancestanzanumber}[0]{%
                     6381 \ifnumberstanza%
                     6382 \ifl@dpairing%
                     6383 \ifledRcol%
                     \delta384 \addtocounter{stanzaR}{1}\%6385 \else%
                     \delta6386 \addtocounter{stanzaL}{1}%
                     6387 \overrightarrow{fi}6388 \else%
                     6389 \addtocounter{stanza}{1}%
                     6390 \{f_i\}6391 \fi%
                     6392 }%
                     6393 %
    \stanzanumwrapper And finally, the wrapper for stanza number
                     6394 \newcommand{\stanzanumwrapper}[1]{%
                     6395 \flagstanza{#1}%
                     6396 }%
                     6397 %
```
#### **XXVIII.6 Stanza number in note**

Here, the command called when printing stanza number in notes.

```
6398 \newcommand{\printstanza}[0]{%
6399 \ifboolexpr{bool{l@dpairing} or bool{l@dprintingpages} or bool{
   l@dprintingcolumns}}{%
           \ifledRcol@%
                \theta%
6402 \text{else\text{\textbackslash}}6403 \thestanzaL%
6404 \{f_i\}'6405 }{%
6406 \thestanza%
6407 }%
6408 }
6409 \frac{9}{6}
```
#### **XXVIII.7 Main work**

\stanza@line \stanza@hang \sza@penalty Now we arrive at the main works. \stanza@line sets the indentation for the line and starts a numbered paragraph—each line is treated as a paragraph. \stanza@hang sets the hanging indentation to be used if the stanza line requires more than one print line.

If it is known that each stanza line will fit on one print line, it is advisable to set the hanging indentation to zero. \sza@penalty places the specified penalty following each stanza line. By default, this facility is turned off so that no penalty is included. However, the user may initiate these penalties to indicate good and bad places in the stanza for page breaking.

```
6410 \newcommandx{\stanza@line}[1][1]{
```

```
\text{6411} \ifnum\value{stanzaindentsrepetition}=0
6412 \parindent=\csname sza@\number\stanza@count
6413 @\endcsname\stanzaindentbase
6414 \else
6415 \parindent=\csname sza@\number\stanza@modulo
6416 @\endcsname\stanzaindentbase
6417 \managestanza@modulo
6418 \fi
6419 \pstart[#1]\stanza@hang\ignorespaces}
6420 \xdef\stanza@hang{\noexpand\leavevmode\noexpand\startlock
6421 \hangindent\expandafter
6422 \noexpand\csname sza@0@\endcsname\stanzaindentbase
6423 \hangafter\@ne}
6424 \def\sza@penalty{\count@\csname szp@\number\stanza@count @\endcsname
6425 \ifnum\count@>\@M\advance\count@-\@M\penalty-\else
6426 \penalty\fi\count@}
6427 %
```
\stanza \@stopstanza \newverse

\@startstanza Now we have the components of the \stanza macro, which appears at the start of a group of lines. This macro initializes the count and checks to see if hanging indentation and penalties are to be included. Hanging indentation suspends the line count, so that the enumeration is by verse line rather than by print line. If the print line count is

desired, invoke \let\startlock\relax and do the same for \endlock. Here and above we have used \xdef to make the stored macros take up a bit less space, but it also makes them more obscure to the reader. Lines of the stanza are delimited by ampersands &. The last line of the stanza must end with  $\&$ .

<sup>6428</sup> \xdef\@startstanza[#1]{%

```
6429 \noexpand\instanzatrue\expandafter
6430 \begingroup%
6431 \catcode`\noexpand\&\active%
6432 \global\stanza@count\@ne\stanza@modulo\@ne
6433 \noexpand\ifnum\expandafter\noexpand
6434 \csname sza@0@\endcsname=\z@\let\noexpand\stanza@hang\relax
6435 \let\noexpand\endlock\relax\noexpand\else\interlinepenalty
6436 \@M\rightskip\z@ plus 1fil\relax\noexpand\fi\noexpand\ifnum
6437 \expandafter\noexpand\csname szp@0@\endcsname=\z@
6438 \let\noexpand\sza@penalty\relax\noexpand\fi%
      \def\noexpand&{%
            \noexpand\newverse[][]}%
6441 \def\noexpand\&{\noexpand\@stopstanza}%
6442 \noexpand\@advancestanzanumber%
6443 \noexpand\stanza@line[#1]\noexpand\@insertstanzanumber%
6444 \let\par\relax\ignorespaces%No paragraph in verses
6445 }
6446
6447 \newcommandx{\stanza}[1][1,usedefault]{\@startstanza[#1]}
6448
6449 \newcommandx{\@stopstanza}[1][1,usedefault]{%
6450 \unskip%
6451 \endlock%
6452 \pend [#1] %
6453 \endgroup%
6454 \instanzafalse%
6455 }
6456
6457 \newcommandx*{\newverse}[2][1,2,usedefault]{%
6458 \unskip%
6459 \endlock\pend[#1]\sza@penalty\global%
6460 \advance\stanza@count\@ne\stanza@line[#2]%
6461 }
6462
6463 %
```
\flagstanza Use \flagstanza[len]{text} at the start of a line to put text a distance len before the start of the line. The default for len is \stanzaindentbase.

```
6464 \newcommand*{\flagstanza}[2][\stanzaindentbase]{%
6465 \hskip -#1\llap{#2}\hskip #1\ignorespaces}
6466
6467 %
```
## **XXVIII.8 Restore catcode and penalties**

The ampersand  $\&$  is used to mark the end of each stanza line, except the last, which is marked with \&. This means that \halign may not be used directly within a stanza line. This does not affect macros involving alignments defined outside  $\tau \$ these macros usurp the control sequence  $\&$ , the replacement  $\angl$  mpersand is defined to be used if this symbol is needed in a stanza. Also we reset the modified category codes and initialize the penalty default.

```
6468 \catcode`\&=\next
6469 \catcode`\@=\body
6470 \setstanzavalues{szp}{0}
6471
6472 %
```
# **XXIX Arrays and tables**

#### **XXIX.1 Preamble: macro as environment**

The following is borrowed, and renamed, from the amsmath package. See also the CTT thread 'eeq and amstex', 1995/08/31, started by Keith Reckdahl and ended definitively by David M. Jones.

Several of the [math] macros scan their body twice. This means we must collect all text in the body of an environment form before calling the macro.

\@emptytoks This is actually defined in the amsgen package.

```
6473 \newtoks\@emptytoks
6474
6475 %
```
The rest is from amsmath.

\l@denvbody A token register to contain the body.

```
6476 \newtoks\l@denvbody
6477
6478 %
```
\addtol@denvbody \addtol@denvdody{arg} adds arg to the token register \l@denvbody.

```
6479 \newcommand{\addtol@denvbody}[1]{%
6480 \global\l@denvbody\expandafter{\the\l@denvbody#1}}
6481
6482 \frac{9}{6}
```
\l@dcollect@body The macro \l@dcollect@body starts the scan for the \end{*⟨env⟩*} command of the current environment. It takes a macro name as argument. This macro is supposed to take the whole body of the environment as its argument. For example, given cenv#1{ $\dots$ } as a macro that processes #1, then the environment form, \begin{env} would call \l@dcollect@body\cenv.

```
6483 \newcommand{\l@dcollect@body}[1]{%
              6484 \l@denvbody{\expandafter#1\expandafter{\the\l@denvbody}}%
              6485 \edef\processl@denvbody{\the\l@denvbody\noexpand\end{\@currenvir}}%
              6486 \l@denvbody\@emptytoks \def\l@dbegin@stack{b}%
              6487 \begingroup
              6488 \expandafter\let\csname\@currenvir\endcsname\l@dcollect@@body
               6489 \edef\processl@denvbody{\expandafter\noexpand\csname\@currenvir\
                  endcsname}%
              6490 \processl@denvbody%
              6491 } \frac{9}{6}6492
              6493 %
\l@dpush@begins When adding a piece of the current environment's contents to \l@denvbody, we scan
                  it to check for additional \begin tokens, and add a 'b' to the stack for any that we find.
              6494 \def\l@dpush@begins#1\begin#2{%
```

```
6495 \ifx\end#2\else b\expandafter\l@dpush@begins\fi}
6496
6497 %
```
\l@dcollect@@body \l@dcollect@@body takes two arguments: the first will consist of all text up to the next \end command, and the second will be the \end command's argument. If there are any extra \begin commands in the body text, a marker is pushed onto a stack by the \l@dpush@begins function. Empty state for this stack means we have reached the \end that matches our original \begin. Otherwise we need to include the \end and its argument in the material we are adding to the environment body accumulator.

```
6498 \def\l@dcollect@@body#1\end#2{%
6499 \edef\l@dbegin@stack{\l@dpush@begins#1\begin\end
6500 \expandafter\@gobble\l@dbegin@stack}%
6501 \ifx\@empty\l@dbegin@stack
6502 \endgroup
6503 \@checkend{#2}%
6504 \addtol@denvbody{#1}%
6505 \overline{605}6506 \addtol@denvbody{#1\end{#2}}%
6507 \fi
6508 \processl@denvbody % A little tricky! Note the grouping
6509 }
6510
6511 \frac{9}{6}
```
There was a question on CTT about how to use \collect@body for a macro taking an argument. The following is part of that thread.

```
From: Heiko Oberdiek <oberdiek@uni-freiburg.de>
Newsgroups: comp.text.tex
Subject: Re: Using \collect@body with commands that take >1 argument
Date: Fri, 08 Aug 2003 09:03:20 +0200
eed132@psu.edu (Evan) wrote:
> I'm trying to make a new Latex environment that acts like the>
\colorbox command that is part of the color package. I looked through
> the FAQ and ran across this bit about using the \collect@body command
> that is part of AMSLaTeX:
> http://www.tex.ac.uk/cgi-bin/texfaq2html?label=cmdasenv
>
> It almost works. If I do something like the following:
> \newcommand{\redbox}[1]{\colorbox{red}{#1}}
>
> \makeatletter
> \newenvironment{redbox}{\collect@body \redbox}{}
You will get an error message: Command \redbox already defined.
Thus you must rename either the command \redbox or the environment
name.
> \begin{coloredbox}{blue}
     Yadda yadda yadda... this is on a blue background...
> \end{coloredbox}
> and can't figure out how to make the \collect@body take this.
> \collect@body \colorbox{red}
> \collect@body {\colorbox{red}}
The argument of \collect@body has to be one token exactly.
\documentclass{article}
\usepackage{color}
\usepackage{amsmath}
\newcommand{\redbox}[1]{\colorbox{red}{#1}}
\makeatletter
\newenvironment{coloredbox}[1]{%
  \def\next@{\colorbox{#1}}%
  \collect@body\next@
}{}
% ignore spaces at begin and end of environment
\newenvironment{coloredboxII}[1]{%
  \def\next@{\mycoloredbox{#1}}%
  \collect@body\next@
```

```
}{}
\newcommand{\mycoloredbox}[2]{%
  \colorbox{#1}{\ignorespaces#2\unskip}%
}
% support of optional color model argument
\newcommand\coloredboxIII\endcsname{}
\def\coloredboxIII#1#{%
  \@coloredboxIII{#1}%
}
\def\@coloredboxIII#1#2{%
  \def\next@{\mycoloredboxIII{#1}{#2}}%
  \collect@body\next@
}
\newcommand{\mycoloredboxIII}[3]{%
  \colorbox#1{#2}{\ignorespaces#3\unskip}%
}
```
\makeatother

```
\begin{document}
 Black text before
 \begin{coloredbox}{blue}
  Hello World
 \end{coloredbox}
 Black text after
```
Black text before \begin{coloredboxII}{blue} Hello World \end{coloredboxII} Black text after

```
Black text before
\begin{coloredboxIII}[rgb]{0,0,1}
Hello World
\end{coloredboxIII}
Black text after
```

```
\end{document}
```
Yours sincerely Heiko <oberdiek@uni-freiburg.de>

# **XXIX.2 Tabular environments**

This is based on the work by Herbert Breger in developing tabmac.tex. The original tabmac.tex file was void of comments or any explanatory text other

than the above notice. The algorithm is Breger's. Peter Wilson have made some cosmetic changes to the original code and reimplemented some things so they are more LaTeXlike. All the commentary are from Peter Wilson, as are any mistake or errors.

However, Maïeul Rouquette has modified code in order to add new features of eledmac and reledmac.

#### **XXIX.2.1 Disabling and restoring commands**

\l@dtabnoexpands More no expansion for critical and familiar footnotes in tabular environment.

```
6512 \newcommand*{\l@dtabnoexpands}{%
6513 \let\rtab=0%
6514 \let\ctab=0%
6515 \let\ltab=0%
6516 \let\rtabtext=0%
6517 \let\ltabtext=0%
6518 \let\ctabtext=0%
6519 \let\edbeforetab=0%
6520 \let\edaftertab=0%
6521 \let\edatleft=0%
6522 \let\edatright=0%
6523 \let\edvertline=0%
6524 \let\edvertdots=0%
6525 \let\edrowfill=0%
6526 }
6527
6528 %
```
\disable@familiarnotes Macros to disable and restore familiar notes, to prevent them from printing multiple \restore@familiarnotes times in edtabularx and edarrayx environments.

```
6529 \newcommand{\disable@familiarnotes}{%
6530 \unless\ifnofamiliar@%
6531 \text{def}\text{Id} \frac{41}{\%}6532 \csletcs{footnote@@##1}{footnote##1}%
6533 \expandafter\renewcommand \csname footnote##1\endcsname[1]{%
6534 \protected@csxdef{@thefnmark##1}{\csuse{thefootnote##1}}%
6535 \csuse{@footnotemark##1}%
6536 } \frac{1}{6}6537 }%
6538 \dolistloop{\@series}%
6539 \{f_i\}6540 }%
6541 \newcommand{\restore@familiarnotes}{%
6542 \unless\ifnofamiliar@%
6543 \def\do##1{%
\c{s}<sub>6544</sub> \csletcs{footnote##1}{footnote@@##1}%
6545 }%
6546 \dolistloop{\@series}%
6547 \fi%
```

```
6548 }%
                  6549
                  6550 %\disable@sidenotes
The sames, for side notes.
\restore@sidenotes
                   \delta_{551} \newcommand{\disable@sidenotes}{%
                  6552 \let\@@ledrightnote\ledrightnote%
                  6553 \let\@@ledleftnote\ledleftnote%
                  6554 \let\@@ledsidenote\ledsidenote%
                  6555 \let\ledrightnote\@gobble%
                  6556 \let\ledleftnote\@gobble%
                  6557 \let\ledsidenote\@gobble%
                  6558 }%
                  6559 \newcommand{\restore@sidenotes}{%
                  6560 \let\ledrightnote\@@ledrightnote%
                  6561 \let\ledleftnote\@@ledleftnote%
                  6562 \let\ledsidenote\@@ledsidenote%
                  6563 }%
                  6564 \frac{9}{6}\disable@notes
Disable/restore side and familiar notes.
    \restore@notes
                   \frac{565}{165} \newcommand{\disable@notes}{%
                  6566 \disable@sidenotes%
                  6567 \disable@familiarnotes%
                  6568 }%
                  6569 \newcommand{\restore@notes}{%
                  6570 \restore@sidenotes%
                  6571 \restore@familiarnotes%
                  6572 }%
                  6573 \frac{9}{6}\EDTEXT
We need to be able to modify the \edtext macros and also restore their original defi-
           \xedtext
nitions.
                  6574 \let\EDTEXT=\edtext
                  6575 \newcommand{\xedtext}[2]{\EDTEXT{#1}{#2}}
                  6576 %\EDLABEL
We need to be able to modify and restore the \edlabel macro.
          \xedlabel
                     \let\EDLABEL=\edlabel
                  6578 \newcommand*{\xedlabel}[1]{\EDLABEL{#1}}
                  6579 %
           \EDINDEX
          \xedindex
      \nulledindex
                     Macros supporting modification and restoration of \edindex.
```

```
6580 \let\EDINDEX=\edindex
6581 \newcommand{\xedindex}{\@bsphack%
6582 \@ifnextchar [{\l@d@index}{\l@d@index[\jobname]}}
6583 \newcommand{\nulledindex}[2][\jobname]{\@bsphack\@esphack}
6584
6585 \frac{9}{6}
```
\@line@@num Macro supporting restoration of \linenum.

```
6586 \let\@line@@num=\linenum
6587 %
```
\l@dgobblearg \l@dgobbleoptarg[*⟨arg⟩*]{*⟨arg⟩*} replaces these two arguments (first is optional) by \relax.

```
6588 \newcommand*{\l@dgobbleoptarg}[2][]{\relax}%
```

```
6590 \frac{9}{6}
```
6589

\Relax <sup>6591</sup> \let\Relax=\relax \NEXT<sub>92</sub> \let\NEXT=\next 6593  $6594$  %

\l@dmodforedtext Modify and restore various macros for when \edtext is used.

```
\l@drestoreforedtext
6595 \newcommand{\l@dmodforedtext}{%
                   6596 \let\edtext\relax
                   6597 \def\do##1{\global\csletcs{##1footnote}{l@dgobbleoptarg}}%
                   6598 \dolistloop{\@series}%
                   6599 \let\edindex\nulledindex
                   6600 \let\linenum\@gobble}
                   6601 \newcommand{\l@drestoreforedtext}{%
                   6602 \def\do##1{\global\csletcs{##1footnote}{##1@@footnote}}
                   6603 \dolistloop{\@series}%
                   6604 \let\edindex\xedindex}
                   6605 \frac{9}{6}
```
\l@dnullfills Nullify and restore some column fillers, etc.

```
\l@drestorefills
                  \text{06} \newcommand{\l@dnullfills}{%
                 6607 \def\edlabel##1{}%
                 6608 \def\edrowfill##1##2##3{}%
                6609 }
                 6610 \newcommand{\l@drestorefills}{%
                \frac{6611}{\text{def\edrowfill#1##2##3}}\text{EDROWFILL@{##1}{}##2}6612 }
                 6613
                 6614 %
```

```
\letsforverteilen Gathers some lets and other code that is common to the *verteilen* macros.
                6615 \newcommand{\letsforverteilen}{%
                6616 \let\edtext\xedtext
                6617 \let\edindex\xedindex
                6618 \def\do##1{\global\csletcs{##1footnote}{##1@@footnote}}
                6619 \dolistloop{\@series}%
                6620 \let\linenum\@line@@num
                6621 \hilfsskip=\l@dcolwidth%
                6622 \advance\hilfsskip by -\wd\hilfsbox
                6623 \def\edlabel##1{\xedlabel{##1}}}
                6624
                6625 %
```
\disablel@dtabfeet Declarations for using or using \edtext inside tabulars. The default at this point is for \enablel@dtabfeet \edtext.

```
6626 \newcommand\disablel@dtabfeet{\l@dmodforedtext}%
6627 \newcommand\enablel@dtabfeet{\l@drestoreforedtext}%
6628 %
```
#### **XXIX.2.2 Counters, boxes and lengths**

\l@dampcount \l@dcolcount for the columns. \l@dampcount is a counter for the & column dividers and \l@dcolcount is a counter

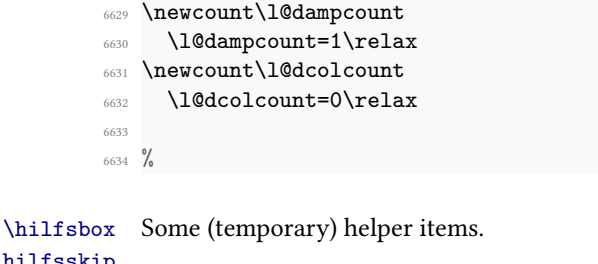

\hilfsskip<br>\Hilfsbox\nilfsbox

\hilfscount<sub>6637</sub> \newbox\Hilfsbox

\Hilfsbox<br>
hewskip\hilfsskip

 \newcount\hilfscount 

%

30 columns should be adequate (compared to the original 60). These are the column widths. (Originally these were German spelled numbers e.g., \eins, \zwei, etc).

```
6641 \newdimen\dcoli
6642 \newdimen\dcolii
```
- \newdimen\dcoliii
- \newdimen\dcoliv
- \newdimen\dcolv

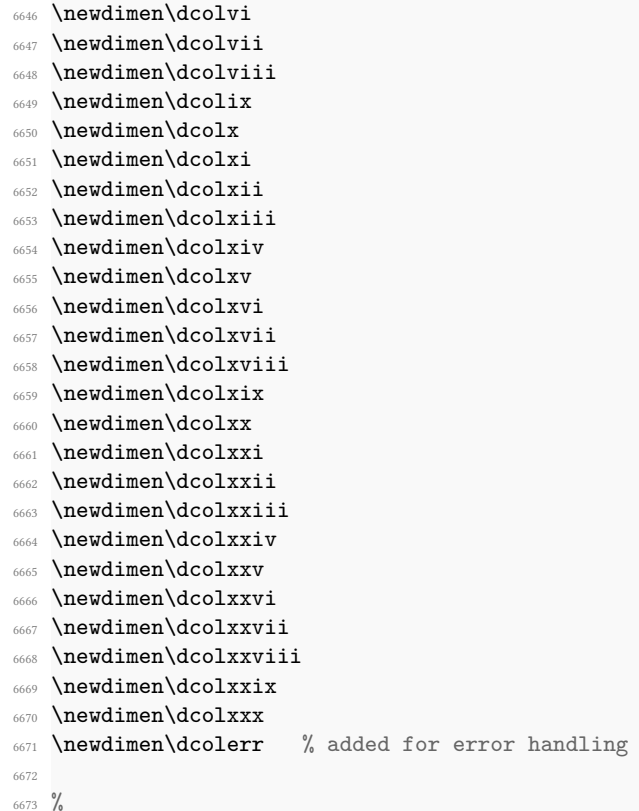

\l@dcolwidth This is a cunning way of storing the columnwidths indexed by the column number \l@dcolcount, like an array. (was \Dimenzuordnung)

```
6674 \newcommand{\l@dcolwidth}{\ifcase \the\l@dcolcount \dcoli %???
6675 \or \dcoli \or \dcolii \or \dcoliii
6676 \or \dcoliv \or \dcolv \or \dcolvi
6677 \or \dcolvii \or \dcolviii \or \dcolix \or \dcolx
6678 \or \dcolxi \or \dcolxii \or \dcolxiii
6679 \or \dcolxiv \or \dcolxv \or \dcolxvi
6680 \or \dcolxvii \or \dcolxviii \or \dcolxix \or \dcolxx
6681 \or \dcolxxi \or \dcolxxii \or \dcolxxiii
6682 \or \dcolxxiv \or \dcolxxv \or \dcolxxvi
6683 \or \dcolxxvii \or \dcolxxviii \or \dcolxxix \or \dcolxxx
6684 \else \dcolerr \fi}
6685
6686 %
```
\stepl@dcolcount This increments the column counter, and issues an error message if it is too large.

\newcommand\*{\stepl@dcolcount}{\advance\l@dcolcount\@ne

\ifnum\l@dcolcount>30\relax

```
6689 \led@err@TooManyColumns
6690 \fi}
6691
6692 %
```
\l@dsetmaxcolwidth Sets the column width to the maximum value seen so far.

```
6693 \newcommand{\l@dsetmaxcolwidth}{%
6694 \ifdim\l@dcolwidth < \wd\hilfsbox
6695 \l@dcolwidth = \wd\hilfsbox
6696 \else \relax \fi}
6697
6698 \frac{9}{6}
```
\measuremcell Measure (recursively) the width required for a math cell.

```
6699 \def\measuremcell #1&{%
\texttt{ifx #1}\\\ \ifmmode \text{ifnum}{1@d}{\text{count=0}}\text{.} \}6701 \text{else}\allowbreak\\Omega<sup>6702</sup> \lambda1@dcolcount=0%
\text{NEXT}\text{The answer model}\6704 \overline{1}\%6705 \else\setbox\hilfsbox=\hbox{$\displaystyle{#1}$}%
6706 \stepl@dcolcount%
6707 \l@dsetmaxcolwidth%
6708 \let\NEXT\measuremcell%
6709 \fi\NEXT}
6710
6711 \frac{9}{6}
```
\measuretcell Measure (recursively) the width required for a text cell.

```
6712 \def\measuretcell #1&{%
\frac{6713}{15} \ifx #1\\ \ifnum\l@dcolcount=0\let\NEXT\relax%
6714 \text{else}\allowbreak\\lambdal@dcolcount=0%
\text{NEXT}\measuretcell\%6717 \{f_i\}6718 \else\setbox\hilfsbox=\hbox{#1}%
6719 \stepl@dcolcount%
6720 \l@dsetmaxcolwidth%
6721 \text{NEXT}\measuredangle\text{cell}\%6722 \fi\NEXT}
6723
6724 %
```
\measuremrow Measure (recursively) the width required for a math row.

```
6725 \def\measuremrow #1\\{%
6726 \ifx #1&\let\NEXT\relax%
```

```
6727 \else\measuremcell #1&\\&\\&%
6728 \let\NEXT\measuremrow%
6729 \fi\NEXT}
6730 \frac{9}{6}
```
\measuretrow Measure (recursively) the width required for a text row.

```
6731 \def\measuretrow #1\\{%
6732 \ifx #1&\let\NEXT\relax%
\frac{6733}{6733} \else\measuretcell #1&\\&\\&%
6734 \let\NEXT\measuretrow%
6735 \fi\NEXT}
6736
6737 %
```
\edtabcolsep The length \edtabcolsep controls the distance between columns.

```
6738 \newskip\edtabcolsep
6739 \global\edtabcolsep=10pt
6740
6741 %
```

```
\vartheta_{2} \newcommand{\variab}{\relax}
       6743
       6744 %
```
\l@dcheckcols Check that the number of columns is consistent.

```
6745 \newcommand*{\l@dcheckcols}{%
6746 \ifnum\l@dcolcount=1\relax
6747 \else
6748 \ifnum\l@dampcount=1\relax
6749 \else
\label{thm:10} $$\ifnum\l@dcolcount=\l@dampcount\rel{relax}6751 \else
6752 \l@d@err@UnequalColumns
6753 \fi
6754 \fi
6755 \l@dampcount=\l@dcolcount
6756 \fi}
6757
6758 %
```

```
\edfilldimen A length.
```

```
6759 \newdimen\edfilldimen
6760 \edfilldimen=0pt
6761
```

```
6762 %
```
\c@addcolcount \theaddcolcount A counter to hold the number of a column. We use a roman number so that we can grab the column dimension from \dcol. We do not use the \roman LTEX command, because some packages, like babel can override it in some specific cases (Greek, for example).

```
6763 \newcounter{addcolcount}
\label{thm:main} $$\m4 \rm wcommand{\theaddcolorcount}{ \remenumeral \c@addcolorcount}$$6765 %
```
#### **XXIX.2.3 Tabular typesetting**

\setmcellright Typeset (recursively) cells of display math right justified.

<sup>6766</sup> \def\setmcellright #1&{\def\edlabel##1{}%

```
6767 \let\edindex\nulledindex
6768 \ifx #1\\ \ifnum\l@dcolcount=0%\removelastskip
\text{Set}\text{Next}\text{relax}6770 \text{else}\\text{Set} = \text{Set}6772 \qquad \qquad \text{if } i\%6773 \else%
6774 \disablel@dtabfeet%
6775 \stepl@dcolcount%
6776 \ddot{\text{disable@notes\%}}6777 \setbox\hilfsbox=\hbox{$\displaystyle{#1}$}%
6778 \restore@notes%
6779 \letsforverteilen%
6780 \hskip\hilfsskip$\displaystyle{#1}$%
6781 \hskip\edtabcolsep%
6782 \let\Next=\setmcellright%
6783 \{fi\Next\}6784
6785 %
```
\settcellright Typeset (recursively) cells of text right justified.

```
6786 \def\settcellright #1&{\def\edlabel##1{}%
6787 \let\edindex\nulledindex
6788 \ifx #1\\ \ifnum\l@dcolcount=0%\removelastskip
\text{Set}\text{Next}\text{relax}6790 \text{e1se\ldots}\text{Set} = \text{Set}6792 \qquad \qquad \text{if } i\%6793 \else%
6794 \disablel@dtabfeet%
6795 \stepl@dcolcount%
6796 \disable@notes%
6797 \setbox\hilfsbox=\hbox{#1}%
           \restore@notes%
6799 \letsforverteilen%
6800 \hskip\hilfsskip#1%
```

```
6801 \hskip\edtabcolsep%
6802 \let\Next=\settcellright\%
6803 \fi\Next}
6804 %
```
\setmcellleft Typeset (recursively) cells of display math left justified.

```
6805 \def\setmcellleft #1&{\def\edlabel##1{}%
6806 \let\edindex\nulledindex
      \ifx #1\\ \ifnum\l@dcolcount=0 \let\Next\relax%
               \else\l@dcolcount=0%
\text{Set} = \text{Set}\delta^{810} \qquad \qquad \frac{\text{f}i\%}{\text{f}i\%}6811 \else \disablel@dtabfeet%
6812 \stepl@dcolcount%
\delta<sup>6813</sup> \disable@notes%
\text{68}14 \setbox\hilfsbox=\hbox{$\displaystyle{#1}$}%
6815 \restore@notes%
6816 \letsforverteilen%
6817 $\displaystyle{#1}$\hskip\hilfsskip\hskip\edtabcolsep%
6818 \let\Next=\setmcellleft%
6819 \fi\Next}
6820
6821 %
```
\settcellleft Typeset (recursively) cells of text left justified.

```
6822 \def\settcellleft #1&{\def\edlabel##1{}%
6823 \let\edindex\nulledindex
\frac{6824}{11} \ifx #1\\ \ifnum\l@dcolcount=0 \let\Next\relax%
6825 \else\l@dcolcount=0%
\text{Set} = \text{Set}6827 \overline{\iota}\6828 \else \disablel@dtabfeet%
6829 \stepl@dcolcount%
                                \lambdadisable@notes%
\setlength{\abovedisplayskip}{5pt} \setlength{\belowdisplayskip}{5pt} \setlength{\belowdisplayskip}{5pt} \setlength6832 \restore@notes%
6833 \letsforverteilen%
6834 #1\hskip\hilfsskip\hskip\edtabcolsep%
6835 \let\Next=\settcellleft%
6836 \fi\Next}
6837 %
```
\setmcellcenter Typeset (recursively) cells of display math centered.

```
6838 \def\setmcellcenter #1&{\def\edlabel##1{}%
6839 \let\edindex\nulledindex
\frac{6840}{15} \ifx #1\\ \ifnum\l@dcolcount=0\let\Next\relax%
6841 \text{else}\allowbreak\
```

```
\text{Set} \let\Next=\setmcellcenter%
6843 \overrightarrow{ii\%}6844 \else \disablel@dtabfeet%
6845 \setminus \texttt{stepl@dcolcount}\\delta^{846} \disable@notes%
\verb|# 15box\htilf 5box=\hbox{$\displaystyle{#1}}$\}6848 \restore@notes%
6849 \letsforverteilen%
\label{thm:main} $$6851 \hskip\edtabcolsep%
\verb|# {\texttt{\textcdot}}| \verb|# {\texttt{set}lcenter}| \verb|# {\texttt{set}lcenter}| \verb|# {\texttt{set}lcenter}| \verb|# {\texttt{set}lcenter}| \verb|# {\texttt{set}lcenter}| \verb|# {\texttt{set}lcenter}| \verb|# {\texttt{set}lcenter}| \verb|# {\texttt{set}lcenter}| \verb|# {\texttt{set}lcenter}| \verb|# {\texttt{set}lcenter}| \verb|# {\texttt{set}lcenter}| \verb|# {\texttt{set}lcenter}| \verb|# {\texttt{set}lcenter}| \verb|# {\texttt{set}lcenter}| \verb|# {\texttt{set}lcenter}| \verb|# {\texttt{set}lcenter}|6853 \fi\Next}
6854
6855 %
```
\settcellcenter Typeset (recursively) cells of text centered.

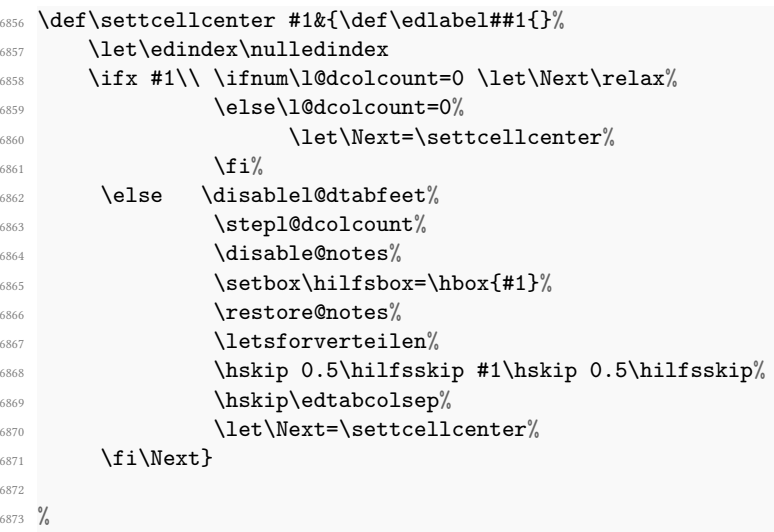

\NEXT<sub>874</sub> \let\NEXT=\relax

6875 6876  $%$ 

\setmrowright Typeset (recursively) rows of right justified math.

```
6877 \def\setmrowright #1\\{%
6878 \bigcup_{6878} \bigcup_{41\&\text{Net}\nEXT\text{relax}}6879 \else \centerline{\setmcellright #1&\\&\\&}
6880 \let\NEXT=\setmrowright
6881 \fi\NEXT}
6882 %
```
\settrowright Typeset (recursively) rows of right justified text.

```
6883 \def\settrowright #1\\{%
6884 \ifx #1& \let\NEXT\relax
6885 \else \centerline{\settcellright #1&\\&\\&}
6886 \let\NEXT=\settrowright
6887 \fi\NEXT}
6888
6889 %
```
\setmrowleft Typeset (recursively) rows of left justified math.

```
6890 \def\setmrowleft #1\\{%
6891 \ifx #1&\let\NEXT\relax
6892 \else \centerline{\setmcellleft #1&\\&\\&}
6893 \let\NEXT=\setmrowleft
\begin{array}{c}\n\text{6893}\n\text{6894}\n\end{array}\n\text{Yii}\nEXT}6895 %
```
\settrowleft Typeset (recursively) rows of left justified text.

```
6896 \def\settrowleft #1\\{%
6897 \ifx #1& \let\NEXT\relax
6898 \else \centerline{\settcellleft #1&\\&\\&}
6899 \let\NEXT=\settrowleft
6900 \fi\NEXT}
6901
6902 \frac{9}{6}
```
\setmrowcenter Typeset (recursively) rows of centered math.

```
6903 \def\setmrowcenter #1\\{%
6904 \ifx #1& \let\NEXT\relax%
6905 \else \centerline{\setmcellcenter #1&\\&\\&}
              \let\NEXT=\setmrowcenter
\begin{array}{c}\n\text{6906}\n\text{1et}'\n\end{array}6908 %
```
\settrowcenter Typeset (recursively) rows of centered text.

```
6909 \def\settrowcenter #1\\{%
6910 \ifx #1& \let\NEXT\relax
6911 \else \centerline{\settcellcenter #1&\\&\\&}
6912 \let\NEXT=\settrowcenter
6913 \fi\NEXT}
6914
6915 \frac{9}{6}
```

```
\n\hbox{nullsetzen}_{6} \newcommand{\nu\label{1}1}6917 \stepl@dcolcount%
         6918 \l@dcolwidth=0pt%
         6919 \ifnum\l@dcolcount=30\let\NEXT\relax%
         6920 \l@dcolcount=0\relax
         6921 \else\let\NEXT\nullsetzen%
          6922 \fi\NEXT}
          6923
          6924 %
```
\edatleft \edatleft[*⟨math⟩*]{*⟨symbol⟩*}{*⟨len⟩*}. Left *⟨symbol⟩*, 2*⟨len⟩* high with prepended *⟨math⟩* vertically centered.

```
6925 \newcommand{\edatleft}[3][\@empty]{%
6926 \ifx#1\@empty
6927 \vbox to 10pt{\vss\hbox{$\left#2\vrule width0pt height #3
6928 depth Opt \right. $\hss}\vfil}
6929 \else
6930 \vbox to 4pt{\vss\hbox{$#1\left#2\vrule width0pt height #3
6931 depth 0pt \right. $}\vfil}
6932 \fi}
6933 %
```
\edatright \edatright[*⟨math⟩*]{*⟨symbol⟩*}{*⟨len⟩*}. Right *⟨symbol⟩*, 2*⟨len⟩* high with appended *⟨math⟩* vertically centered.

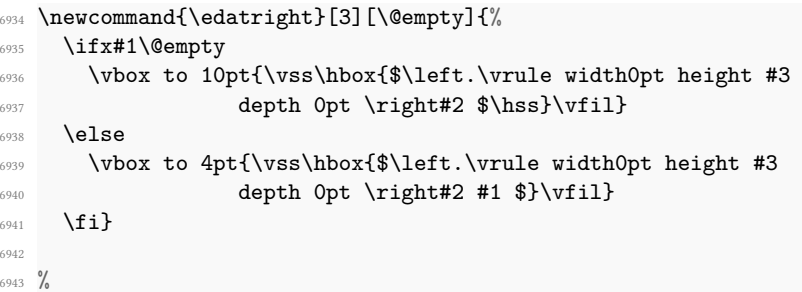

\edvertline \edvertline{*⟨len⟩*} vertical line *⟨len⟩* high.

```
6944 \newcommand{\edvertline}[1]{\vbox to 8pt{\vss\hbox{\vrule height #1}\vfil}}
6945
6946 %
```
\edvertdots \edvertdots{*⟨len⟩*} vertical dotted line *⟨len⟩* high.

```
6947 \newcommand{\edvertdots}[1]{\vbox to 1pt{\vss\vbox to #1%
\label{lem:main} $$\label{label*th:main} $$6949
6950 %
```

```
\l@dtabaddcols \l@dtabaddcols{⟨startcol⟩}{⟨endcol⟩} adds the widths of the columns⟨startcol⟩through
                 ⟨endcol⟩ to \edfilldimen. It is a LATEX style reimplementation of the original \@add@.
             6951 \newcommand{\l@dtabaddcols}[2]{%
             6952 \l@dcheckstartend{#1}{#2}%
             6953 \ifl@dstartendok
             6954 \setcounter{addcolcount}{#1}%
             6955 \@whilenum \value{addcolcount}<#2\relax \do
             6956 {\advance\edfilldimen by \the \csname dcol\theaddcolcount\endcsname
             6957 \advance\edfilldimen by \edtabcolsep
             6958 \stepcounter{addcolcount}}%
             \frac{6959}{\text{addrance\edfilldimen by \the \cosh\theta\ddot\cour\end{csmame}}6960 \fi
             6961 }
             6962
             6963 %
```

```
\ifl@dstartendok
\l@dcheckstartend{⟨startcol⟩}{⟨endcol⟩} checks that the values of ⟨startcol⟩ and
\l@dcheckstartend
⟨endcol⟩ are sensible. If they are then \ifl@dstartendok is set TRUE, otherwise it
                    is set FALSE.
```

```
6964 \newif\ifl@dstartendok
6965 \newcommand{\l@dcheckstartend}[2]{%
6966 \l@dstartendoktrue
6967 \ifnum #1<\@ne
6968 \l@dstartendokfalse
6969 \led@err@LowStartColumn
6970 \fi
6971 \ifnum #2>30\relax
6972 \l@dstartendokfalse
6973 \led@err@HighEndColumn
6974 \fi
6975 \ifnum #1>#2\relax
6976 \l@dstartendokfalse
6977 \led@err@ReverseColumns
6978 \fi
6979 }
6980
6981 \frac{9}{6}
```
\edrowfill \edrowfill{*⟨startcol⟩*}{*⟨endcol⟩*}fill fills columns *⟨startcol⟩* to *⟨endcol⟩* inclusive with \@edrowfill@ \@EDROWFILL@ and generalization of the original \waklam, \Waklam, \waklamec, \wastricht and  $⟨fill⟩$  (e.g. ∖hrulefill, ∖upbracefill). This is a ET<sub>F</sub>X style reimplementation \wapunktel macros.

```
6982 \newcommand*{\edrowfill}[3]{%
```
- 6983 \l@dtabaddcols{#1}{#2}%
- <sup>6984</sup> \hb@xt@ \the\l@dcolwidth{\hb@xt@ \the\edfilldimen{#3}\hss}}
- <sup>6985</sup> \let\@edrowfill@=\edrowfill
- <sup>6986</sup> \def\@EDROWFILL@#1#2#3{\@edrowfill@{#1}{#2}{#3}}

```
6987
           6988 \frac{9}{6}\edbeforetab The macro \edbeforetab{⟨text⟩}{⟨math⟩} puts ⟨text⟩ at the left margin before
 \edaftertab array cell entry ⟨math⟩. Conversely, the macro \edaftertab{⟨math⟩}{⟨text⟩} puts
               ⟨text⟩ at the right margin after array cell entry ⟨math⟩. \edbeforetab should be in the
              first column and \edaftertab in the last column. The following macros support these.
   \leftltab \leftltab{⟨text⟩} for \edbeforetab in \ltab.
           6989 \newcommand{\leftltab}[1]{%
           6990 \hb@xt@\z@{\vbox{\edtabindent%
           6991 \moveleft\Hilfsskip\hbox{\ #1}}\hss}}
           6992
           6993 \frac{9}{6}\leftrtab \leftrtab{⟨text⟩}{⟨math⟩} for \edbeforetab in \rtab.
           6994 \newcommand{\leftrtab}[2]{%
           6995 #2\hb@xt@\z@{\vbox{\edtabindent%
           6996 \advance\Hilfsskip by\dcoli%
           6997 \moveleft\Hilfsskip\hbox{\ #1}}\hss}}
           6998
           6999 %
   \leftctab \leftctab{⟨text⟩}{⟨math⟩} for \edbeforetab in \ctab.
           7000 \newcommand{\leftctab}[2]{%
           7001 \hb@xt@\z@{\vbox{\edtabindent\l@dcolcount=\l@dampcount%
           7002 \advance\Hilfsskip by 0.5\dcoli<sup>%</sup>
```

```
7003 \setbox\hilfsbox=\hbox{\def\edlabel##1{}%
7004 \disablel@dtabfeet$\displaystyle{#2}$}%
7005 \advance\Hilfsskip by -0.5\wd\hilfsbox%
_{7006} \moveleft\Hilfsskip\hbox{\ #1}}\hss}%
7007 #2}
7008
7009 %
```
#### \rightctab \rightctab{*⟨math⟩*}{*⟨text⟩*} for \edaftertab in \ctab.

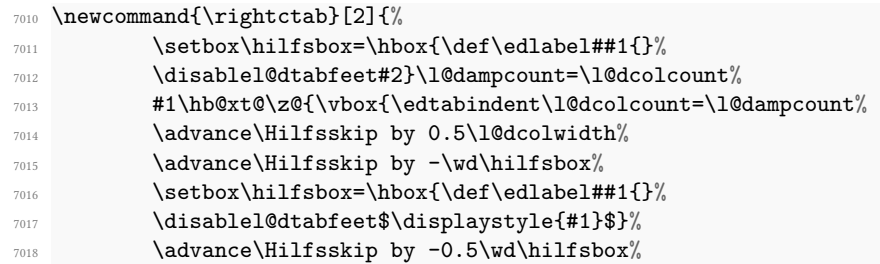
```
7019 \advance\Hilfsskip by \edtabcolsep%
7020 \moveright\Hilfsskip\hbox{ #2}}\hss}%
7021 }
7022
7023 %
```
\rightltab \rightltab{*⟨math⟩*}{*⟨text⟩*} for \edaftertab in \ltab.

```
7024 \newcommand{\rightltab}[2]{%
7025 \setbox\hilfsbox=\hbox{\def\edlabel##1{}%
7026 \disablel@dtabfeet#2}\l@dampcount=\l@dcolcount%
7027 #1\hb@xt@\z@{\vbox{\edtabindent\l@dcolcount=\l@dampcount%
7028 \advance\Hilfsskip by\l@dcolwidth%
7029 \advance\Hilfsskip by-\wd\hilfsbox%
7030 \setbox\hilfsbox=\hbox{\def\edlabel##1{}%
7031 \disablel@dtabfeet$\displaystyle{#1}$}%
7032 \advance\Hilfsskip by-\wd\hilfsbox%
7033 \advance\Hilfsskip by\edtabcolsep%
7034 \moveright\Hilfsskip\hbox{ #2}}\hss}%
7035 }
7036
7037 %
```
\rightrtab \rightrtab{*⟨math⟩*}{*⟨text⟩*} for \edaftertab in \rtab.

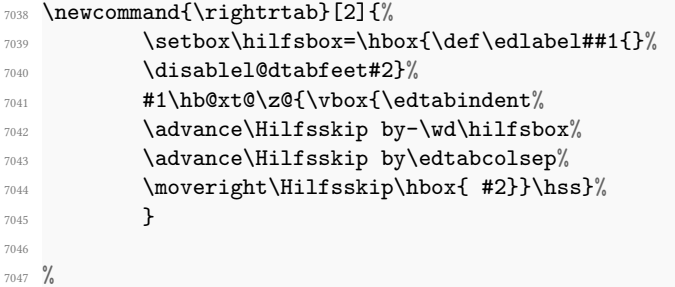

\rtab \rtab{*⟨body⟩*} typesets *⟨body⟩* as an array with the entries right justified.

\edbeforetab \edaftertab second pass to typeset the body. The process is first to measure the  $\langle body \rangle$  to get the column widths, and then in a

```
7048 \newcommand{\rtab}[1]{%
7049 \l@dnullfills
7050 \def\edbeforetab##1##2{\leftrtab{##1}{##2}}%
7051 \def\edaftertab##1##2{\rightrtab{##1}{##2}}%
7052 \measurembody{#1}%
7053 \l@drestorefills
7054 \variab
7055 \setmrowright #1\\&\\%
7056 \enablel@dtabfeet}
7057
7058 %
```

```
\measurembody \measurembody{⟨body⟩} measures the array ⟨body⟩.
```

```
7059 \newcommand{\measurembody}[1]{%
7060 \disablel@dtabfeet%
7061 \l@dcolcount=0%
7062 \nullsetzen%
7063 \l@dcolcount=0
7064 \measuremrow #1\\&\\%
7065 \global\l@dampcount=1}
7066
7067 %
```
\rtabtext \rtabtext{*⟨body⟩*} typesets *⟨body⟩* as a tabular with the entries right justified.

```
7068 \newcommand{\rtabtext}[1]{%
7069 \l@dnullfills
7070 \measuretbody{#1}%
7071 \l@drestorefills
7072 \variab
7073 \settrowright #1\\&\\%
7074 \enablel@dtabfeet}
7075
7076 %
```

```
\measuretbody \measuretbody{⟨body⟩} measures the tabular ⟨body⟩.
```

```
7077 \newcommand{\measuretbody}[1]{%
7078 \disable@notes%
7079 \disablel@dtabfeet%
7080 \l@dcolcount=0%
7081 \nullsetzen%
7082 \l@dcolcount=0
7083 \measuretrow #1\\&\\%
7084 \restore@notes%
7085 \global\l@dampcount=1}
7086
7087 %
```
\ltab Array with entries left justified.

```
\edbeforetab
\edaftertab
             \newcommand{\ltab}[1]{%
              \l@dnullfills
          7090 \def\edbeforetab##1##2{\leftltab{##1}{##2}}%
          _{7091} \def\edaftertab##1##2{\rightltab{##1}{##2}}%
          7092 \measurembody{#1}%
          7093 \l@drestorefills
          7094 \variab
          7095 \setmrowleft #1\\&\\%
          7096 \enablel@dtabfeet}
          7097
          7098 %
```
\ltabtext Tabular with entries left justified.

```
7099 \newcommand{\ltabtext}[1]{%
7100 \l@dnullfills
7101 \measuretbody{#1}%
7102 \l@drestorefills
7103 \variab
7104 \settrowleft #1\\&\\%
7105 \enablel@dtabfeet}
7106
7107 %
```

```
\ctab
Array with centered entries.
```

```
\edbeforetab
 \text{Coker}<br>\edaftertab \newcommand{\ctab}[1]{%
            <sup>2</sup><sup>7109</sup> \l@dnullfills
           _{7110} \def\edbeforetab##1##2{\leftctab{##1}{##2}}%
           7111 \def\edaftertab##1##2{\rightctab{##1}{##2}}%
           7112 \measurembody{#1}%
           7113 \l@drestorefills
           7114 \variab
            7115 \setmrowcenter #1\\&\\%
           7116 \enablel@dtabfeet}
            7117
           7118 %
```
\ctabtext Tabular with entries centered.

```
7119 \newcommand{\ctabtext}[1]{%
          7120 \l@dnullfills
          7121 \measuretbody{#1}%
          7122 \l@drestorefills
          7123 \variab
          7124 \settrowcenter #1\\&\\%
          7125 \enablel@dtabfeet}
          7126
          7127 %
\spreadtext<sub>28</sub> \newcommand{\spreadtext}[1]{%\l@dcolcount=\l@dampcount%
          7129 \hb@xt@ \the\l@dcolwidth{\hbox{#1}\hss}}
          7130 %
```
\spreadmath31 \newcommand{\spreadmath}[1]{% \hb@xt@ \the\l@dcolwidth{\hbox{\$\displaystyle{#1}\$}\hss}} 7133 <sup>7134</sup> %

\HILFSskip More helpers.\Hilfsskip

```
7135 \newskip\HILFSskip
7136 \newskip\Hilfsskip
7137
7138 %
```

```
\EDTABINDENT<sub>39</sub> \newcommand{\EDTABINDENT}{%
```
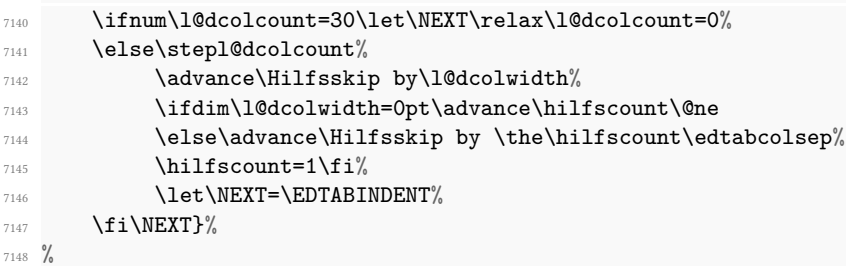

```
\edtabindent (was \tabindent)
```

```
7149 \newcommand{\edtabindent}{%
7150 \l@dcolcount=0\relax
7151 \Hilfsskip=0pt%
7152 \hilfscount=1\relax
7153 \EDTABINDENT%
7154 \hilfsskip=\hsize%
7155 \advance\hilfsskip -\Hilfsskip%
7156 \Hilfsskip=0.5\hilfsskip%
7157 }%
7158
7159 %
```

```
\EDTAB (was \TAB)
```

```
7160 \def\EDTAB #1|#2|{%
{\scriptstyle\texttt{7161}} \setminus \setminus \texttt{abhilfbox=}\hbox{$}\displaystyle{#1}$\7162 \setbox\tabHilfbox=\hbox{$\displaystyle{#2}$}%
_{7163} \advance\tabelskip -\wd\tabhilfbox%
7164 \advance\tabelskip -\wd\tabHilfbox%
\label{lem:main} $$\unhbox\tabular* \unhbox\tabular* \textnormal{sub} \textnormal{b} \in \mathbb{Z} \text{sub} \textnormal{sub} \textnormal7166 \unhbox\tabHilfbox}%
7167
7168 %
```
#### \EDTABtext (was \TABtext)

```
7169 \def\EDTABtext #1|#2|{%
```
- 7170 \setbox\tabhilfbox=\hbox{#1}%
- \setbox\tabHilfbox=\hbox{#2}%
- \advance\tabelskip -\wd\tabhilfbox%
- 7173 \advance\tabelskip -\wd\tabHilfbox%

```
7174 \unhbox\tabhilfbox\hskip\tabelskip%
7175 \unhbox\tabHilfbox}%
7176 %
```
#### \tabhilfbox Further helpers.

```
\tabHilfbox
7177 \newbox\tabhilfbox
           7178 \newbox\tabHilfbox
           7179
           7180 %
```
## **XXIX.2.4 Environments**

edarrayl edarrayc edarrayr The 'environment' forms for \ltab, \ctab and \rtab.

```
7181 \newenvironment{edarrayl}{\l@dcollect@body\ltab}{}
7182 \newenvironment{edarrayc}{\l@dcollect@body\ctab}{}
7183 \newenvironment{edarrayr}{\l@dcollect@body\rtab}{}
7184
7185 %
```
edtabularl edtabularc edtabularr The 'environment' forms for \ltabtext, \ctabtext and \rtabtext.

```
7186 \newenvironment{edtabularl}{\l@dcollect@body\ltabtext}{}
7187 \newenvironment{edtabularc}{\l@dcollect@body\ctabtext}{}
7188 \newenvironment{edtabularr}{\l@dcollect@body\rtabtext}{}
7189
7190 %
```
# **XXX Quotation's commands**

\initnumbering@quote This macro, called at the beginning of any numbered section, locally redefines the quotation and quote environments, in order to allow their use inside of numbered sections.

```
\quotation
\endquotation
           \quote
      \lambdaendquote
                        \initnumbering@quote defines quotation environment.
                        \newcommand{\initnumbering@quote}{
                               \ifnoquotation@\else
                               \renewcommand{\quotation}{\par\leavevmode%
                   \gamma<sup>7194</sup> \parindent=1.5em%
                   \gamma<sup>7195</sup> \skipnumbering \alignal_{\sigma_{\sigma_{\sigma_{\sigma_{\sigma_{\sigma_{\sigma_{\sigma_{\sigma_{\sigma_{\sigma_{\sigma_{\sigma_{\sigma_{\sigma_{\sigma_{\sigma_{\sigma_{\sigma_{\sigma_{\sigma_{\sigma_{\sigma_{\
                   \mathcal{V}^{\text{196}} \ifautopar\mathcal{V}\varepsilon<sup>7197</sup> \vskip-\parskip%
                   7198 \text{else\textdegree}\forall x \in \mathbb{R} and \forall x \in \mathbb{R} and \forall x \in \mathbb{R} and \forall x \in \mathbb{R} and \forall x \in \mathbb{R} and \forall x \in \mathbb{R} and \forall x \in \mathbb{R} and \forall x \in \mathbb{R} and \forall x \in \mathbb{R} and \forall x \in \mathbb{R} and \forall x \in \mathbb{R} and \forall x \in \mathbb{R} and \forall x \\chifi%
                   7201 \global\leftskip=\leftmargin%
```

```
7202 \global\rightskip=\leftmargin%
7203 }
\verb|7204| \verb|renewcommand{\endquotation}|{\parbox|\qquad \qquad \qquad \qquad \qquad \backslash \texttt{global}\texttt{skip}=0pt\%7206 \global\rightskip=0pt%
\lambdaleavevmode\%7208 \skipnumbering%
\chi<sup>7209</sup> \chi<sup>7209</sup>
\verb|vskip-\varkappa|\text{7211} \text{e} \text{1se} \text{\%}7212 \vee \vee \vee \vee \vee \vee \vee \vee \vee \vee \vee \vee \vee \vee \vee \vee \vee \vee \vee \vee \vee \vee \vee \vee \vee \vee \vee \vee \vee \vee \vee \vee \vee \vee \vee \vee7213 \overline{\phantom{a}} \begin{pmatrix} \text{f} \text{i} \end{pmatrix}7214 \big\}\verb|7215| \verb|YQ15| \verb|YQ16| \verb|YQ16| \verb|YQ16| \verb|YQ16| \verb|YQ16| \verb|YQ16| \verb|YQ16| \verb|YQ16| \verb|YQ16| \verb|YQ16| \verb|YQ16| \verb|YQ16| \verb|YQ16| \verb|YQ16| \verb|YQ16| \verb|YQ16| \verb|YQ16| \verb|YQ16| \verb|YQ16| \verb|YQ16| \verb|YQ16| \verb|YQ16| \verb|YQ16| \verb|YQ16| \verb|YQ16| \verb|Y\gamma<sup>7216</sup> \gamma<sup>7216</sup>
7217 \skipnumbering%
7218 \text{1} fautopar<sup>%</sup>
\{\text{vskip}-\text{parskip}\}7220 \text{else\textdegree}\mathcal{V}<sup>7221</sup> \mathcal{V}skip\to \mathcal{V}\chi_{\texttt{f}i\texttt{}}^{\gamma}7223 \global\leftskip=\leftmargin%
7224 \global\rightskip=\leftmargin%
7225 }
7226 \renewcommand{\endquote}{\par%
7227 \global\leftskip=0pt%
7228 \global\rightskip=0pt%
\lambdaleavevmode\%\gamma_{230} \skipnumbering%
\mathcal{V}<sup>7231</sup>
\mathcal{V}^{\text{7232}} \vskip-\parskip",
7233 \text{e}\sqrt{v}<sup>7234</sup>
\chi_{\bf f} is the set of \chi_{\bf f} is the set of \chi_{\bf f} is the set of \chi_{\bf f} is the set of \chi_{\bf f} is the set of \chi_{\bf f} is the set of \chi_{\bf f} is the set of \chi_{\bf f} is the set of \chi_{\bf f} is the set of \chi_{\\overline{\phantom{a}} \overline{\phantom{a}} \overline{\7237 \fi
7238 }
7239 %
```
# **XXXI Section's title commands**

# **XXXI.1 Commands to disable some feature**

\ledsectnotoc The \ledsectnotoc only disables the \addcontentsline macro.

```
7240 \newcommand{\ledsectnotoc}{\let\addcontentsline\@gobblethree}
7241 %
```
\ledsectnomark The \ledsectnomark only disables the \chaptermark, \sectionmark and \subsectionmark macros.

```
7242 \newcommand{\ledsectnomark}{%
7243 \let\chaptermark\@gobble%
7244 \let\sectionmark\@gobble%
7245 \let\subsectionmark\@gobble%
7246 }
7247 %
```
# **XXXI.2 General overview**

The system of \eledxxxx commands to section text work like this:

- 1. When one of these commands is called, reledmac writes to an auxiliary files:
	- The section level.
	- The section title.
	- The side (when eledpar is used).
	- The pstart where the command is called.
	- If we have starred version or not.
- 2. reledmac adds the title of the section to pstart, as normal content. This is to enable critical notes.
- 3. When  $\operatorname{\mathbb{E}F\!} X$  is run a other time, this file is read. That:
	- Adds the pstart number to a list of pstarts where a sectioning command is used.
	- Defines a command, the name of which contains the pstart number, and which calls the normal LTEX sectioning command.
- 4. This last command is called when the pstart is effectively printed.

#### **XXXI.3 \beforeeledchapter command**

We do not define commands for \eledsection and related if the noeledsec option is loaded. We use etoolbox tests and not the \ifxxx…\else…\fi structure to prevent problem of expansions with command after the \ifxxx which contains \fi. As we patch command inside this test, we need to change the category code of # character *before* \notbool statement, because the second argument is read with the standard catcode (read *The TeXbook* to understand when the catcode's change has effect).

```
7248 \catcode`\#=12
```
<sup>7249</sup> \notbool{@noeled@sec}{%

#### <sup>7250</sup> %

\beforeeledchapter For technical reasons, not yet solved, page-breaking before chapters can't be made automatically by eledmac. Users have to use \beforeeledchapter.

```
7251 \ifl@dmemoir
7252 \newcommand\beforeeledchapter{%
7253 \clearforchapter%
7254 }
7255 \else
7256 \newcommand\beforeeledchapter{%
7257 \if@openright%
7258 \cleardoublepage%
7259 \else%
7260 \clearpage%
7261 \fi%
7262
7263 \fi
7264 %
```
## **XXXI.4 Auxiliary commands**

```
\if@eled@sectioning The boolean \if@eled@sectioning is set to true when a sectioning command is called
                       by a \eledxxx command, and set to false after. It is used to enable/disable line number
                       printing.
                    7265 \newif\if@eled@sectioning
                    7266 %
```

```
\print@leftmargin@eledsection
\print@rightmargin@eledsection
                                 \print@leftmargin@eledsection and \print@rightmargin@eledsection are added
                                 by reledmac inside the code of sectioning command, in order to affix lines numbers.
                                 They include tests for RTL languages.
```

```
7267 \def\print@rightmargin@eledsection{%
7268 \if@eled@sectioning%
7269 \begingroup%
7270 \if@RTL%
7271 \left\{\text{lap}\right\}7272 \let\leftlinenum\rightlinenum%
7273 \let\leftlinenumR\rightlinenumR%
7274 \let\l@drd@ta\l@dld@ta%
7275 \let\l@drsn@te\l@dlsn@te%
7276 \{f_i\}7277 \hfill\l@drd@ta \csuse{LR}{\l@drsn@te}%
7278 \endgroup%
7279 \{f_i\}7280 }%
7281
7282 \def\print@leftmargin@eledsection{%
7283 \if@eled@sectioning%
7284 \leavevmode%
7285 \begingroup%
```

```
7286 \if@RTL%
7287 \let\rlap\llap%
7288 \let\rightlinenum\leftlinenum%
\verb|7289| \verb|let\rightlinenumR\leftlinenumR\%7290 \let\l@dld@ta\l@drd@ta%
7291 \let\l@dlsn@te\l@drsn@te%
7292 \{f_i\}7293 \l@dld@ta\csuse{LR}{\l@dlsn@te}%
7294 \endgroup%
7295 \fi%
7296 }%
7297
7298 %
```
# **XXXI.5 Patching standard commands**

We have to patch ETEX, book and memoir sectioning commands in order to:

- Disable \edtext inside.
- Disable page breaking (for \chapter).
- Add line numbers and sidenotes.

Unfortunately, Maïeul Rouquette was not able to try if memoir is loaded. That is why eledmac tries to define for both standard class and memoir class.

```
7299 \AtBeginDocument{%
7300 \patchcmd{\chapter}{\clearforchapter}{%
7301 \if@eled@sectioning\else%
7302 \ifl@dprintingpages\else%
7303 \clearforchapter%
7304 \{f_i\}7305 \fi%
7306 }
7307 {}
7308 {}
7309
7310
7311 \pretocmd{\M@sect}
7312 {\let\old@edtext=\edtext%
7313 \let\edtext=\dummy@edtext@showlemma%
7314 }
7315 {}
7316 {}
7317
7318 \apptocmd{\M@sect}
7319 {\let\edtext=\old@edtext}
7320 {}
7321 {}
```
\chapter \M@sect \@mem@old@ssect \@makechapterhead \@makechapterhead \@makeschapterhead \@sect \@ssect

```
7322
7323 \patchcmd{\M@sect}
7324 { #9}
7325 { #9%
7326 \print@rightmargin@eledsection%
7327 }
7328 {}
7329 {}
7330
7331 \patchcmd{\M@sect}
7332 {\hskip #3\relax}
7333 {\hskip #3\relax%
7334 \print@leftmargin@eledsection%
7335 }
7336 {}
7337 {}
7338
7339 \patchcmd{\@mem@old@ssect}
7340 {#5}
7341 {#5%
7342 \print@leftmargin@eledsection%
7343 }
7344 {}
7345 {}
7346
7347 \patchcmd{\@mem@old@ssect}
7348 {\hskip #1}
7349 {\hskip #1%
7350 \print@rightmargin@eledsection%
7351 }
7352 {}
7353 {}
7354
7355 \patchcmd{\chapter}{\if@openright\cleardoublepage\else\clearpage\fi}{%
7356 \if@eled@sectioning\else%
7357 \ifl@dprintingpages\else%
7358 \if@openright\cleardoublepage\else\clearpage\fi%No clearpage inside a
    \Pages: will keep critical notes from printing on the title page. Here for
    classical classes
7359 \{f_i\}7360 \fi%
7361 }%
7362 \{ \} \%7363 {}%
7364
7365 \patchcmd{\scr@startchapter}{\if@openright\cleardoublepage\else\clearpage\
   fi}{%
7366 \if@eled@sectioning\else%
7367 \ifl@dprintingpages\else%
7368 \if@openright\cleardoublepage\else\clearpage\fi%No clearpage inside a
```

```
\Pages: will keep critical notes from printing on the title page. Here for
    scrbook.
7369 \{f_i\}'7370 \{f_i\}7371 }
7372 {}
7373 {}
7374
7375 \patchcmd{\@makechapterhead}
7376 {#1}
7377 {\print@leftmargin@eledsection%
7378 #1%
7379 \print@rightmargin@eledsection%
7380 }
7381 {}
7382 {}
7383
7384 \patchcmd{\@makechapterhead}% For BIDI
7385 {\if@RTL\raggedleft\else\raggedright\fi}%
7386 {\if@eled@sectioning\else%
7387 \if@RTL\raggedleft\else\raggedright\fi%
7388 \fi%
7389 }%
7390 {}%
7391 {}%
7392
7393 \patchcmd{\@makeschapterhead}
7394 {#1}
7395 {\print@leftmargin@eledsection%
7396 #1%
7397 \print@rightmargin@eledsection%
7398 }
7399 {}
7400 {}
7401
7402 \pretocmd{\@sect}
7403 {\let\old@edtext=\edtext
7404 \let\edtext=\dummy@edtext@showlemma%
7405 }
7406 {}
7407 {}
7408
7409 \apptocmd{\@sect}
7410 {\let\edtext=\old@edtext}
7411 {}
7412 {}
7413
7414 \pretocmd{\@ssect}
7415 {\let\old@edtext=\edtext%
{\tt \label{thm:q16} \verb|7416 | \verb|let\edtext= \d{dummy@edtext@showlemma|}
```

```
7417 }
7418 {}
7419 {}
7420
7421 \apptocmd{\@ssect}
7422 {\let\edtext=\old@edtext}
7423 {}
7424 {}
7425
7426 %
```
hyperref also redefines \@sect. That is why, when manipulating arguments, we patch \@sect and the same only if hyperref is not used. If it is, we patch the \NR commands.

```
7427 \@ifpackageloaded{nameref}{
```

```
7428
7429 \patchcmd{\NR@sect}
7430 {#8}
7431 {#8%
\verb|print@rightmargin@eledsection|\text{[incomplete]}7433 }
7434 {}
7435 {}
7436
7437 \patchcmd{\NR@sect}
7438 {\hskip #3\relax}
_{7439} {\hskip #3\relax%
7440 \print@leftmargin@eledsection%
7441 }
7442 {}
7443 {}
7444
7445 \patchcmd{\NR@ssect}
7446 {#5}
7447 {#5%
7448 \print@rightmargin@eledsection%
7449 }
7450 {}
7451 {}
7452
7453 \patchcmd{\NR@ssect}
7454 {\hskip #1}
7455 \{ \hbox{\sf hskip}\, \#1\%\verb|print@leftmargin@eledsection|\@ifnextchar|{ \verb|margin@eledsaction|{ \verb|margin@eleds:| \verb|margin@eleds:| \verb|margin@e:| \verb|marg:| \verb|marg:| \verb|marg:| \verb|marg:| \verb|marg:| \verb|marg:| \verb|marg:| \verb|marg:| \verb|marg:| \verb|marg:| \verb|marg:| \verb|marg:| \verb|marg:| \verb|marg:| \verb|marg:| \verb|marg:| \verb|marg:| \verb|marg:| \verb|marg:| \verb|marg:| \verb|marg:| \verb|marg:|7457 }
7458 {}
7459 {}
7460 }%
7461 {
7462 \patchcmd{\@sect}
7463 {#8}
```

```
7464 {#8%
7465 \print@rightmargin@eledsection%
7466 }
7467 {}
7468 {}
7469
7470 \patchcmd{\@sect}
7471 {\hskip #3\relax}
7472 {\hskip #3\relax%
7473 \print@leftmargin@eledsection%
7474 }
7475 {}
7476 {}
7477
7478 \patchcmd{\@ssect}
7479 {#5}
7480 f#5%
\gamma<sup>7481</sup> \print@rightmargin@eledsection%
7482 }
7483 {}
7484 {}
7485
7486 \patchcmd{\@ssect}
7487 {\hskip #1}
7488 {\hskip #1%
7489 \print@leftmargin@eledsection%
7490 }
7491 {}
7492 {}
7493 }%
7494 }
7495 %
```
Now, we have finished to patch the commands, using # with a catcode equals to 12. We close the \notbool{@noeled@sec} statement, restore the normal catcode for # and reopen a new \notbool{@noeled@sec} statement.

```
7496 {}}%
7497 \protect\catcode`\#=6 %Space NEEDS by \catcode
7498 \notbool{@noeled@sec}{%
7499 %
```
# **XXXI.6 Main code of \eledxxx commands**

\eled@sectioning@out \eled@sectioning@out is the output file, to dump the pstarts where a sectioning command is used.

```
7500 \newwrite\eled@sectioning@out
```
%

\eledchapter \eledsection

And now, the user sectioning commands, which write to the file, and also add content as a "normal" line.

```
\eledsubsection
\eledsubsubsection
     \eledchapter*
     \eledsection*
   \eledsubsection*
\eledsubsubsection*
                    \newcommand{\eledchapter}[2][]{%
                      #2%\ifledRcol%
                        \immediate\write\eled@sectioningR@out{%
                          \string\eled@chapter{#1}{\unexpanded{#2}}{\the\l@dnumpstartsR}{}{R}
                          \}%
                 7508 \else%
                 7509 \immediate\write\eled@sectioning@out{%
                 7510 \string\eled@chapter{#1}{\unexpanded{#2}}{\the\l@dnumpstartsL}{}{}
                 7511 }%
                 7512 \fi%
                 7513 }
                 7514
                 7515 \newcommand{\eledsection}[2][]{%
                 7516 #2%
                 7517 \ifledRcol%
                 7518 \immediate\write\eled@sectioningR@out{%
                 7519 \string\eled@section{#1}{\unexpanded{#2}}{\the\l@dnumpstartsR}{}{R}
                  7520 }%
                 7521 \else%
                 7522 \immediate\write\eled@sectioning@out{%
                 7523 \string\eled@section{#1}{\unexpanded{#2}}{\the\l@dnumpstartsL}{}{}
                 7524 }%
                 7525 \fi%
                 7526 }
                 7527
                 7528 \newcommand{\eledsubsection}[2][]{%
                 7529 #2%
                 7530 \ifledRcol%
                 7531 \immediate\write\eled@sectioningR@out{%
                 7532 \string\eled@subsection{#1}{\unexpanded{#2}}{\the\l@dnumpstartsR}{}{R
                    }
                 7533 }%
                 7534 \else%
                 7535 \immediate\write\eled@sectioning@out{%
                 \label{lem:main} $$\string\eled@subsection{#1}{\unexpanded{#2}}{\the\l@dnumpstartsL}{}7537 }%
                 7538 \{f_i\}7539 }
                 7540 \newcommand{\eledsubsubsection}[2][]{%
                 7541 #2%
                 7542 \ifledRcol%
                 7543 \immediate\write\eled@sectioningR@out{%
                 7544 \string\eled@subsubsection{#1}{\unexpanded{#2}}{\the\l@dnumpstartsR
                    }{}{R}
                 7545 }%
                 7546 \else%
```

```
7547 \immediate\write\eled@sectioning@out{%
7548 \string\eled@subsubsection{#1}{\unexpanded{#2}}{\the\l@dnumpstartsL
   }{}{}
7549 }%
7550 \{f_i\}7551 }
7552
7553
7554 \WithSuffix\newcommand\eledchapter*[2][]{%
7555 #2%
7556 \ifledRcol%
7557 \immediate\write\eled@sectioningR@out{%
7558 \string\eled@chapter{#1}{\unexpanded{#2}}{\the\l@dnumpstartsR}{*}{R}
7559 }%
7560 \else%
7561 \immediate\write\eled@sectioning@out{%
7562 \string\eled@chapter{#1}{\unexpanded{#2}}{\the\l@dnumpstartsL}{*}{}
7563 }%
7564 \fi%
7565 }
7566
7567 \WithSuffix\newcommand\eledsection*[2][]{%
7568 #2%
7569 \ifledRcol%
7570 \immediate\write\eled@sectioningR@out{%
7571 \string\eled@section{#1}{\unexpanded{#2}}{\the\l@dnumpstartsR}{*}{R}
7572 }%
7573 \else%
7574 \immediate\write\eled@sectioning@out{%
7575 \string\eled@section{#1}{\unexpanded{#2}}{\the\l@dnumpstartsL}{*}{}
7576 }%
7577 \{f_i\}7578 }
7579
7580 \WithSuffix\newcommand\eledsubsection*[2][]{%
7581 #2%
7582 \ifledRcol%
7583 \immediate\write\eled@sectioningR@out{%
7584 \string\eled@subsection{#1}{\unexpanded{#2}}{\the\l@dnumpstartsR}{*}{
  R}
7585 }%
7586 \else%
7587 \immediate\write\eled@sectioning@out{%
7588 \string\eled@subsection{#1}{\unexpanded{#2}}{\the\l@dnumpstartsL
  }{*}{}
7589 }%
7590 \{f_i\}7591 }
7592
7593 \WithSuffix\newcommand\eledsubsubsection*[2][]{%
```

```
7594 #2%
7595 \ifledRcol%
7596 \immediate\write\eled@sectioningR@out{%
         \string\eled@subsubsection{#1}{\unexpanded{#2}}{\the\l@dnumpstartsR
  }{*}{R}
7598 }%
7599 \else%
7600 \immediate\write\eled@sectioning@out{%
\label{thm:main} $$\string\electron{#1}{\unexpanded{#2}}{\the\l@dnump startsL$$}{*}{}
7602 }%
7603 \fi%
7604 }
7605 %
```
# **XXXI.7 Macros written in the auxiliary file**

The sectioning macros, called in the auxiliary file. They have five arguments:

\eled@chapter \eled@section \eled@subsection \eled@subsubsection

- 1. Optional arguments of ETEX sectioning command.
- 2. Mandatory arguments of ETFX sectioning command.
- 3. Pstart number.
- 4. Side: R if right, nothing if left.
- 5. Starred or not.

```
7606 \def\eled@chapter#1#2#3#4#5{%
7607 \ifstrempty{#4}%
7608 \{ \%7609 \ifstrempty{#1}%
7610 \{ \%7611 \global\csdef{eled@sectioning@#3#5}{\let\edtext=\
  dummy@edtext@showlemma\chapter{#2}}%
7612 \global\csdef{eled@sectmark@#3#5}{\let\edtext=\dummy@edtext{}\
  chaptermark{#2}}%
7613 }%Need for \pairs, because of using parbox.
7614 \{%
7615 \global\csdef{eled@sectioning@#3#5}{\let\edtext=\
  dummy@edtext@showlemma\chapter[#1]{#2}}%
7616 \global\csdef{eled@sectmark@#3#5}{\let\edtext=\dummy@edtext{}\
  chaptermark{#2}}%Need for \pairs, because of using parbox.
7617 }%
7618 }%
7619 \{\%7620 \ifstrempty{#1}%
7621 {\global\csdef{eled@sectioning@#3#5}{\let\edtext=\
  dummy@edtext@showlemma\chapter*{#2}}}%
```

```
7622 {\global\csdef{eled@sectioning@#3#5}{\let\edtext=\
  dummy@edtext@showlemma\chapter*[#1]{#2}}}%Bug in LaTeX!
7623 }%
7624 \listcsgadd{eled@sections#5@@}{#3}%
7625 }
7626 \def\eled@section#1#2#3#4#5{%
7627 \ifstrempty{#4}%
7628 {\ifstrempty{#1}%
7629 \{ \%\verb|7630| \label{fig:1}7631 \global\csdef{eled@sectmark@#3#5}{\let\edtext=\dummy@edtext{}\
  sectionmark{#2}}%Need for \pairs, because of using parbox.
7632 }%
7633 \{ \frac{\%}{\%} \}7634 \global\csdef{eled@sectioning@#3#5}{\section[#1]{#2}}%
7635 \global\csdef{eled@sectmark@#3#5}{\let\edtext=\dummy@edtext{}\
  sectionmark{#1}}%Need for \pairs, because of using parbox.
7636 }%
7637 }%
7638 {\ifstrempty{#1}%
7639 {\global\csdef{eled@sectioning@#3#5}{\section*{#2}}}%
7640 {\global\csdef{eled@sectioning@#3#5}{\section*[#1]{#2}}}%Bug in
  LaTeX!
7641 }
7642 \listcsgadd{eled@sections#5@@}{#3}%
7643 }
7644 \def\eled@subsection#1#2#3#4#5{%
7645 \ifstrempty{#4}%
7646 {\ifstrempty{#1}%
7647 \{ \%7648 \global\csdef{eled@sectioning@#3#5}{\subsection{#2}}%
7649 \global\csdef{eled@sectmark@#3#5}{\let\edtext=\dummy@edtext{}\csuse
  {subsectionmark}{#2}}%Need for \pairs, because of using parbox. \csuse in
  case of \subsectionmark is not defined (book)
7650 }%
7651 \frac{9}{6}7652 \global\csdef{eled@sectioning@#3#5}{\subsection[#1]{#2}}%
7653 \global\csdef{eled@sectmark@#3#5}{\let\edtext=\dummy@edtext{}\csuse
  {subsectionmark}{#1}}%Need for \pairs, because of using parbox. \csuse in
  case of \subsectionmark is not defined (book)
7654 }%
7655 }%
7656 {\ifstrempty{#1}%
7657 {\global\csdef{eled@sectioning@#3#5}{\subsection*{#2}}}%
7658 {\global\csdef{eled@sectioning@#3#5}{\subsection*[#1]{#2}}}%Bug in
  LaTeX!
7659 }
7660 \listcsgadd{eled@sections#5@@}{#3}%
7661 }
7662 \def\eled@subsubsection#1#2#3#4#5{%
```

```
7663 \ifstrempty{#4}%
7664 {\ifstrempty{#1}%
7665 {\global\csdef{eled@sectioning@#3#5}{\subsubsection{#2}}}%
          7666 {\global\csdef{eled@sectioning@#3#5}{\subsubsection[#1]{#2}}}%
7667 }%
7668 {\ifstrempty{#1}%
7669 {\global\csdef{eled@sectioning@#3#5}{\subsubsection*{#2}}}%
{\g1obsal\csdef\eled@sectioning@#3#5}{\subsubsection*[#1]{#2}}\in LaTeX!
7671 }
    \listcsgadd{eled@sections#5@@}{#3}%
7673 }
7674
7675 %
```
End of the conditional test about noeledsec option.

<sup>7676</sup> }{}  $7677 \frac{9}{6}$ 

# **XXXII Page breaking or no page breaking depending of specific lines**

By default, page breaks are automatic. However, the user can define lines which will force page breaks, or prevent page breaks around one specific line. On the first run, the line-list file records the line number of where the page break is being changed (either forced, or prevented). On the next run, page breaks occur either before or after this line, depending on how the user sets the command. The default setting is after the line.

```
\normal@page@break \normal@page@break is an etoolbox list which contains the absolute line number of
                     the last line, for each page.
```

```
7678 \def\normal@page@break{}
7679 %
```
\prev@pb \prev@nopb The  $\leq$   $\leq$  breaks occur (before or after). The \l@prev@nopb macro is a etoolbox list, which contains the lines with NO page break before or after.

```
7680 \def\l@prev@pb{}
```

```
7681 \def\l@prev@nopb{}
```
<sup>7682</sup> %

\ledpb \ledpbnum \lednopb \lednopbnum

The \ledpb macro writes the call to \led@pb in line-list file. The \ledpbnum macro writes the call to \led@pbnum in line-list file. The \lednopb macro writes the call to \led@nopb in line-list file. The \lednopbnum macro writes the call to \led@nopbnum in line-list file.

```
7683 \newcommand{\ledpb}{\write\linenum@out{\string\led@pb}}
              7684 \newcommand{\ledpbnum}[1]{\write\linenum@out{\string\led@pbnum{#1}}}
              7685 \newcommand{\lednopb}{\write\linenum@out{\string\led@nopb}}
              7686 \newcommand{\lednopbnum}[1]{\write\linenum@out{\string\led@nopbnum{#1}}}
              7687 %
        \led@pb
The \led@pb adds the absolute line number in the \prev@pb list. The \led@pbnum adds
     \led@pbnum
the argument in the \prev@pb list. The \led@nopb adds the absolute line number in
     \led@nopb
   \led@nopbnum
7688 \newcommand{\led@pb}{\listxadd{\l@prev@pb}{\the\absline@num}}
                the \prev@nopb list. The \led@nopbnum adds the argument in the \prev@nopb list.
              7689 \newcommand{\led@pbnum}[1]{\listxadd{\l@prev@pb}{#1}}
              7690 \newcommand{\led@nopb}{\listxadd{\l@prev@nopb}{\the\absline@num}}
              7691 \newcommand{\led@nopbnum}[1]{\listxadd{\l@prev@nopb}{#1}}
              7692 %
  \ledpbsetting
The \ledpbsetting macro only changes the value of \led@pb@macro, for which the
\led@pb@setting
default value is before.
              7693 \def\led@pb@setting{before}
              7694 \newcommand{\ledpbsetting}[1]{\gdef\led@pb@setting{#1}}
              7695 %
  \led@check@pb
The \led@check@pb and \led@check@nopb are called before or after each line. They
\led@check@nopb
check if a page break must occur, depending on the current line and on the content of
                 \l@pb.
              7696 \newcommand{\led@check@pb}{\xifinlist{\the\absline@num}{\l@prev@pb}{\
                 pagebreak[4]}{}}
              7697 \newcommand{\led@check@nopb}{%
              7698 \IfStrEq{\led@pb@setting}{before}{%
              7699 \xifinlist{\the\absline@num}{\l@prev@nopb}%
              7700 {\numdef{\abs@prevline}{\the\absline@num-1}%
              7701 \xifinlist{\abs@prevline}{\normal@page@break}%
                            7702 {\nopagebreak[4]\enlargethispage{\baselineskip}}%
              7703 \{ \} \} \%7704 \{ \} \}%
              7705 \{ \} \%7706 \{ \} \%7707 \IfStrEq{\led@pb@setting}{after}{%
              7708 \xifinlist{\the\absline@num}{\l@prev@nopb}{%
              7709 \xifinlist{\the\absline@num}{\normal@page@break}%
              7710 {\nopagebreak[4]\enlargethispage{\baselineskip}}%
              7711 \{ \} \%7712 }%
              7713 \{ \} \}%
              7714 \{ \} \%7715 \{ \} \%7716 }
              7717 %
```
# **XXXIII Long verse: prevents being separated by a page break**

\iflednopbinverse The \lednopbinverse boolean is set to false by default. If set to true, reledmac will automatically prevent page breaks inside verse. The declaration is made at the beginning of the file, because it is used as a package option.

\check@pb@in@verse The \check@pb@in@verse checks if a verse is broken in two page. If true, it adds:

- The absolute line number of the first line of the verse -1 in the \led@pb list, if the page break must occur before the verse.
- The absolute line number of the first line of the verse -1 in the \led@nopb list, if the page break must occur after the verse.

```
7718 \newcommand{\check@pb@in@verse}{%
7719 \ifinstanza\iflednopbinverse\ifinserthangingsymbol% Using stanzas and
  enabling page breaks in verse control, while on a hanging verse.
7720 \ifnum\page@num=\last@page@num\else%If we have change page
7721 \IfStrEq{\led@pb@setting}{before}{%
7722 \numgdef{\abs@line@verse}{\the\absline@num-1}%
7723 \ledpbnum{\abs@line@verse}%
7724 } { } %
7725 \lad@pb@setting}{after}{%
7726 \numgdef{\abs@line@verse}{\the\absline@num-1}%
7727 \lednopbnum{\abs@line@verse}%
7728 } { } %
7729 \qquad \qquad \text{if } i\%7730 \fi\fi\fi\
7731 }
7732 %
```
# **XXXIV Tools for hyperref package**

\Hy@raisedlink@left The hyperref package provides a \Hy@raisedlink command, to be used to add an anchor to the top of a line and not to the bottom of it.<sup>[33](#page-307-0)</sup>

> However, this command disrupts the line breaking mechanism when it is called before any word. This is why reledmac defines \Hy@raisedlink@left that is called to the left of words, at the beginning of \edtext or inside the \edlabel commands.<sup>[34](#page-307-1)</sup>

- <sup>7733</sup> \def\Hy@raisedlink@left#1{%
- \ifvmode
- $7735$   $\textbf{#1}\%$
- 7736 \else

<span id="page-307-1"></span><span id="page-307-0"></span><sup>33</sup><http://tex.stackexchange.com/a/17138/7712>.

<sup>34</sup>The code is inspired by an answer given by @unbonpetit. Thanks to him. [http://texnique.fr:80/](http://texnique.fr:80/osqa/questions/781/hyraisedlink-perturbe-la-maniere-dont-se-fait-la-coupure-de-ligne/801) [osqa/questions/781/hyraisedlink-perturbe-la-maniere-dont-se-fait-la-coupure-de-ligne/](http://texnique.fr:80/osqa/questions/781/hyraisedlink-perturbe-la-maniere-dont-se-fait-la-coupure-de-ligne/801) [801](http://texnique.fr:80/osqa/questions/781/hyraisedlink-perturbe-la-maniere-dont-se-fait-la-coupure-de-ligne/801).

```
7737 \Hy@SaveSpaceFactor
7738 \llap{\smash{%
7739 \begingroup
7740 \let\HyperRaiseLinkLength\@tempdima
_{7741} \setlength\HyperRaiseLinkLength\HyperRaiseLinkDefault
7742 \HyperRaiseLinkHook
7743 \expandafter\endgroup
7744 \expandafter\raise\the\HyperRaiseLinkLength\hbox{%
7745 \Hy@RestoreSpaceFactor
7746 \textbf{\#1}\%7747 \Hy@SaveSpaceFactor
         \}%
7749 }}%
7750 \Hy@RestoreSpaceFactor
7751 \penalty\@M\hskip\z@
7752 \qquad \qquad \text{If i}7753 }
7754 %
```
# **XXXV Compatibility with eledmac**

Here, we define some commands for the eledmac-compat option.

```
7755 \ifeledmaccompat@%
7756
7757 \newcommand{\footnormalX}[1]{\arrangementX[#1]{normal}}%
7758 \newcommand{\footparagraphX}[1]{\arrangementX[#1]{paragraph}}%
7759 \newcommand{\foottwocolX}[1]{\arrangementX[#1]{twocol}}%
7760 \newcommand{\footthreecolX}[1]{\XarrangementX[#1]{threecol}}%
7761
7762 \unless\ifnocritical@
7763 \newcommand{\footnormal}[1]{\Xarrangement[#1]{normal}}%
7764 \newcommand{\footparagraph}[1]{\Xarrangement[#1]{paragraph}}%
7765 \newcommand{\foottwocol}[1]{\Xarrangement[#1]{twocol}}%
       \newcommand{\footthreecol}[1]{\Xarrangement[#1]{threecol}}%
7767 \let\hsizetwocol\Xhsizetwocol
7768 \let\hsizethreecol\Xhsizethreecol
7769 \let\bhookXnote\Xbhooknote
7770 \let\boxsymlinenum\Xboxsymlinenum
7771 \let\symlinenum\Xsymlinenum
7772 \let\beforenumberinfootnote\Xbeforenumber
7773 \let\afternumberinfootnote\Xafternumber
7774 \let\beforeXsymlinenum\Xbeforesymlinenum
7775 \let\afterXsymlinenum\Xaftersymlinenum
7776 \let\inplaceofnumber\Xinplaceofnumber
7777 \let\Xlemmaseparator\lemmaseparator
7778 \let\afterlemmaseparator\Xafterlemmaseparator
7779 \let\beforelemmaseparator\Xbeforelemmaseparator
7780 \let\inplaceoflemmaseparator\Xinplaceoflemmaseparator
```

```
7781 \let\txtbeforeXnotes\Xtxtbeforenotes
7782 \let\afterXrule\Xafterrule
7783 \let\numberonlyfirstinline\Xnumberonlyfirstinline
7784 \let\numberonlyfirstintwolines\Xnumberonlyfirstintwolines
7785 \let\nonumberinfootnote\Xnonumberinfootnote
7786 \let\pstartinfootnote\Xpstart
7787 \let\pstartinfootnoteeverytime\Xpstarteverytime
7788 \let\onlyXpstart\Xonlypstart
7789 \let\Xnonumberinfootnote\Xnonumber
7790 \let\nonbreakableafternumber\Xnonbreakableafternumber
       \let\maxhXnotes\Xmaxhnotes
       \let\beforeXnotes\Xbeforenotes
7793 \let\boxlinenum\Xboxlinenum
7794 \let\boxlinenumalign\Xboxlinenumaligm
7795 \let\boxstartlinenum\Xboxstartlinenum
7796 \let\boxendlinenum\Xboxendlinenum
7797 \let\twolines\Xtwolines
7798 \let\morethantwolines\Xmorethantwolines
7799 \let\twolinesbutnotmore\Xtwolinesbutnotmore
7800 \let\twolinesonlyinsamepage\Xtwolinesonlyinsamepage
7801 \fi
7802
7803 \unless\ifnofamiliar@
       \let\notesXwidthliketwocolumns\noteswidthliketwocolumnsX
7805 \fi
7806 \newcommandx{\parafootsep}[2][1,usedefault]{%
7807 \Xparafootsep[#1]{#2}%
7808 \parafootsepX[#1]{#2}
7809 }%
7810
7811 \newcommandx{\afternote}[2][1,usedefault]{%
7812 \Xafternote[#1]{#2}%
7813 \text{internoteX}[#1]{#2}%
7814 }%
7815
7816 \unless\ifnoend@
7817 \let\XendXtwolines\Xendtwolines
7818 \let\XendXmorethantwolines\Xendmorethantwolines
7819 \let\bhookXendnote\Xendbhooknote
7820 \let\boxXendlinenum\Xendboxlinenum%
7821 \let\boxXendlinenumalign\Xendboxlinenumalign%
7822 \let\boxXendstartlinenum\Xendboxstartlinenum%
7823 \let\boxXendendlinenum\Xendboxendlinenum%
7824 \let\XendXlemmaseparator\Xendlemmaseparator
7825 \let\XendXbeforelemmaseparator\Xendbeforelemmaseparator
7826 \let\XendXafterlemmaseparator\Xendafterlemmaseparator
7827 \let\XendXinplaceoflemmaseparator\Xendinplaceoflemmaseparator
7828 \fi
7829
7830 \AtBeginDocument{%
```

```
7831 \ifdef\lineref{}{\let\lineref\edlineref}%
7832 }%
7833
7834
7835 \fi%
7836 %
```
</code>

# **Appendix A Things to do when changing versions**

#### **Appendix A.1 Migrating from edmac to ledmac**

If you have never used edmac, ignore this section. If you have used edmac and are starting on a completely new document, ignore this section. Only read this section if you are converting an original edmac document to use ledmac.

The package still provides the original \text command, but it is (a) deprecated, and (b) its name has been changed<sup>[35](#page-311-0)</sup> to \critext; use the \edtext macro instead. However, if you do use  $\c{ \c{ \n the new name for \text{ } t \neq b} \n the following is a reminder.$ 

\critext Within numbered paragraphs, footnotes and endnotes are generated by forms of the \critext macro:

#### \critext{*⟨lemma⟩*}*⟨commands⟩*/

The *⟨lemma⟩* argument is the lemma in the main text: \critext both prints this as part of the text, and makes it available to the *⟨commands⟩* you specify to generate notes. The / at the end terminates the command; it is part of the macro's definition so that spaces after the macro will be treated as significant.

For example:

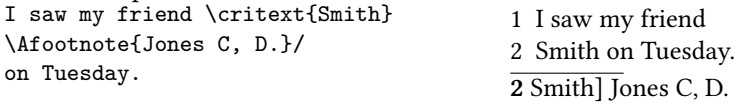

The lemma Smith is printed as part of this sentence in the text, and is also made available to the footnote that specifies a variant, Jones C, D. The footnote macro is supplied with the line number at which the lemma appears in the main text.

The *⟨lemma⟩* may contain further \critext commands. Nesting makes it possible to print an explanatory note on a long passage together with notes on variants for individual words within the passage. For example:

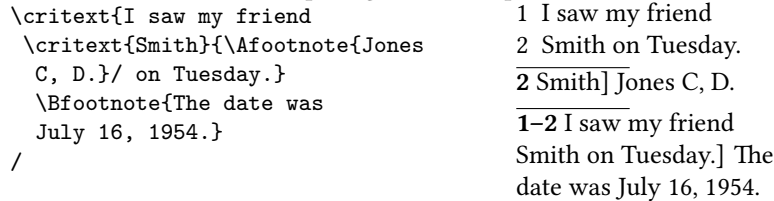

However, \critext cannot handle overlapping but unnested notes—for example, one note covering lines 10–15, and another covering  $12-18$ ; a \critext that starts in the *⟨lemma⟩* argument of another \critext must end there, too. (The \lemma and \linenum commands may be used to generate overlapping notes if necessary.)

The second argument of the \critext macro,*⟨commands⟩*, is the same as the second argument to the \edtext macro.

It is possible to define aliases for \critext, which can be easier to type. You can make a single character substitute for \critext by saying this:

\catcode`\<=\active

<span id="page-311-0"></span> $35A$  name like \text is likely to be defined by other  $\mathbb{F}K$  packages (it certainly is by the AMS packages) and it seems sensible to try and avoid clashes with other definitions.

\let<=\critext

Then you might say <{Smith}\variant{Jones}/. This of course destroys the ability to use < in any new macro definitions, so long as it remains in effect; hence it should be used with care.

Changing the character at the end of the command requires more work:

```
\catcode`\<=\active
\def\xtext#1#2>{\critext{#1}{#2}/}
\let<=\xtext
```
This allows you to say <{Smith}\Afootnote{Jones}>.

Aliases for \critext of the first kind shown here also can't be nested—that is, you can't use the alias in the text that forms the first argument to \critext. (See [VI](#page-107-0) p. [108](#page-107-0) to find out why.) Aliases of the second kind may be nested without any problem.

If you really have to use \critext in any of the tabular or array environments, then \edtext must not be used in the same environment. If you use \critext in one of these environments then you have to issue the declaration \usingcritext beforehand. The declaration \usingedtext must be issued to revert to the default assumption that \edtext will be used.

#### **Appendix A.2 Migration from ledmac to eledmac**

In eledmac, some changes were made in the code to allow easy customization. This may cause problems for people who have already made their own. The next sections explain how to handle this.

If you have created your own series using \addfootins and \addfootinsX, you must use instead the \newseries command (see [5.5.1](#page-28-0) p. [29](#page-28-0)), and remove any \Xfootnote command.

If you have customized the \XXXXXXfmt command, please check whether you can achieve the same by the commands documented for display options([6](#page-29-0) p. [30](#page-29-0)) or \Xfootnote options [\(5.2.2](#page-22-0) p. [23](#page-22-0)). Otherwise please add a new ticket on Github to re-quest a new function for doing this.<sup>[36](#page-312-0)</sup>

If for some reason you do not want to make the modifications to use the new functions of eledmac, you can continue using your own \XXXXXfmt command, but you must replace:

```
\renewcommand*{XXXXfmt}[3]
```
with

\renewcommandx\*{XXXXfmt}[4][4=Z]

<span id="page-312-0"></span> $^{36}\mathrm{https://github.com/maieu1/ledmac/issues}$ 

If you do not make that, you will get a spurious [X], where X is series letter.

If you used a \protect command inside a \footnote command inside a numbered section, you must change the \protect to \noexpand. Otherwise the command after the \protect will be discarded.

## **Appendix A.3 Migration to eledmac 1.5.1**

The version 1.5.1 corrects a bug in stanzaindentsrepetition (cf. [8.3](#page-41-0) p. [42](#page-41-0)). This bug had two consequences:

- 1. stanzaindentsrepetition did not work when its value was greater than 2.
- 2. stanzaindentsrepetition worked wrong when its value was equal to 2.

So, if you used stanzaindentsrepetition with a value equal to 2, you had to change your \setstanzaindents. Explanation:

```
\setcounter{stanzaindentsrepetition}{2}
\setstanzaindents{5,1,0}
```
This code, in versions prior to 1.5.1, made the first line have an indentation of 0, the second line of 1, the third verse of 0, the fourth verse of 1 and so forth.

But this code should have instead achieved quite the contrary: the first line would have an indentation of 1, the second line of 0, the third line of 1, the fourth line of 0 an so forth.

So version 1.5.1 corrected this bug. If you want to keep the former presentation, you must change:

```
\setcounter{stanzaindentsrepetition}{2}
\setstanzaindents{5,1,0}
```
to:

```
\setcounter{stanzaindentsrepetition}{2}
\setstanzaindents{5,0,1}
```
# **Appendix A.4 Migration to eledmac 1.12.0**

The migration to eledmac 1.12.0 is easy:

- You must first delete all the auxiliary files, then compile your document three times as usual.
- If you have modified \l@reg, which is not advisable, you must rename it to \@nl@reg.

There is an additional problem. If you have put text into brackets just after \pstart or \pend, this text will be considered to be an optional argument of \pstart or \pend (see [4.2.3](#page-16-0) p. [17\)](#page-16-0). If so, add a \relax between \pstart/\pend and the first bracket.

The version 1.12.0 also introduce a better way to handle sectional divisions inside numbered text. Please read [15.2](#page-56-0) p. [57](#page-56-0).

## **Appendix A.5 Migration to eledmac 17.1**

This version changes the default setting of \Xpstart. Henceforth, pstart numbers will be printed in footnotes within the section of text where you have called \numberpstarttrue.

We do not see any reason to print them in the other sections. However, if you want to print the pstart numbers in all of the footnotes, whatever the section, without having to use \numberpstarttrue, you can use \Xpstarteverytime.

#### **Appendix A.6 Migration to eledmac 1.21.0**

#### **Appendix A.6.1 \Xledsetnormalparstuff and \ledsetnormalparstuffX**

The \ledsetnormalparstuff has been split into two different commands:

- \Xledsetnormalparstuff for critical notes;
- \ledsetnormalparstuffX for familiar notes.

Both commands can take an optional argument which is the series letter. If you have redefined \ledsetnormalparstuff or any of the commands which call them, you must change them accordingly.

#### **Appendix A.6.2 Endnotes**

In any case, delete the .end file before the next run.

The previous version of Eledmac had a bug: there were two spaces between the starting page number and the starting line number, but only one space between the ending page number and the ending line number.

As a matter of fact, a spurious space was added after the first \printnpnum. This spurious space has been deleted. However, if you want to keep the previous spurious space, you may load the package with the oldprintnpnumspace option.

If you have redefined \endprint, you must:

- Contact us and ask for the feature that required your hack, in order to avoid such a hack in the future.
- Use the new fifth argument.
- Add \xdef\@currentseries{#4} at the beginning of your own command.

#### **Appendix A.7 Migration to eledmac 1.22.0**

The \ledinnote command now takes a first optional argument, which is the label for the hyperreference. If you have redefined it, change your redefinition, and check whether you can avoid this redefinition by only redefining \ledinnotemark.

## **Appendix A.8 Migration to eledmac 1.23.0**

You must delete the numbered auxiliary files before compiling with the new version of eledmac.

## **Appendix A.9 Migration from eledmac to reledmac**

There are many changes in reledmac which require the user to make modifications.

#### **Appendix A.9.1 Risk of 'no room for a new'**

The risk to obtain a 'no room for a new something' error is greater in reledmac than it is in eledmac. See [18.1.2](#page-59-0) p. [60](#page-59-0) in order to know how to limit it.

#### **Appendix A.9.2 Multiple indices with memoir**

Eledmac and ledmac used the specific indexing tools of the memoir class designed to produce multiple indices. However, eledmac could also use imakeidx or indextools tools independently of the memoir class. This system forced to maintain redundant code. Since reledmac, we use only the imakeidx or indextools tools.

Consequently: Users of memoirare invited to use indextool or imakeidx to produce multiple indices.

#### **Appendix A.9.3 Deprecated commands and options**

The table of deprecated commands and their alternatives follows. Note that the way some commands must be used may have changed. Please read the handbook.

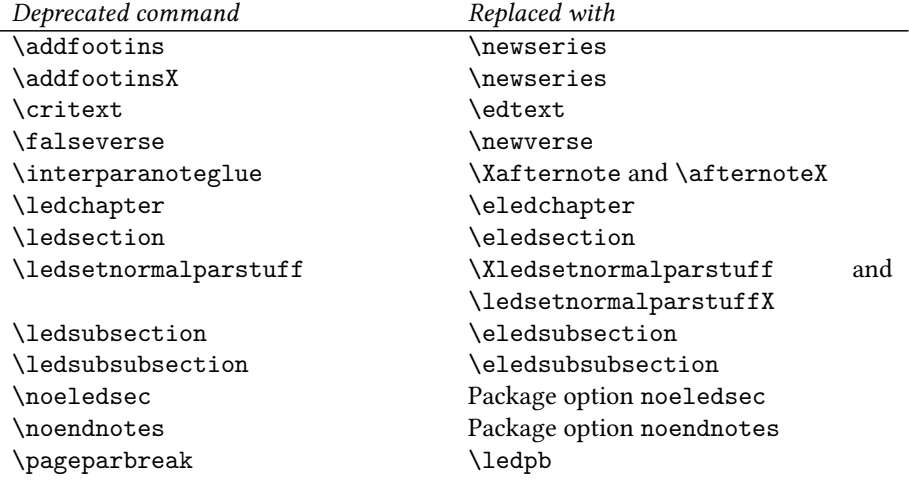

The ledsecnolinenumber option has been removed, because it was related to deprecated commands.

The oldprintnpnumspace option has been removed too, because it was related to a historical bug. The \usingedtext and \usingcritext commands are also deprecated.

### **Appendix A.9.4 \renewcommand replaced by command**

Many uses of \renewcommand have been replaced with uses of specific commands. Please read handbook about specific commands.

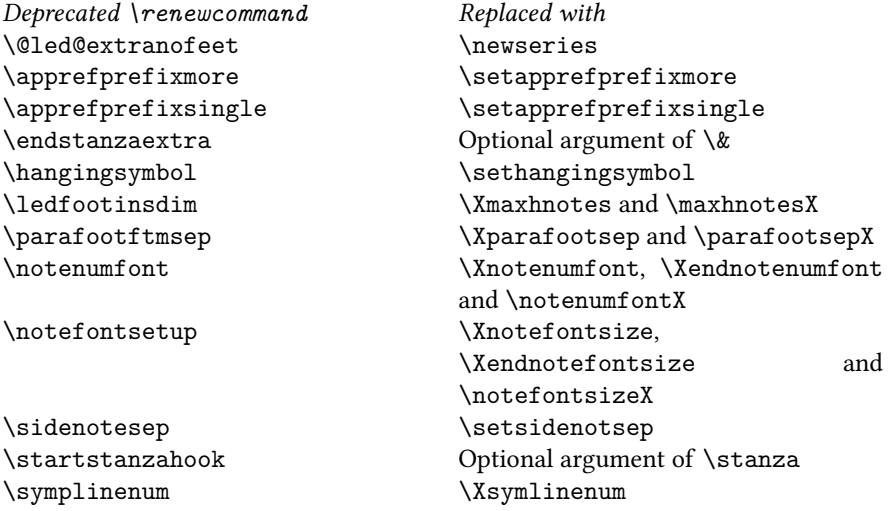

## **Appendix A.9.5 Commands the names of which have been changed**

In order to help the migration from eledmac to reledmac, you may load reledmac with eledmac-compat option. However, it is advised not to, and to change the command names themselves instead. In many cases, you use only a few of them, except the \footparagraph command.

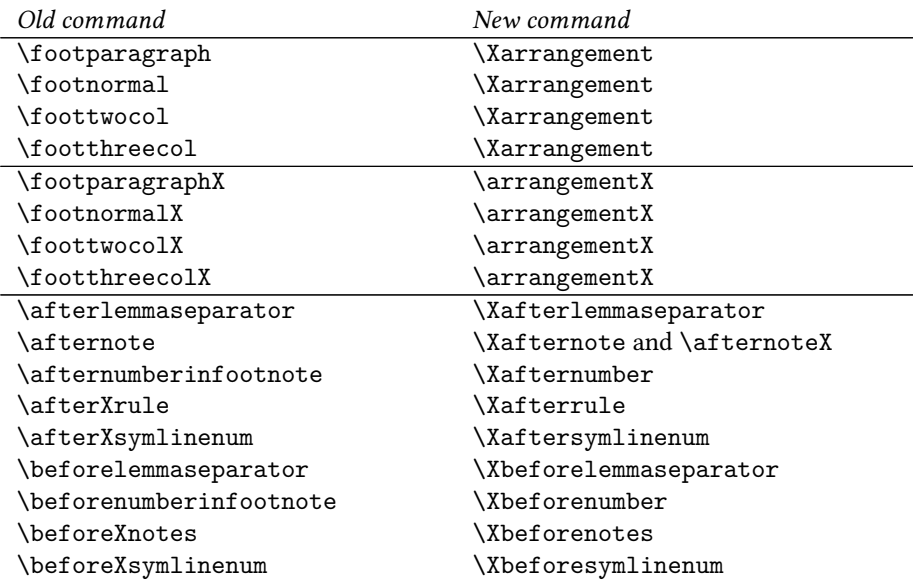

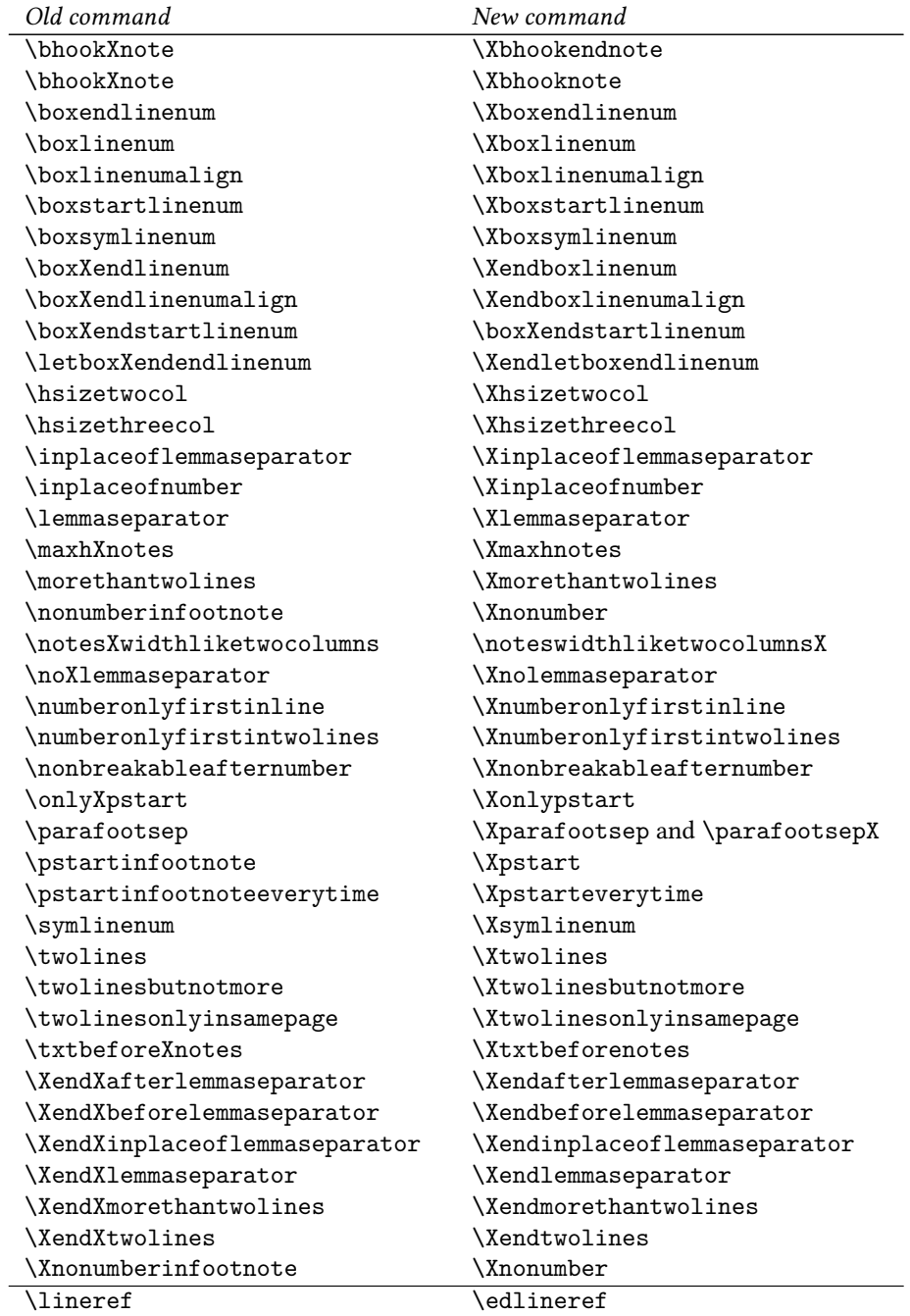

#### **Appendix A.9.6 Endnotes**

With reledmac, there is now one auxiliary file for every endnotes set (.Aend, .Bend, .Cend etc.). If you have overriden \doendnotes (which you would not have done) you must adapt your code.

#### **Appendix A.9.7 Z Series**

The 'Z' series of notes has been removed. Only five series are provided now by default: A, B, C, D, E.

#### **Appendix A.9.8 Internal commands**

Users who have overriden internal commands, which is wrong, must adapt according to the following. Or better, they should not override any of such commands and use reledmac options instead.

- If you have modified \Xfootfmt, note that the fourth argument is now mandatory.
- \unvxh has been replaced with \Xunvxh and \unvxhX with two mandatory arguments.

#### **Appendix A.10 Migration to reledmac 2.1.0**

Reledmac 2.1.0 fix some bugs when using \Xbhooknote and \bhooknoteX not in order to execute code at the beginning of each notes, but to insert content of at the beginning of each notes.

People who use these commands to do it, which is not the original idea, must change the following:

- 1. Horizontal space is no longer automatically added after the content of the \Xbhooknote/\bhooknoteX argument. You must include it manually. So instead of \Xbhooknote{content}, use \Xbhooknote{content }.
- 2. Indent is no longer automatically added before the content of the \Xbhooknote/\bhooknoteX argument. If you want to keep it, add \indent in the argument of \Xbhooknote/\bhooknoteX.

## **Appendix A.11 Migration to reledmac 2.1.3**

Reledmac 2.1.3 fix an historical bug, (style in ledmac 0.7!) which doubled the space before the rules of paragraphed familiar footnotes. Consequently, if you use paragraphed familiar footnotes, you should maybe adapt it, playing with \beforenotesX.

# **Appendix A.12 Migration to reledmac 2.3.0**

Before reledmac 2.3.0, for typesetting verse, any empty line was considered a paragraph inside verses. Counting empty lines this created breaking verse, hanging verses, and also added spurious vertical spaces. Version 2.3.0 disables paragraph in stanza. If you want vertical space, use optional argument of \stanza or \endverse.

#### **Appendix A.13 Migration to reledmac 2.4.0**

It is not mandatory, but strongly recommended, to change any \renewcommand{\endashchar}{*⟨…⟩*} to the use of \Xlinerangeseparator or / and \Xendlinerangeseparator ([6.2.3](#page-30-0) p. [31\)](#page-30-0).

#### **Appendix A.14 Migration to reledmac 2.5.0**

It is strongly recommended to stop redefining \printnpnum and to use the hooks documented in [6.3](#page-34-0) p. [35](#page-34-0).

\xlineref does not print anymore the side flag (R for right side), because it is incompatible with numerical test. Use \xflagref to obtain it.

The \printlines and \printendlines commands take now an eighth argument, which is the side flag. It is strongly recommended to NEVER redefine these two commands and to use the setting commands instead (or to ask for new setting commands if the actual does not answer to your needs). However, if you have done it, just change your redefinition to have a new argument.

It is strongly recommended to stop redefining \fullstop and to use \Xsublinesep instead.

#### **Appendix A.15 Migration to reledmac 2.7.0**

\SErefonlypage (introduced in reledmac 2.5.0) added an parenthesis after the page number. This was just an error, linked to a bad imitation of \SErefwithpage. That has been deleted. And so, the \XendafterpagenumberSErefonlypage to set it was also deleted.

\rigidbalance is split to two new commands: \Xrigidbalance for critical footnotes and  $\rightarrow$  rigidbalanceX for familiar footnotes. If you have redefined it  $-$  but why should you have ?—, you should split your single redefinition in two redefinitions.

## **Appendix A.16 Migration to reledmac 2.7.2**

\Xhsize is already defined in the floatrow package. It becomes \Xwidth, and, consequently, \hsizeX becomes \widthX.

The ancient names are temporarily maintained as aliases.

#### **Appendix A.17 Migration to reledmac 2.8.0**

Reledmac 2.8.0 fix spurious indents for paragraphed critical and familiar footnotes in ledgroup and minipage. You can re-establish the indent with \Xparinden and \parindentX.

#### *References* 321

# **References**

- [Bre96] Herbert Breger. tabmac. October 1996. (Available from CTAN in macros/plain/contrib/tabmac)
- [Bur01] John Burt. 'Typesetting critical editions of poetry'. *TUGboat*, **22**, 4, pp 353–361, December 2001. (Code available from CTAN in macros/latex/contrib/poemscol)
- [Eck03] Matthias Eckermann. *The Parallel-Package*. April 2003. (Available from CTAN in macros/latex/contrib/parallel)
- [Fai03] Robin Fairbairns. *footmisc a portmanteau package for customising footnotes in ETEX*. February 2003. (Available from CTAN in macros/latex/contrib/footmisc)
- [LW90] John Lavagnino and Dominik Wujastyk. 'An overview of edmac: a Plain TeX format for critical editions'. *TUGboat*, **11**, 4, pp. 623–643, November 1990. (Code available from CTAN in macros/plain/contrib/edmac)
- [Lüc03] Uwe Lück. 'ednotes critical edition typesetting with LaTeX'. *TUGboat*, **24**, 2, pp. 224–236, 2003. (Code available from CTAN in macros/latex/contrib/ednotes)
- [Sul92] Wayne G. Sullivan. *The file edstanza.doc*. June 1992. (Available from CTAN in macros/plain/contrib/edmac)
- [Wil02] Peter Wilson. *The memoir class for configurable typesetting*. November 2002. (Available from CTAN in macros/latex/contrib/memoir)
- [Wil04] Peter Wilson and Maïeul Rouquette. *Parallel typesetting for critical editions: the eledpar package*. December 2004. (Available from CTAN in macros/latex/contrib/ledmmac)

# **Index**

#### **Symbols**

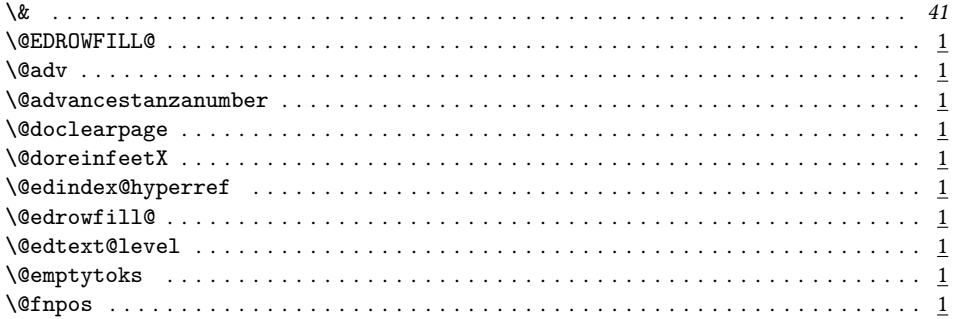

## $Index$

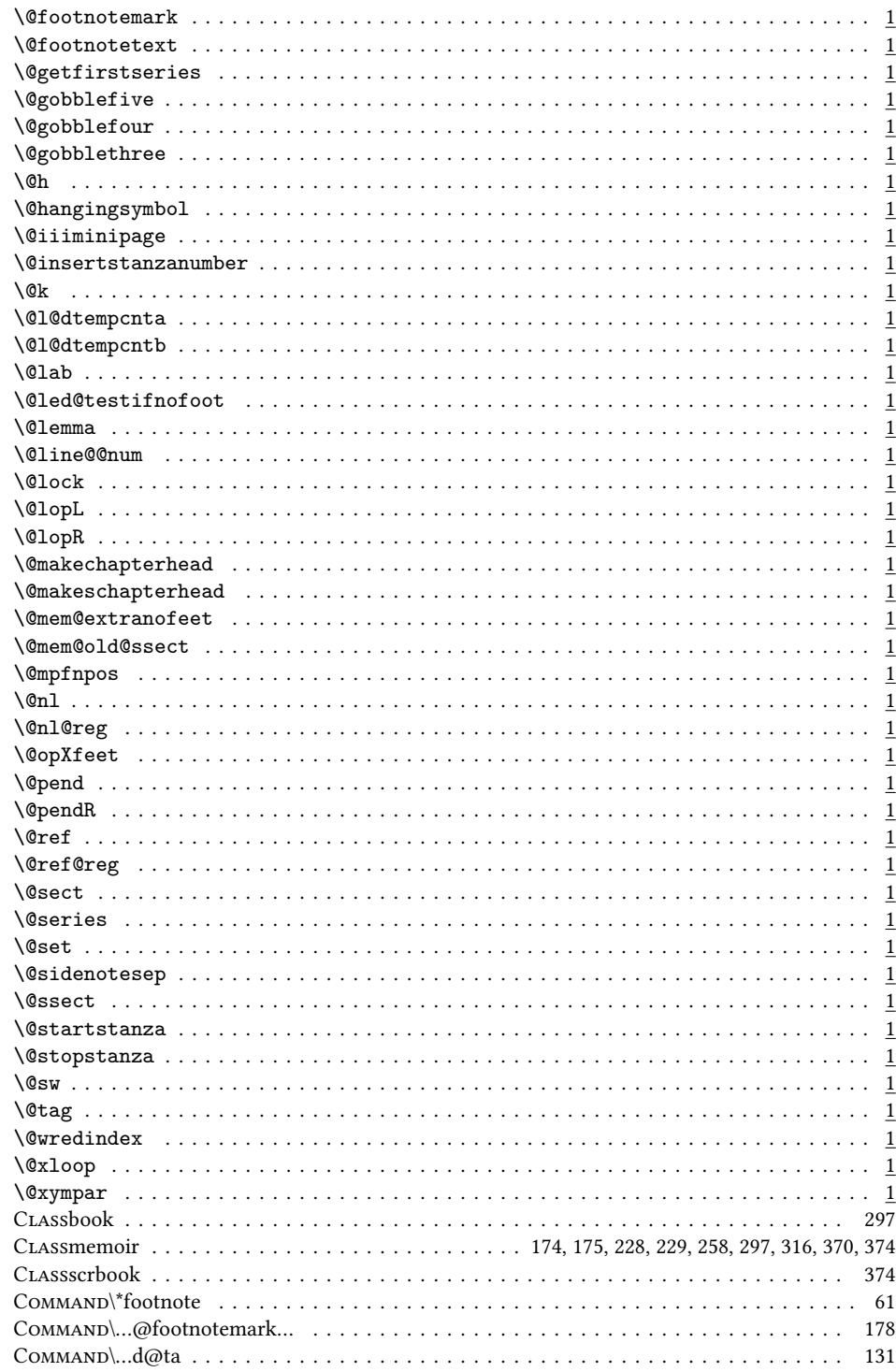

322

#### *Index* 323

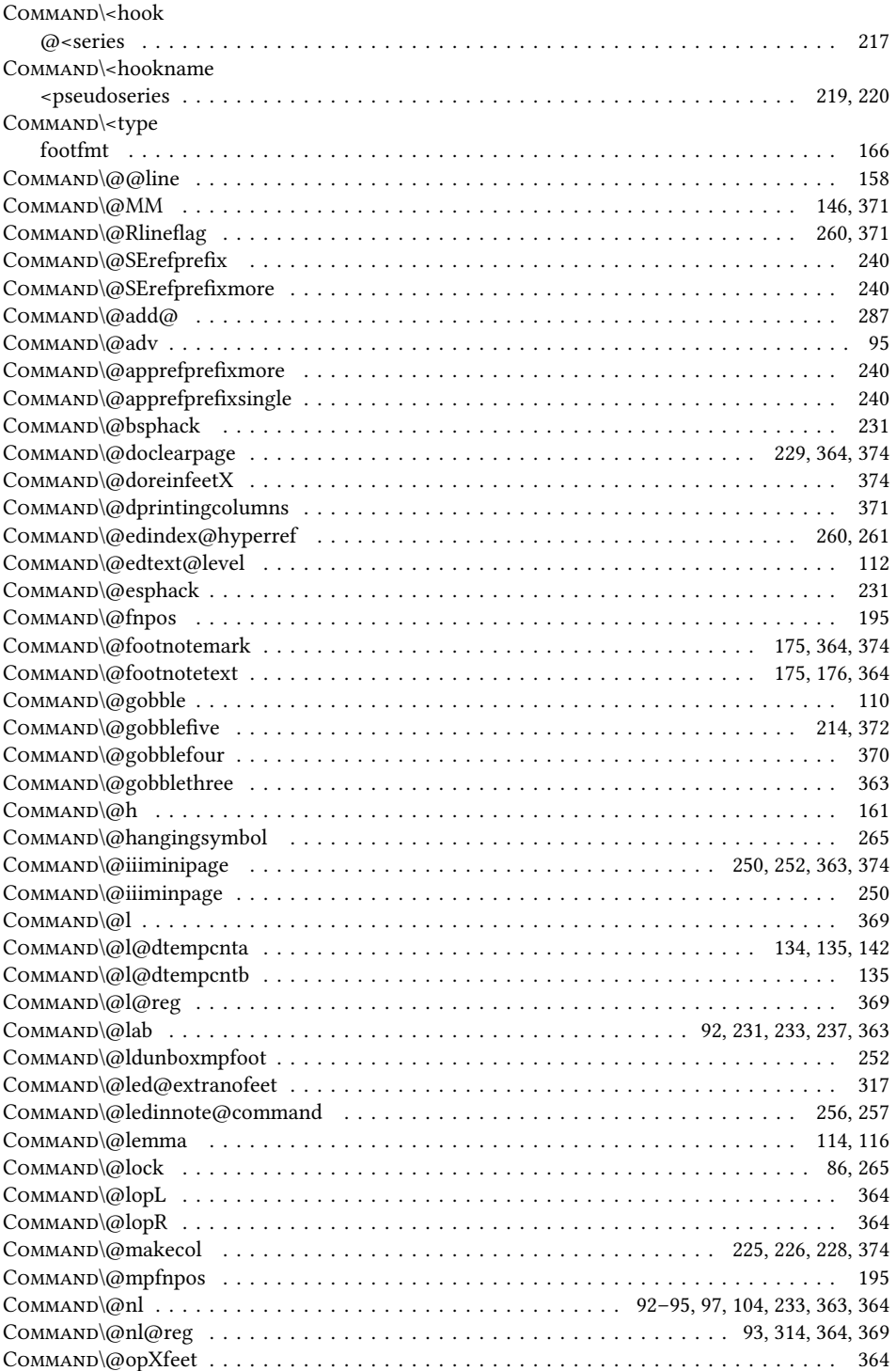

#### 324 *Index*

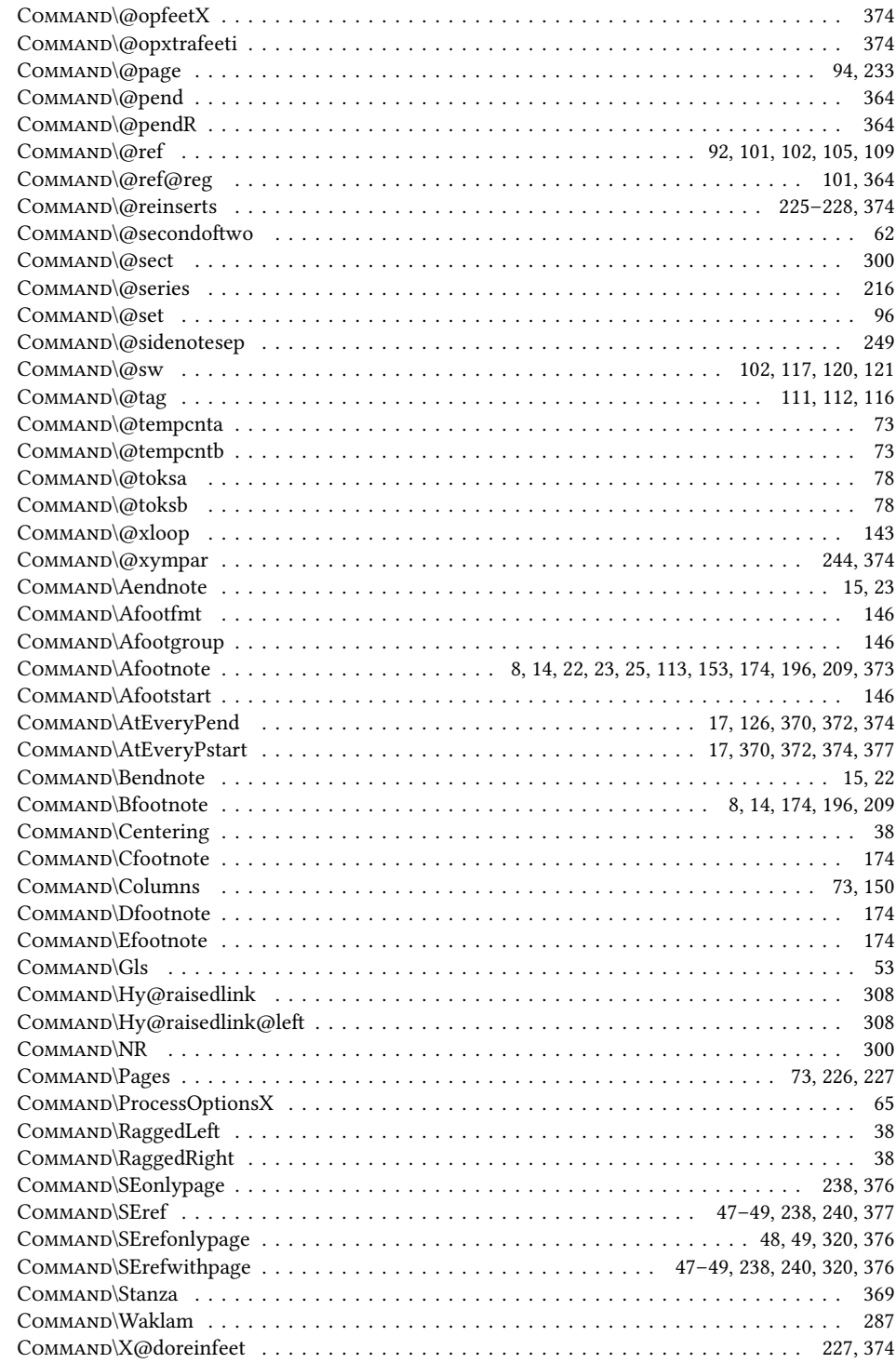
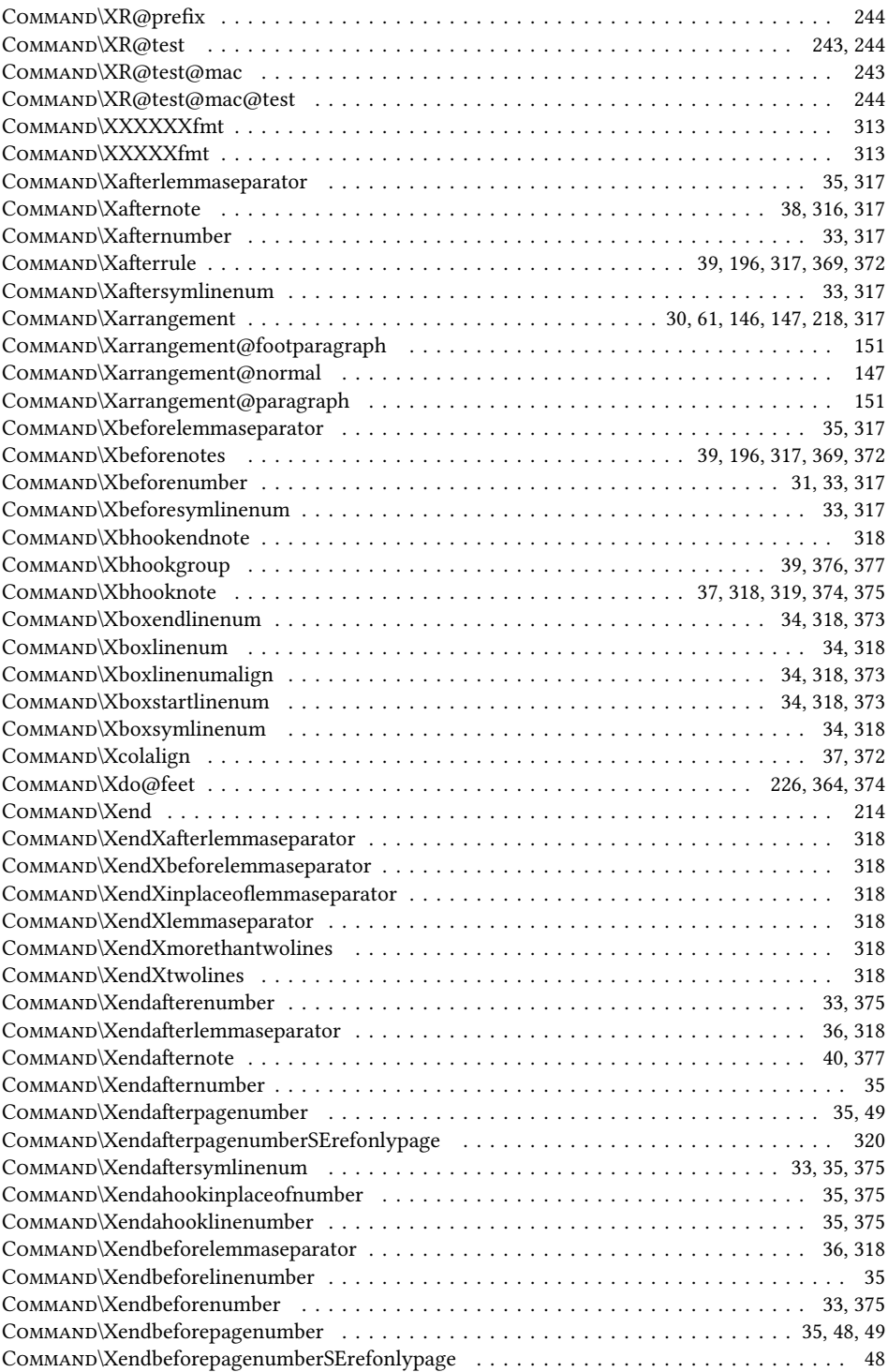

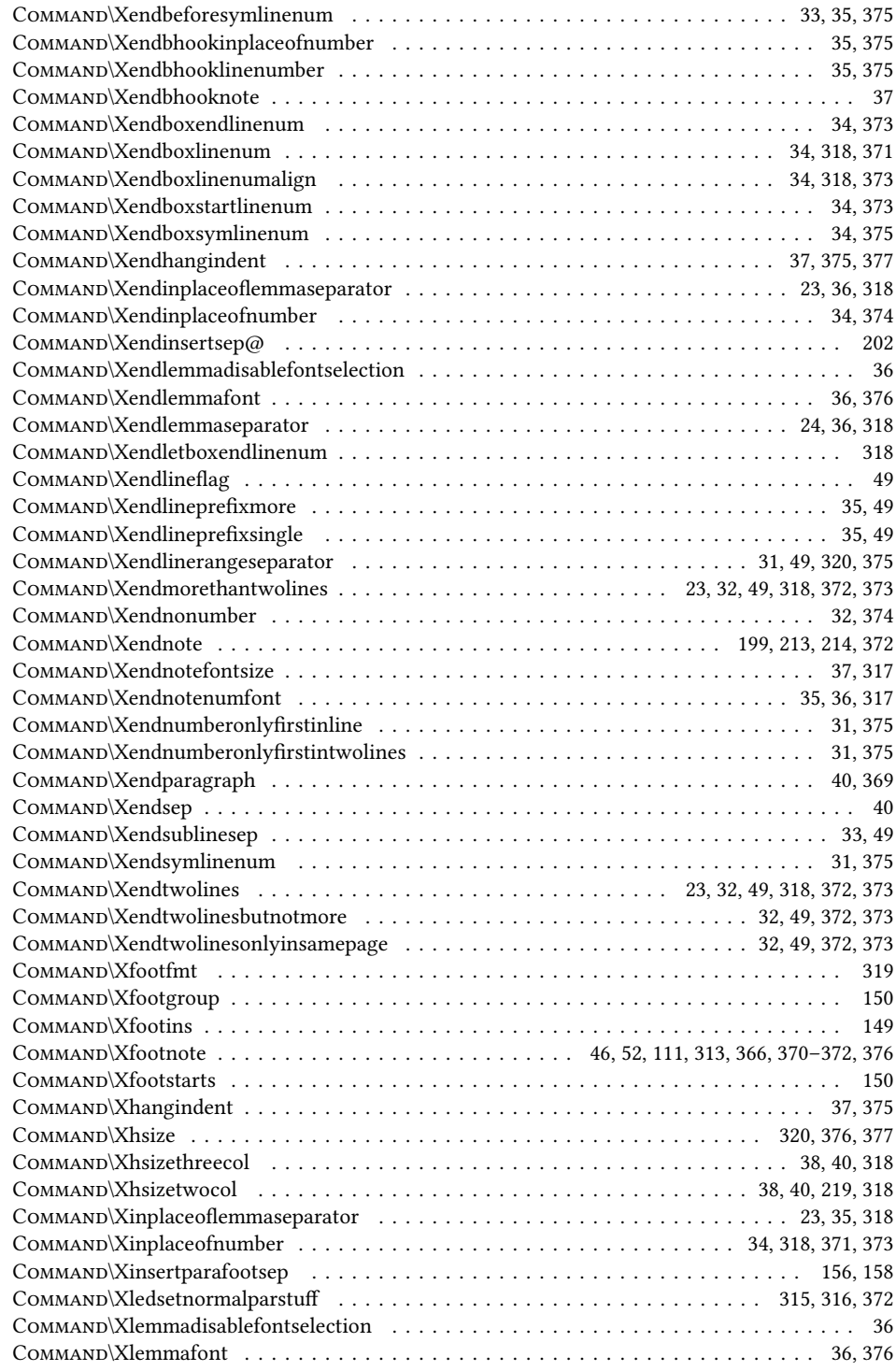

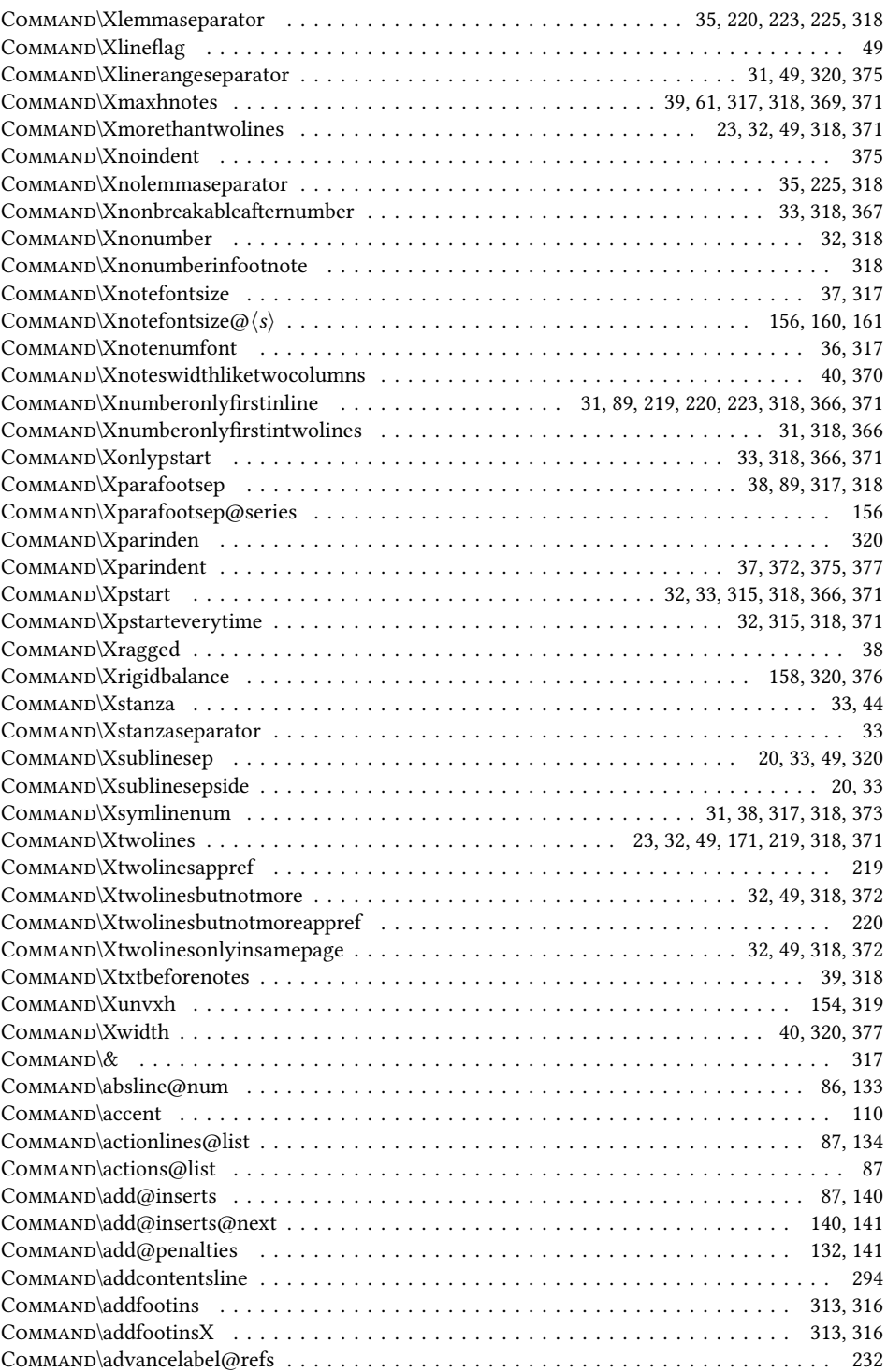

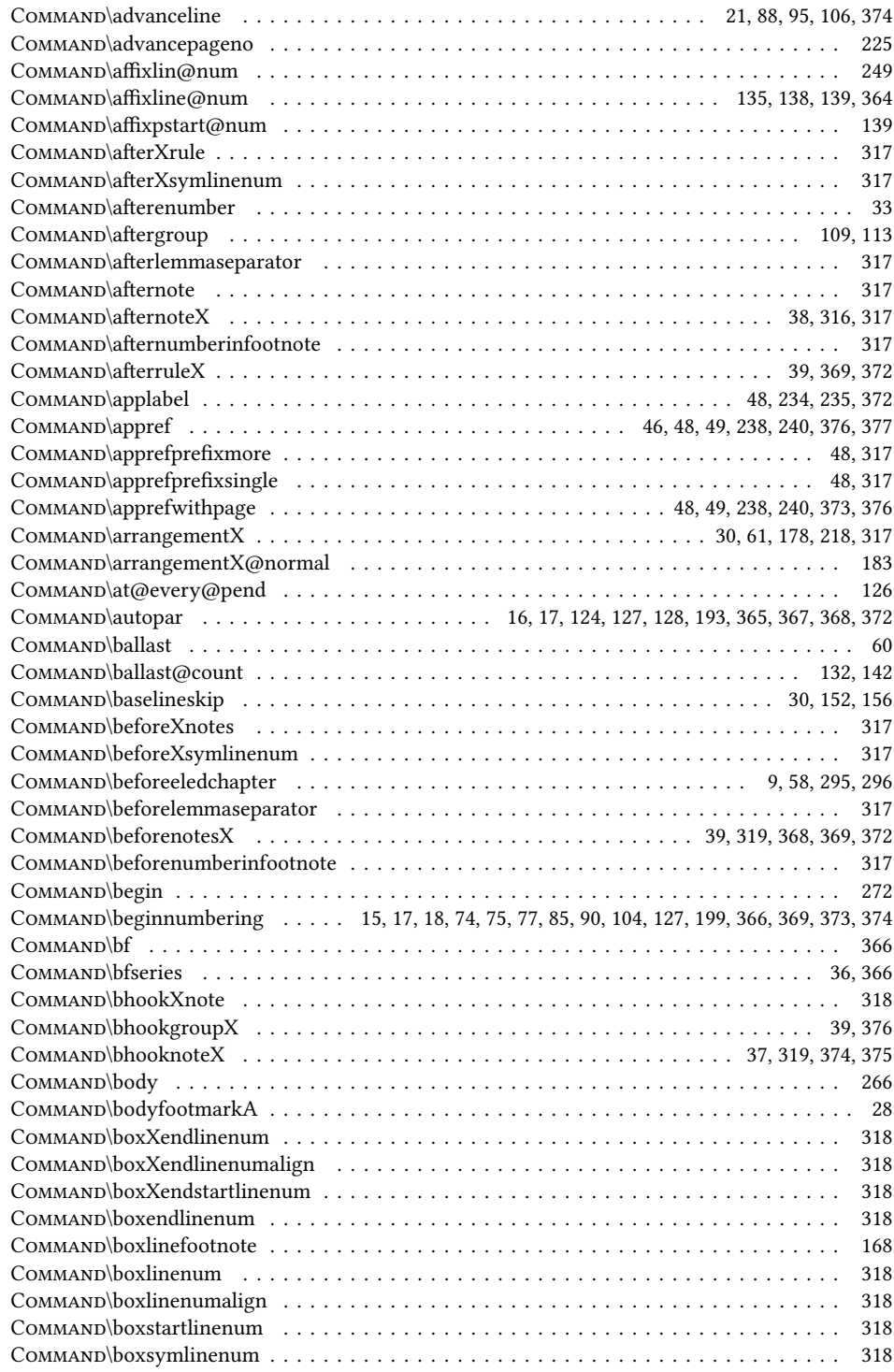

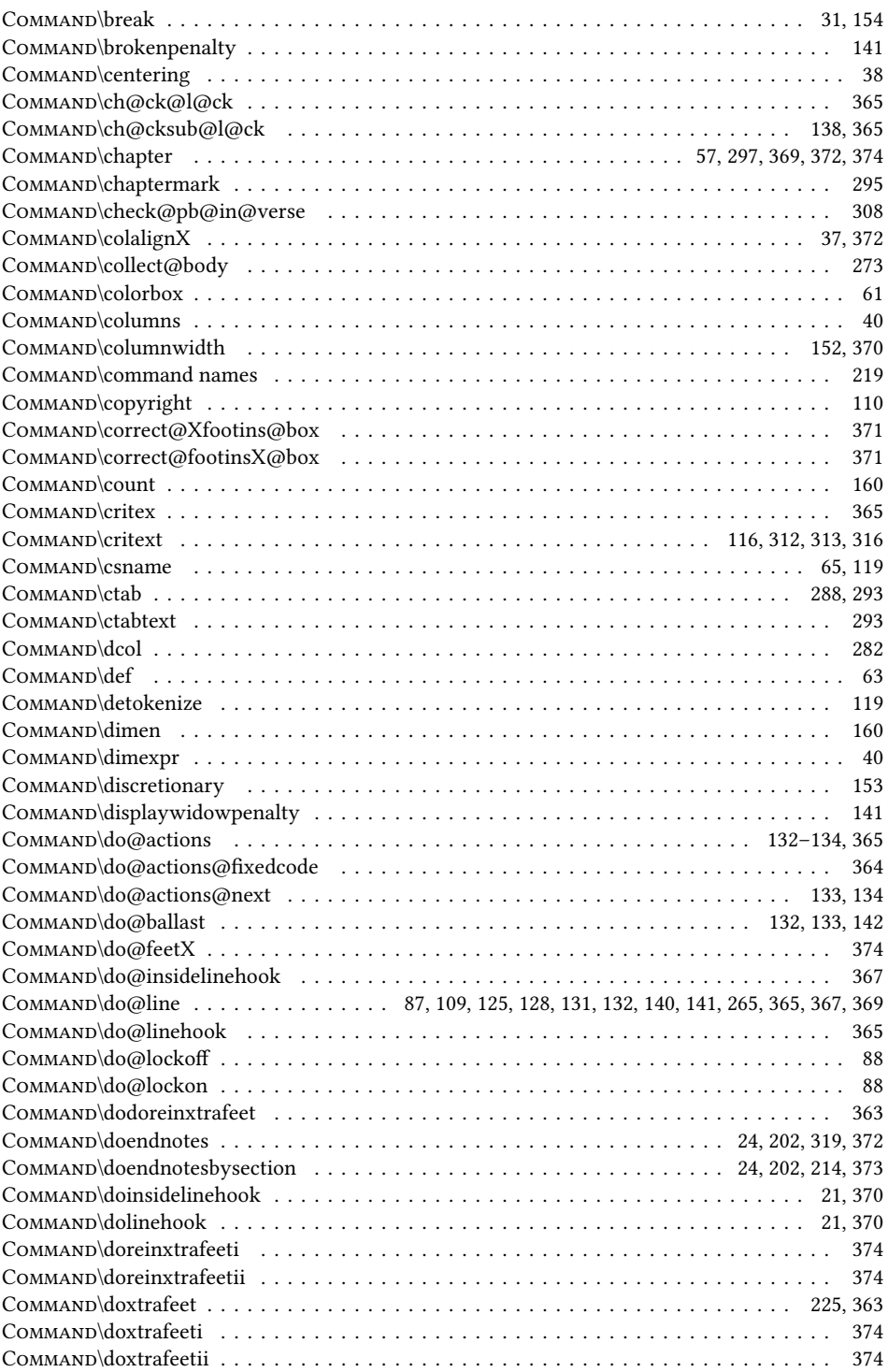

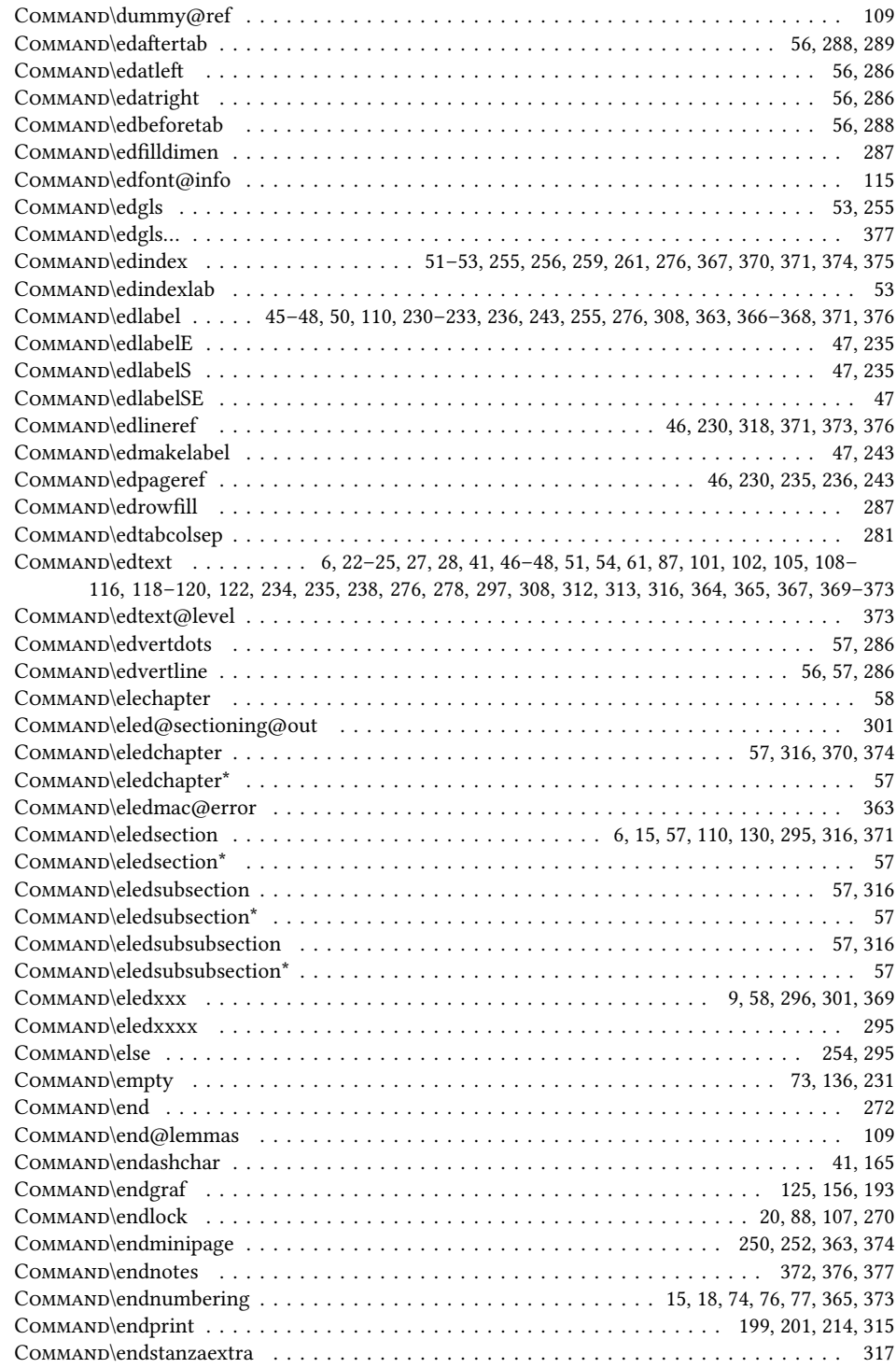

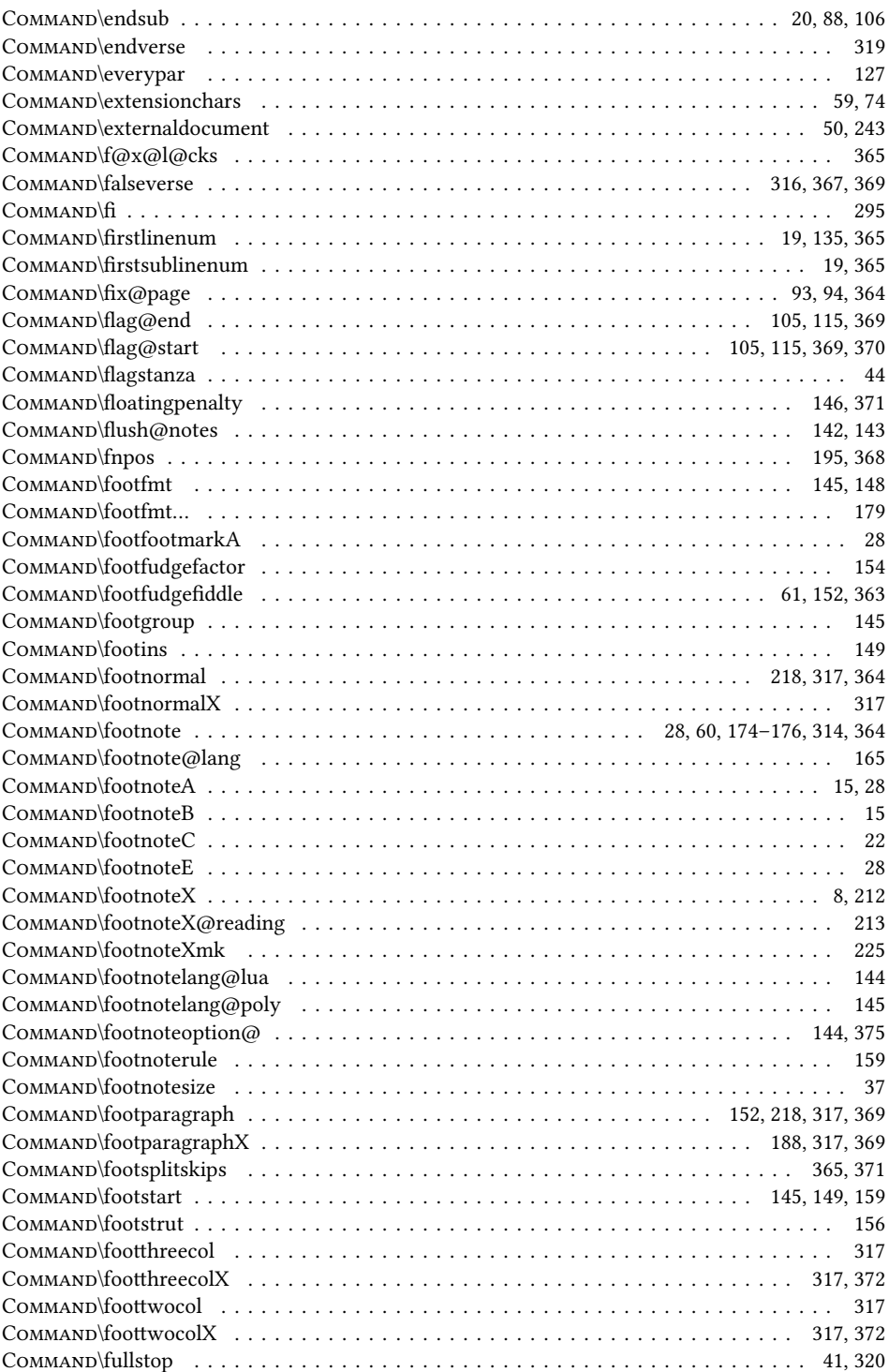

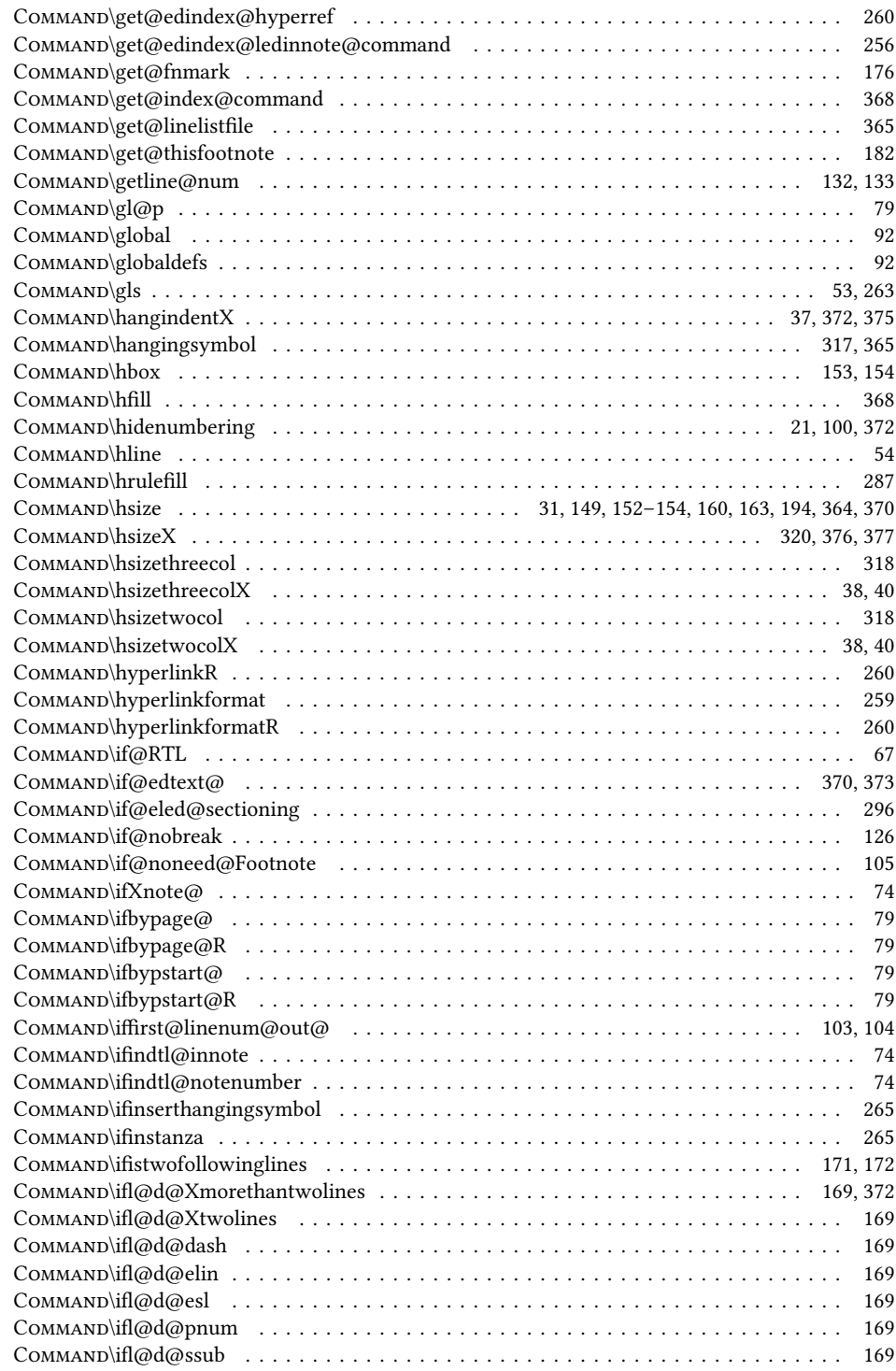

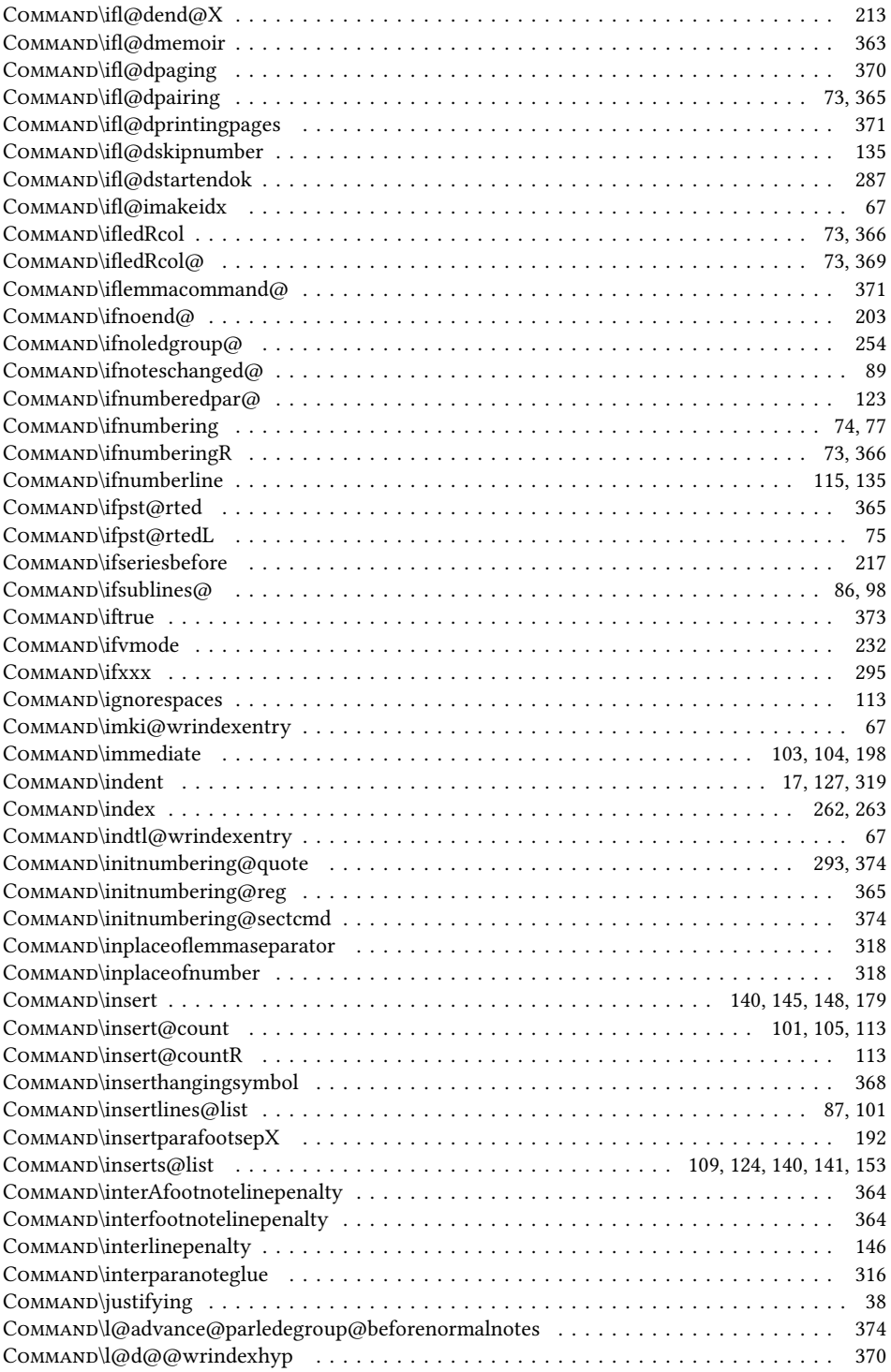

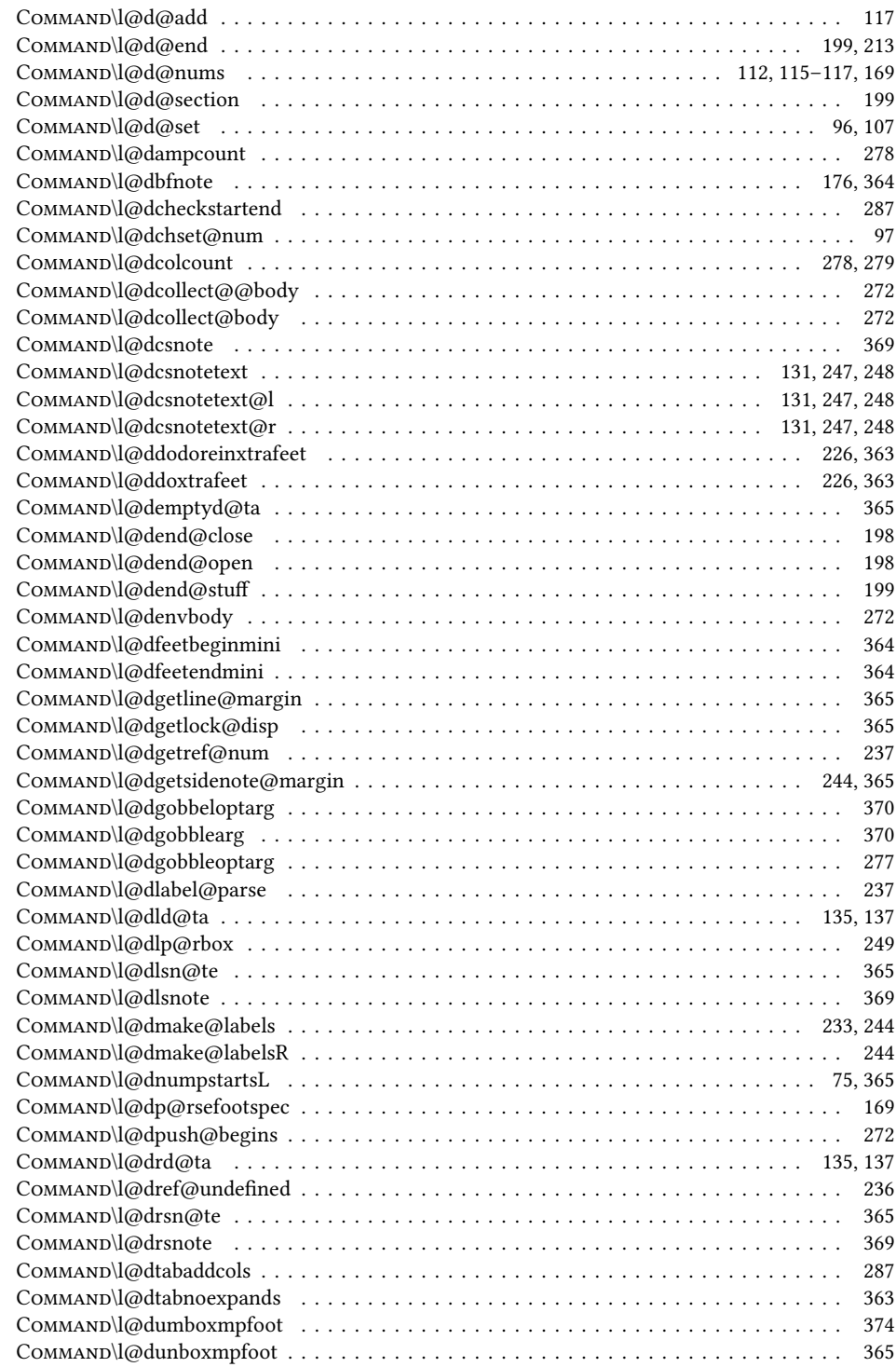

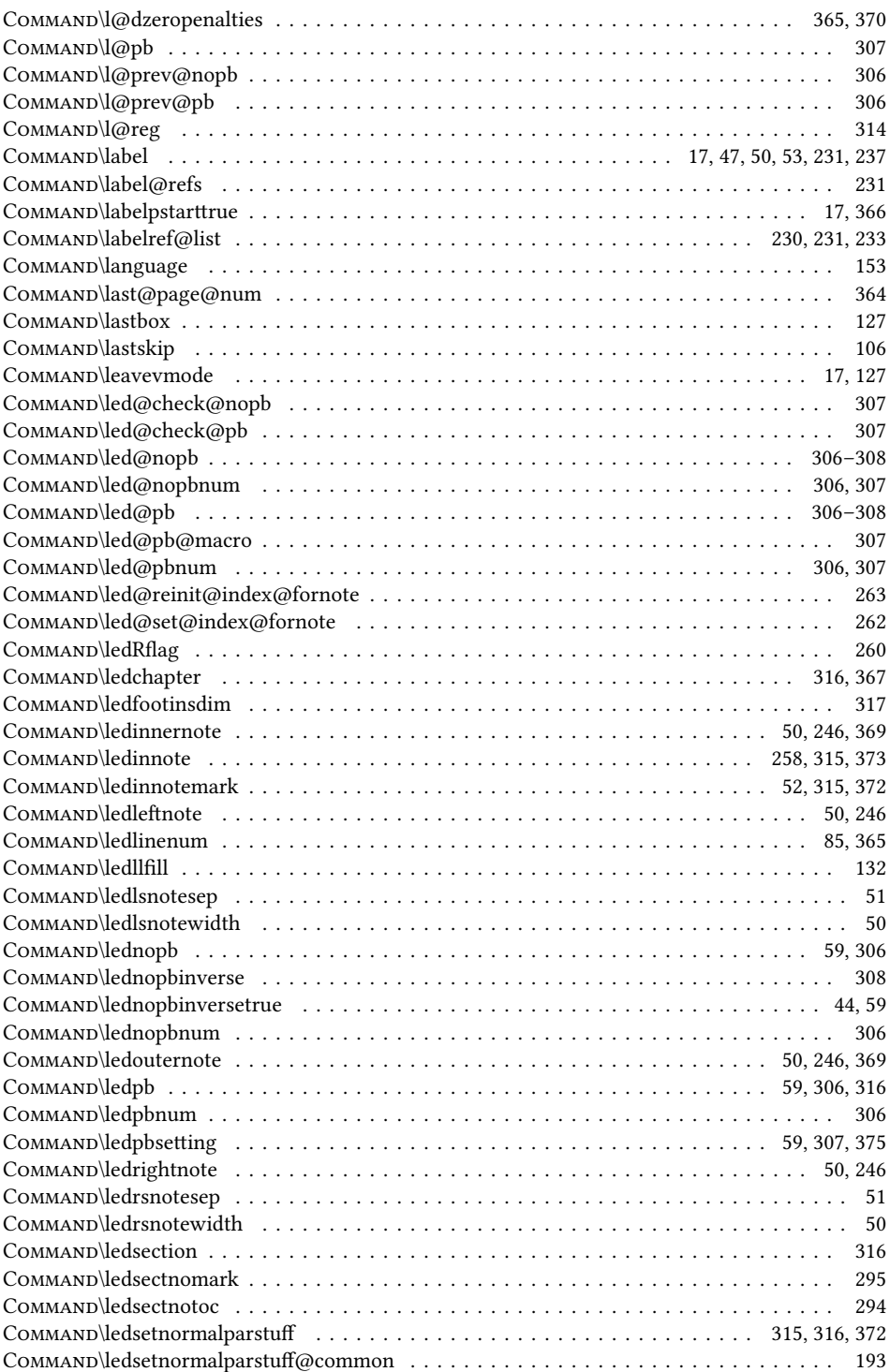

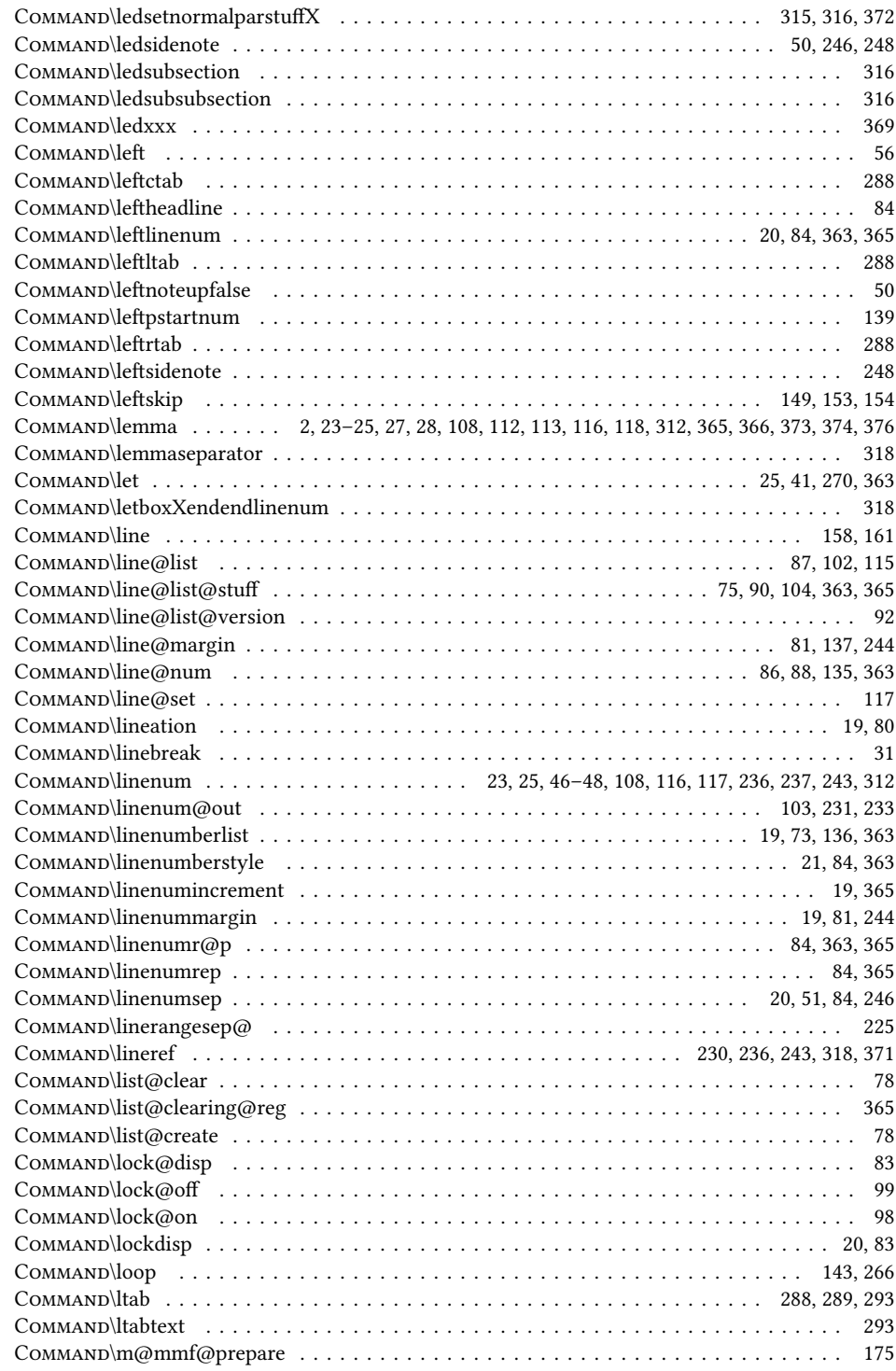

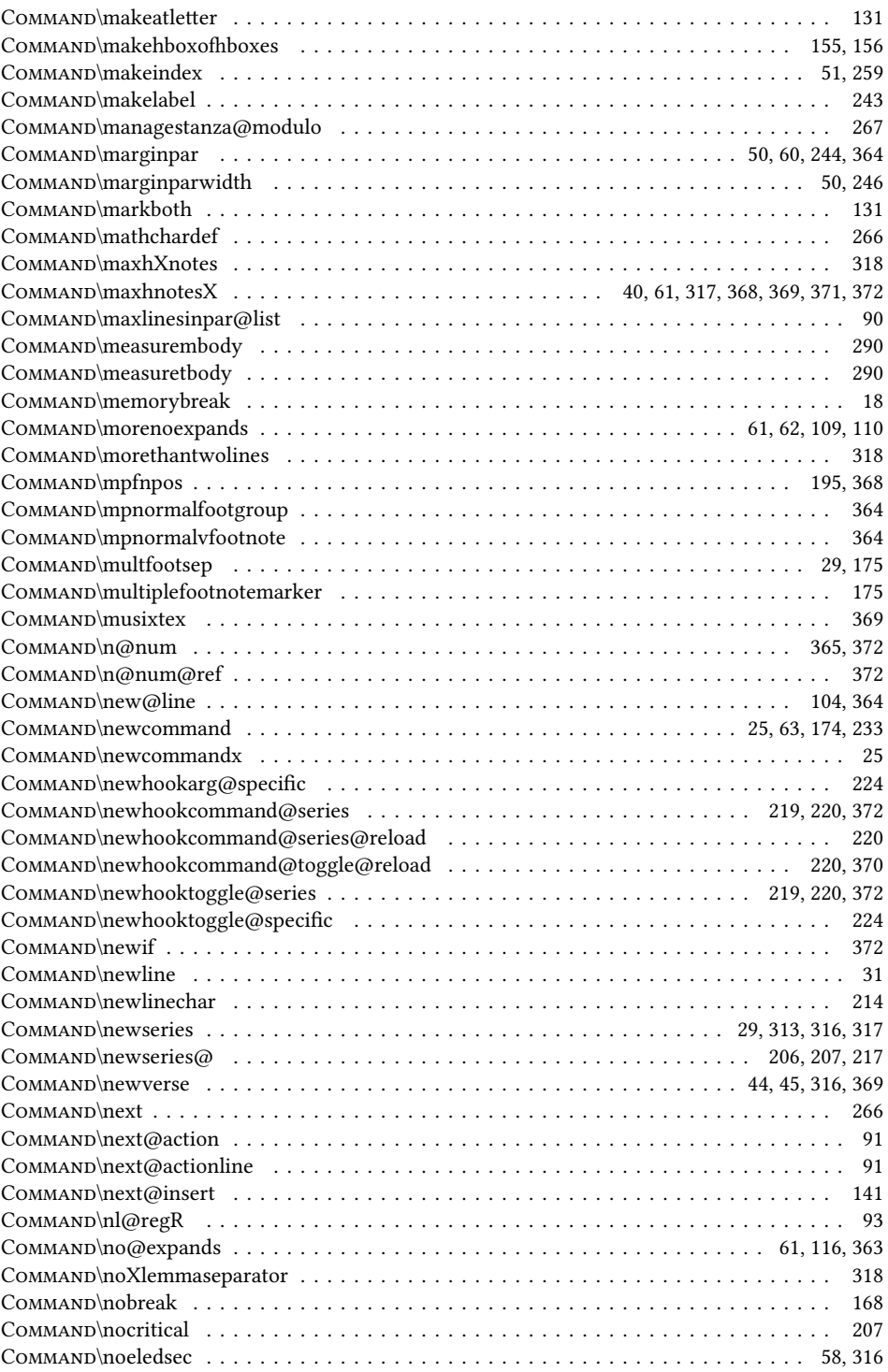

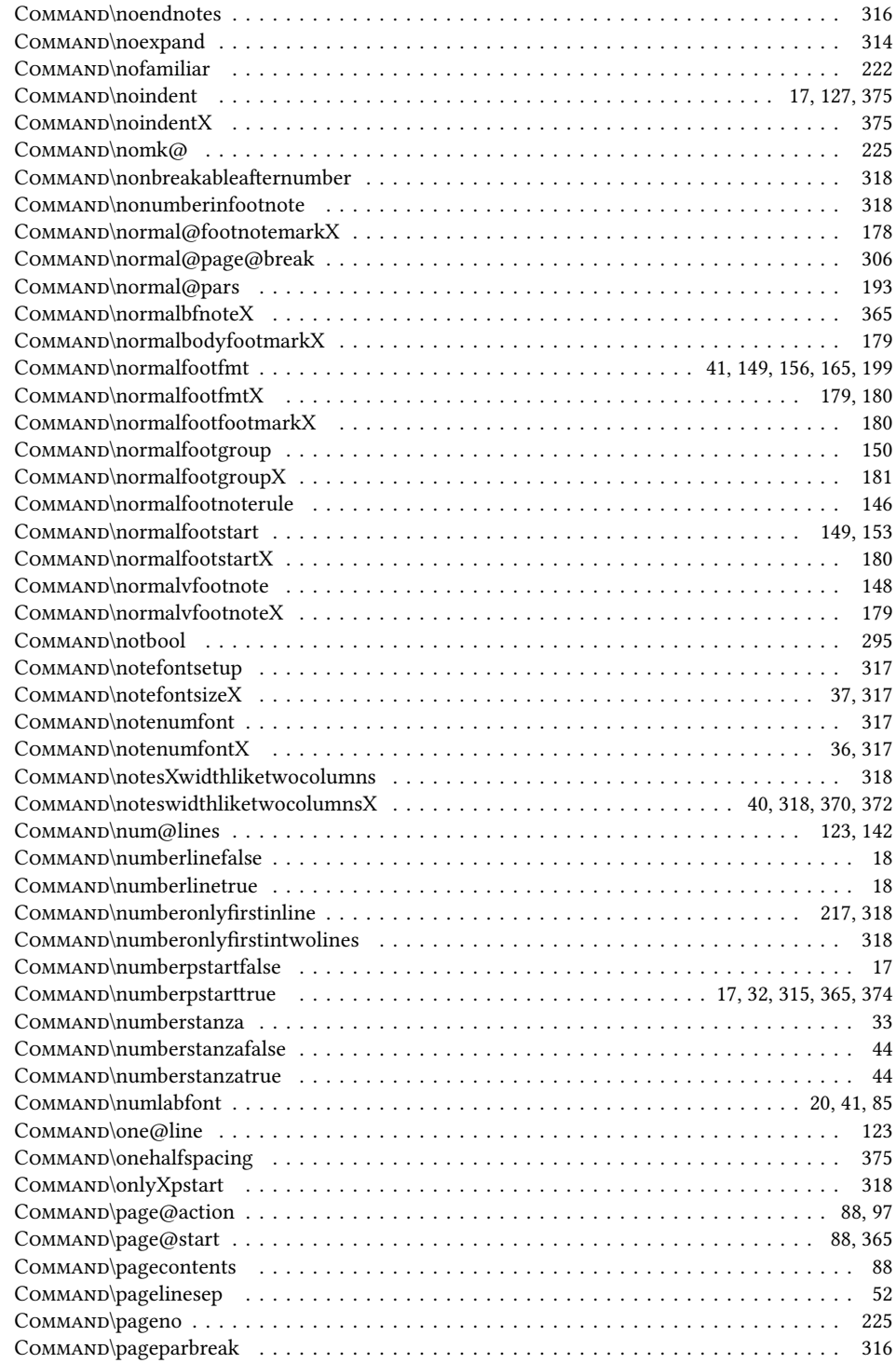

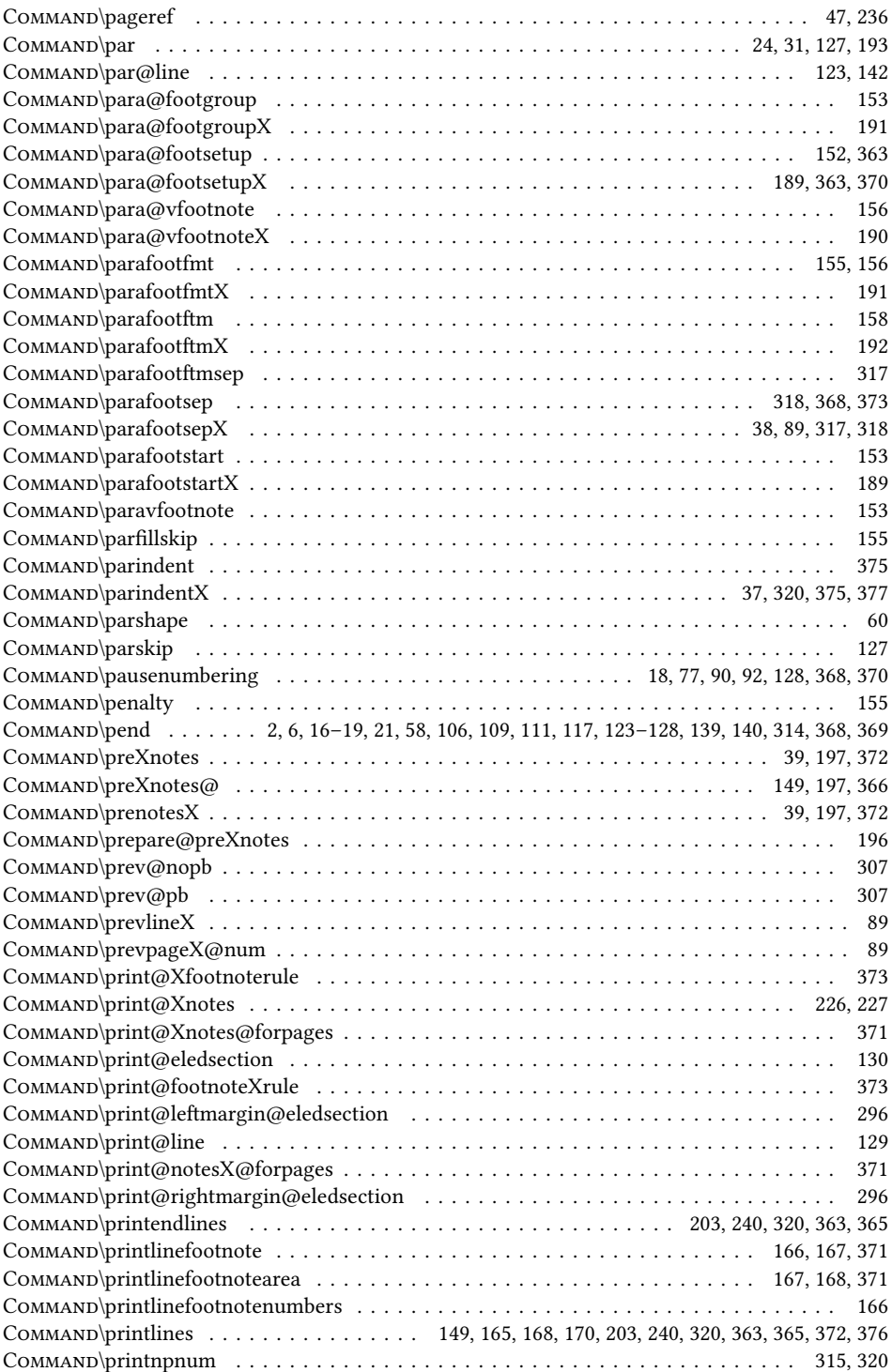

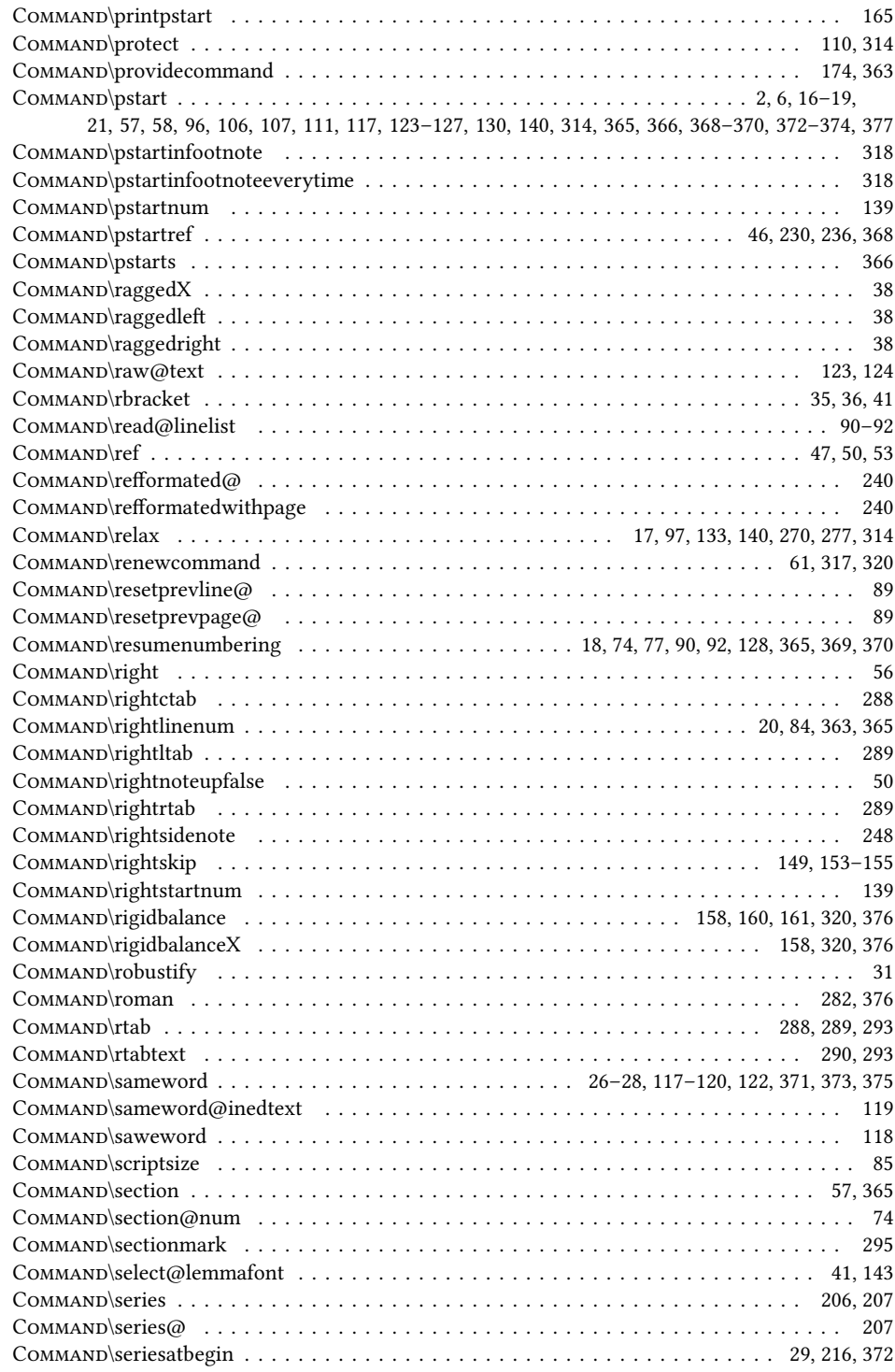

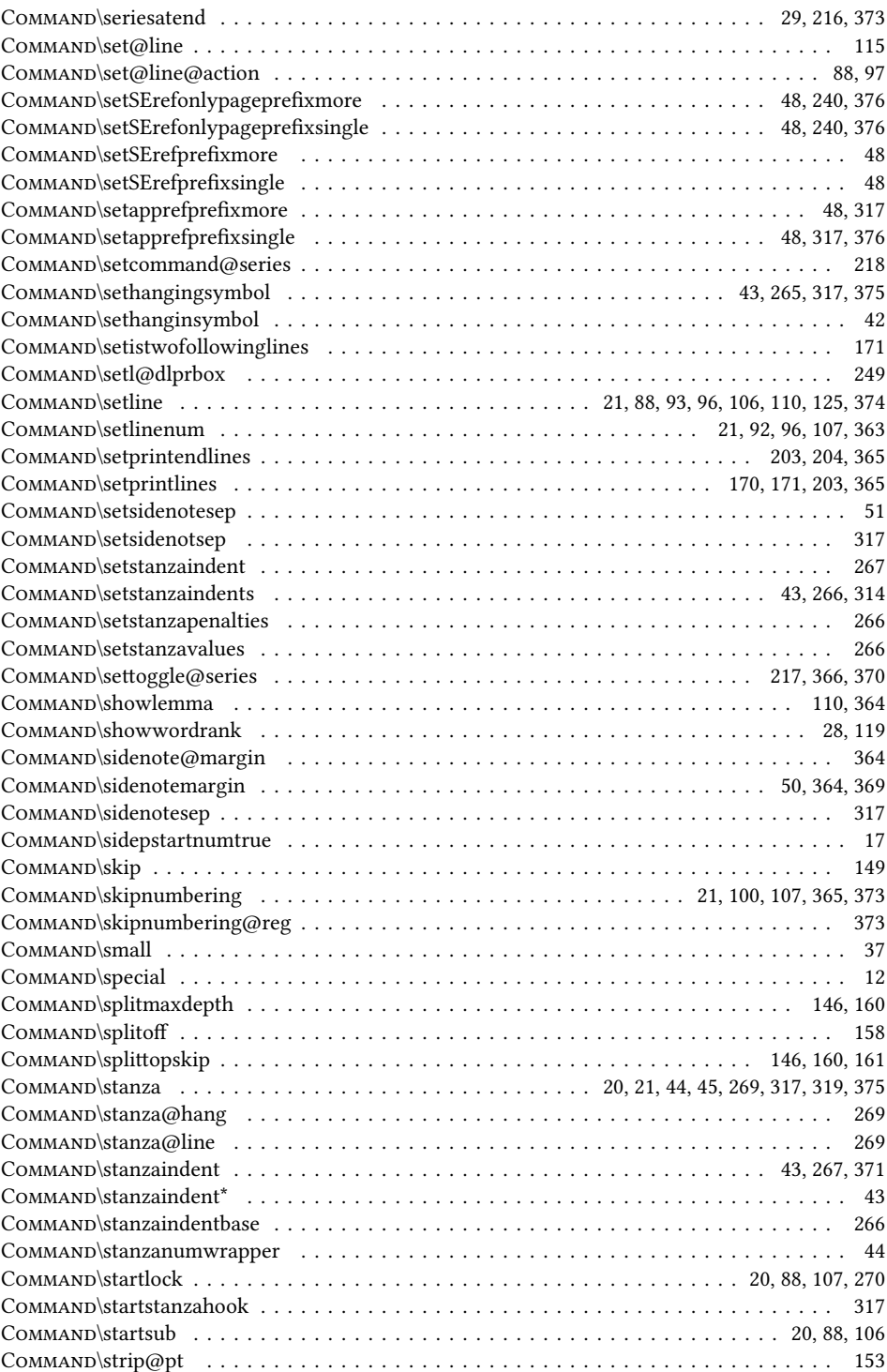

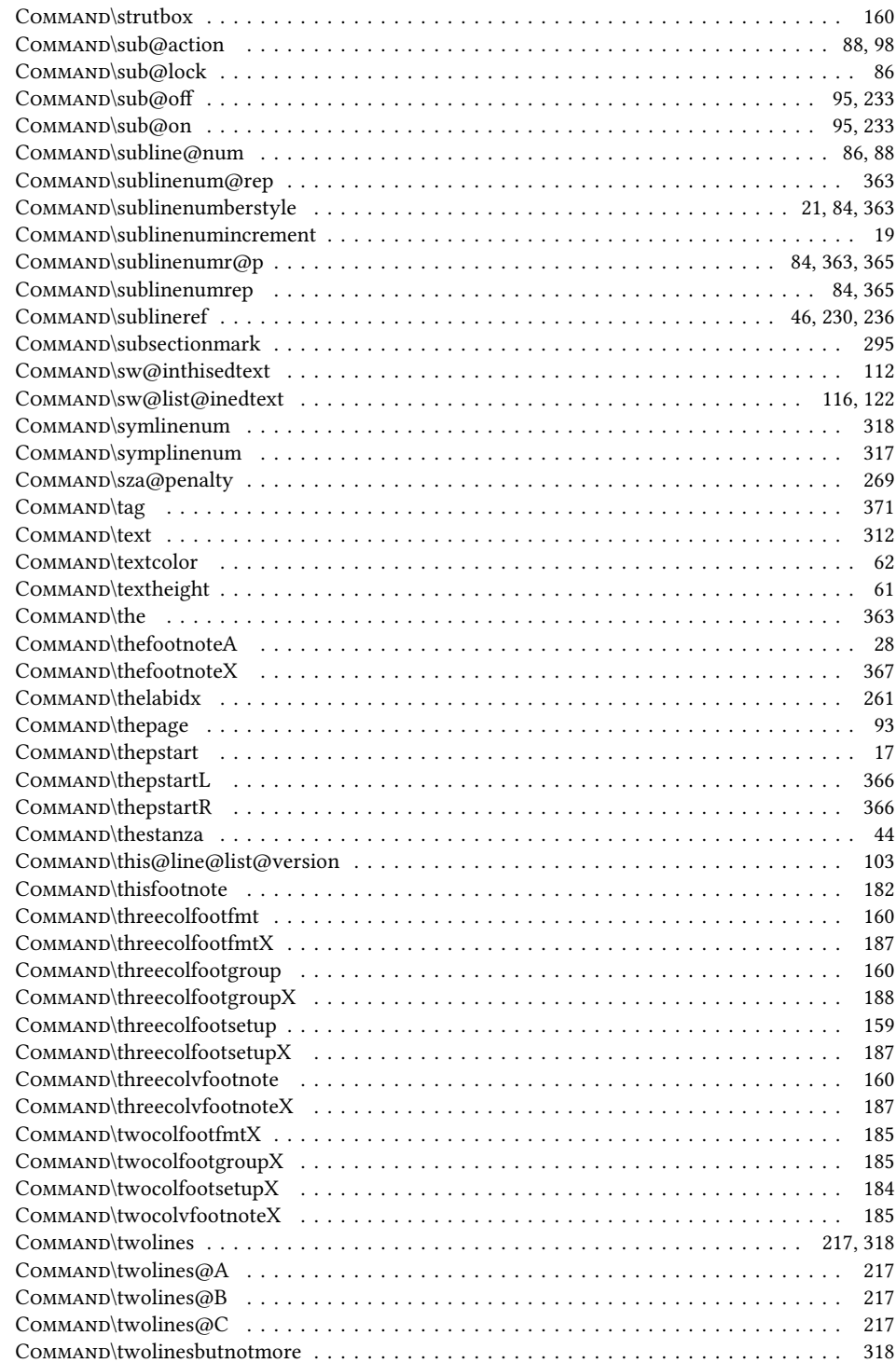

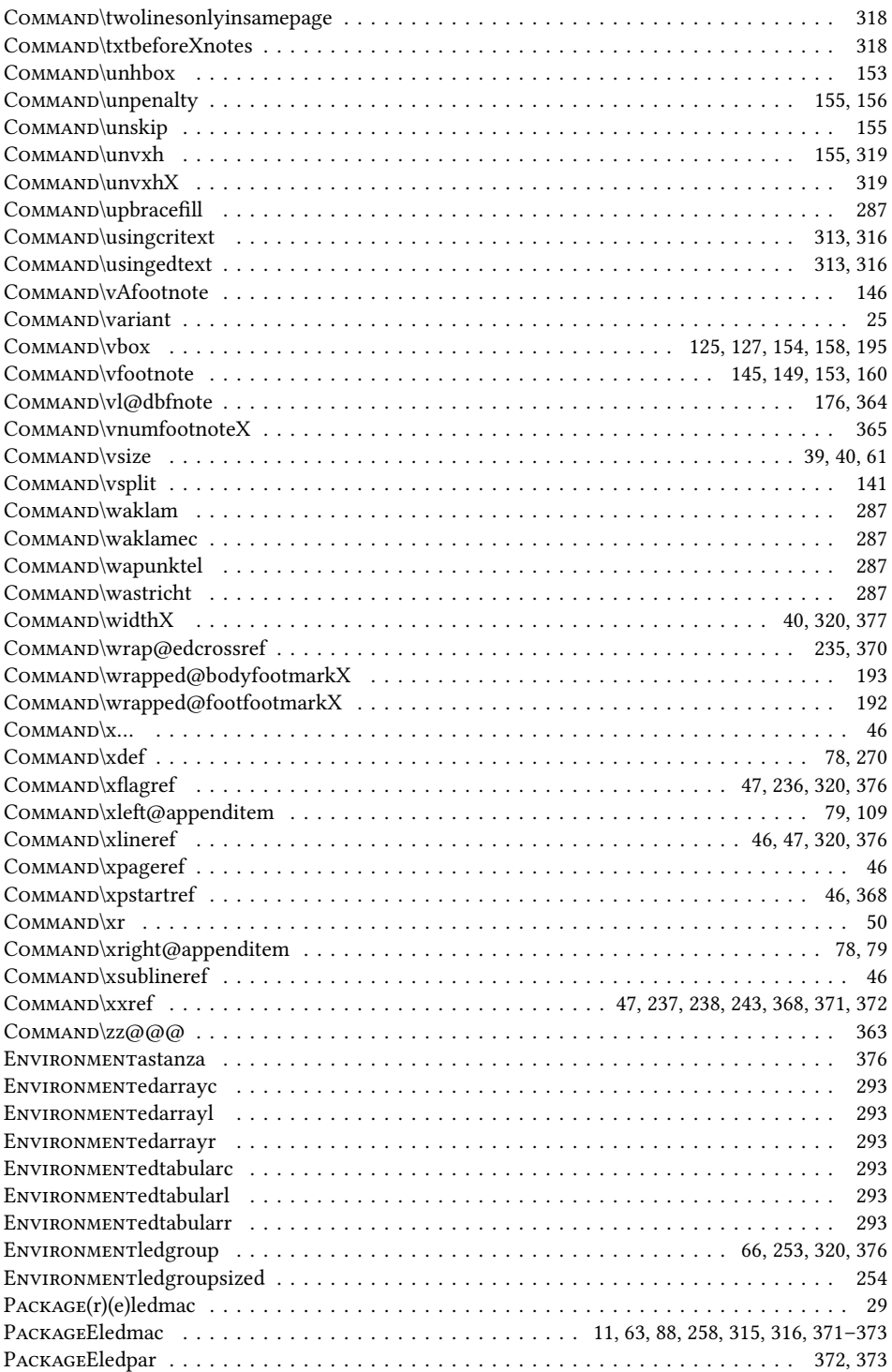

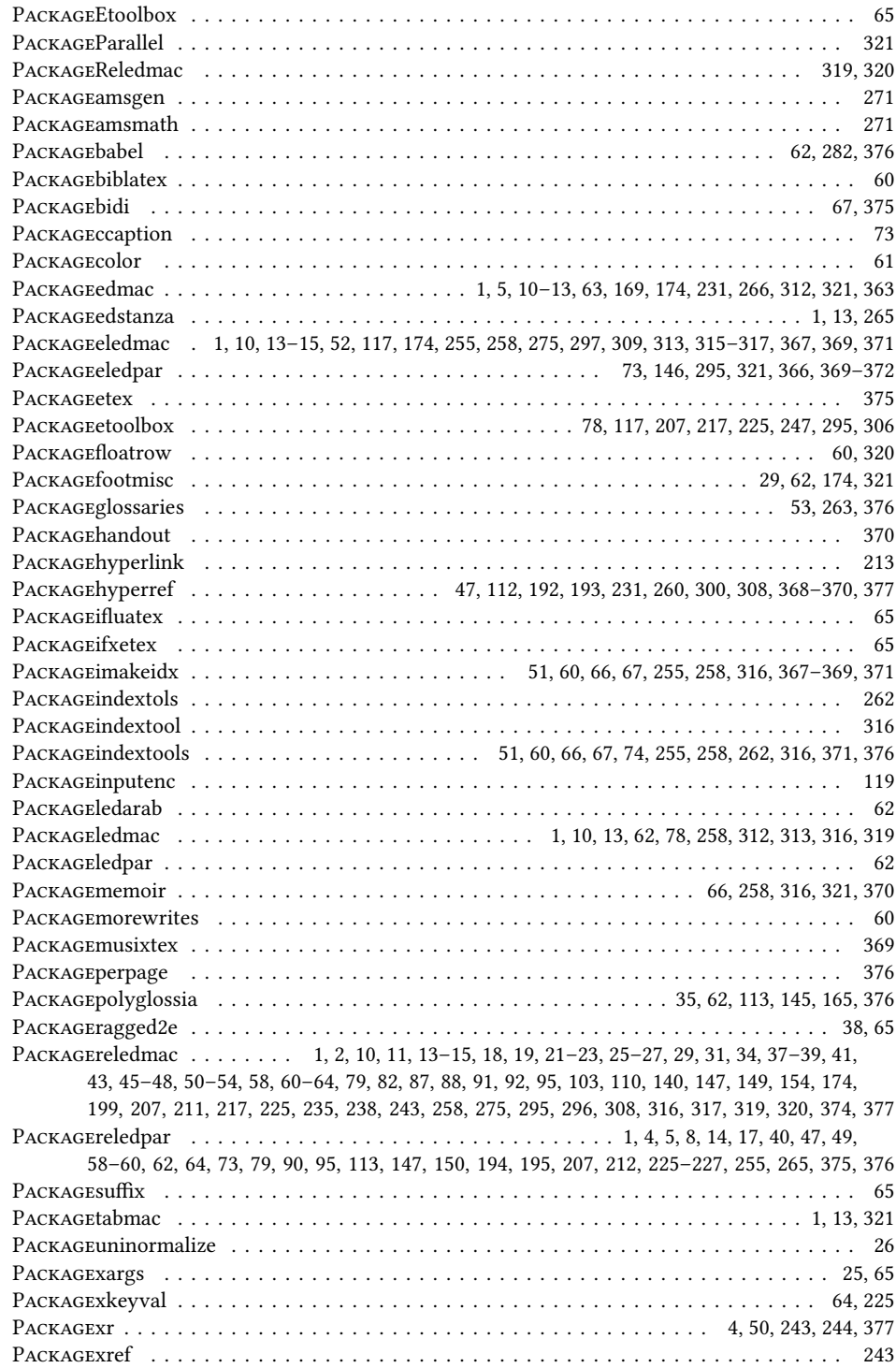

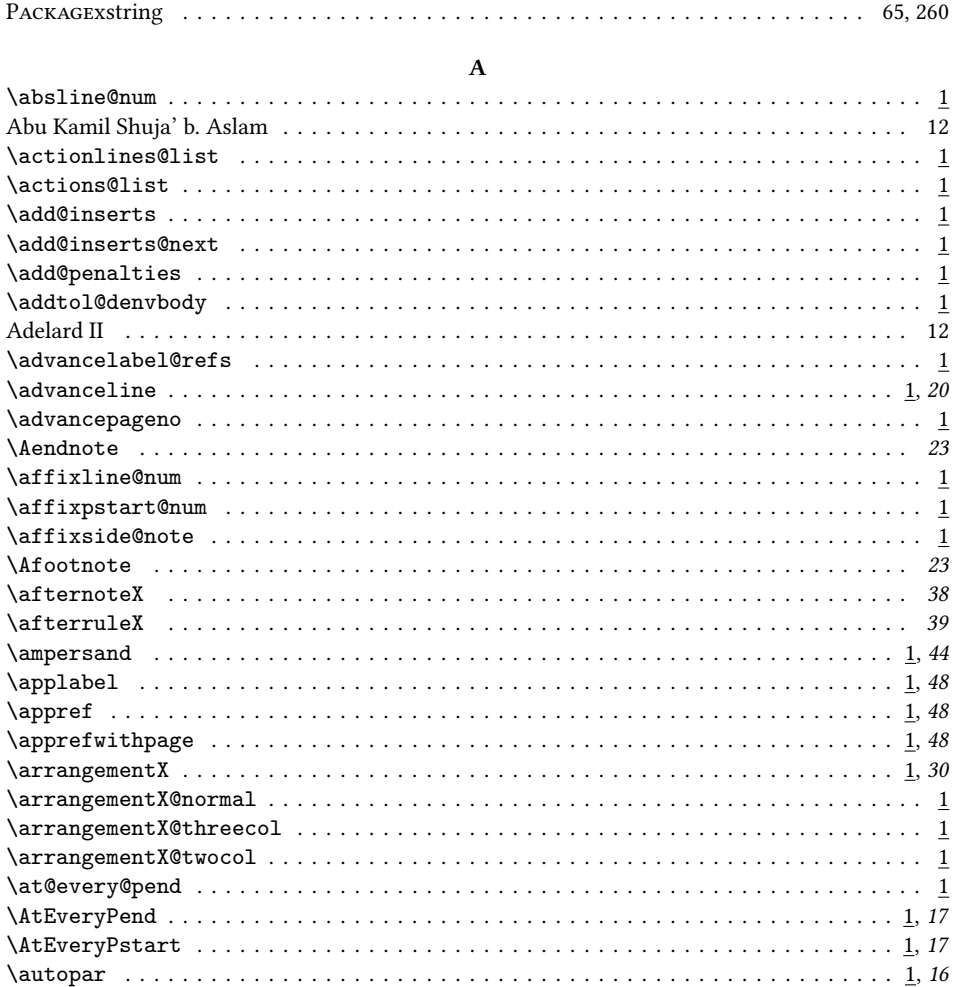

## $\, {\bf B}$

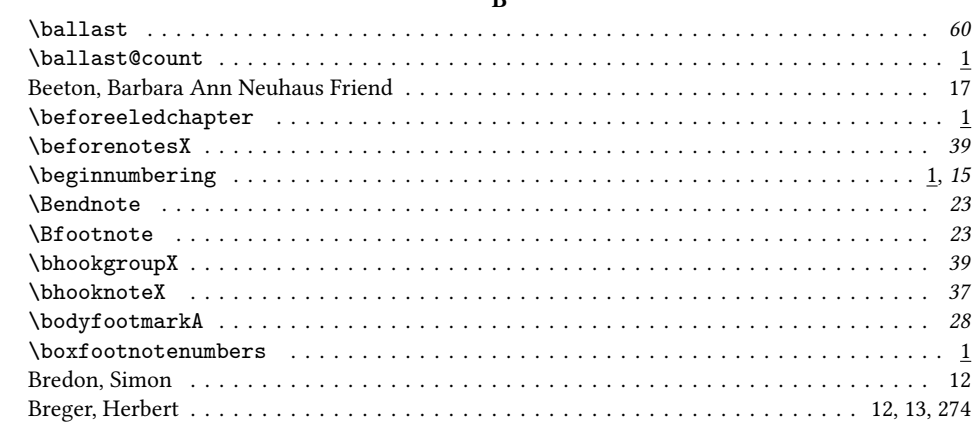

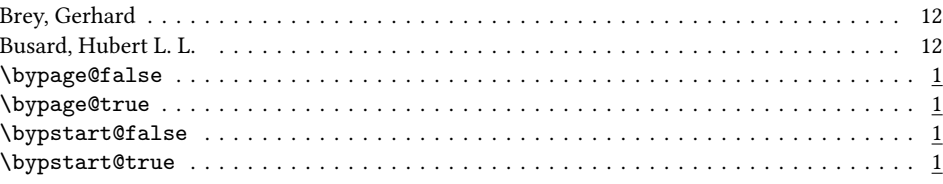

## $\mathbf C$

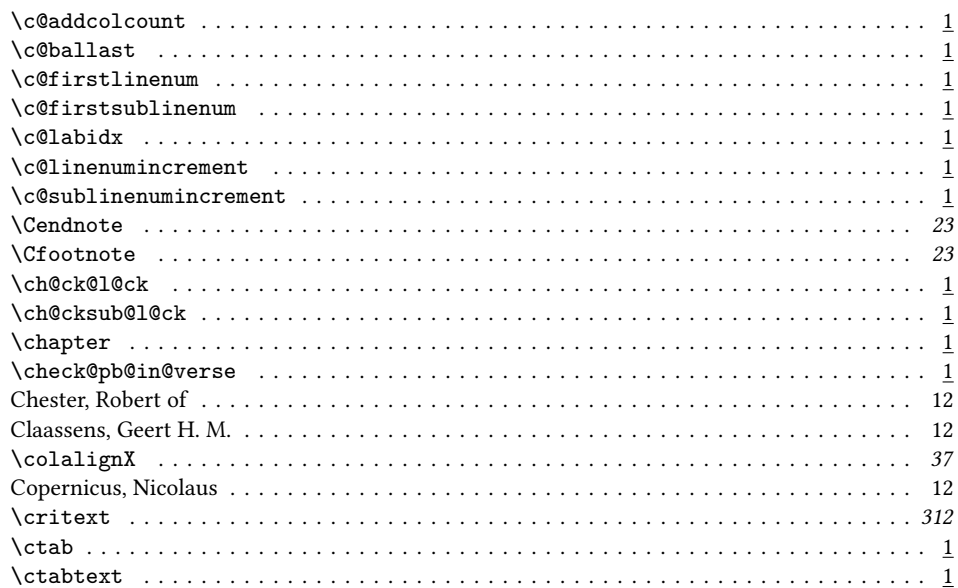

## $\mathbf{D}$

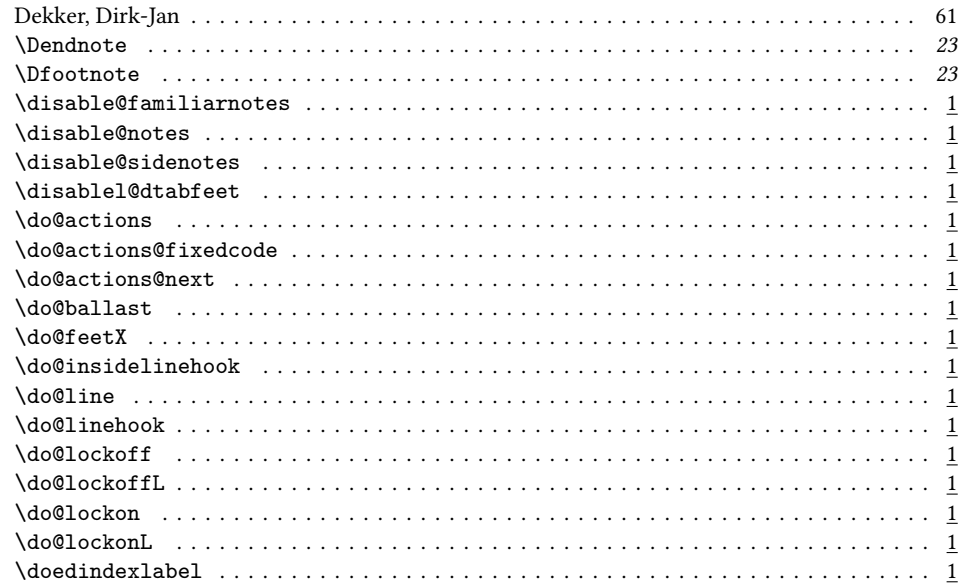

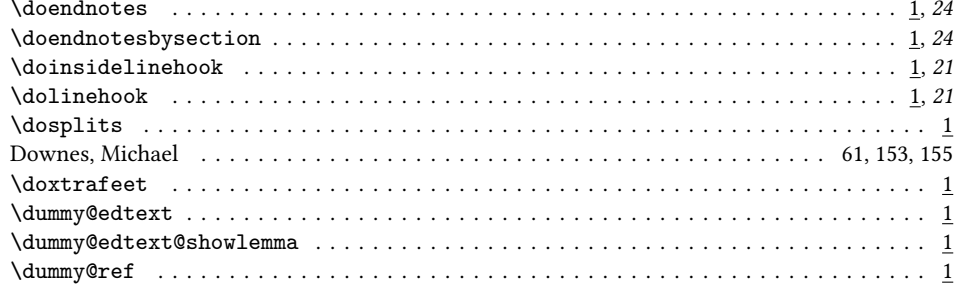

## ${\bf E}$

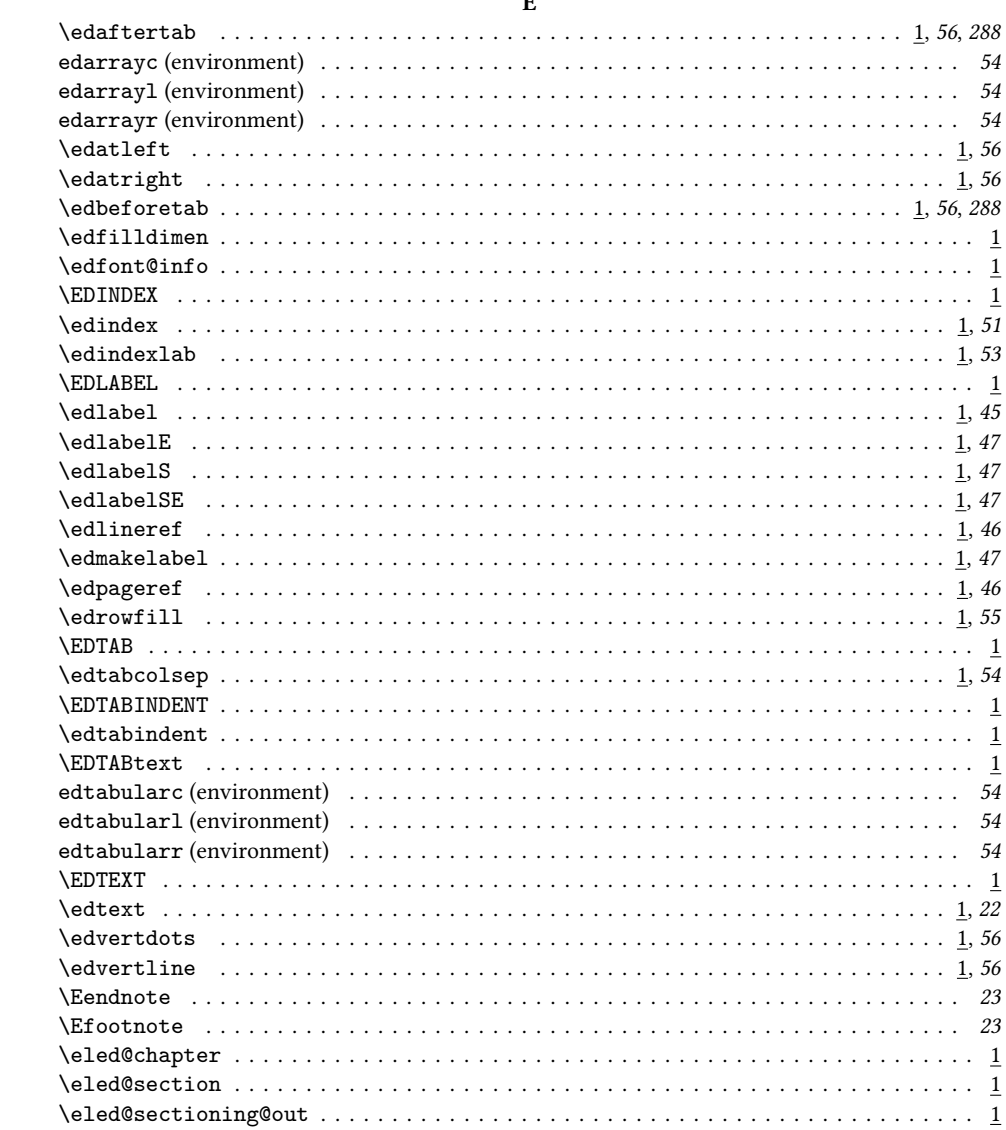

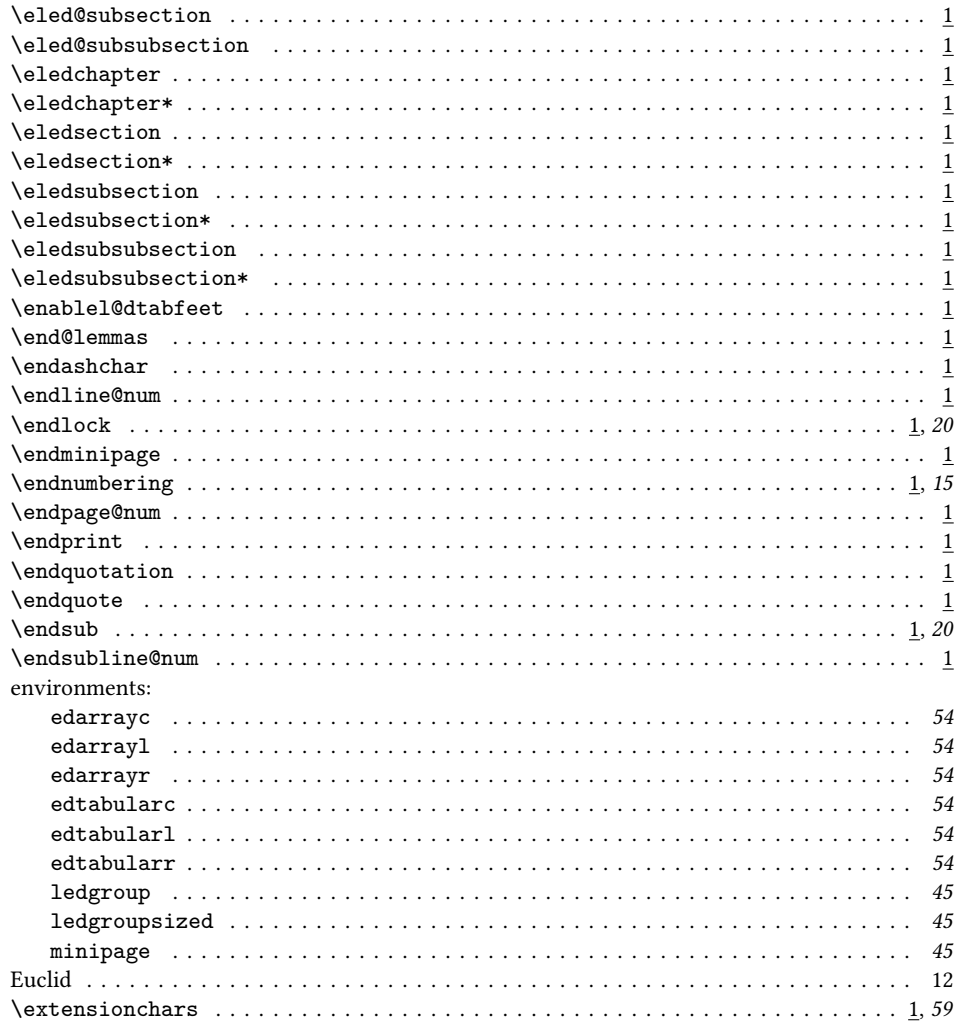

## $\mathbf F$

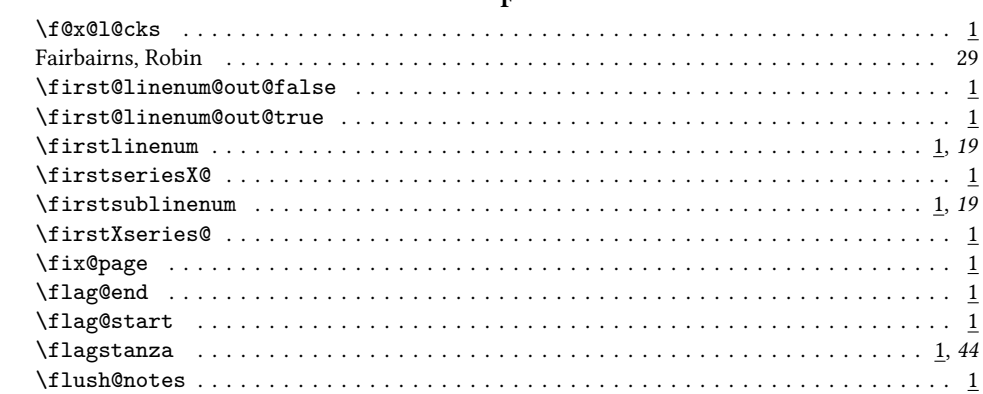

348

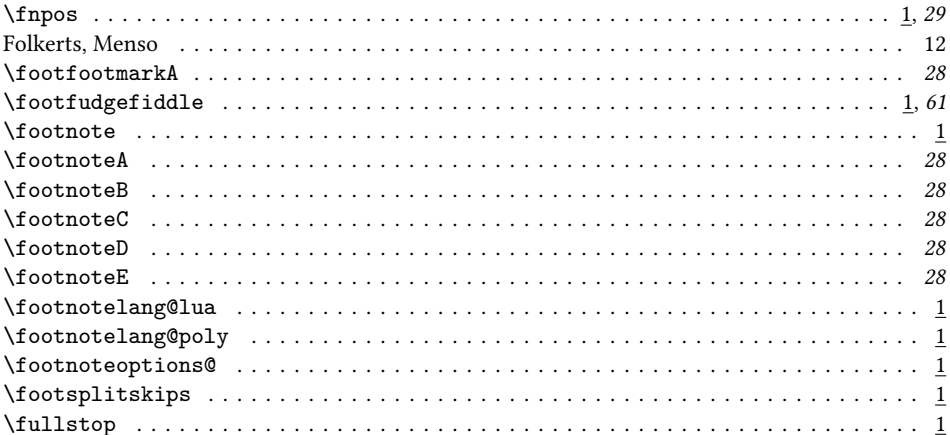

 $\mathbf G$ 

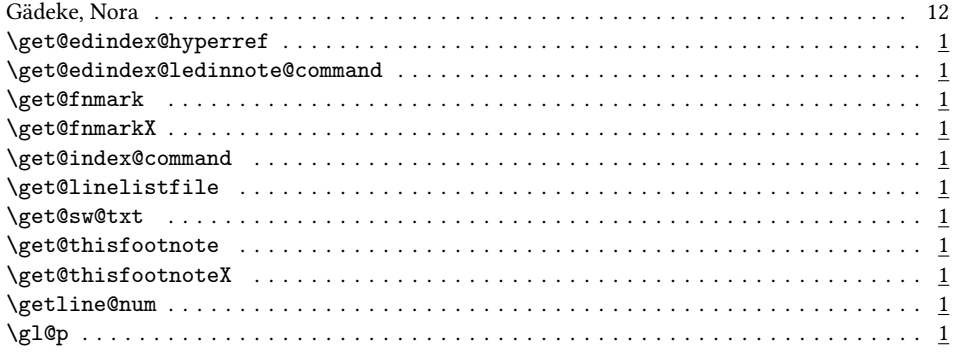

## $\mathbf H$

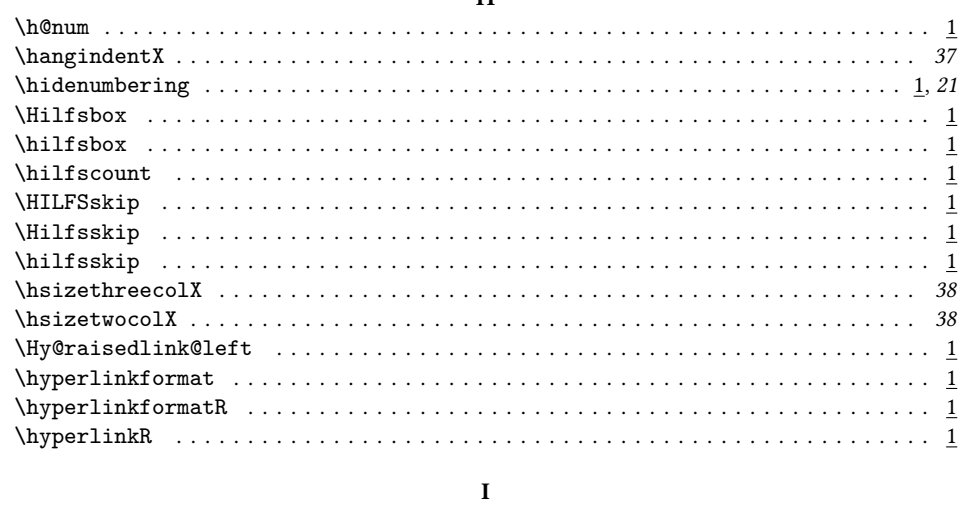

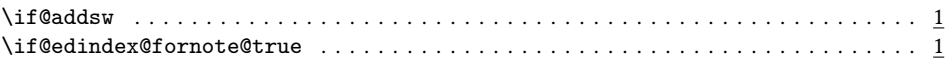

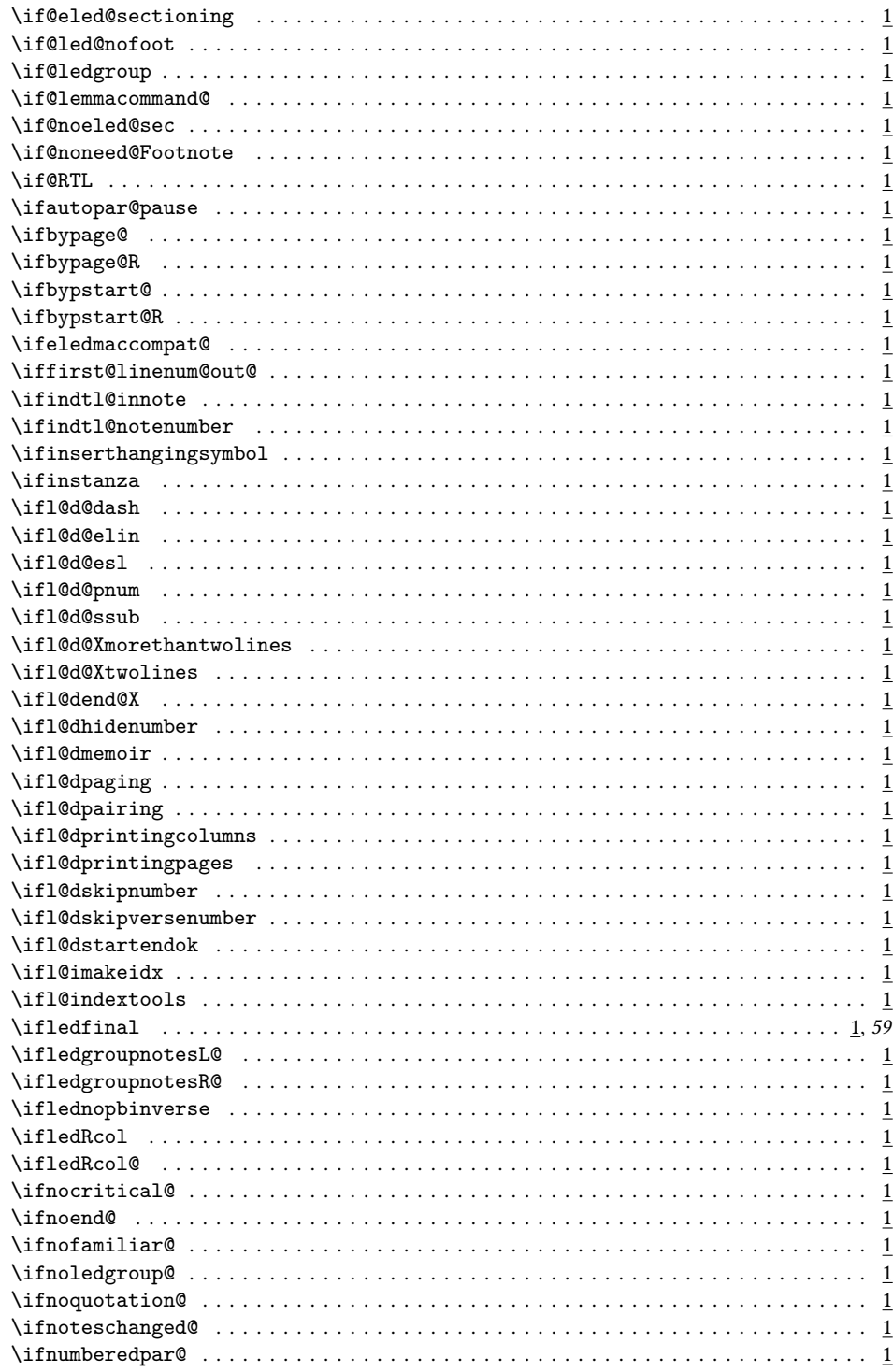

## 350

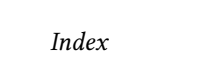

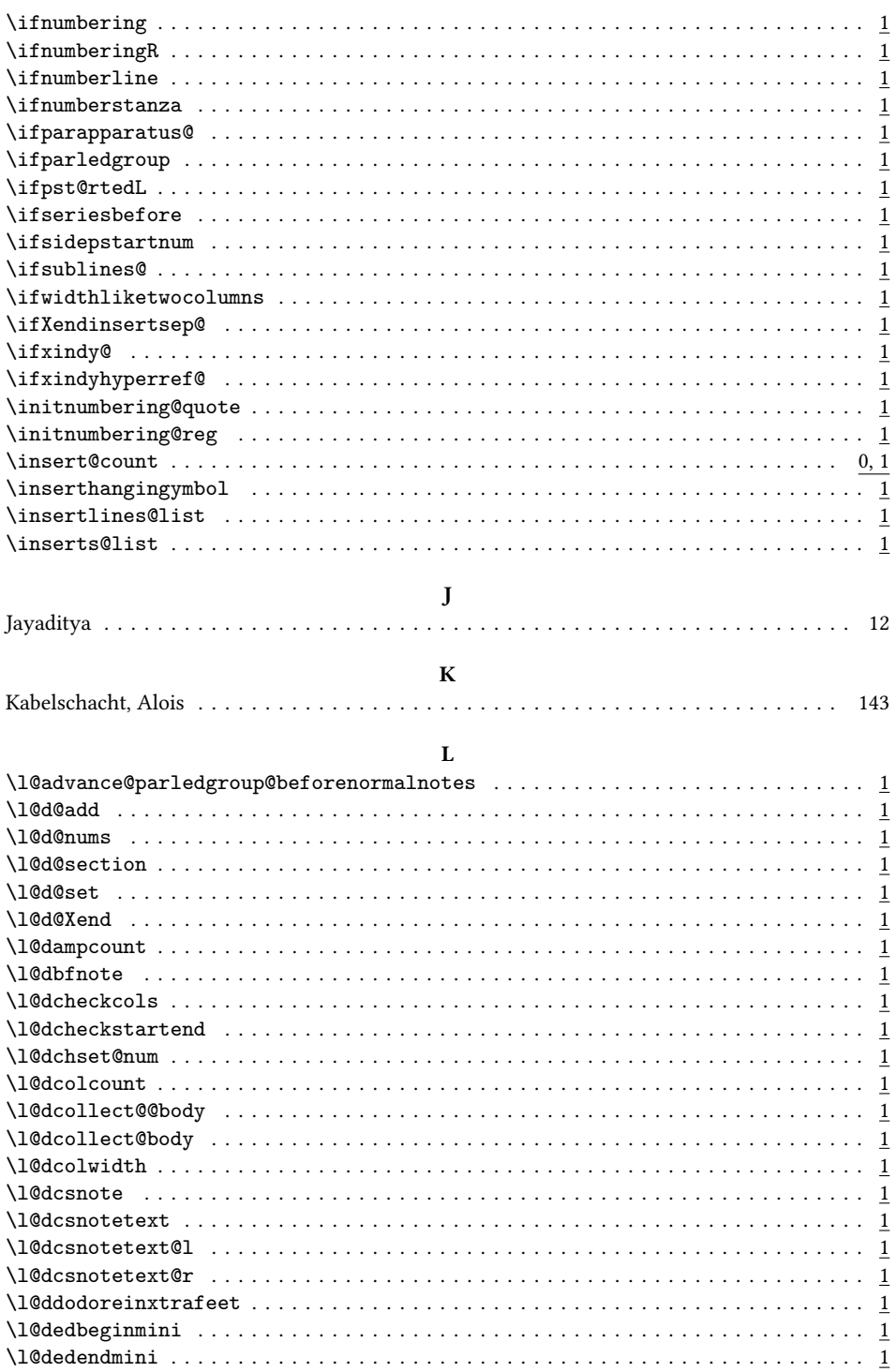

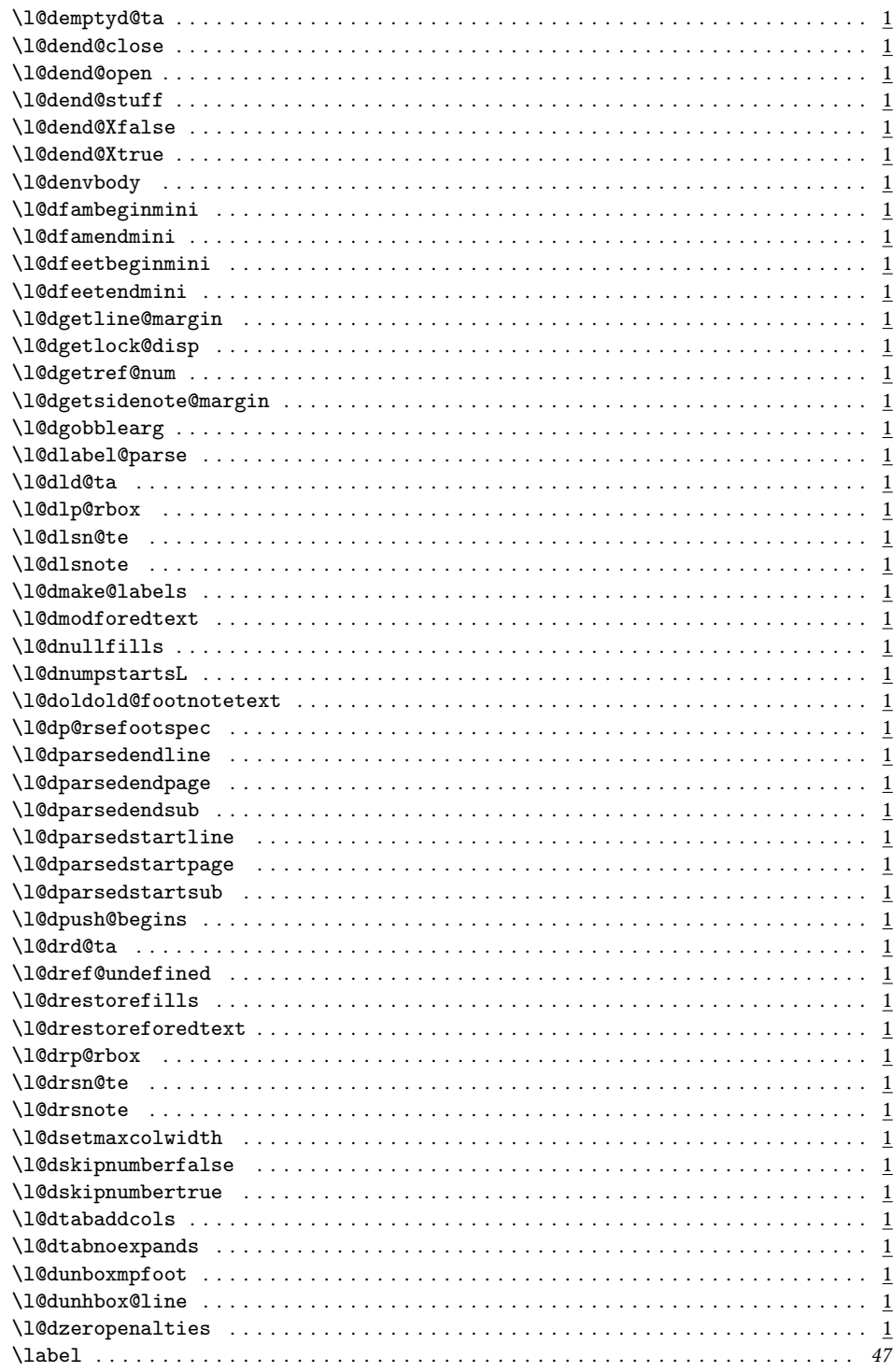

352

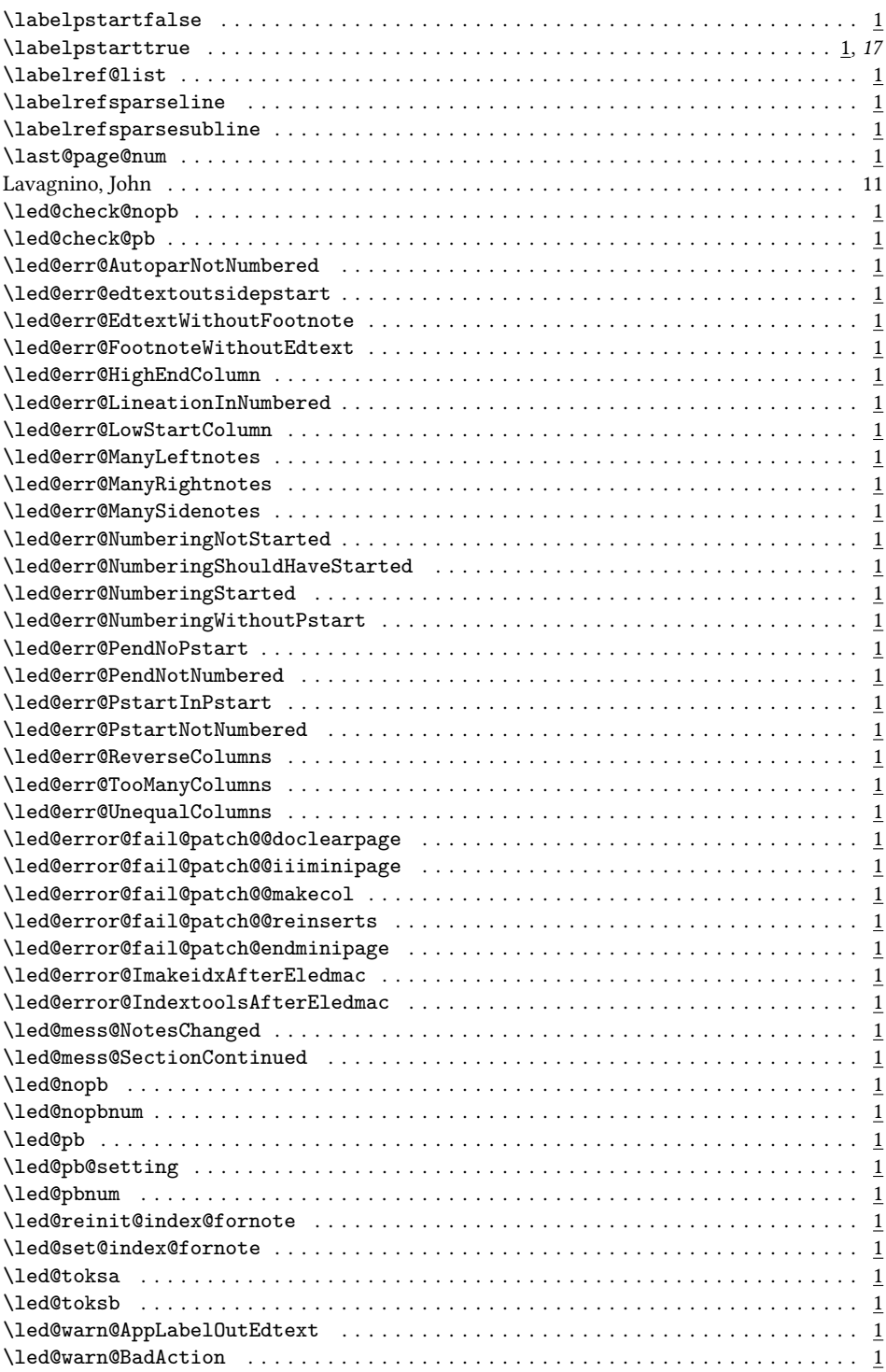

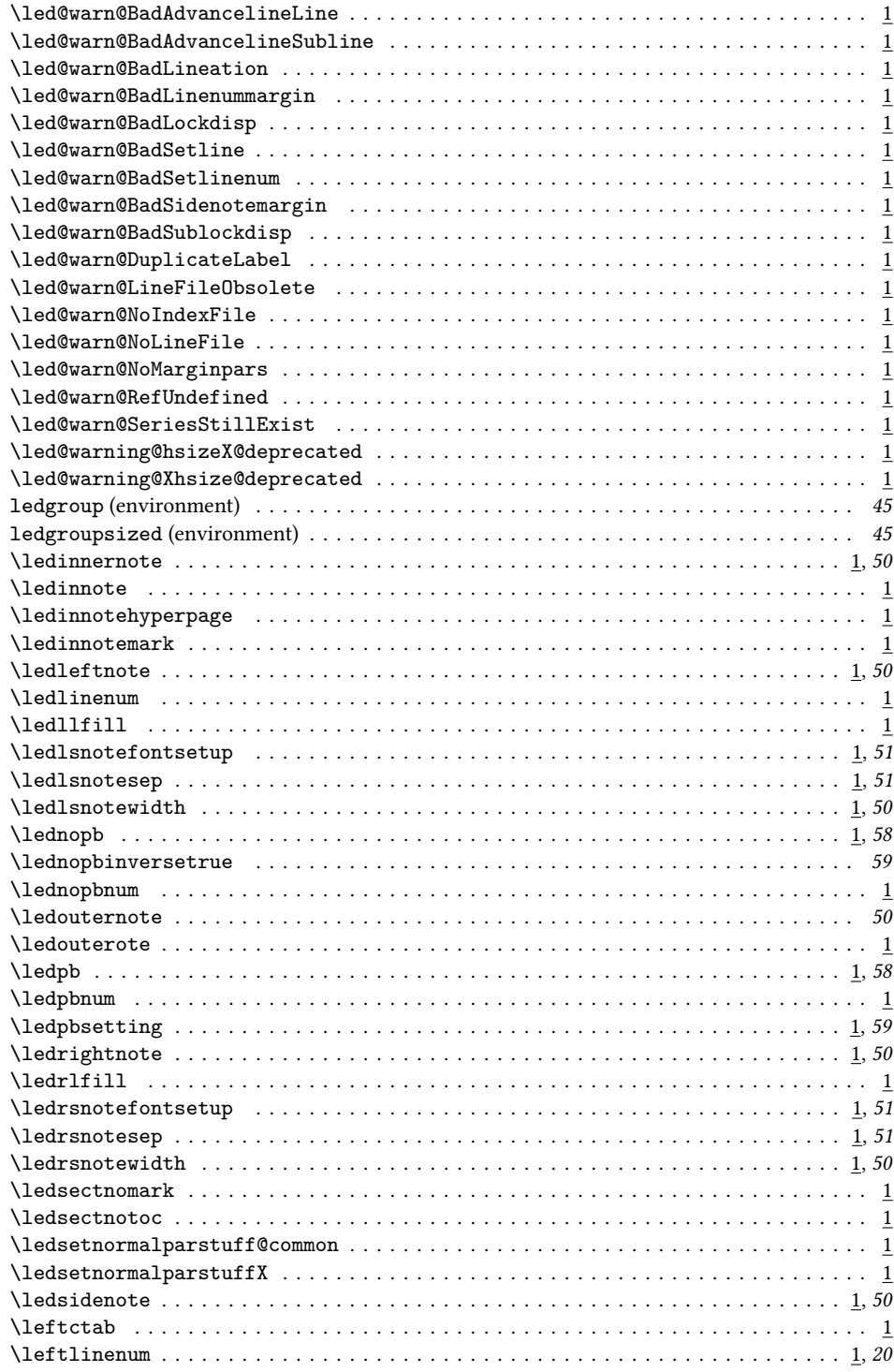

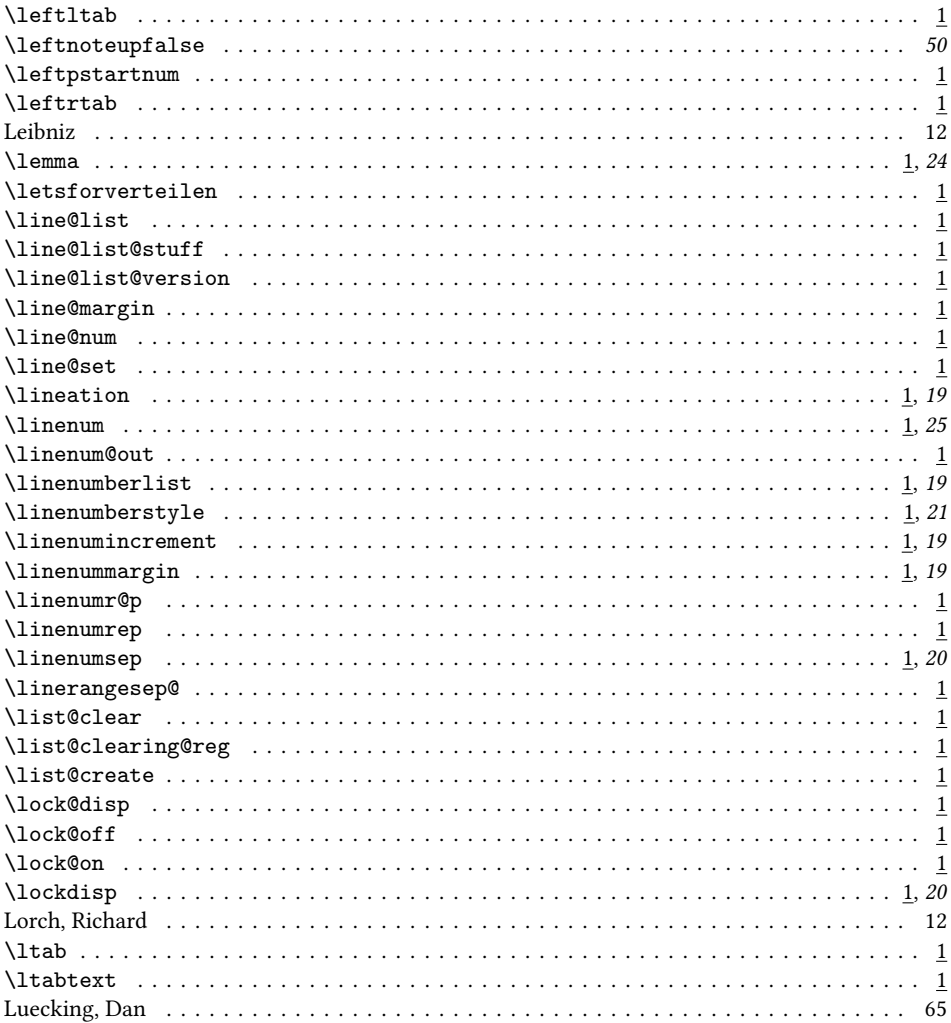

## $\mathbf{M}$

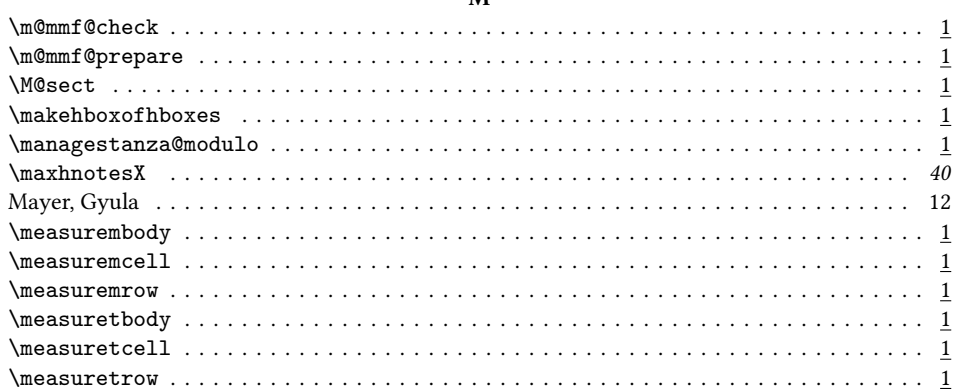

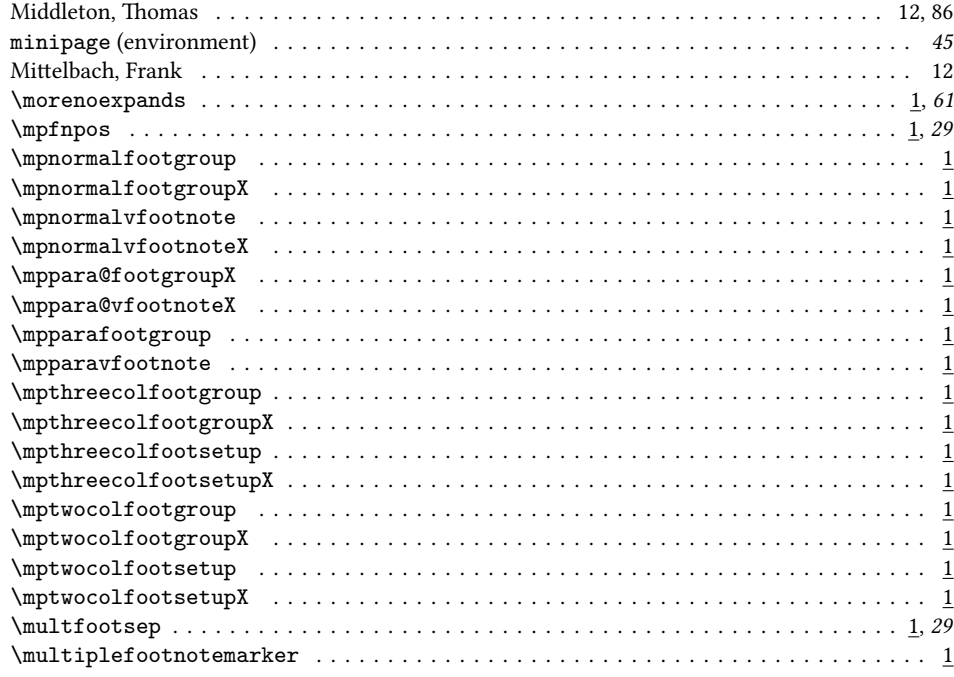

## $\mathbf N$

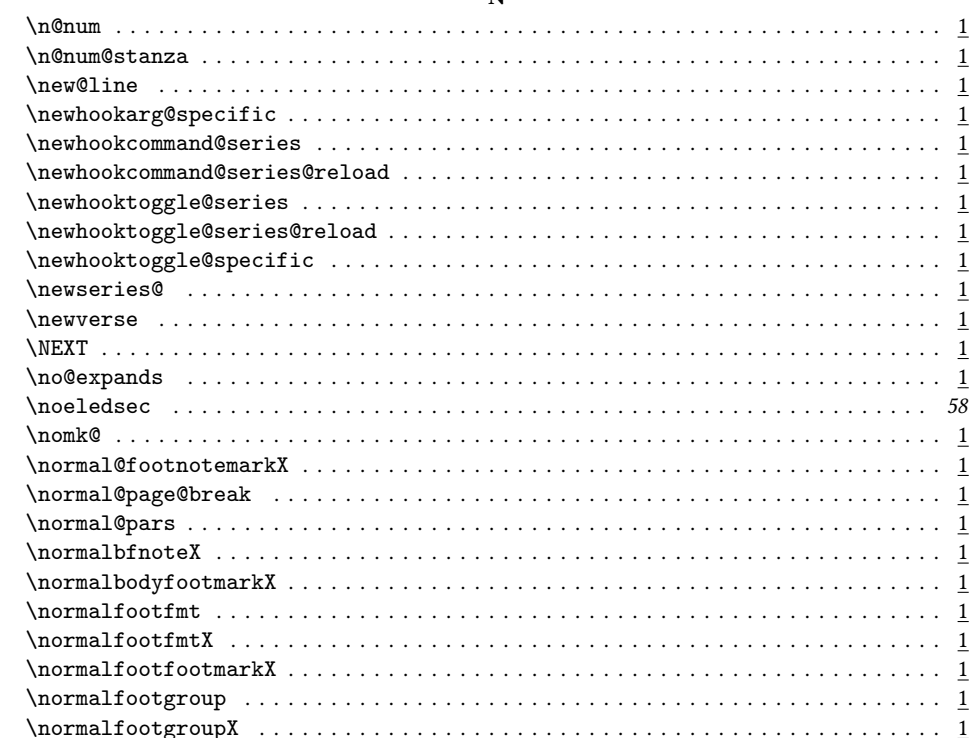

## 356

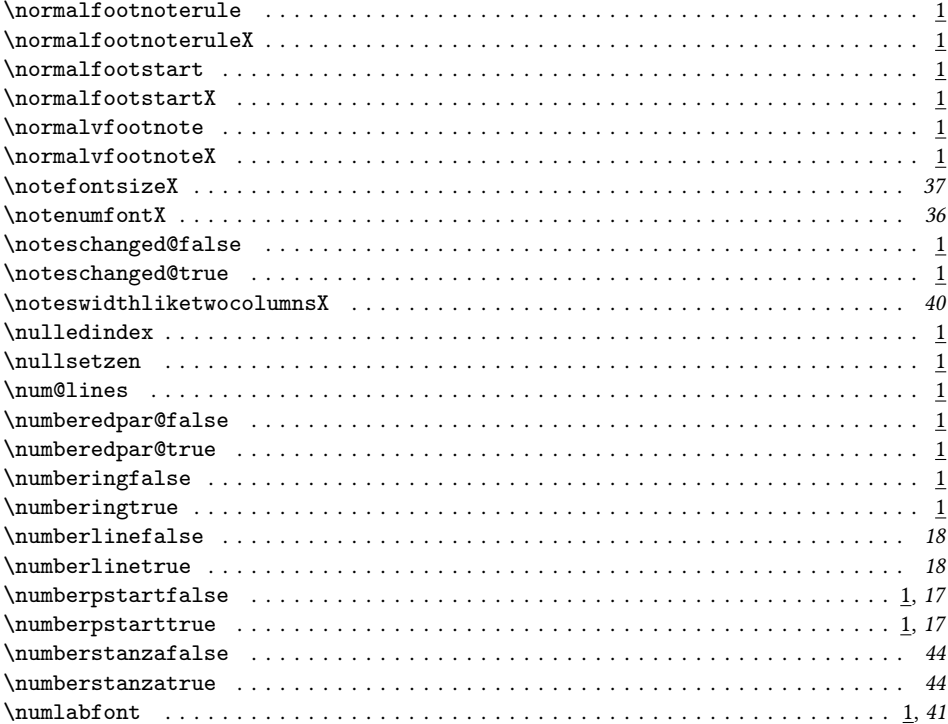

## $\mathbf 0$

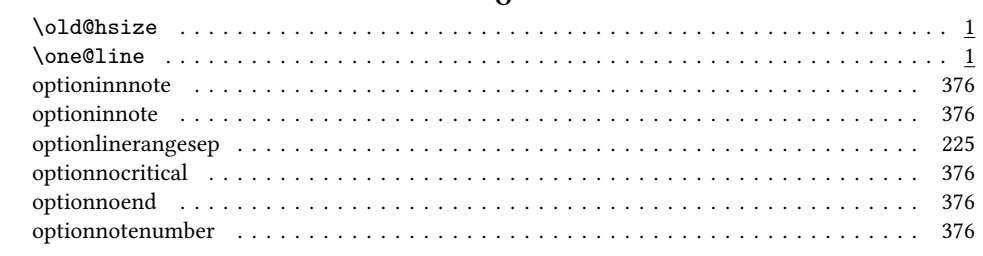

## $\mathbf{P}$

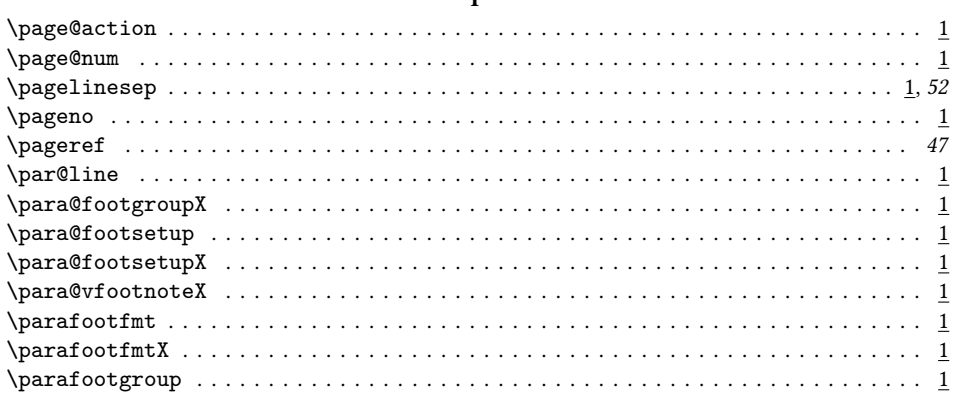

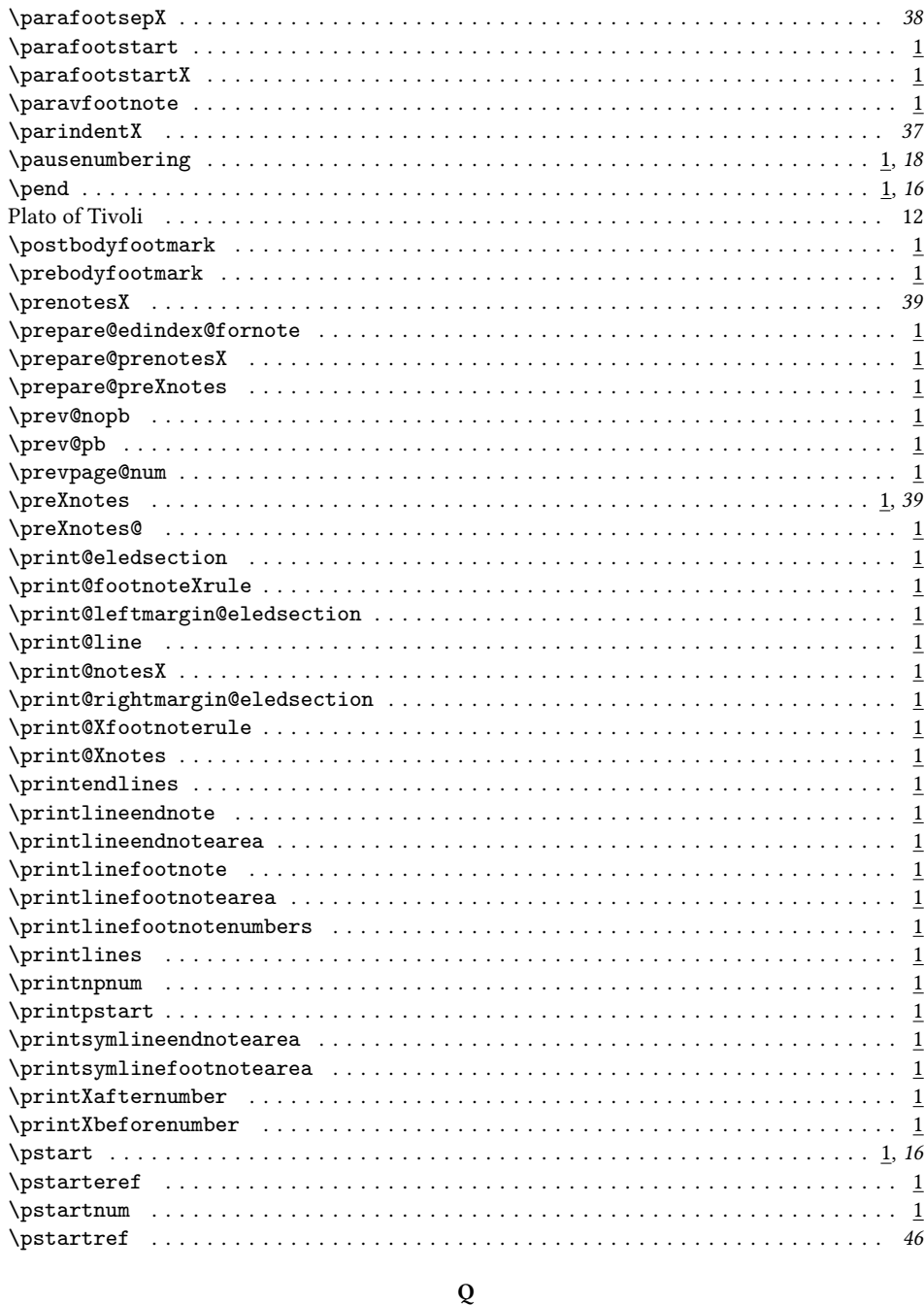

# $\sqrt{q}$ <br> $\sqrt{1}$ <br> $\sqrt{q}$   $\sqrt{1}$

358

 $\overline{a}$  $\overline{a}$ 

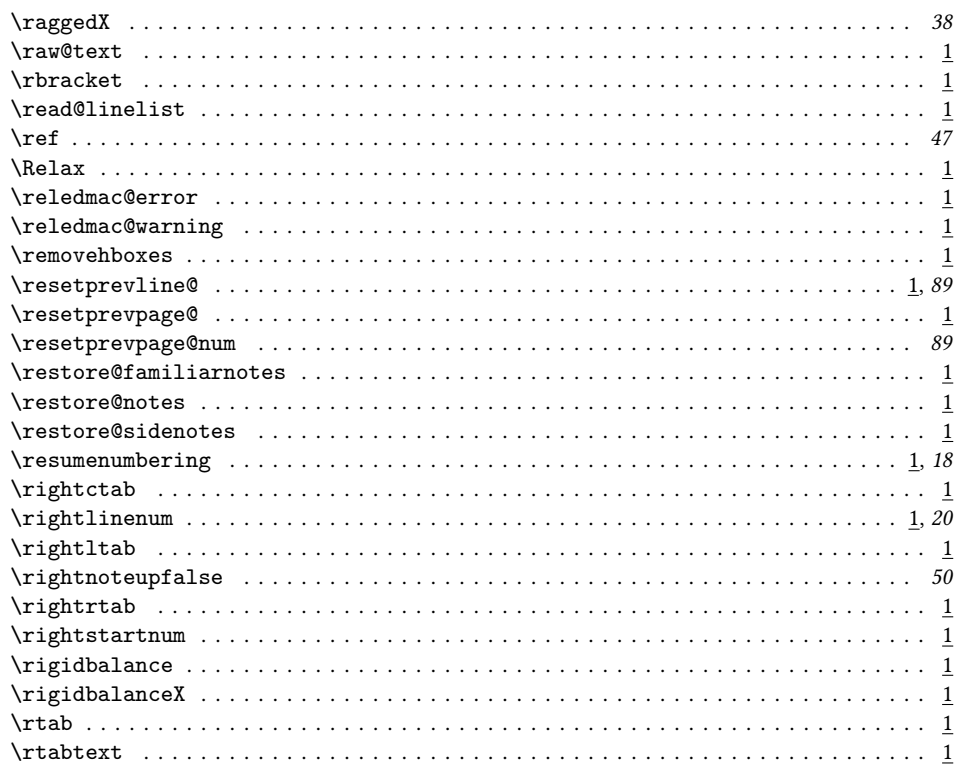

## $\mathbf{s}$

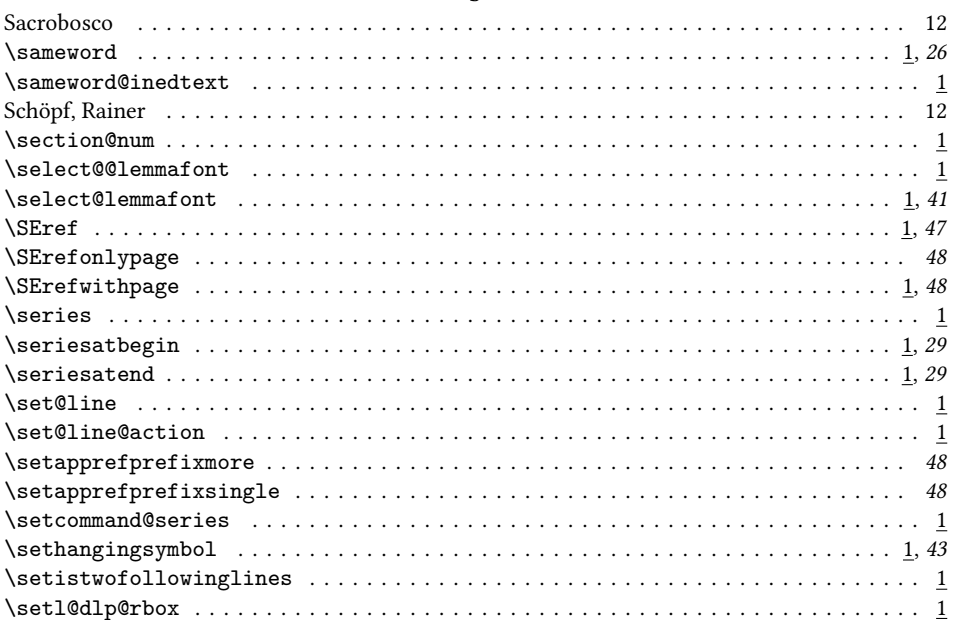

 $\bf R$ 

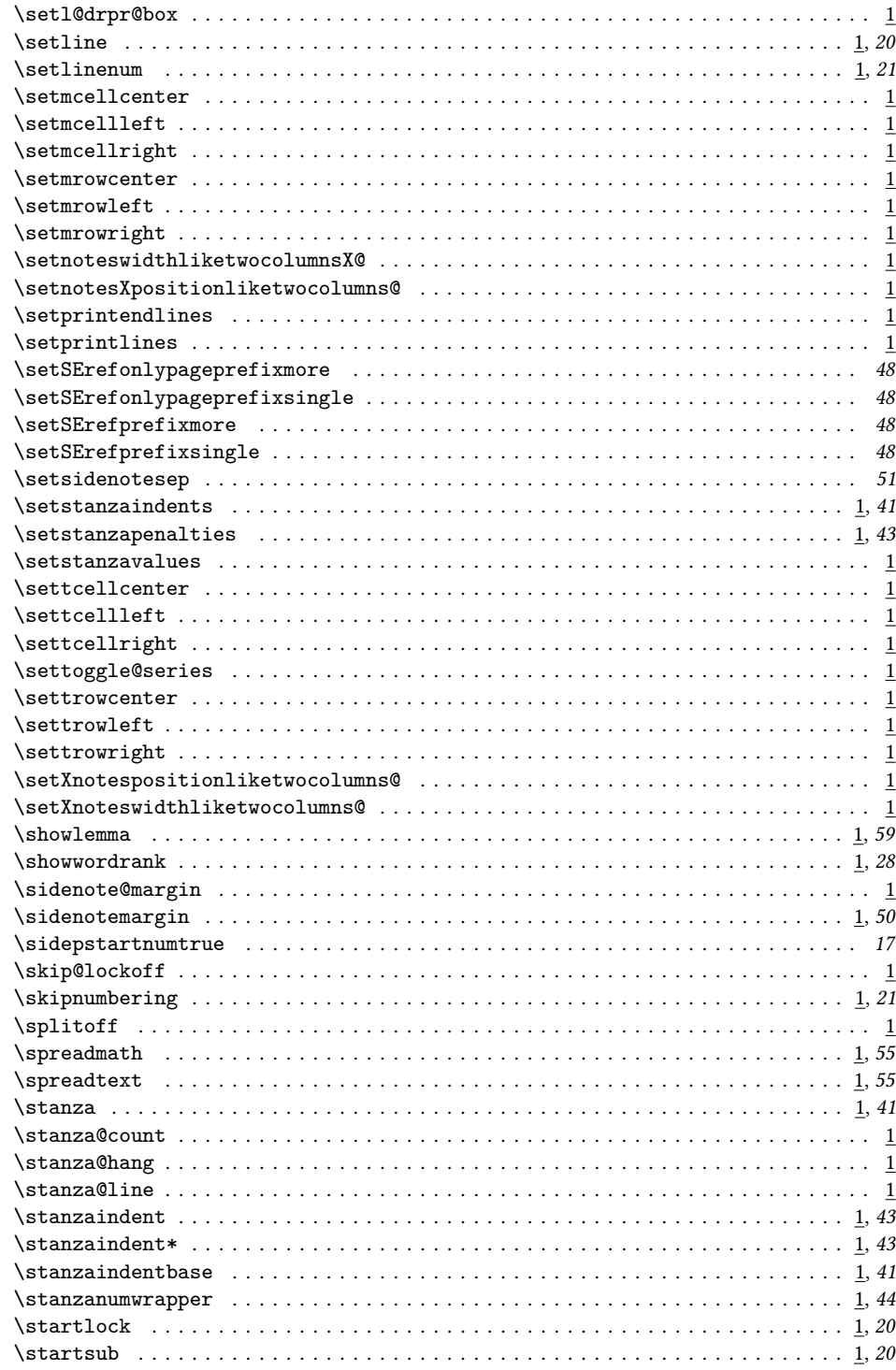

360
#### $Index$

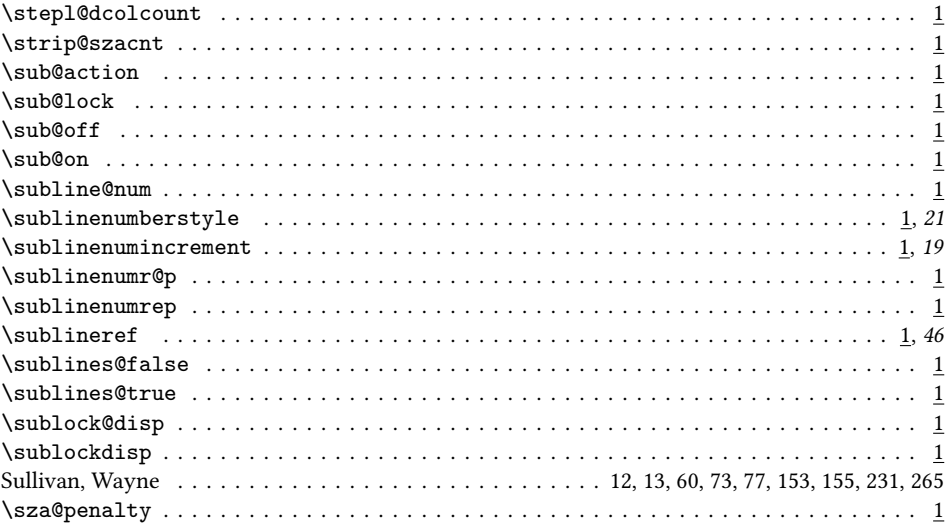

#### $\mathbf T$

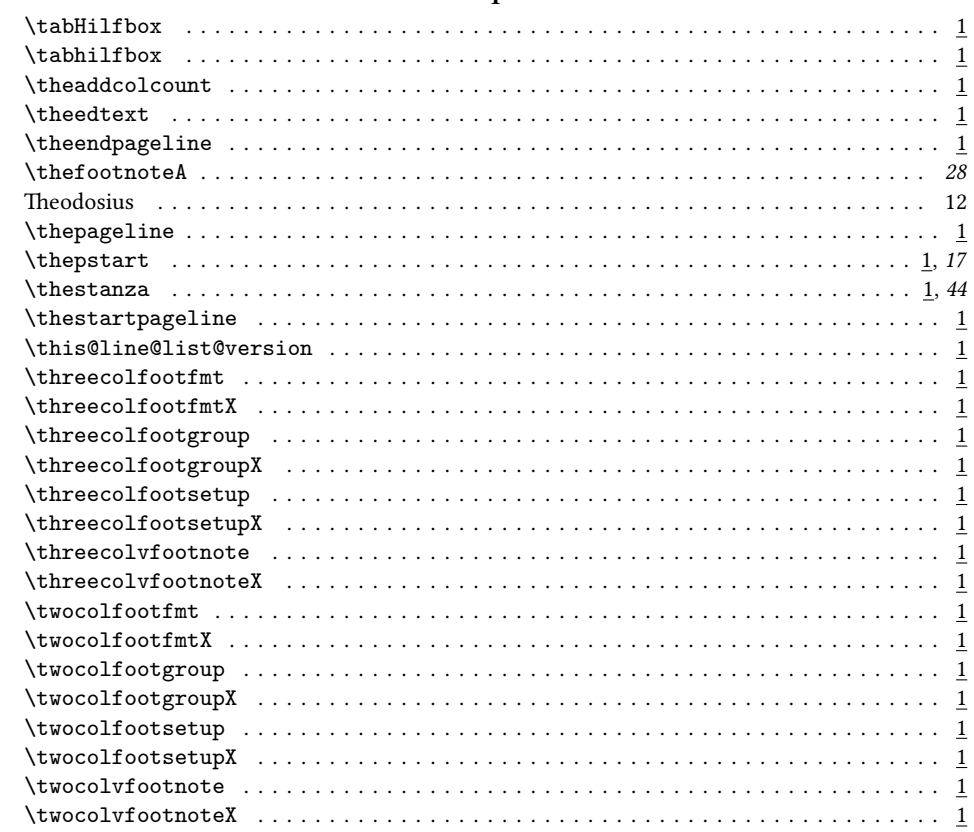

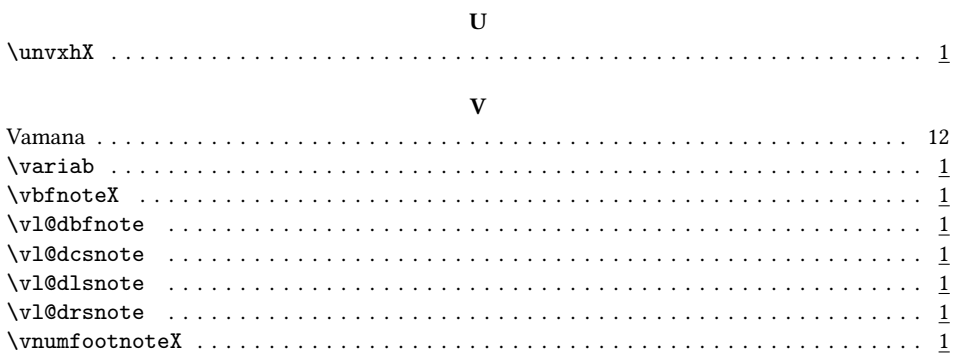

#### $\mathbf W$

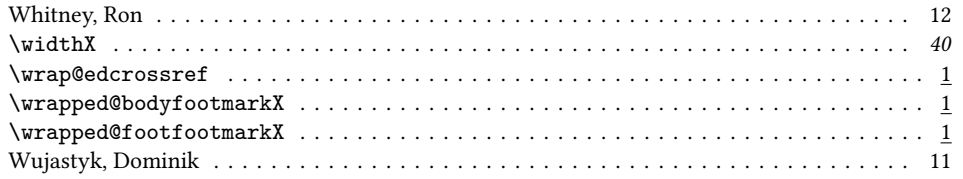

#### $\mathbf X$

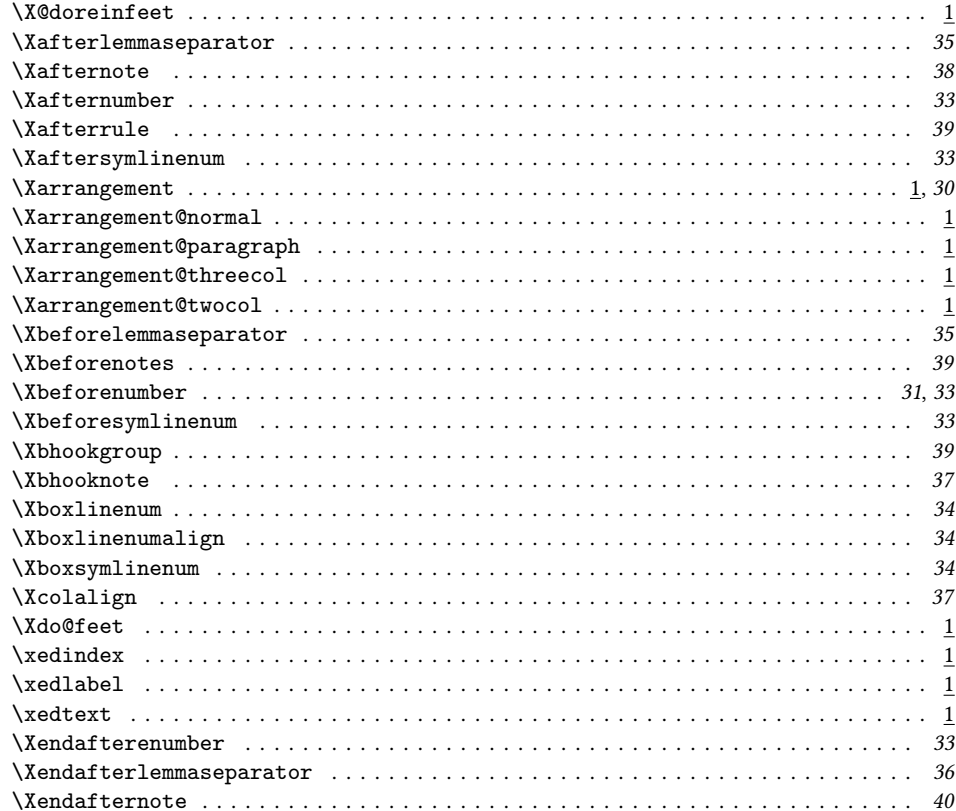

#### *Index* 363

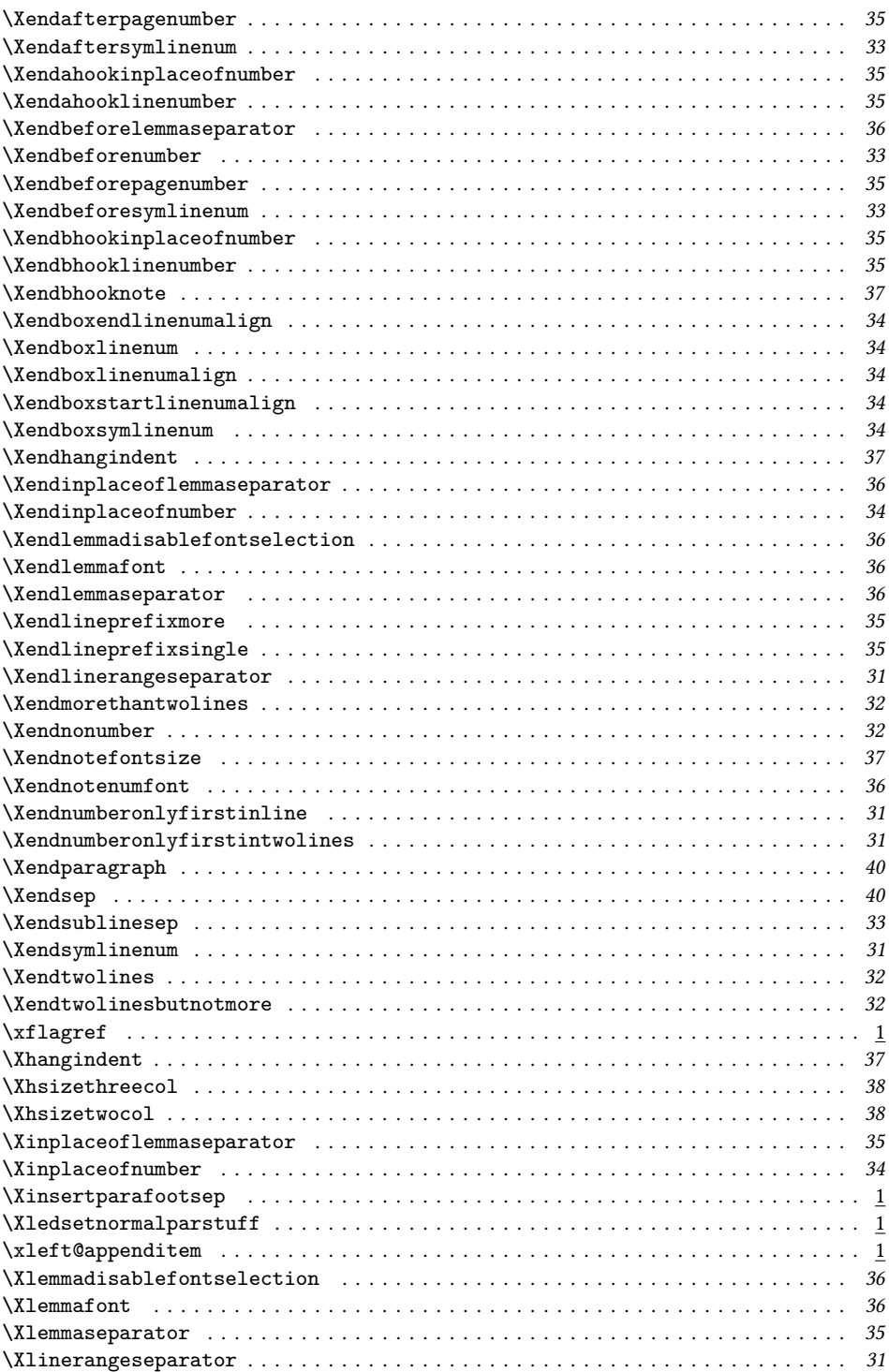

#### $Index$

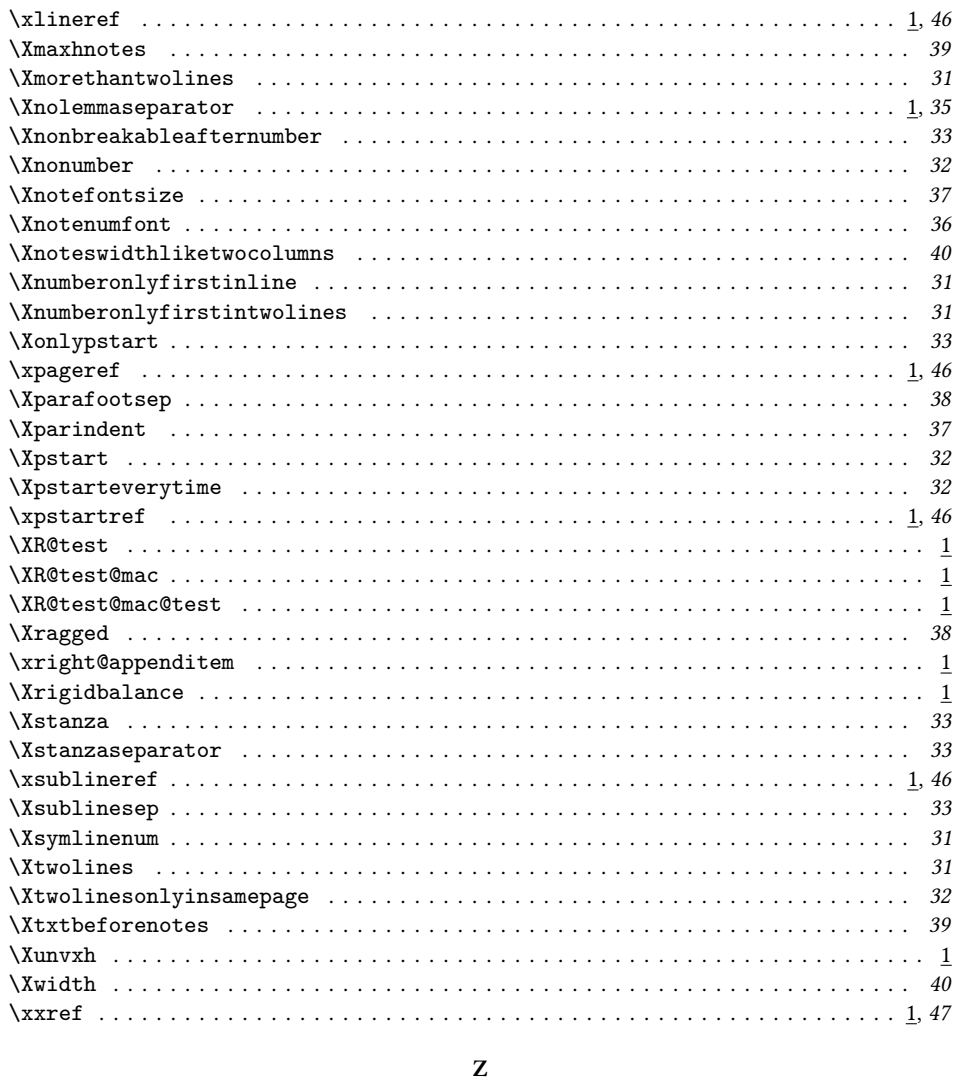

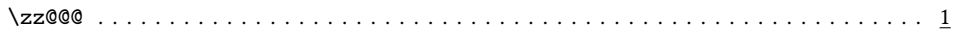

364

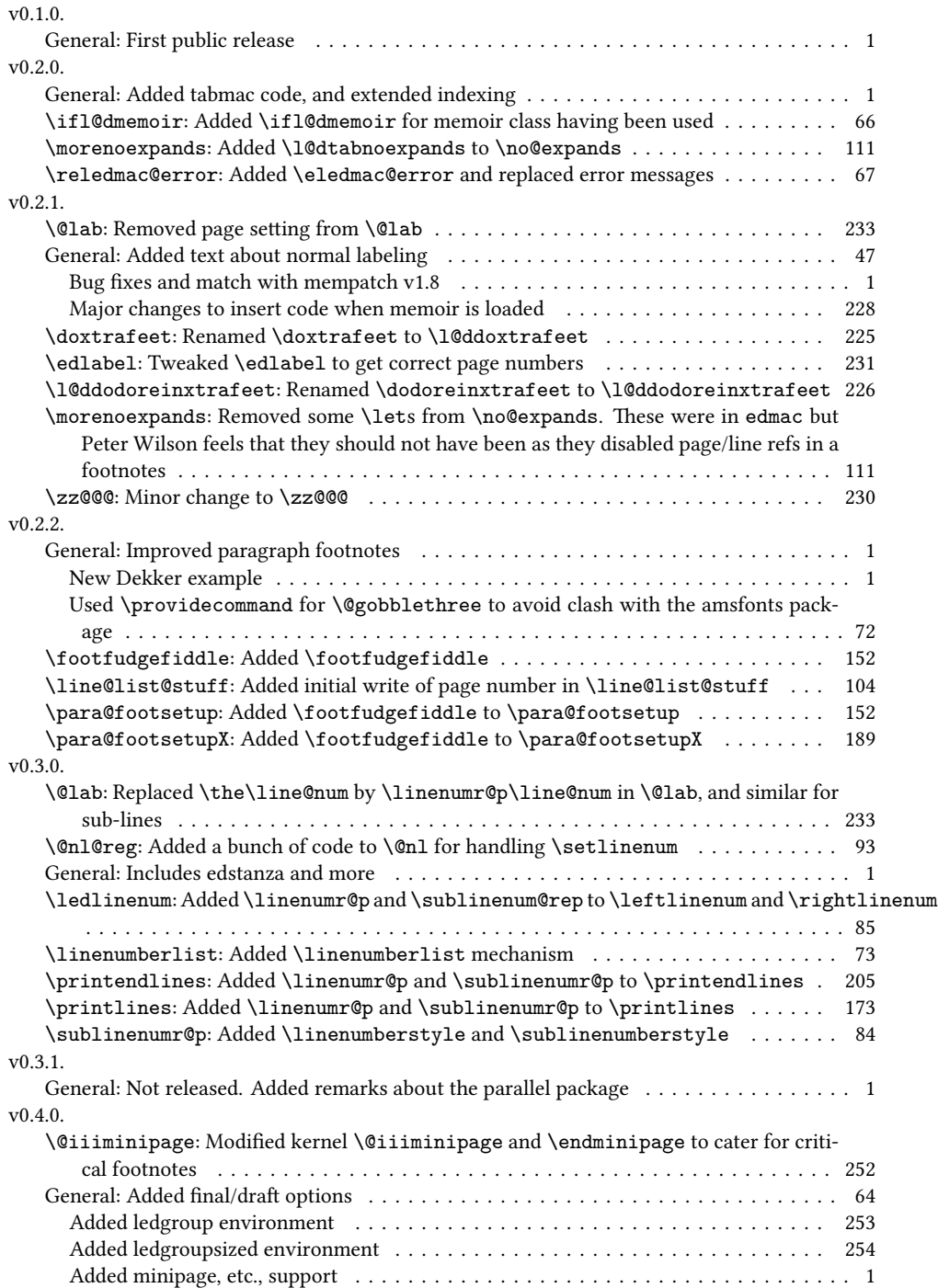

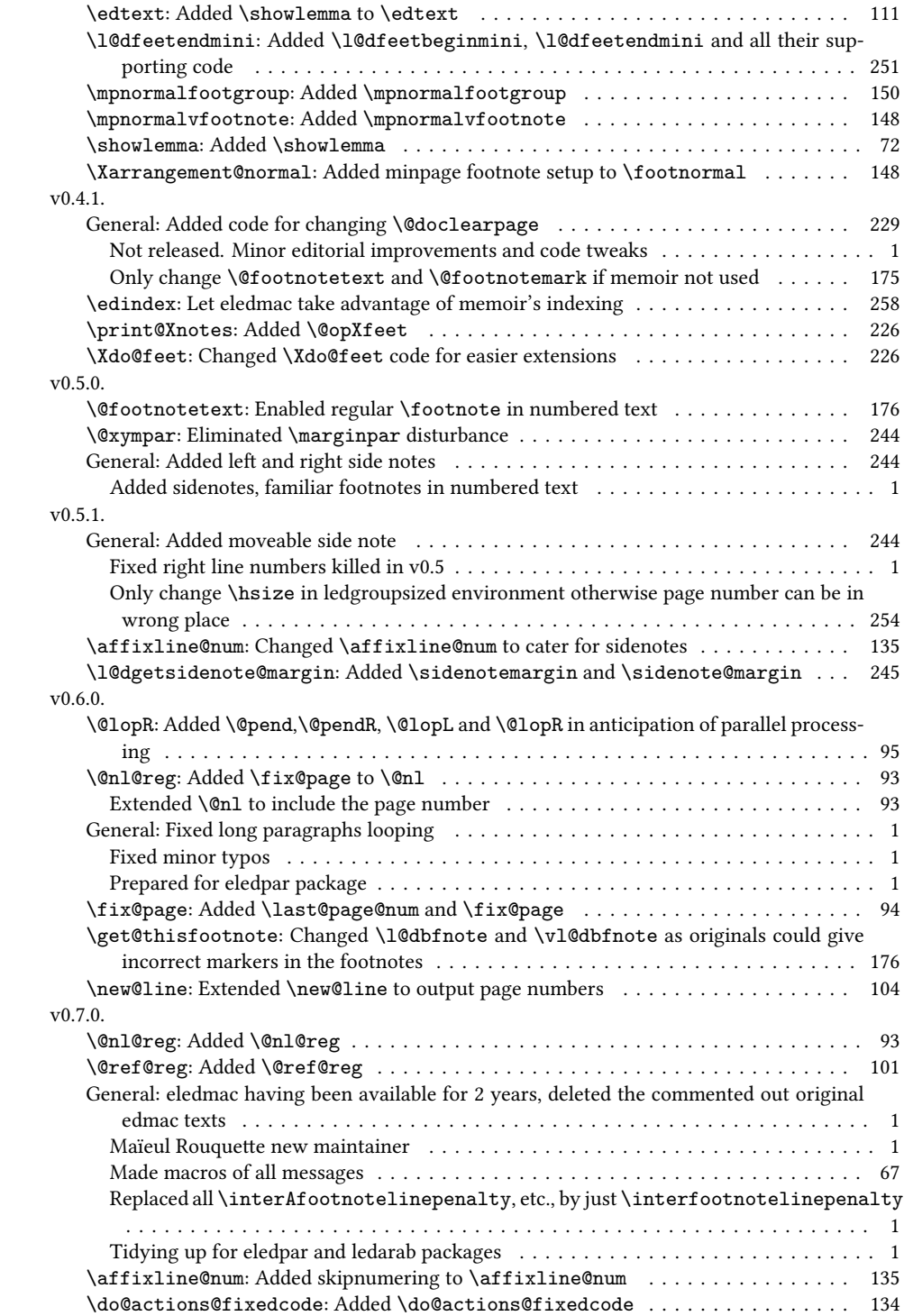

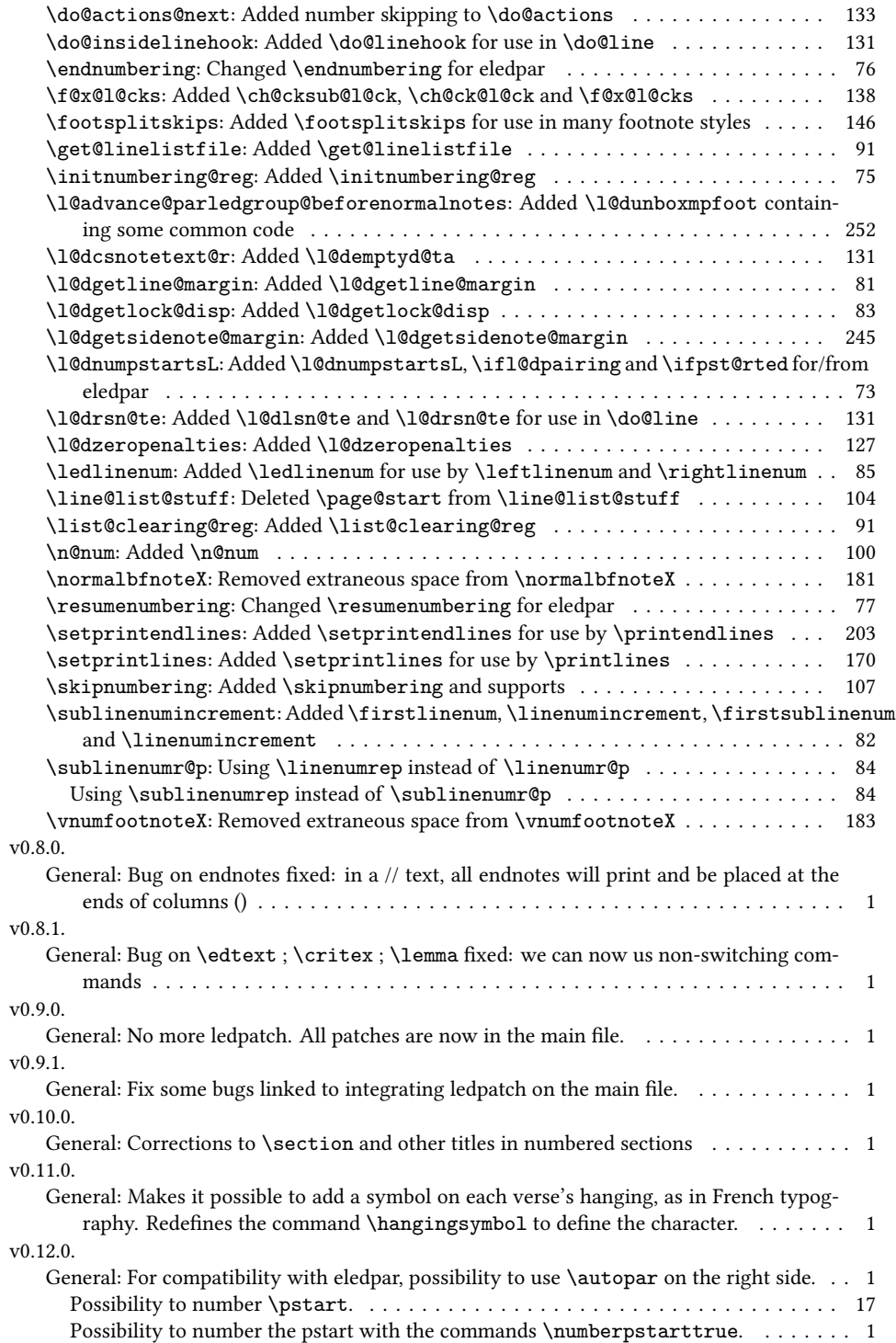

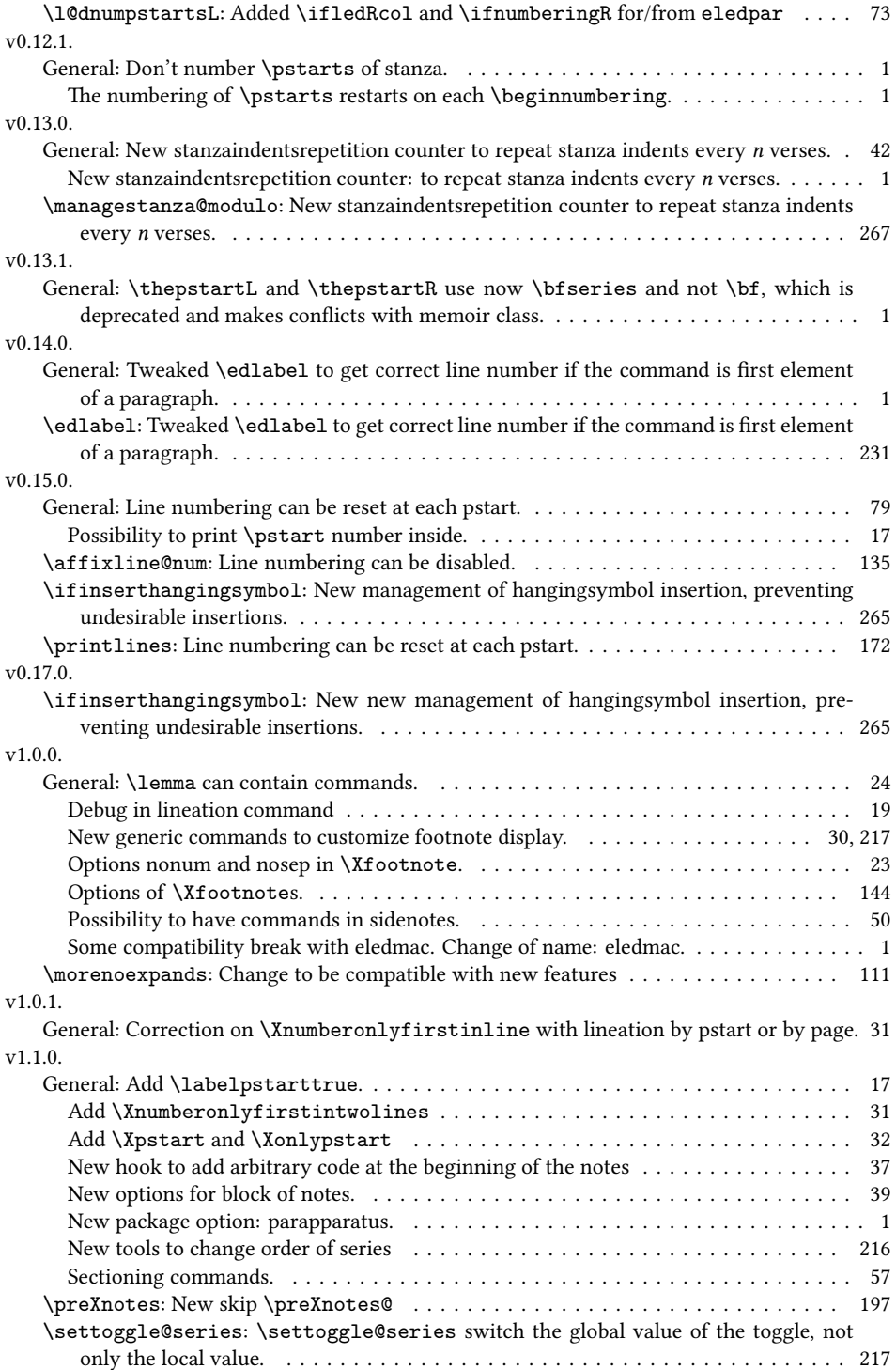

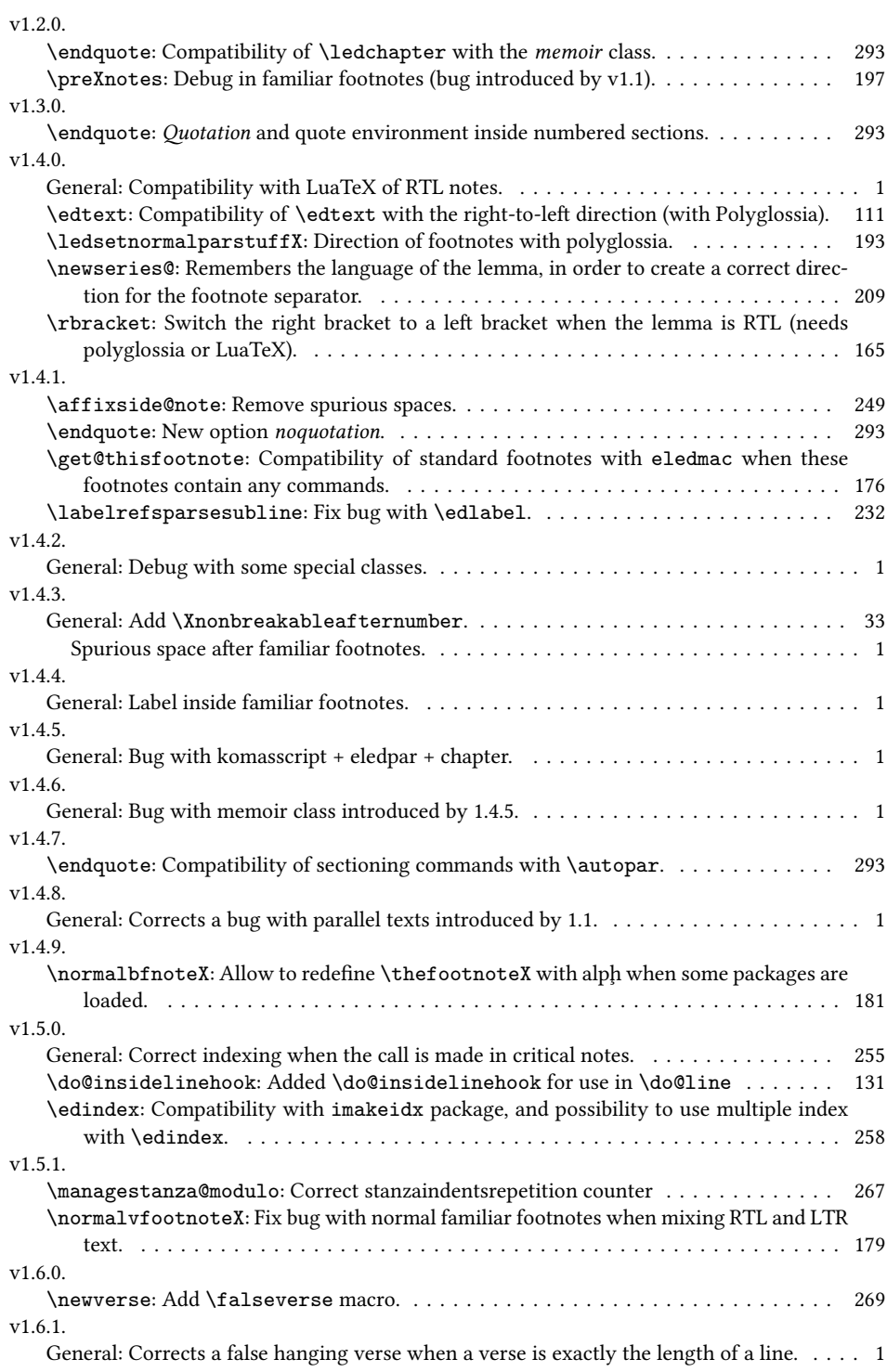

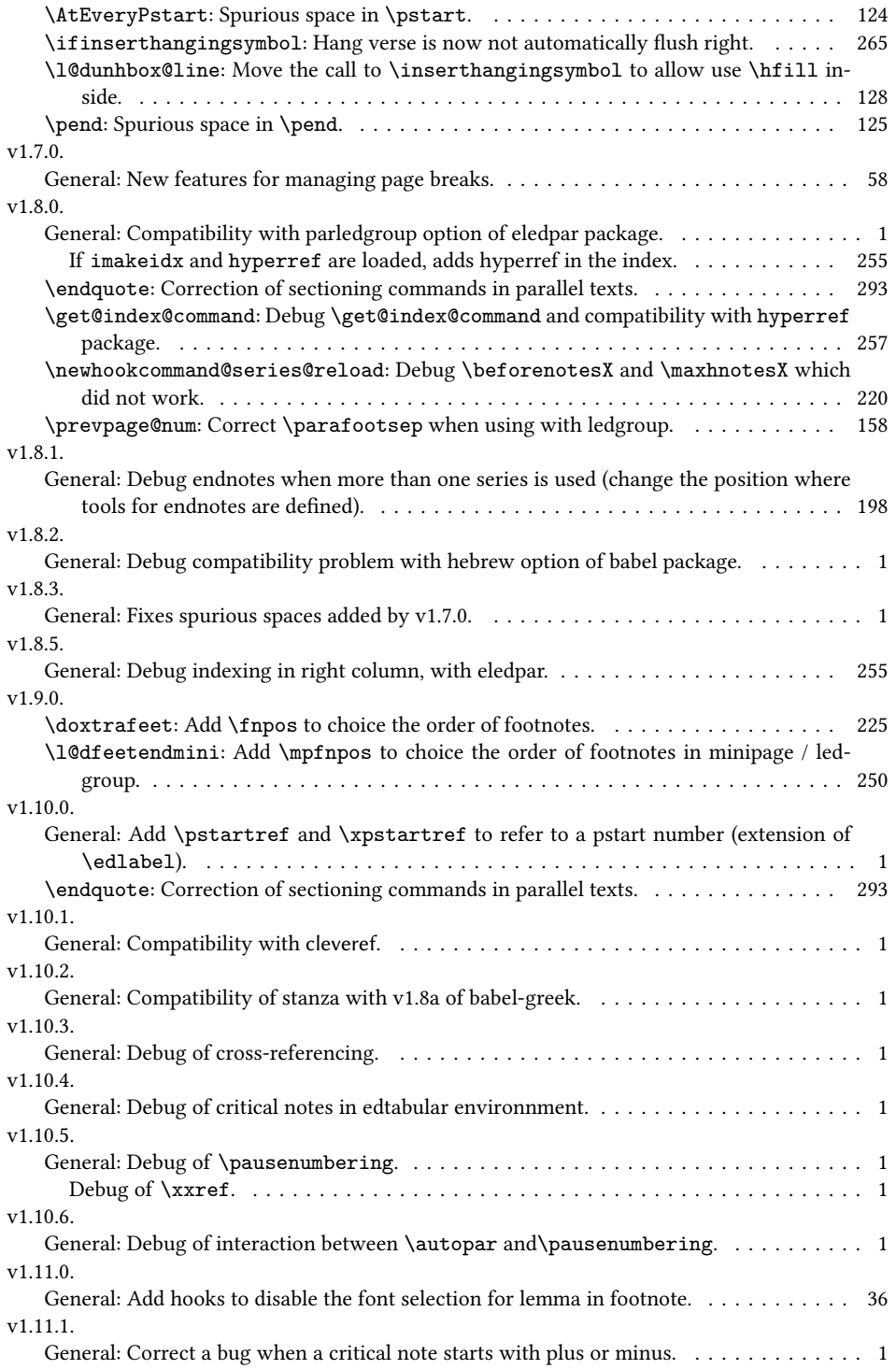

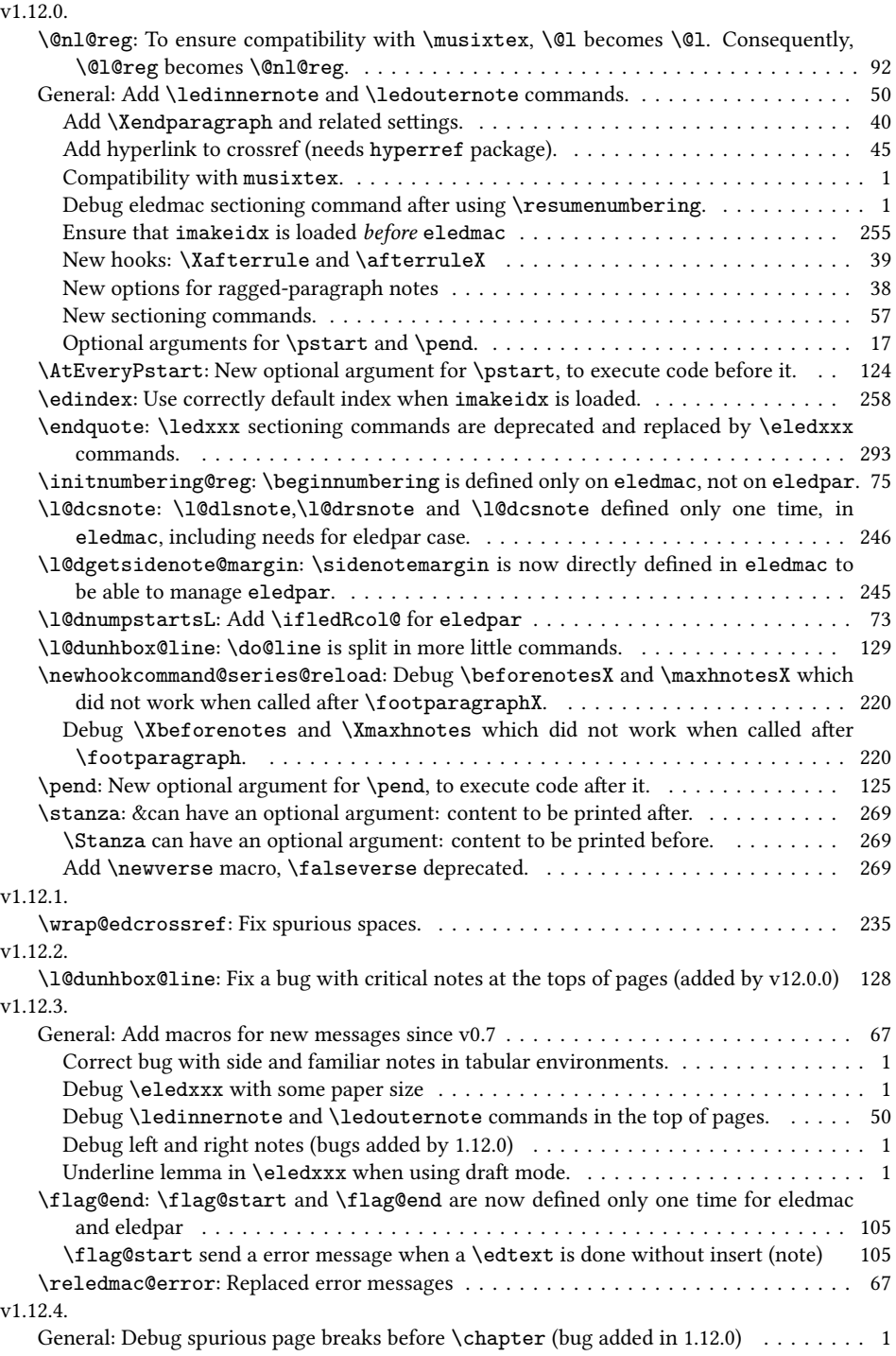

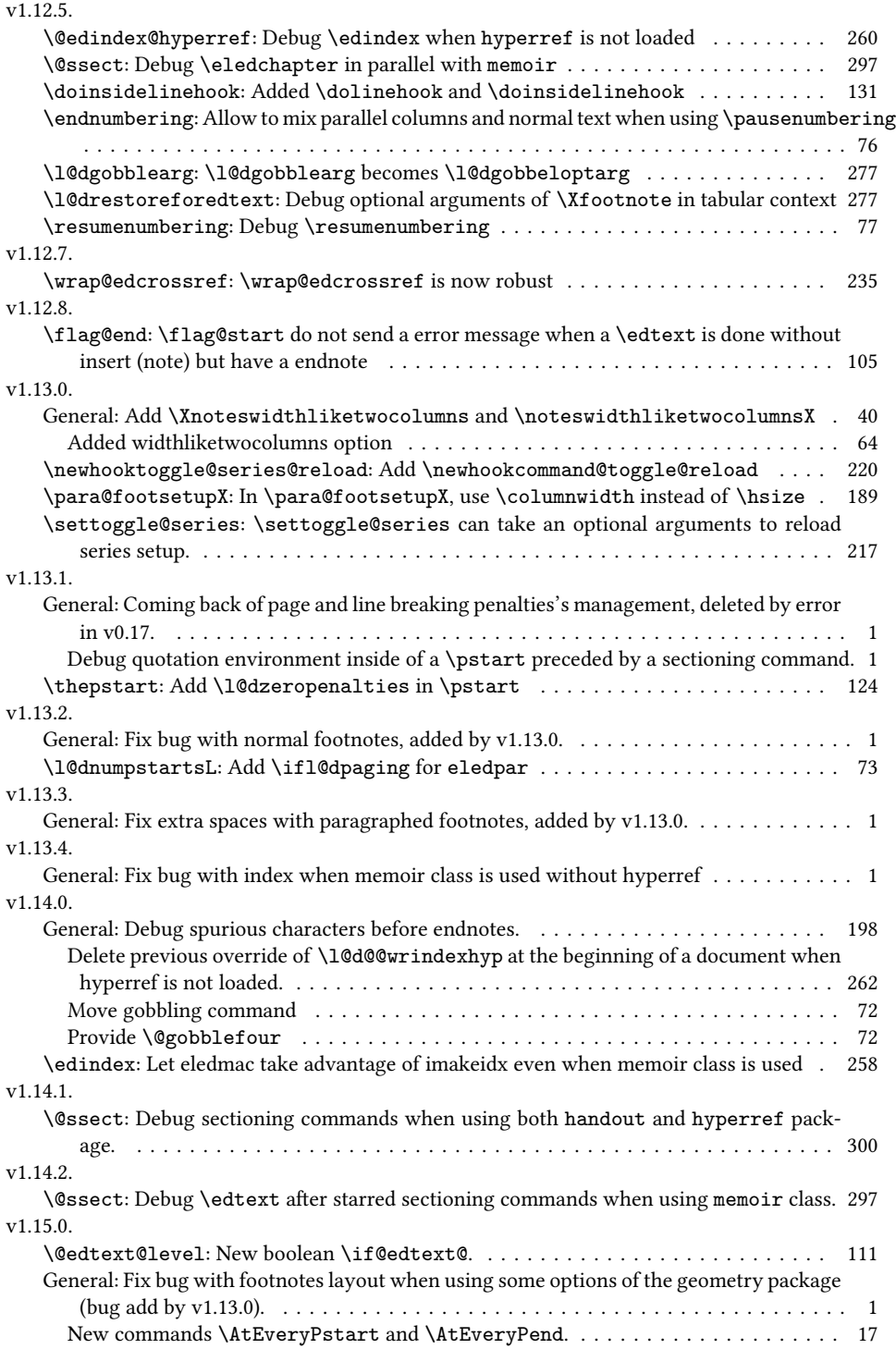

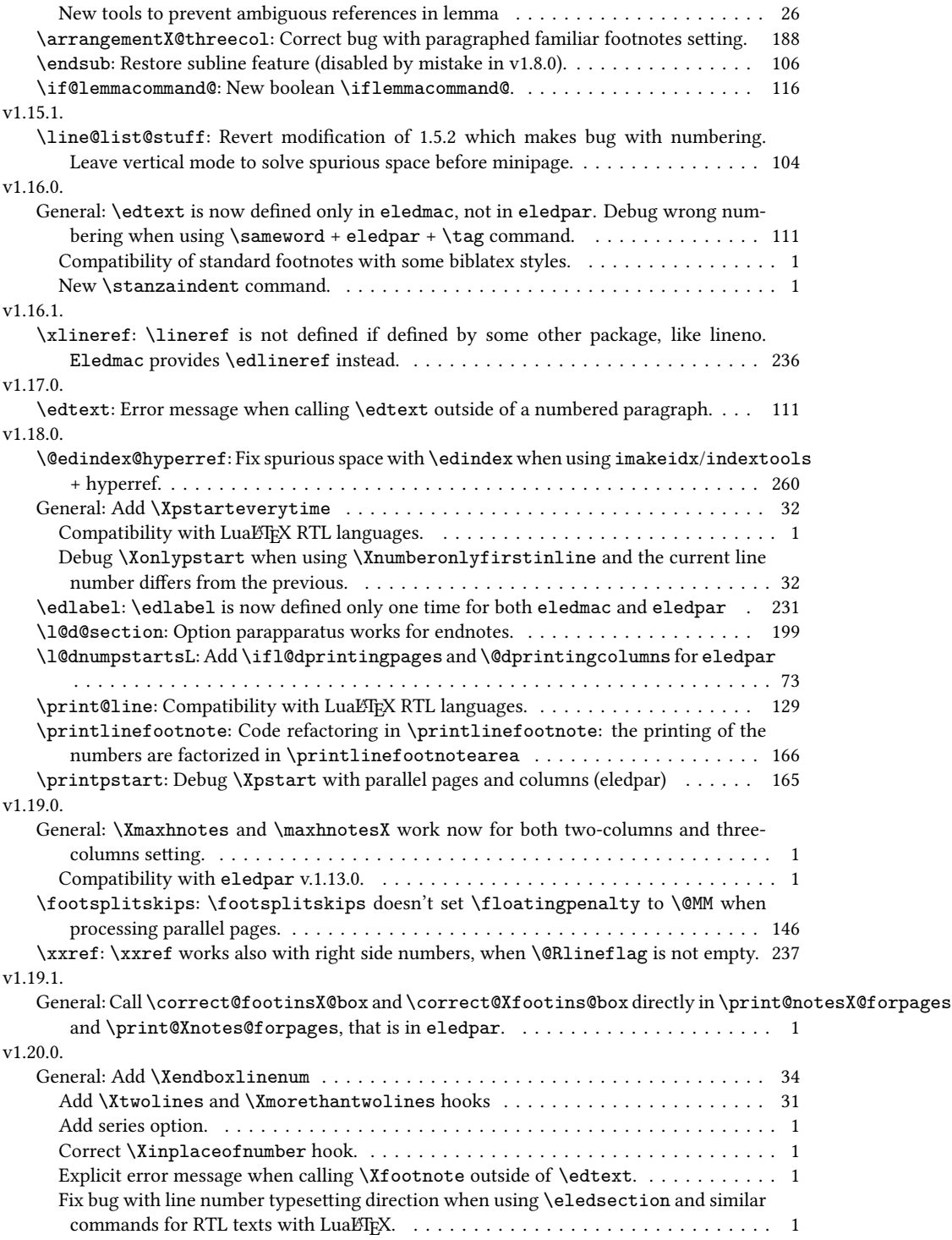

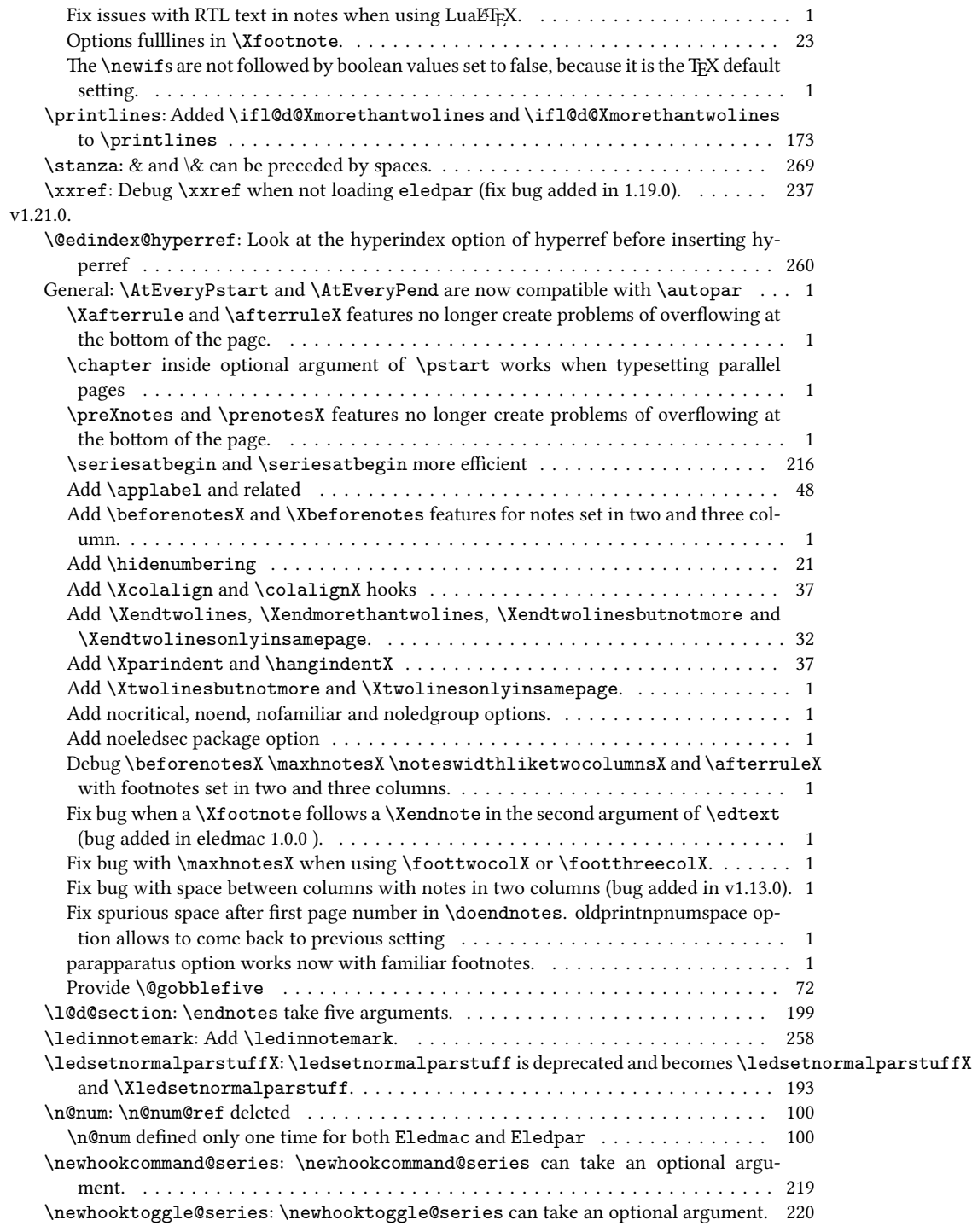

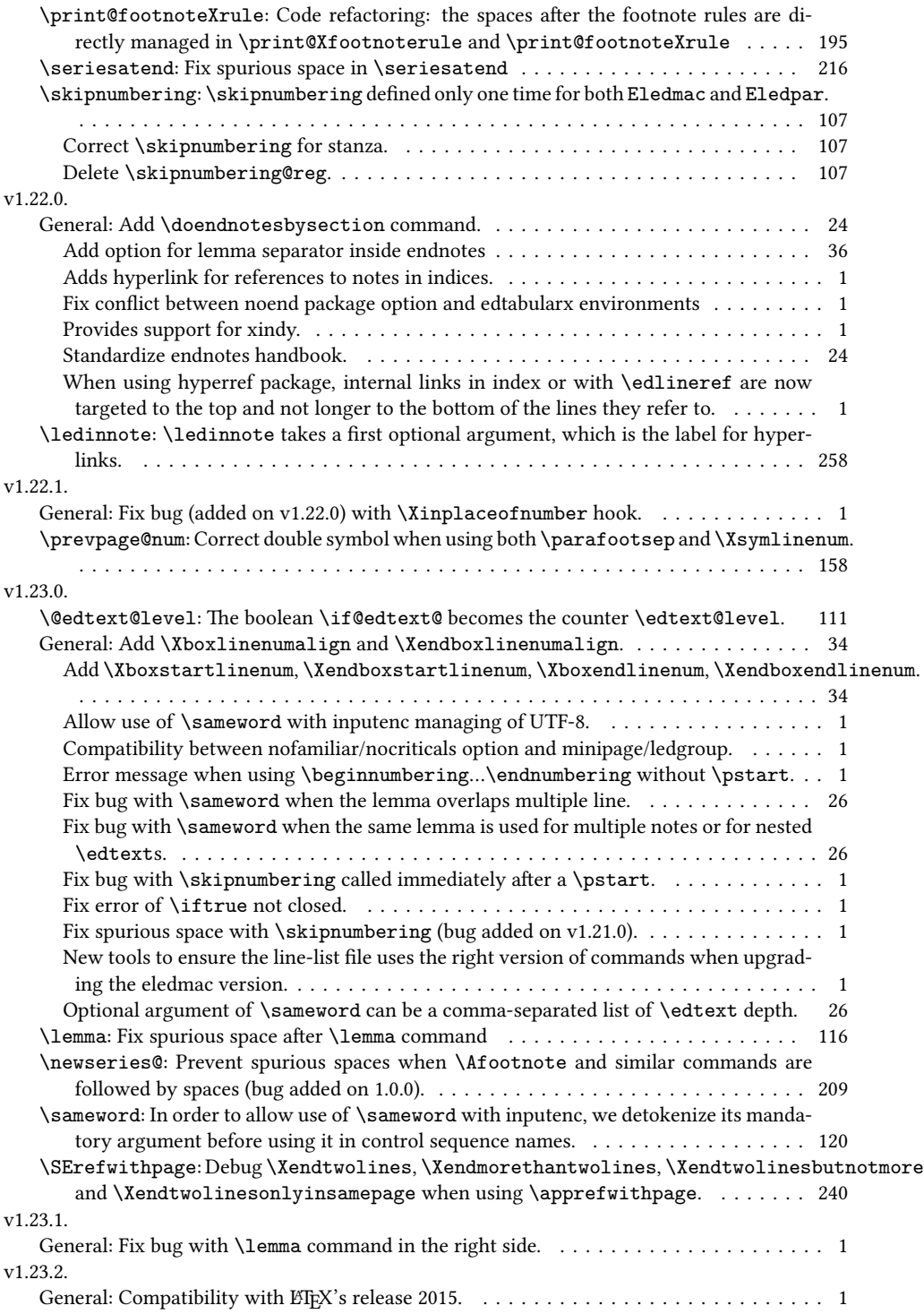

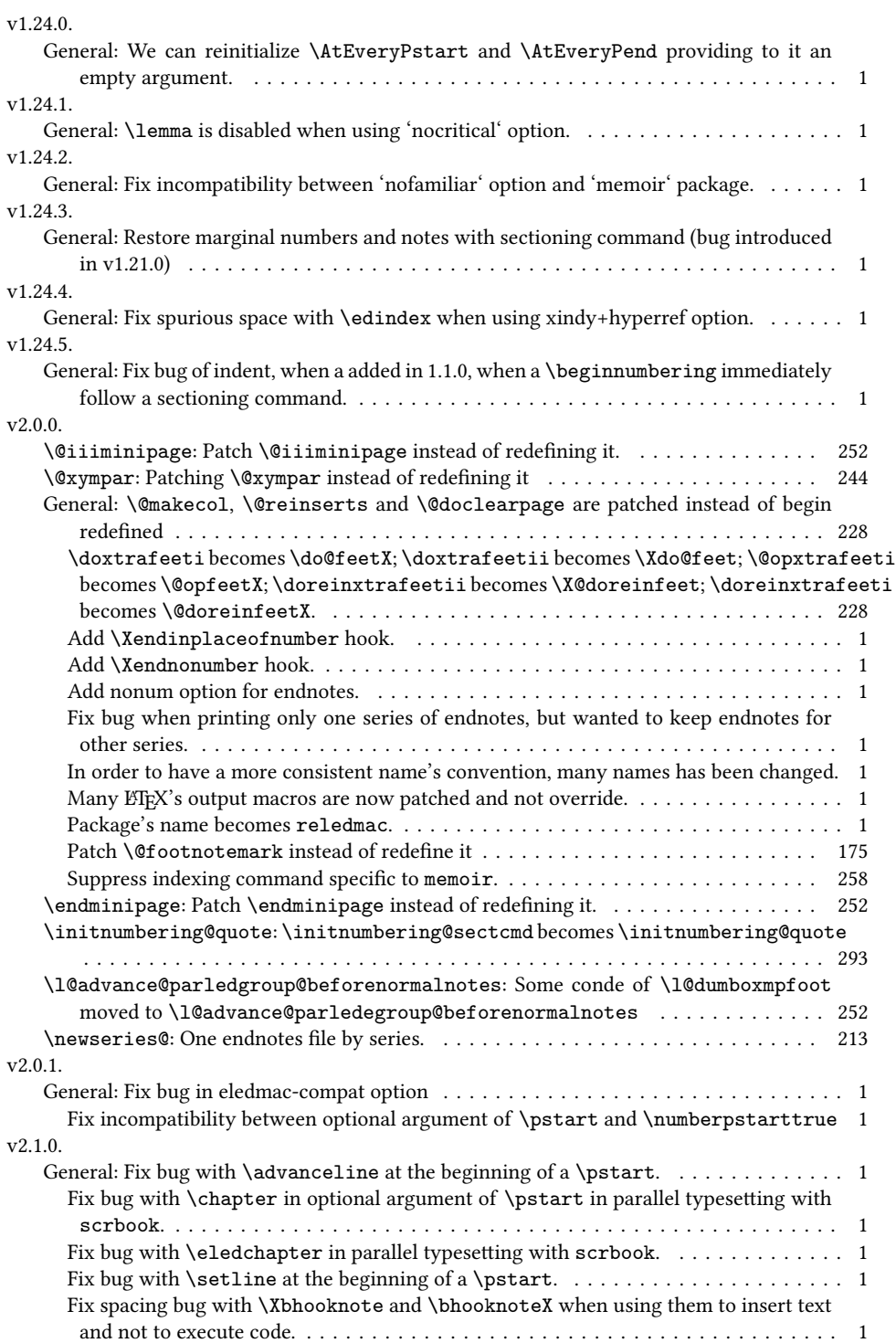

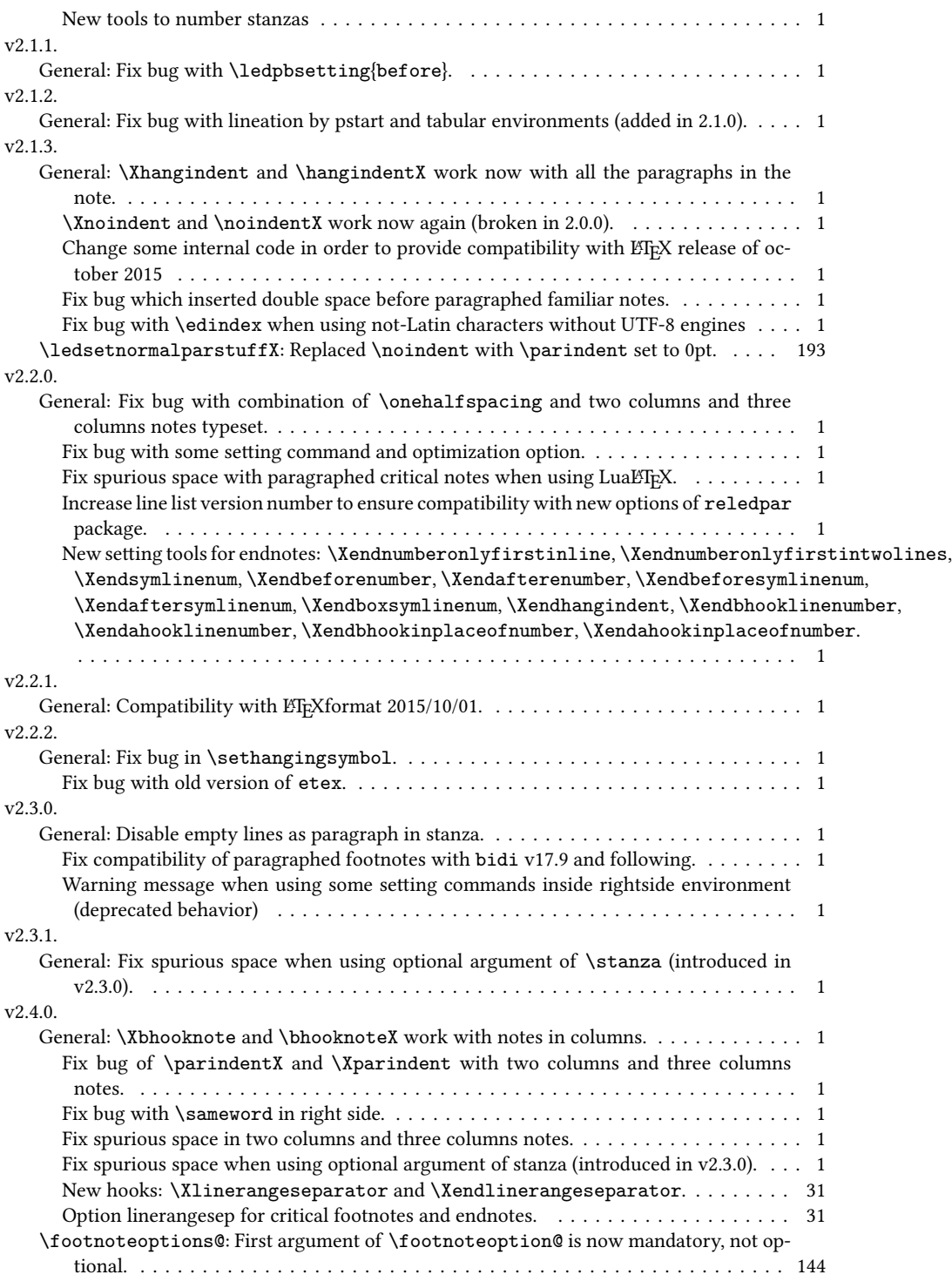

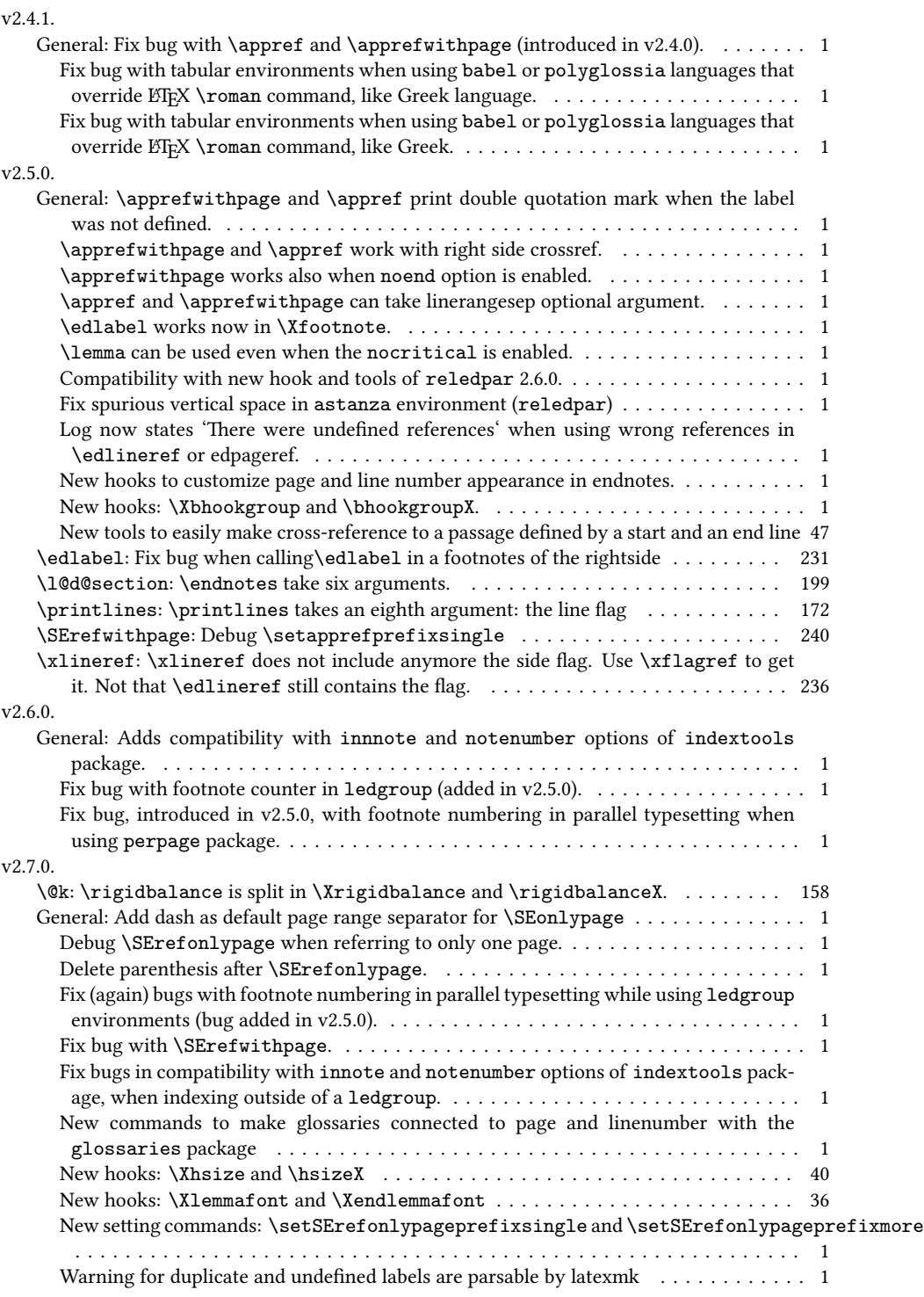

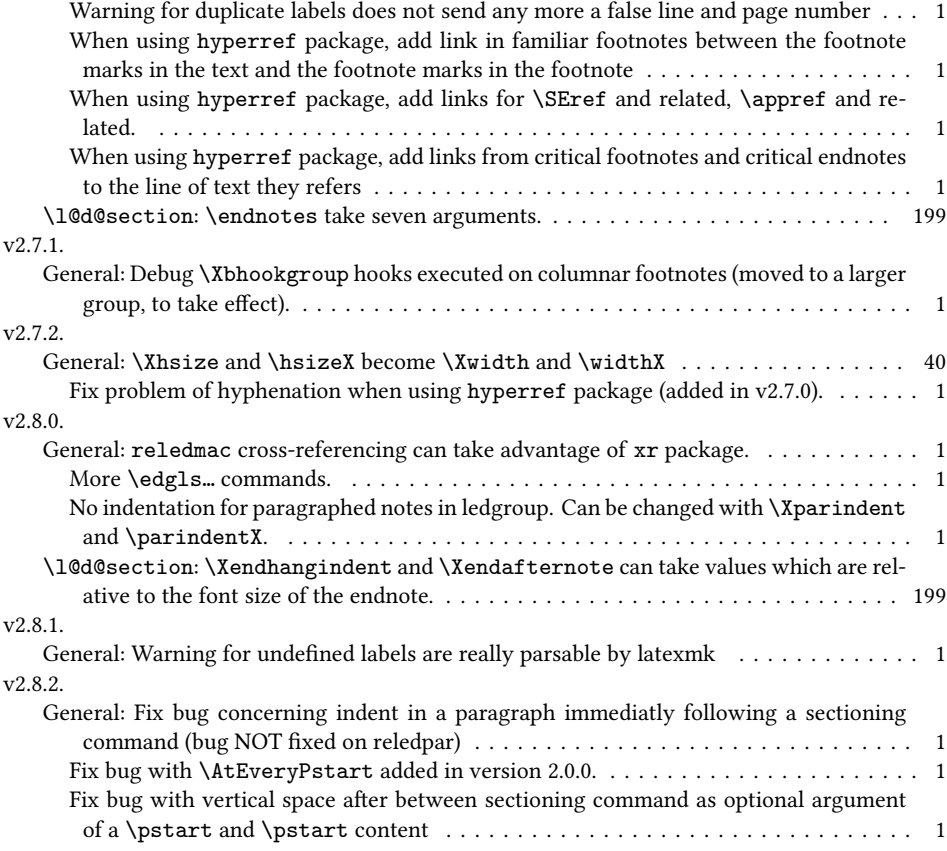